# <span id="page-0-0"></span>**Adobe Illustrator CS5 Type Library**

# **Contents**

## JavaScript Reference Guide

Scripting is one of the most powerful features in Illustrator. It can save lots of time: almost anything you can do with the user interface, you can do with scripts, and there are even a few things you can do in scripting that you cannot do from within the user interface. The contents on the right is categorized by function; in the index at the bottom, you can find all objects in alphabetical order. Each object description lists its elements, properties, and methods.

This entire site was entirely created automatically! Oh wow read [more!](#page-3-0)

Suite that applies to all [applications](#page-11-0) Scripting [commands](#page-41-0) and classes for Adobe **Illustrator** Color classes for Adobe [Illustrator](#page-325-0) Text processing [commands](#page-360-0) and classes for Adobe Illustrator [Transformation](#page-431-0) matrix events and classes for Adobe **Illustrator** Classes used only for [creating](#page-437-0) path items. Cannot be use to access page items. File opening options classes for Adobe [Illustrator](#page-440-0) File save options classes for Adobe **[Illustrator](#page-459-0)** File export options classes for Adobe **[Illustrator](#page-479-0)** 

[Commands](#page-518-0) and classes for controling Adobe Illustrator's dynamic publishing behavior [Miscellaneous](#page-527-0) standard events and classes Printing classes for Adobe [Illustrator](#page-530-0) Tracing classes for Adobe [Illustrator](#page-616-0) **[Collections](#page-633-0)** Other [Classes](#page-738-0)

Jongware, 27-

Contents :: [Index](#page-746-0)

# <span id="page-3-0"></span>**Adobe Illustrator CS5**

# About these pages

The ExtendScript Toolkit Editor comes with a builtin Help function, which displays all objects accessible in JavaScript for InDesign, Bridge, Illustrator, and Photoshop. It does so by sending a request to the target program to output an XML data file, containing the prototypes and definitions for all of its scriptable components. This XML file is saved in a cache (presumably because it's a lengthy operation) and subsequentially displayed when requested. If it detects a new plugin, the request is sent again and the XML file is rebuilt from scratch. That means that online help for any new scriptable plugin commands are available *immediately* for your new scripts. Amazing!

XML is a very readable data format ... if you're a bithead like me! But wouldn't it be nice to be able to format this help text *just as you like*, and be readable (and

searchable!) in your favourite program, such as your web browser? Well, the XML format has a unique advantage over just about any other data file. It's highly structured, and this content can be manipulated using XSLT — the Extensible Stylesheet Language Transformations language, as defined by the World Wide Web Consortium (W3C). An XSLT stylesheet can sort and manipulate XML input, insert all kinds of extra data (such as, oh, a copyright manifest at the top of every output), and write the result to one or more output files. What has that to do with these 750 pages of HTML? I didn't create a single one of them. (*This* page is created 'All By Hand'<sup>TM</sup> — but it's not part of Adobe's XML files.)

So I wrote an XSLT stylesheet to read, parse, split, and sort the huge input file, and to output it as formatted and hyperlinked HTML pages. This was no mean task at all — the input file is over

113,000 lines long, and the latest version of the style sheet contains just under a thousand lines. All in all, it took me more than 50 hours of hard work to create the output you see before you. But wait! couldn't I just have searchand-replaced the XML commands into HTML? Sure — manually sorting and such, but still doable. But if I ever want to change something — say, I want 4 columns of index instead of 3, or I don't want to use tables anymore, but real CSS3 columns — all I have to do is re-write a (small) part of the XSLT style sheet and let the Saxon XSLT interpreter go over the XML again. If my installation of InDesign is upgraded with some scriptable plugin, all I have to do is run Saxon again. Since the XML help for CS4 has the same formatting, I can run Saxon again on *its* help file. And there you have it! Another entirely new set of more than 750 files, all properly indexed and hyperlinked, without me doing any more than

changing how it should look! [a](#page-9-0)

Understanding XML is easy, especially if you are well-versed in HTML. If the latter, you should really know about XHTML — the wellformatted younger brother of that plain old tacktogether-with-sticky-tape that grew so bloated over the years. XML is even more so structured, and the step over shouldn't be difficult. XSLT is something quite else. First off, it's defined in terms of XML (meaning: you can run an XSLT style sheet over an XSLT style sheet, for example to format it for printing or viewing). It's a programming language, but it doesn't work in the do-this-thenthat sequential steps; instead, it's a *procedural* language, and it describes what to do on each and every XML element it encounters in the input XML document. Writing your first XSLT style sheet can be frustrating (usually, because your first attempts don't appear to do anything at all) until you

get into the proper mind set. Soon you will be scanning every folder on your computer for XML files to examine! (Mac OS X users: a .plist configuration file is also XML; lots of other files in that system are as well.)

So, why *did* I work so hard on writing the sheet for this? Well, it was fun to create something new — a good reason in itself. Besides, I needed the training. As a typesetter, one of my upcoming jobs includes a dictionary that is being assembled as Excel data. I experimented with a small data set, exporting it from Excel as XML, and then converting it to plain text, sorting entries and concatenating duplicates all in one go. After that I reckoned, "INX" — InDesign's compatibility file format — "is *also* an XML file", and went on to include all necessary formatting, from pages and paragraphs, right up to the style and formatting of individual words. Saxon still didn't break into a sweat — and now all I have to do if the

complete data comes in, is export it to XML, run my sheet over it to create an INX output file, and open that one with InDesign. The publisher will be amazed if he receives a complete set of proofs within a couple of hours (let's be generous), no matter if it's a hundred pages of output or a thousand. How does that sound for page throughput!?

### Acknowledgements

The first CHM conversion of the files for CS3 was done by fellow scripting enthousiast ABC GREEN. Additionally, he helped me set up my system to compile other versions as well. Thanks, mate!

#### **Note**

<span id="page-9-0"></span><sup>a</sup> Due to a hard disk crash of my Windows machine I lost all of my installed programs. Fortunately, my old friend René Kramer was able to rescue most (if not all) of my data. Thanks, René - that bottly of whiskey was well earned! So *this* version - CS5 - is not created purely with Saxon, on a Windows computer. Working on my Mac, I [downloaded](http://sourceforge.net/projects/kernowforsaxon/) Kernow for Saxon. The older version 1.4 comes complete with a Java interface and Saxon 8B, and to my surprise (and relief) it took just a few clicks to regenerate the entire Help set anew. I

said it before and I'll say it again: Support Open Source Software! Jongware, 26-May-201 0

This version: 27-Jun-2010

Jongware 2010 v 3.0.0

[C](#page-0-0)o[n](#page-746-0)tents :: Index

# <span id="page-11-0"></span>**Adobe Illustrator CS5 Type Library**

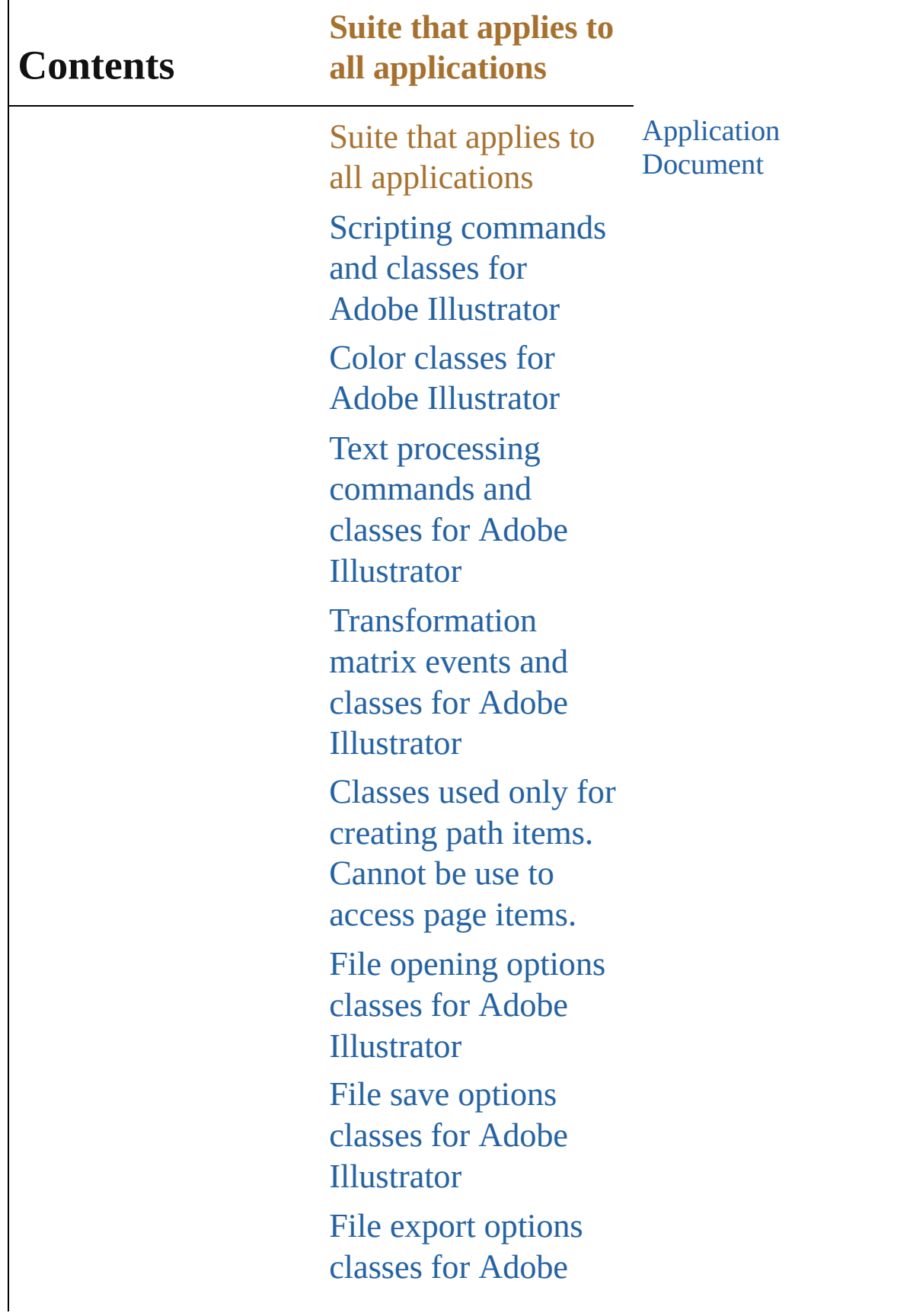

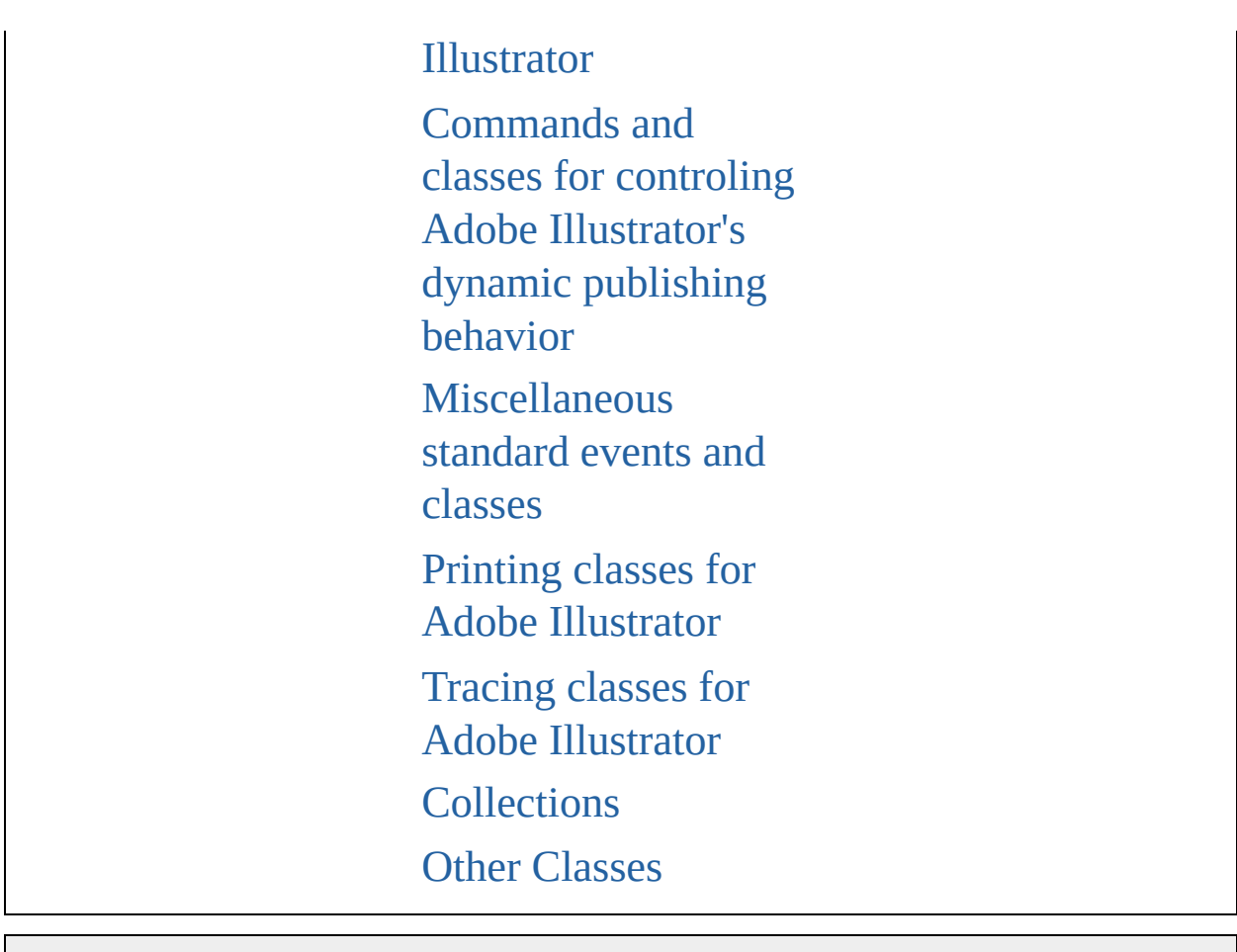

Jongware, 27-

Contents :: [Index](#page-746-0)

# <span id="page-14-0"></span>**Class**

# **Application**

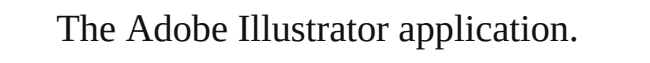

**QuickLinks** [aATAddItem,](#page-19-0) [aATClear](#page-19-1), [aATDuplicateItem](#page-19-2), aATEditI [aATExecuteSessionFromFile,](#page-20-1) [aATFileRelativeChange](#page-20-2) [aATGetErrorDialogFile](#page-20-3), [aATGetListOfRelativePaths,](#page-21-0) [aATLoadModel,](#page-21-1) [aATLoadSessionFile,](#page-21-2) aATLoadUIEx [aATReplaceItem](#page-21-4), [aATSaveAsSession,](#page-22-0) [aATSaveSessio](#page-22-1) [beep,](#page-22-2) [concatenateMatrix](#page-22-3), [concatenateRotationMatrix](#page-23-0), [concatenateTranslationMatrix,](#page-23-1) [convertSampleColor](#page-23-2), [c](#page-24-0) [getPPDFileInfo](#page-24-1), [getPresetFileOfType](#page-25-0), getPresetSettin [getScriptableHelpGroup](#page-25-2), [getTranslationMatrix](#page-26-0), getVe [isSingularMatrix](#page-26-2), [loadColorSettings](#page-26-3), [open,](#page-26-4) [paste](#page-27-0), [quit,](#page-27-1) [translatePlaceholderText,](#page-27-2) [translateString,](#page-27-3) [undo](#page-28-0)

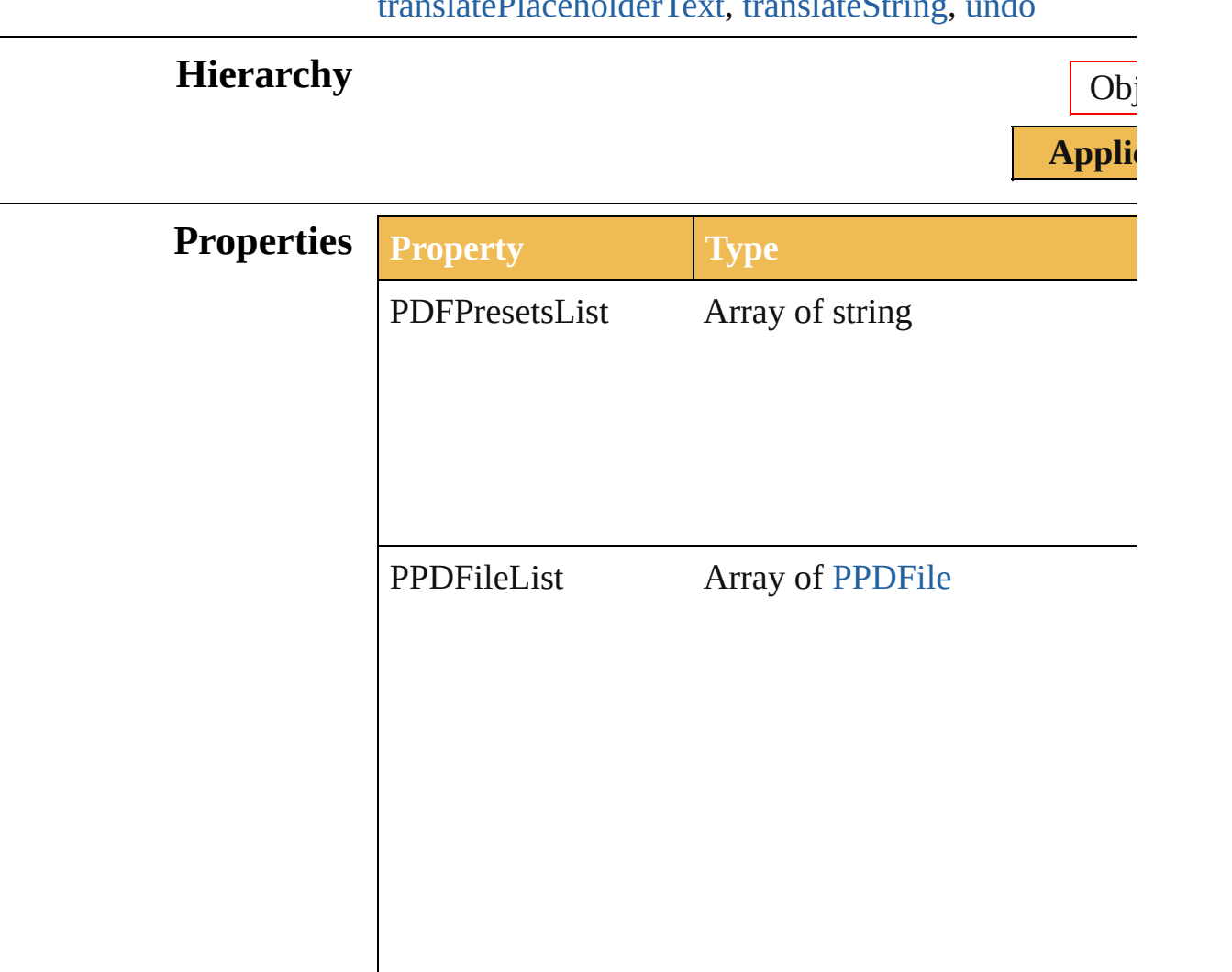

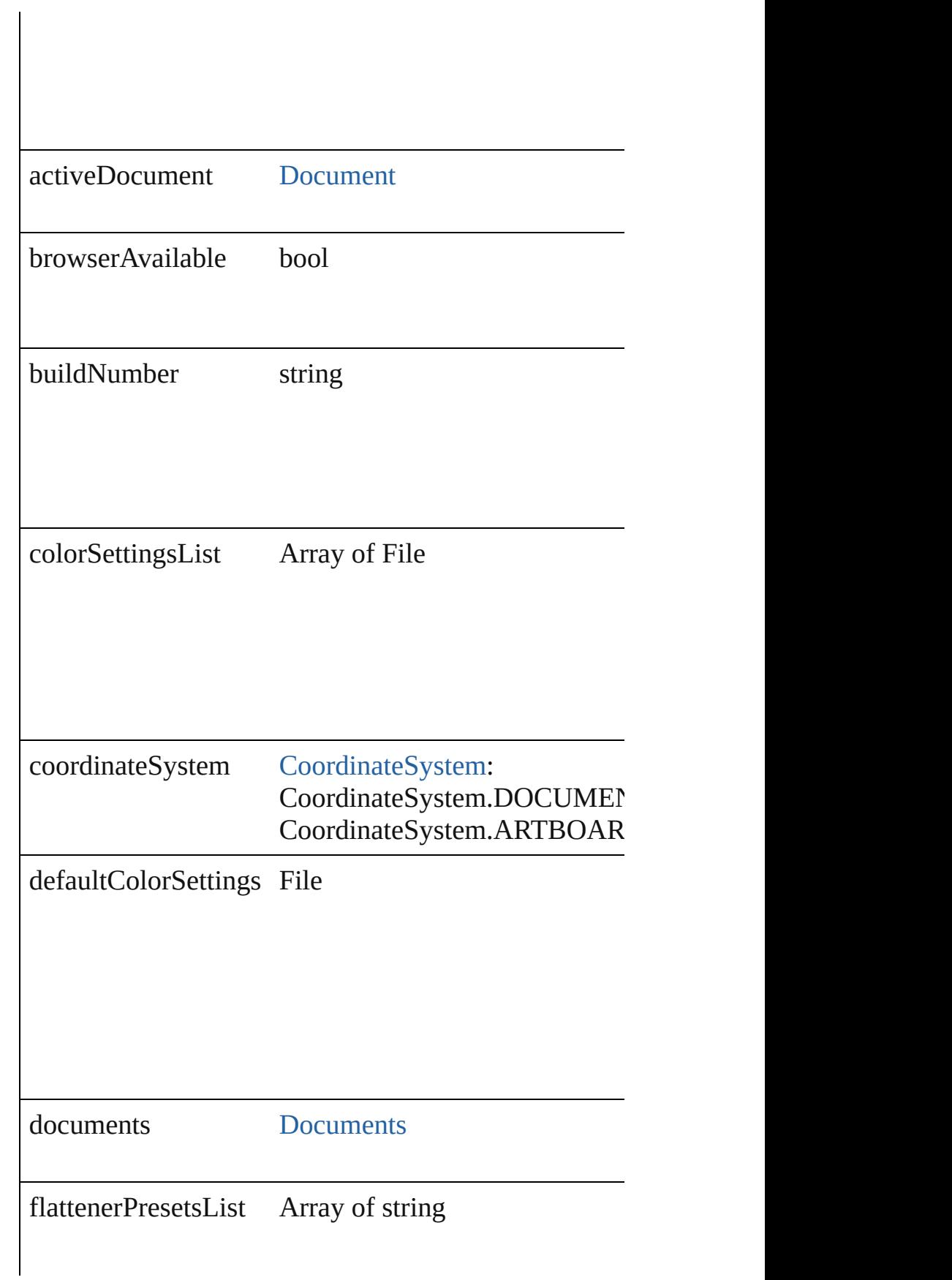

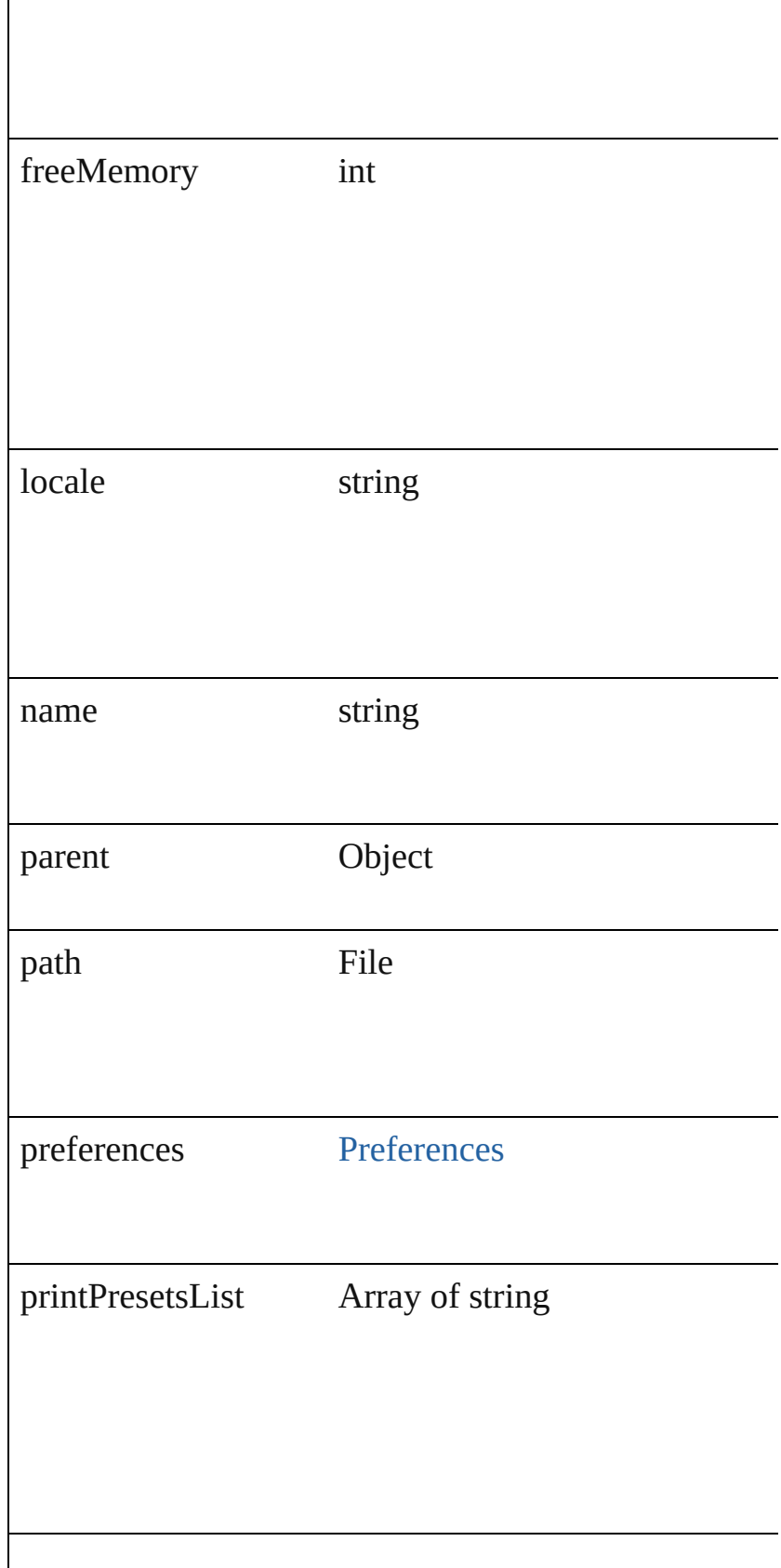

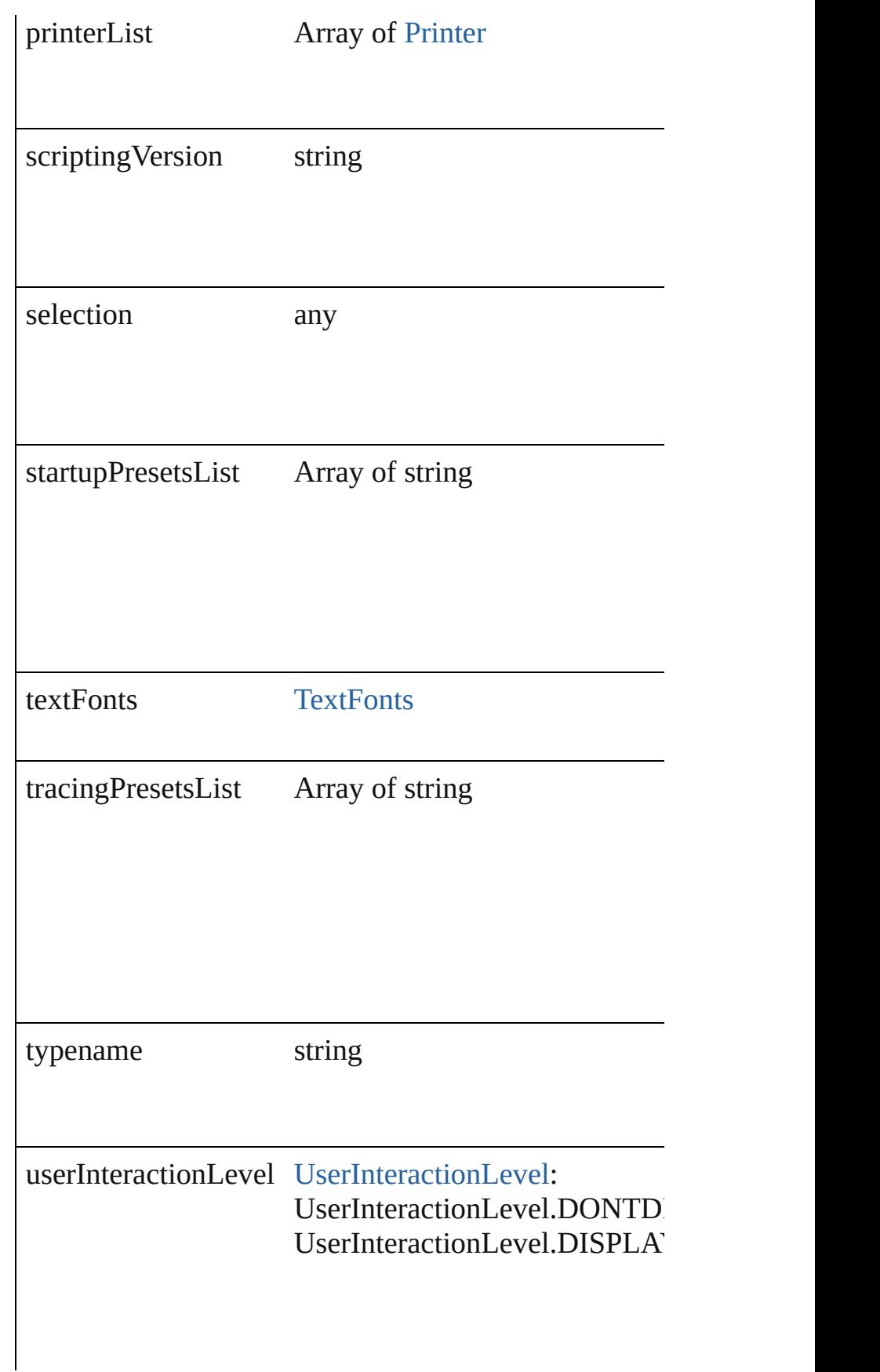

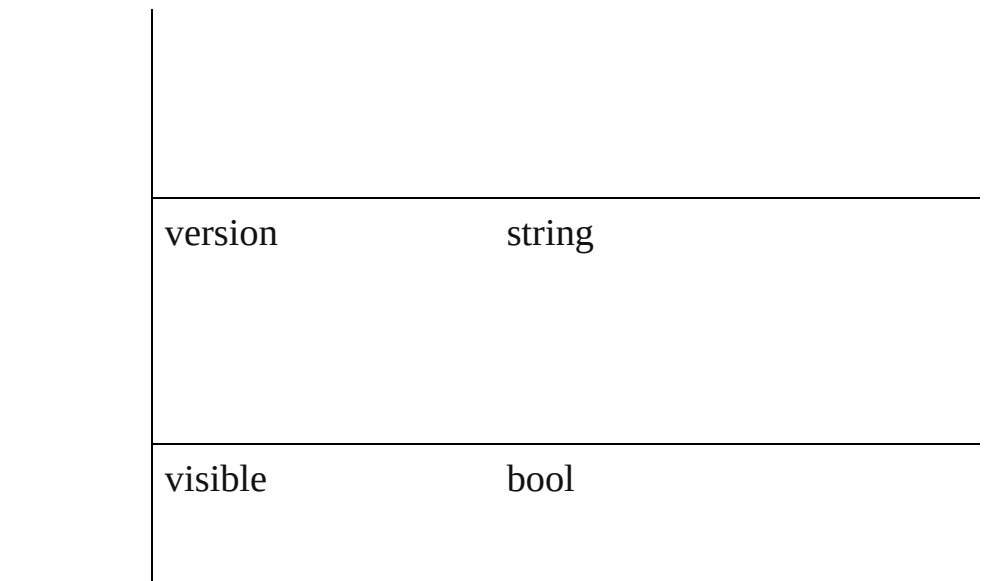

## **Methods Instances**

<span id="page-19-0"></span>string **aATAddItem** (sessionIndex: *int*, destinationSec *string*, type: *string*)

Add the specified to the sequencer.

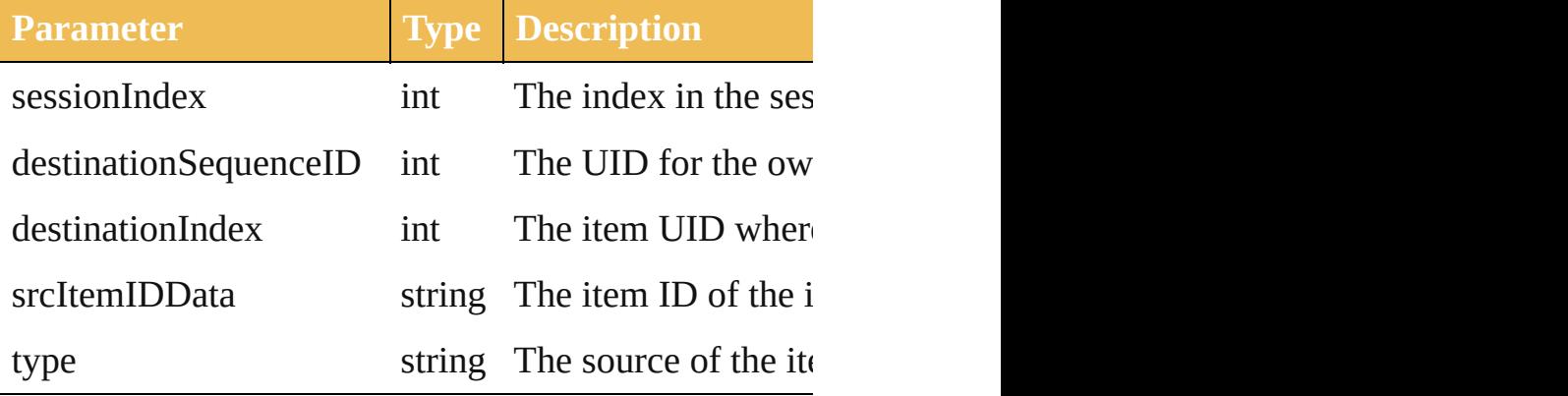

<span id="page-19-1"></span>string **aATClear** () Clear the sequencer.

<span id="page-19-2"></span>string **aATDuplicateItem** (sessionIndex: *int*, *item*: *str* Duplicates the specified item(s) from the sequencer.

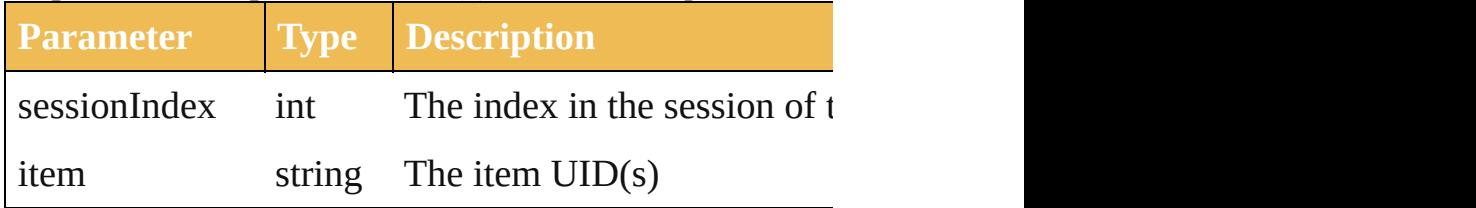

#### <span id="page-20-0"></span>string **aATEditItem** (sessionIndex: *int*, item: *string*) Opens the specified item from the sequencer in the ite

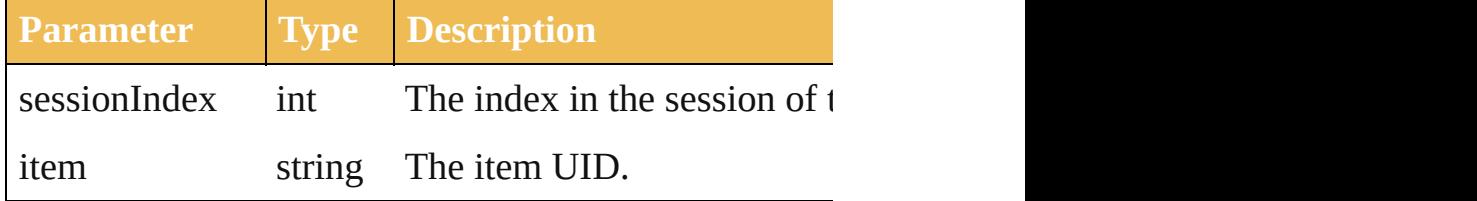

#### bool **aATErrorsExist** ()

Retrieves a boolean indicating the presence of errors in

## <span id="page-20-4"></span>void **aATExecuteSession** ()

Executes the active session in the sequencer.

#### <span id="page-20-1"></span>void **aATExecuteSessionFromFile** (file: *File*) Executes the active session in the sequencer.

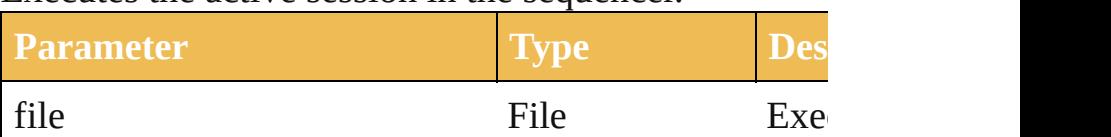

#### <span id="page-20-2"></span>string **aATFileRelativeChanged** (path: *string*, relative Switches a files relative token and path.

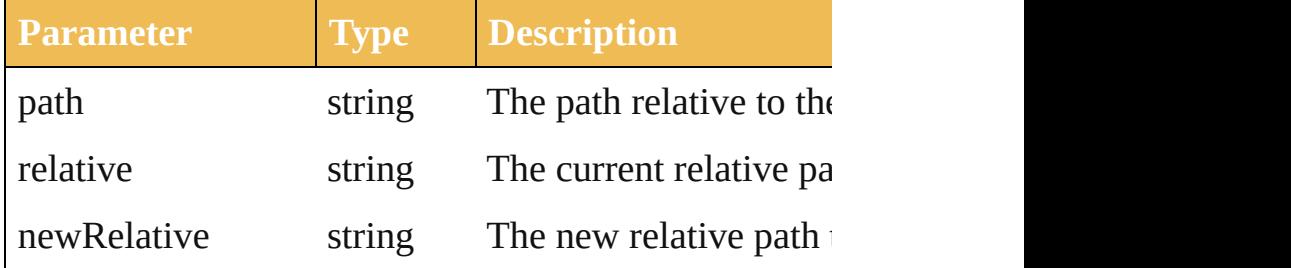

string **aATFileSaveDialog** (path: *string*, relative: *string* Prompts the user to save a file or choose a file or directory and returns a relative path string path string to the file.

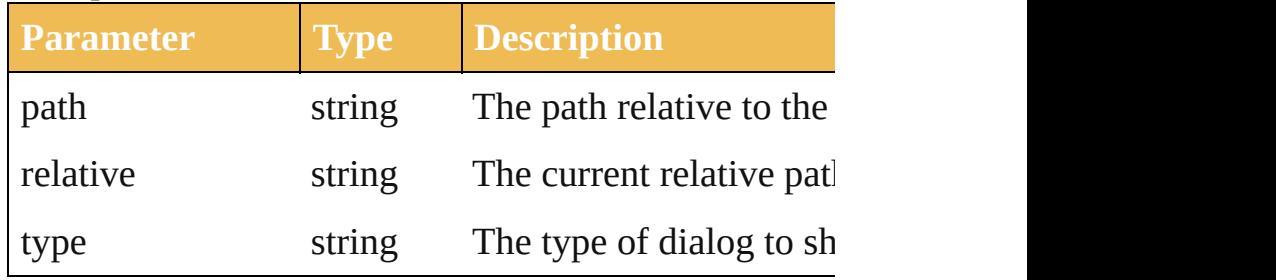

#### <span id="page-20-5"></span>File **aATGetEditorDialogFile** ()

Retrieves a file path to the AAT editor swf.

<span id="page-20-3"></span>File **aATGetErrorDialogFile** ()

Retrieves a file path to the AAT error dialog swf.

<span id="page-21-0"></span>string **aATGetListOfRelativePaths** () Gets an XML string listing the relative paths and the U

string **aATGetSession** () Get the active session for the sequncer.

<span id="page-21-5"></span>string **aATLoadLibExtension** () Loads a session file as an extension to the editor.

<span id="page-21-1"></span>string **aATLoadModel** () Loads the aat model to the editor.

<span id="page-21-2"></span>string **aATLoadSessionFile** () Loads a session into the sequencer.

<span id="page-21-3"></span>string **aATLoadUIExtension** () Loads a UI description as an extension to the editor.

string **aATMoveItem** (sessionIndex: *int*, moveThisID destinationSequenceID: *string*, destinationIndex: *int*) Moves the specified in the sequencer.

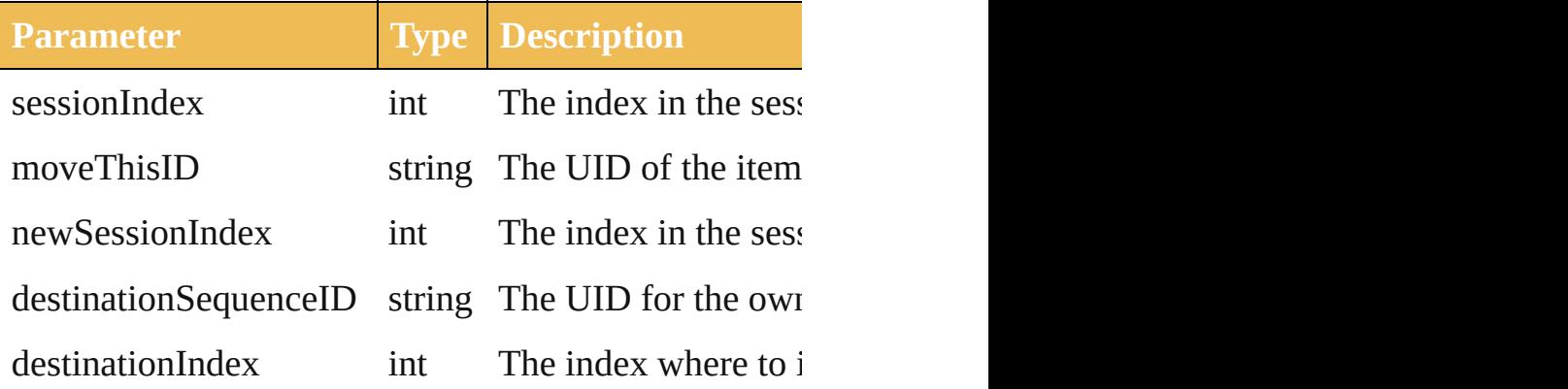

<span id="page-21-6"></span>string **aATRemoveItem** (sessionIndex: *int*, *item: strir* Removes the specified item from the sequencer.

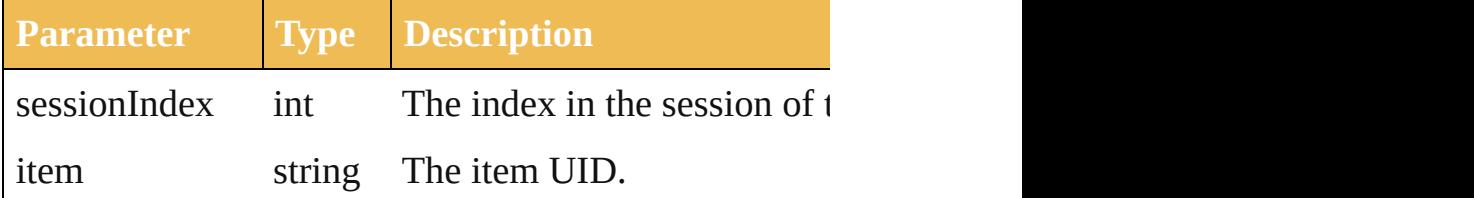

<span id="page-21-4"></span>string **aATReplaceItem** (sessionIndex: *int*, replaceTh Replaces the specified to the sequencer.

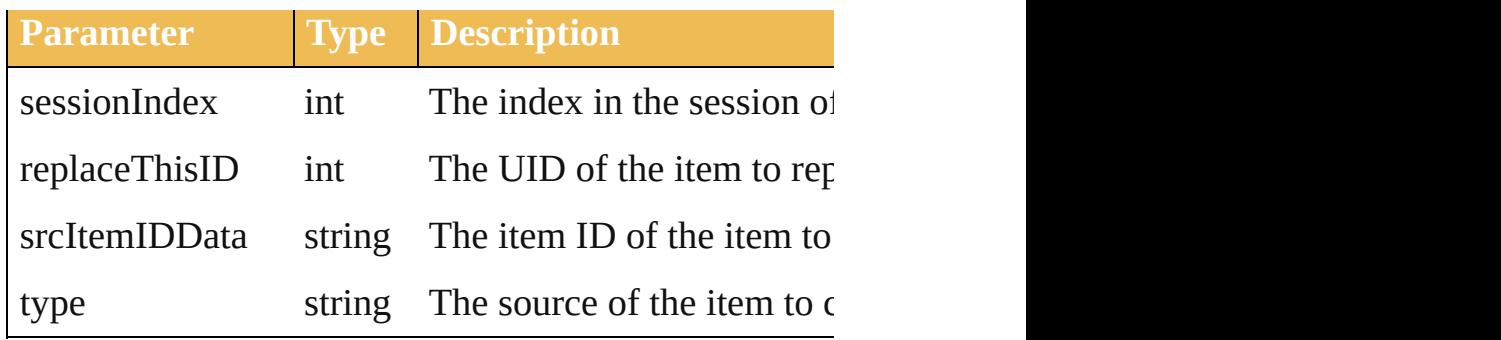

# <span id="page-22-0"></span>string **aATSaveAsSession** ()

Saves the active session in the sequencer to a new file.

### <span id="page-22-1"></span>string **aATSaveSession** ()

Saves the active session in the sequencer to a file.

string **applyDataToItem** (sessionIndex: *int*, *item: stri* Applies the data used in the item editor to the item.

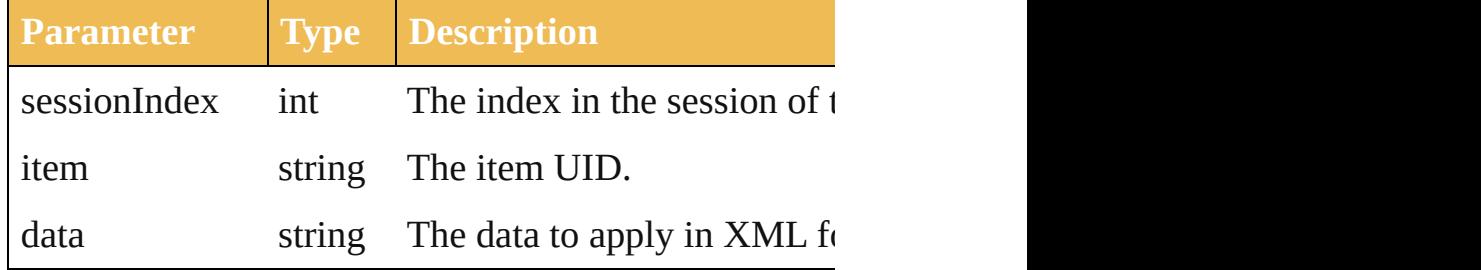

bool **applySingleDataPointToItem** (sessionIndex: *int* Applies data to the specified item from the sequencer

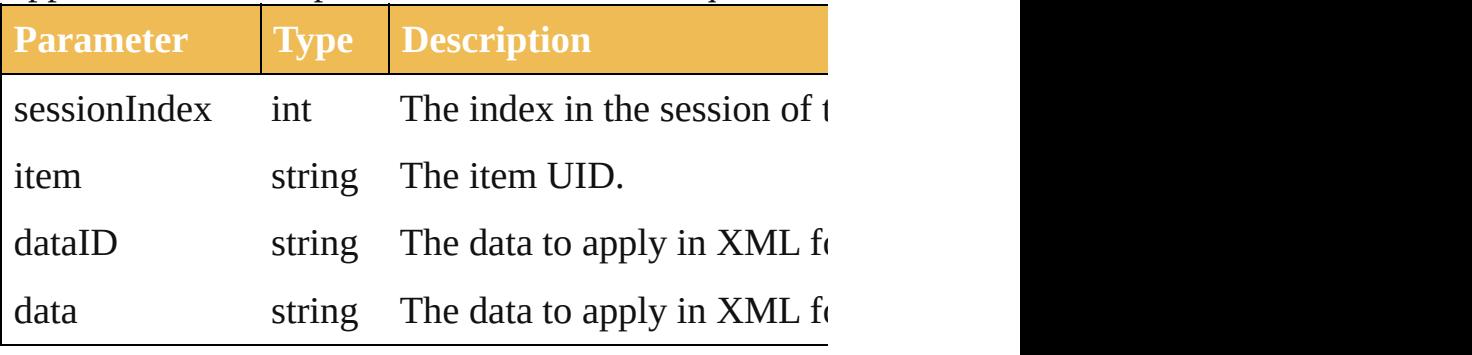

### <span id="page-22-2"></span>void **beep** ()

<span id="page-22-3"></span>[Matrix](#page-434-0) **concatenateMatrix** (matrix: Matrix, secondM Concatenate two transformation matrices.

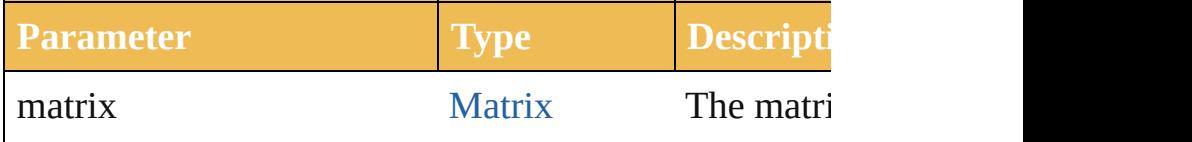

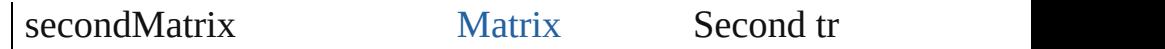

<span id="page-23-0"></span>[Matrix](#page-434-0) **concatenateRotationMatrix** (matrix: [Matrix,](#page-434-0) Concatenate a rotation matrix to a transformation matrix.

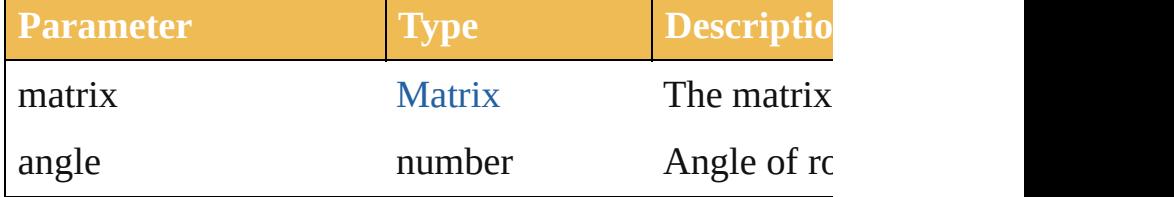

[Matrix](#page-434-0) **concatenateScaleMatrix** (matrix: Matrix[, scale Concatenate a scale matrix to a transformation matrix.

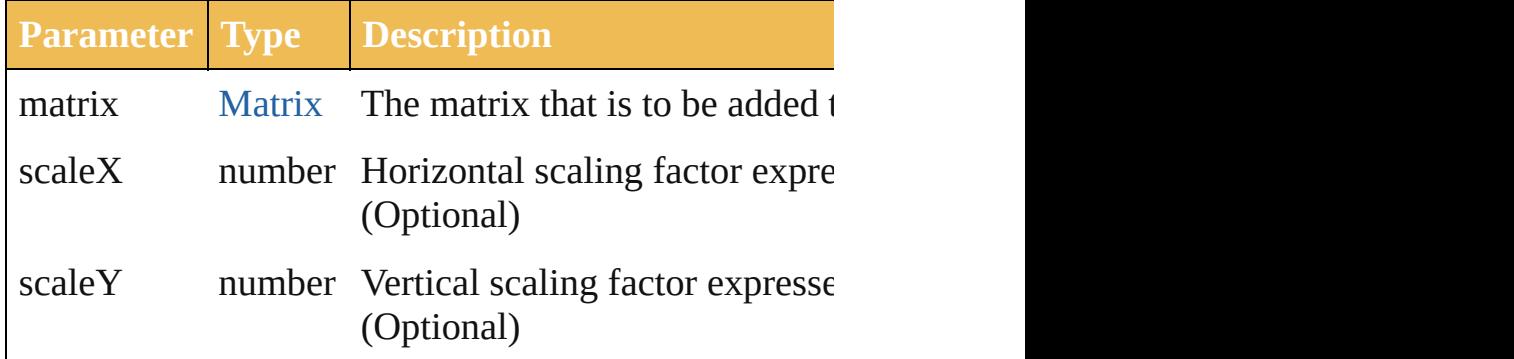

<span id="page-23-1"></span>[Matrix](#page-434-0) **concatenateTranslation[Matr](#page-434-0)ix** (matrix: Matr Concatenate a translation to a transformation matrix.

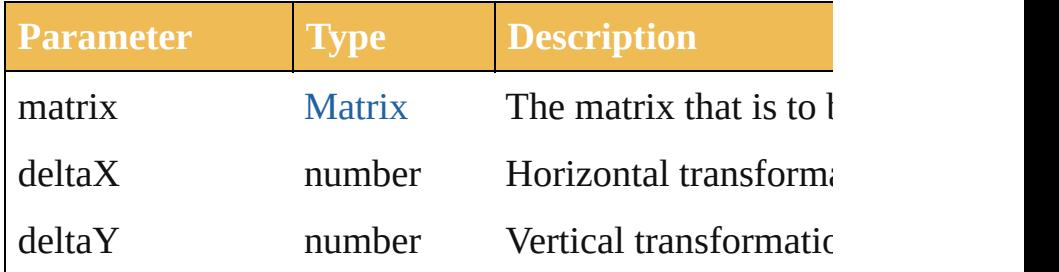

<span id="page-23-2"></span>Array of number **convertSampleColor** (sourceColorS *number*, destColorSpace: [ImageColorSpace,](#page-155-0) colorCon sourceHasAlpha: *bool*=**false**][, destHasAlpha: *bool*=**false** Converts a sample-component color from one color space

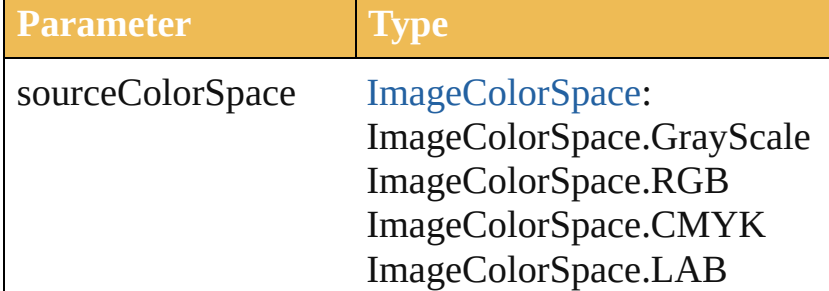

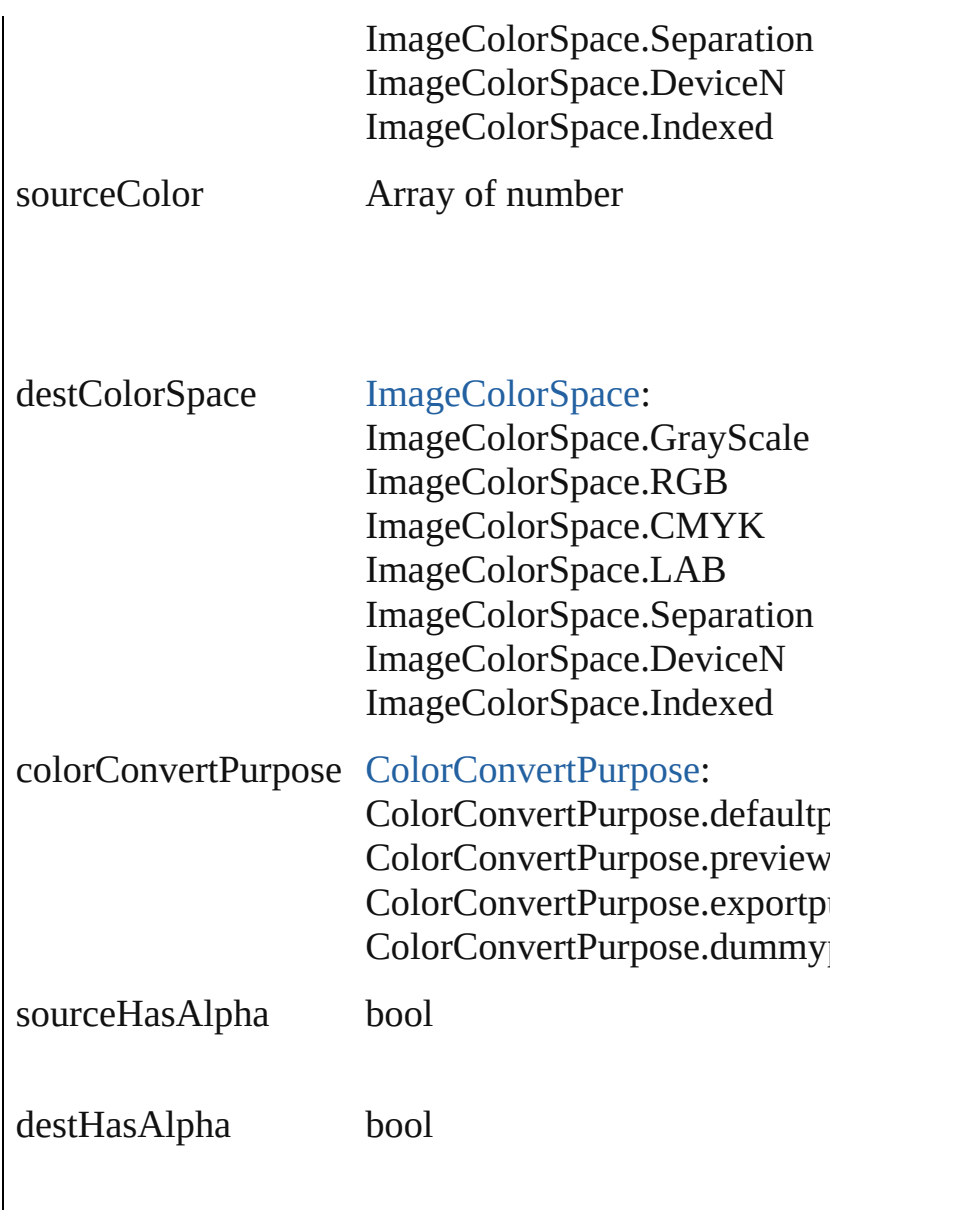

# <span id="page-24-0"></span>void **copy** ()

[Copy](#page-332-0) current selection to the clipboard.

# void **cut** ()

Cut current selection to the clipboard.

<span id="page-24-2"></span>string **getExecutionOutput** () Retrieves a string containing the results of the last script

<span id="page-24-3"></span>[Matrix](#page-434-0) **getIdentityMatrix** () Returns an identity matrix.

<span id="page-24-1"></span>[PPDFileInfo](#page-546-0) **getPPDFileInfo** (name: *string*)

#### Get detailed info from the specified PPD file.

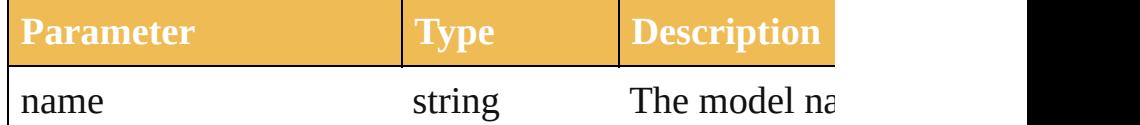

<span id="page-25-0"></span>File **getPresetFileOfType** (presetType: DocumentPre Given a preset type, returns the full path to the application

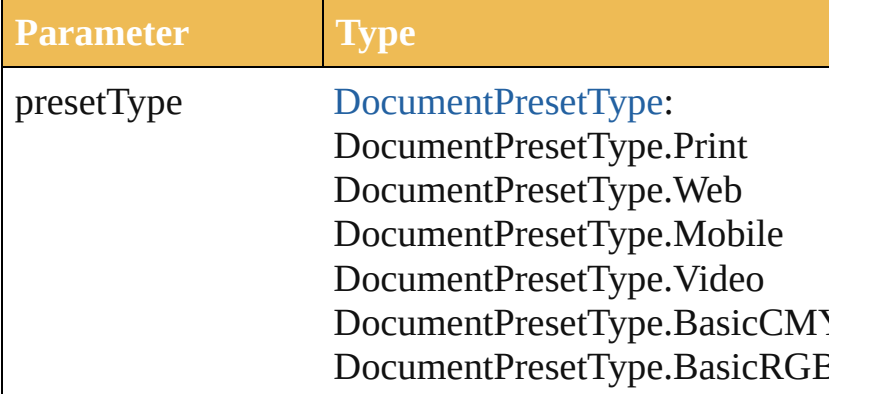

<span id="page-25-1"></span>[DocumentPreset](#page-106-0) **getPresetSettings** (preset: *string*) Given a preset name, tries and retrieves the settings  $fr \bar{r}$ 

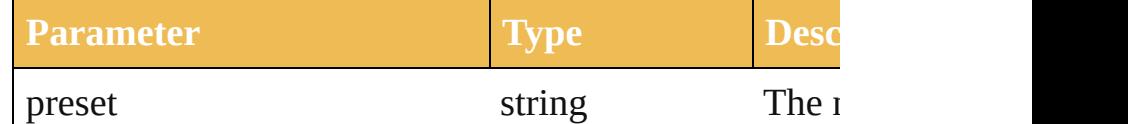

[Matrix](#page-434-0) **getRotationMatrix** ([angle: *number*=**0.0**]) Returns a rotation transformation matrix.

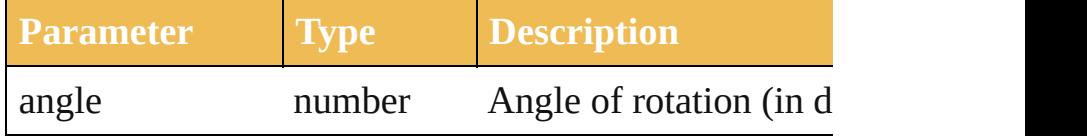

<span id="page-25-3"></span>[Matrix](#page-434-0) **getScaleMatrix** ([scaleX: *number*=100.0][, scale Returns a scale transformation matrix.

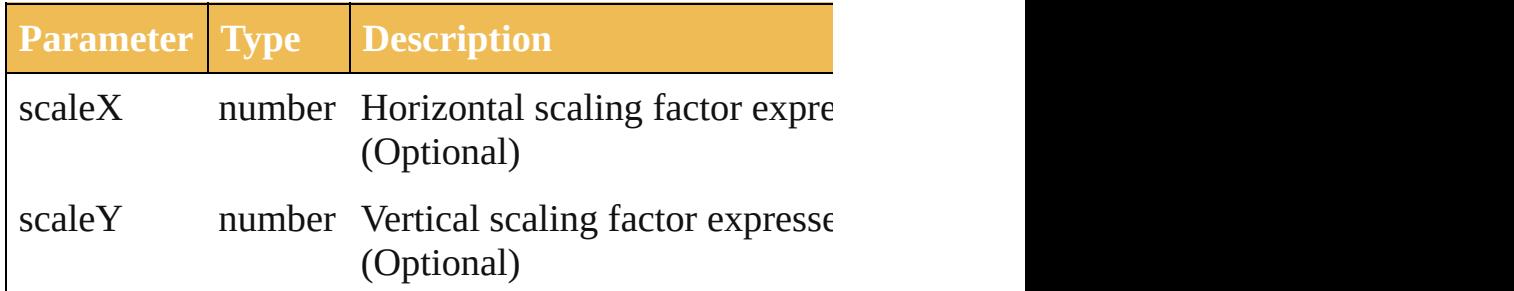

### <span id="page-25-2"></span>any **getScriptableHelpGroup** ()

Get the scriptable help group object that represents the

#### <span id="page-26-0"></span>[Matrix](#page-434-0) **getTranslationMatrix** ([deltaX: *number*=**0.0**][, Returns a translation matrix.

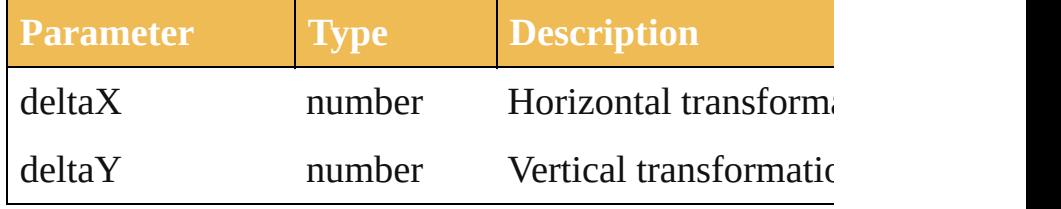

#### <span id="page-26-1"></span>string **getVersionString** ()

Retrieves a string representing the AAT version.

### [Matrix](#page-434-0) **invertMatrix** (matrix: [Matrix](#page-434-0))

Invert a matrix.

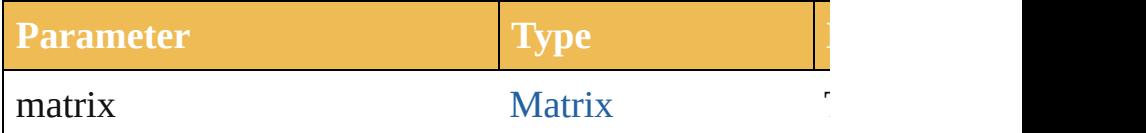

bool **isEqual[Matrix](#page-434-0)** (matrix: [M](#page-434-0)atrix, secondMatrix: M Compares two matrices for equality.

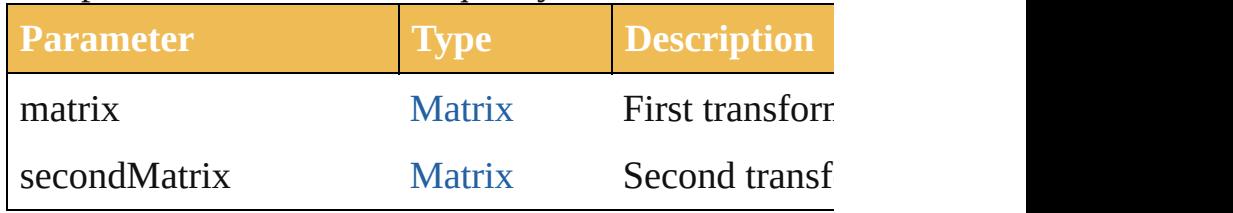

#### <span id="page-26-2"></span>bool **isSingularMatrix** (matrix: [Matrix](#page-434-0)) UNO ENGINALE INCOLLETE IN THE TESTS If a matrix is singular (cannot be inverted)

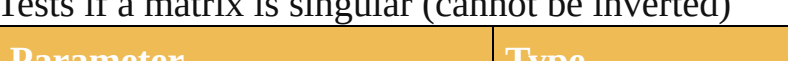

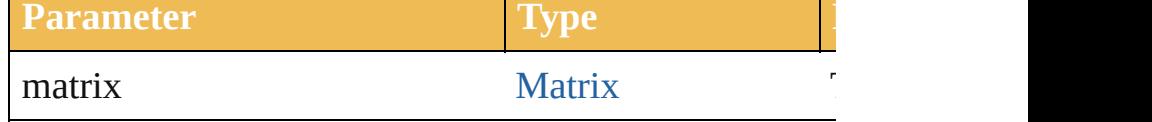

### <span id="page-26-3"></span>void **loadColorSettings** (fileSpec: *File*)

Load the color settings from the file. If the file is an empty off.

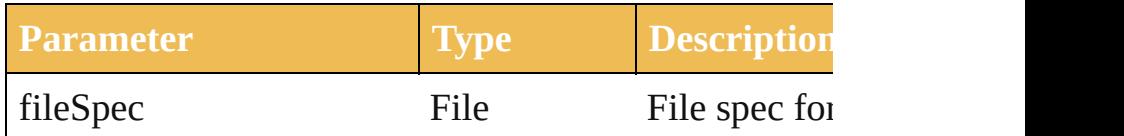

<span id="page-26-4"></span>[Document](#page-29-0) **open** (file: File[, documentColorSpace: [Do](#page-104-0)cument Open the specified document file.

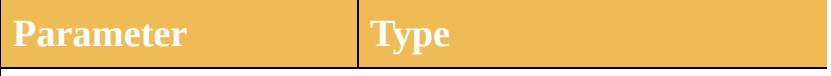

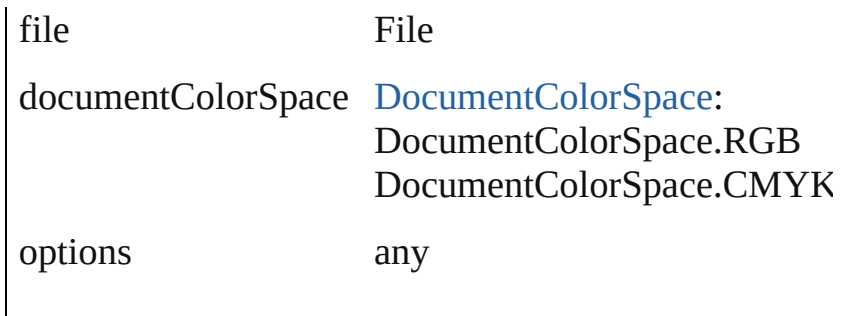

<span id="page-27-0"></span>void **paste** ()

Paste clipboard into the current document.

<span id="page-27-1"></span>void **quit** () Quit the application.

void **redo** () Redo the last transaction.

void **redraw** () Force Illustrator to redraw its window(s)

#### void **runAPITest** (testName: *string*) Runs API Tests from the TestAPI Plug-in.

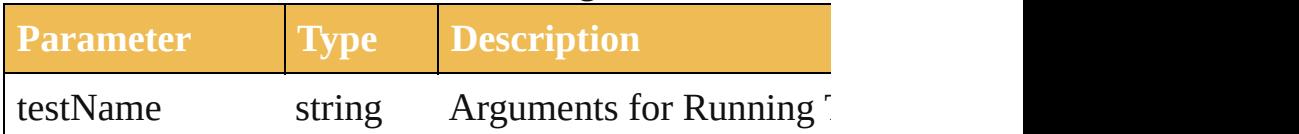

Array of string **showPresets** (fileSpec: *File*) Get presets from the file.

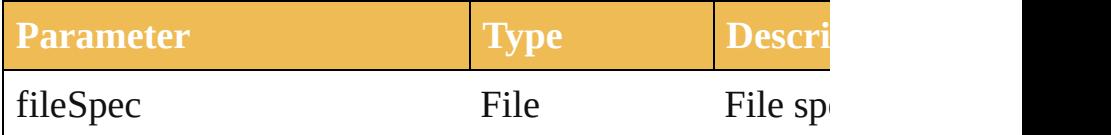

<span id="page-27-2"></span>string **translatePlaceholderText** (text: *string*)

Translate the placeholder text to regular text. A metho

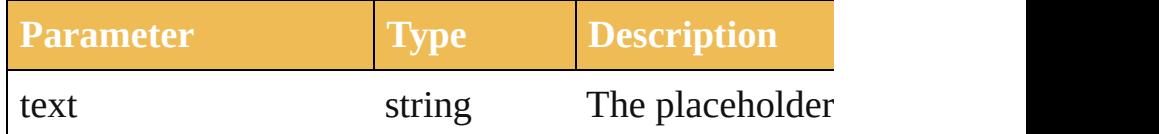

<span id="page-27-3"></span>string **translateString** (key: *string*, source: *string*) Returns a string translated from the key and source da

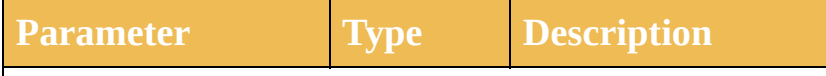

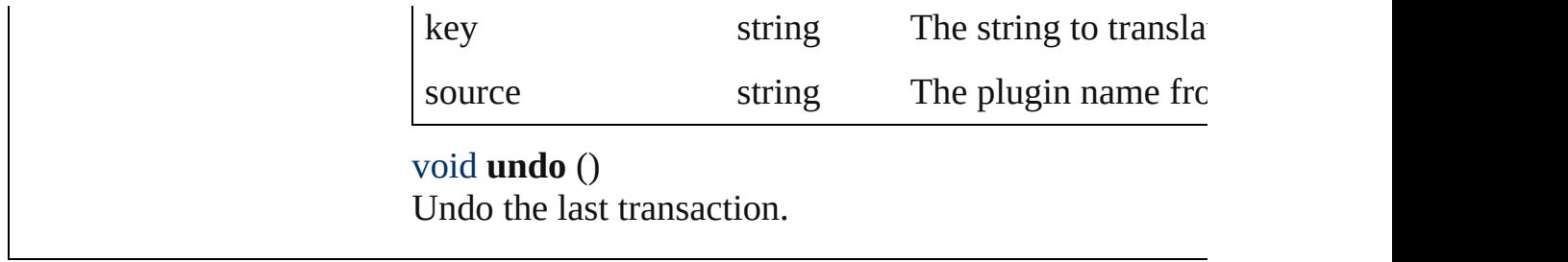

Jongware, 27-

<span id="page-28-0"></span>[Contents](#page-0-0) :: [Index](#page-746-0)

# <span id="page-29-0"></span>**Class**

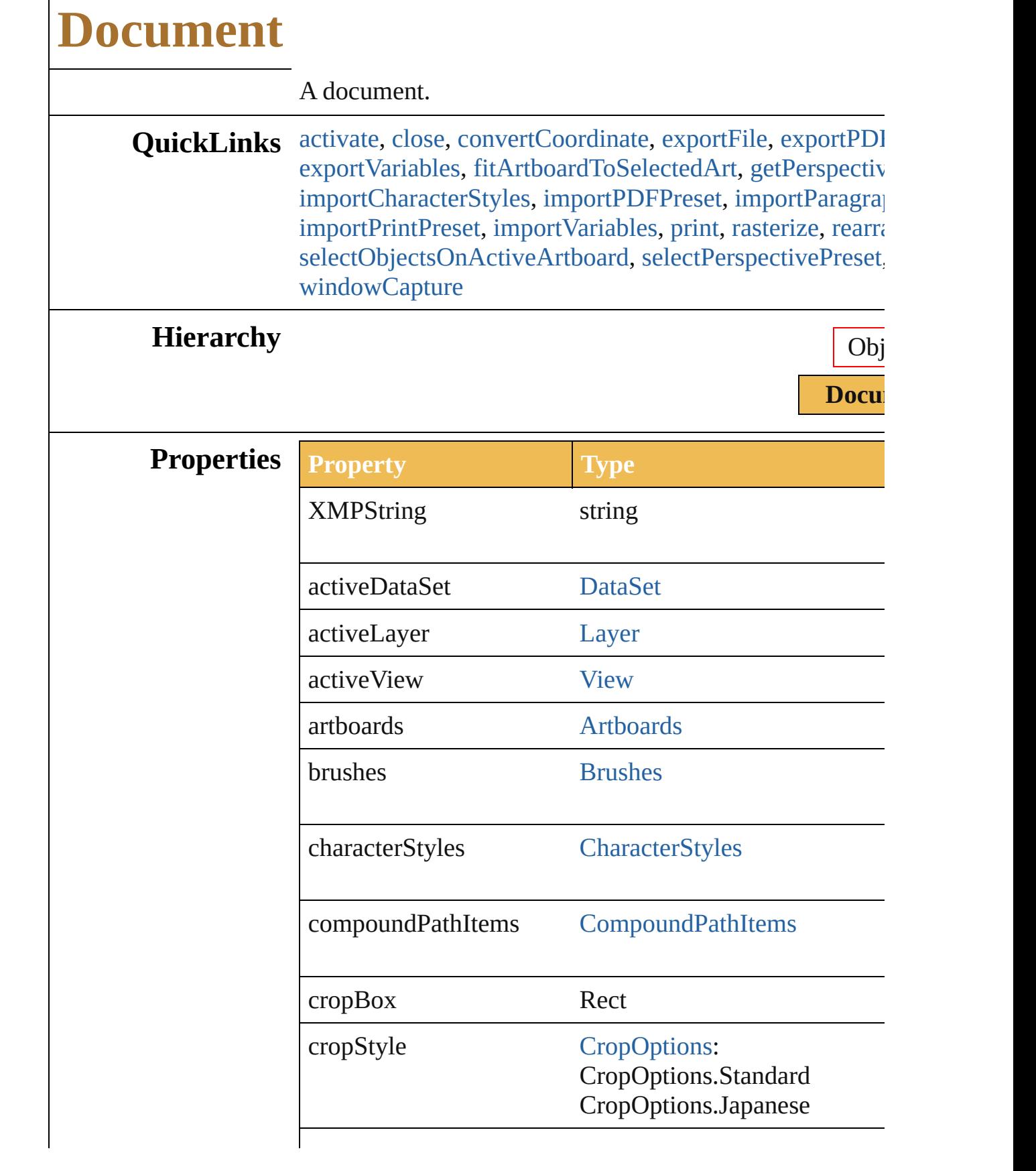

 $\Gamma$ 

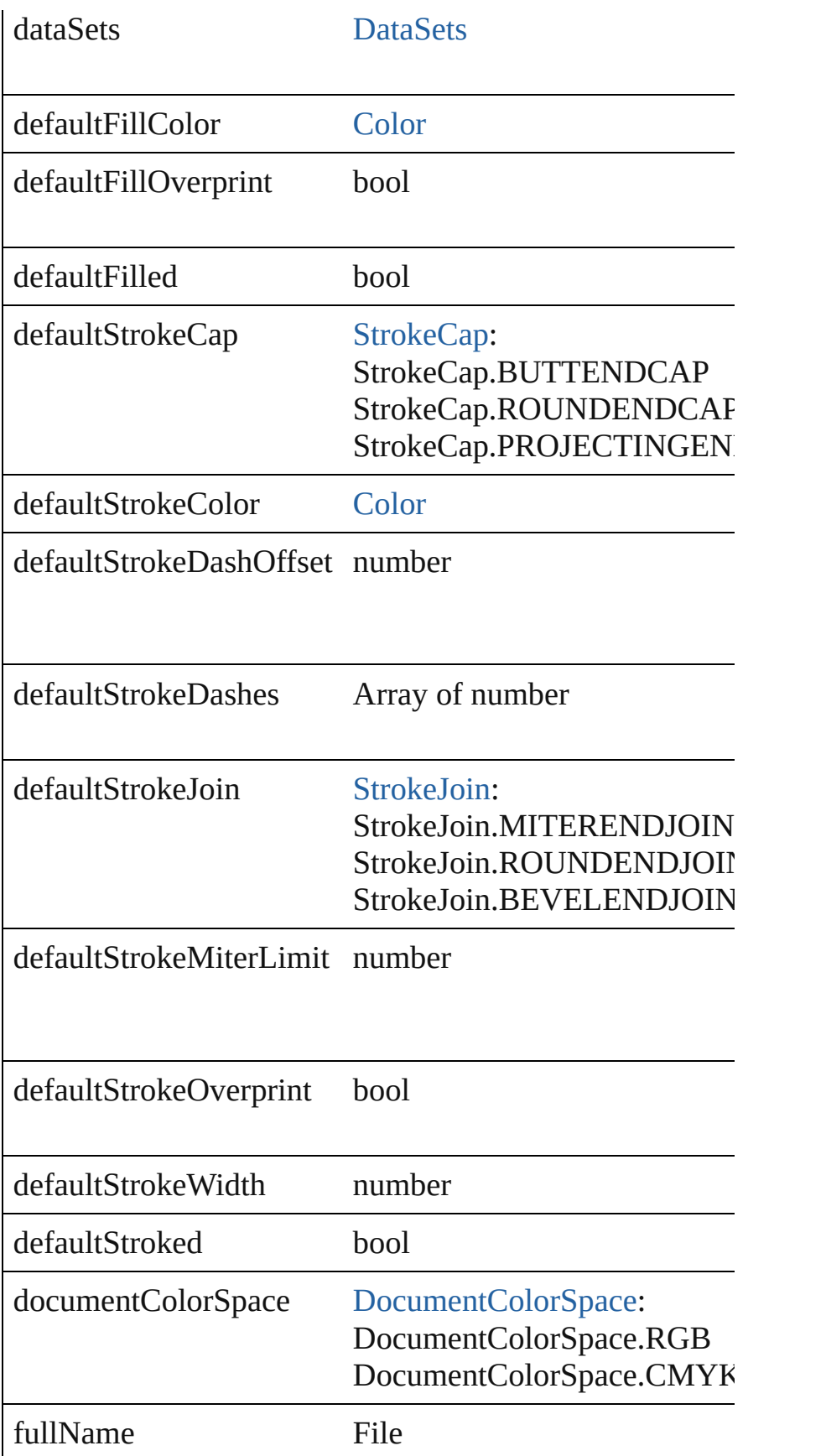

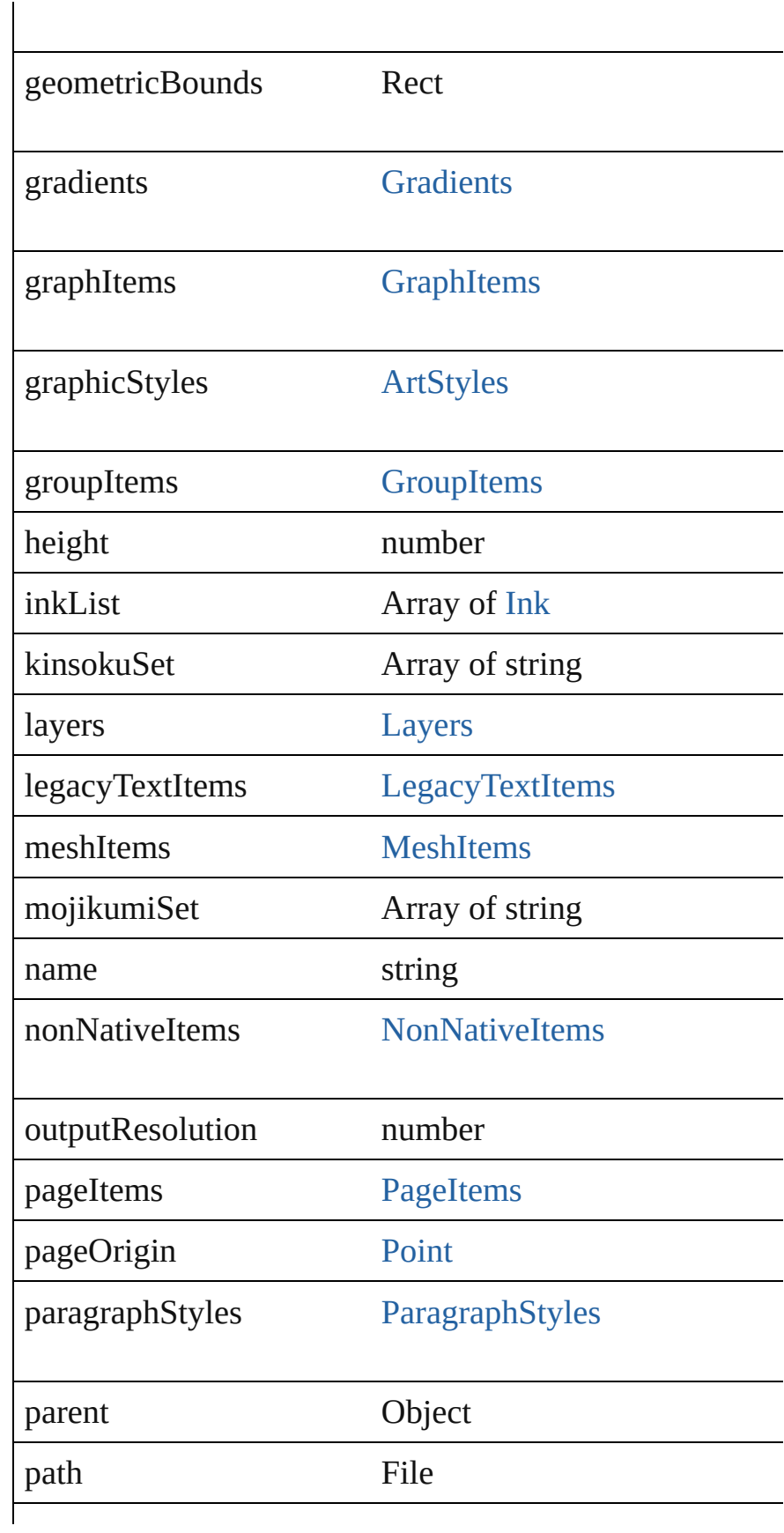

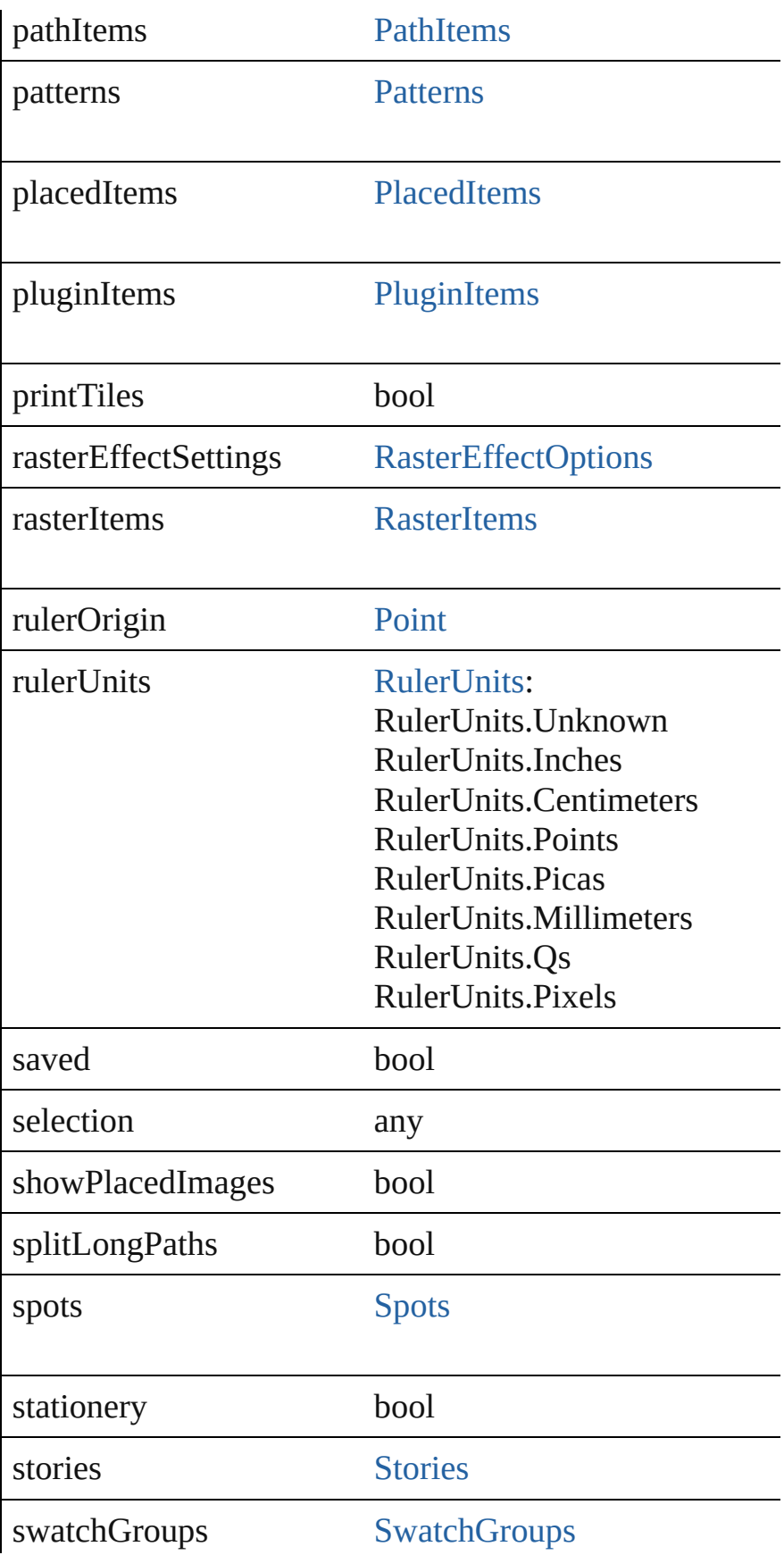

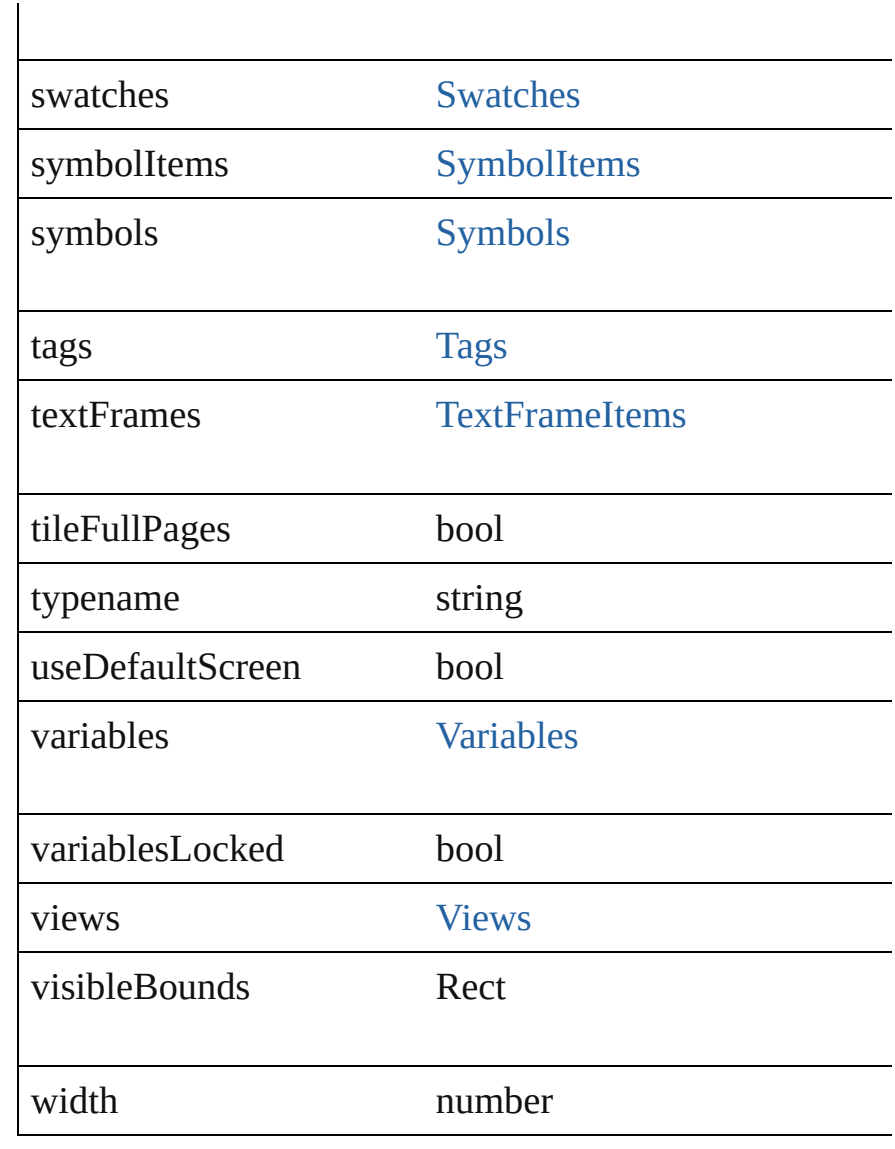

# **Methods Instances**

## <span id="page-34-0"></span>void **activate** ()

Activate the first window associated with the document.

<span id="page-34-1"></span>void **close** ([saving: [SaveOptions](#page-270-0)])

Close the specified document(s)

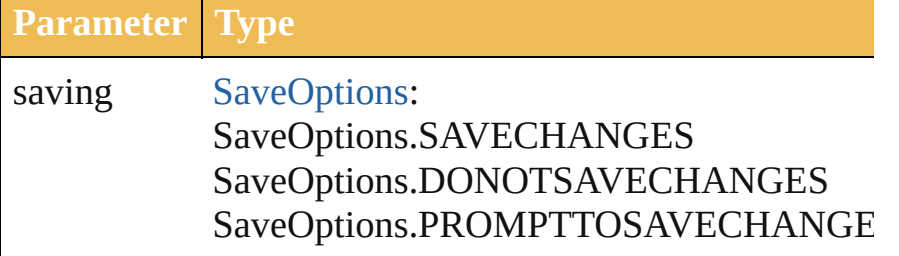

<span id="page-35-0"></span>[Point](#page-741-0) **convert[Coo](#page-97-0)rdinate** (coordinate: Point, source: Coordinate Converts the coordinate system of a single point from on

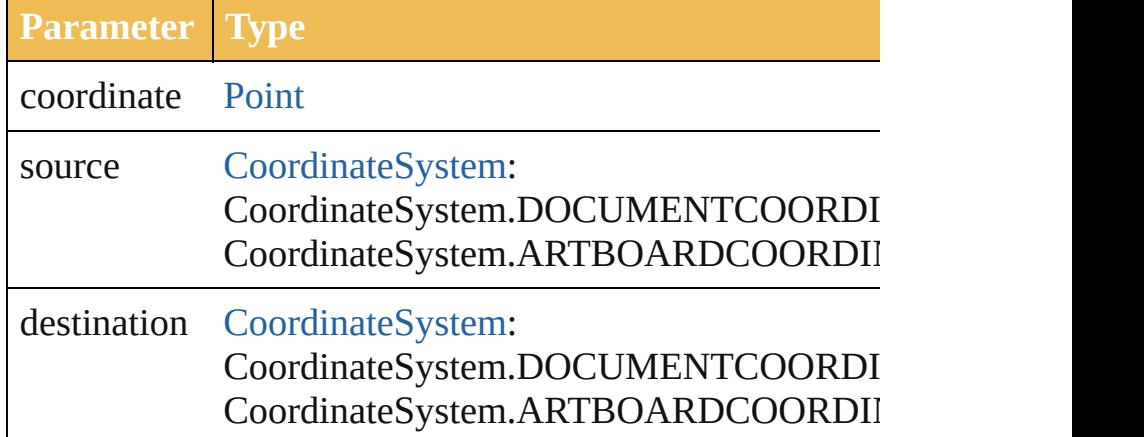

<span id="page-35-1"></span>void **exportFile** (exportFile: File, exportFormat: Export] Export the specified document(s)

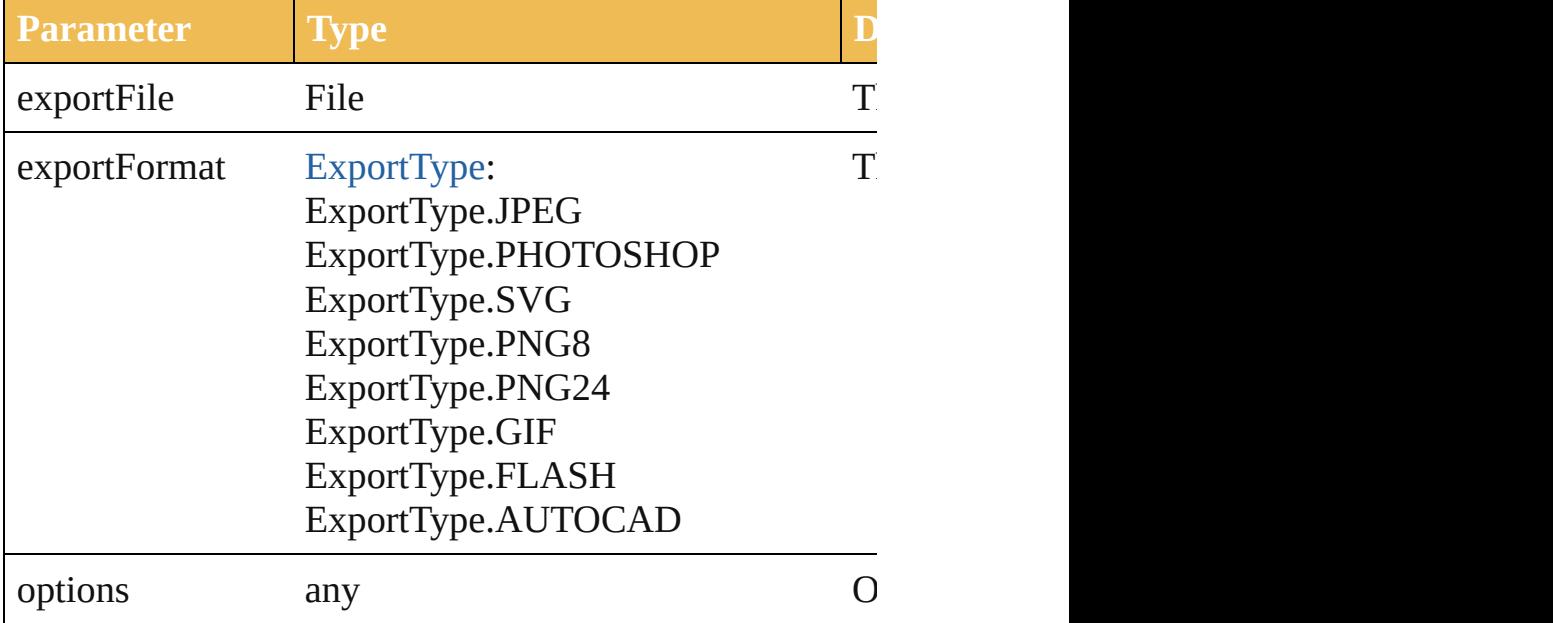

#### <span id="page-35-2"></span>void **exportPDFPreset** (file: *File*) Save all PDF presets to a file.

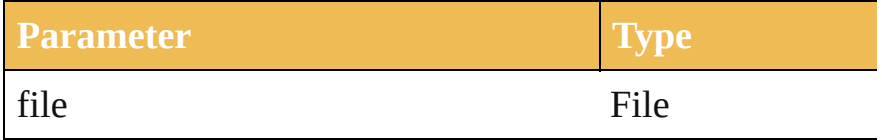

<span id="page-35-3"></span>void **exportPerspectiveGridPreset** (file: *File*) Saves all perspective grid presets to a file.

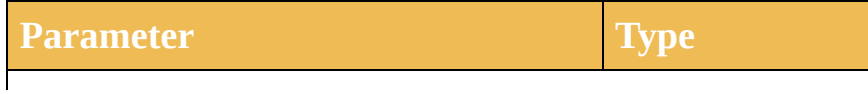
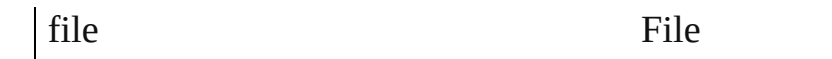

#### void **exportPrintPreset** (file: *File*)

Export the current print setting to the preset file.

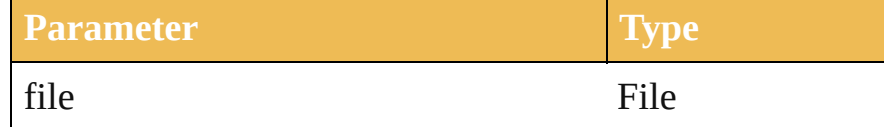

#### void **exportVariables** (file: *File*)

Save datasets into an XML library. The datasets contain v

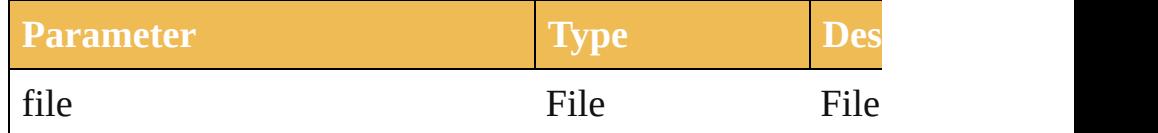

bool **fitArtboardToSelectedArt** ([index: *int*])  $Ch$ ange the arthoard to selected art bounds.

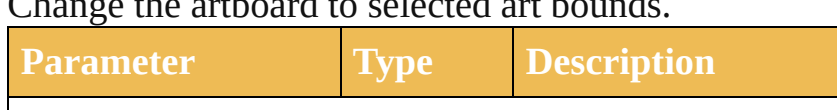

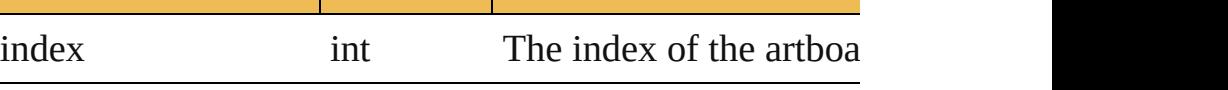

[PerspectiveGridPlaneType](#page-751-0) **getPerspectiveActivePlane** () Gets the active plane of the active perspective grid of the

#### bool **hidePerspectiveGrid** ()

Hides the current active perspective grid for the documer

void **imageCapture** (imageFile: *File*[, clipBounds: *Rect*][, Capture the artwork content inside the clip bound as raster target image file.

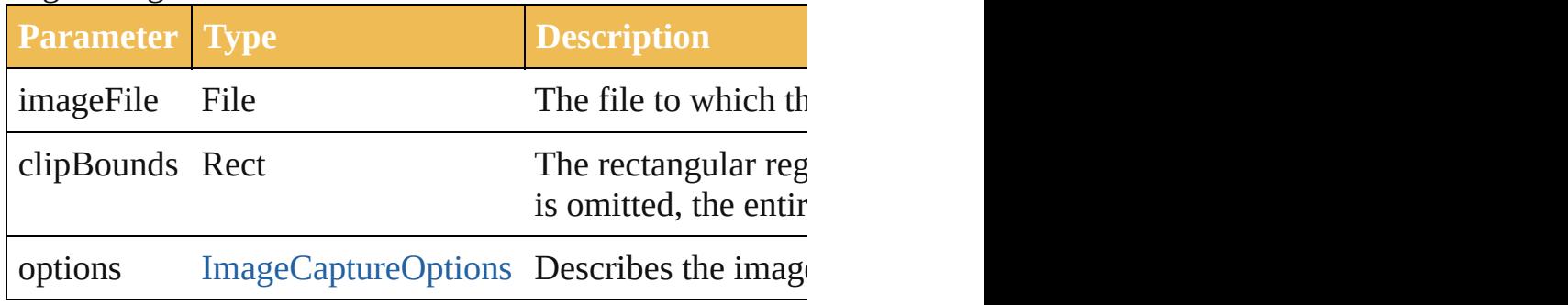

void **importCharacterStyles** (fileSpec: *File*) Load the character styles from the Illustrator file.

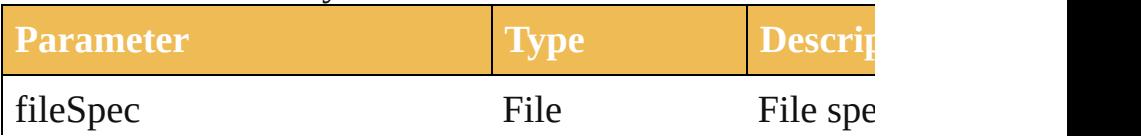

void **importPDFPreset** (fileSpec: *File*[, replacingPreset: Load all PDF presets from a file.

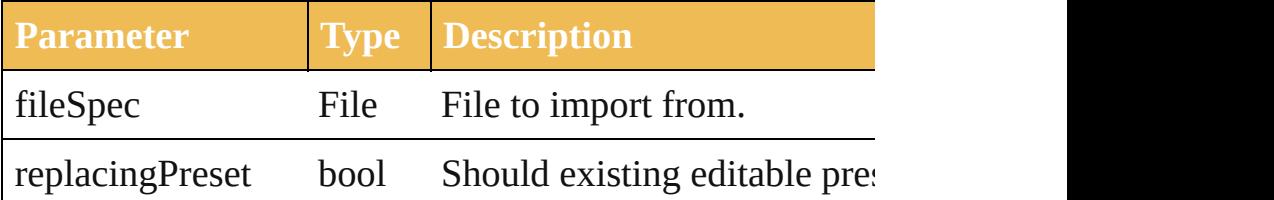

void **importParagraphStyles** (fileSpec: *File*) Load the paragraph styles from the Illustrator file.

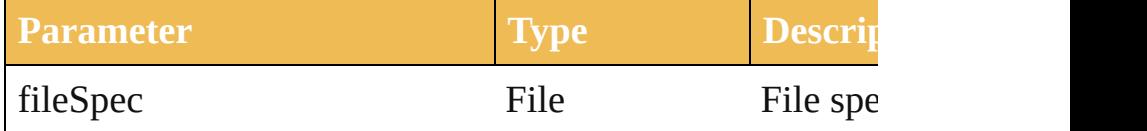

void *importPerspectiveGridPreset* (fileSpec: File[, perset Loads mentioned perspective grid preset, if preset name is presets, from the specified file.

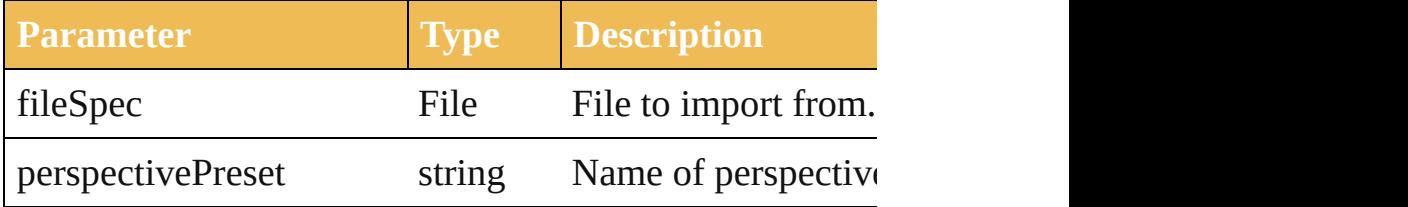

void **importPrintPreset** (printPreset: *string*, fileSpec: *File* Apply the named print preset from the file to the current

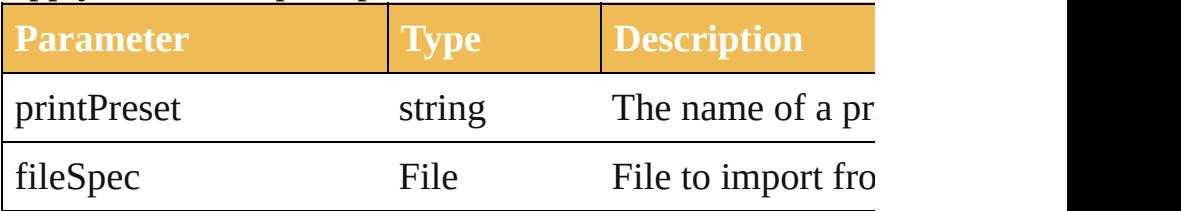

#### void **importVariables** (fileSpec: *File*)

Import a library containing datasets, variables and their a overwrite existing variables and datasets.

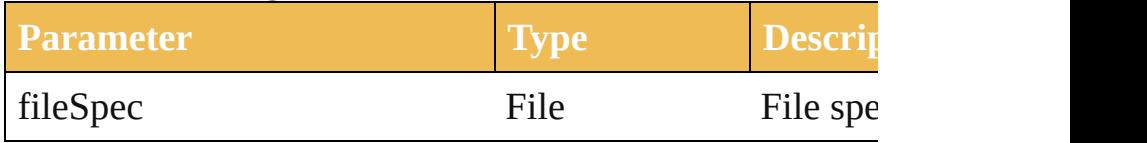

### void **print** ([options: [PrintOptions\]](#page-579-0))

Print the document.

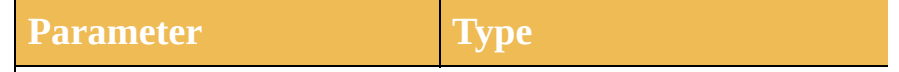

#### options [PrintOptions](#page-579-0)

[PageItem](#page-204-0) **rasterize** (sourceArt: *any*[, clipBounds: *Rect*][, Rasterize the source art(s) within the specified clip bounds. rasterization.

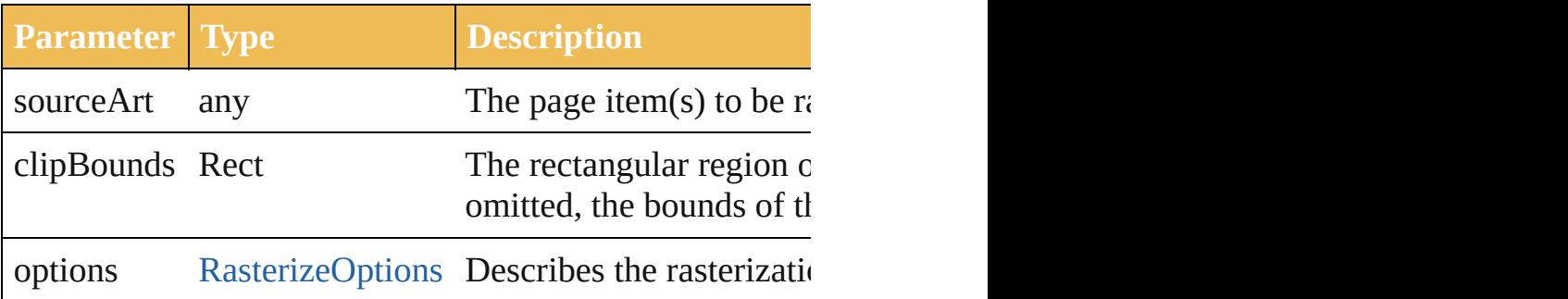

#### bool **rearrangeArtboards** ([artboardLayout:

[DocumentArtboardLayout](#page-101-0)=DocumentArtboardLayout. artboardSpacing: *number*=**20.0**][, artboardMoveArtwork: Rearrange Artboards in the document.

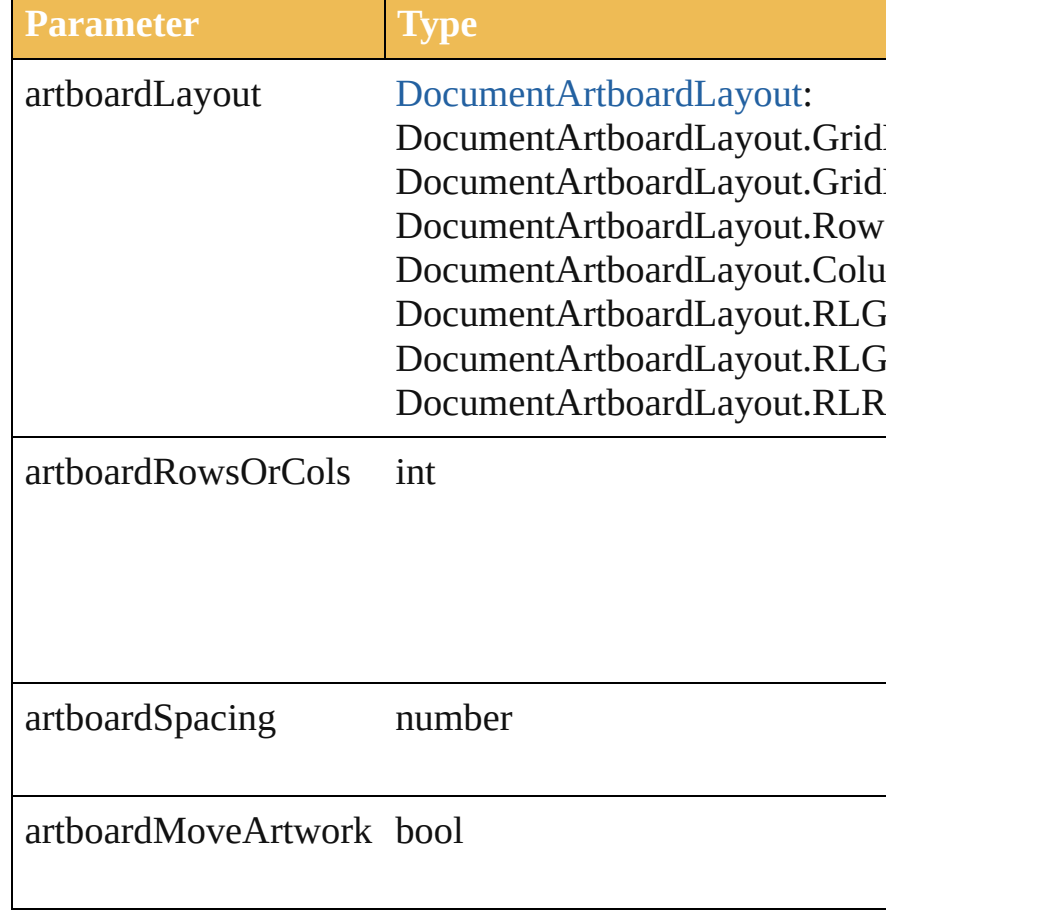

void **save** ()

Save the document.

#### [vo](#page-255-0)id **saveAs** (saveIn: *File*[, options: *any*]) Save the document with specific save options.

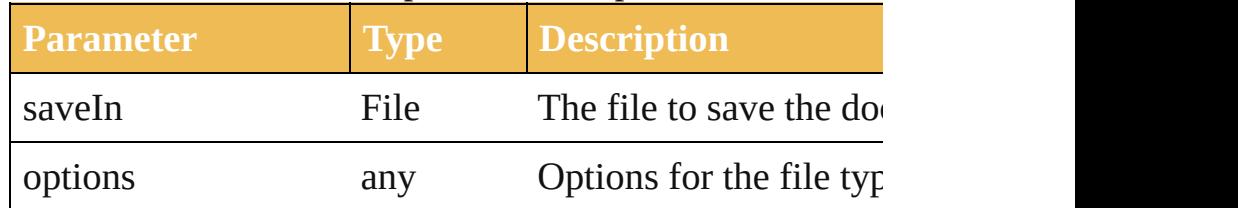

#### bool **selectObjectsOnActiveArtboard** ()

Select art objects in active artboard.

bool **selectPerspectivePreset** (perspectivePreset: *string*) Selects a predefined preset to define grid for the current of

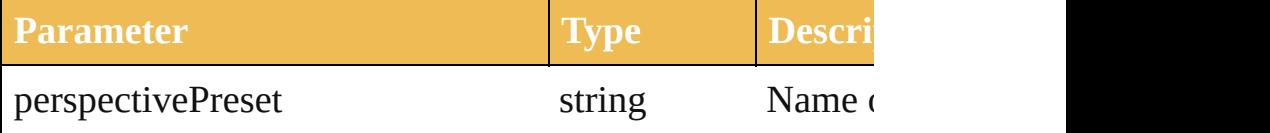

bool **setPerspectiveActivePlane** (perspectiveGridPlane: Sets the active perspective plane for the active grid of the

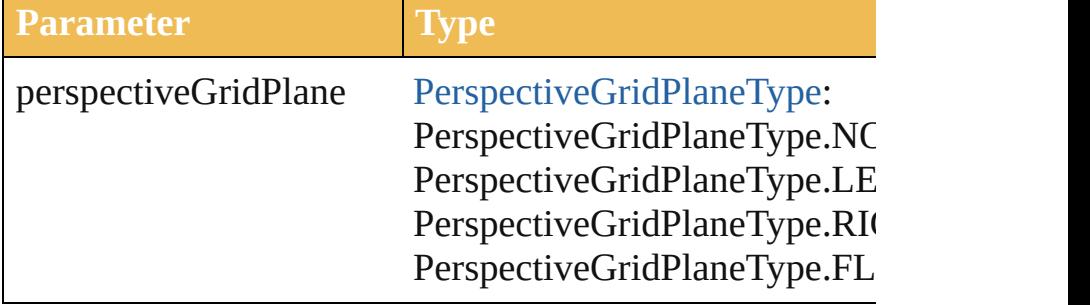

#### bool **showPerspectiveGrid** ()

Shows the current active perspective grid for the docume perspective grid for the document.

void windowCapture (imageFile: File, windowSize: [Poi](#page-741-0) Capture the current document window to the target TIFF

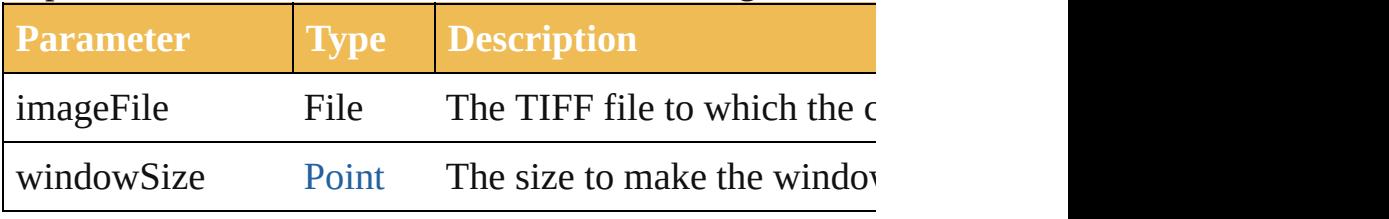

**Element of** [Application](#page-14-0).activeDocument

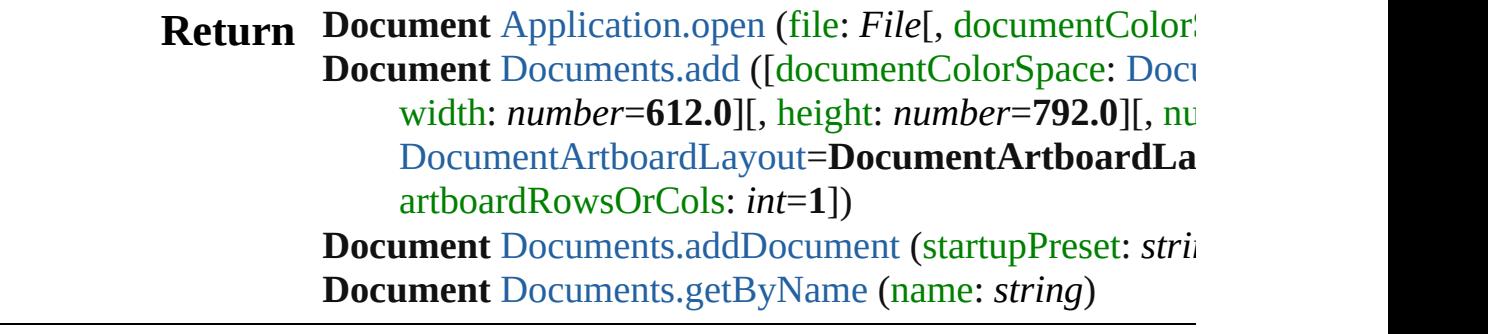

Jongware, 27-

[Contents](#page-0-0) :: [Index](#page-746-0)

# **Adobe Illustrator CS5 Type Library**

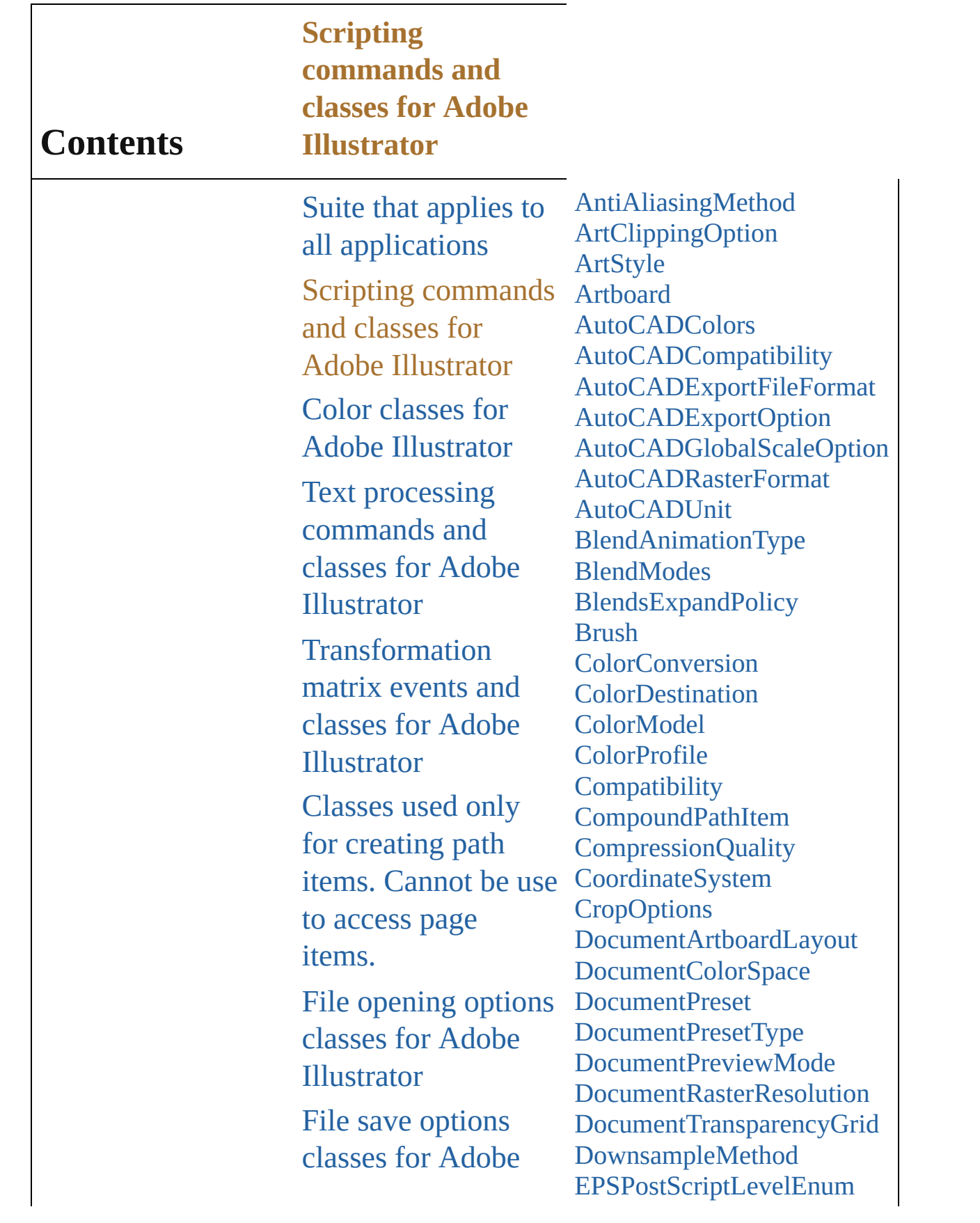

Illustrator File export options classes for Adobe [Illustrator](#page-479-0) [Commands](#page-518-0) and classes for controling Adobe Illustrator's dynamic publishing behavior **[Miscellaneous](#page-527-0)** standard events and classes Printing classes for Adobe [Illustrator](#page-530-0) Tracing classes for Adobe [Illustrator](#page-616-0) **[Collections](#page-633-0)** Other [Classes](#page-738-0)

**[EPSPreview](#page-122-0) [FXGVersion](#page-124-0)** [FiltersPreservePolicy](#page-126-0) [FlashExportStyle](#page-128-0) [FlashExportVersion](#page-130-0) [FlashImageFormat](#page-132-0) [FlashJPEGMethod](#page-134-0) [FlashPlaybackSecurity](#page-136-0) **[Gradient](#page-138-0) [GradientStop](#page-141-0)** [GradientType](#page-144-0) [GradientsPreservePolicy](#page-146-0) **[GraphItem](#page-148-0) [GroupItem](#page-151-0)** [ImageColorSpace](#page-155-0) [JavaScriptExecutionMode](#page-158-0) **[Justification](#page-160-0) [KnockoutState](#page-162-0)** [Layer](#page-164-0) [LayerOrderType](#page-170-0) [LegacyTextItem](#page-172-0) [MeshItem](#page-175-0) [MonochromeCompression](#page-178-0) **[NonNativeItem](#page-180-0) [OutputFlattening](#page-183-0)** [PDFBoxType](#page-185-0) [PDFChangesAllowedEnum](#page-189-0) **[PDFCompatibility](#page-192-0)** [PDFOverprint](#page-194-0) [PDFPrintAllowedEnum](#page-196-0) [PDFTrimMarkWeight](#page-198-0) [PDFXStandard](#page-200-0) [PageItem](#page-204-0) [PathItem](#page-214-0) [PathPoint](#page-220-0) [PathPointSelection](#page-223-0) [PerspectiveGridPlaneType](#page-225-0) [PhotoshopCompatibility](#page-227-0) [PlacedItem](#page-229-0)

[PluginItem](#page-232-0) [PointType](#page-235-0) [PolarityValues](#page-237-0) **[Preferences](#page-239-0)** [PrinterPostScriptLevelEnum](#page-243-0) [RasterEffectOptions](#page-245-0) [RasterItem](#page-247-0) [RasterLinkState](#page-251-0) [RasterizationColorModel](#page-253-0) [RasterizeOptions](#page-255-0) [RulerUnits](#page-258-0) [SVGCSSPropertyLocation](#page-260-0) **[SVGDTDVersion](#page-262-0)** [SVGDocumentEncoding](#page-264-0) **[SVGFontSubsetting](#page-266-0) [SVGFontType](#page-268-0) [SaveOptions](#page-270-0) [ScreenMode](#page-272-0) [SpotColorKind](#page-274-0) [StrokeCap](#page-276-0)** [StrokeJoin](#page-278-0) [Symbol](#page-280-0) [SymbolItem](#page-283-0) [SymbolRegistrationPoint](#page-286-0) **[TabStopAlignment](#page-289-0)** [TabStopInfo](#page-291-0) [Tag](#page-293-0) **[TextAntialias](#page-295-0) [TextFont](#page-297-0) [TextFrameItem](#page-299-0) [TextOrientation](#page-306-0)** [TextPreservePolicy](#page-308-0) **[TextType](#page-310-0) [Transformation](#page-312-0)** [UserInteractionLevel](#page-316-0) **[VariableKind](#page-318-0)** [View](#page-320-0) [ZOrderMethod](#page-323-0)

г

Jongware, 27-J u n - 2 0 1 0 v 3.0.3 d

## **AntiAliasingMethod** Controls the type of antialiasing me rasterization. **Value Name** AntiAliasingMethod.ARTOPTIMI AntiAliasingMethod.None AntiAliasingMethod.TYPEOPTIN **Usage** As property [RasterizeOptions](#page-255-0).antiAliasingMeth Jongware, 27-<br>Jun-2010 v3.0.3d [Contents](#page-0-0) :: [Index](#page-746-0)

## **ArtClippingOption**

How the arts should be clipped.

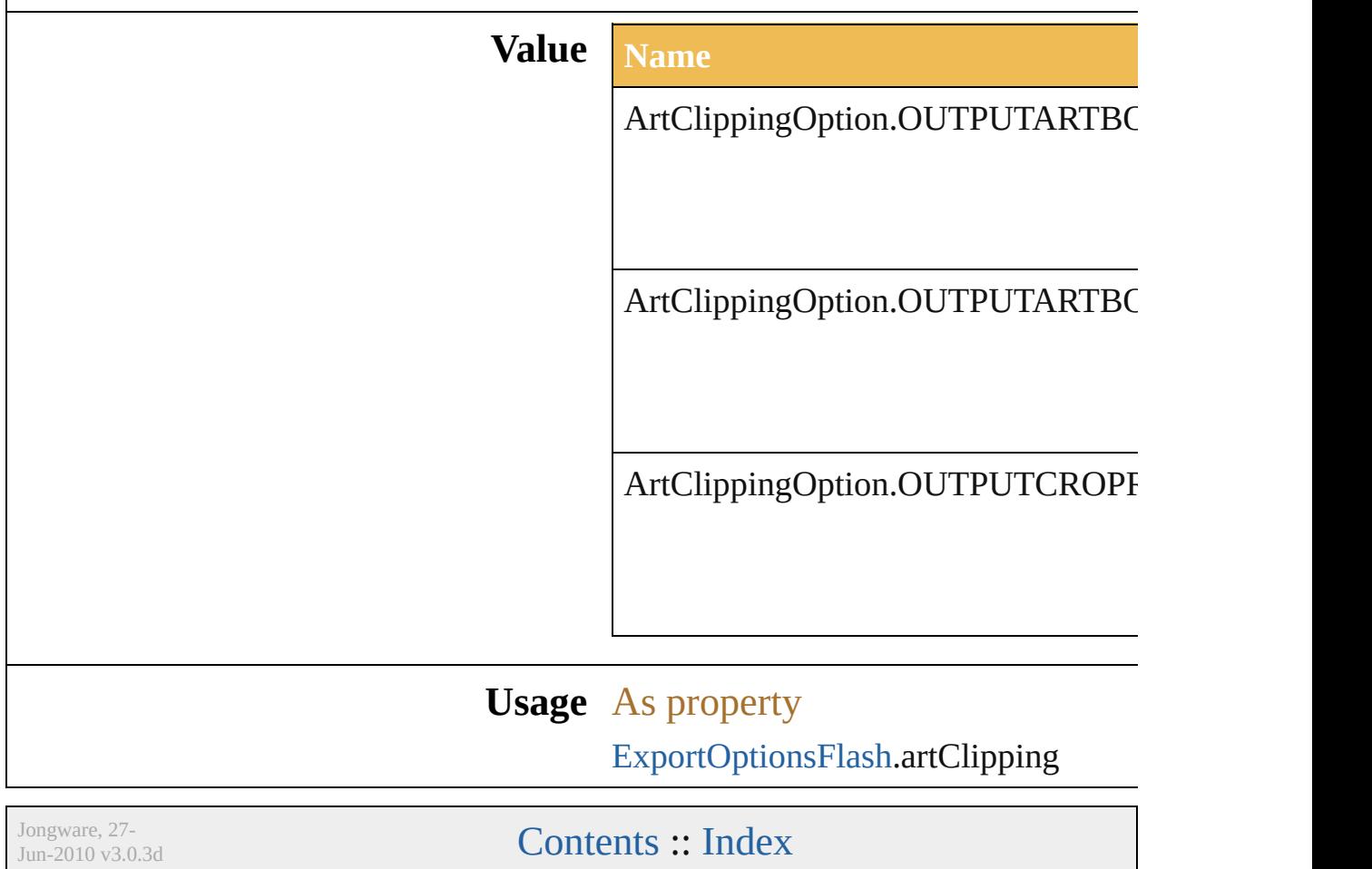

### <span id="page-50-0"></span>**Class**

<span id="page-51-3"></span><span id="page-51-2"></span><span id="page-51-1"></span><span id="page-51-0"></span>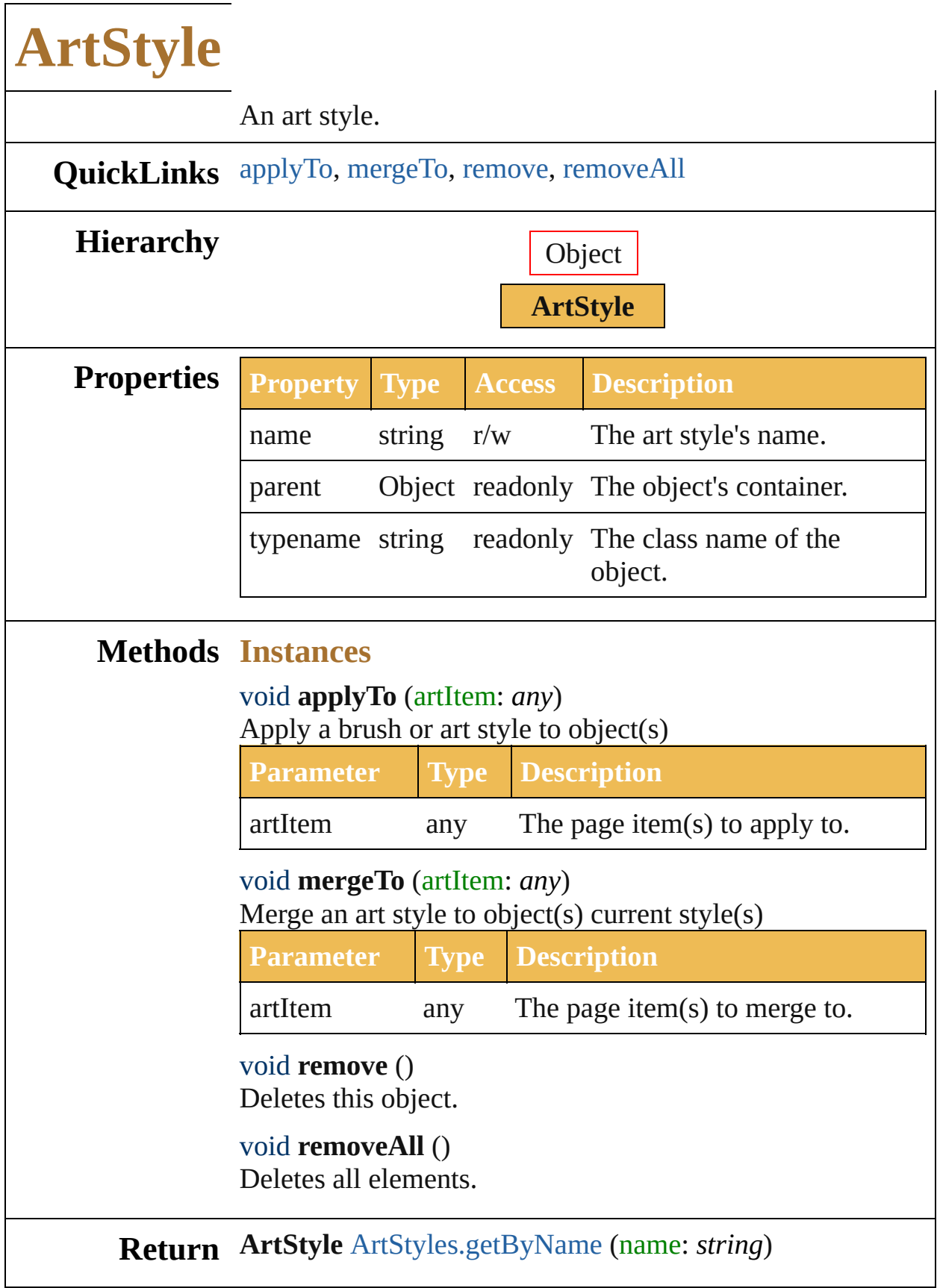

Jongware, 27-J u n - 2 0 1 0 v 3.0.3 d

[C](#page-0-0)o[n](#page-746-0)tents :: Index

### <span id="page-53-0"></span>**Class**

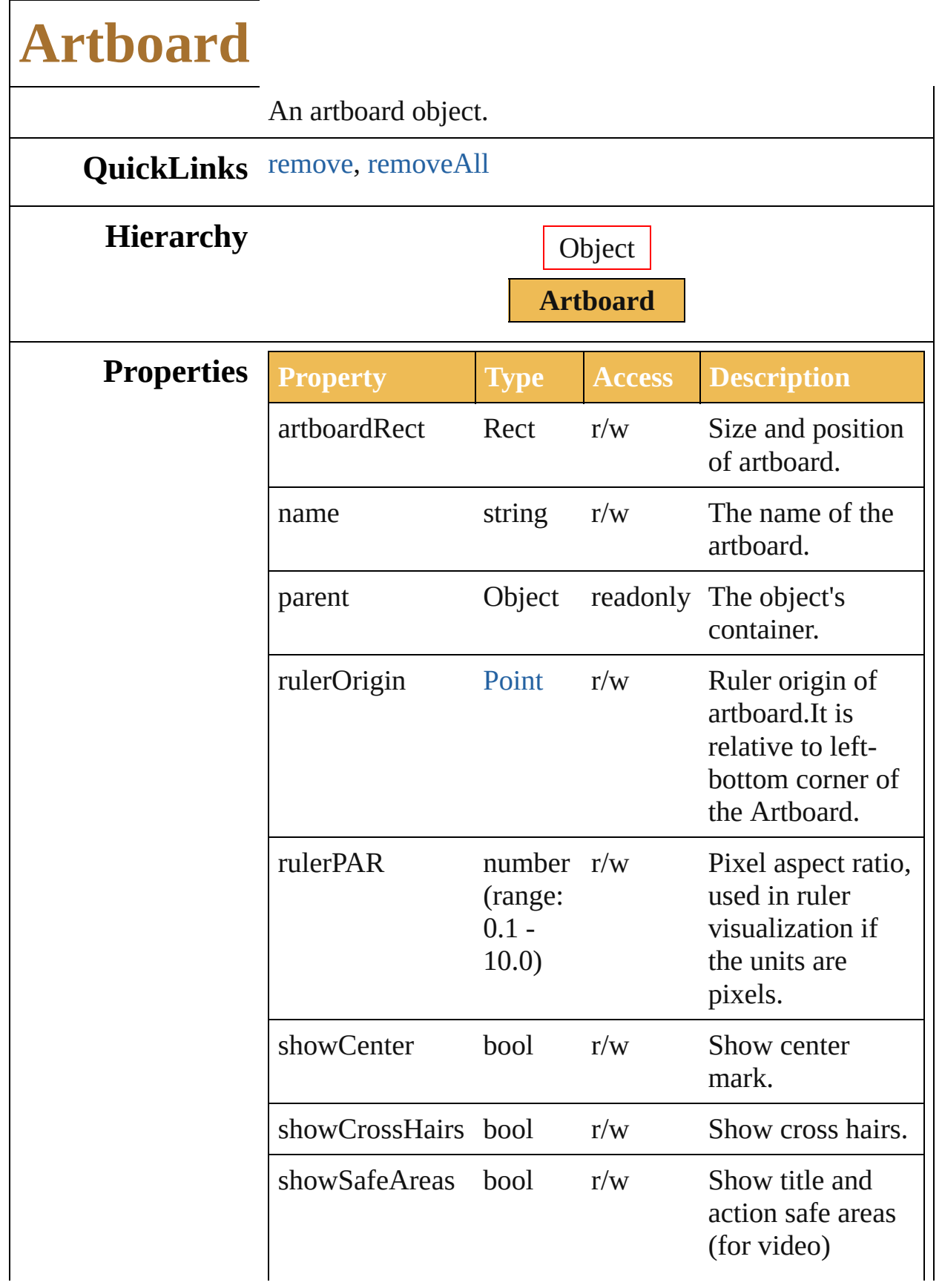

<span id="page-55-1"></span><span id="page-55-0"></span>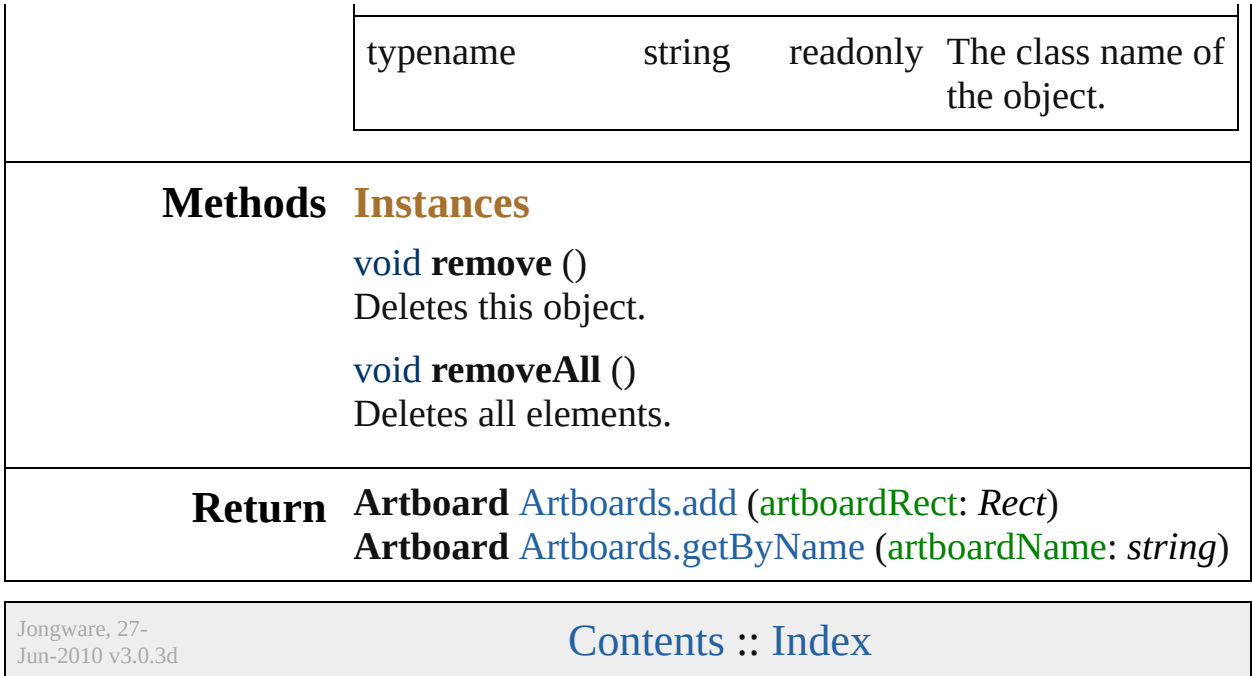

## **AutoCADColors**

**Value Name Description** 

AutoCADColors.Max16Colors

AutoCADColors.Max256Colors

AutoCADColors.Max8Colors

AutoCADColors.TrueColors

**Usage** As property

[ExportOptionsAutoCAD.](#page-488-0)colors

Jongware, 27-

[Contents](#page-0-0) :: [Index](#page-746-0)

## **AutoCADCompatibility**

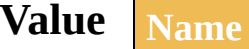

AutoCADCompatibility.Au

AutoCADCompatibility.Au

AutoCADCompatibility.Au

AutoCADCompatibility.Au

#### **Usage** As property

[ExportOptionsAutoCAD](#page-488-0).ve

Jongware, 27-

[Contents](#page-0-0) :: [Index](#page-746-0)

## **AutoCADExportFileFormat**

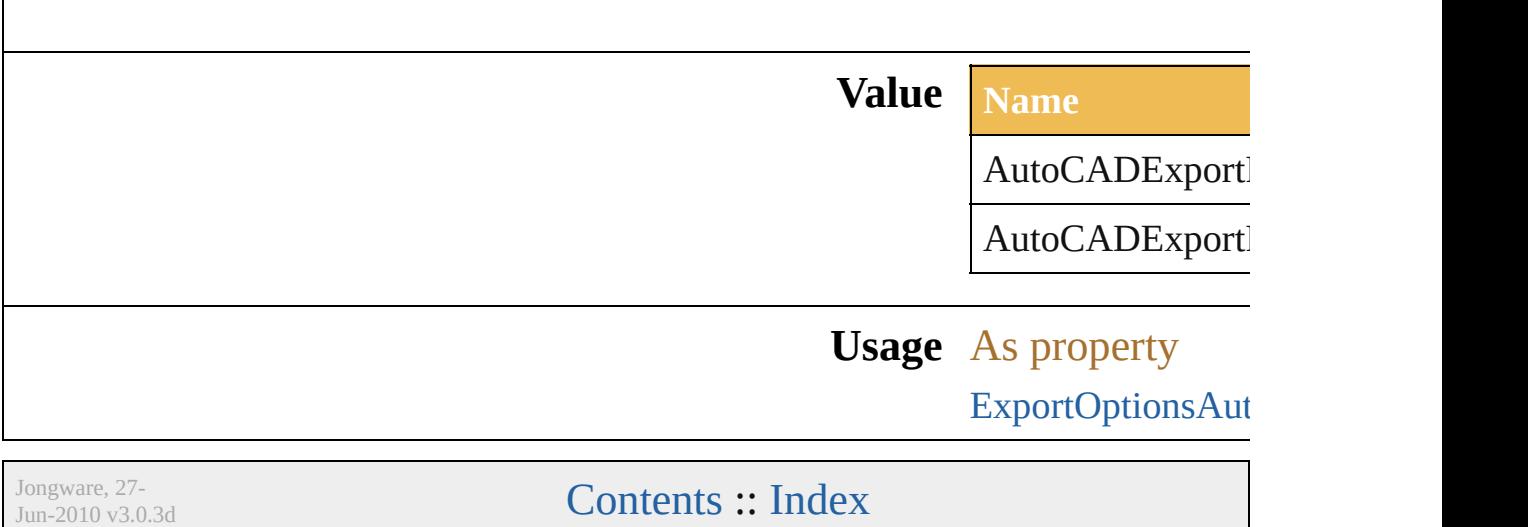

## **AutoCADExportOption**

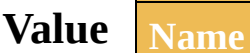

AutoCADExportOption.M

AutoCADExportOption.Pr

### **Usage** As property

[ExportOptionsAutoCAD](#page-488-0).ex

Jongware, 27-

[Contents](#page-0-0) :: [Index](#page-746-0)

## **AutoCADGlobalScaleOption**

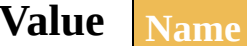

AutoCADGloba

AutoCADGloba

AutoCADGloba

## **Usage** As property

[OpenOptionsAut](#page-447-0)

Jongware, 27-

[Contents](#page-0-0) :: [Index](#page-746-0)

## **AutoCADRasterFormat**

**Value Name** 

AutoCADRasterFormat.JI

AutoCADRasterFormat.Pl

### **Usage** As property

[ExportOptionsAutoCAD.](#page-488-0)ra

Jongware, 27-<br>Jun-2010 v3.0.3d

[Contents](#page-0-0) :: [Index](#page-746-0)

## **AutoCADUnit**

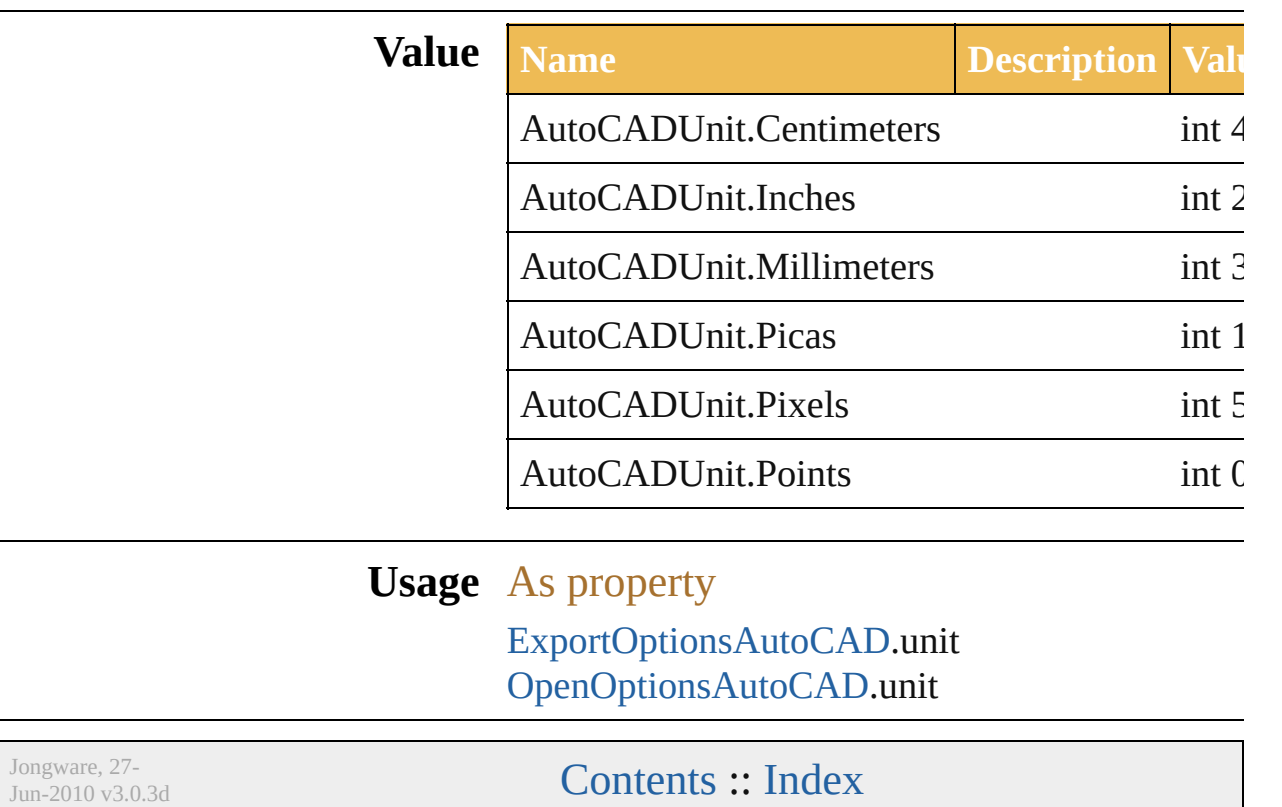

# **BlendAnimationType**

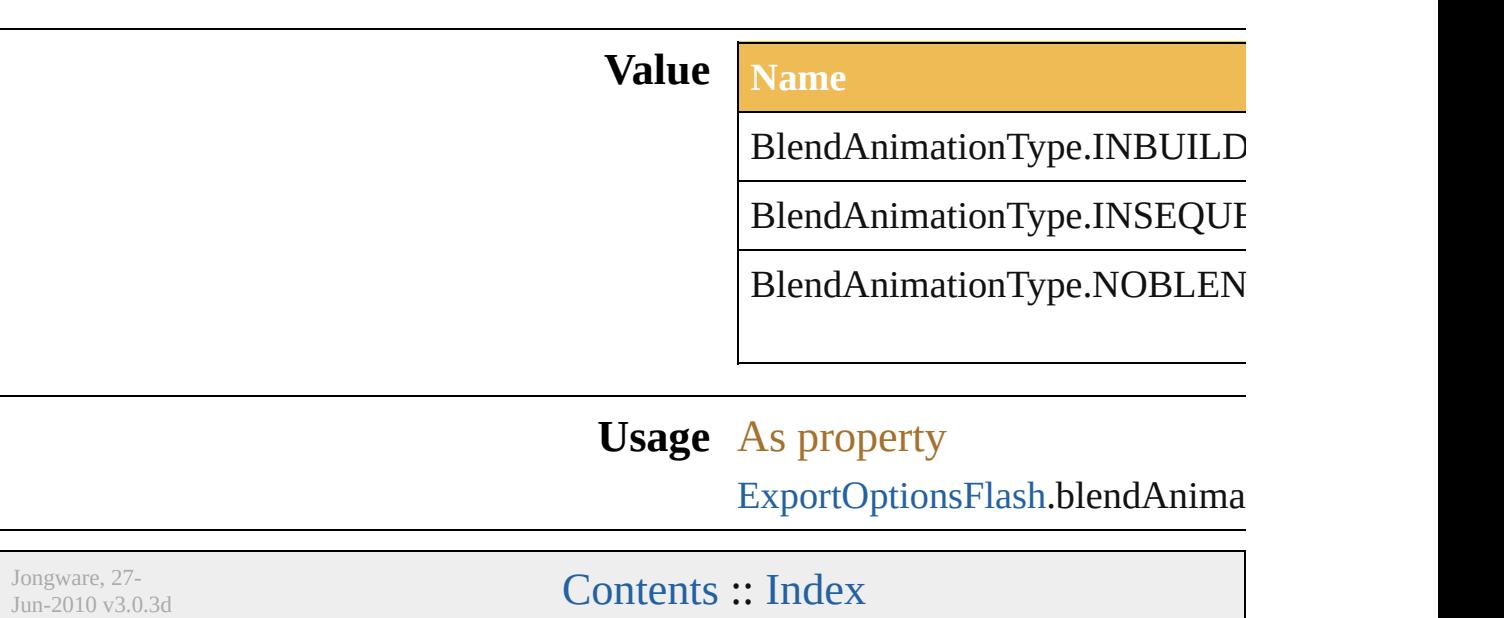
# **BlendModes**

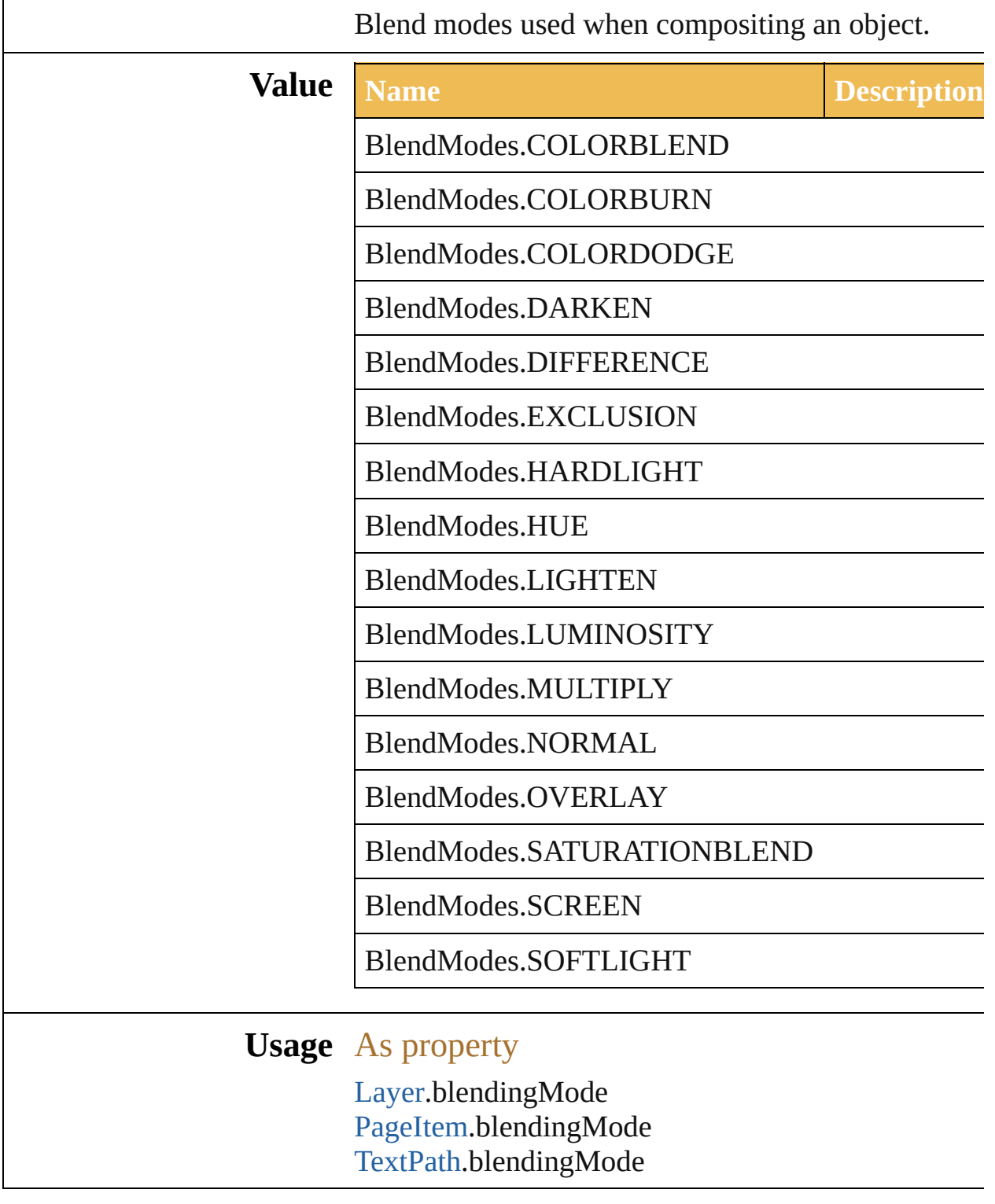

Jongware, 27-

[Contents](#page-0-0) :: [Index](#page-746-0)

# **BlendsExpandPolicy**

Blends Expand policy used by  $\text{FXG}$ 

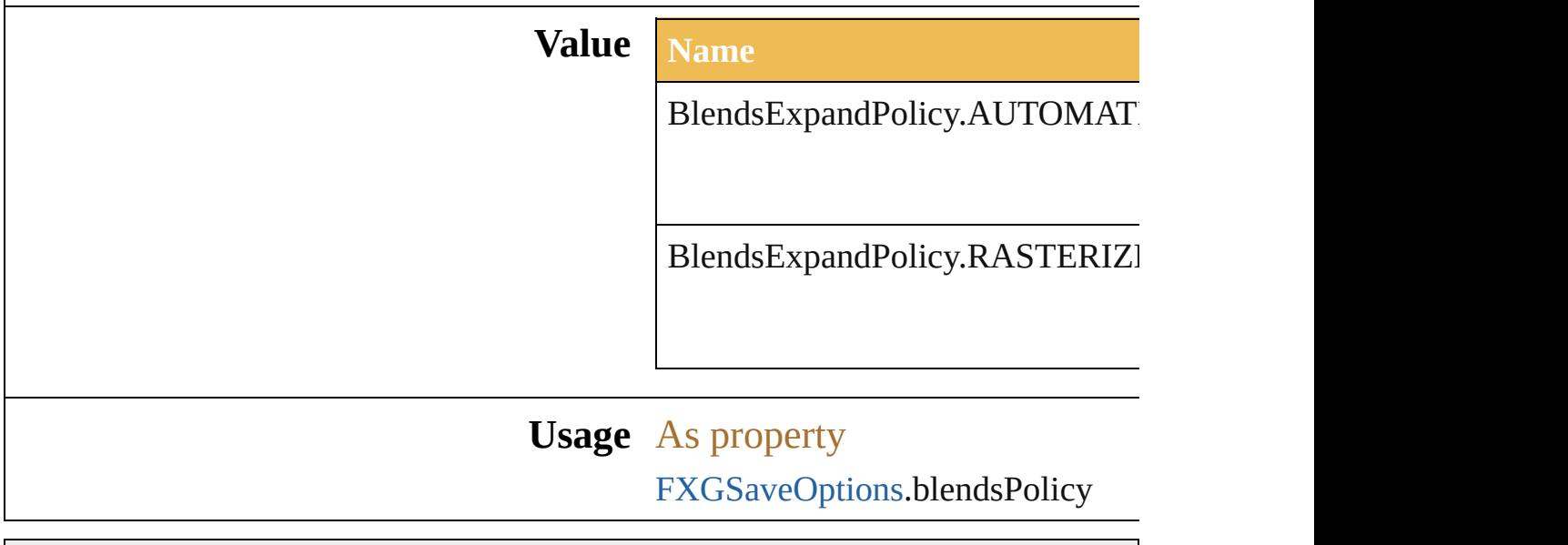

Jongware, 27- [Contents](#page-0-0) :: [Index](#page-746-0)

## **Class**

<span id="page-78-0"></span>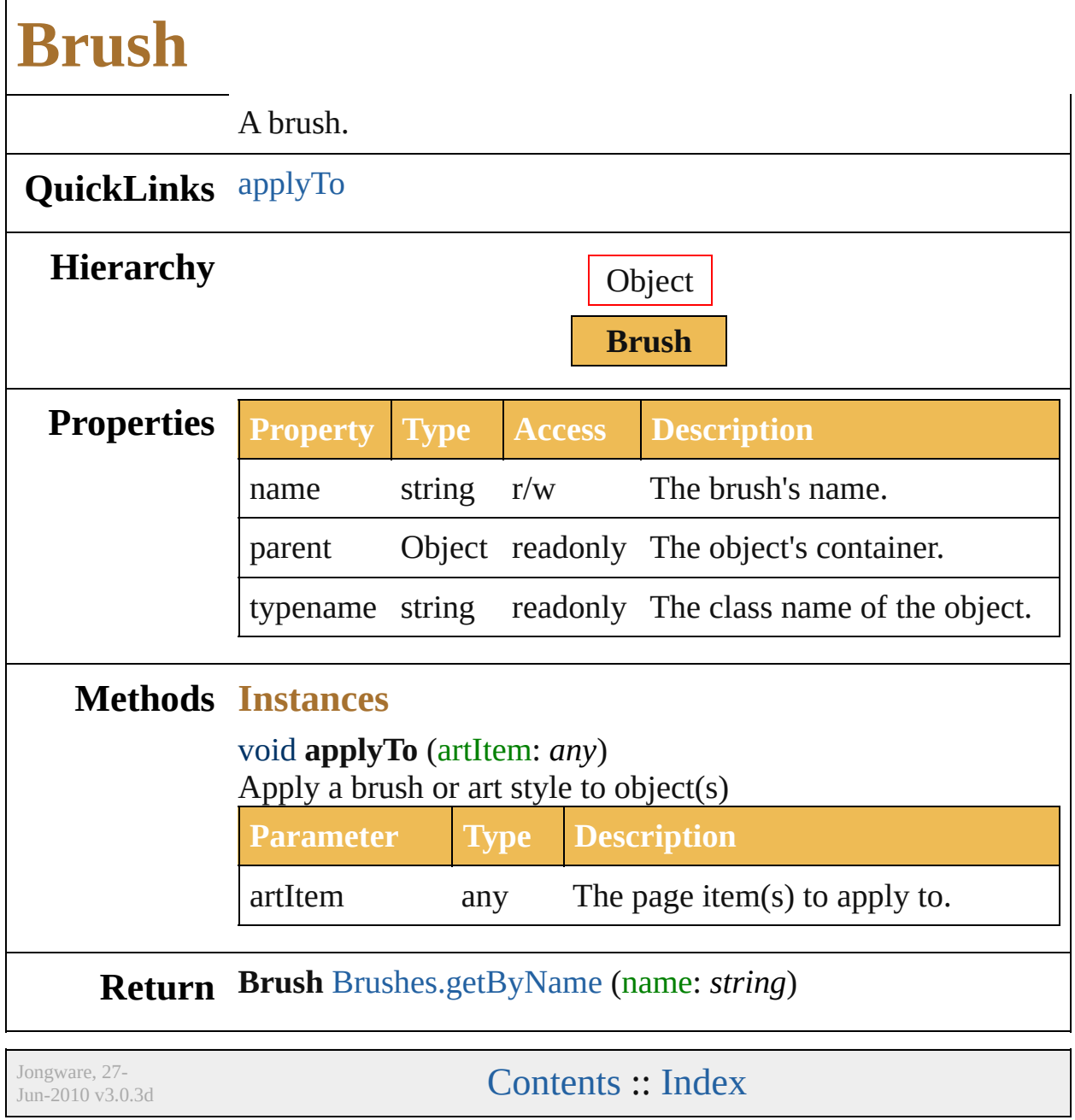

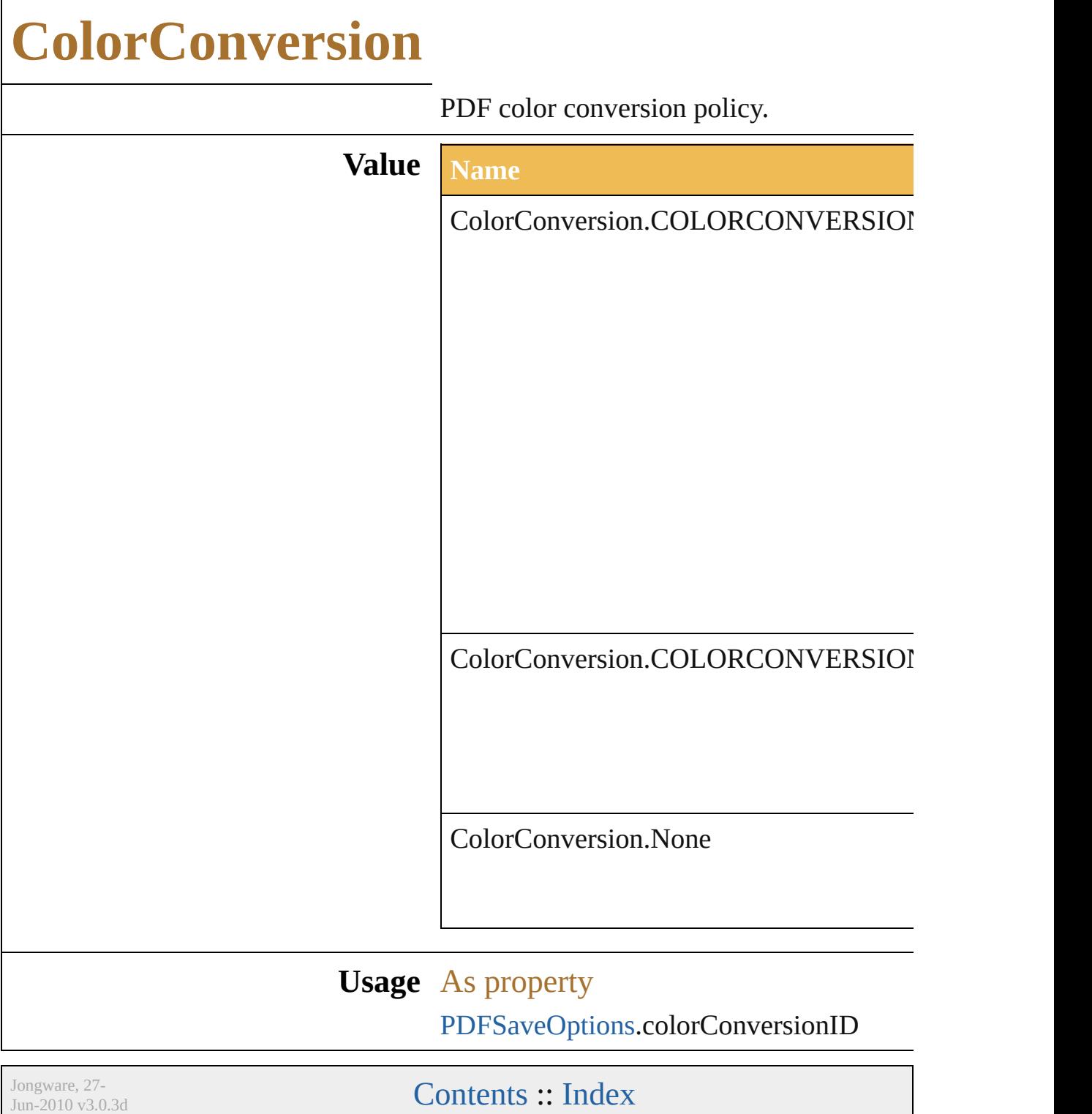

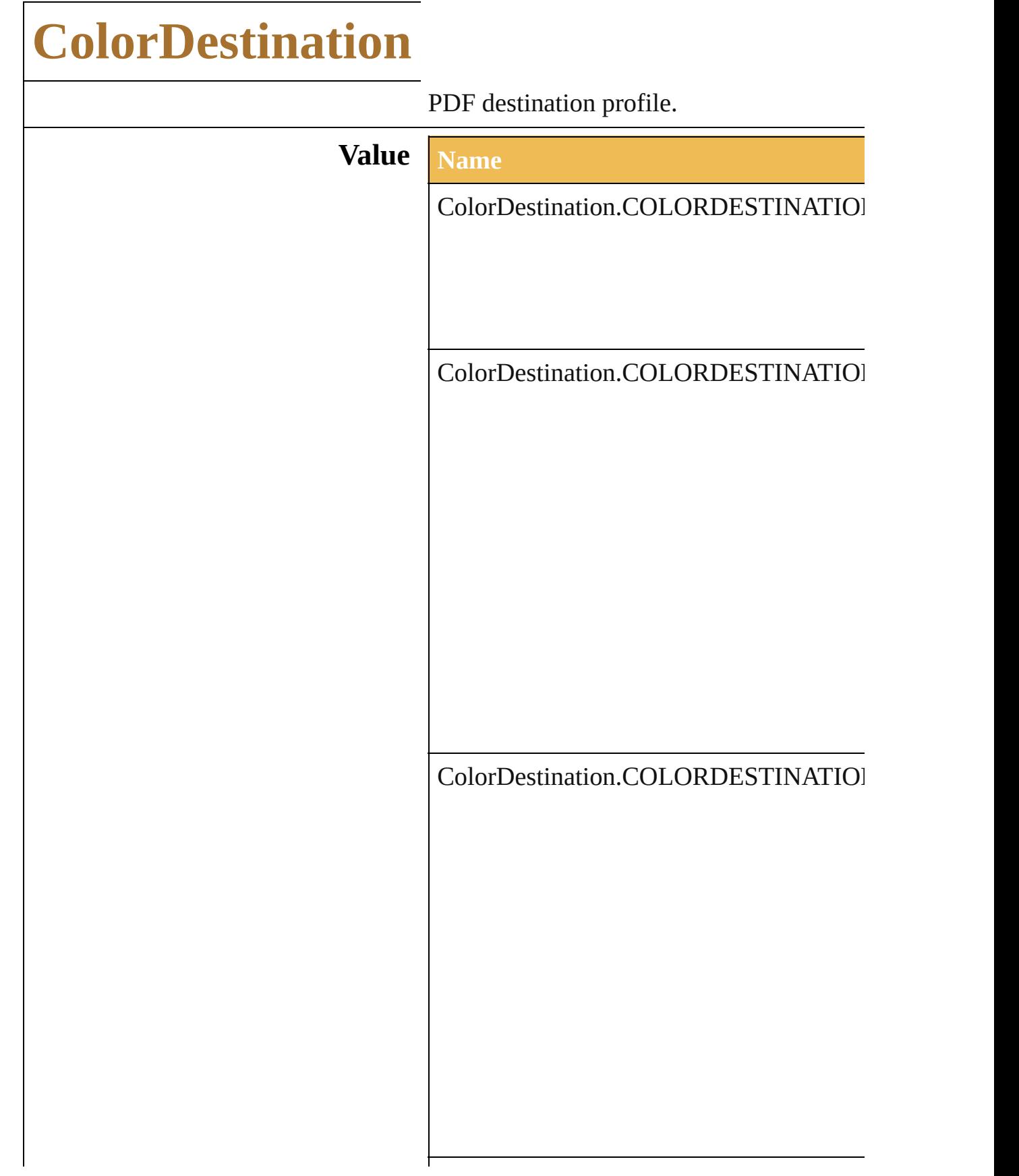

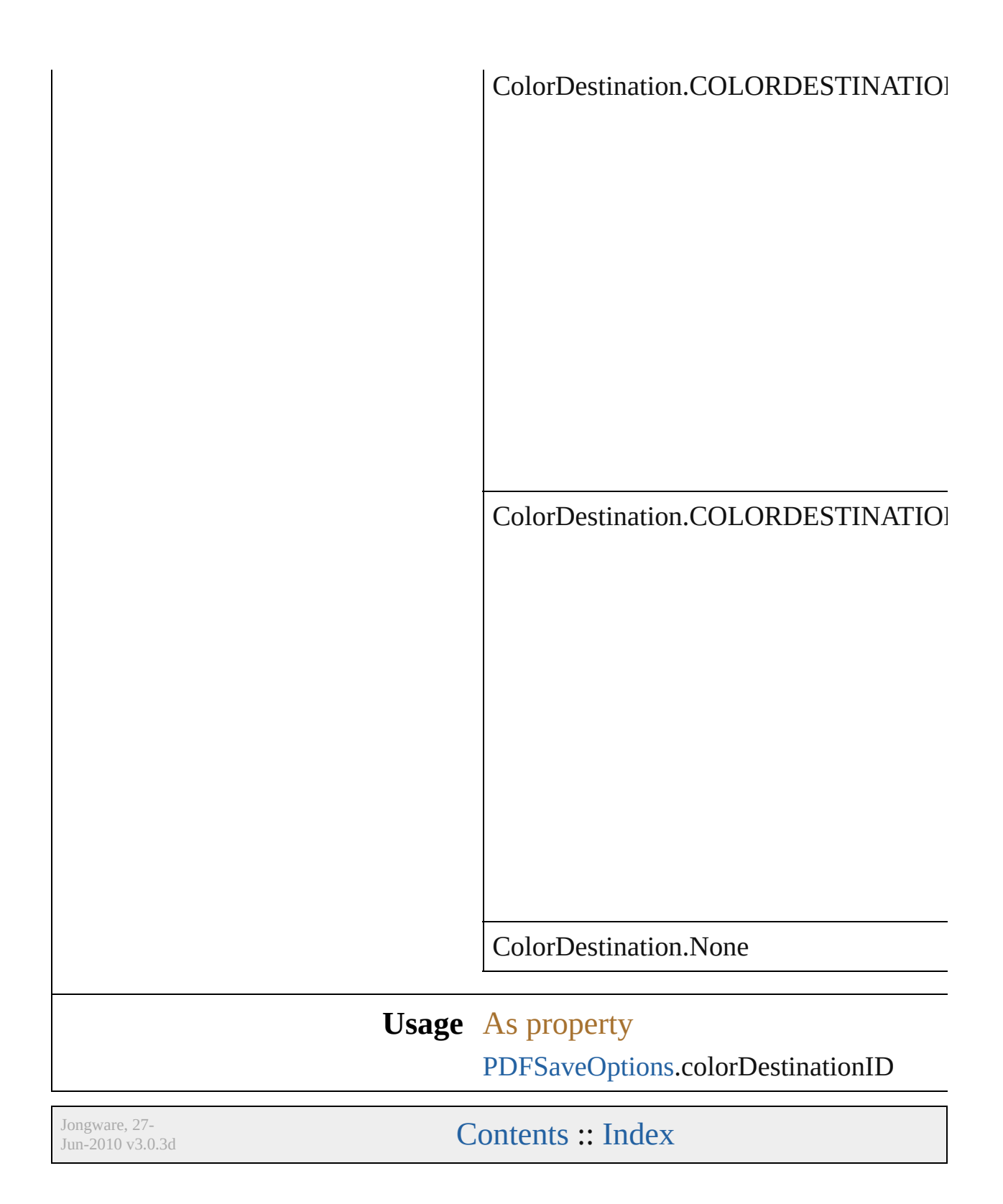

# **ColorModel**

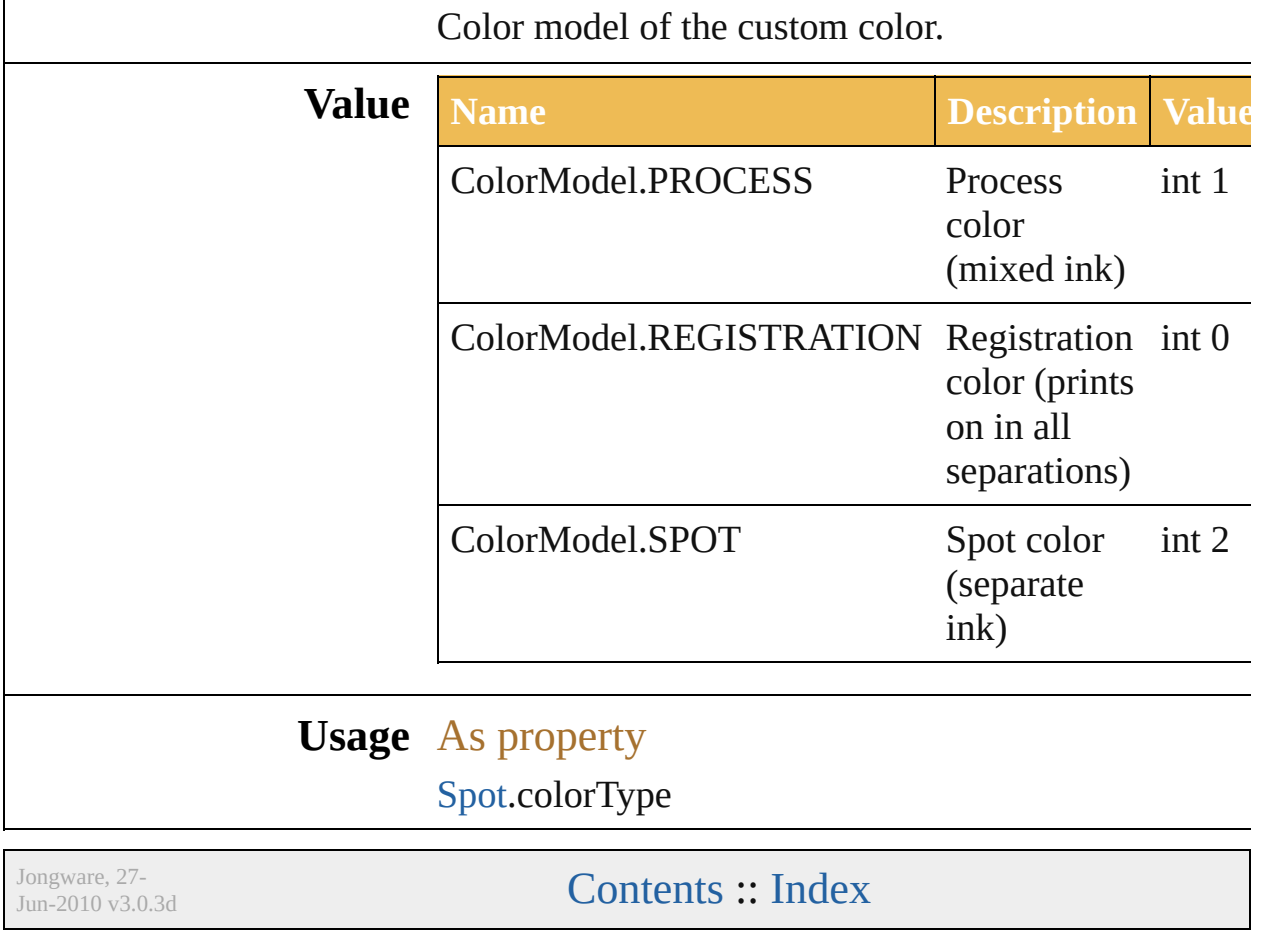

# **ColorProfile**

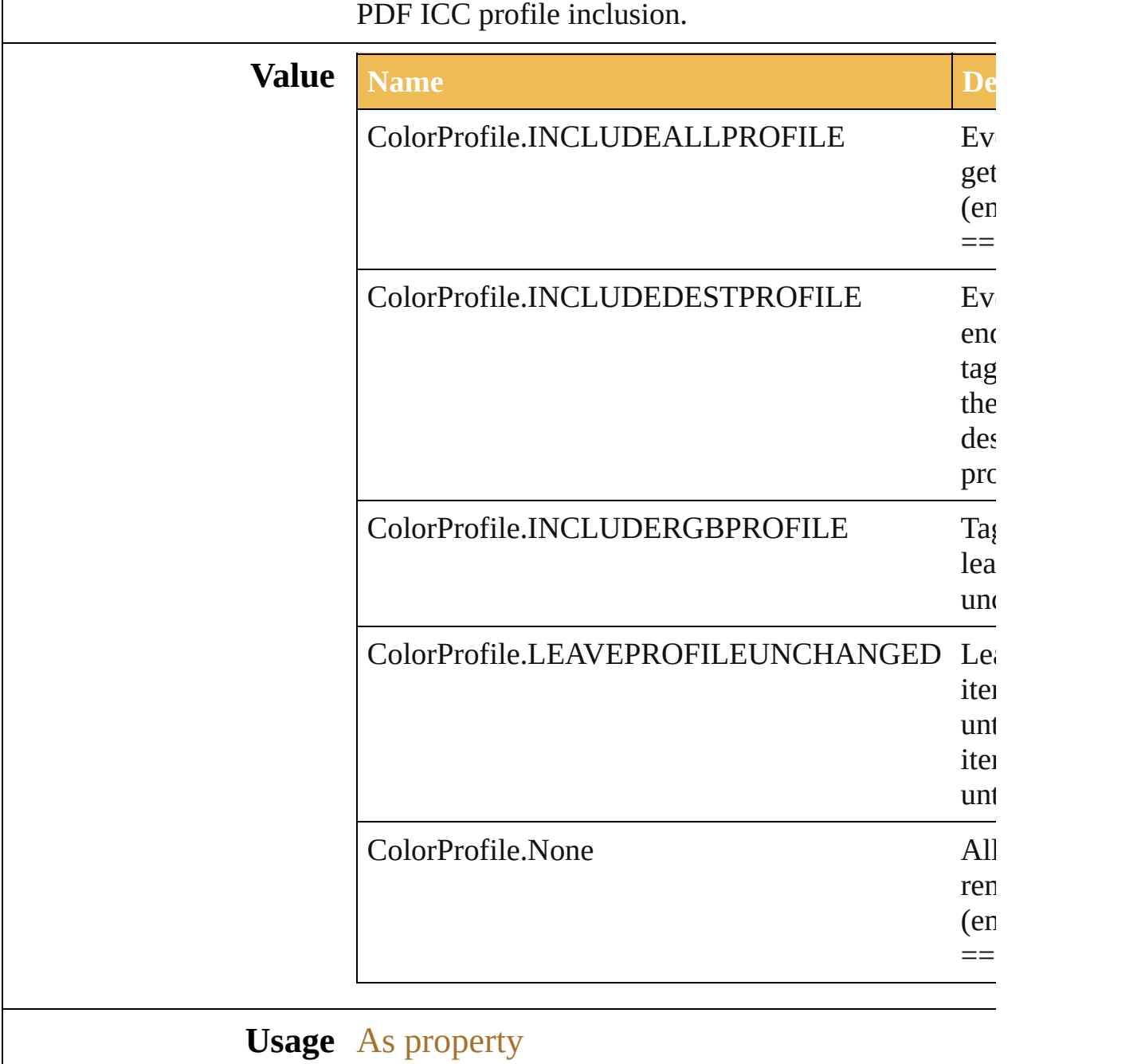

[PDFSaveOptions.](#page-471-0)colorProfileID

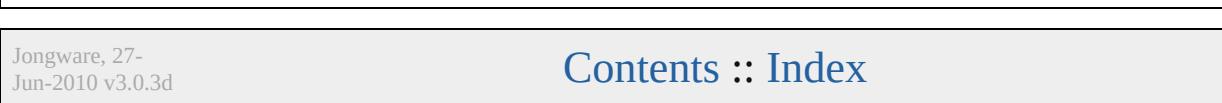

# **Compatibility**

#### The compatibility type.

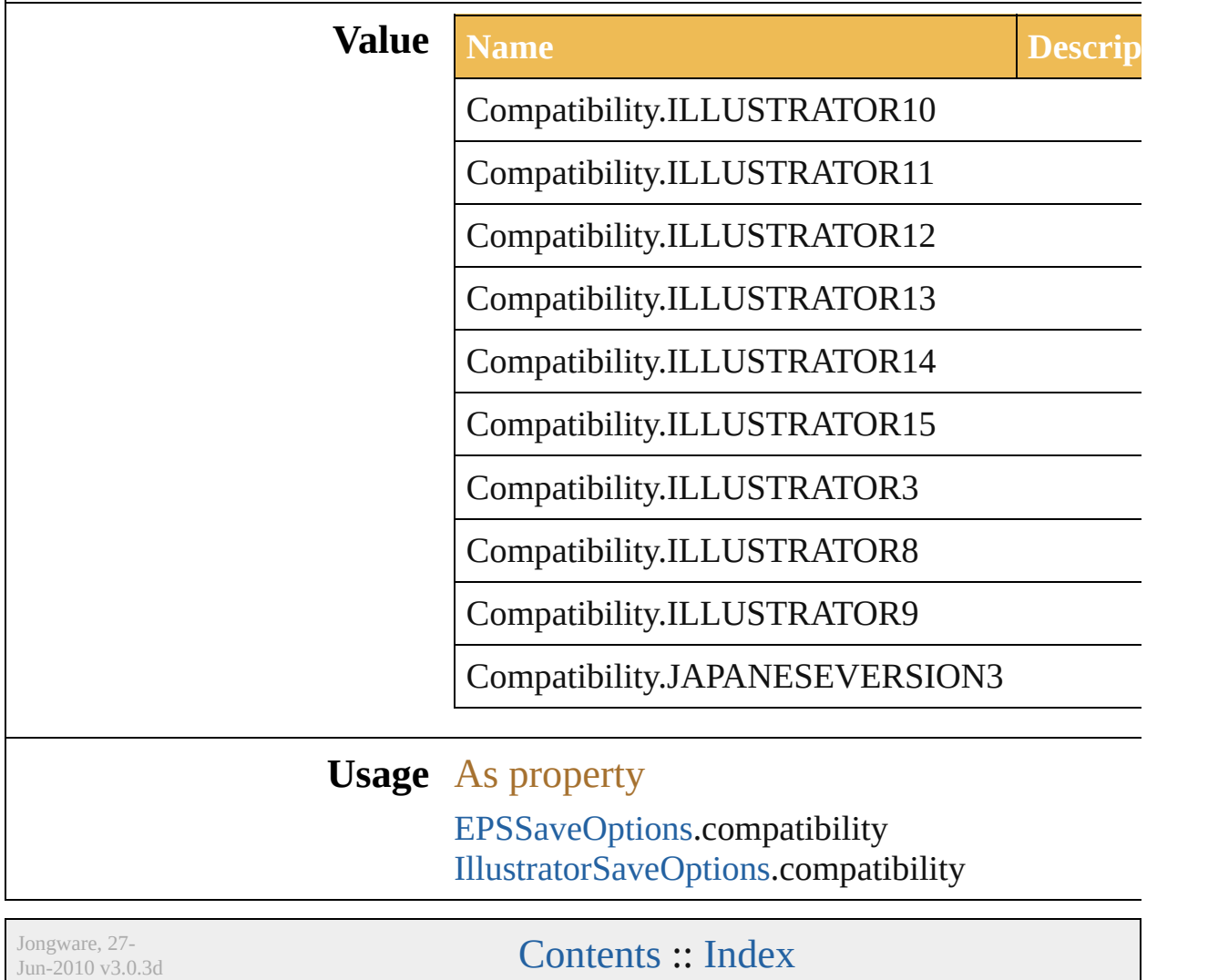

## <span id="page-90-0"></span>**Class**

<span id="page-91-1"></span><span id="page-91-0"></span>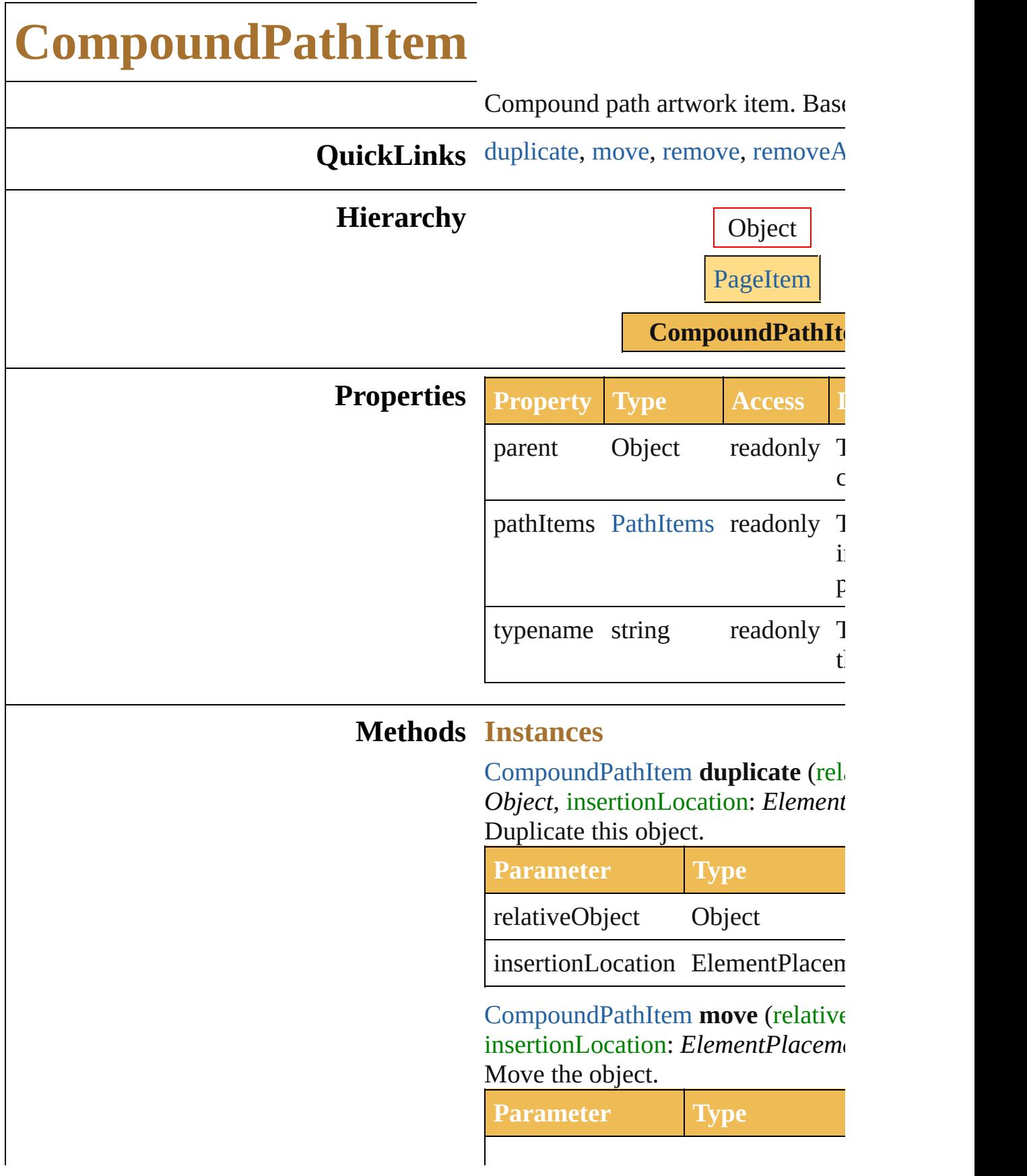

relativeObject Object

insertionLocation ElementPlacen

<span id="page-92-0"></span>void **remove** () Deletes this object.

<span id="page-92-1"></span>void **removeAll** () Deletes all elements.

# **Return CompoundPathItem**

**CompoundPathItem.[duplica](#page-91-0)** *Object*, insertionLocation: *Ele* **CompoundPathItem Compound** (relativeObject: Object, insert *ElementPlacement*) **[CompoundP](#page-650-0)athItem** CompoundP **CompoundPathItem**

CompoundPathItems.getByN<sub>i</sub>

Jongware, 27-

[Contents](#page-0-0) :: [Index](#page-746-0)

# **CompressionQuality**

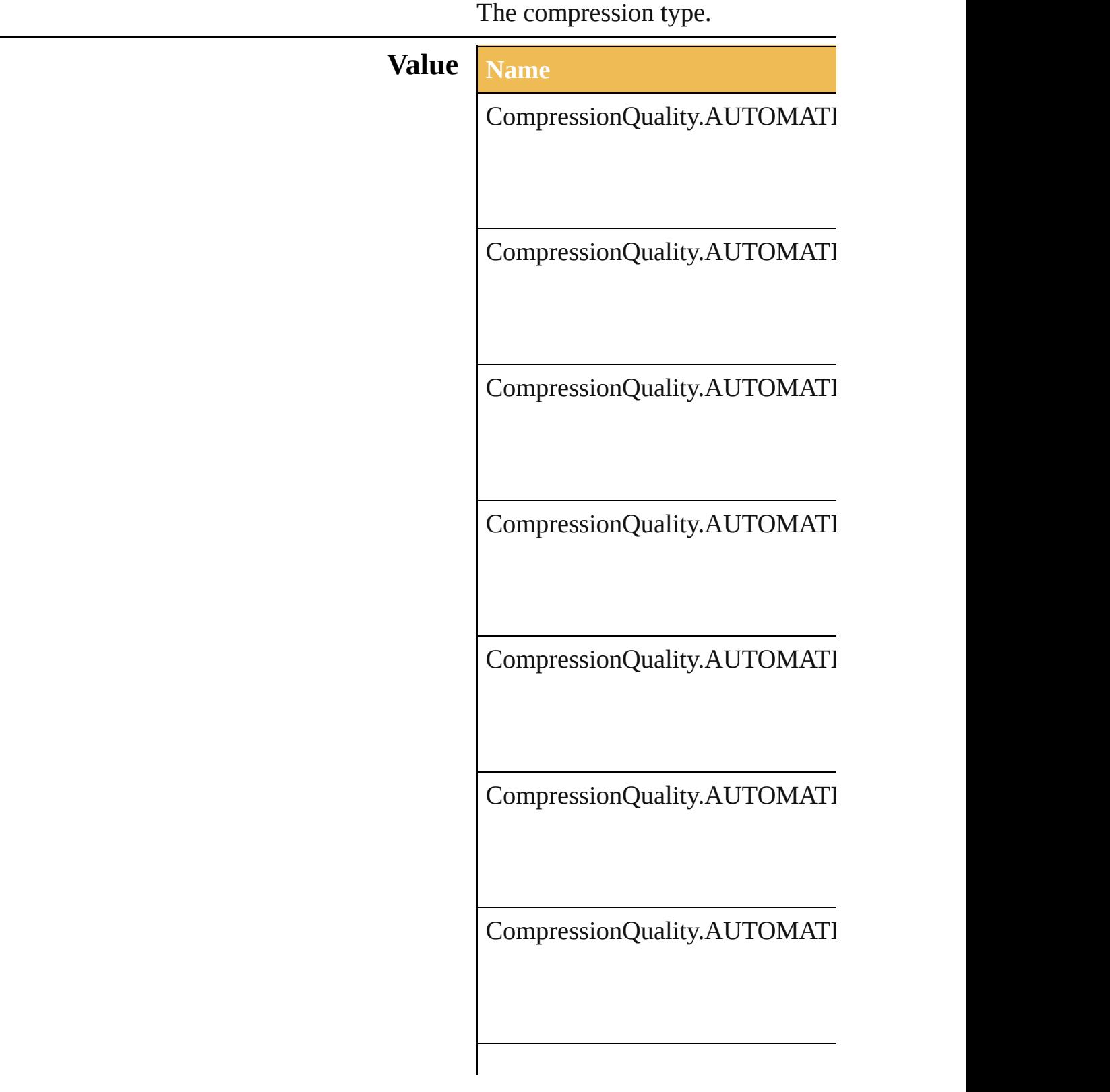

CompressionQuality.AUTOMATI

CompressionQuality.AUTOMATI

CompressionQuality.AUTOMATI

CompressionQuality.AUTOMATI

CompressionQuality.JPEG2000H

CompressionQuality.JPEG2000LO

CompressionQuality.JPEG2000LO

CompressionQuality.JPEG2000M

CompressionQuality.JPEG2000M

CompressionQuality.JPEG2000M

CompressionQuality.JPEGHIGH

CompressionQuality.JPEGLOW

CompressionQuality.JPEGMAXII

CompressionQuality.JPEGMEDII

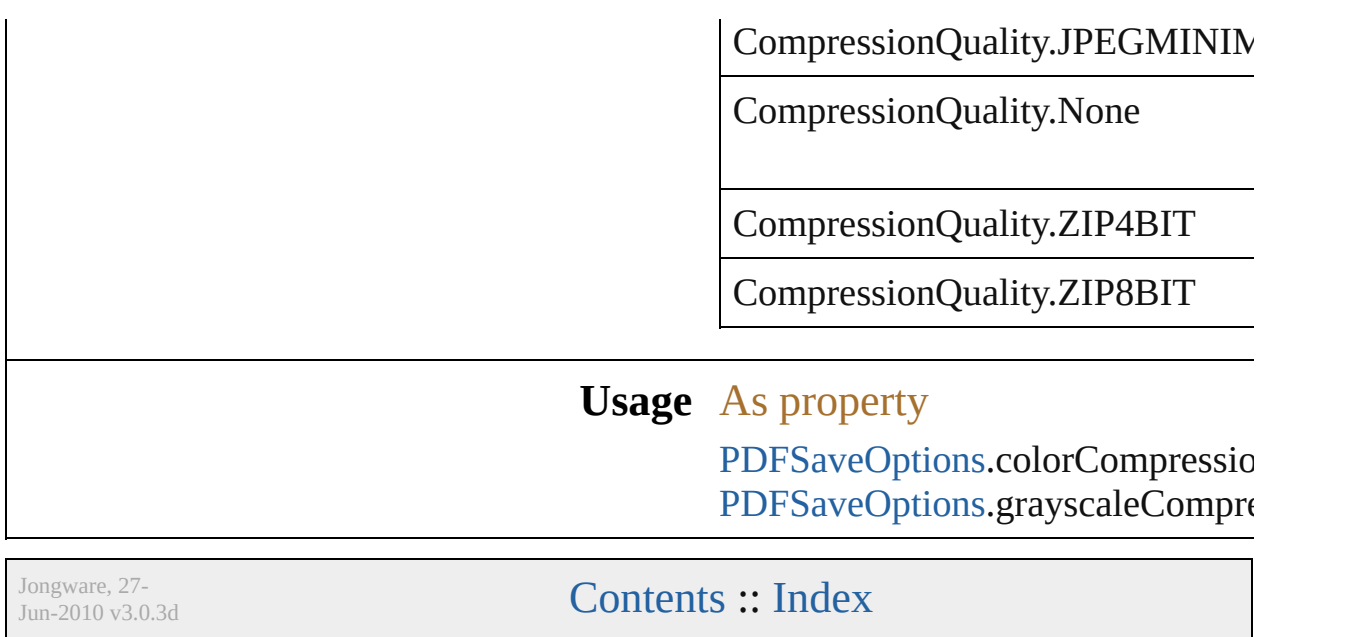

# **CoordinateSystem**

Coordinate system used by Illustrator.

# **Value Name**

CoordinateSystem.ARTBOARDCOOI

CoordinateSystem.DOCUMENTCOO

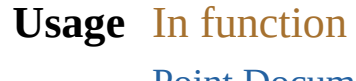

[Point](#page-741-0) [Document.convertCoordinate](#page-35-0) (co **CoordinateSystem**, destination: **C** 

As property

[Application](#page-14-0).coordinateSystem

Jongware, 27-<br>Jun-2010 v3.0.3d

[Contents](#page-0-0) :: [Index](#page-746-0)

# **CropOptions**

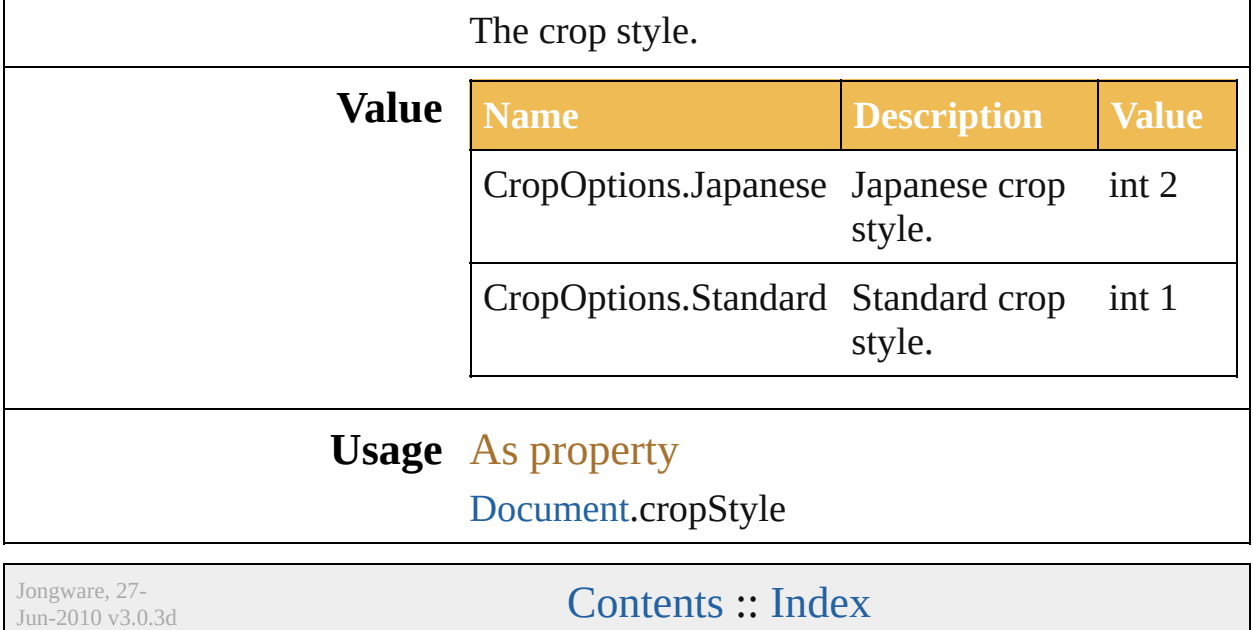

# **DocumentArtboardLayout**

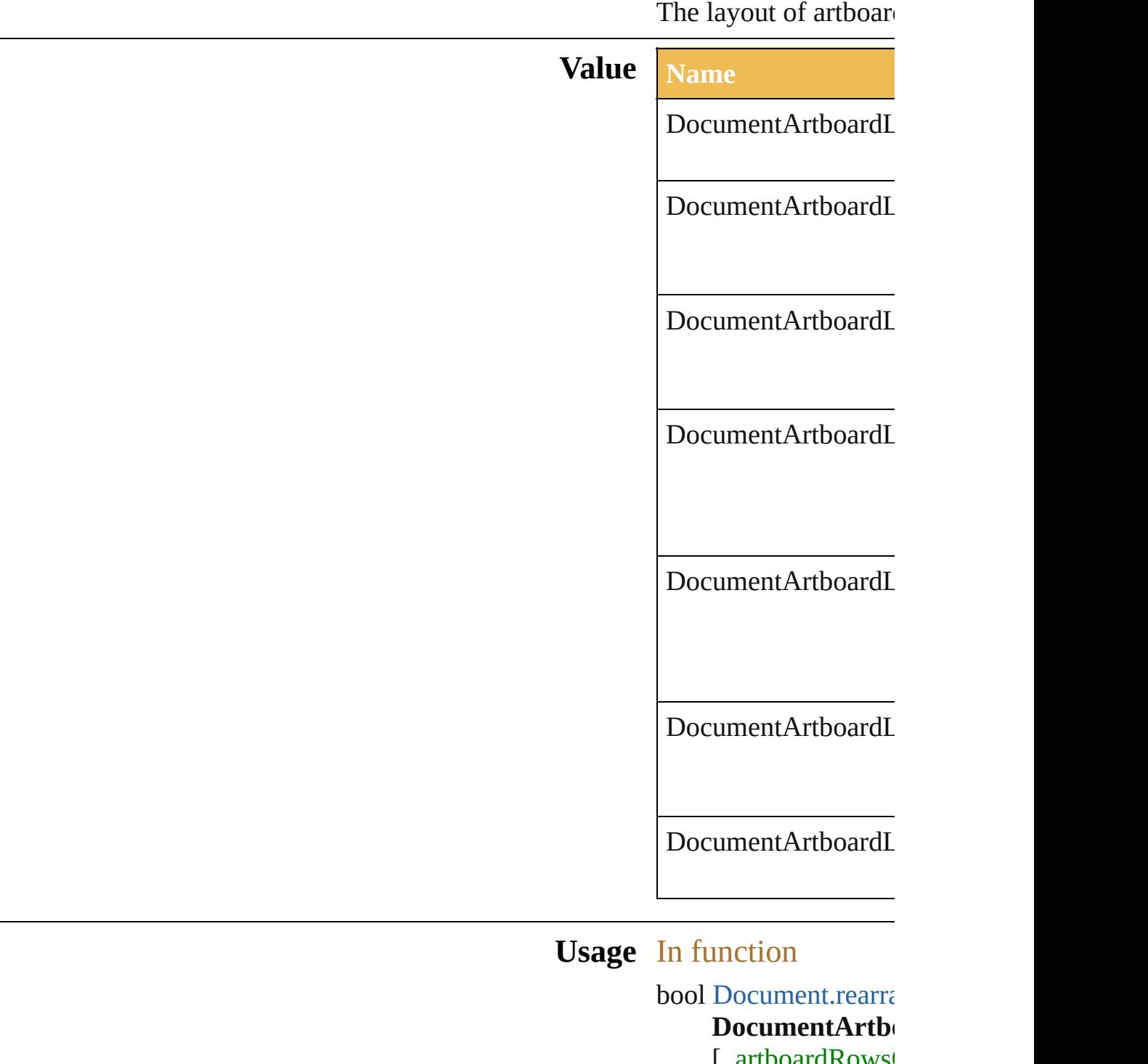

[, artboardRows artboardMoveA1 [Document](#page-655-0) Document

Docu[m](#page-104-0)entColor *n u m b e r* = **6 1 2 . 0** ] [ , artboardLayout: **DocumentArtb o** [, artboardSpacii As property Docu[m](#page-106-0)entPreset.artbo

Jongware, 27-J u n - 2 0 1 0 v 3.0.3 d [C](#page-0-0)o[n](#page-746-0)tents :: Index

# **DocumentColorSpace**

The color spaces available for  $\mathrm{d}\sigma$ 

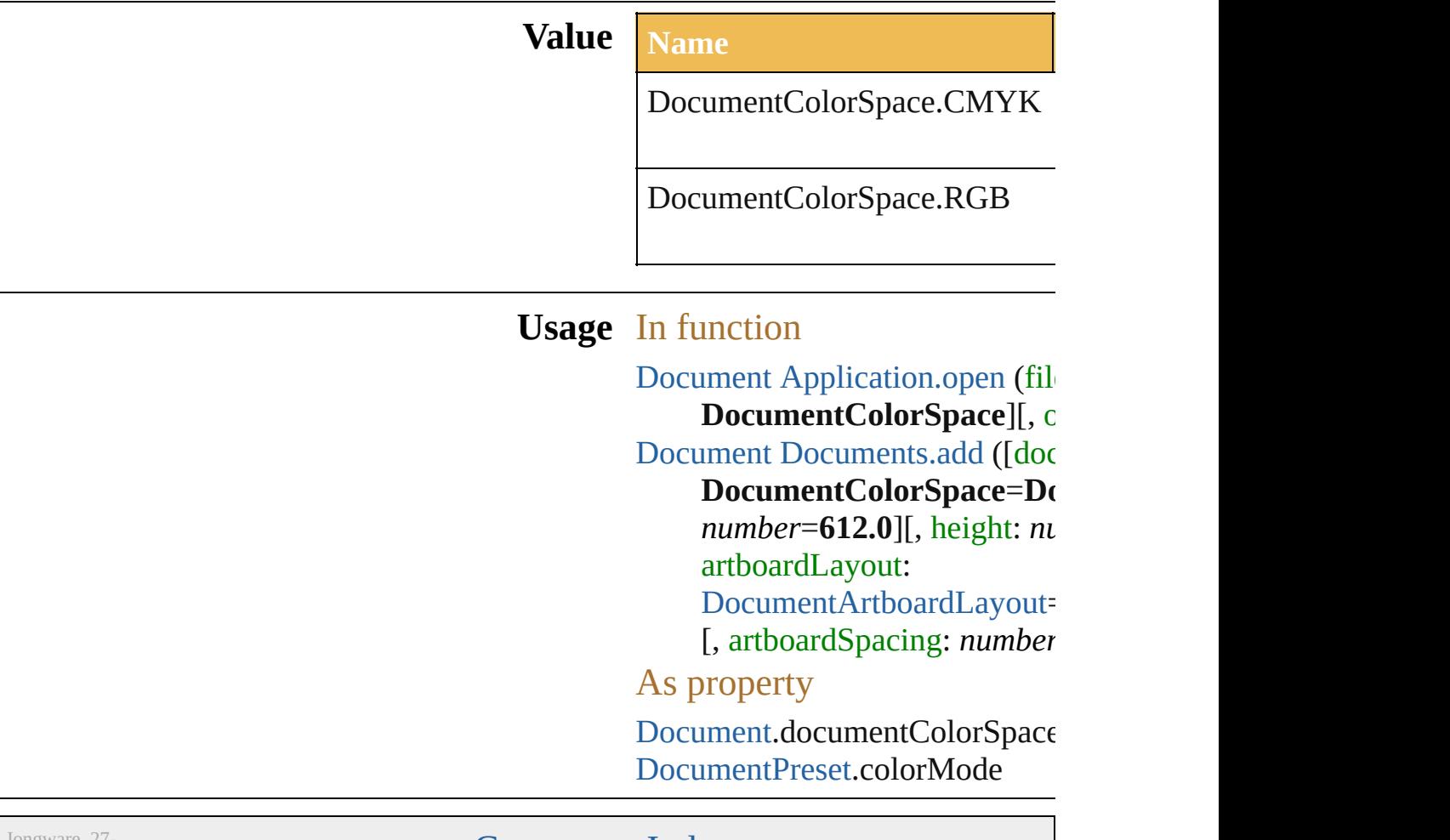

 $Jun-2010 v3.0.3d$ 

[Contents](#page-0-0) :: [Index](#page-746-0)

## <span id="page-106-0"></span>**Class**

# **DocumentPreset**

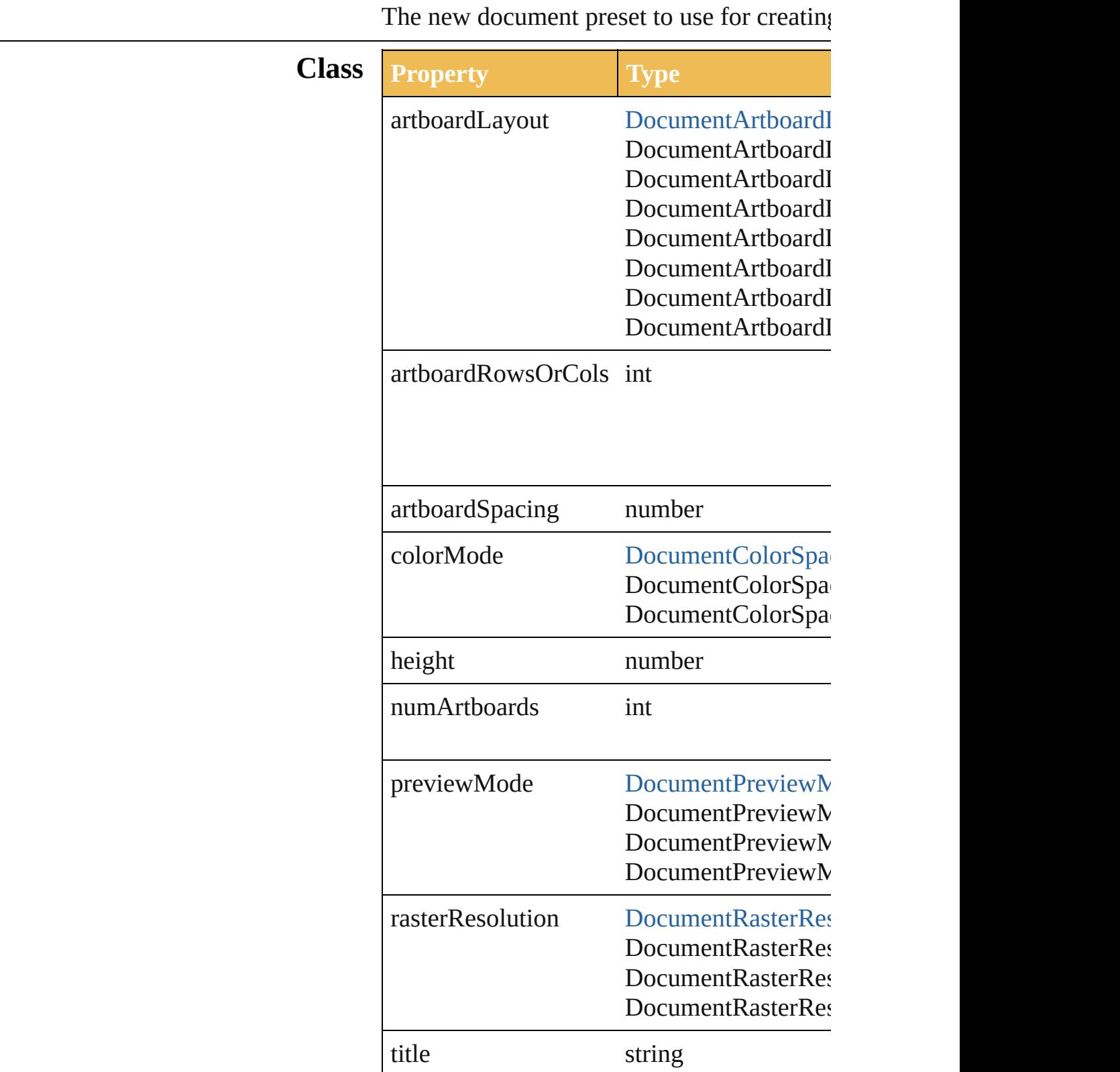
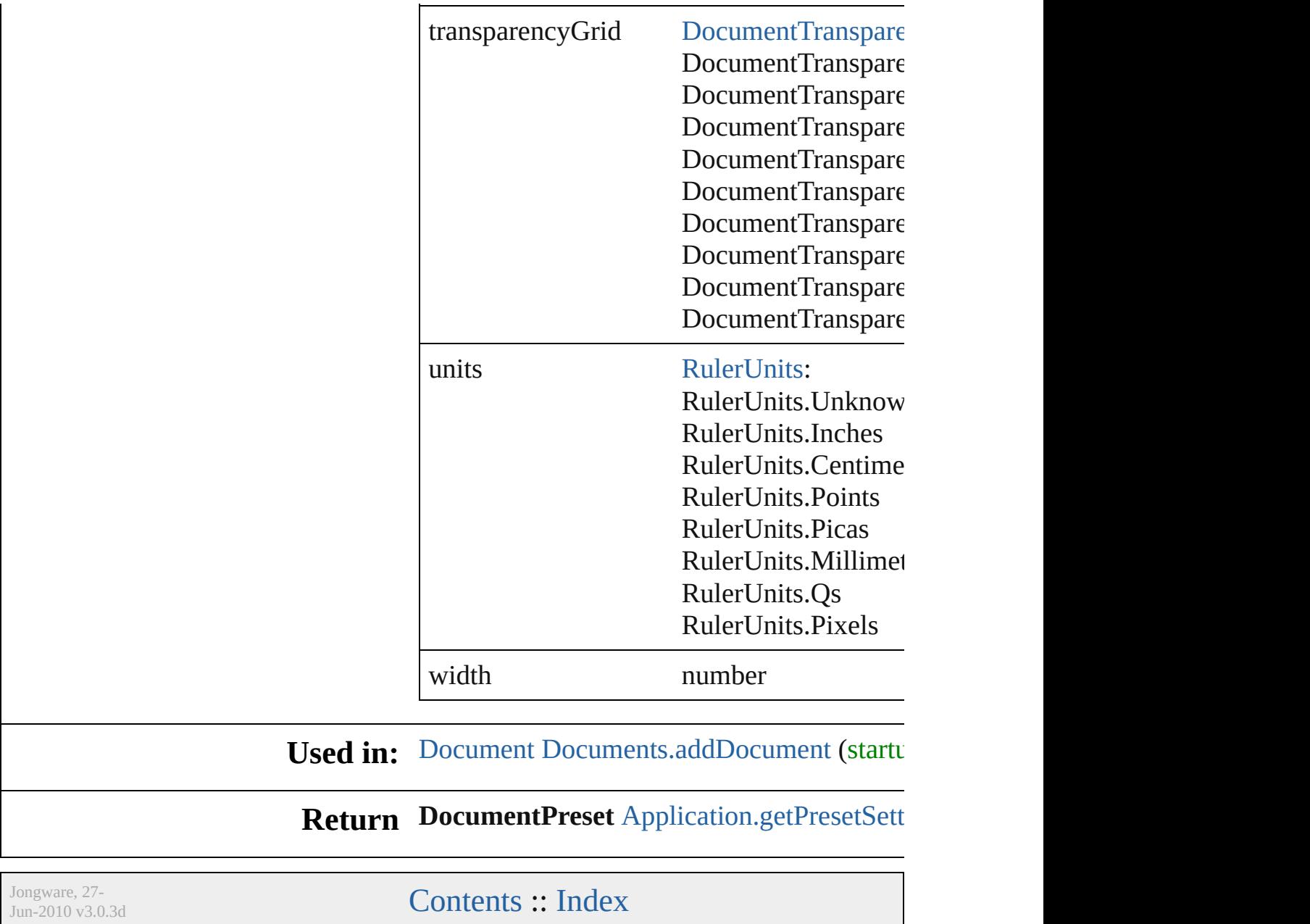

# **DocumentPresetType**

The preset types available for nev

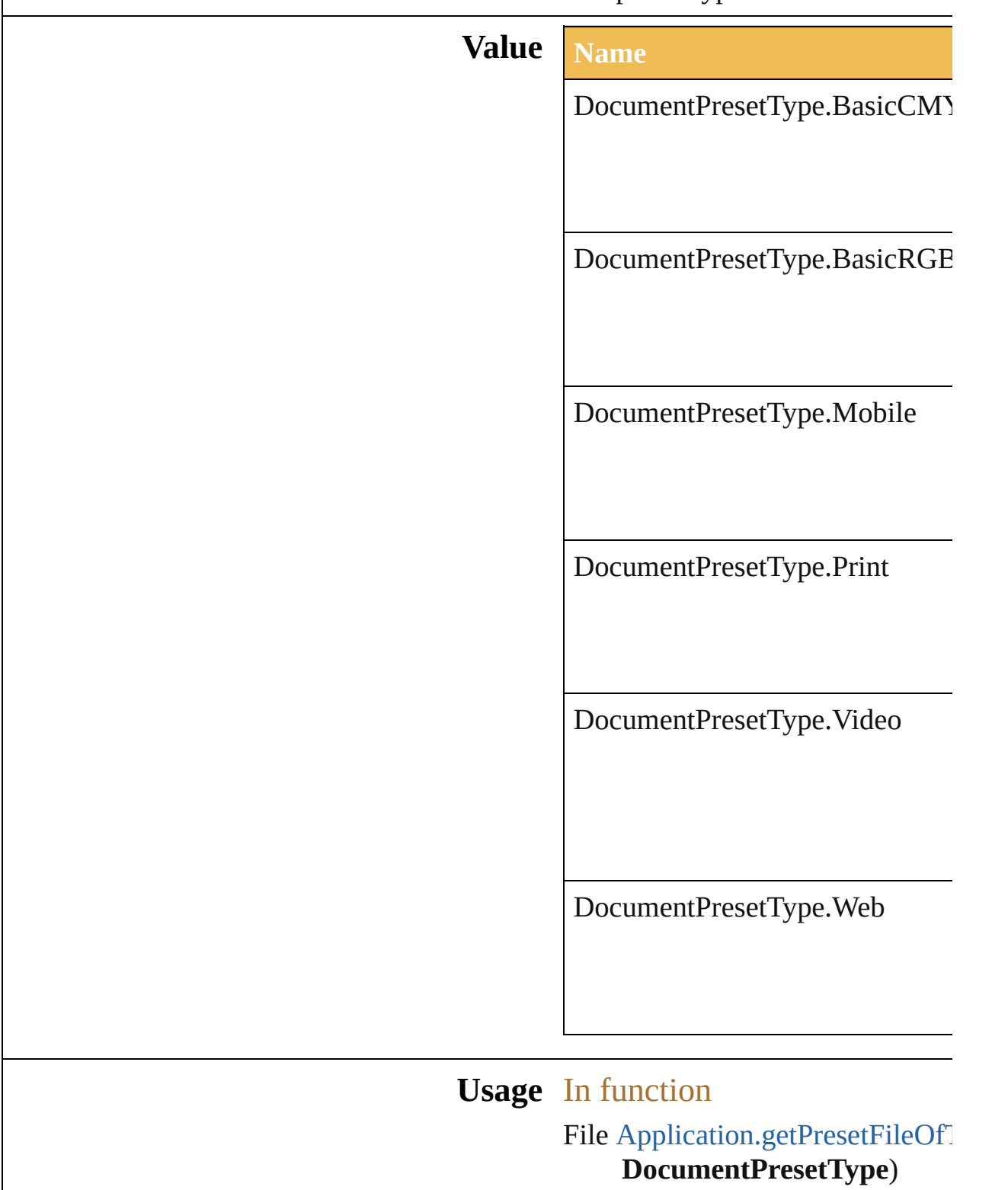

Jongware, 27-J u n - 2 0 1 0 v 3.0.3 d [C](#page-0-0)o[n](#page-746-0)tents :: Index

### **DocumentPreviewMode**

The preview modes availab

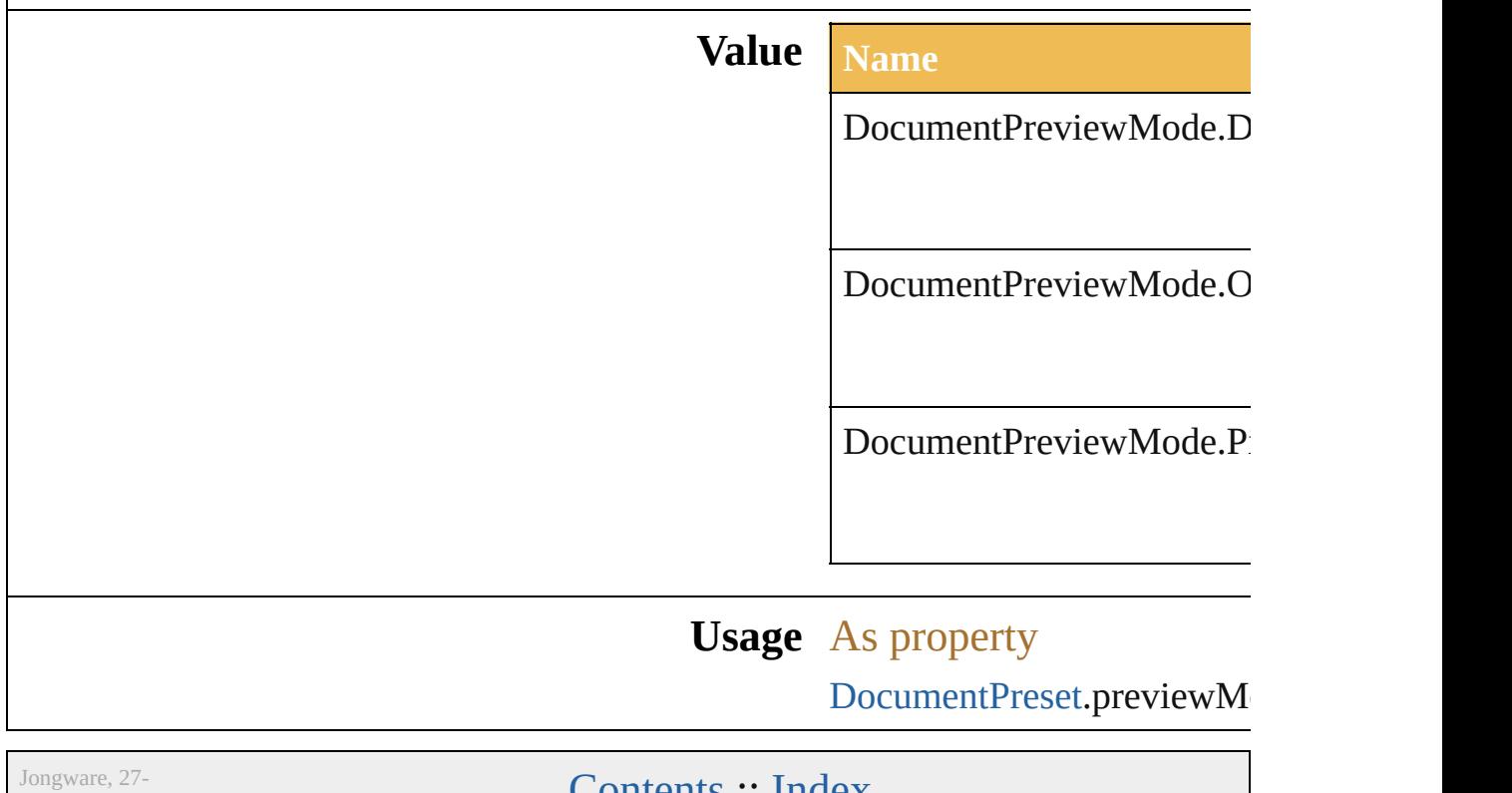

 $Jun-2010 v3.0.3d$ 

Lontents :: [Index](#page-746-0)

### **DocumentRasterResolution**

The raster resolution **Value Name**  $DocumentRasterR$ e  $DocumentRasterR$ e DocumentRasterRe **Usage** As property [DocumentPreset.](#page-106-0)ras Jongware, 27- [Contents](#page-0-0) :: [Index](#page-746-0)

# **DocumentTransparencyGrid**

Jun-2010 v3.0.3d

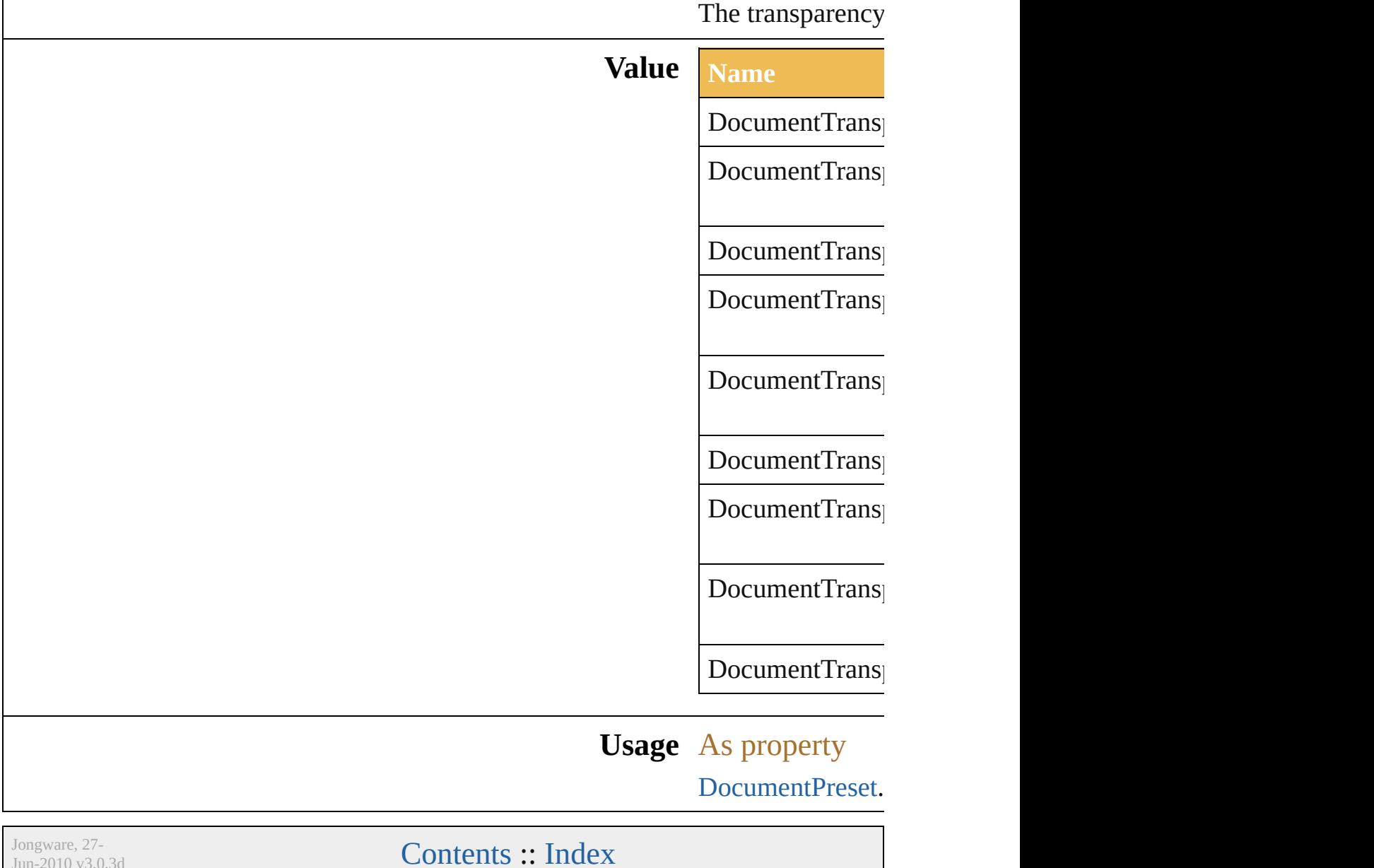

# **DownsampleMethod**

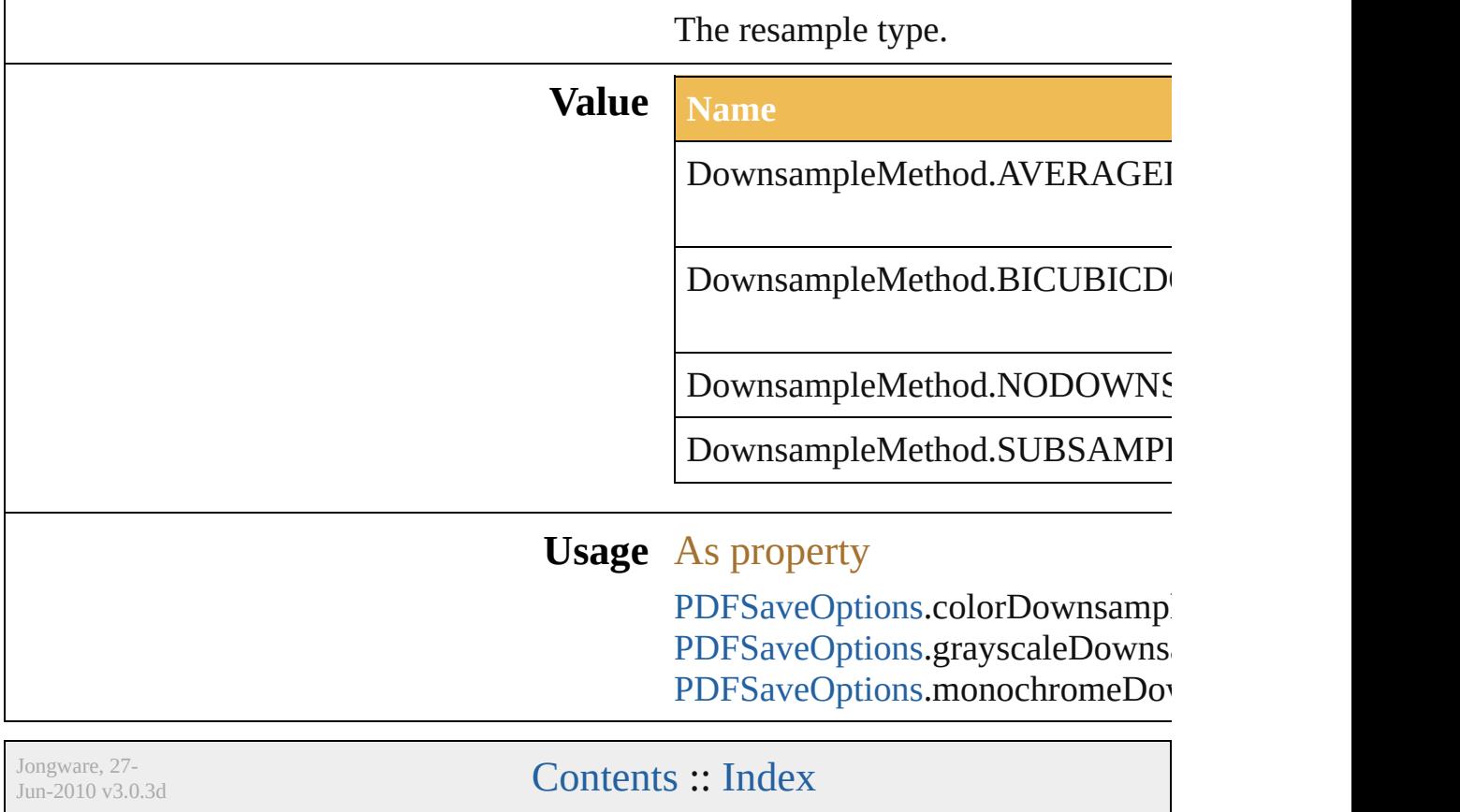

# **EPSPostScriptLevelEnum**

The PostScript levels a

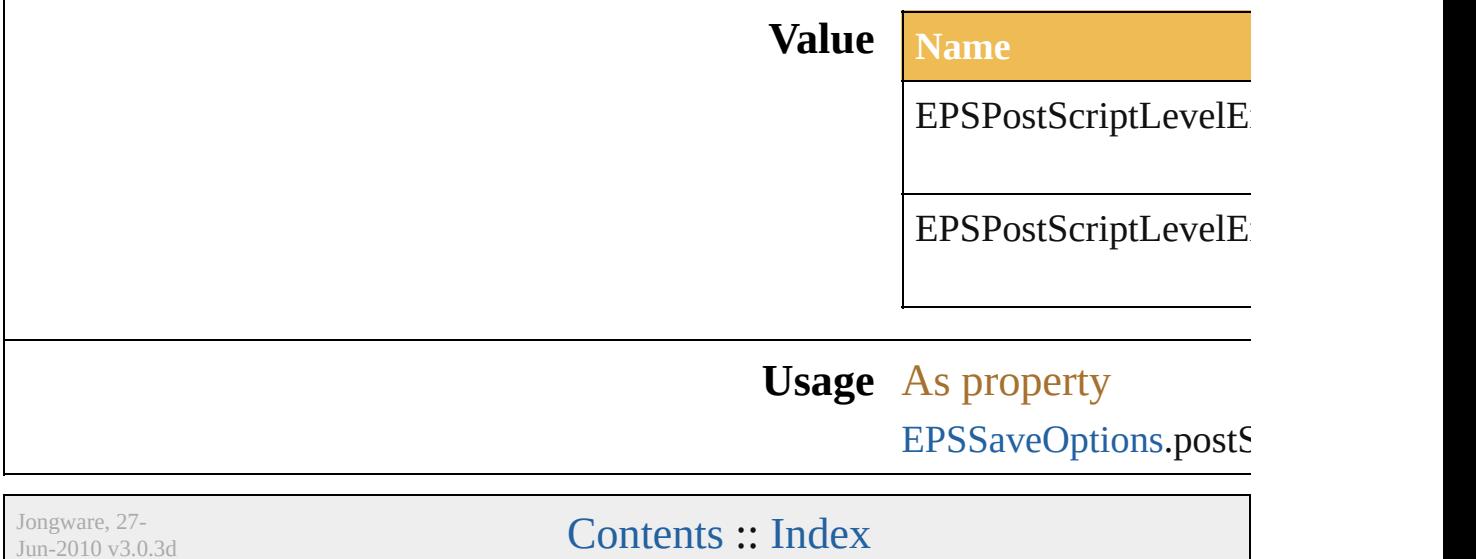

## **EPSPreview**

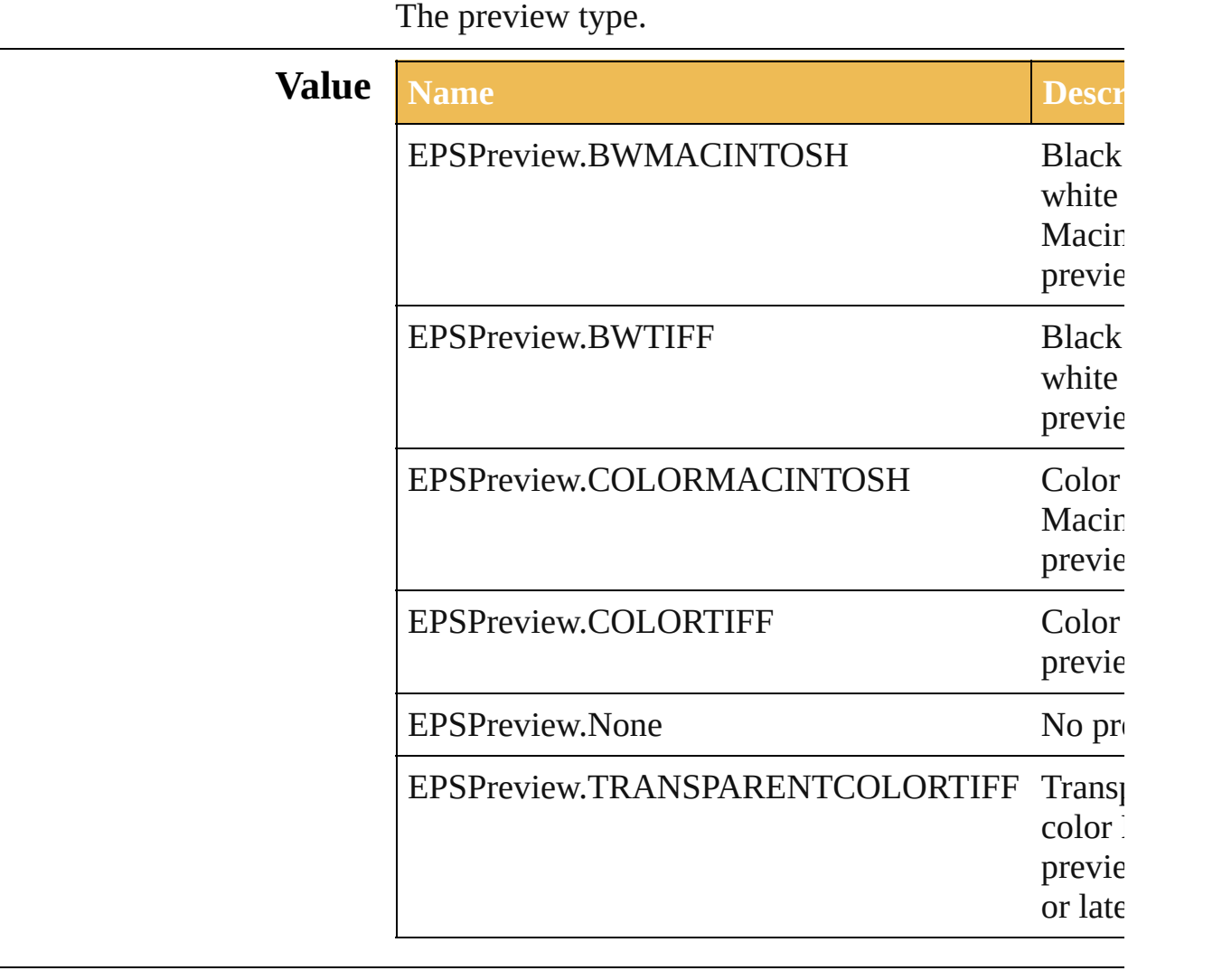

**Usage** As property

[EPSSaveOptions.](#page-462-0)preview

Jongware, 27-

# **FXGVersion**

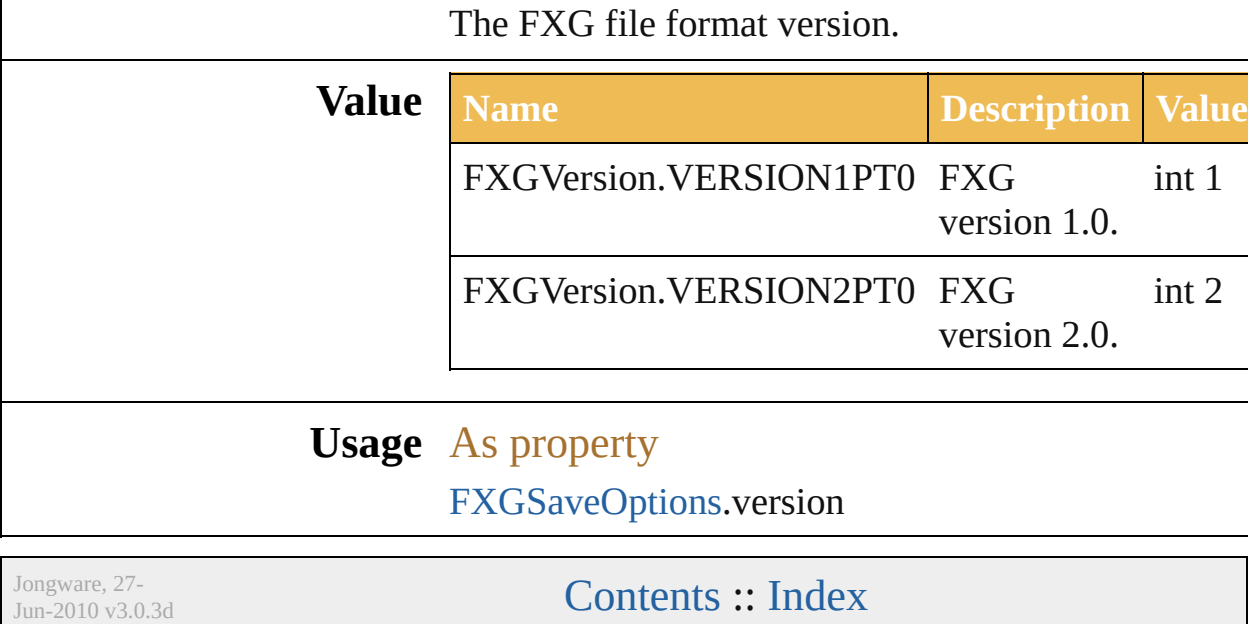

# **FiltersPreservePolicy**

Filters preserve policy used by  ${\rm F}2$ 

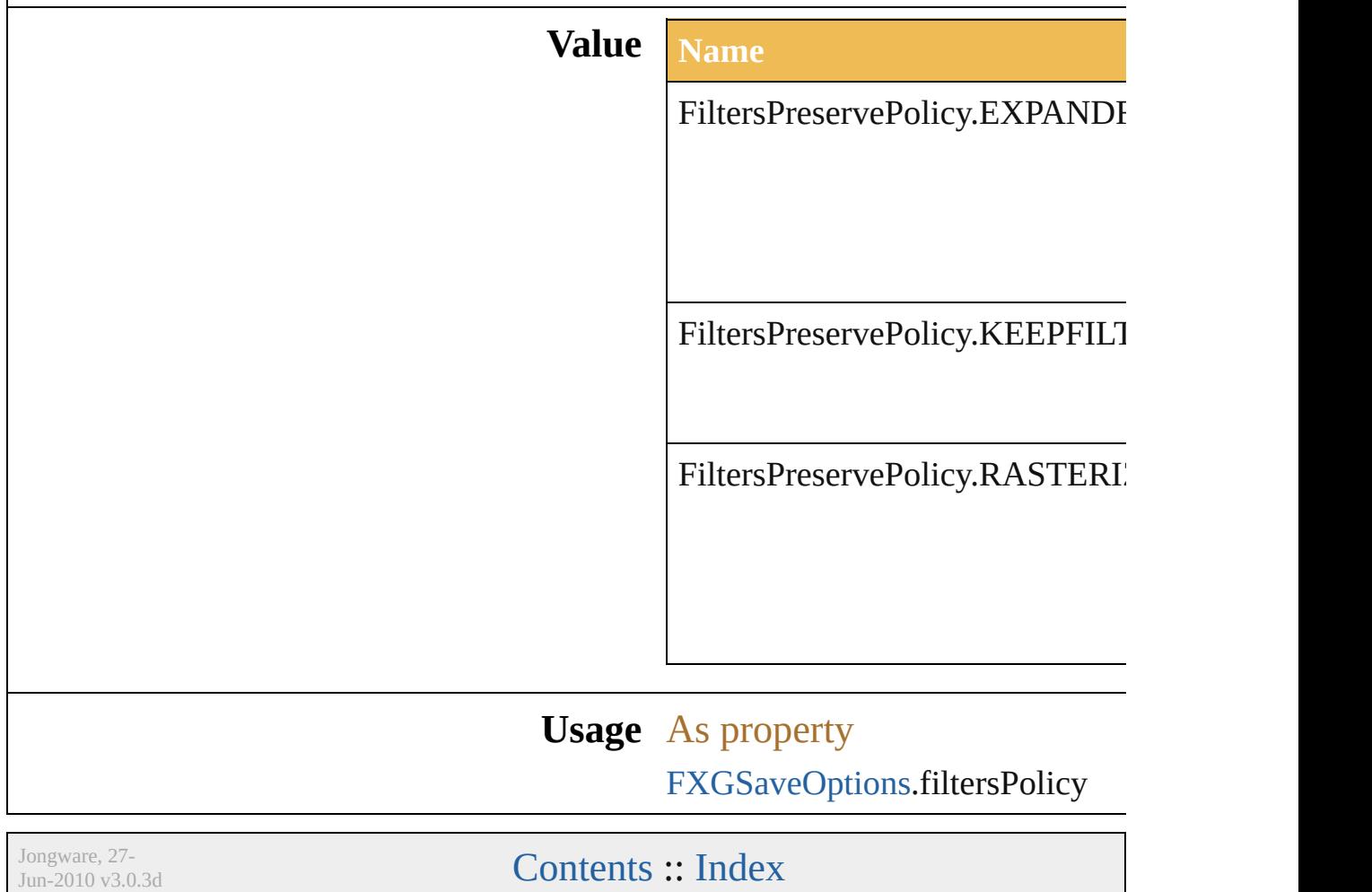

# **FlashExportStyle**

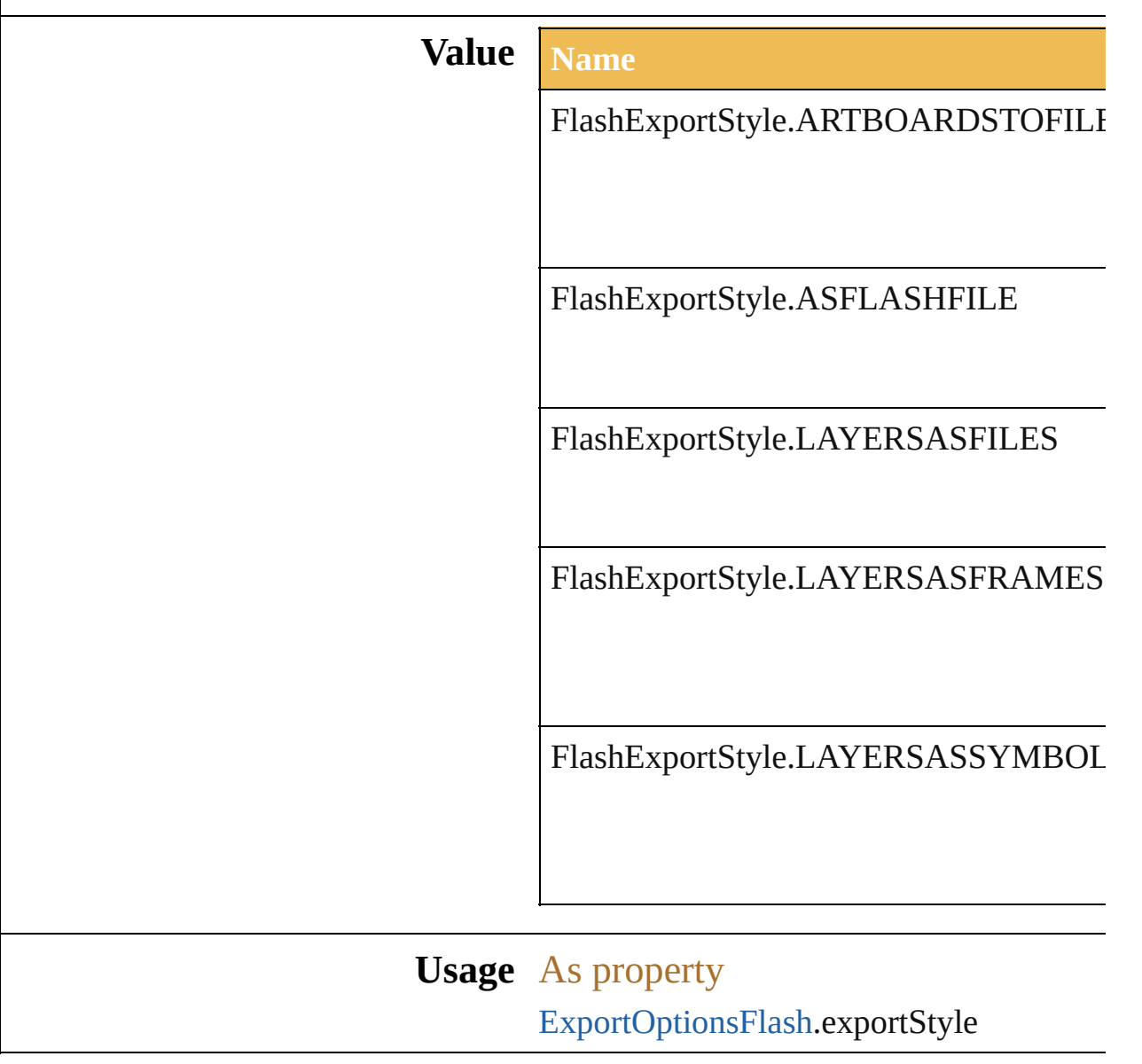

Jongware, 27-

# **FlashExportVersion**

Version of the SWF File to be export

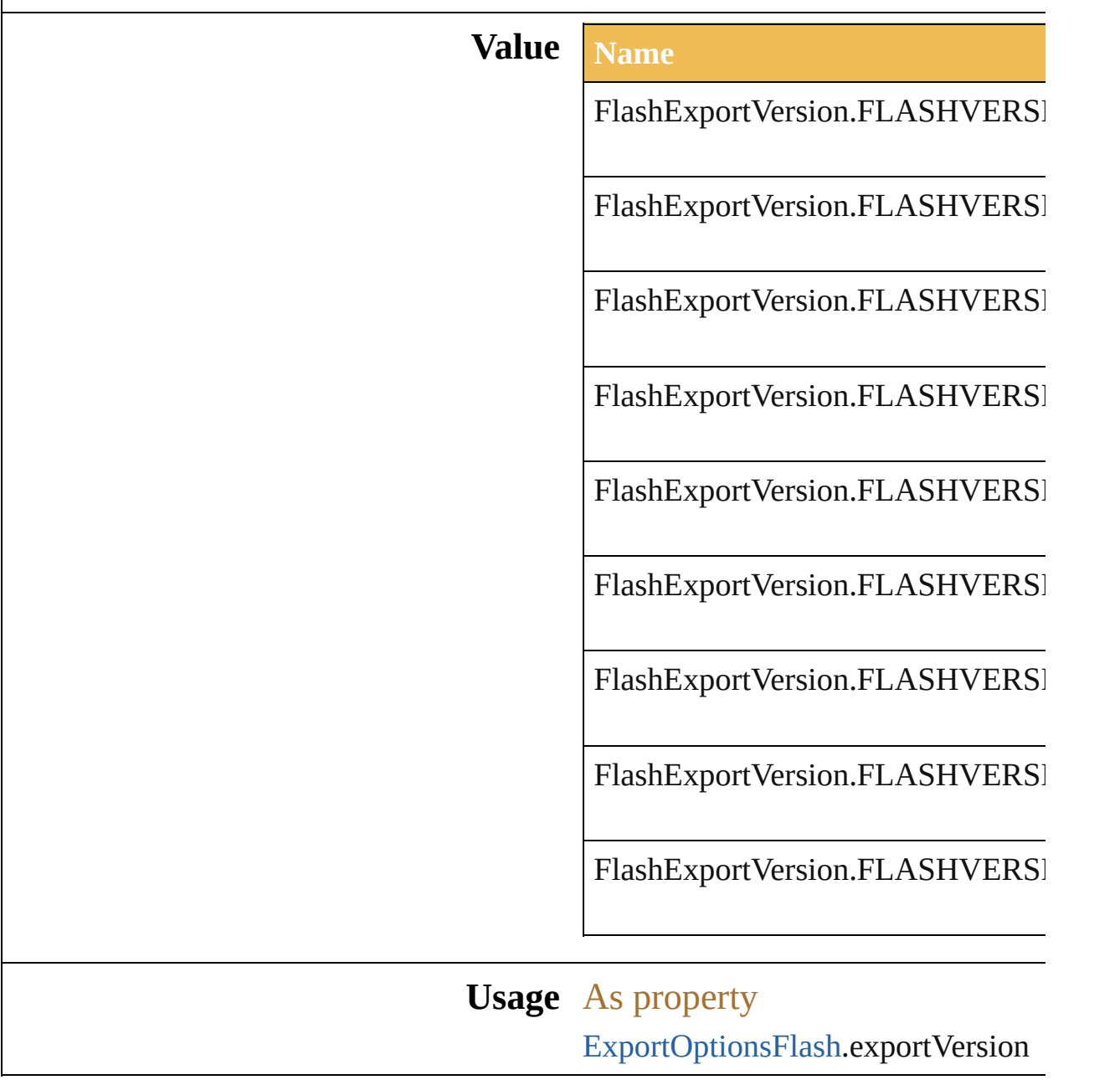

Jongware, 27-

# **FlashImageFormat**

**Value Name Des** 

FlashImageFormat.LOSSLESS

FlashImageFormat.LOSSY

**Usage** As property

[ExportOptionsFlash.](#page-491-0)imageFormat

Jongware, 27-<br>Jun-2010 v3.0.3d

# **FlashJPEGMethod**

**Value Name Description** 

FlashJPEGMethod.Optimized

FlashJPEGMethod.Standard

**Usage** As property

[ExportOptionsFlash.](#page-491-0)jpegMethod

Jongware, 27-<br>Jun-2010 v3.0.3d

# **FlashPlaybackSecurity**

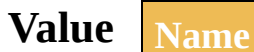

FlashPlaybackSecurity.Playb

FlashPlaybackSecurity.Playb

#### **Usage** As property

[ExportOptionsFlash](#page-491-0).playback

Jongware, 27-

#### **Class**

<span id="page-139-1"></span><span id="page-139-0"></span>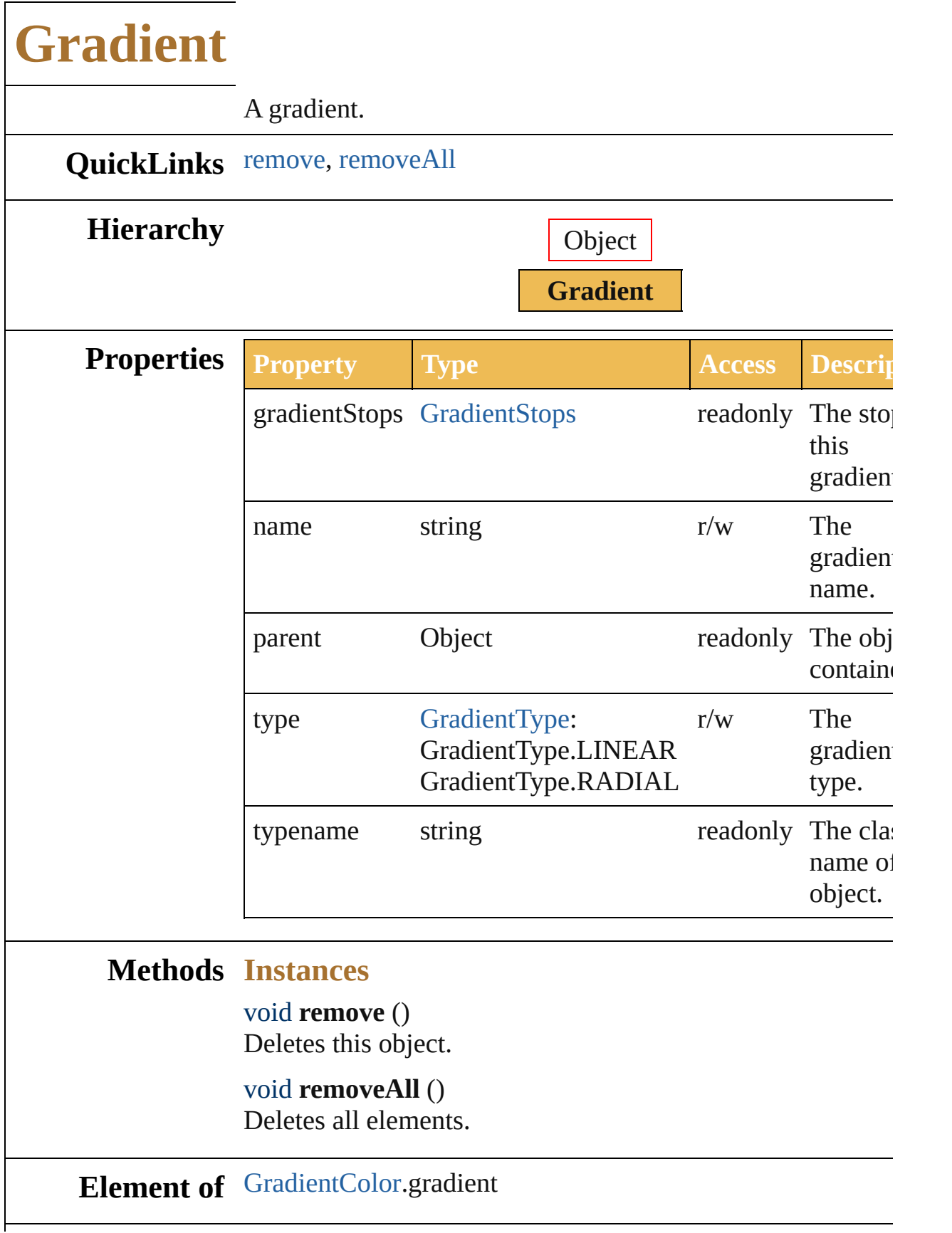

#### **Return Gradient** [Gradients.add](#page-661-0) () **Gradient** [Gradients.getByName](#page-661-1) (name: *string*)

Jongware, 27-

#### **Class**

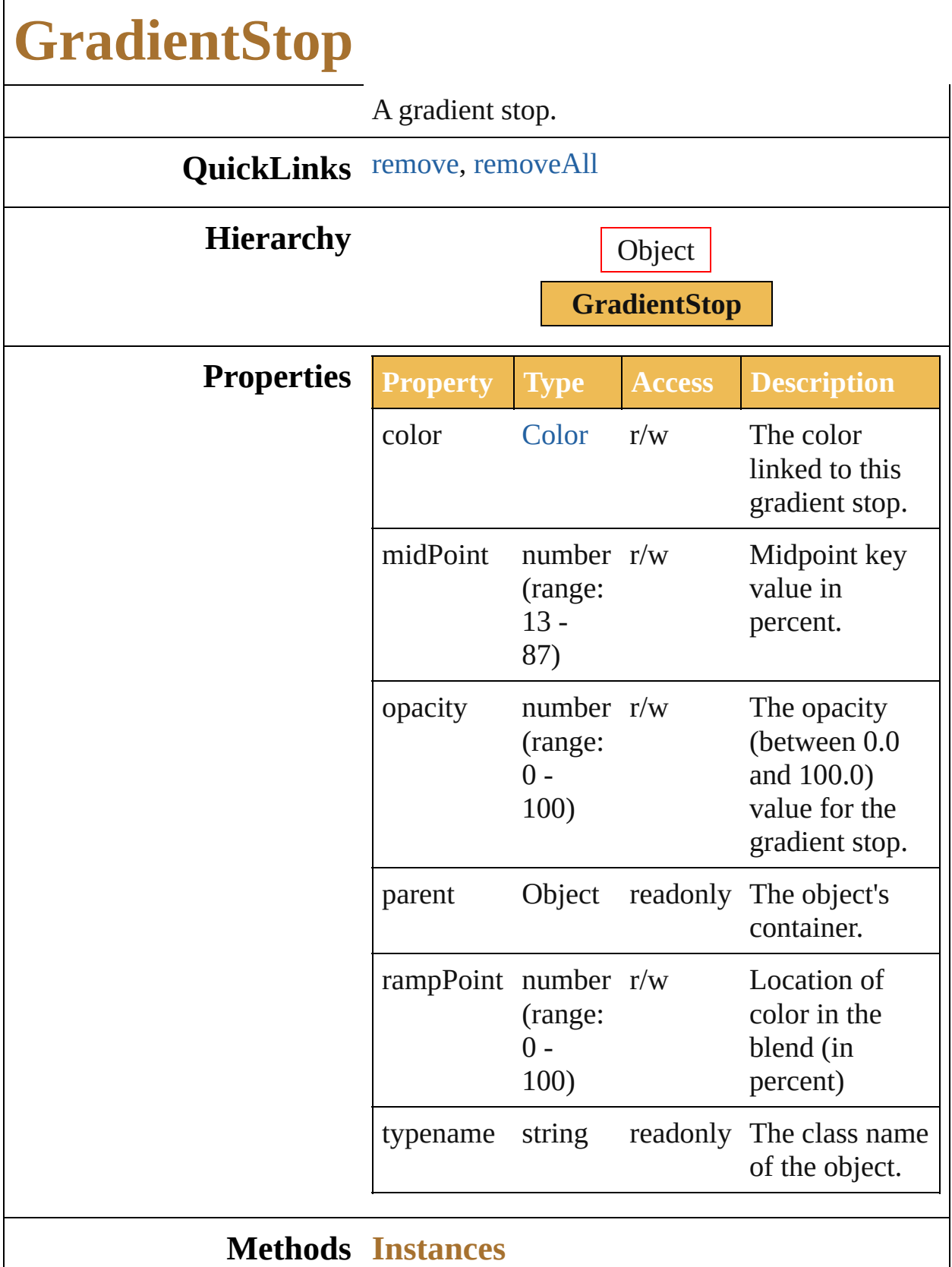

<span id="page-143-0"></span>void **remove** () Deletes this object.

<span id="page-143-1"></span>void **removeAll** () Deletes all elements.

#### **Return GradientStop** [GradientStops.add](#page-658-0) () GradientStop [GradientStops.getByName](#page-658-1) (name: *string*)

Jongware, 27-
# **GradientType**

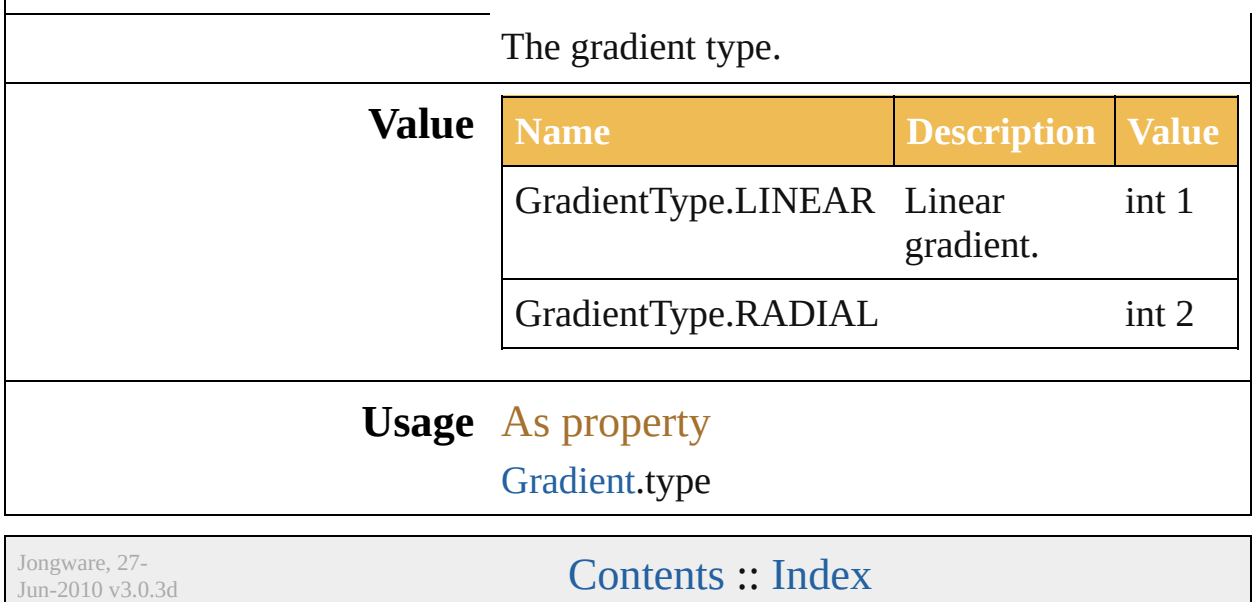

# **GradientsPreservePolicy**

Gradients preserve policy

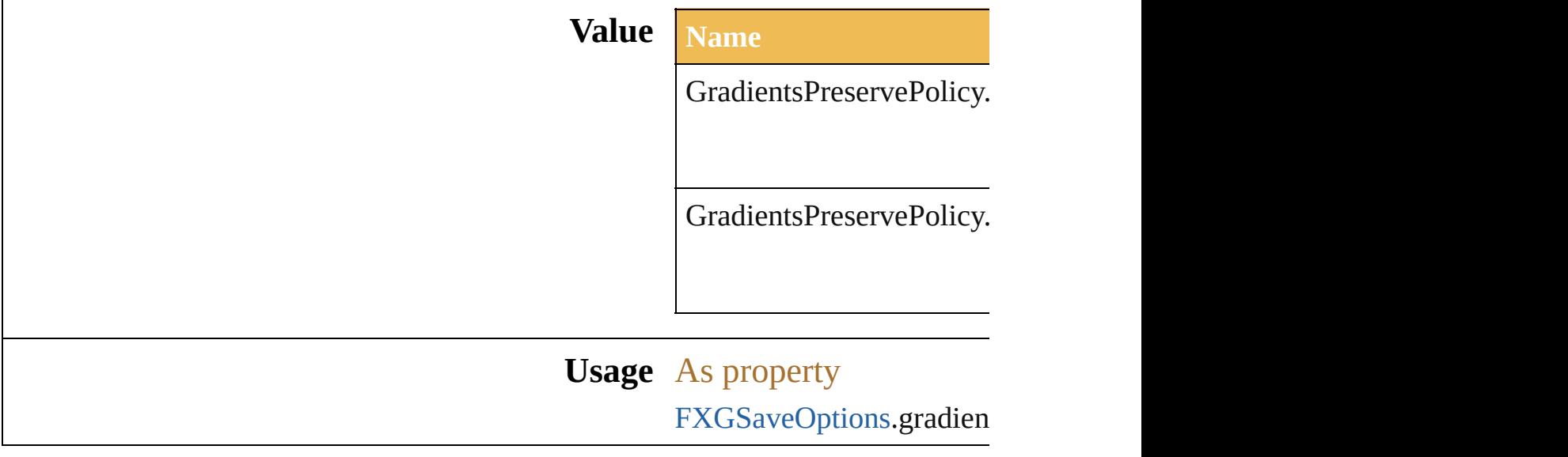

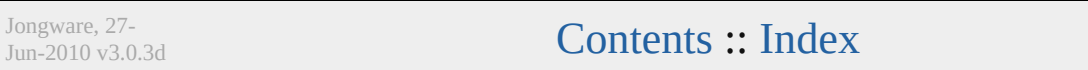

<span id="page-149-1"></span><span id="page-149-0"></span>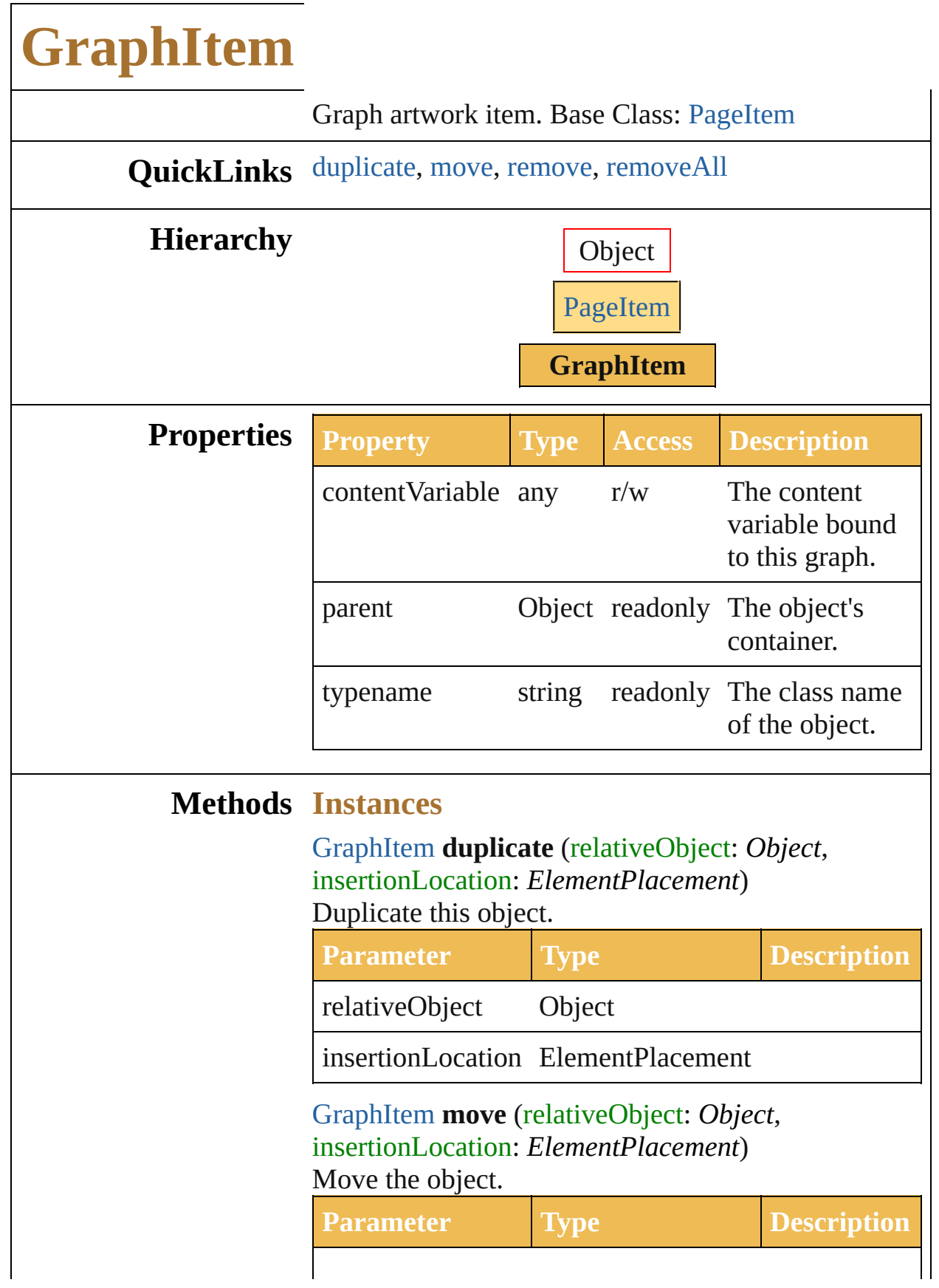

<span id="page-150-1"></span><span id="page-150-0"></span>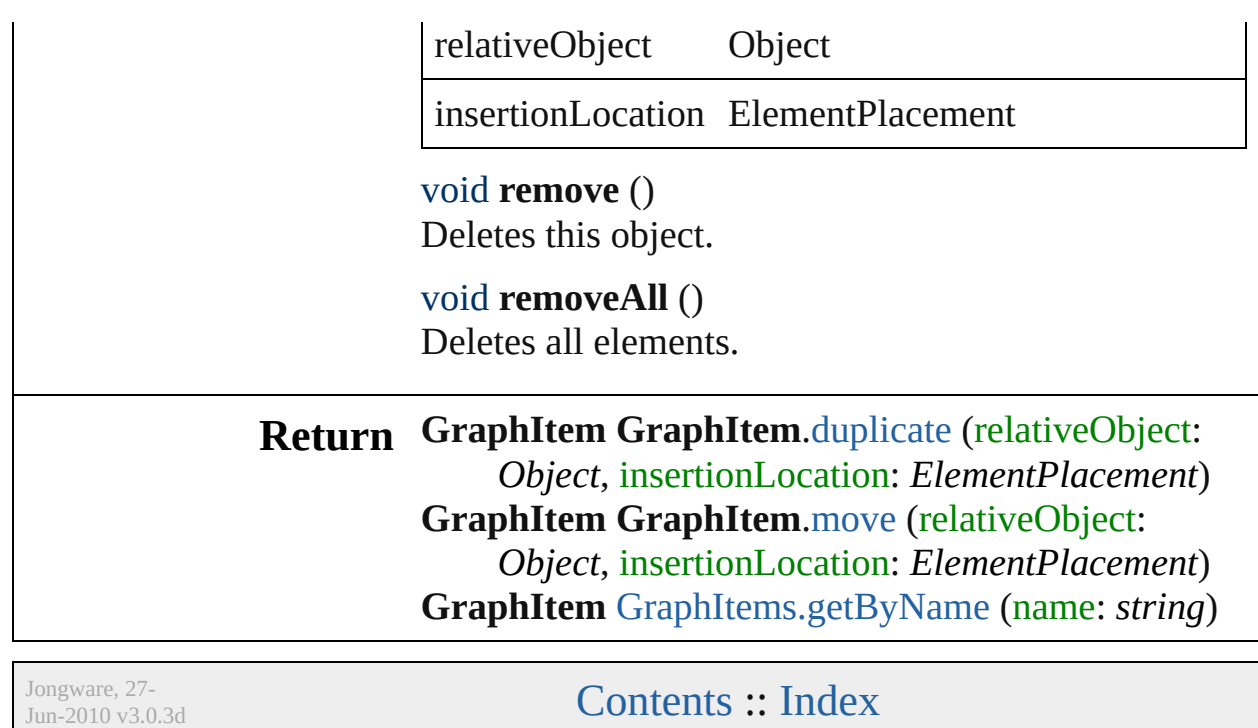

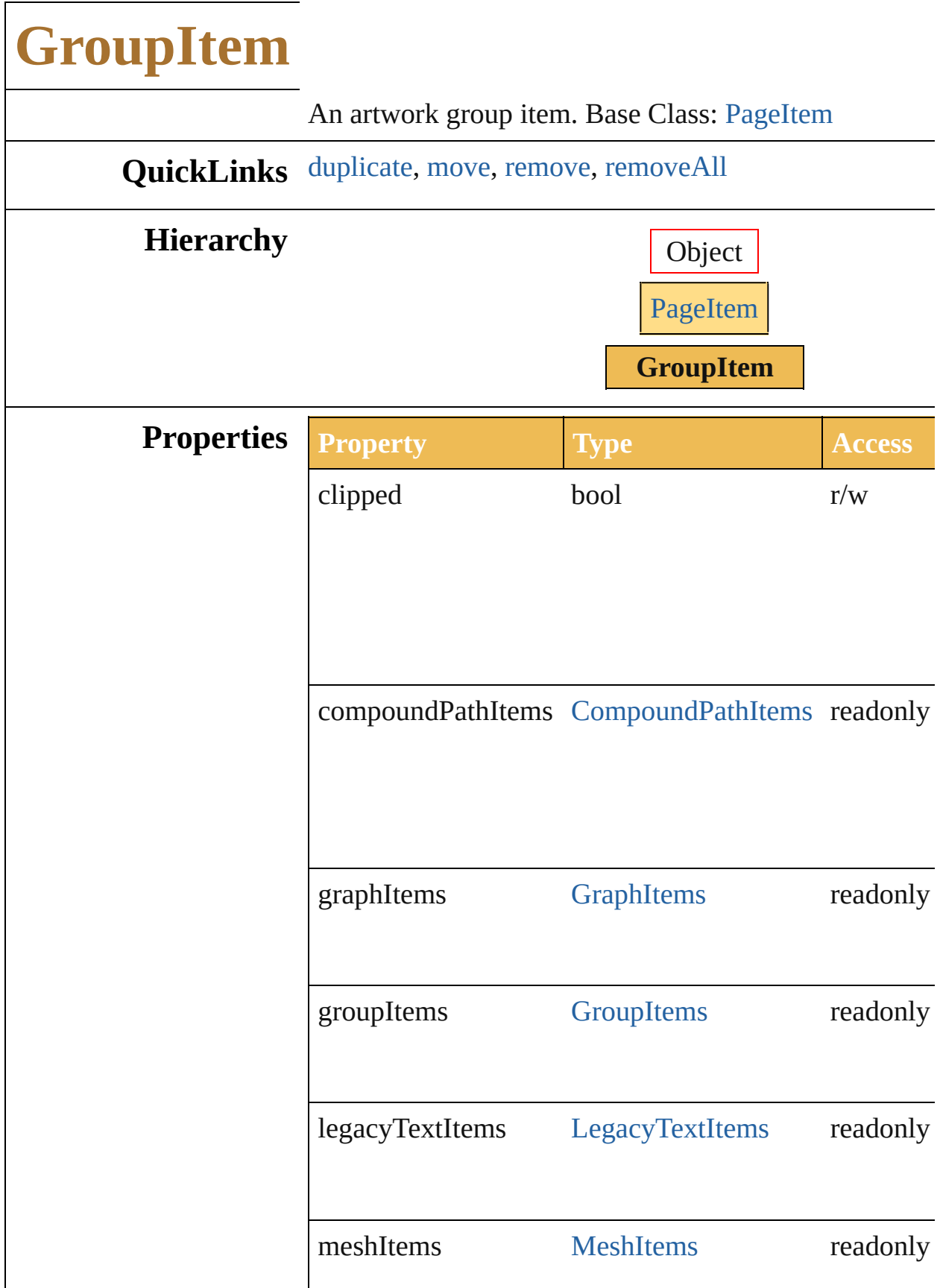

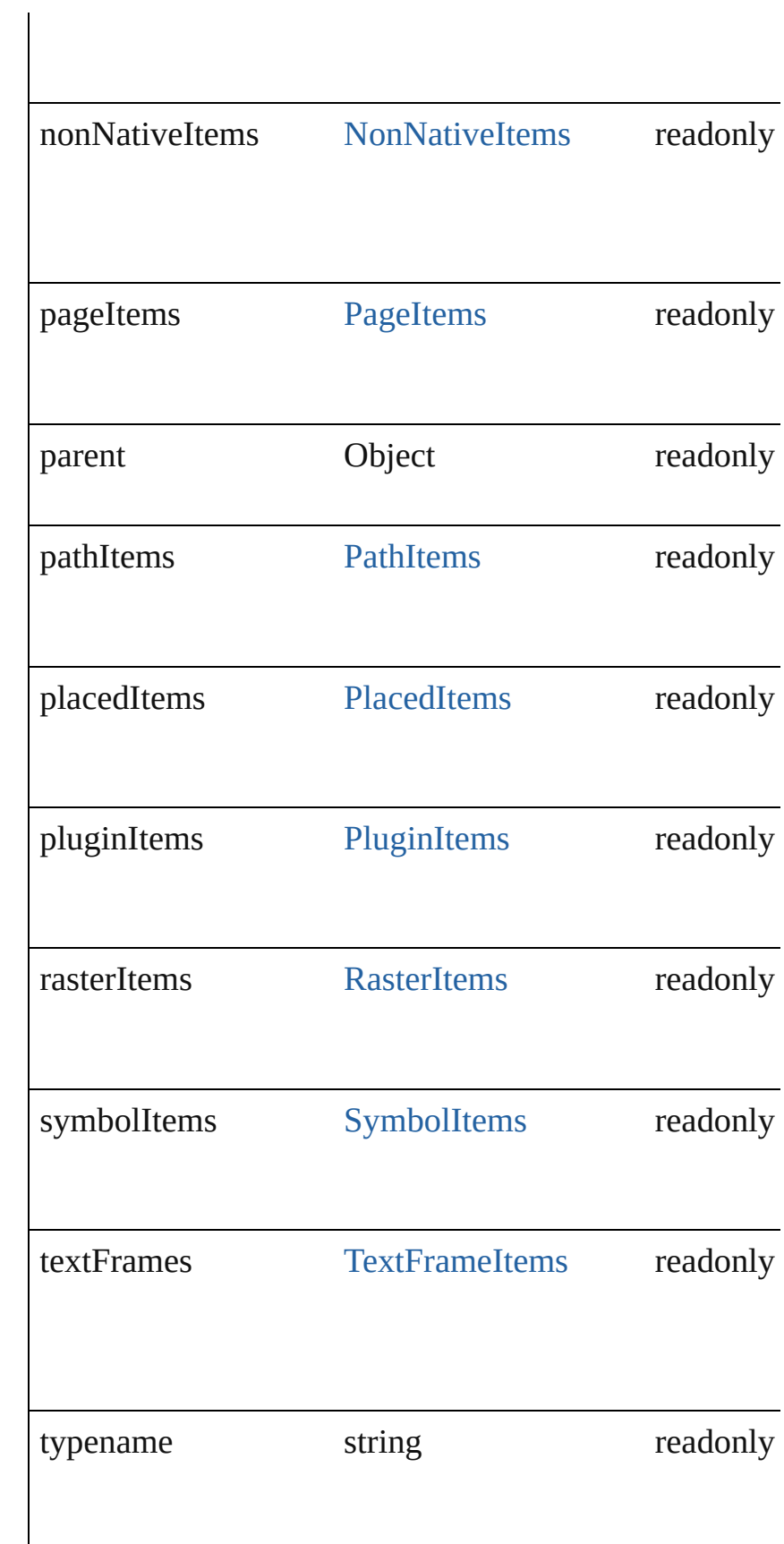

<span id="page-154-1"></span><span id="page-154-0"></span>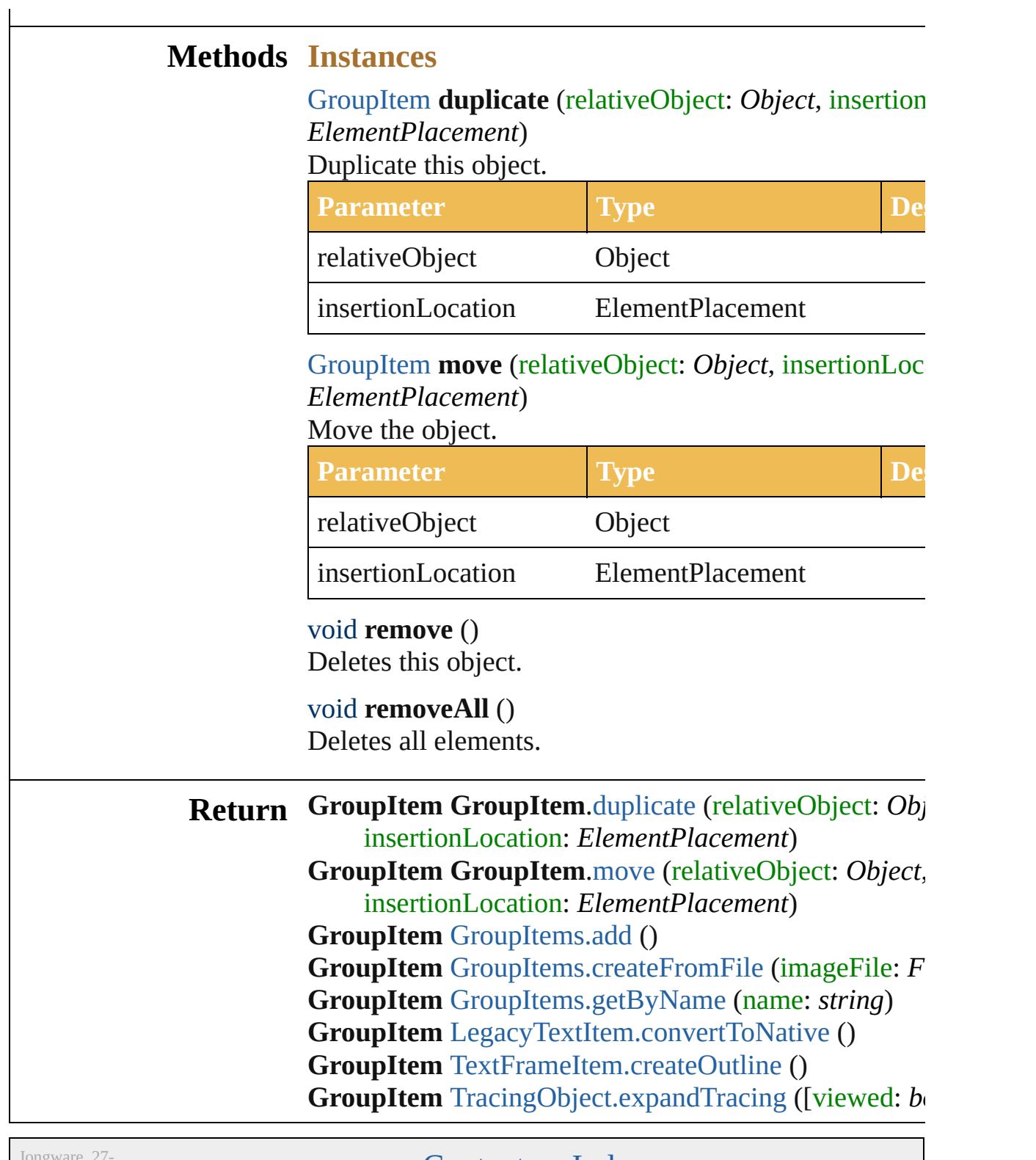

Jun-2010 $v3.0.3d$ 

<span id="page-154-3"></span><span id="page-154-2"></span>[Contents](#page-0-0) :: [Index](#page-746-0)

# **ImageColorSpace**

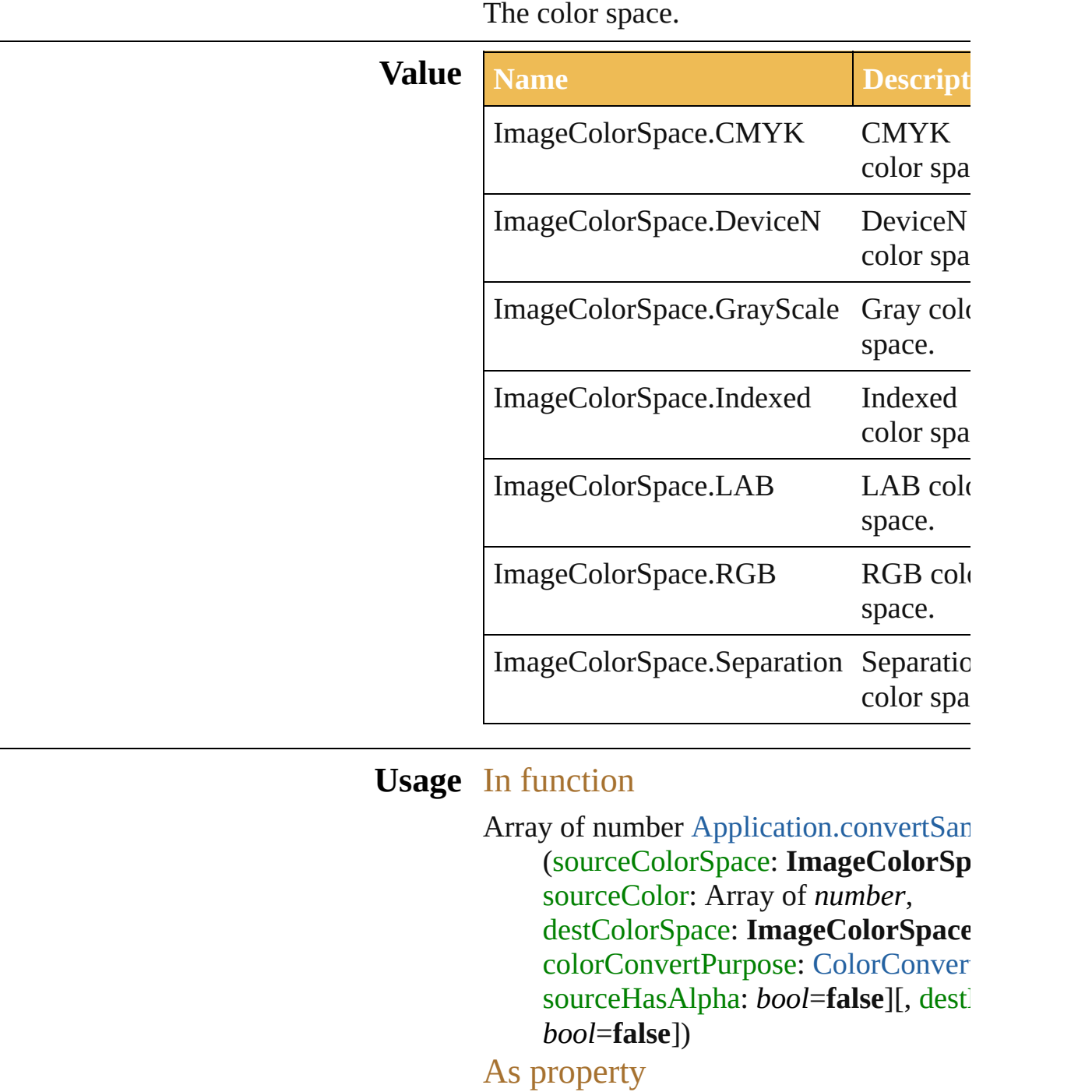

 $\label{thm:exportOptionsPhotos} \begin{minipage}[c]{0.4\linewidth} \textbf{ExportOptionsPhotoshop}.\textbf{imageColorSp}\end{minipage}$ [RasterItem](#page-247-0).imageColorSpace

Jongware, 27-

J u n - 2 0 1 0 v 3.0.3 d

[C](#page-0-0)o[n](#page-746-0)tents :: Index

# **JavaScriptExecutionMode**

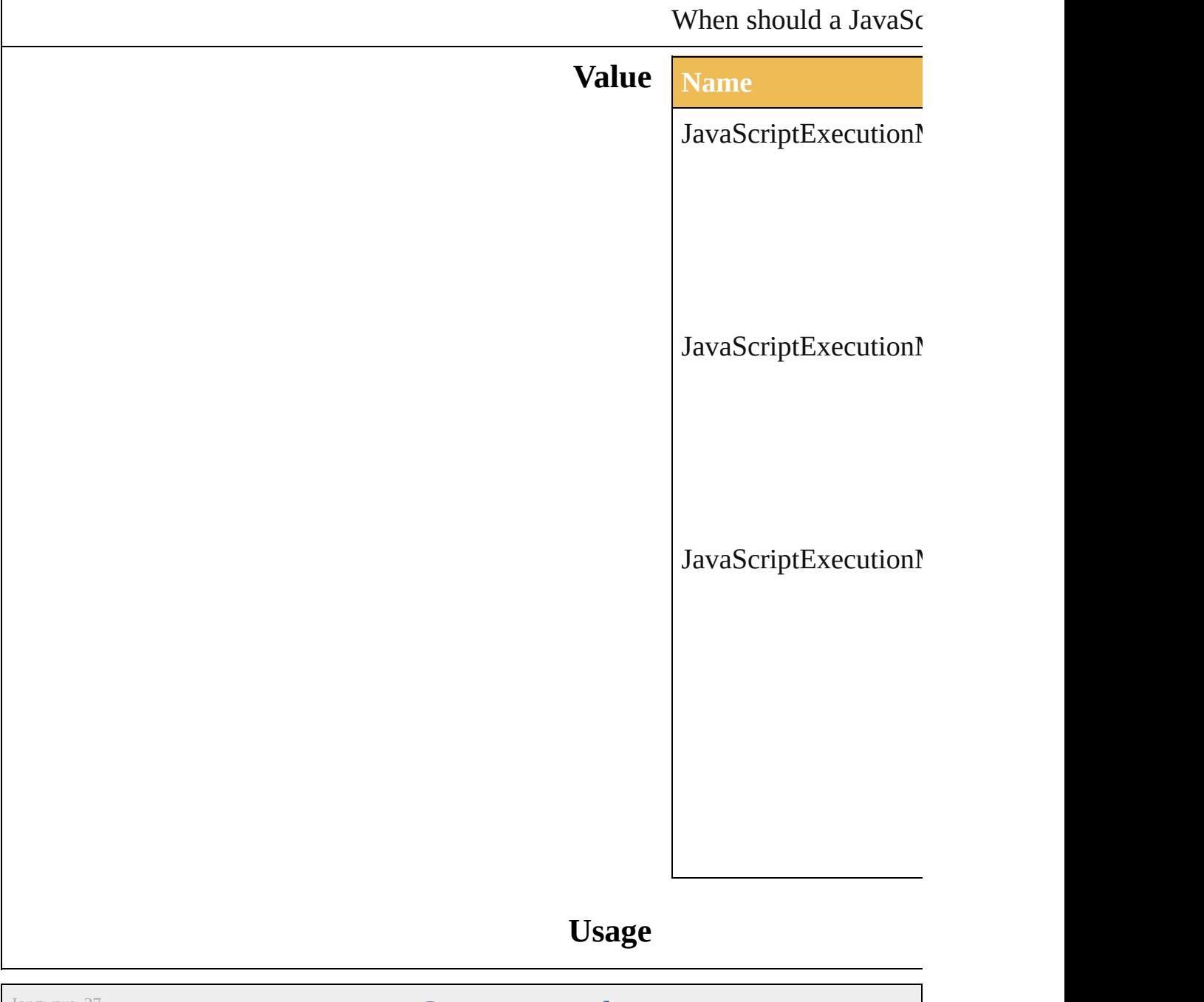

Jongware, 27-

[Contents](#page-0-0) :: [Index](#page-746-0)

# **Justification**

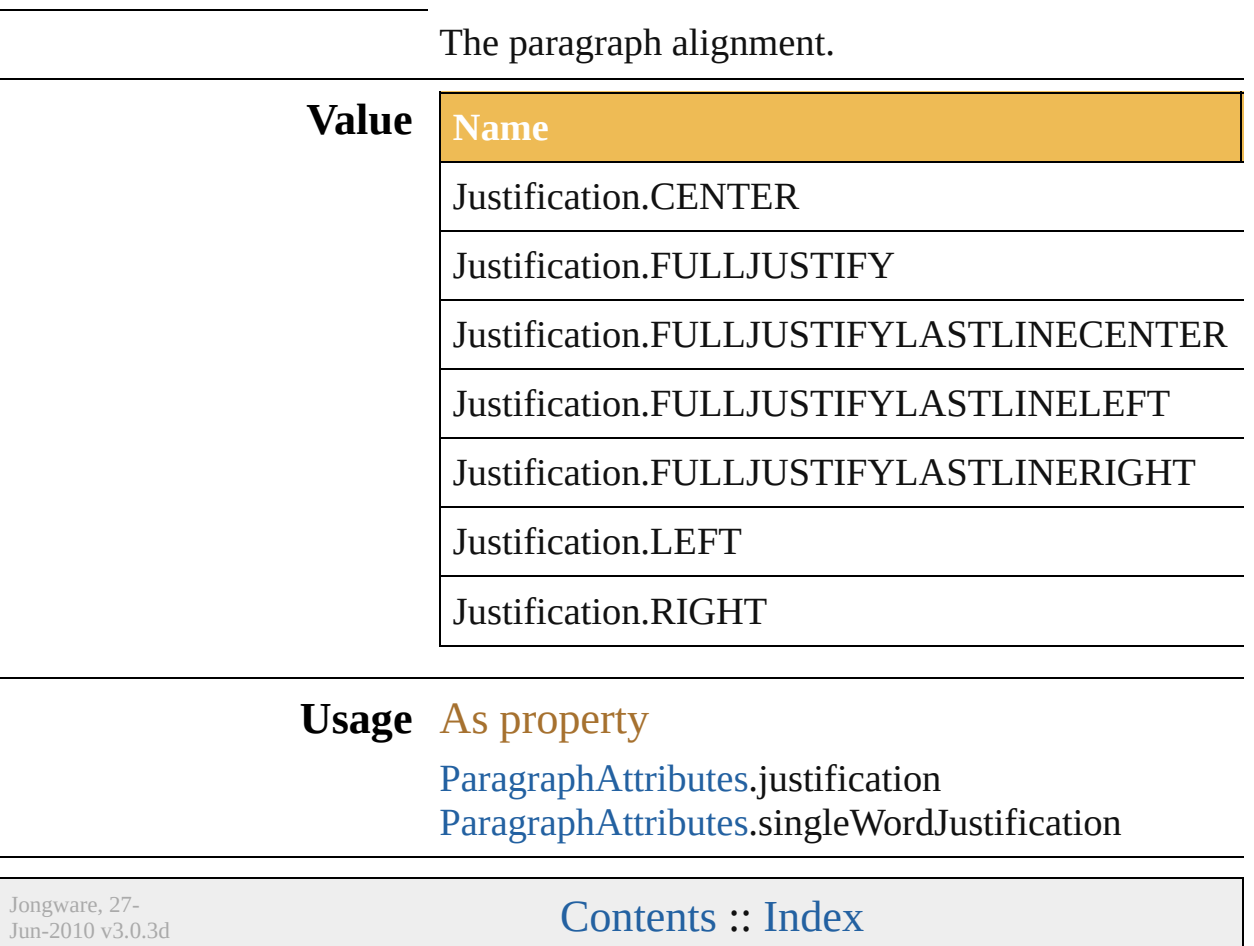

# **KnockoutState**

#### Knockout state of a page item.

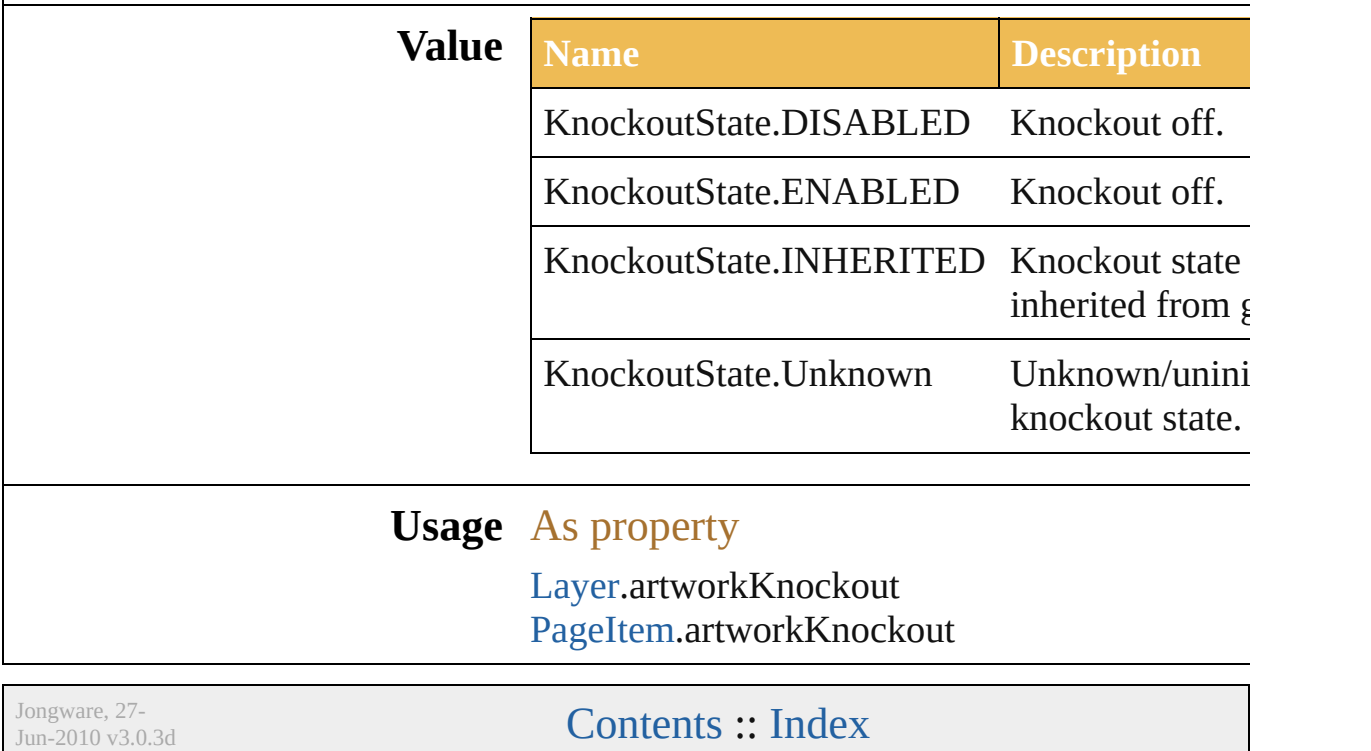

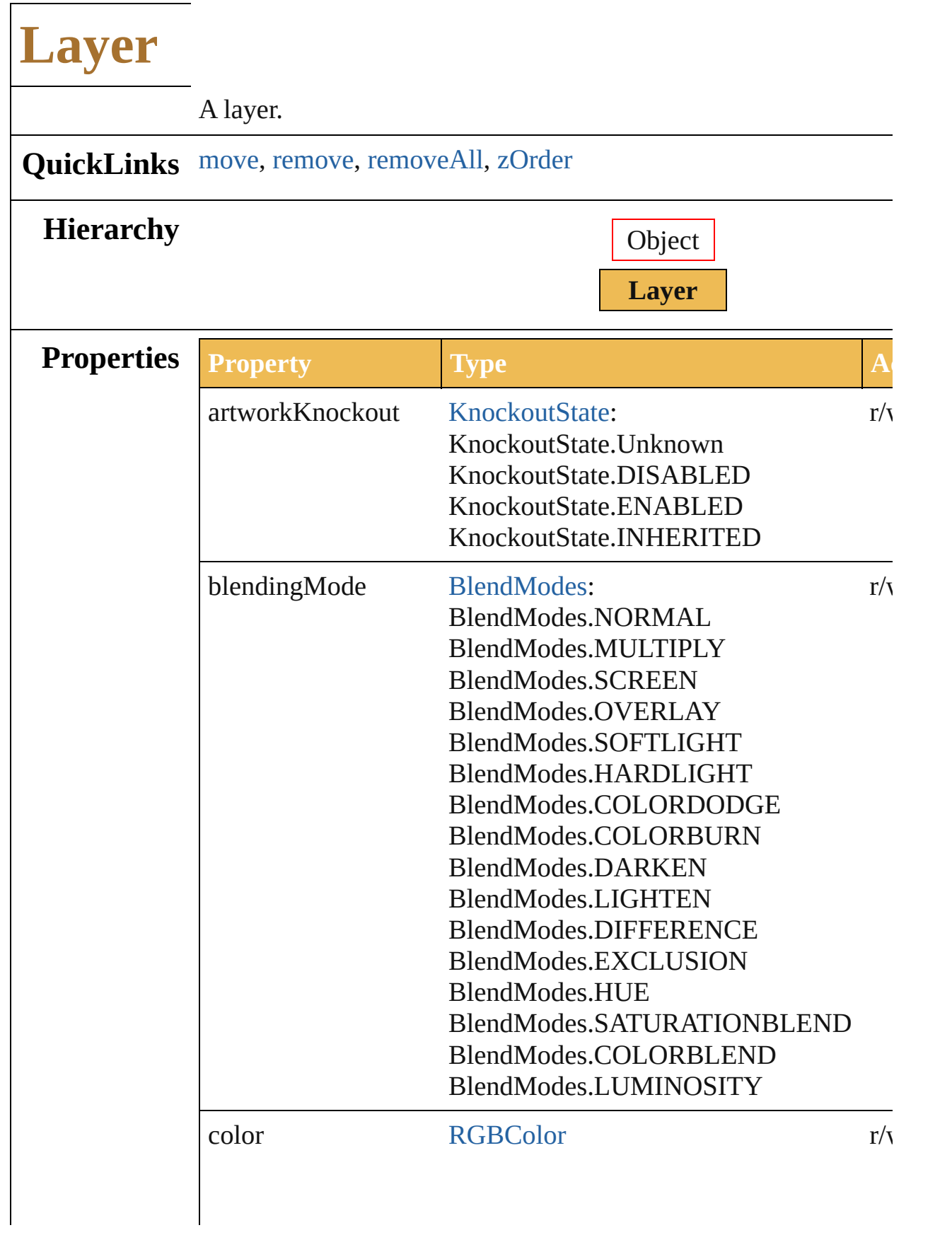

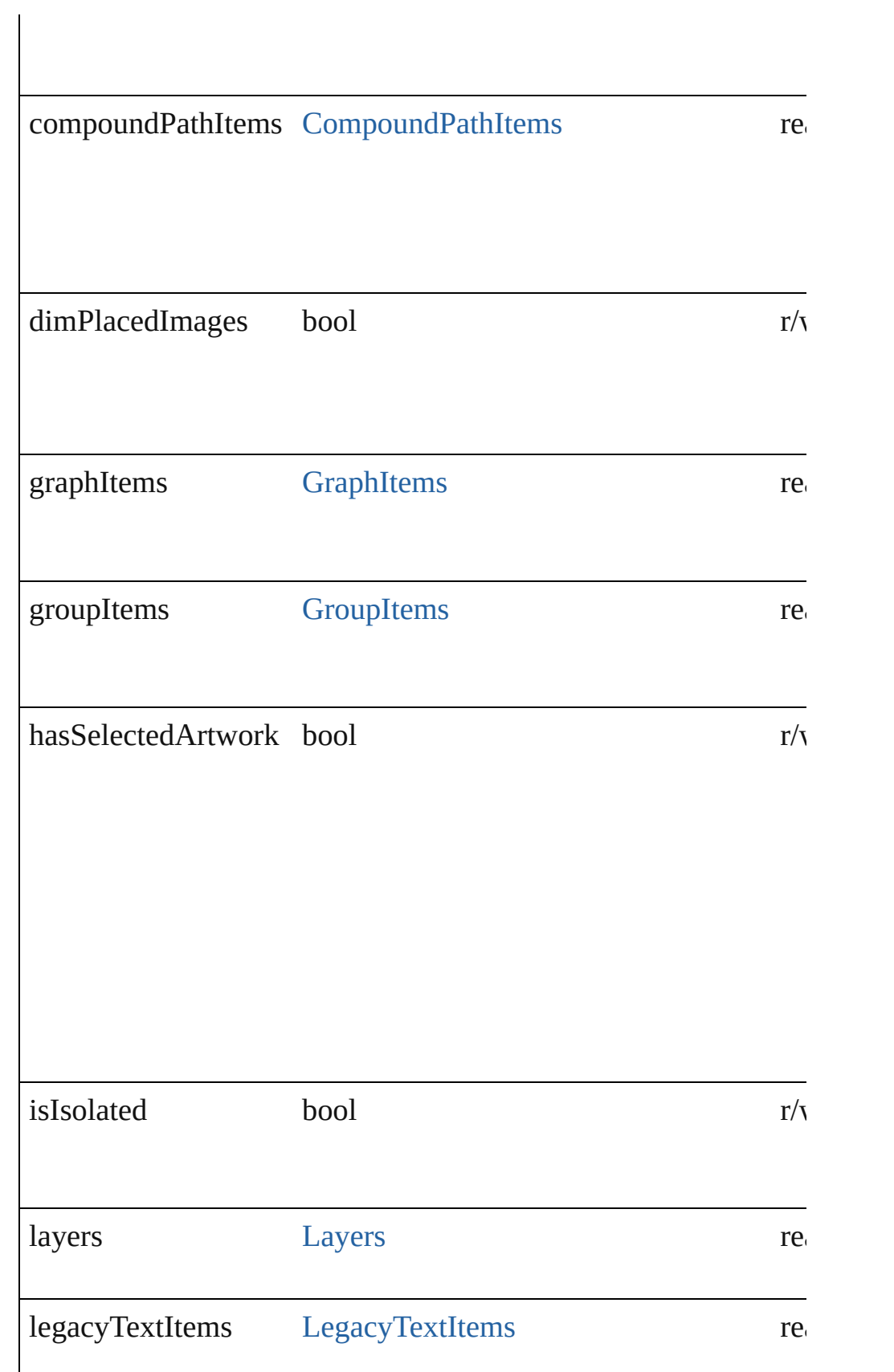

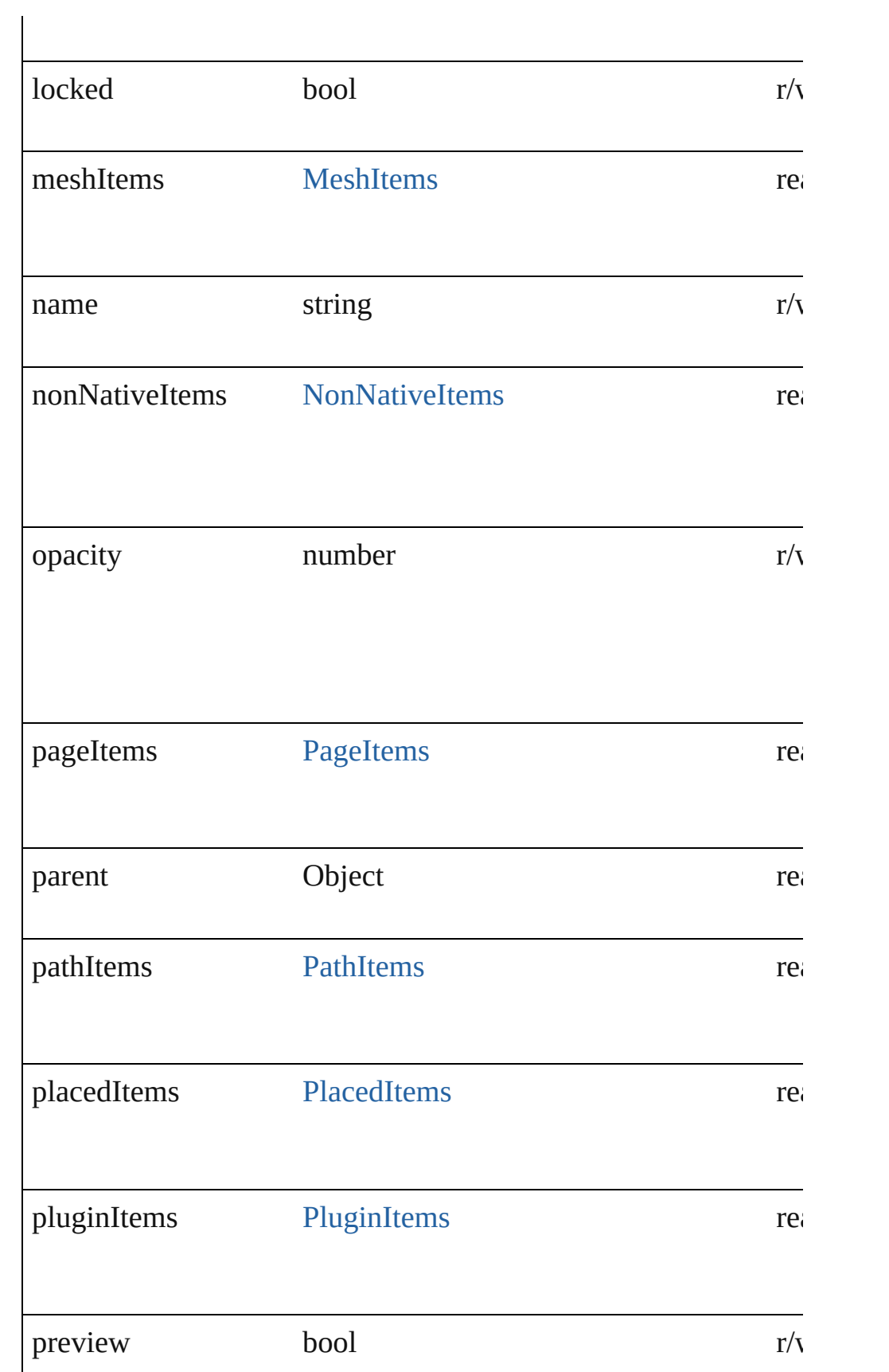

<span id="page-168-0"></span>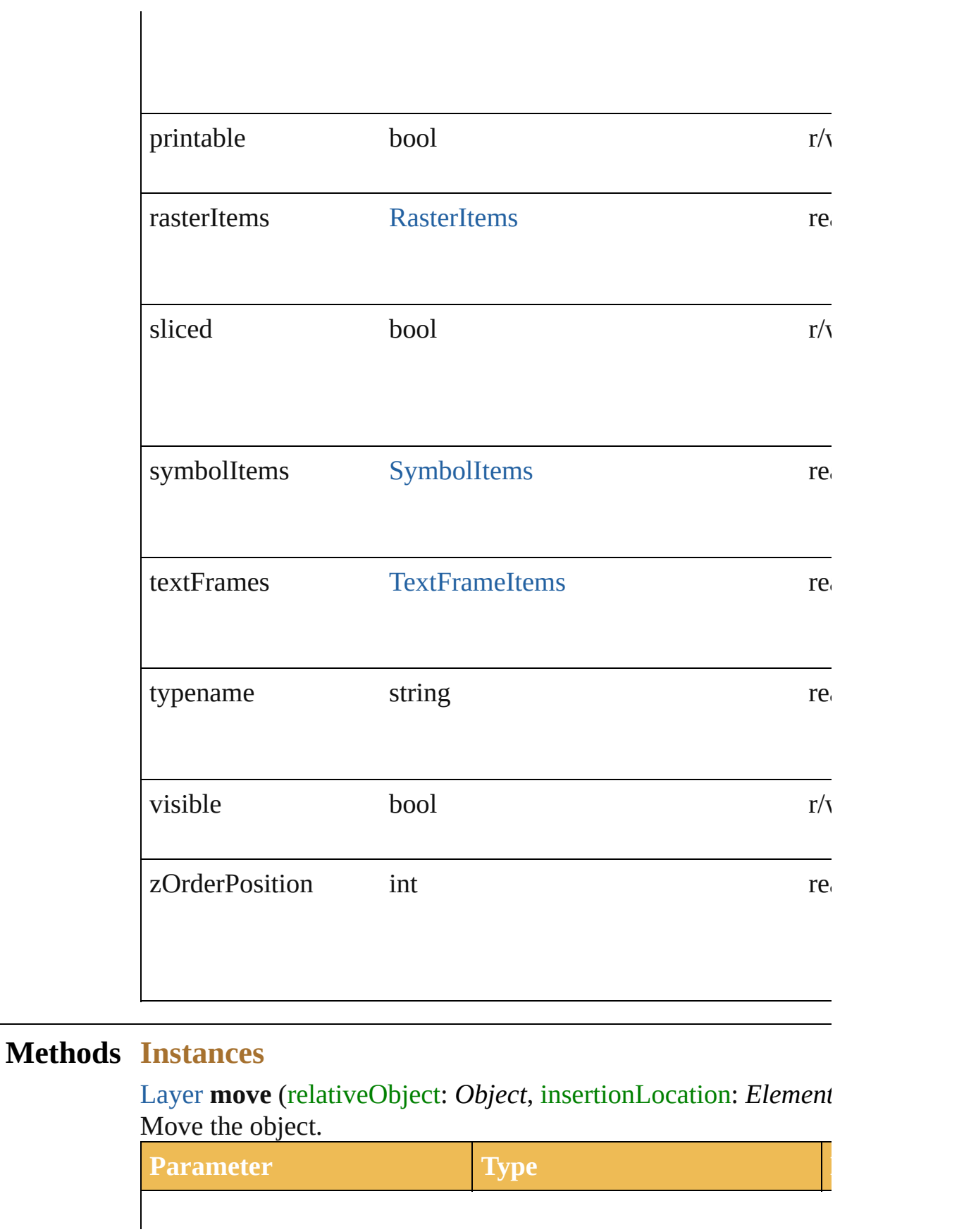

<span id="page-169-2"></span><span id="page-169-1"></span><span id="page-169-0"></span>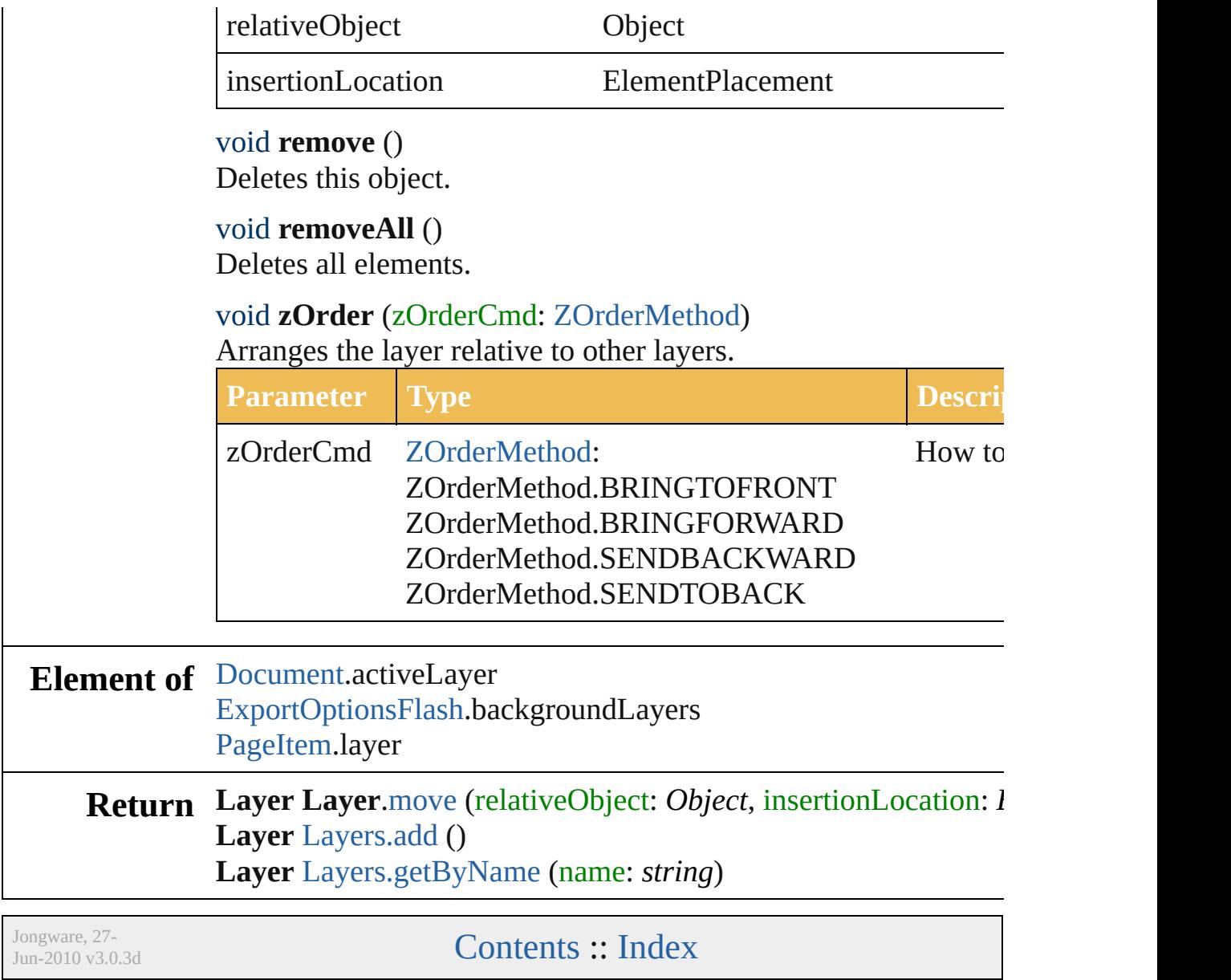

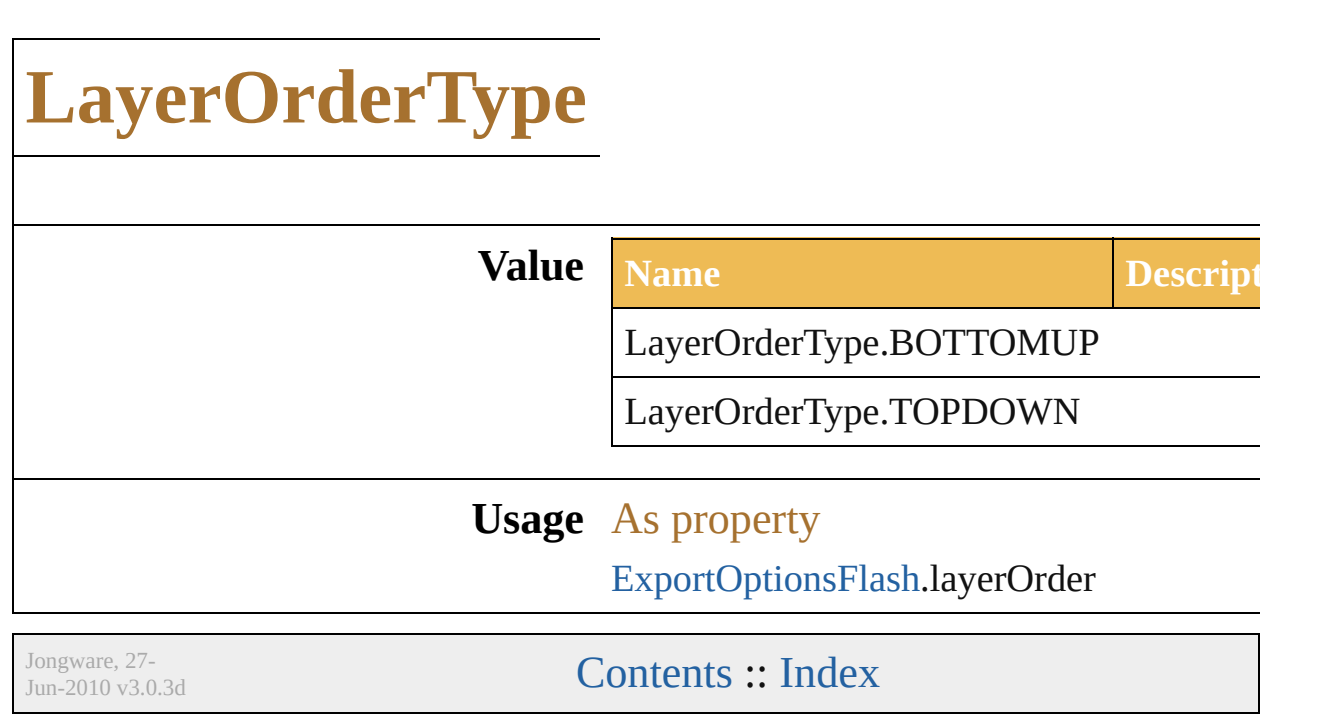

÷,

# **LegacyTextItem**

Unconverted legacy text items from docume pre-version 11 formats. Base Class: PageIter

<span id="page-173-1"></span><span id="page-173-0"></span>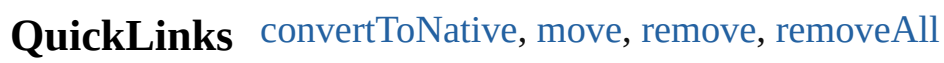

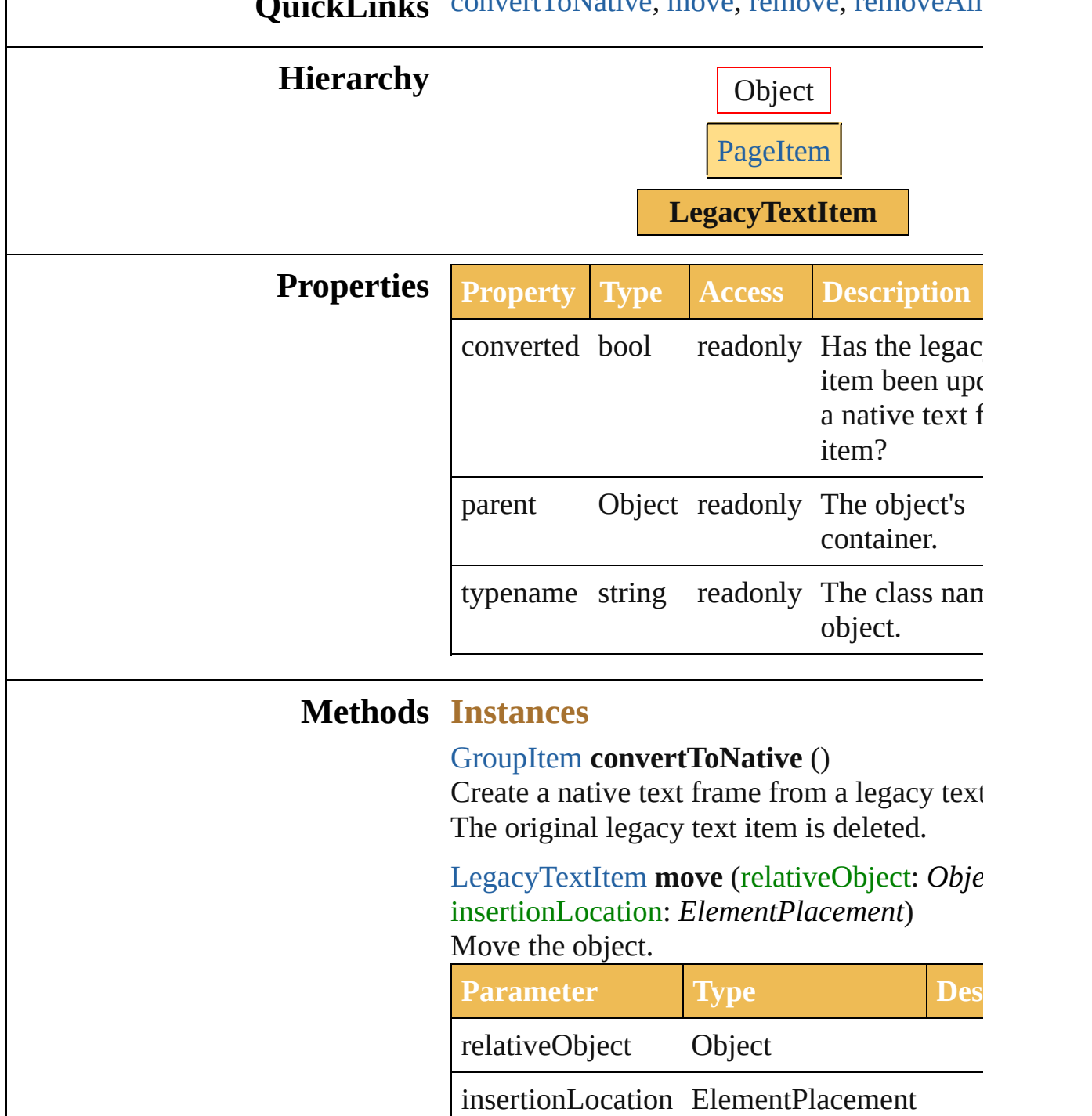

<span id="page-174-1"></span><span id="page-174-0"></span>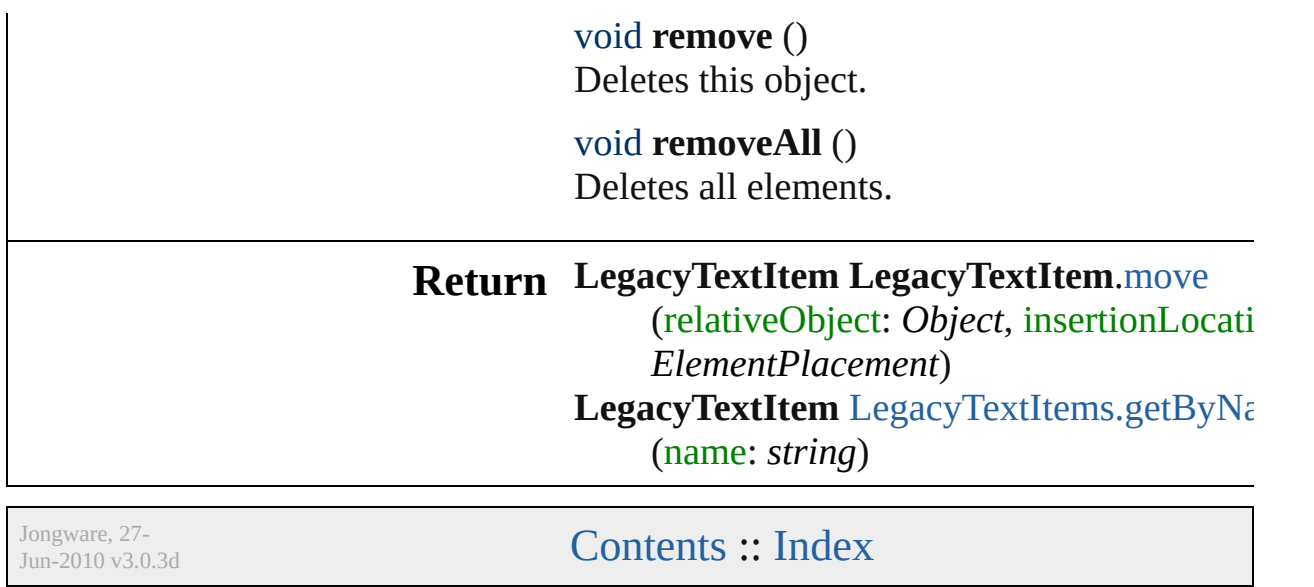

<span id="page-176-2"></span><span id="page-176-1"></span><span id="page-176-0"></span>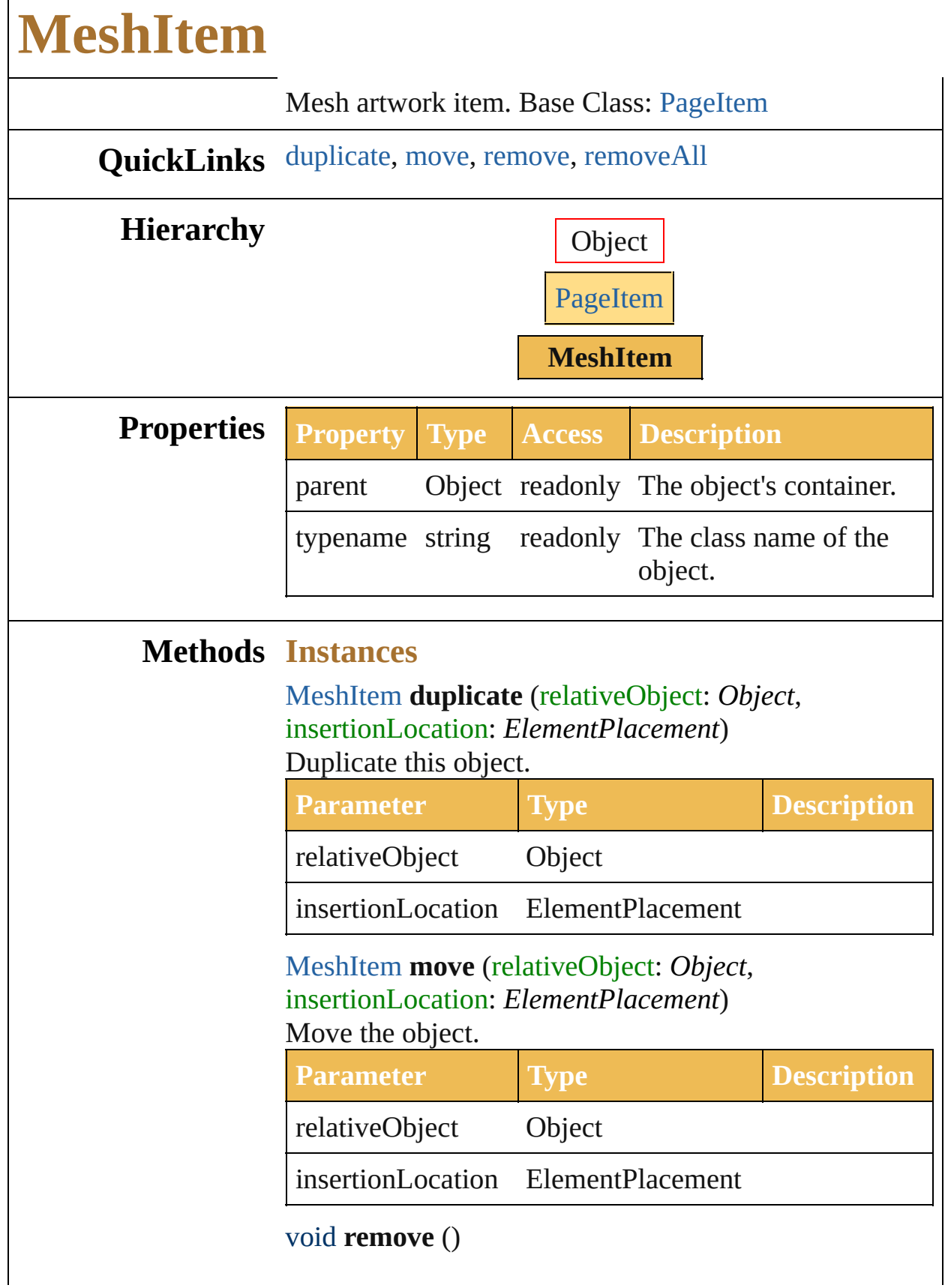

<span id="page-177-0"></span>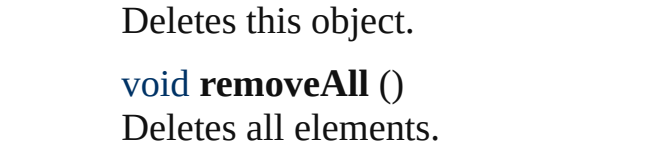

**Return MeshItem MeshItem**.[duplicate](#page-176-0) (relativeObject: *Object*, insertionLocation: *ElementPlacement*) **MeshItem MeshItem**.[move](#page-176-1) (relativeObject: *Object*, insertionLocation: *ElementPlacement*) **MeshItem** [MeshItems.getByName](#page-677-0) (name: *string*)

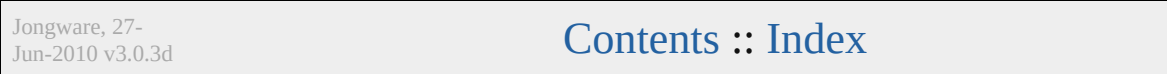

### **MonochromeCompression**

The monochrome com **Value Name** MonochromeCompre MonochromeCompre MonochromeCompre MonochromeCompre MonochromeCompre **Usage** As property [PDFSaveOptions](#page-471-0).mon

Jongware, 27-

 $J_{\text{Jun-2010 v3.0.3d}}$  [Contents](#page-0-0)  $::$  [Index](#page-746-0)
### <span id="page-180-0"></span>**Class**

## **NonNativeItem**

Non-native artwork item. Base Class: [PageItem](#page-204-0)

### **QuickLinks** [duplicate,](#page-181-0) [move,](#page-181-1) [remove](#page-182-0), [removeAll](#page-182-1)

**Hierarchy** Object

[PageItem](#page-204-0)

**NonNativeItem**

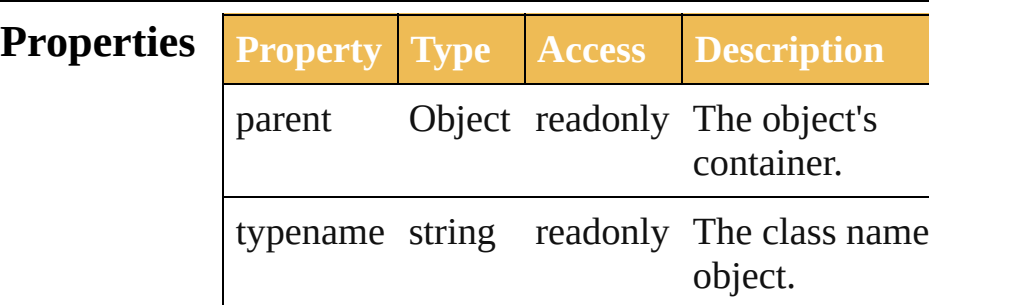

#### **Methods Instances**

<span id="page-181-0"></span>[NonNativeItem](#page-180-0) **duplicate** (relativeObject: *Object* insertionLocation: *ElementPlacement*) Duplicate this object.

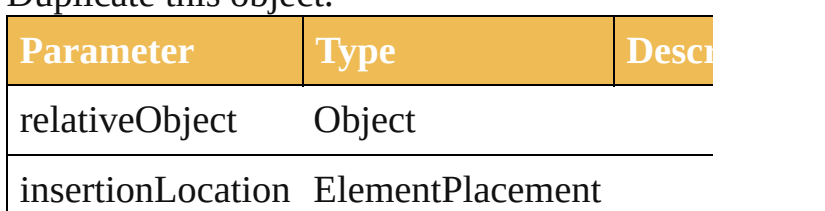

<span id="page-181-1"></span>[NonNativeItem](#page-180-0) **move** (relativeObject: *Object*, insertionLocation: *ElementPlacement*) Move the object.

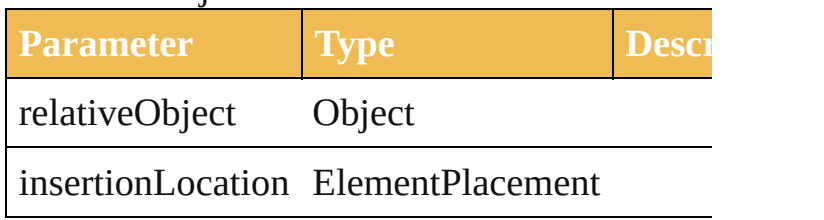

<span id="page-182-0"></span>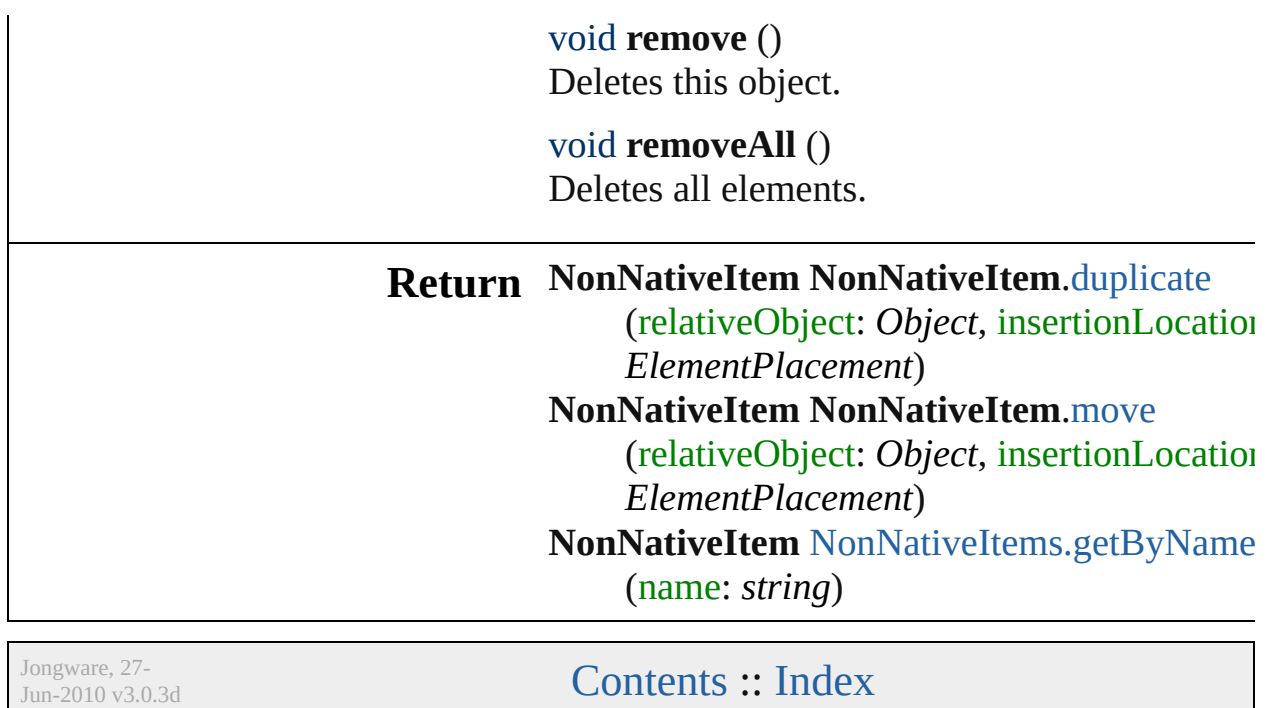

<span id="page-182-1"></span>

# **OutputFlattening**

How should transparency be flattened for

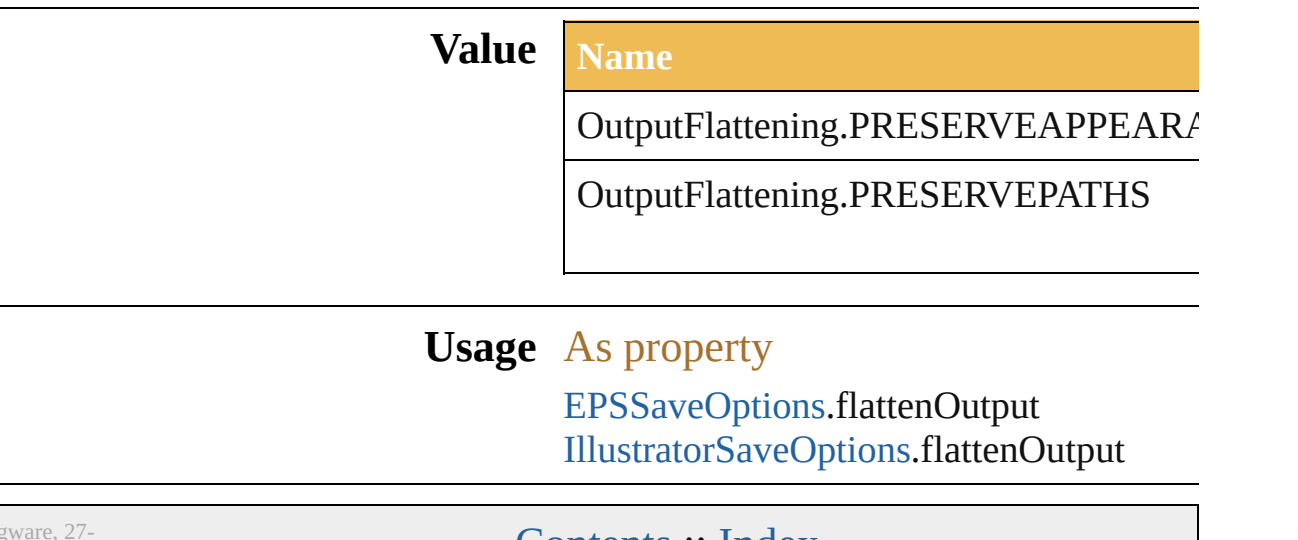

Jongware, 27-

Lontents :: [Index](#page-746-0)

# **PDFBoxType**

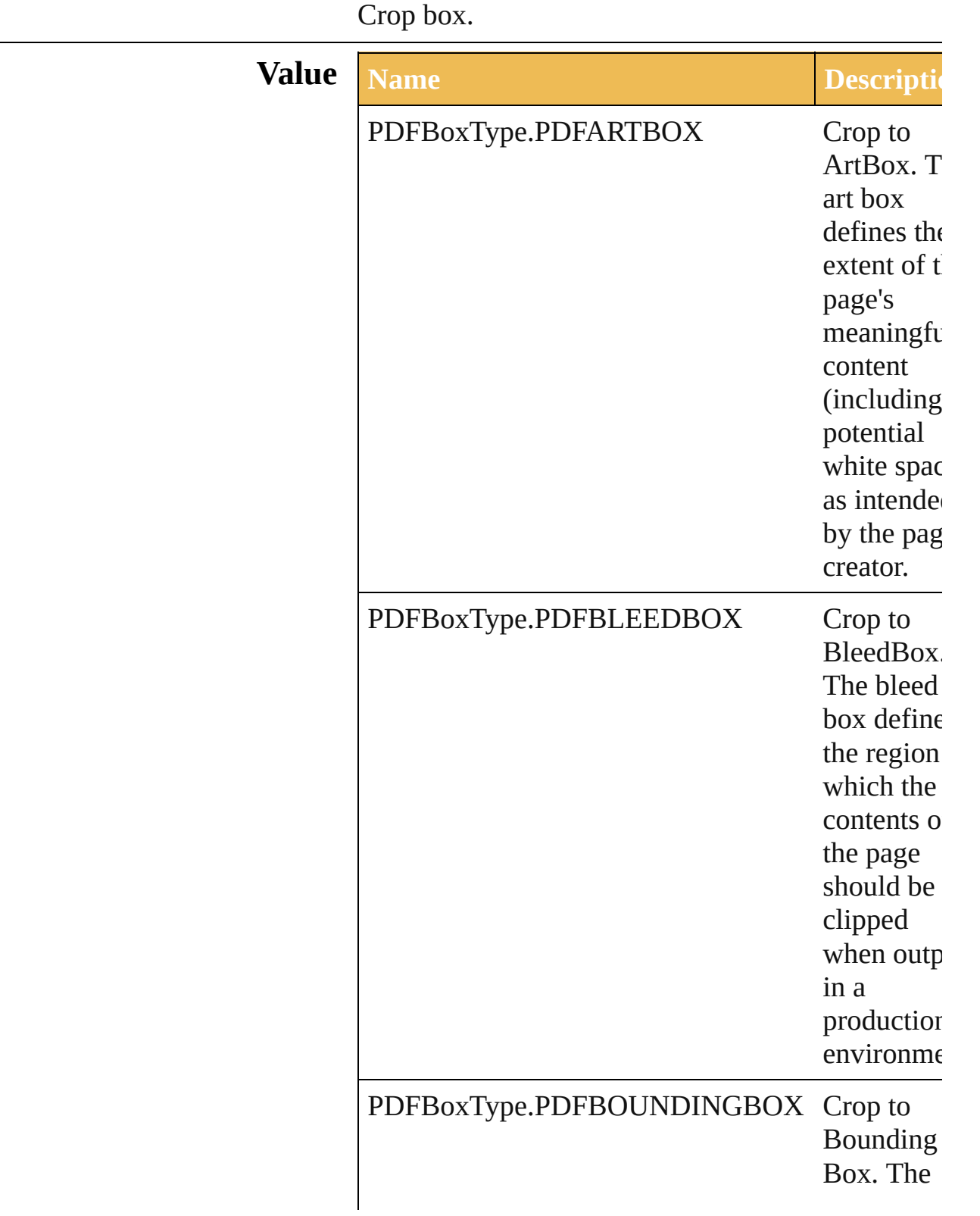

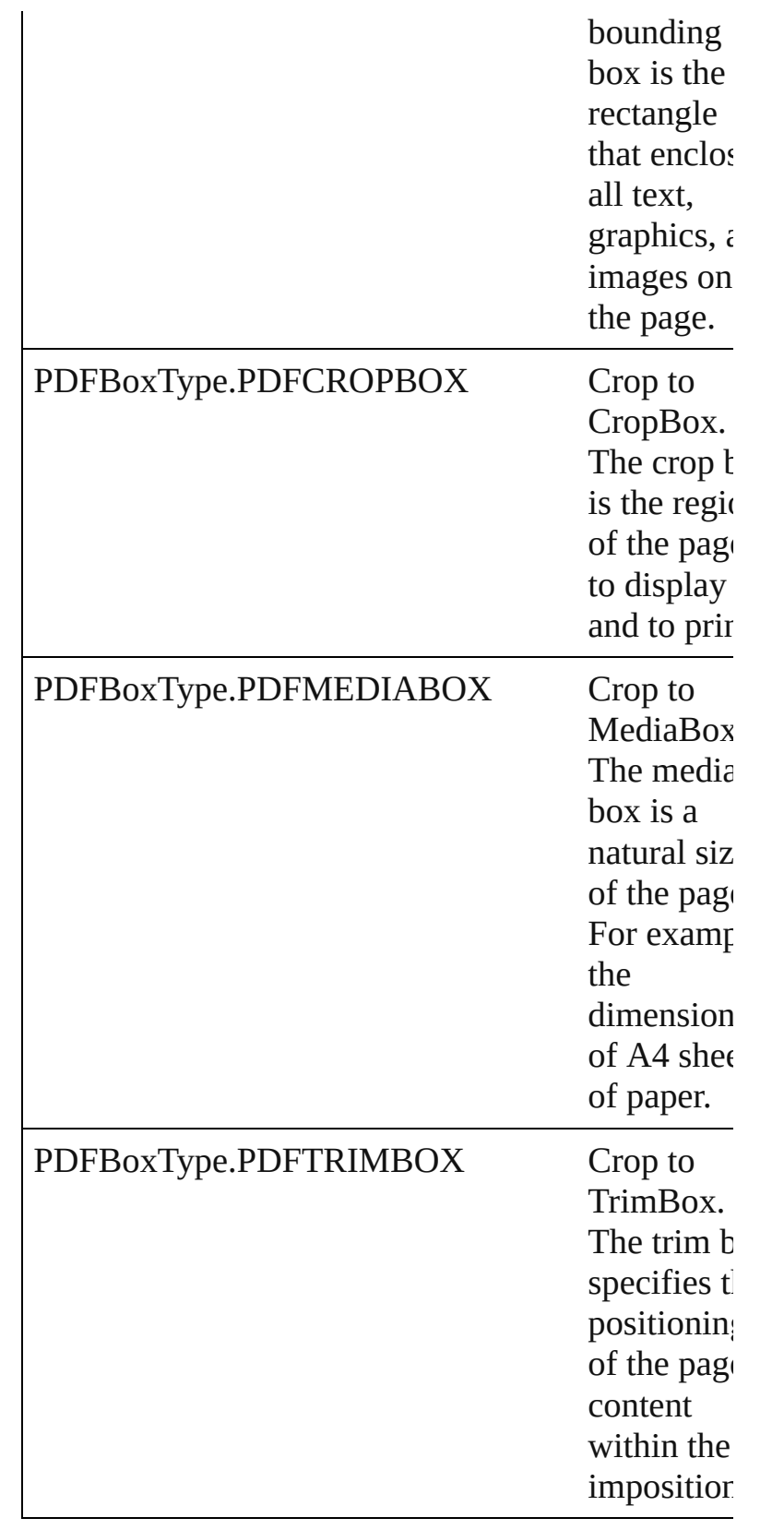

#### **Usage** As property [OpenOptionsPDF.](#page-454-0)pDFCropToBox

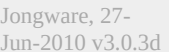

### **PDFChangesAllowedEnum**

Options available for **Value Name** PDFChangesAllow PDFChangesAllow PDFChangesAllow PDFChangesAllow PDFChangesAllow PDFChangesAllow

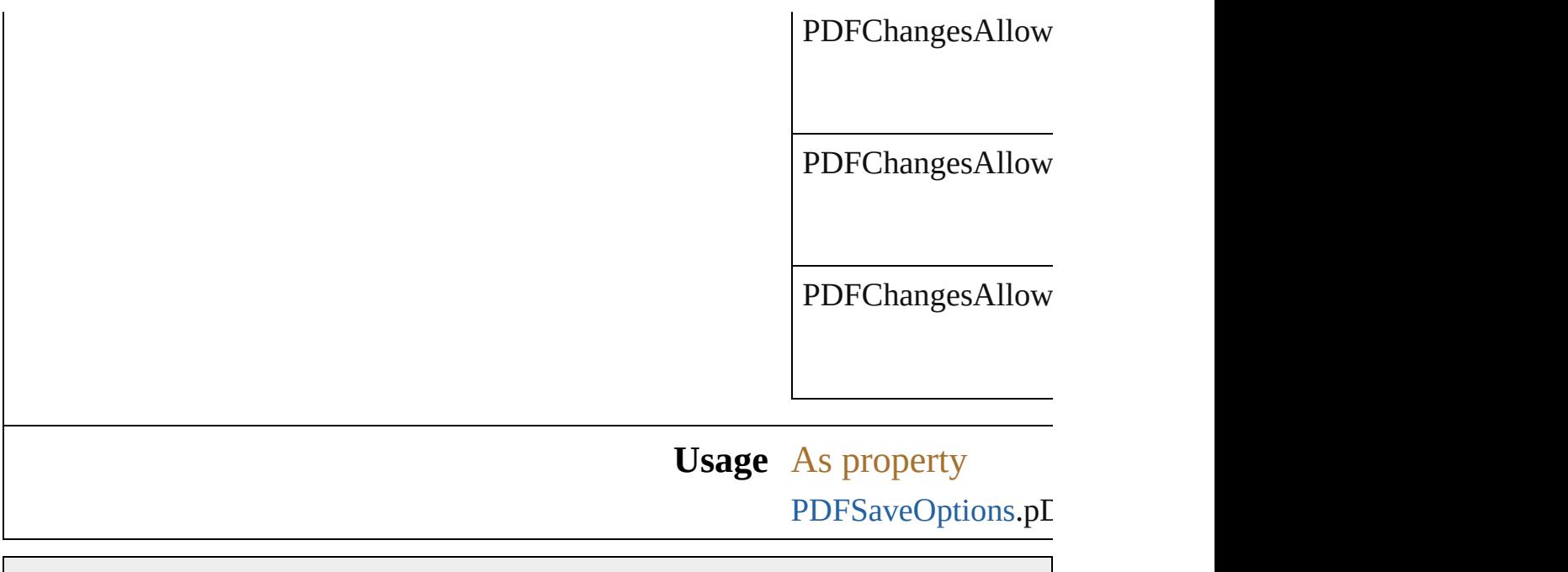

Jongware, 27-

## **PDFCompatibility**

The PDF compatibility type.

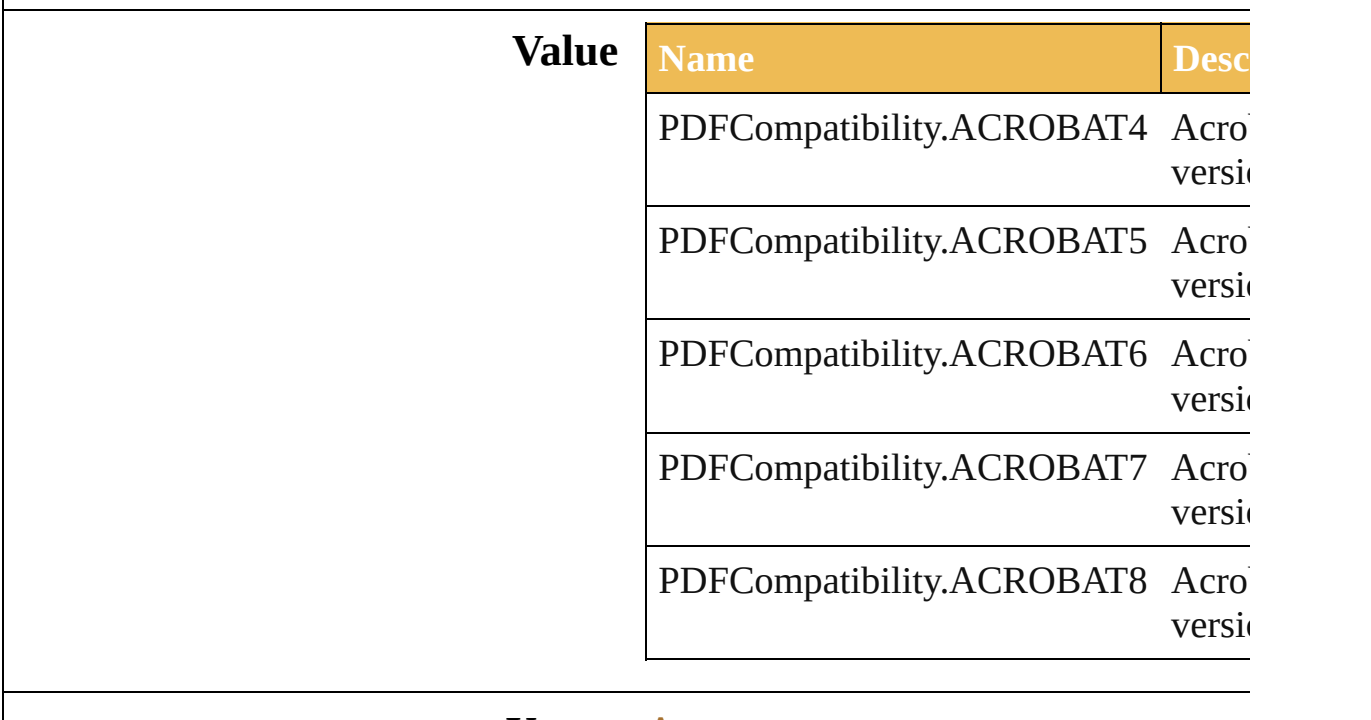

**Usage** As property

[PDFSaveOptions](#page-471-0).compatibility

Jongware, 27-

## **PDFOverprint**

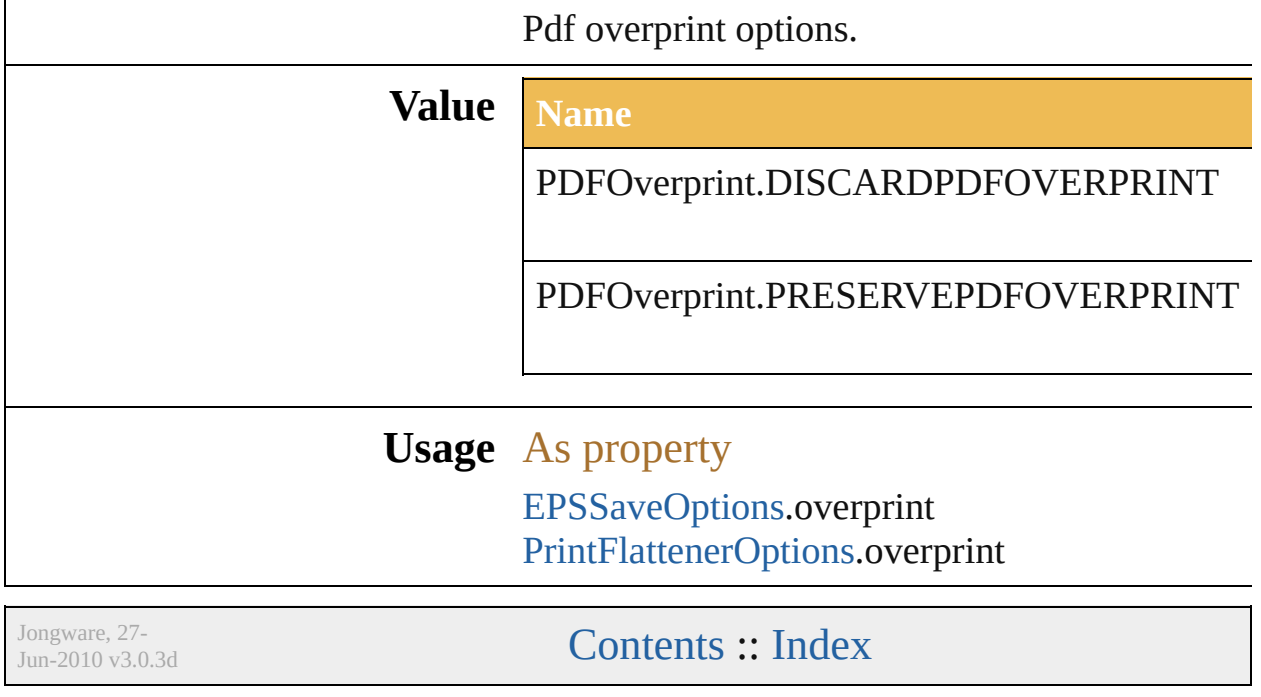

### **PDFPrintAllowedEnum**

Pdf print permissions.

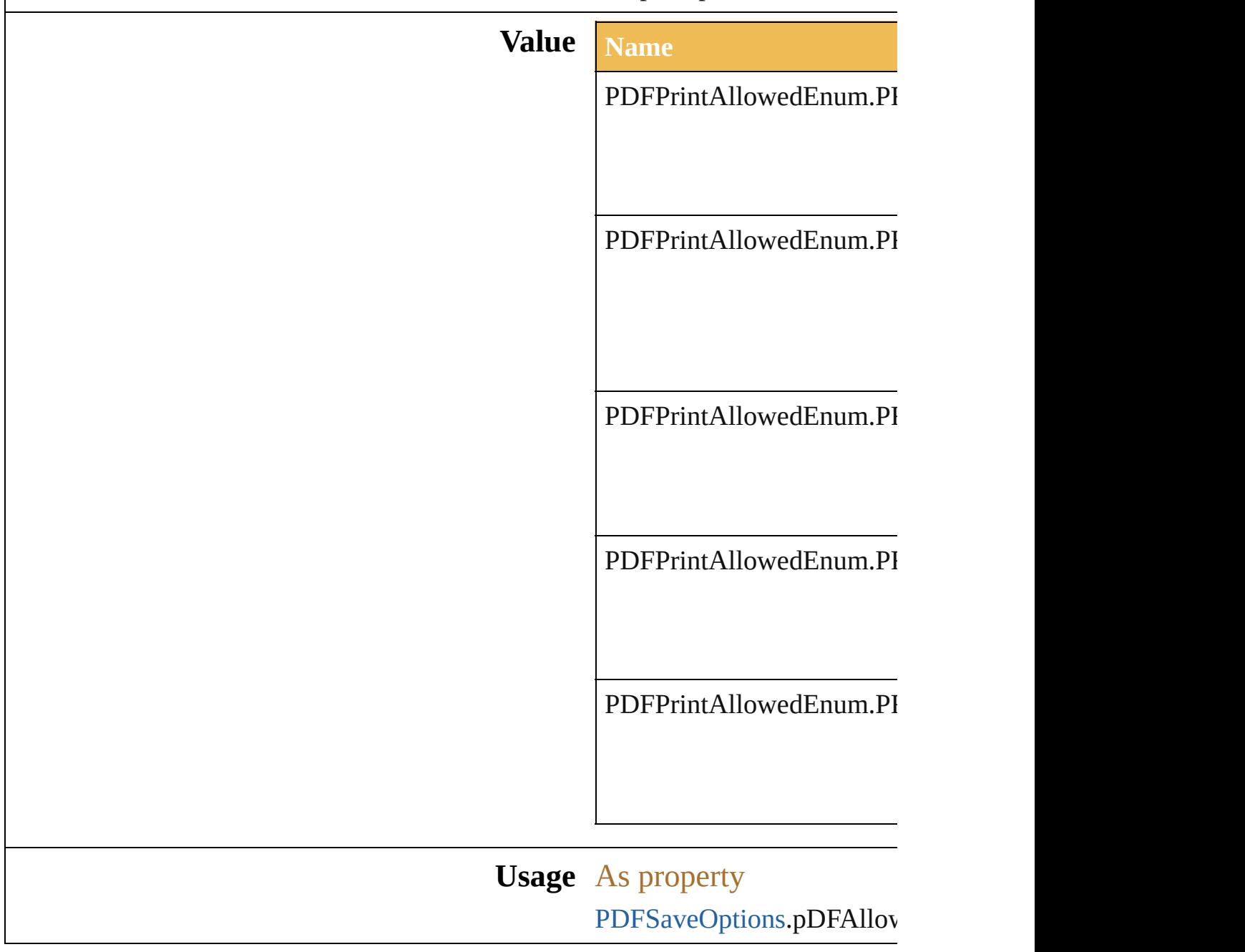

Jongware, 27-

### **PDFTrimMarkWeight**

Pdf trim mark weight options.

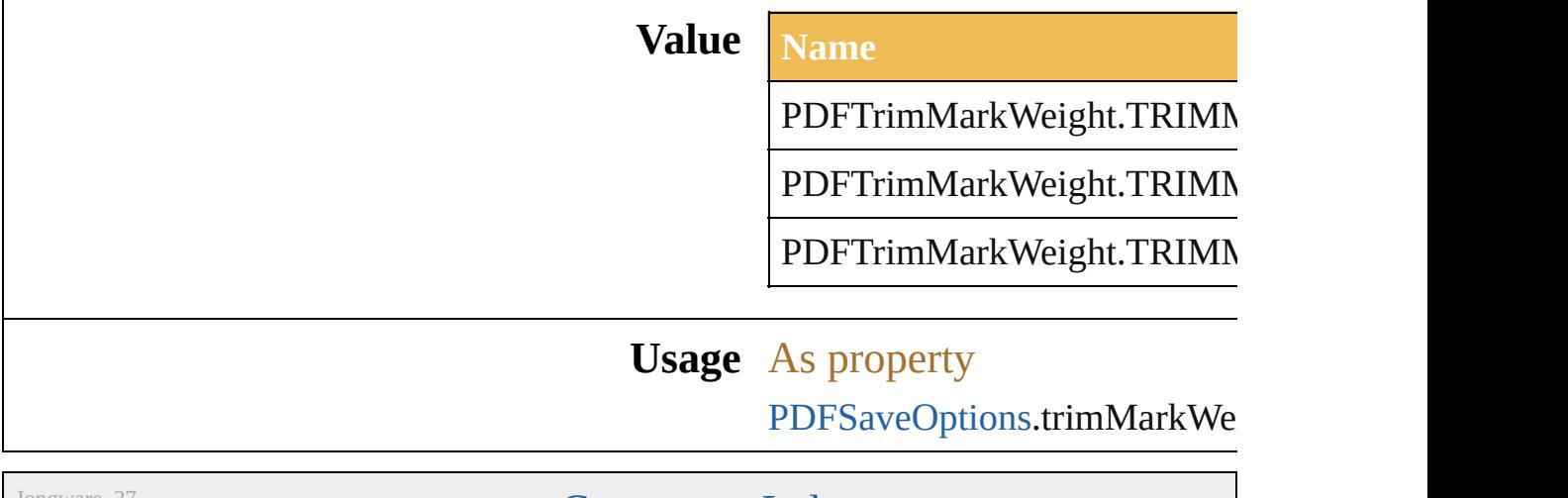

Jongware, 27-

## **PDFXStandard**

This provides a means for matching the color characteristics of a PDF document.

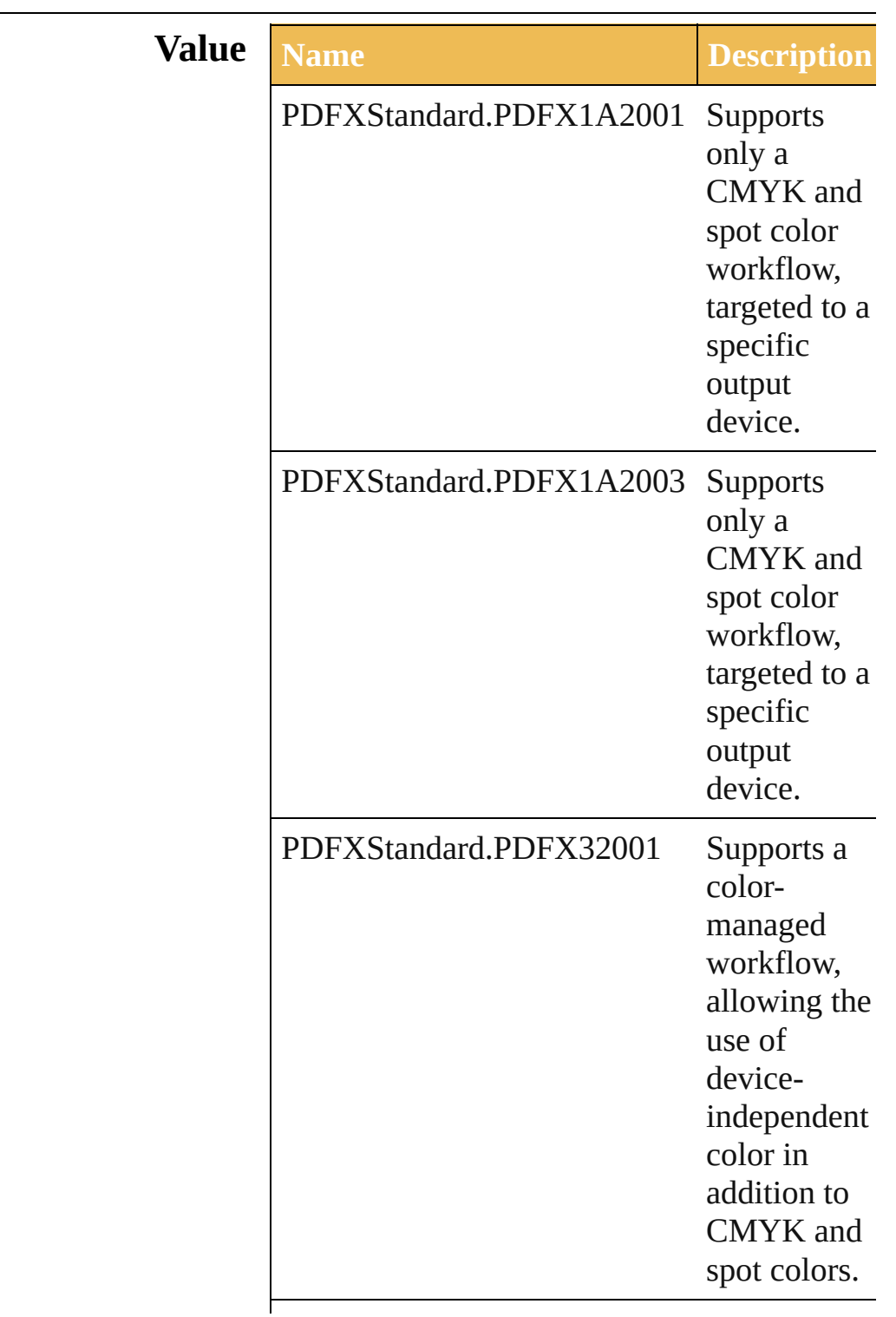

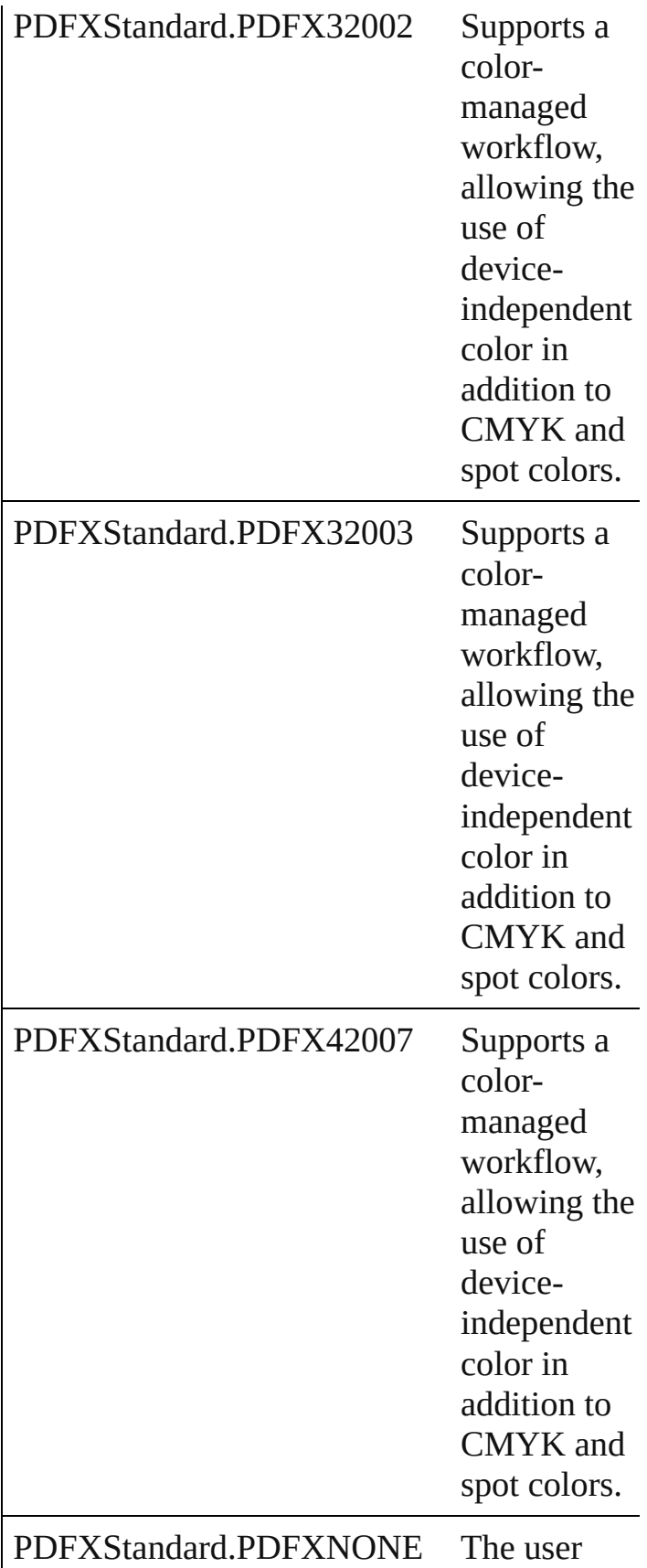

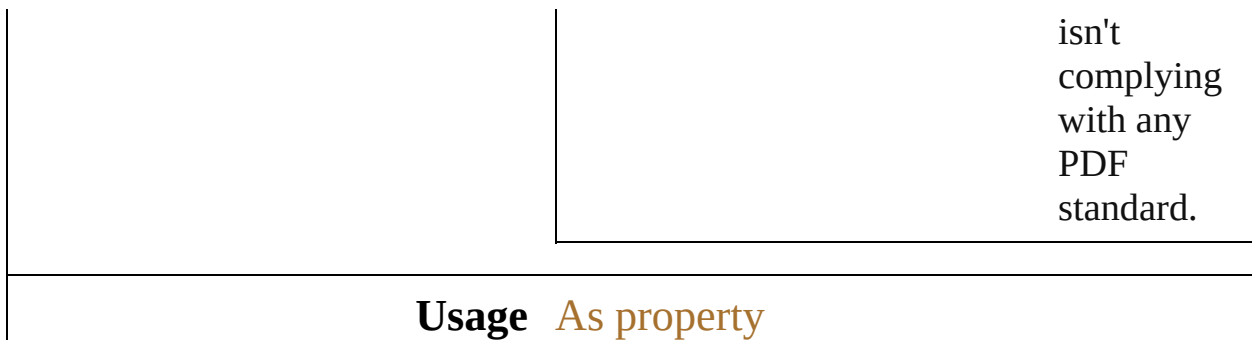

[PDFSaveOptions.](#page-471-0)pDFXStandard

Jongware, 27-

### <span id="page-204-0"></span>**Class**

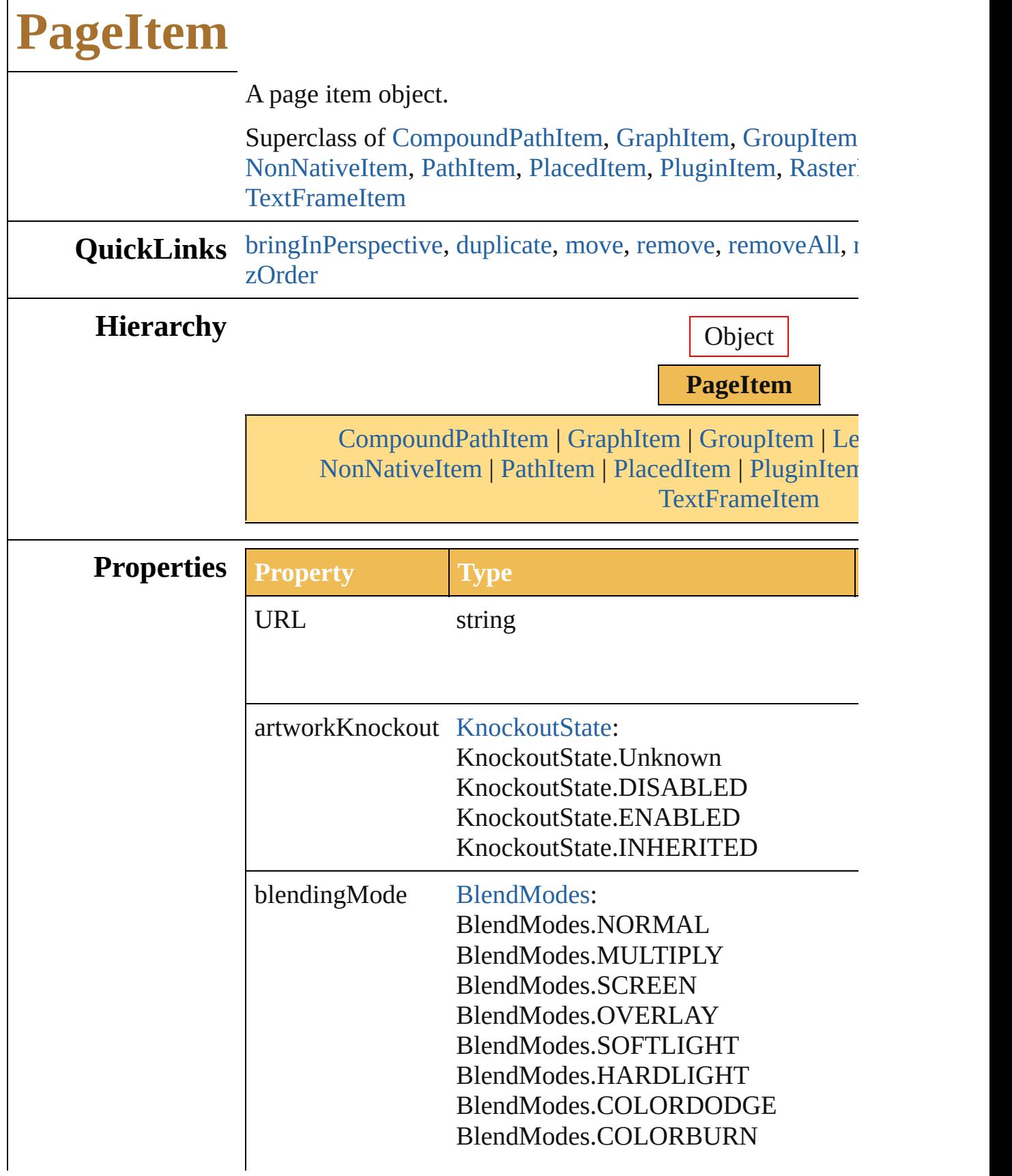

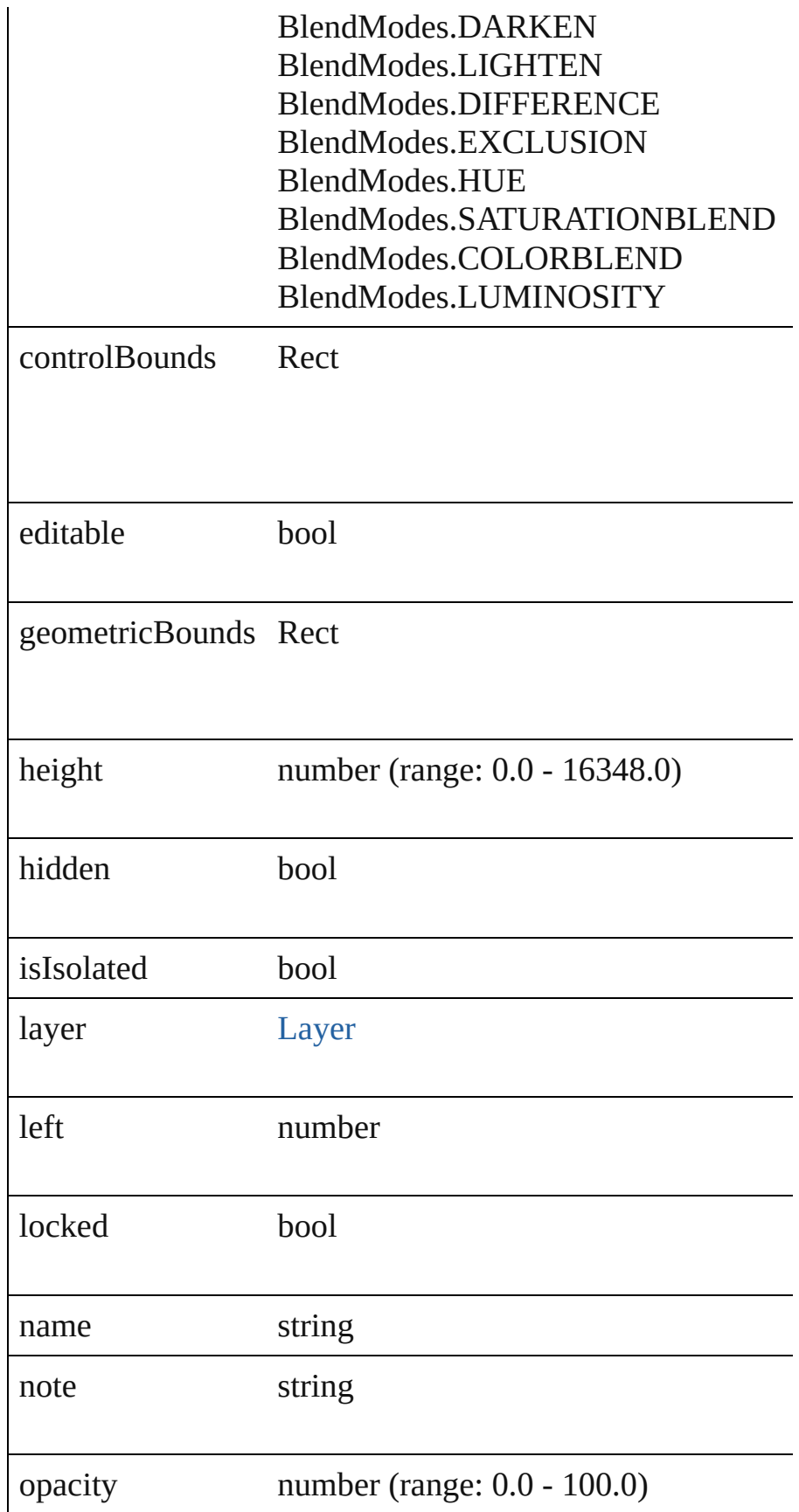

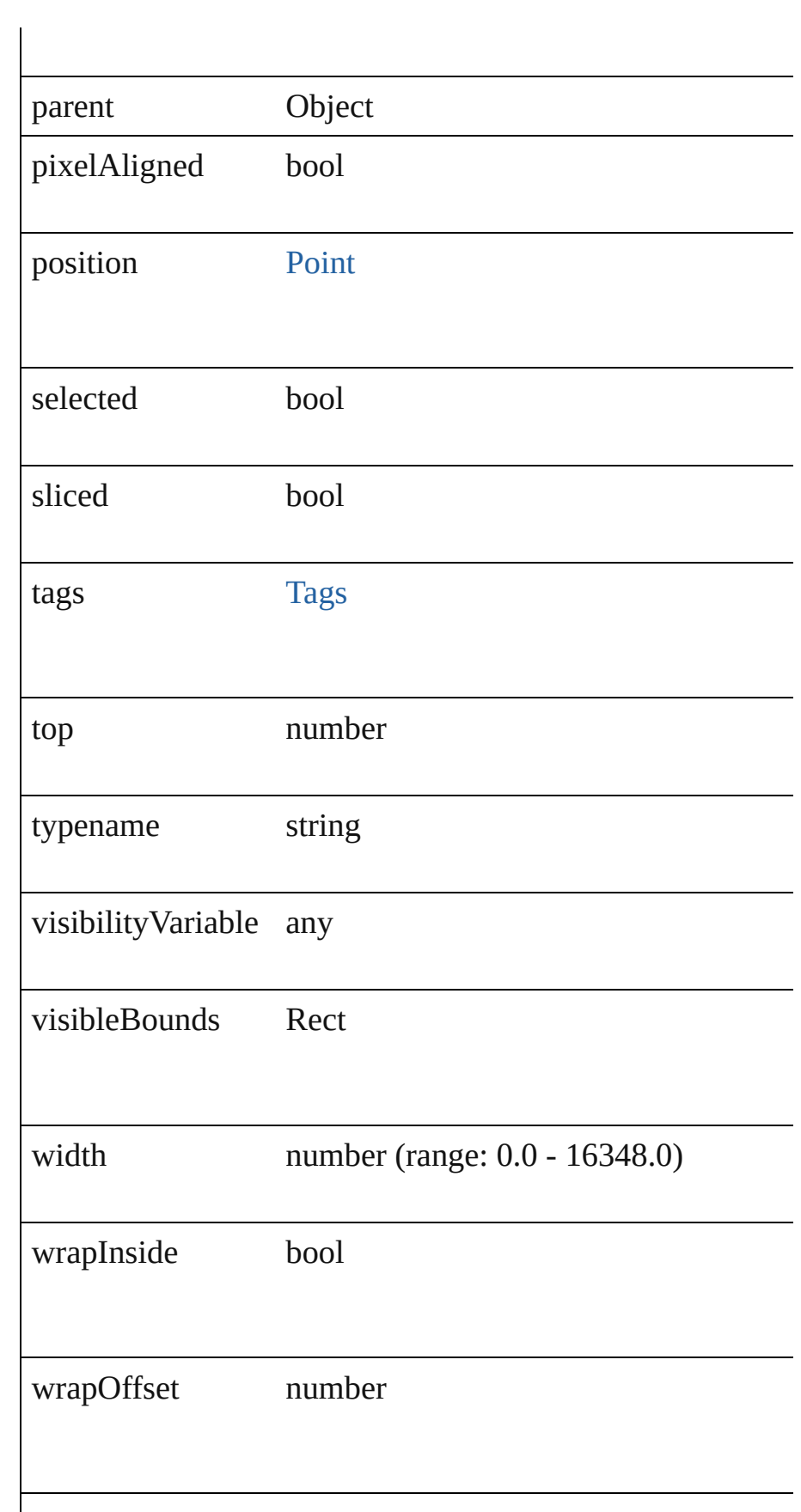

<span id="page-208-0"></span>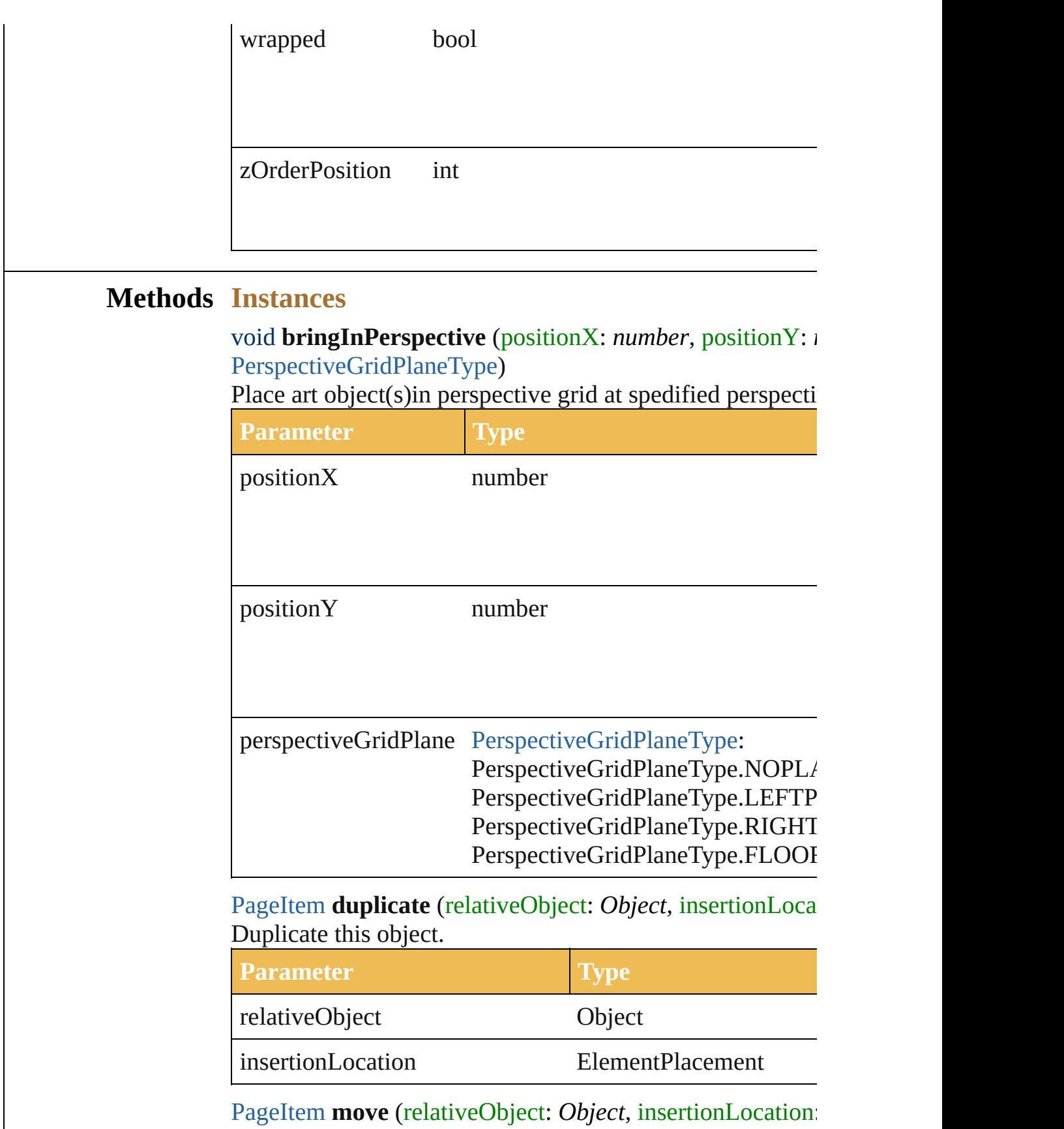

<span id="page-208-2"></span><span id="page-208-1"></span> $\overline{\phantom{a}}$ 

#### Move the object.

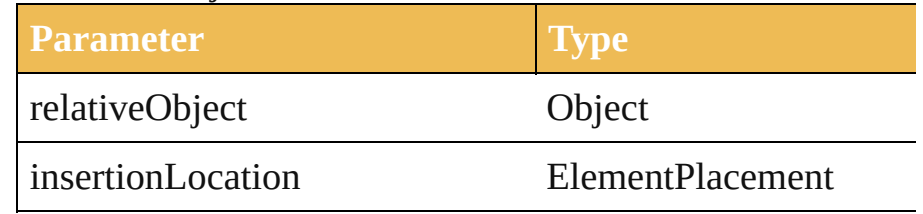

<span id="page-209-0"></span>void **remove** () Deletes this object.

<span id="page-209-1"></span>void **removeAll** () Deletes all elements.

<span id="page-209-2"></span>void **resize** (scaleX: *number*, scaleY: *number*[, *changePosi*] changeFillPatterns: *bool*=**true**][, changeFillGradients: *bool bool*=true][, changeLineWidths: *number*=100.0][, scaleAb [Transformation](#page-312-0)=**Transformation.CENTER**])

Scale art object(s)

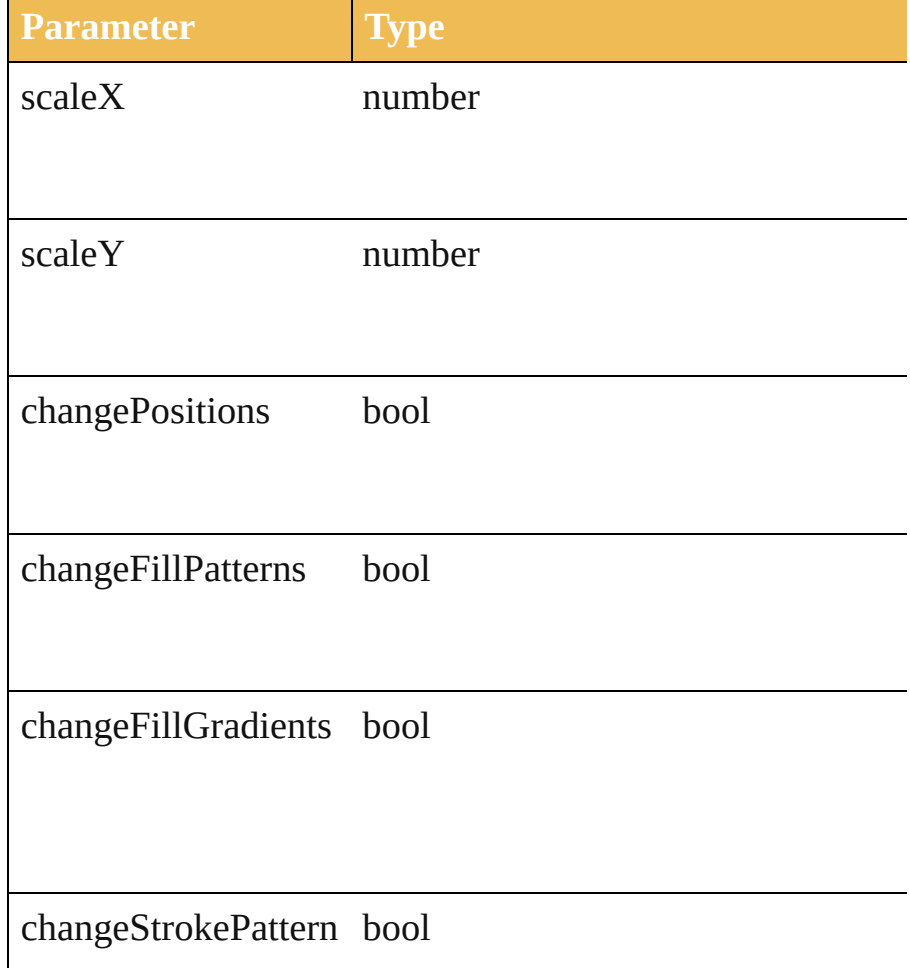

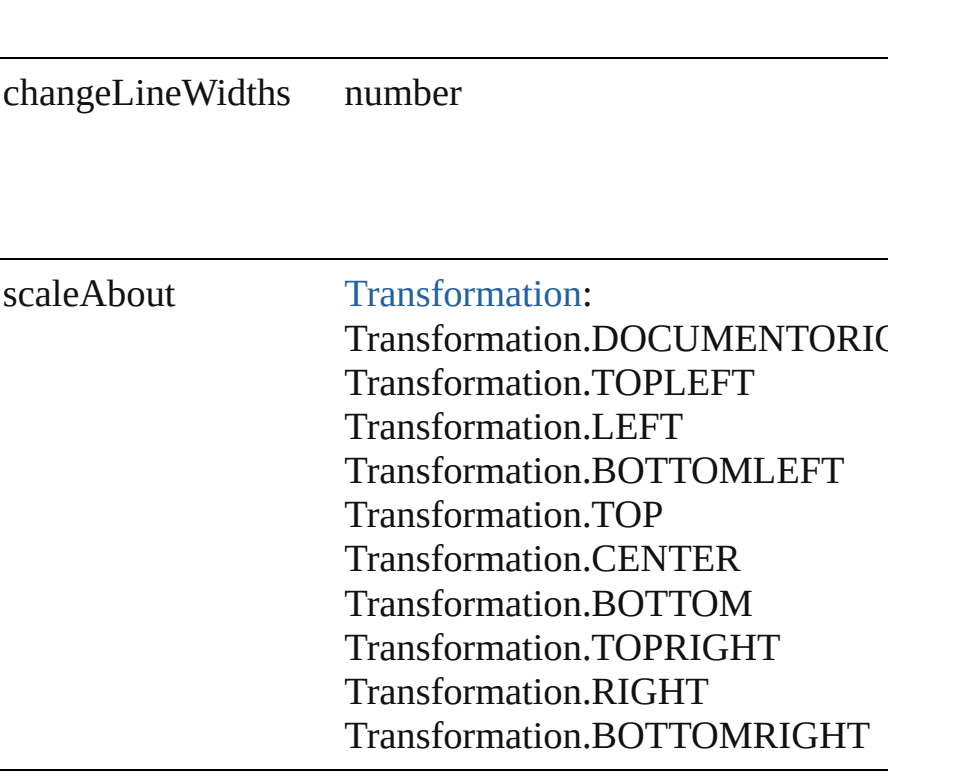

void **rotate** (angle: *number*[, changePositions: *bool*=**true**][, changeFillGradients: *bool*=**true**][, changeStrokePattern: *bool* [Transformation](#page-312-0)=**Transformation.CENTER**]) Rotate art object(s)

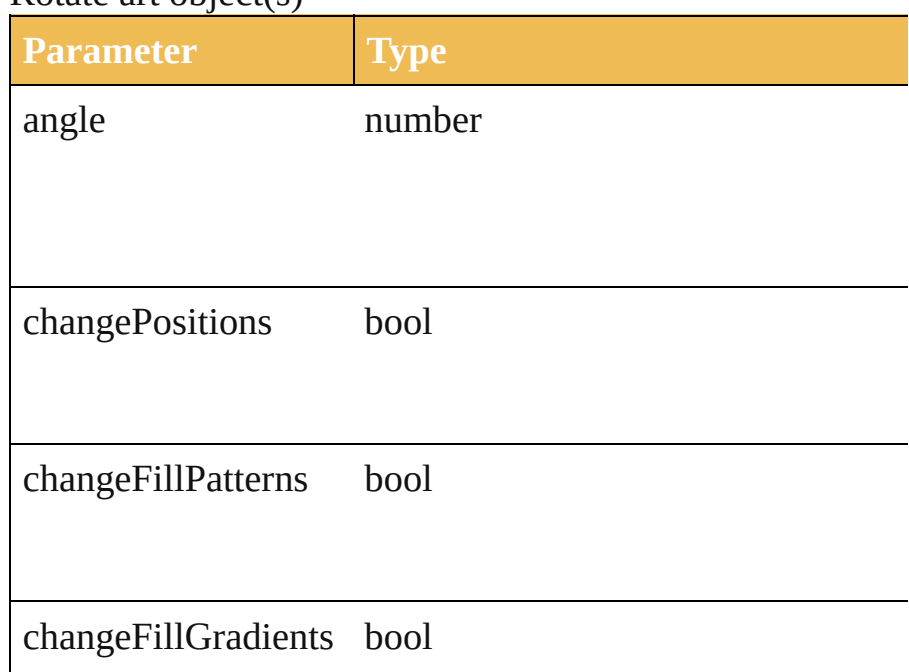

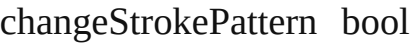

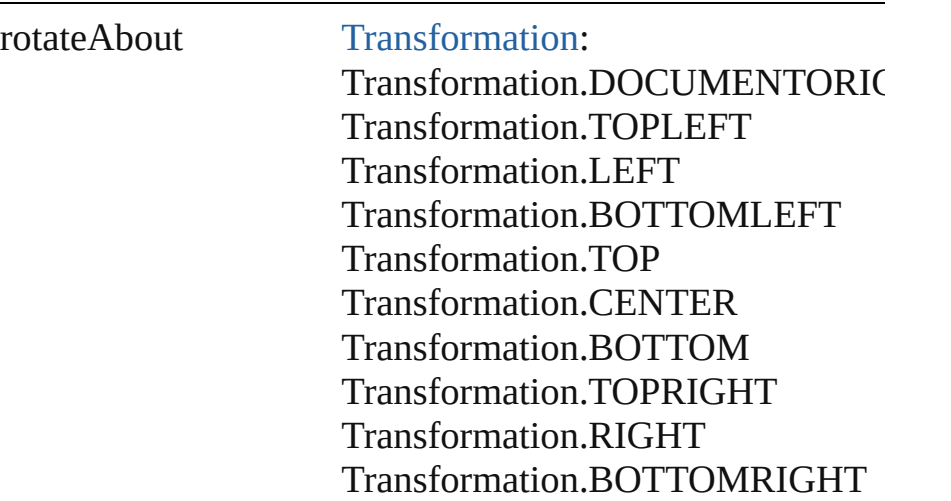

void **transform** (transformationMatrix: [Matrix\[](#page-434-0), changePositions) changeFillPatterns: *bool*=**true**][, changeFillGradients: *bool bool*=true][, changeLineWidths: *number*=100.0][, transfor [Transformation](#page-312-0)=**Transformation.CENTER**]) Transform art object(s) using a transformation matrix.

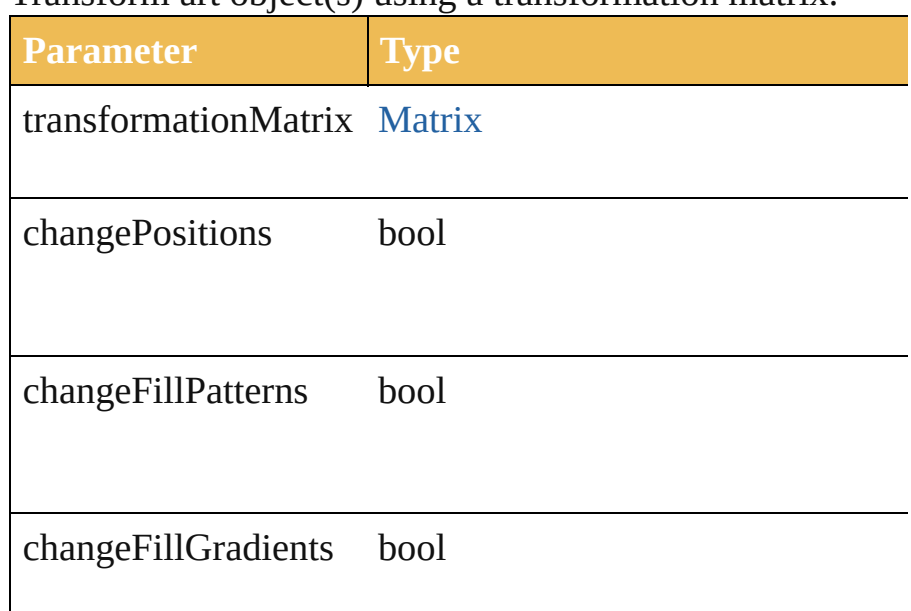

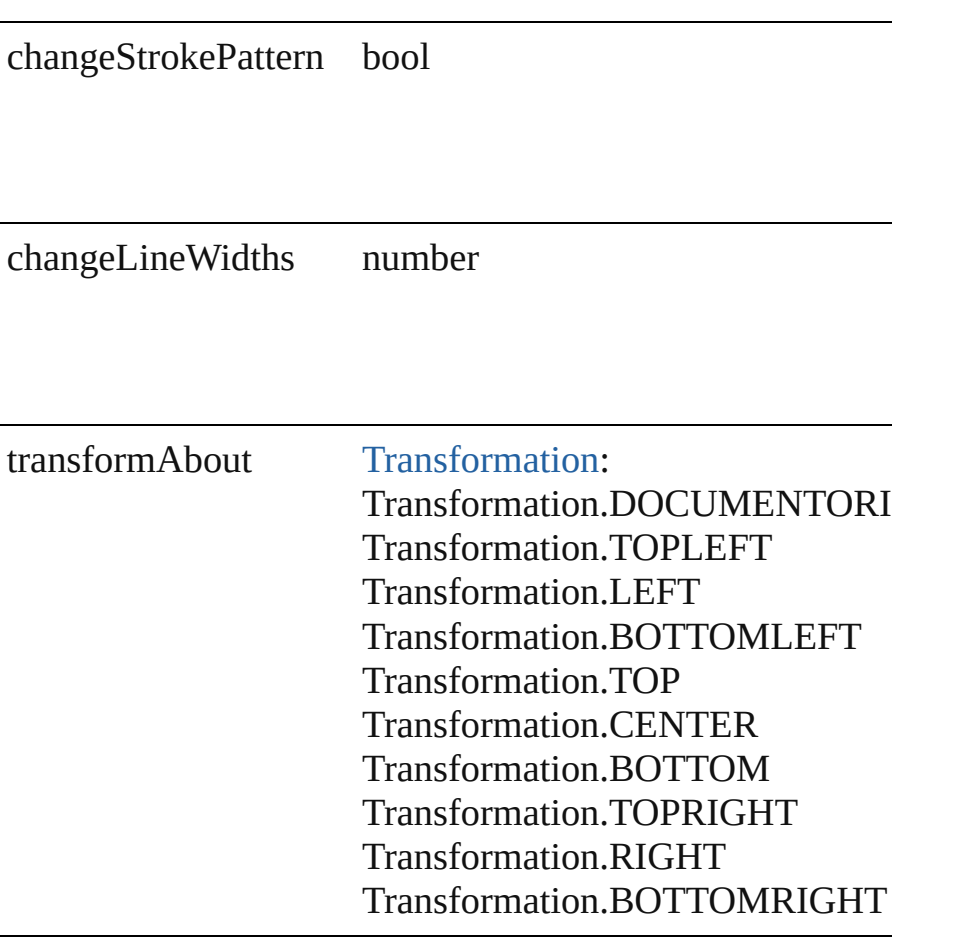

<span id="page-212-0"></span>void **translate** ([deltaX: *number*=**0.0**][, deltaY: *number*=**0.0** transformFillPatterns: *bool*=**true**][, transformFillGradients transformStrokePattern: *bool*=**true**]) Reposition art object(s)

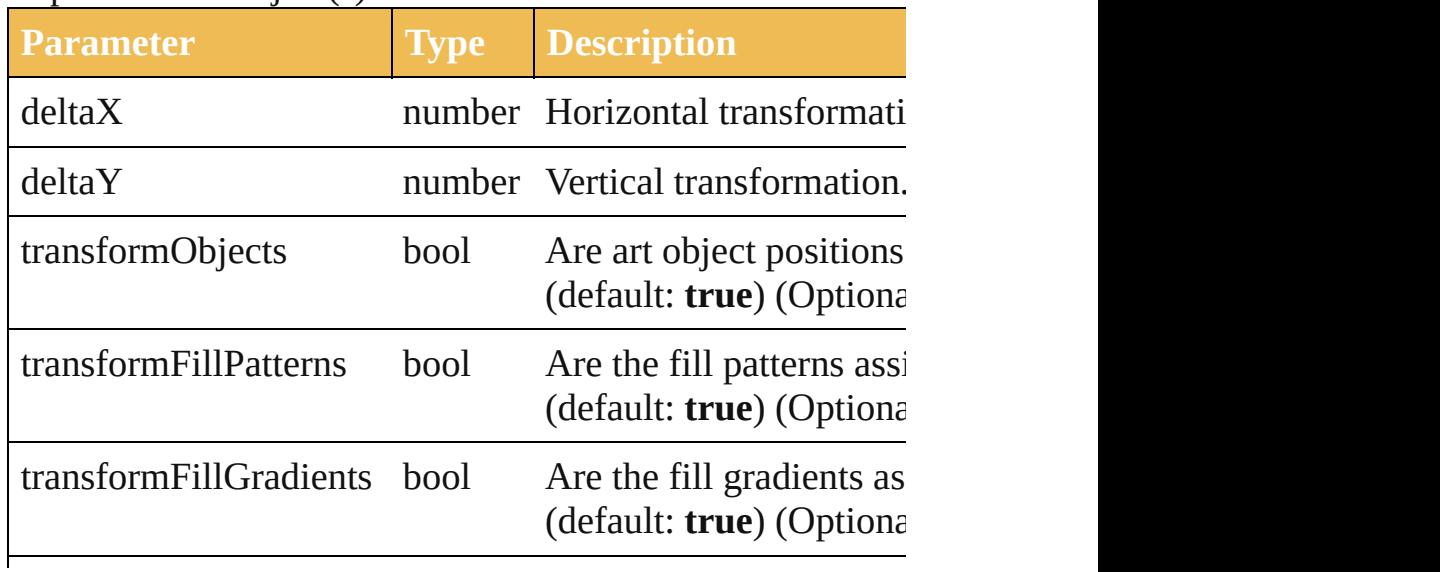

<span id="page-213-0"></span>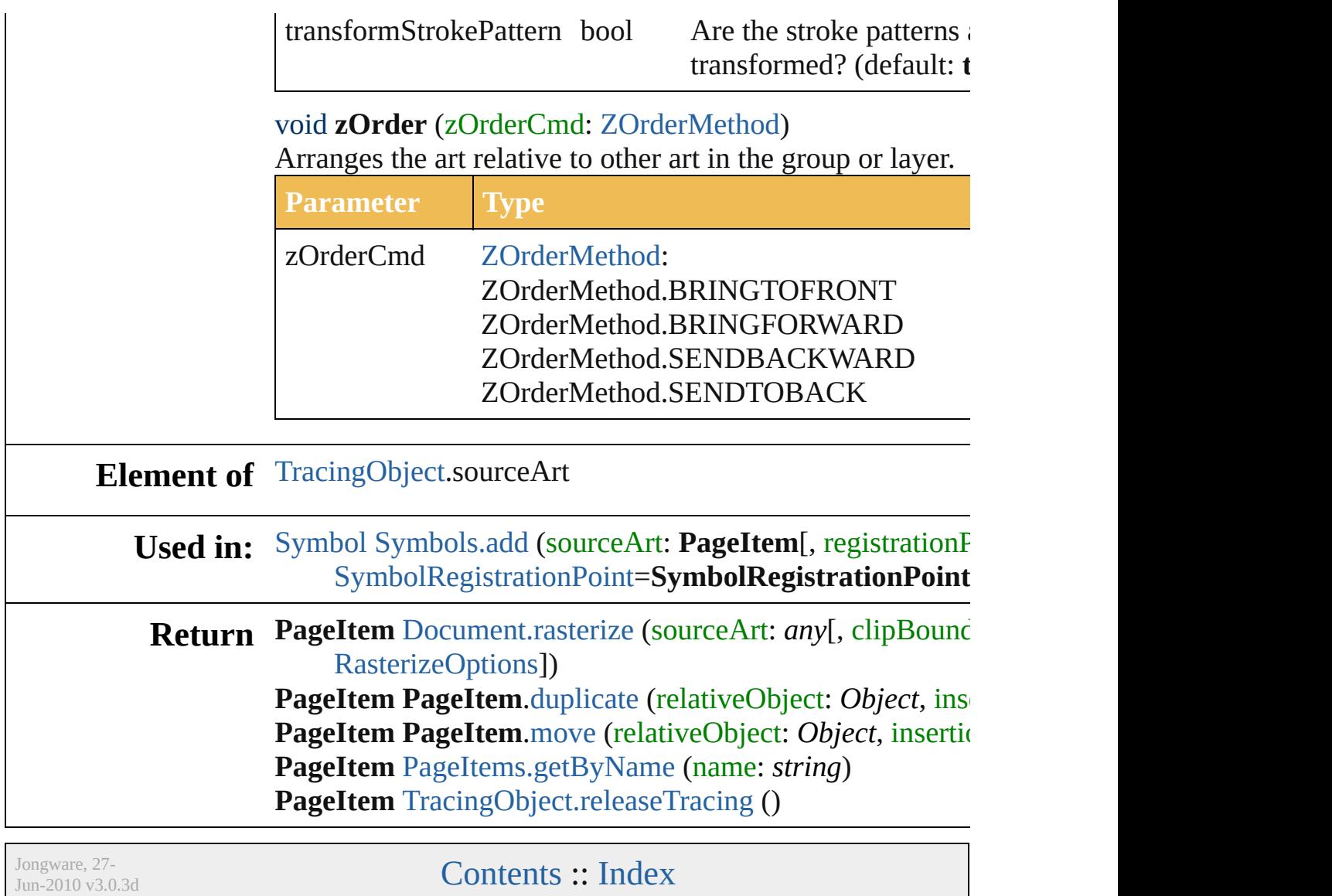

### <span id="page-214-0"></span>**Class**

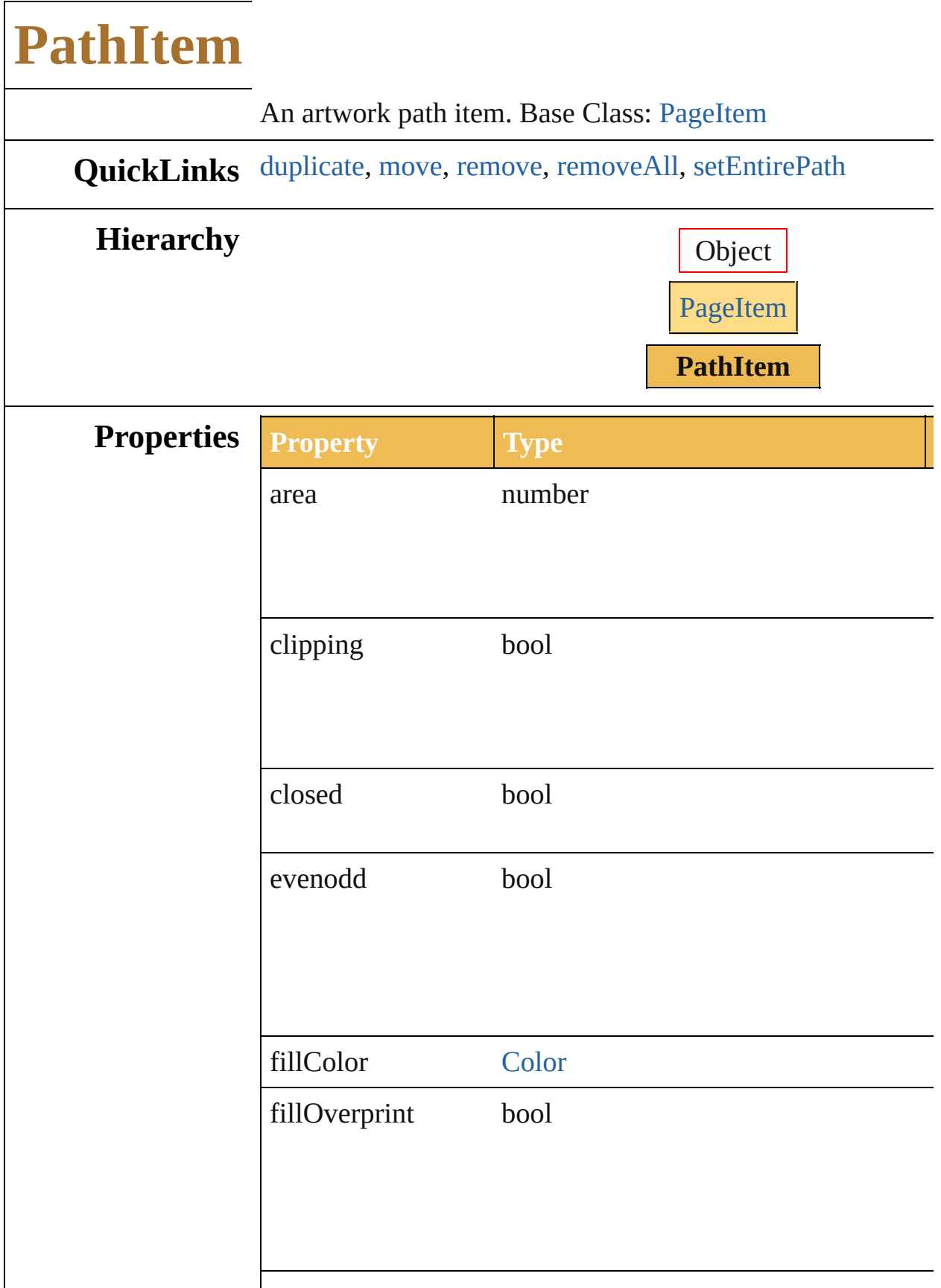
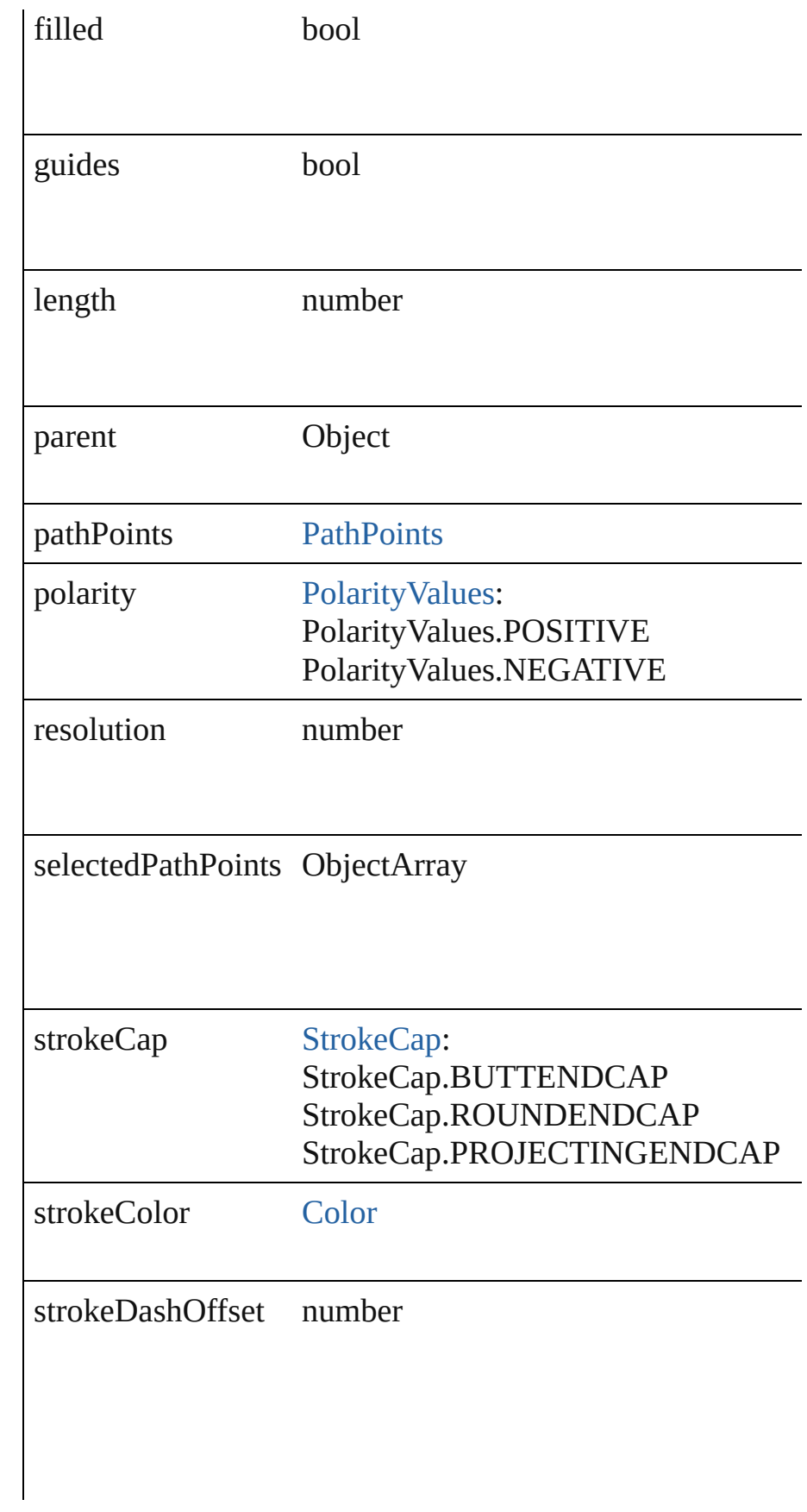

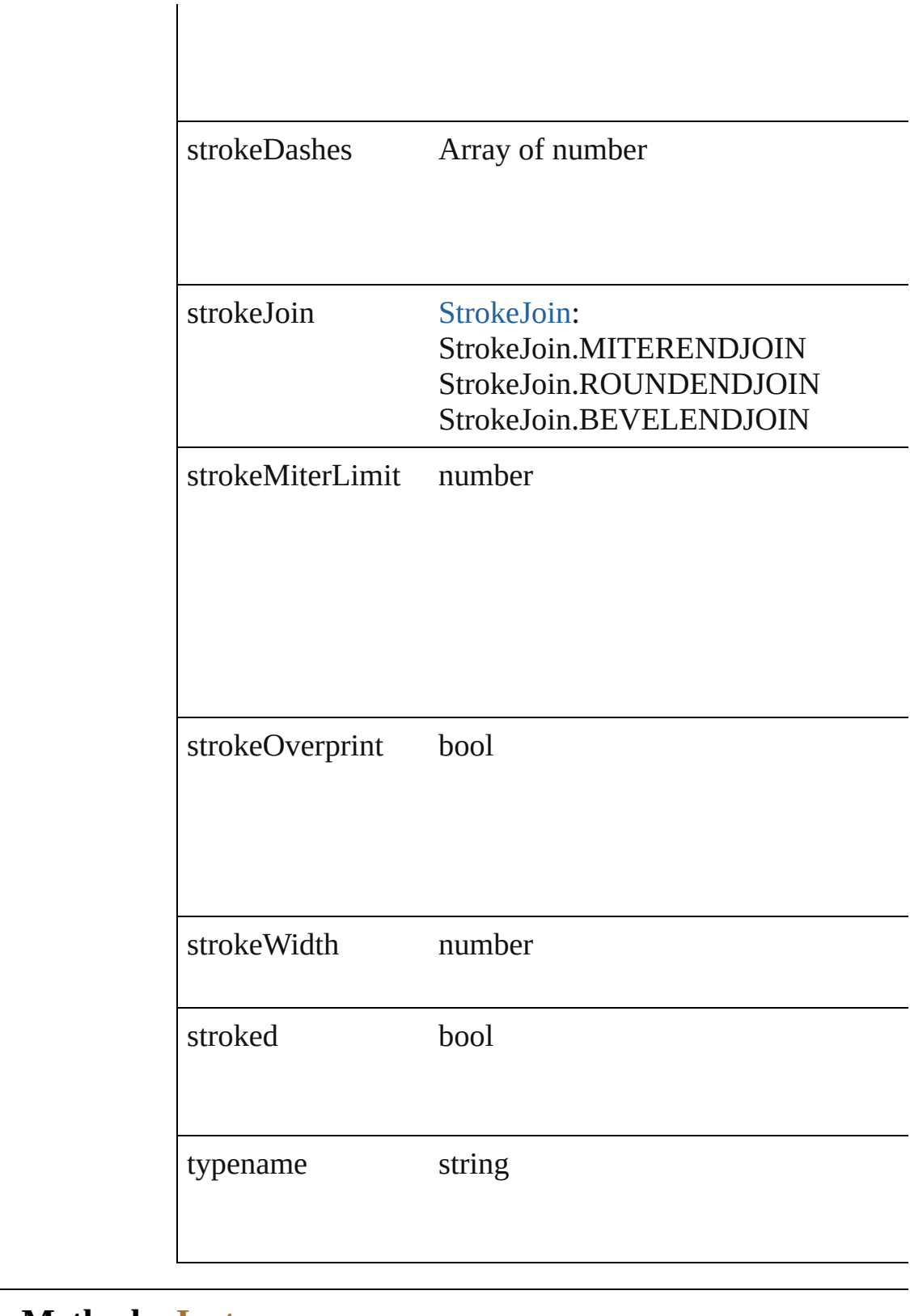

**Methods Instances**

<span id="page-217-0"></span>[PathItem](#page-214-0) **duplicate** (relativeObject: Object, insertionLocation

#### *ElementPlacement*)

Duplicate this object.

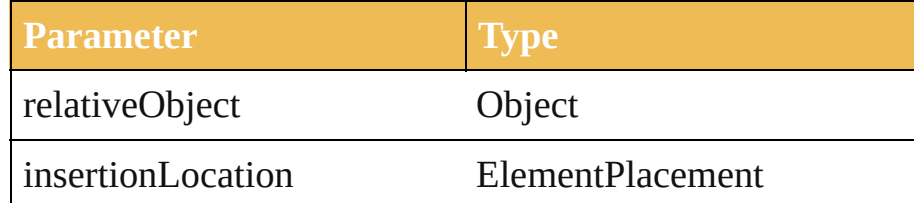

<span id="page-218-0"></span>[PathItem](#page-214-0) **move** (relativeObject: *Object*, insertionLocation: Move the object.

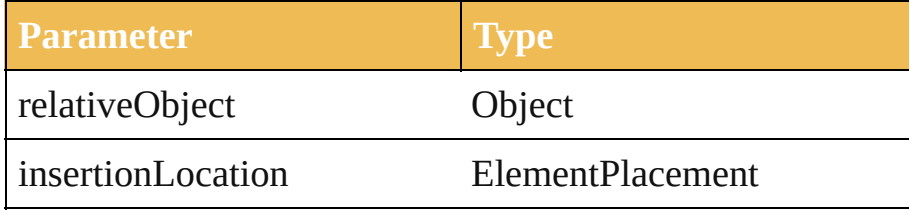

void **remove** () Deletes this object.

void **removeAll** () Deletes all elements.

void **setEntirePath** (pathPoints: Array of *any*)

Set the path using the provided array of path point  $(x, y)$  co

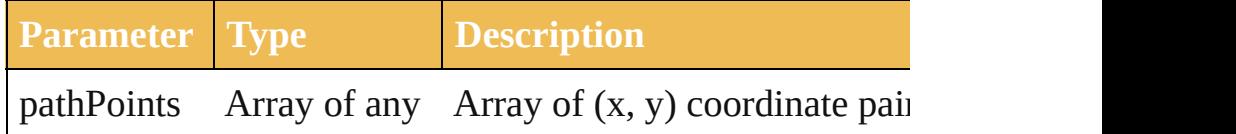

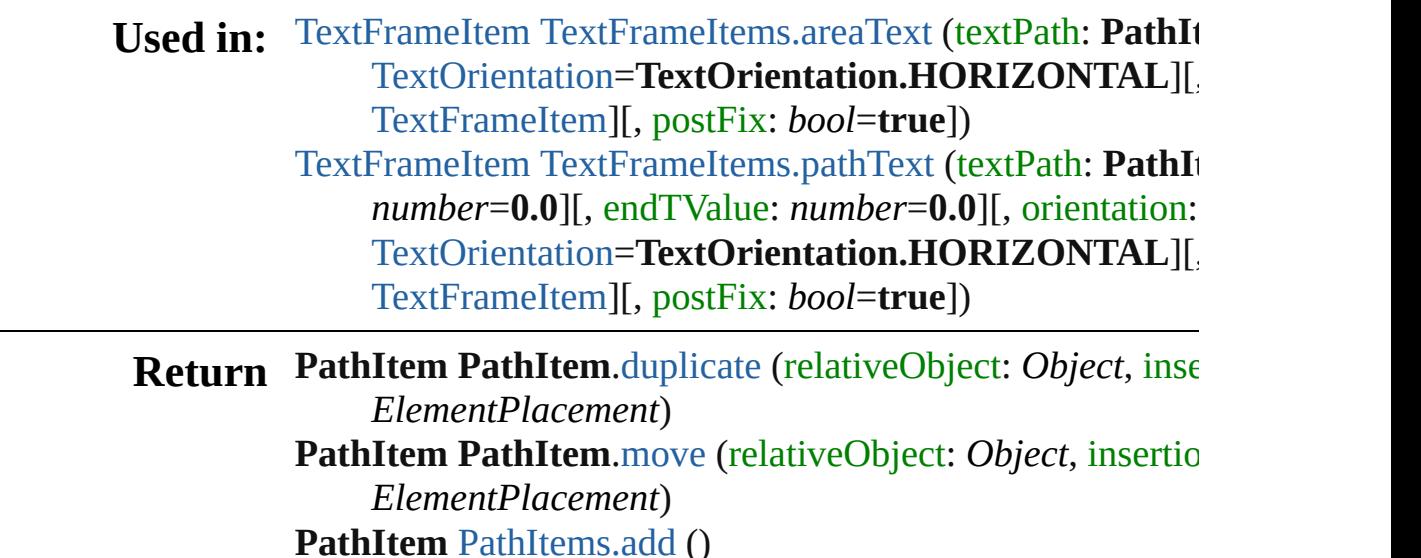

PathItem [PathItems.ellipse](#page-689-1) ([top: *number*=100][, left: *num* 

*number*=**50**][, height: *number*=**100**][, reversed: *bool*=**false** *bool*=**true**]) **PathItem** [PathItems.getByName](#page-692-0) (name: *string*) **PathItem** [PathItems.polygon](#page-690-0) ([centerX: *number*=200][, center radius: *number*=**50**][, sides: *int*=**8**][, reversed: *bool*=**false PathItem** [PathItems.rectangle](#page-690-1) (top: *number*, left: *number*, *number*[, reversed: *bool*=**false**]) **PathItem** [PathItems.roundedRectangle](#page-691-0) (top: *number*, left: *number*, height: *number*[, horizontalRadius: *number*=1 *number*=**20**][, reversed: *bool*=**false**]) **PathItem** [PathItems.star](#page-691-1) ([centerX: *number*=**200**][, centerY radius: *number*=50][, innerRadius: *number*=20][, point *bool*=**false**])

Jongware, 27-

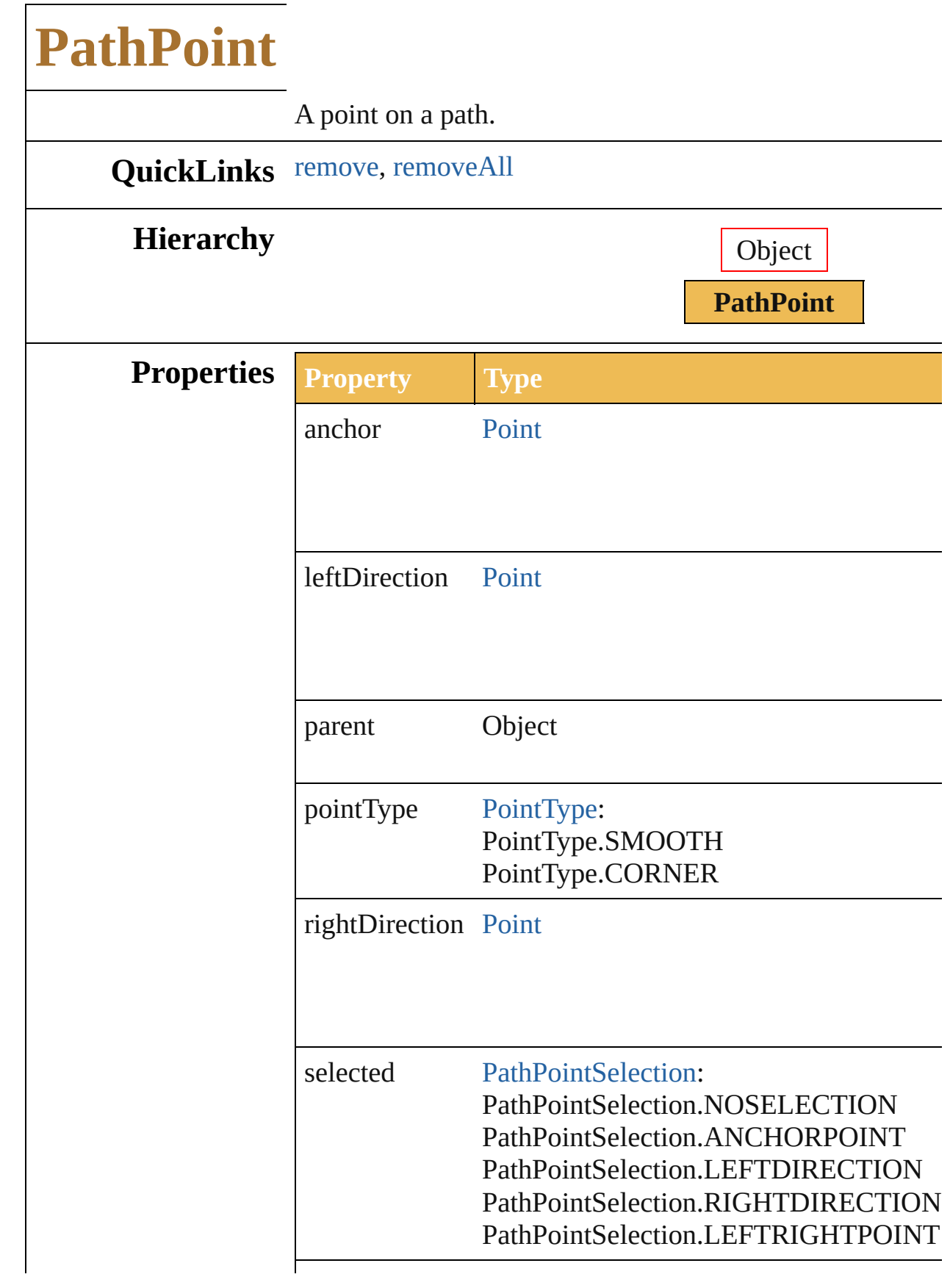

<span id="page-222-1"></span><span id="page-222-0"></span>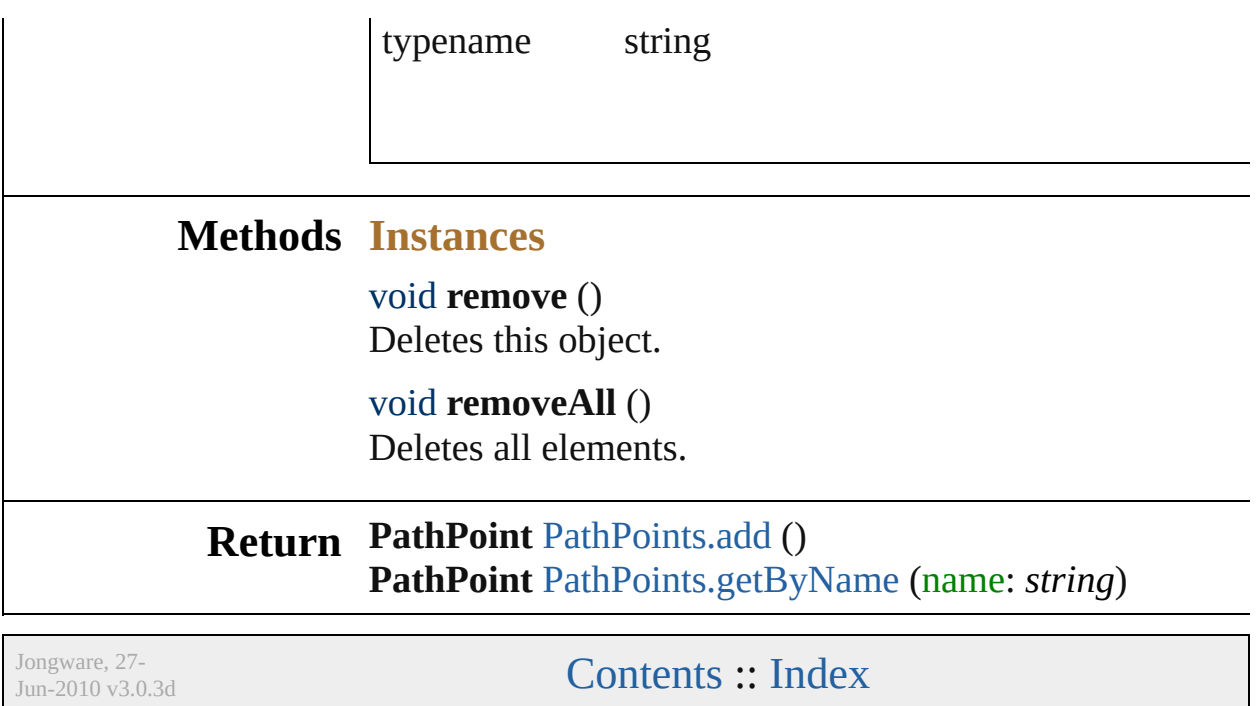

# **PathPointSelection**

The path point selection state.

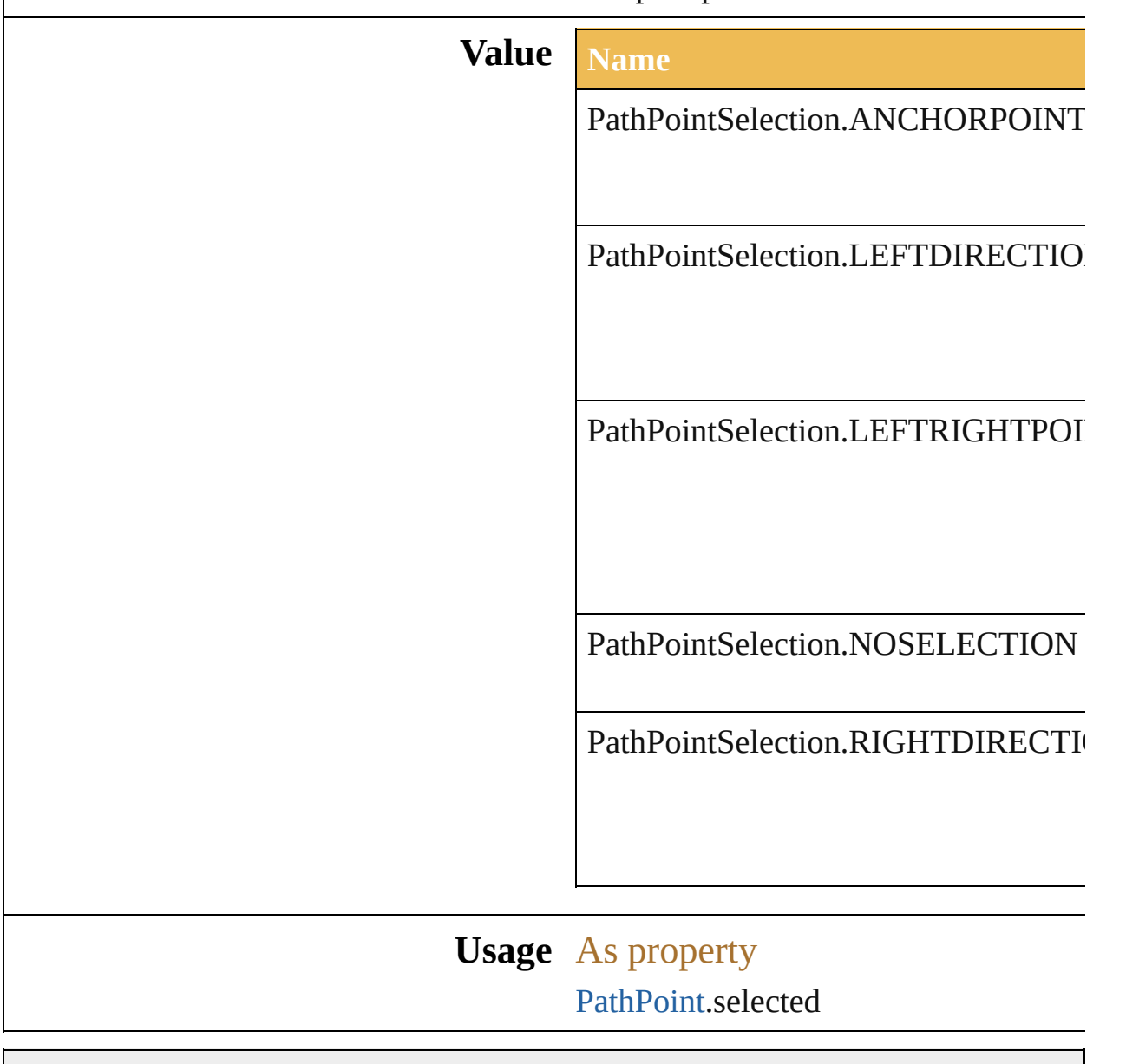

Jongware, 27-

# **PerspectiveGridPlaneType**

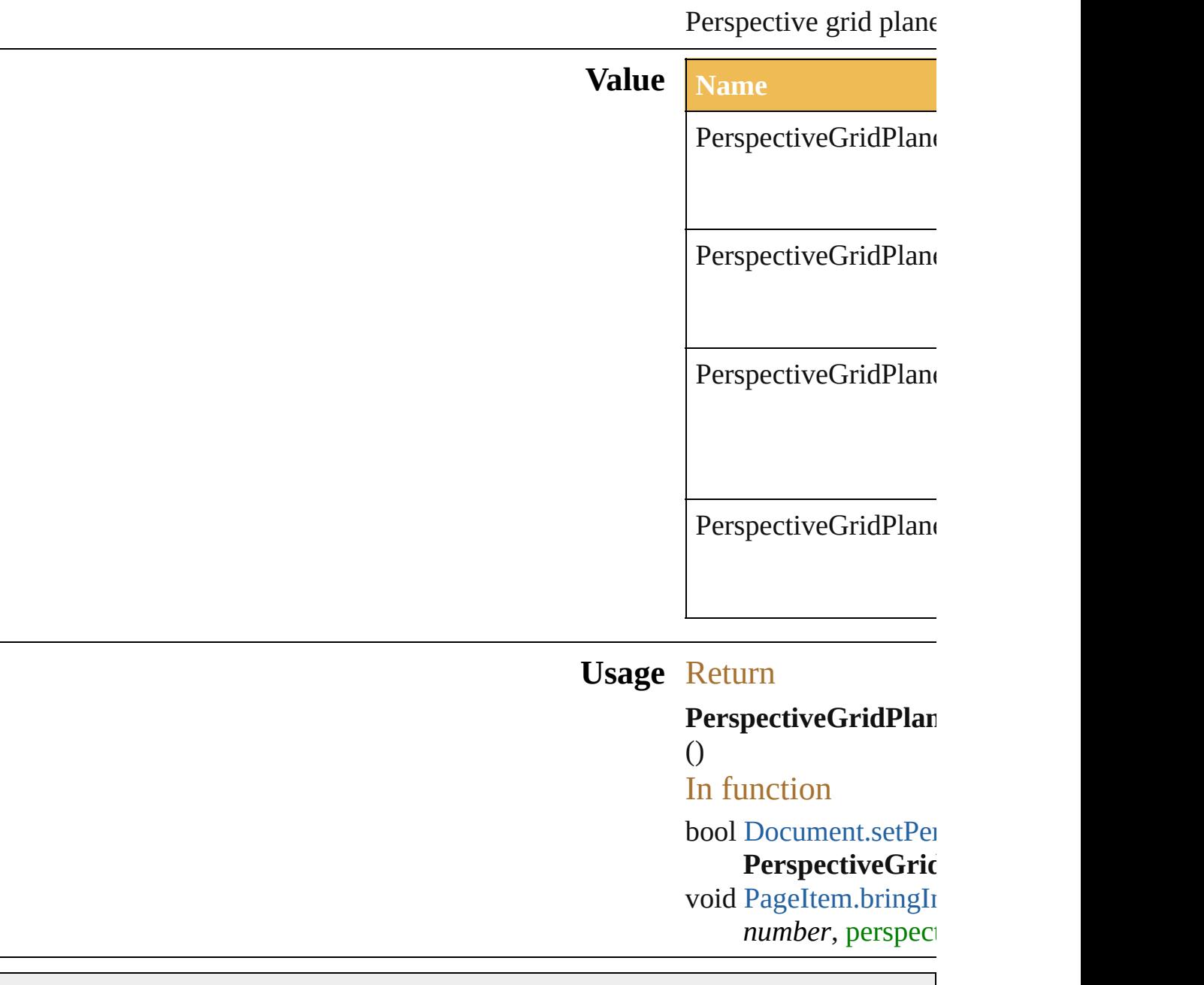

Jongware, 27-

# **PhotoshopCompatibility**

The Photoshop compatibility

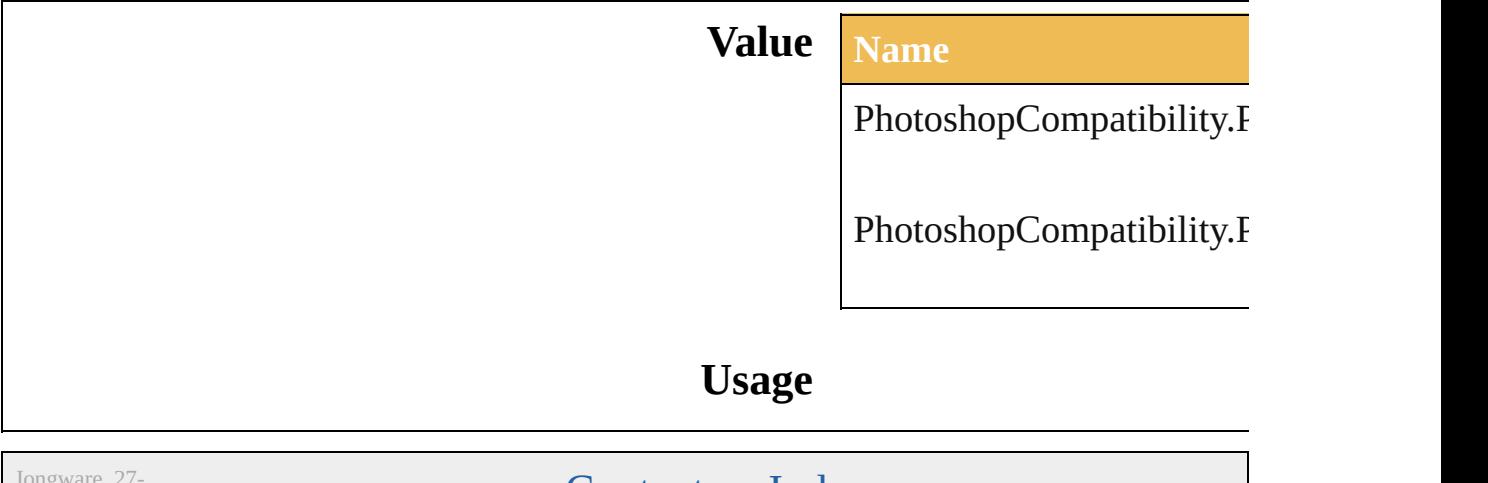

Jun-2010 v3.0.3d

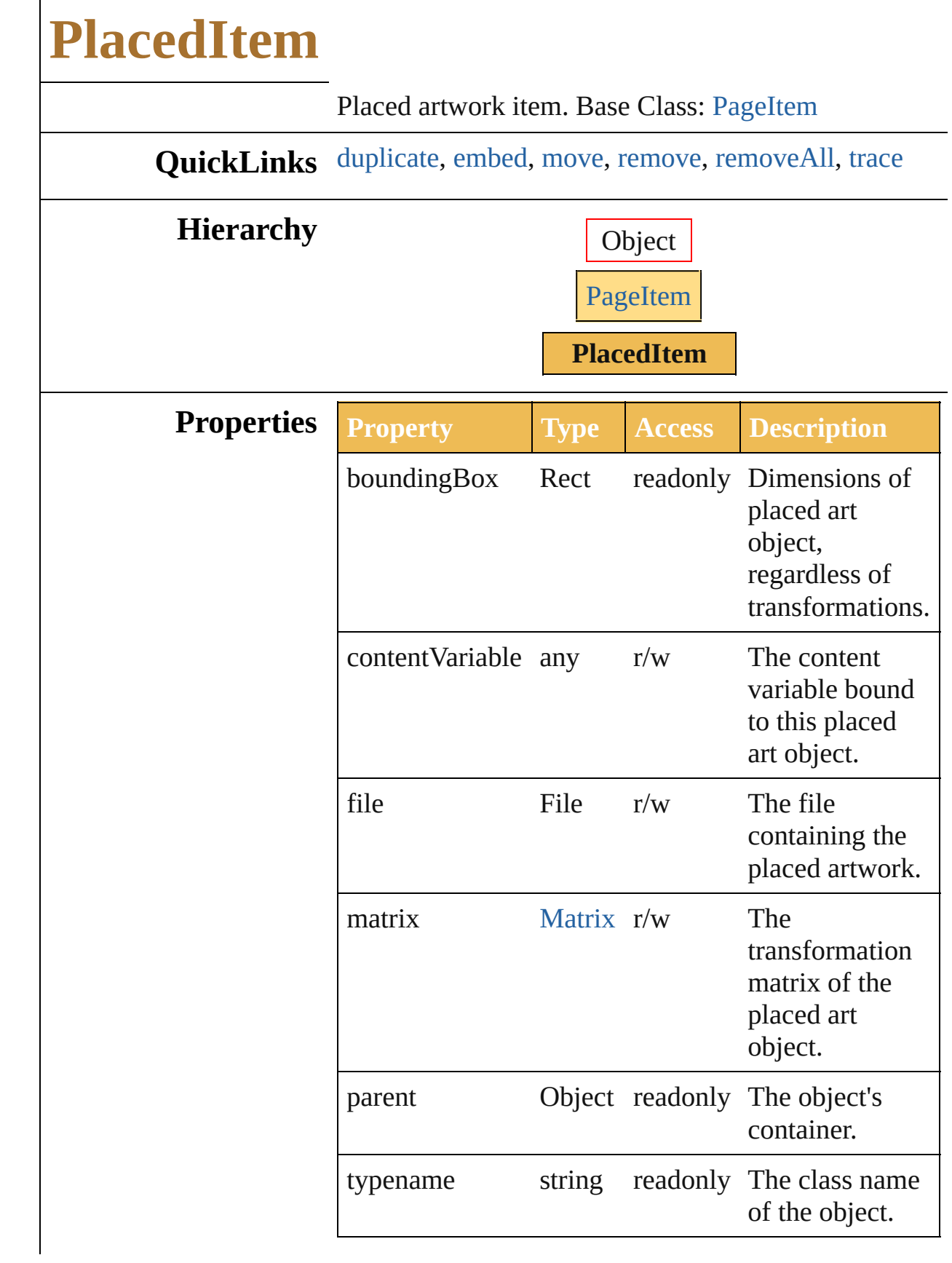

<span id="page-231-2"></span><span id="page-231-1"></span><span id="page-231-0"></span>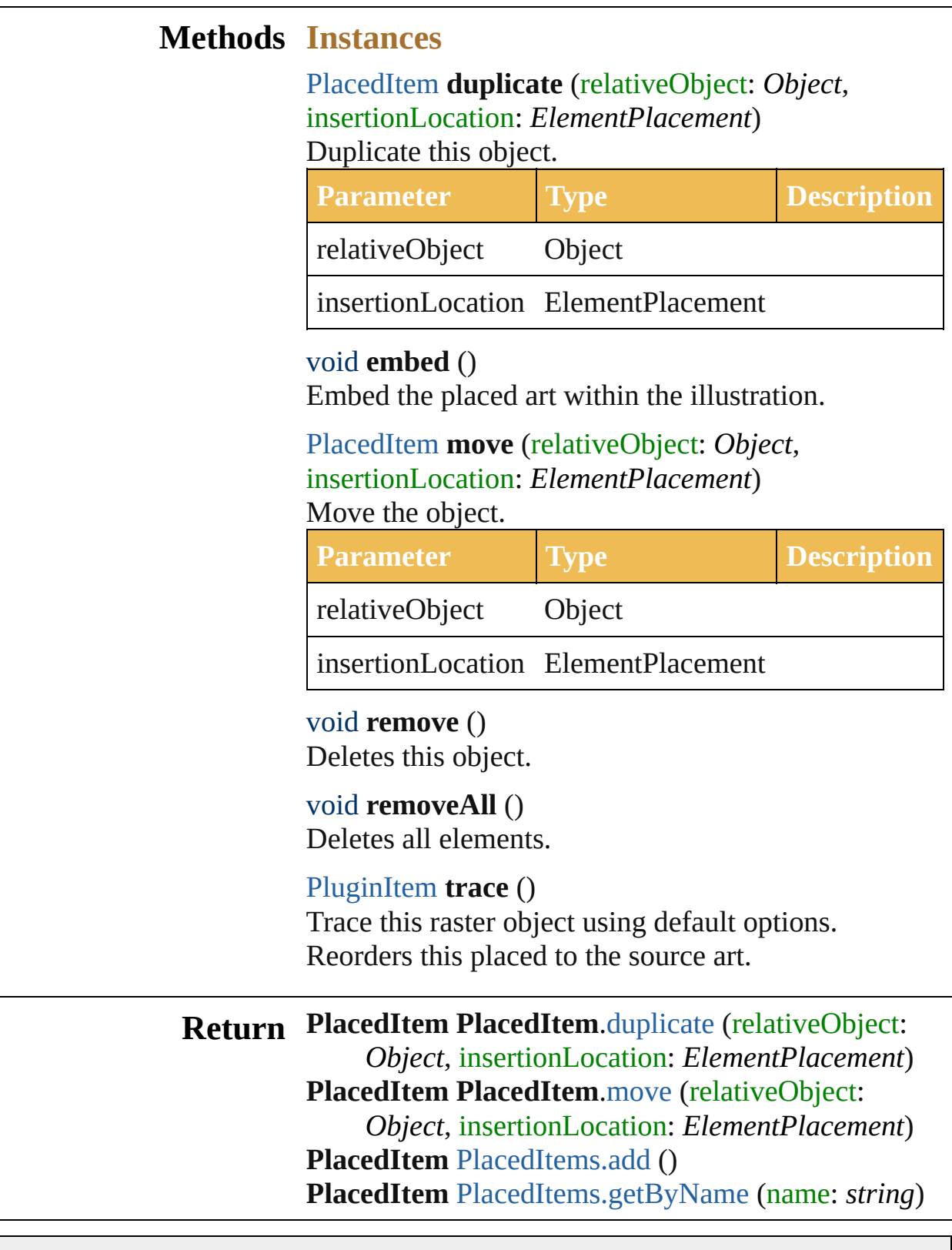

<span id="page-231-5"></span><span id="page-231-4"></span><span id="page-231-3"></span>Jongware, 27-

<span id="page-233-0"></span>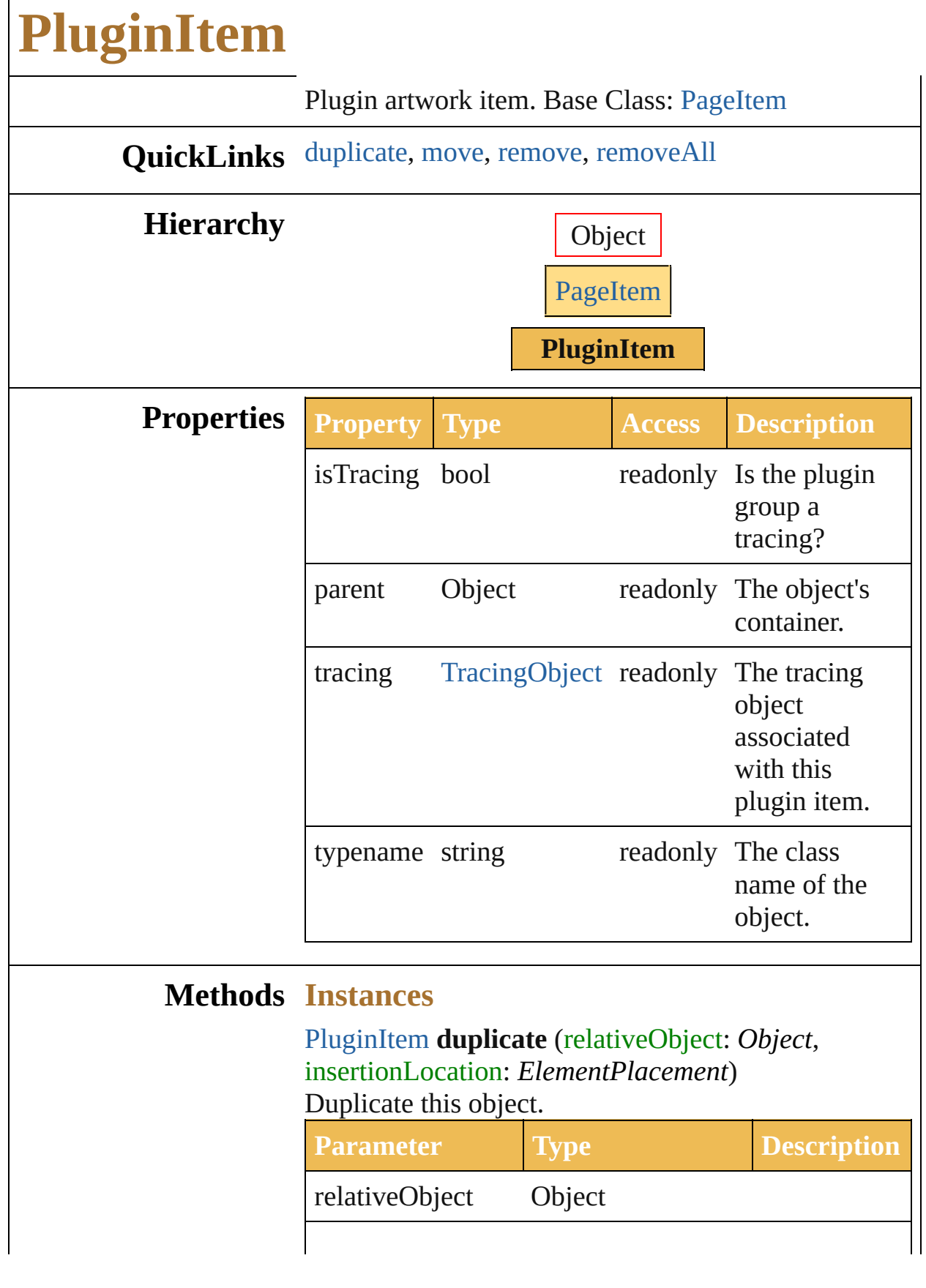

 $\Gamma$ 

<span id="page-234-1"></span><span id="page-234-0"></span>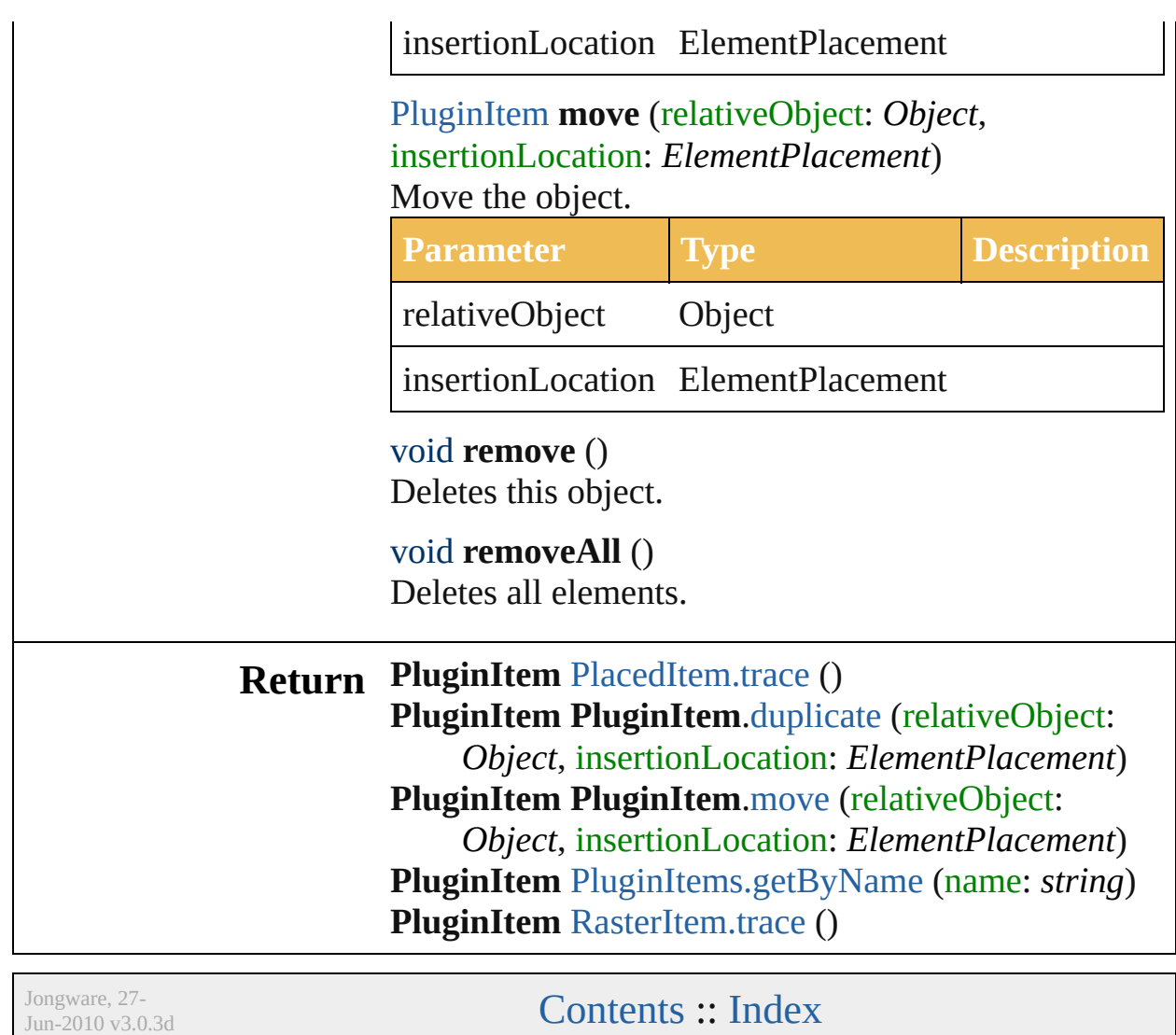

<span id="page-234-2"></span>

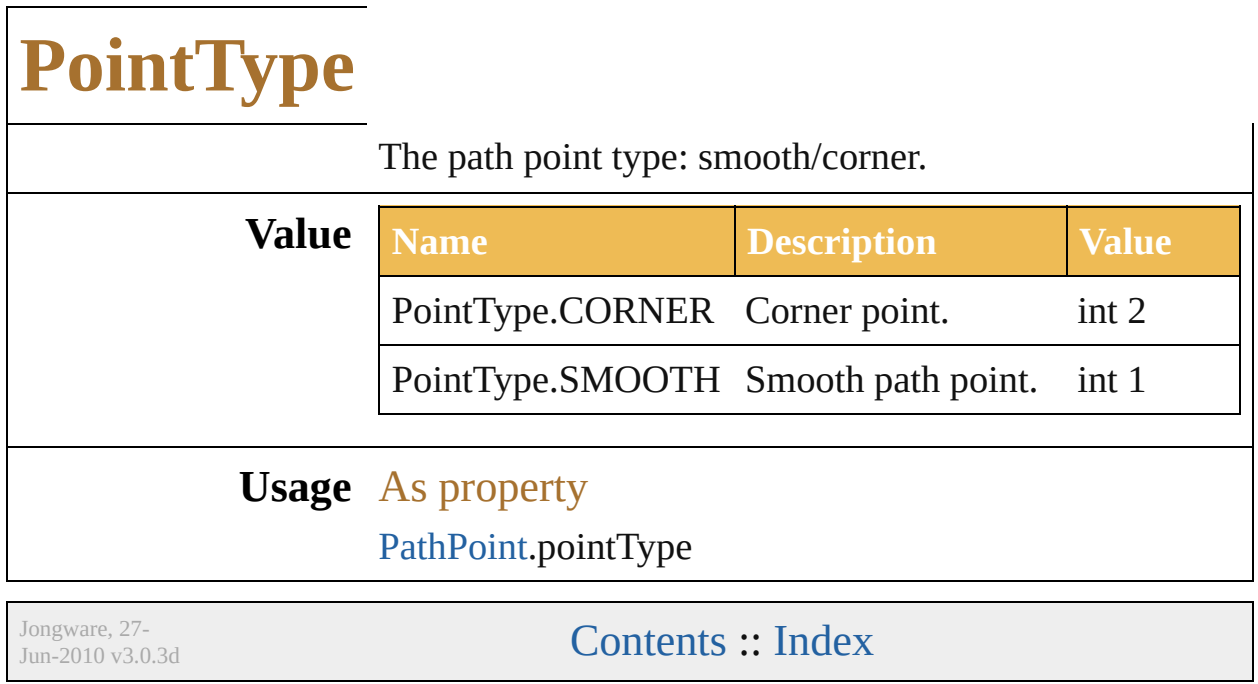

 $\overline{\phantom{a}}$ 

# **PolarityValues**

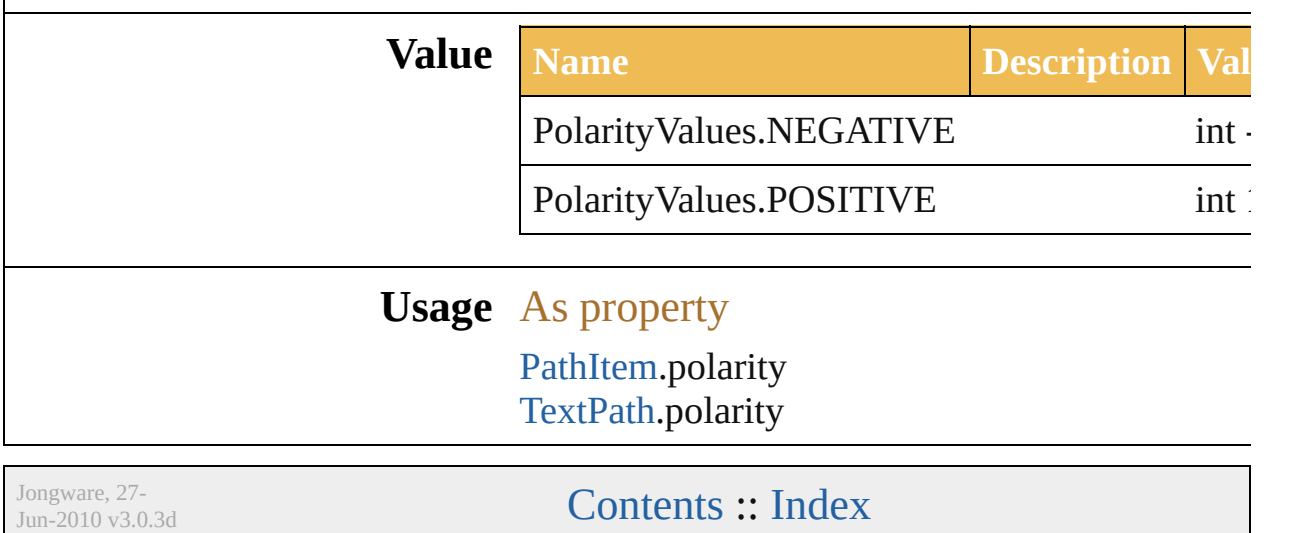

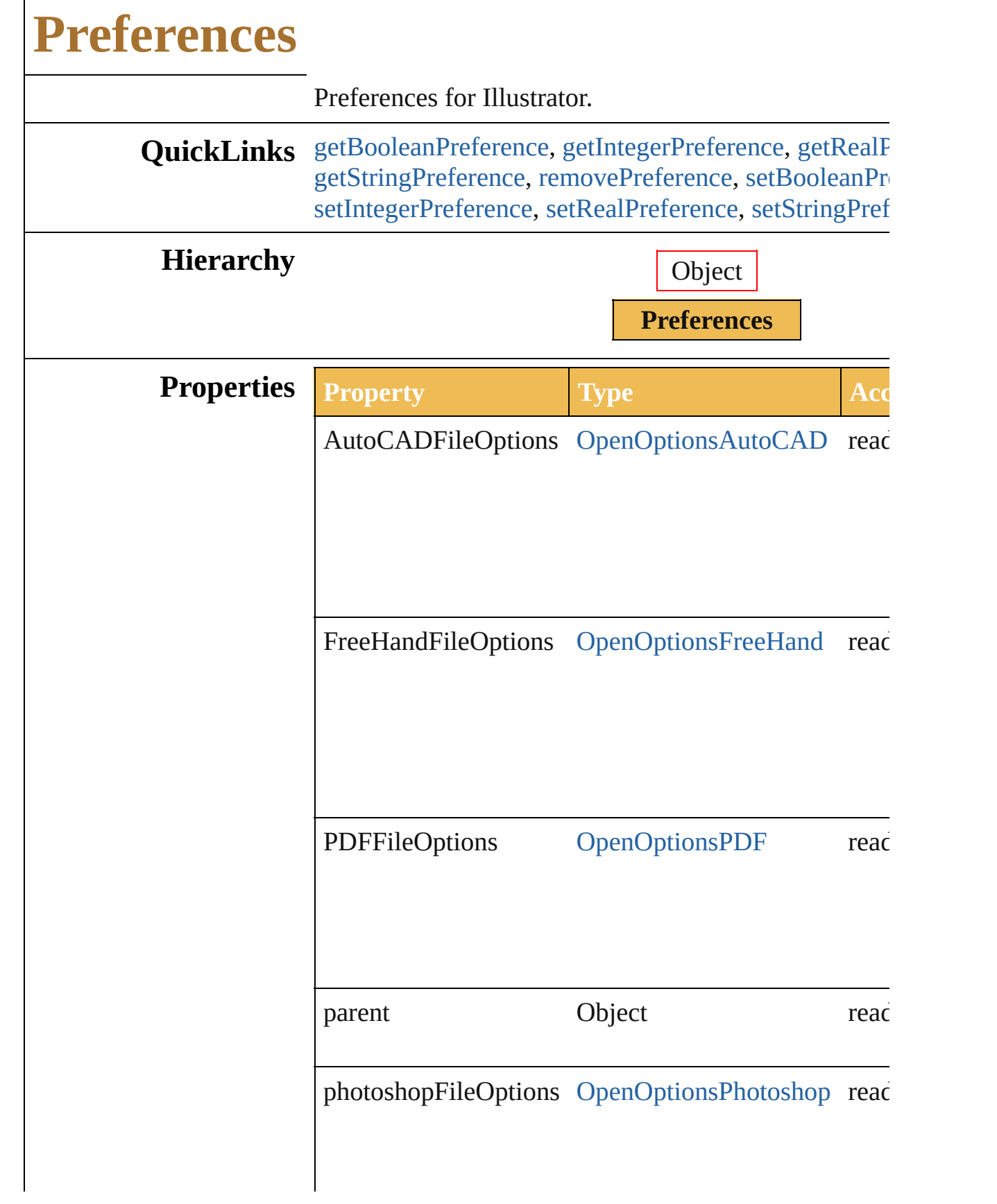

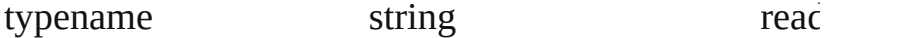

#### **Methods Instances**

<span id="page-241-0"></span>bool **getBooleanPreference** (key: *string*) Retrieve the value of the application preference key as

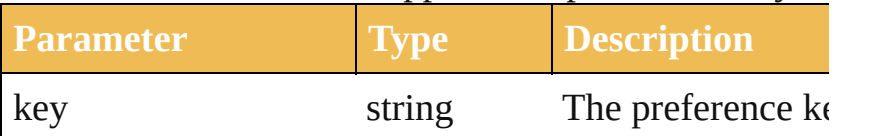

#### <span id="page-241-1"></span>int **getIntegerPreference** (key: *string*)

Retrieve the value of the application preference key as

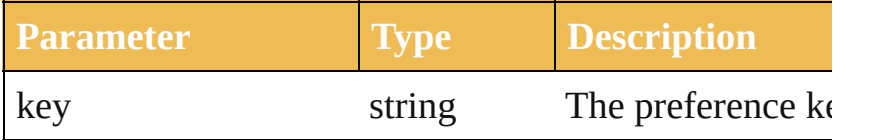

#### <span id="page-241-2"></span>number **getRealPreference** (key: *string*)

Retrieve the value of the application preference key as

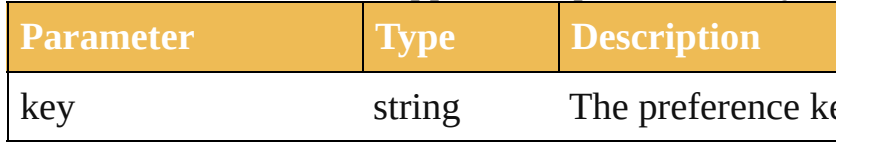

#### <span id="page-241-3"></span>string **getStringPreference** (key: *string*)

Retrieve the value of the application preference key as

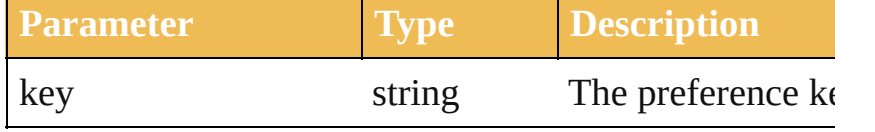

#### <span id="page-241-4"></span>void **removePreference** (key: *string*)

Delete the application preference key.

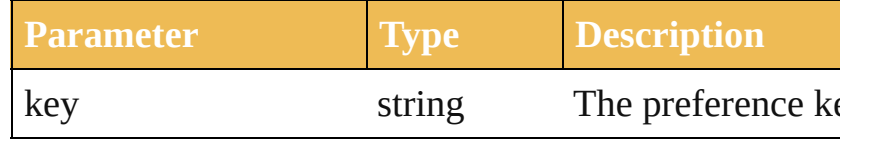

<span id="page-241-5"></span>void **setBooleanPreference** (key: *string*, value: *bool*)

<span id="page-242-0"></span>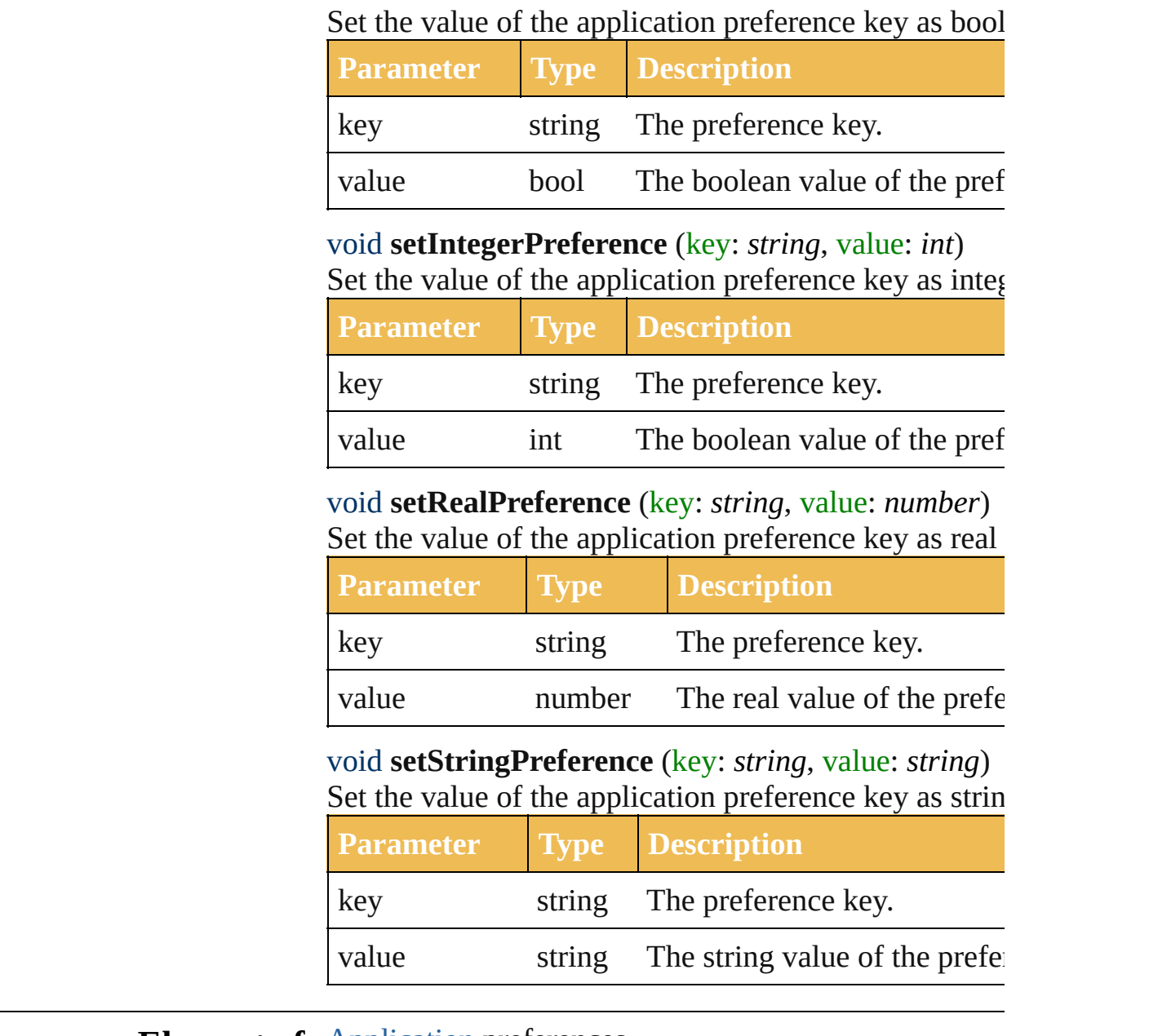

### <span id="page-242-2"></span><span id="page-242-1"></span>**Element of** [Application.](#page-14-0)preferences

Jongware, 27-

# **PrinterPostScriptLevelEnum**

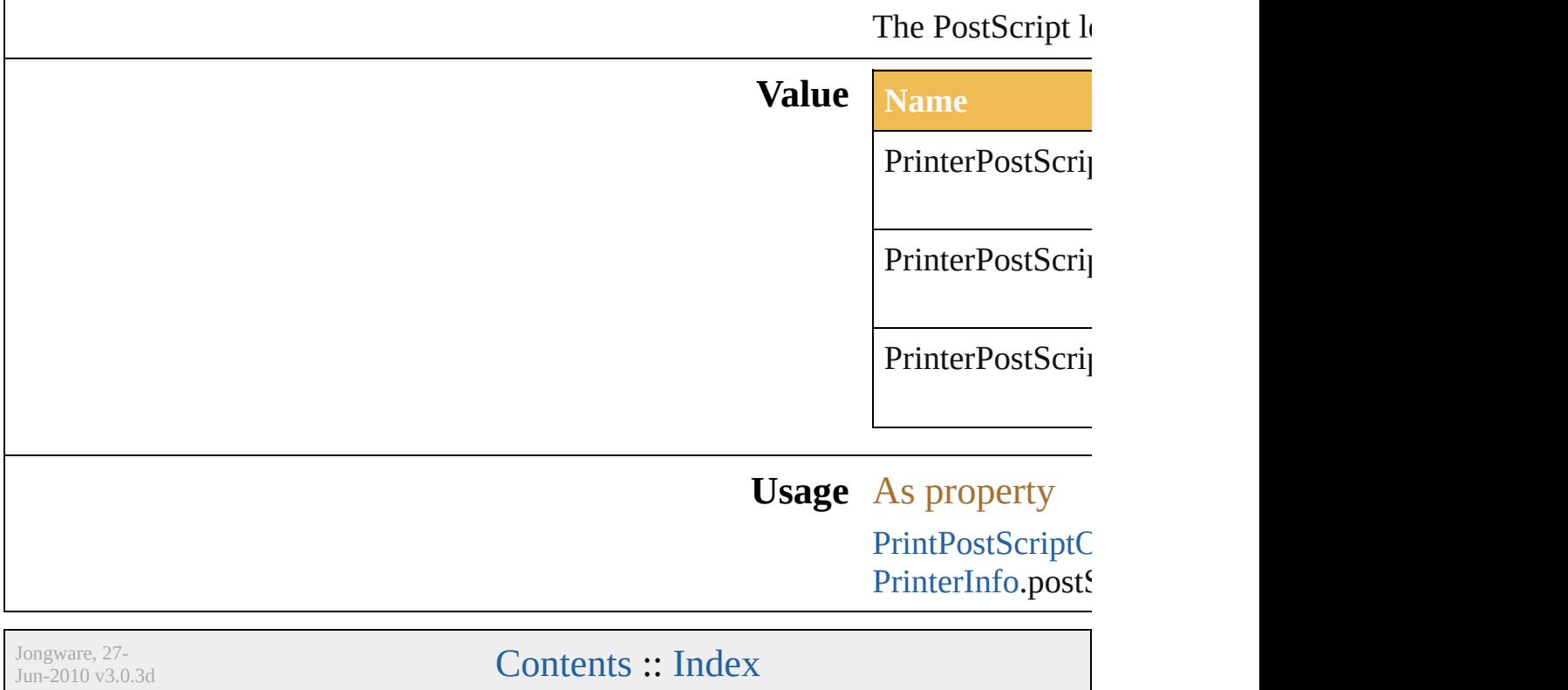

# **RasterEffectOptions**

The document raster effects setting

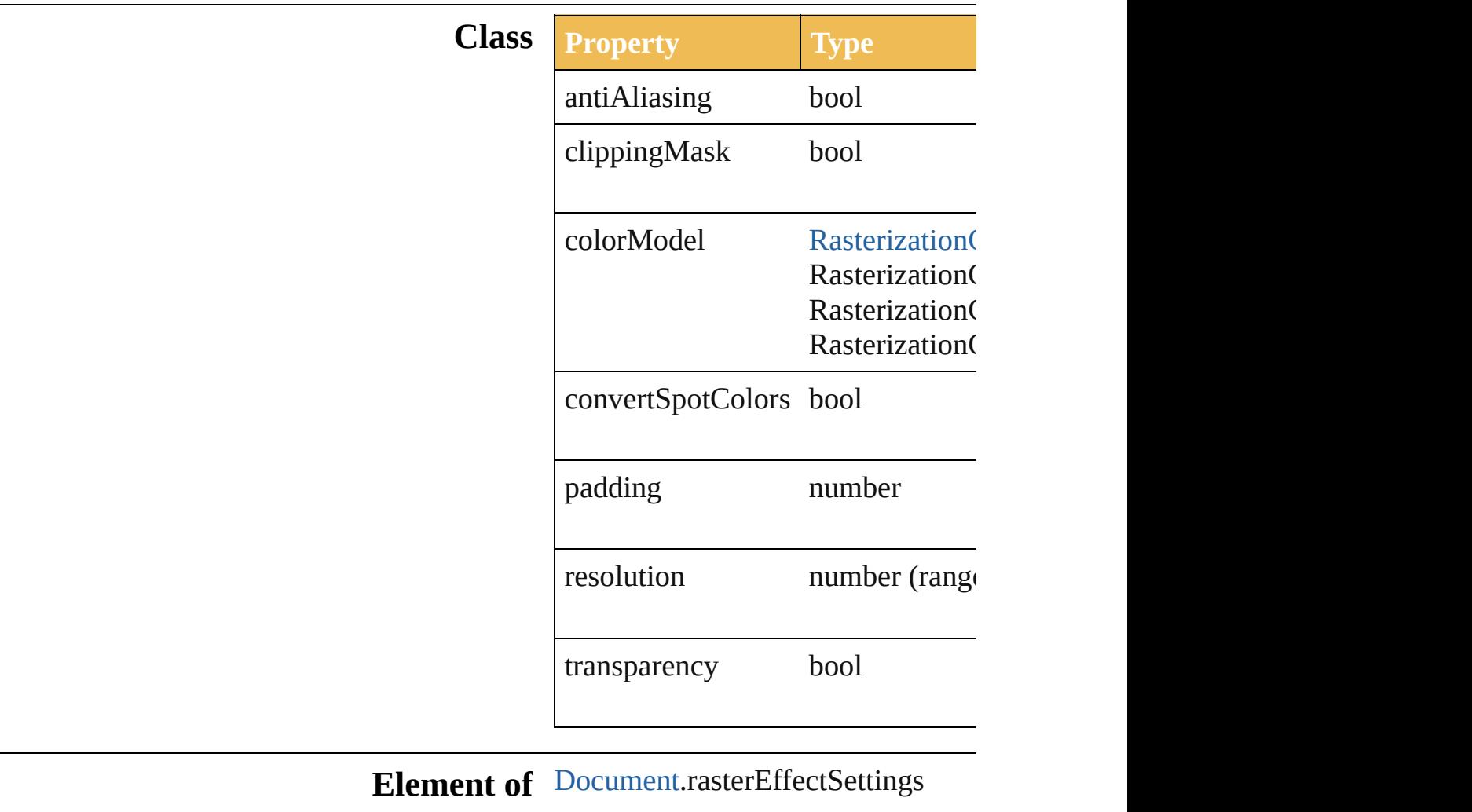

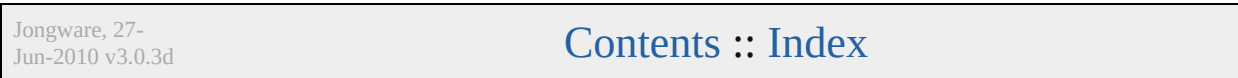

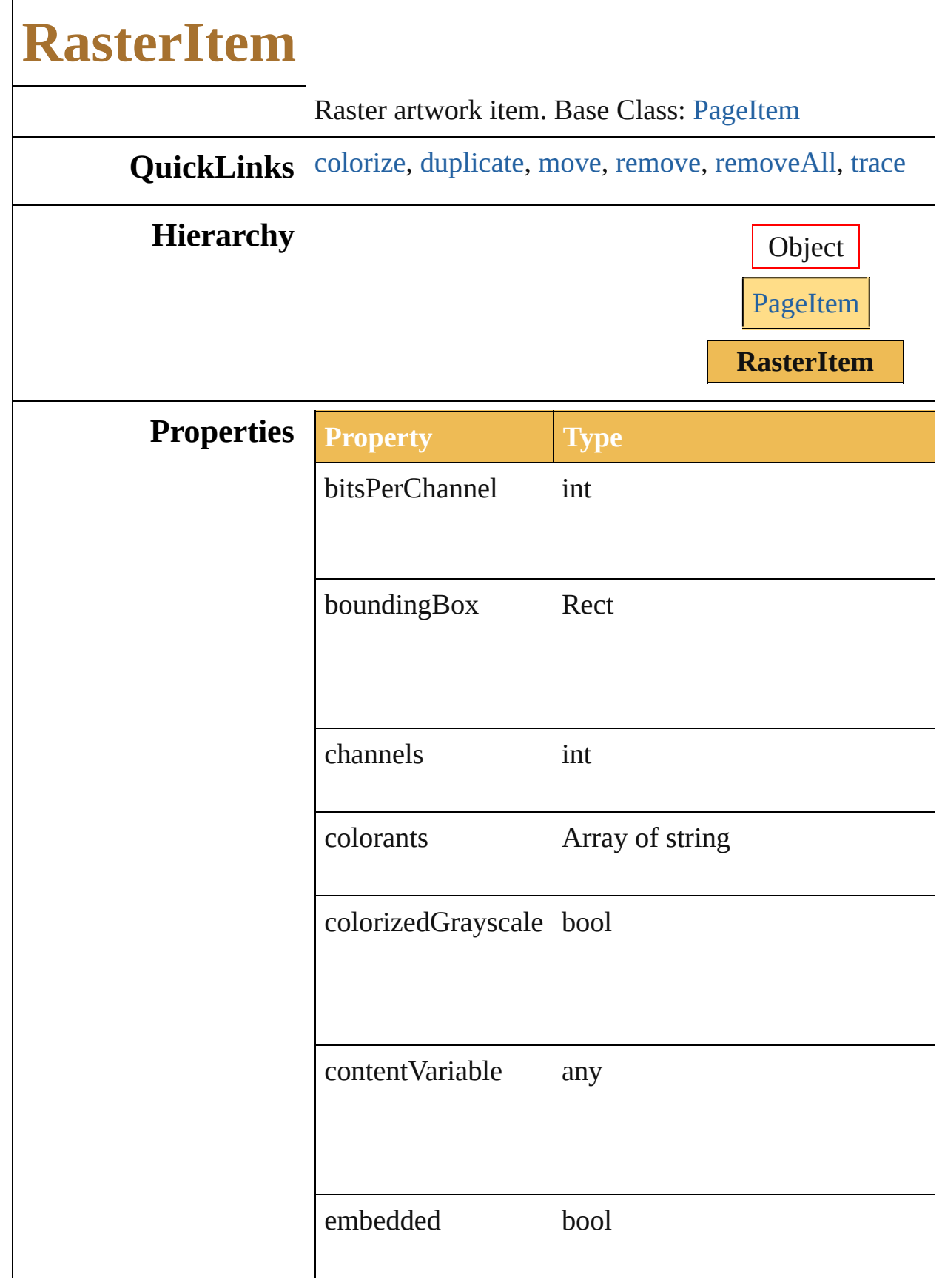

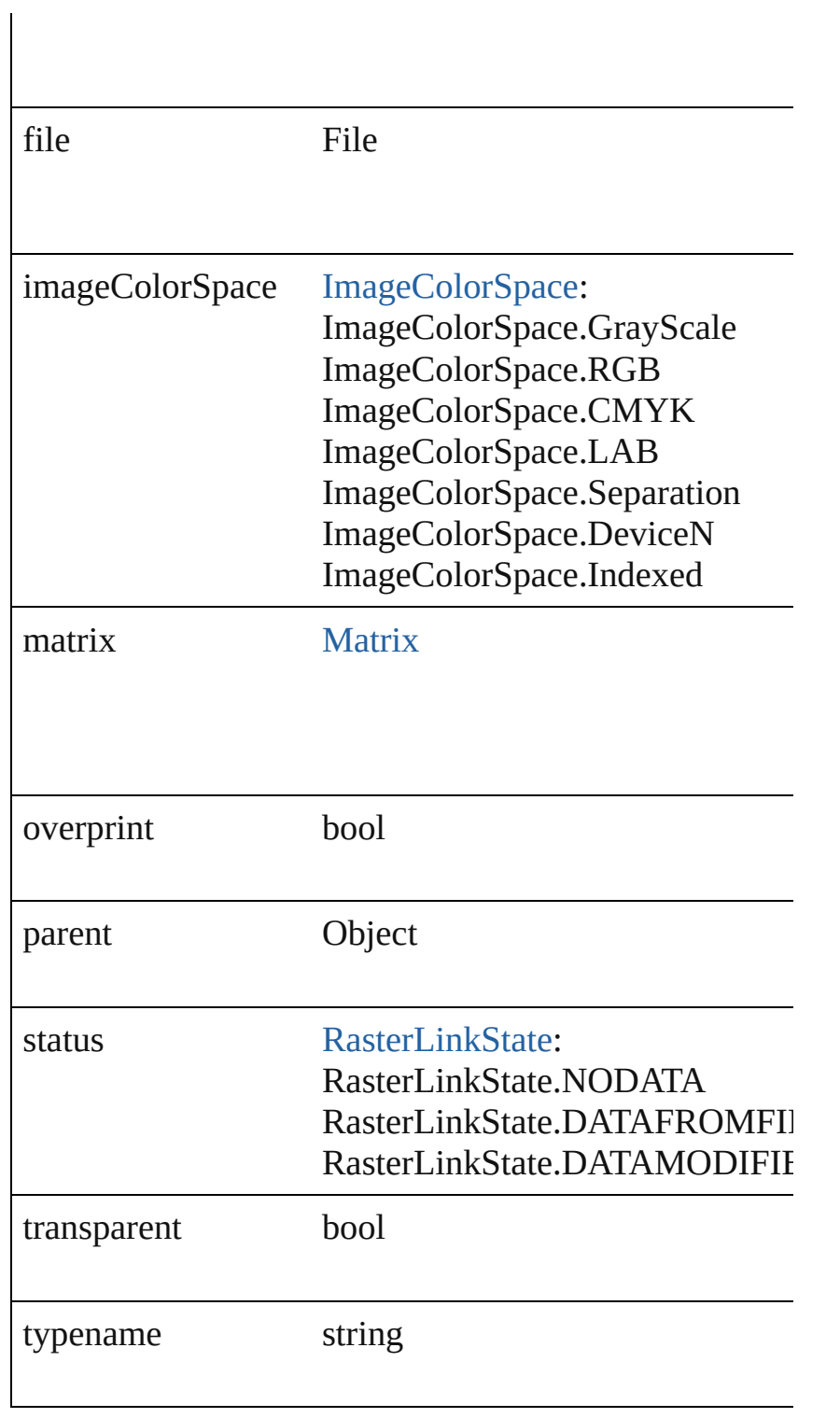

## **Methods Instances**

<span id="page-249-0"></span>void **colorize** (rasterColor: [Color](#page-330-0)) Colorize the RasterItem with a CMYK or RGB Color.

<span id="page-250-1"></span>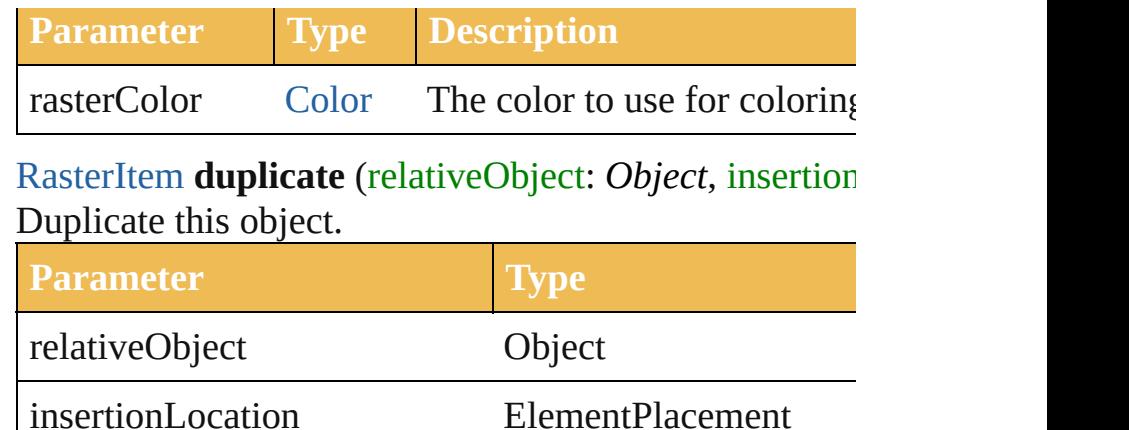

<span id="page-250-2"></span>[RasterItem](#page-247-0) **move** (relativeObject: *Object*, insertionLocation Move the object.

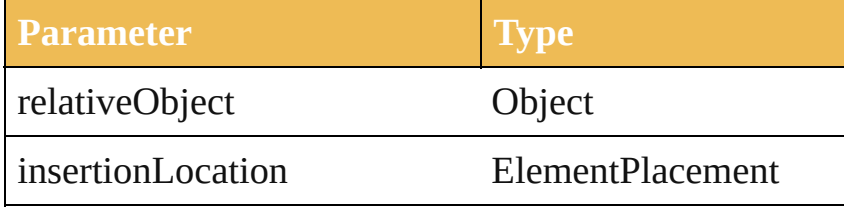

<span id="page-250-3"></span>void **remove** () Deletes this object.

<span id="page-250-4"></span>void **removeAll** () Deletes all elements.

<span id="page-250-0"></span>[PluginItem](#page-232-0) **trace** () Trace this raster object using default options. Reorders

**Return RasterItem RasterItem**.[duplicate](#page-250-1) (relativeObject: *Object ElementPlacement*) **RasterItem RasterItem**.[move](#page-250-2) (relativeObject: *Object*,

*ElementPlacement*)

**RasterItem** [RasterItems.getByName](#page-704-0) (name: *string*)

Jongware, 27-
### **RasterLinkState** The raster link state.

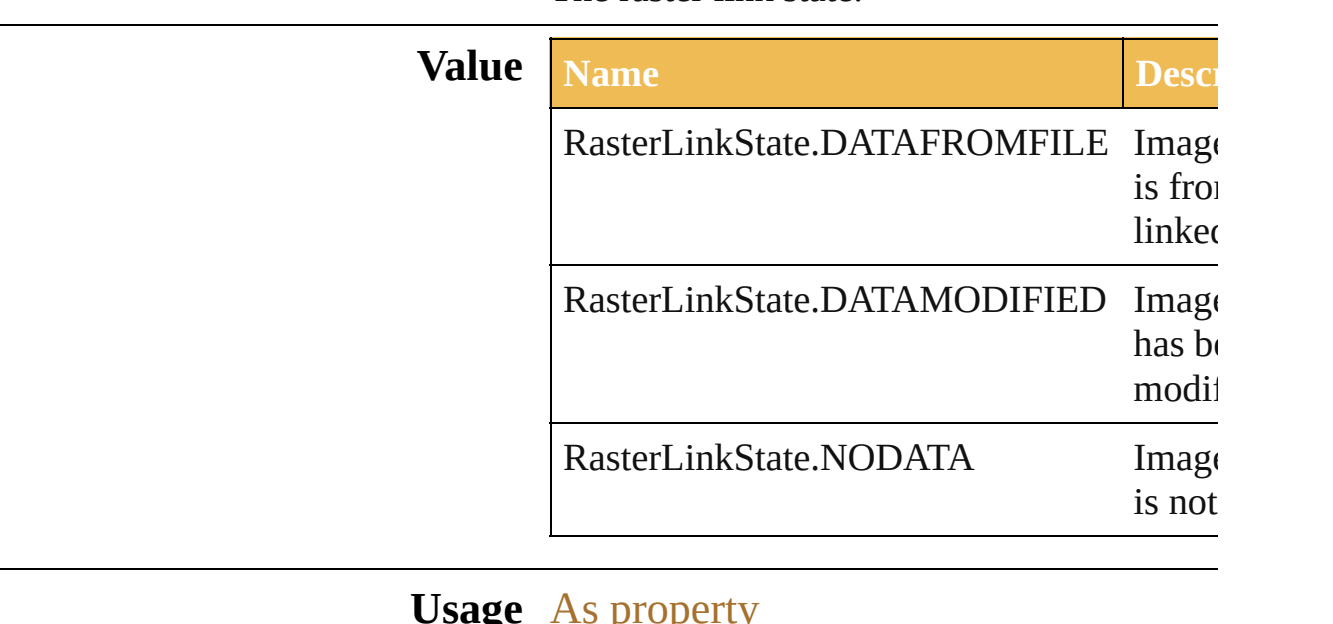

**Usage** As property

[RasterItem.](#page-247-0)status

Jongware, 27-

[Contents](#page-0-0) :: [Index](#page-746-0)

### **RasterizationColorModel**

Controls the color model

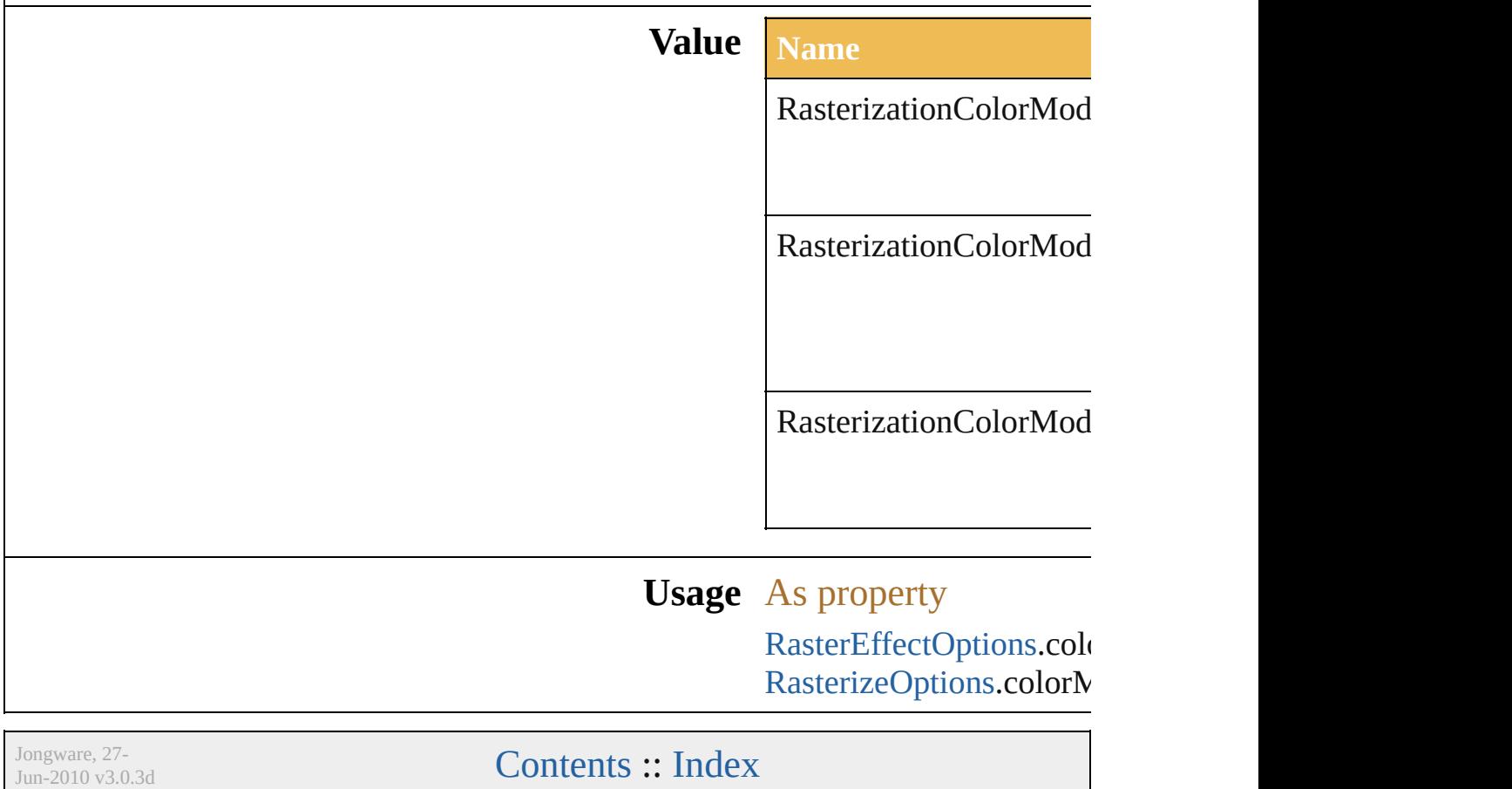

### <span id="page-255-0"></span>**Class**

## **RasterizeOptions**

Options which may be supplied when rast **Class Property Type** antiAliasingMethod [AntiAliasingMet](#page-46-0) AntiAliasingMet AntiAliasingMet AntiAliasingMet backgroundBlack bool clippingMask bool colorModel [RasterizationCol](#page-253-0) RasterizationCol RasterizationCol RasterizationCol convertSpotColors bool convertTextToOutlines bool includeLayers bool padding number resolution number (range: 7 transparency bool **Used in:** [PageItem](#page-204-0) [Document.rasterize](#page-38-0) (sourceArt:

Jongware, 27-J u n - 2 0 1 0 v 3.0.3 d [C](#page-0-0)o[n](#page-746-0)tents :: Index

## **RulerUnits**

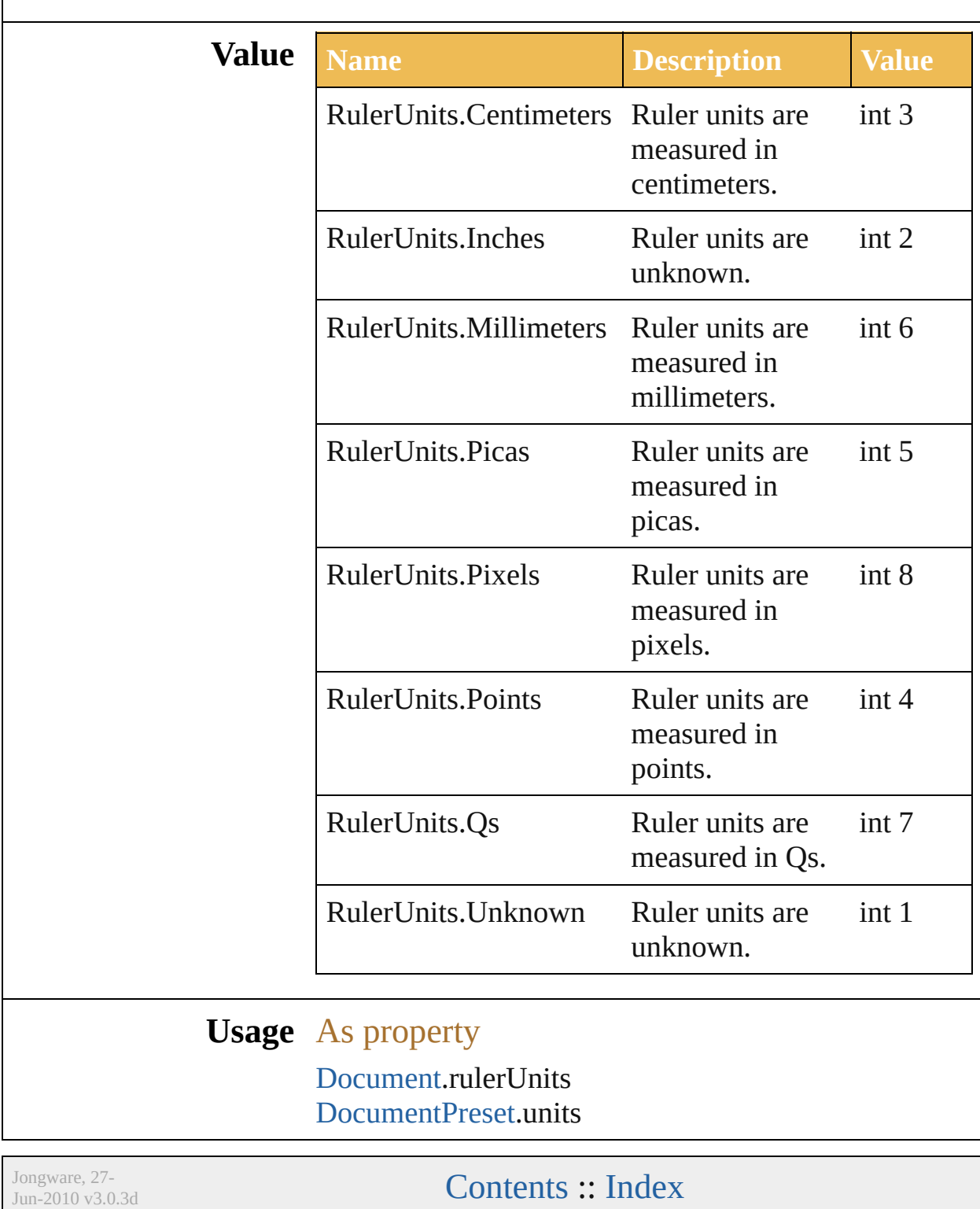

## **SVGCSSPropertyLocation**

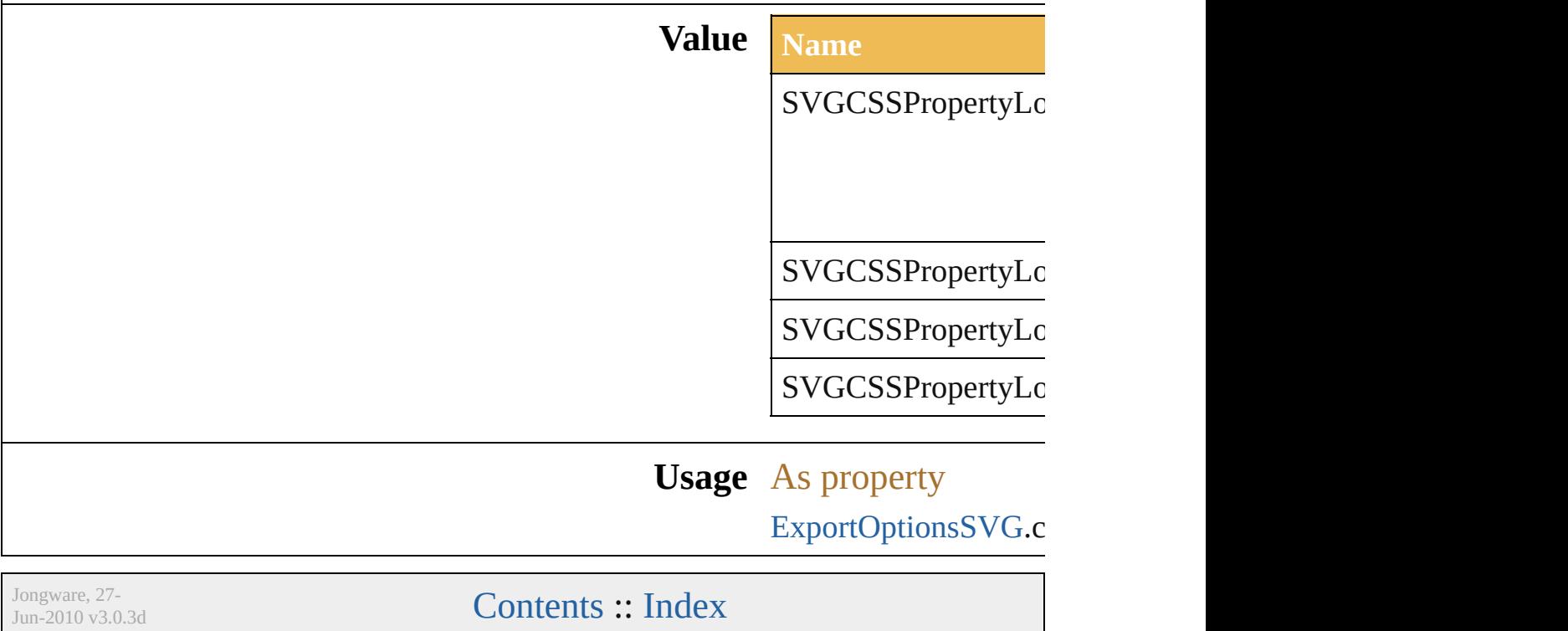

### **SVGDTDVersion**

The version of the SVG DTD. **Value Name** SVGDTDVersion.SVG1\_0 SVGDTDVersion.SVG1\_1 SVGDTDVersion.SVGBASIC1\_1 SVGDTDVersion.SVGTINY1\_1 SVGDTDVersion.SVGTINY1\_1PLUS SVGDTDVersion.SVGTINY1\_2 **Usage** As property [ExportOptionsSVG](#page-510-0).DTD

Jongware, 27-<br>Jun-2010 v3.0.3d [Contents](#page-0-0) :: [Index](#page-746-0)

### **SVGDocumentEncoding**

**Value Name** 

SVGDocumentEncoding.

SVGDocumentEncoding.

SVGDocumentEncoding.

**Usage** As property

[ExportOptionsSVG.](#page-510-0)docun

Jongware, 27-

[Contents](#page-0-0) :: [Index](#page-746-0)

## **SVGFontSubsetting**

What fonts to include with the file?

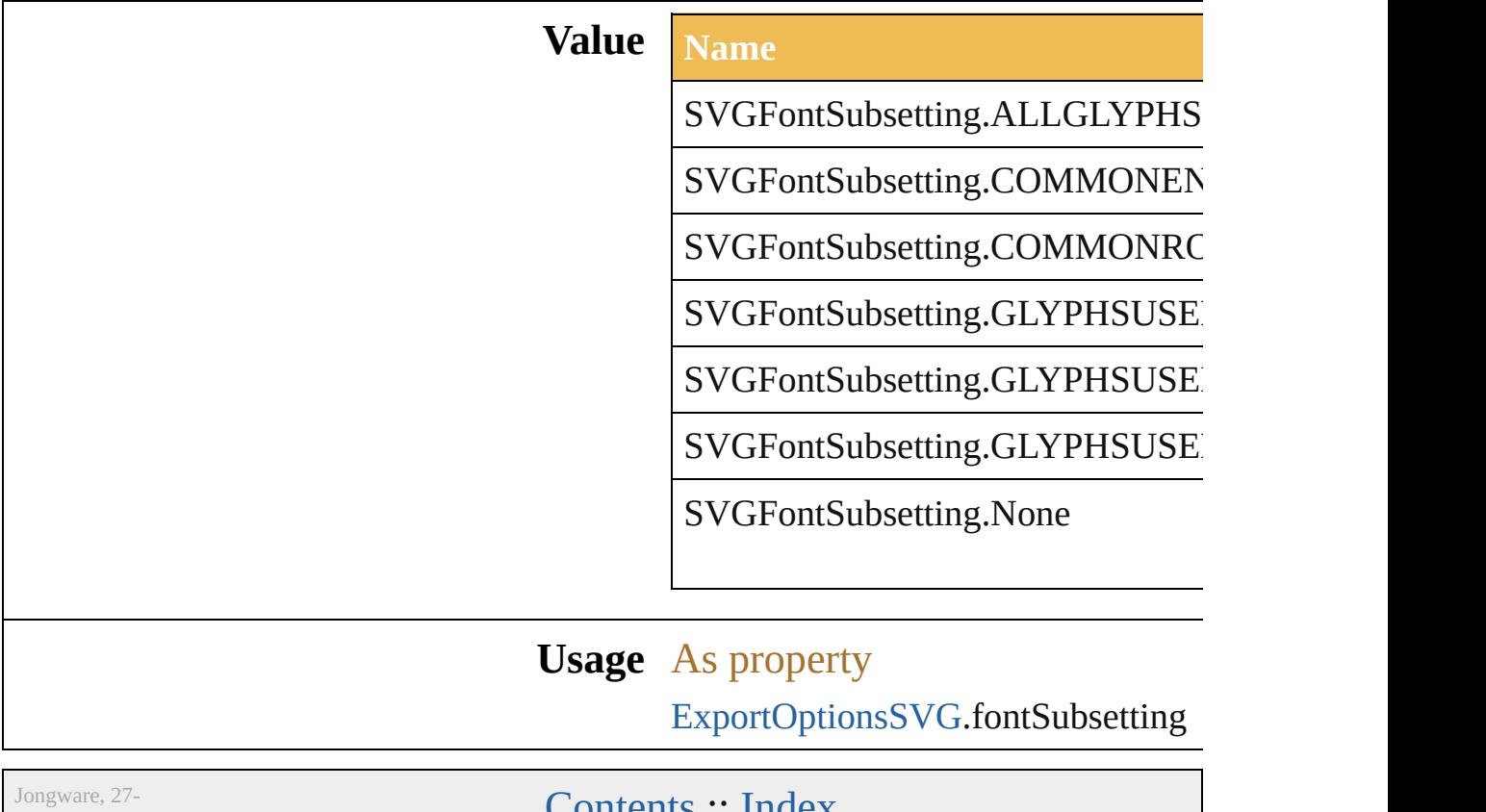

 $J$ un-2010 v3.0.3d **CONTENTS :: INDEX** 

# **SVGFontType**

What font type to include with the file?

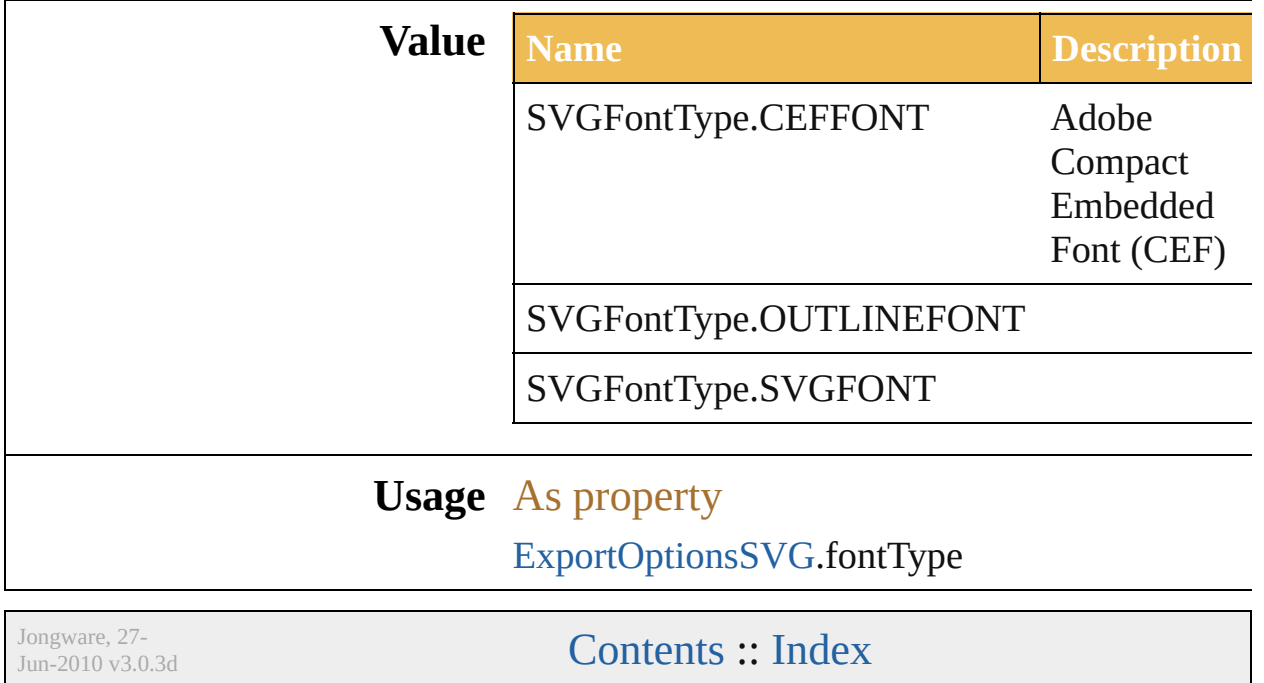

## **SaveOptions**

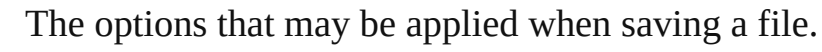

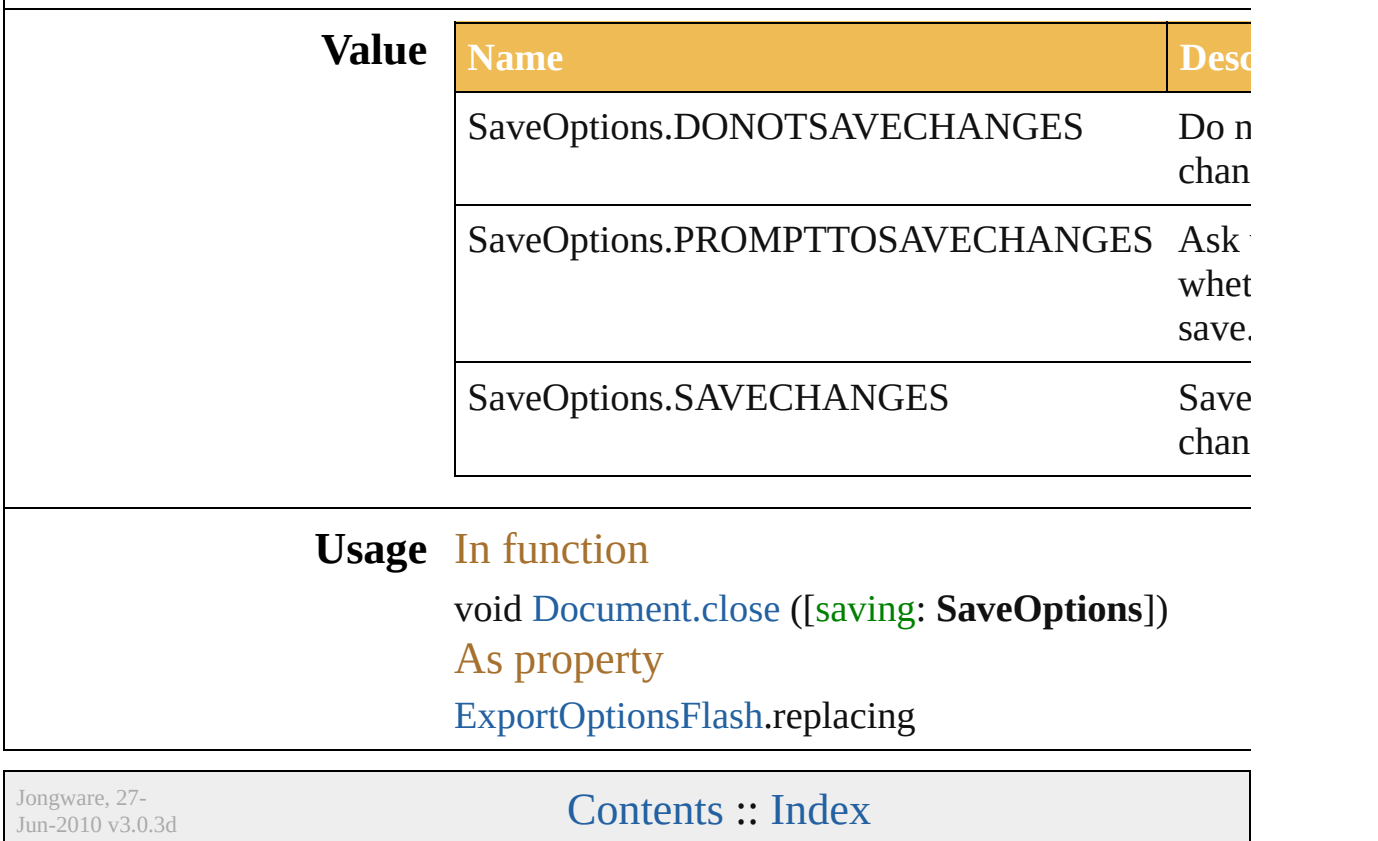

### **ScreenMode**

#### The screen mode.

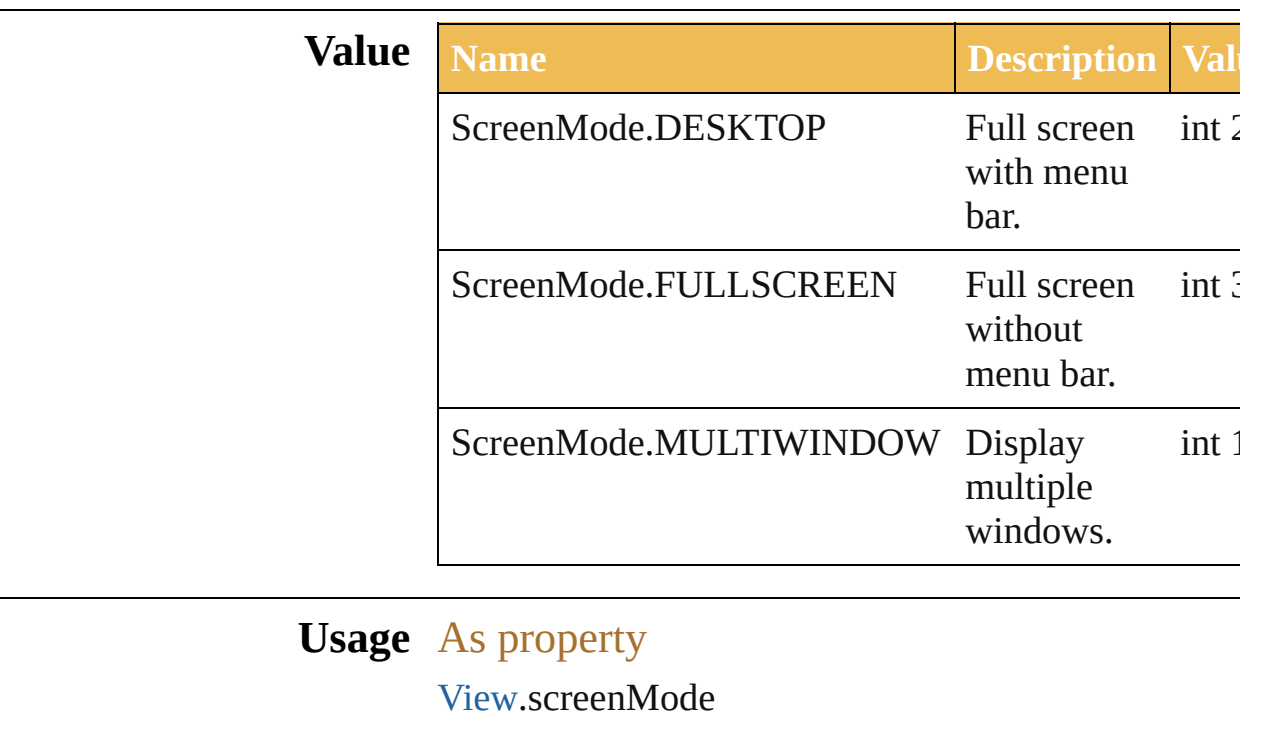

Jongware, 27-

[Contents](#page-0-0) :: [Index](#page-746-0)

## **SpotColorKind**

Custom color kind of the spot color.

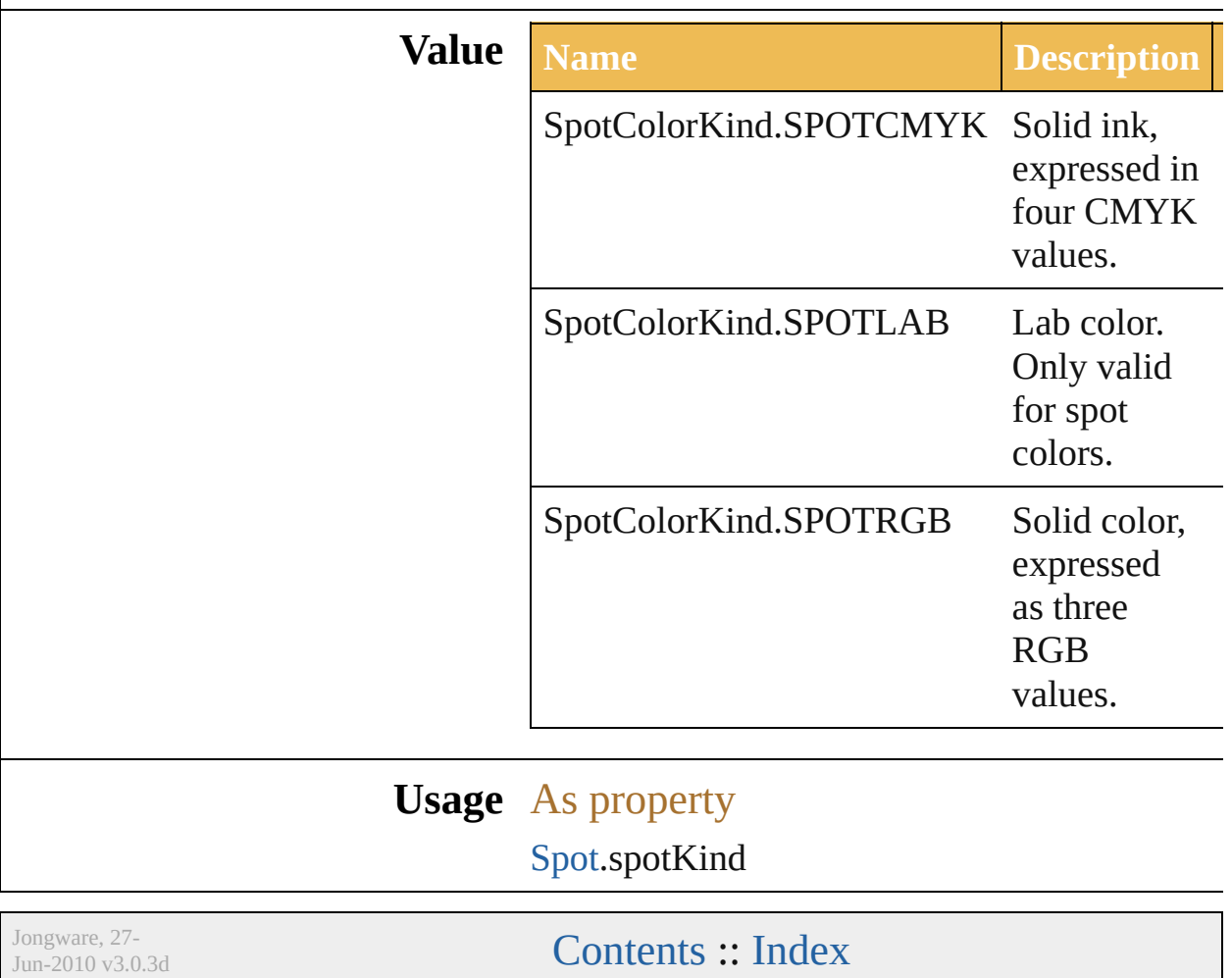

## **StrokeCap**

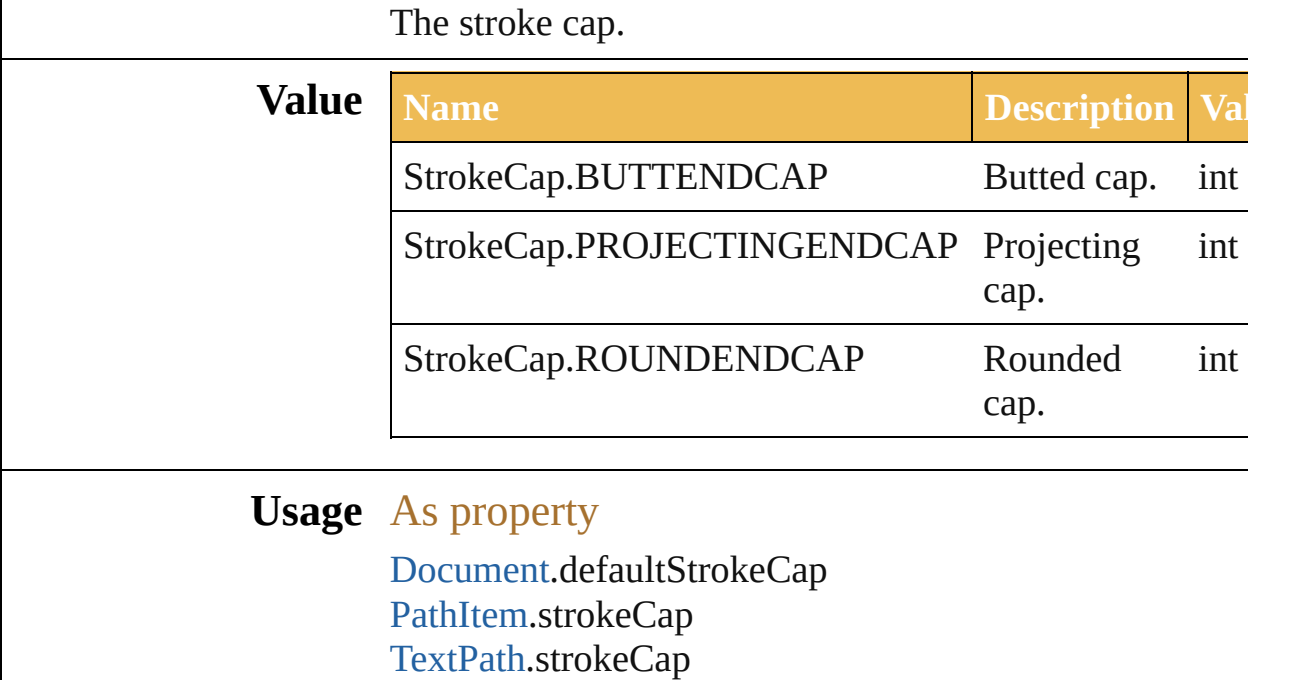

Jongware, 27-

[Contents](#page-0-0) :: [Index](#page-746-0)

# **StrokeJoin**

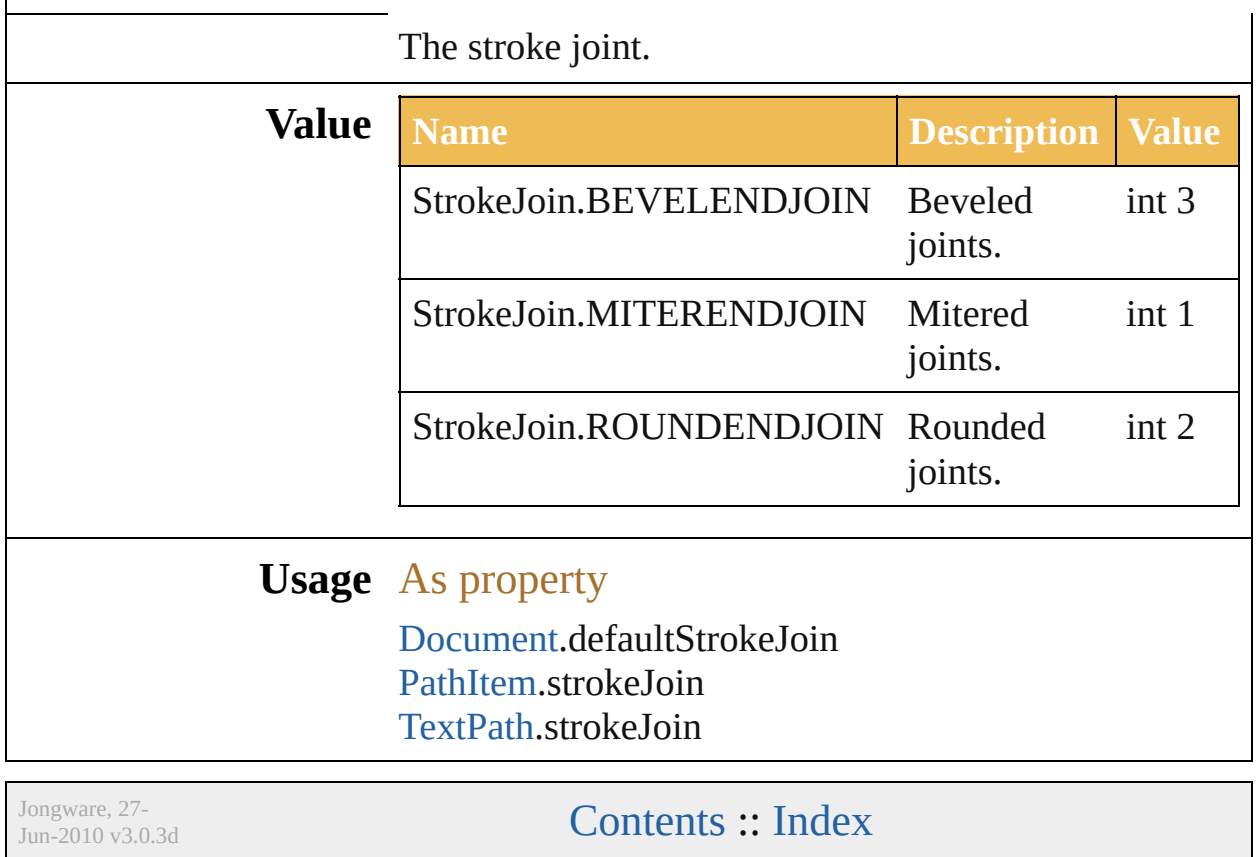

### <span id="page-280-0"></span>**Class**

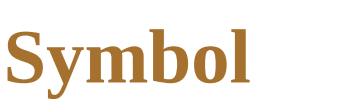

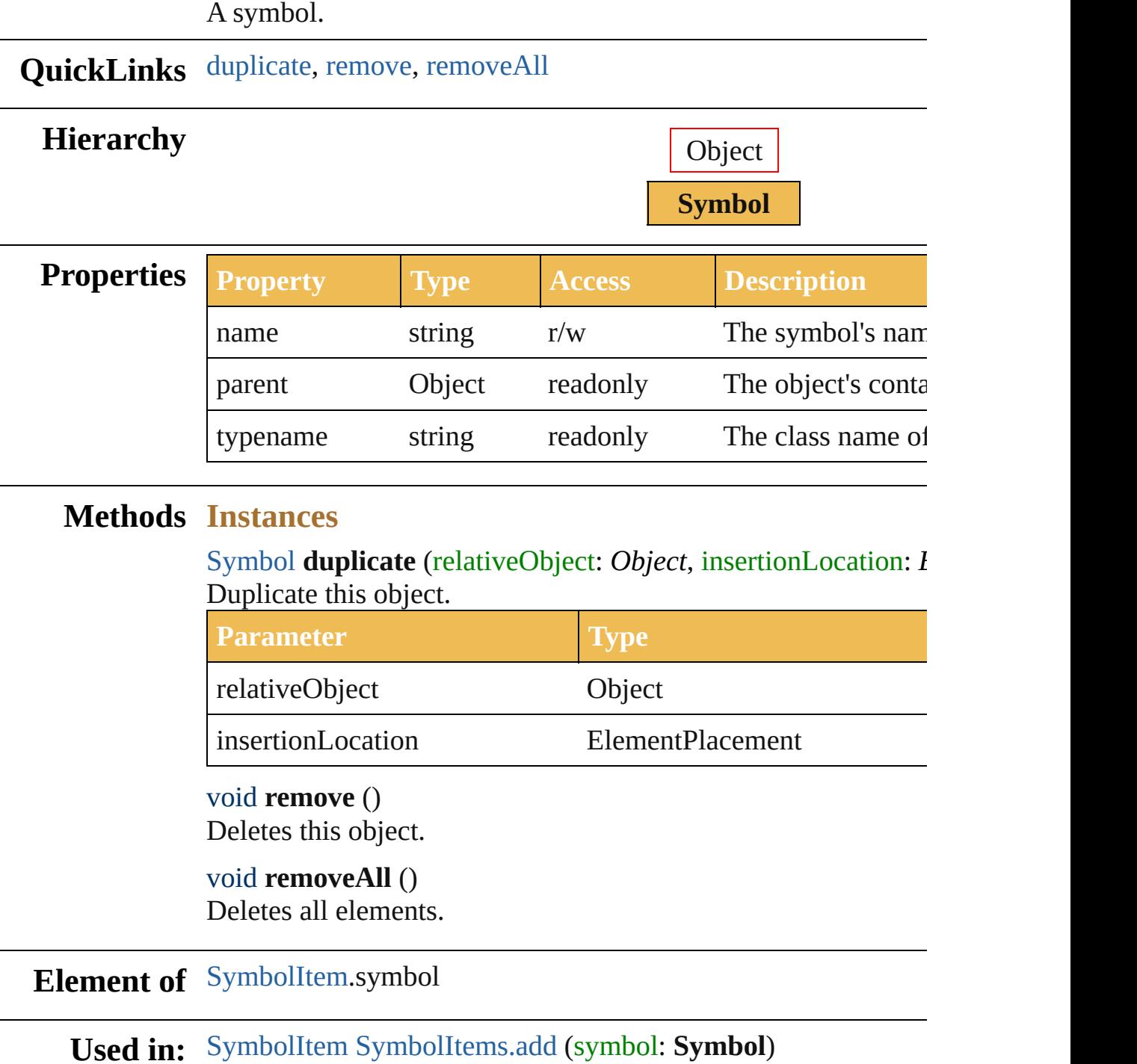

<span id="page-281-2"></span><span id="page-281-1"></span><span id="page-281-0"></span>**Return Symbol Symbol**.[duplicate](#page-281-0) (relativeObject: *Object*, insertionLocation **Symbol** [Symbols.add](#page-719-0) (sourceArt: [PageItem](#page-204-0)[, registrationPoint:

#### $SymbolRegionPoint = SymbolRegion$ **Symbol** [Symbols.getByName](#page-719-1) (name: *string*)

Jongware, 27-

[Contents](#page-0-0) :: [Index](#page-746-0)

### <span id="page-283-0"></span>**Class**

<span id="page-284-1"></span><span id="page-284-0"></span>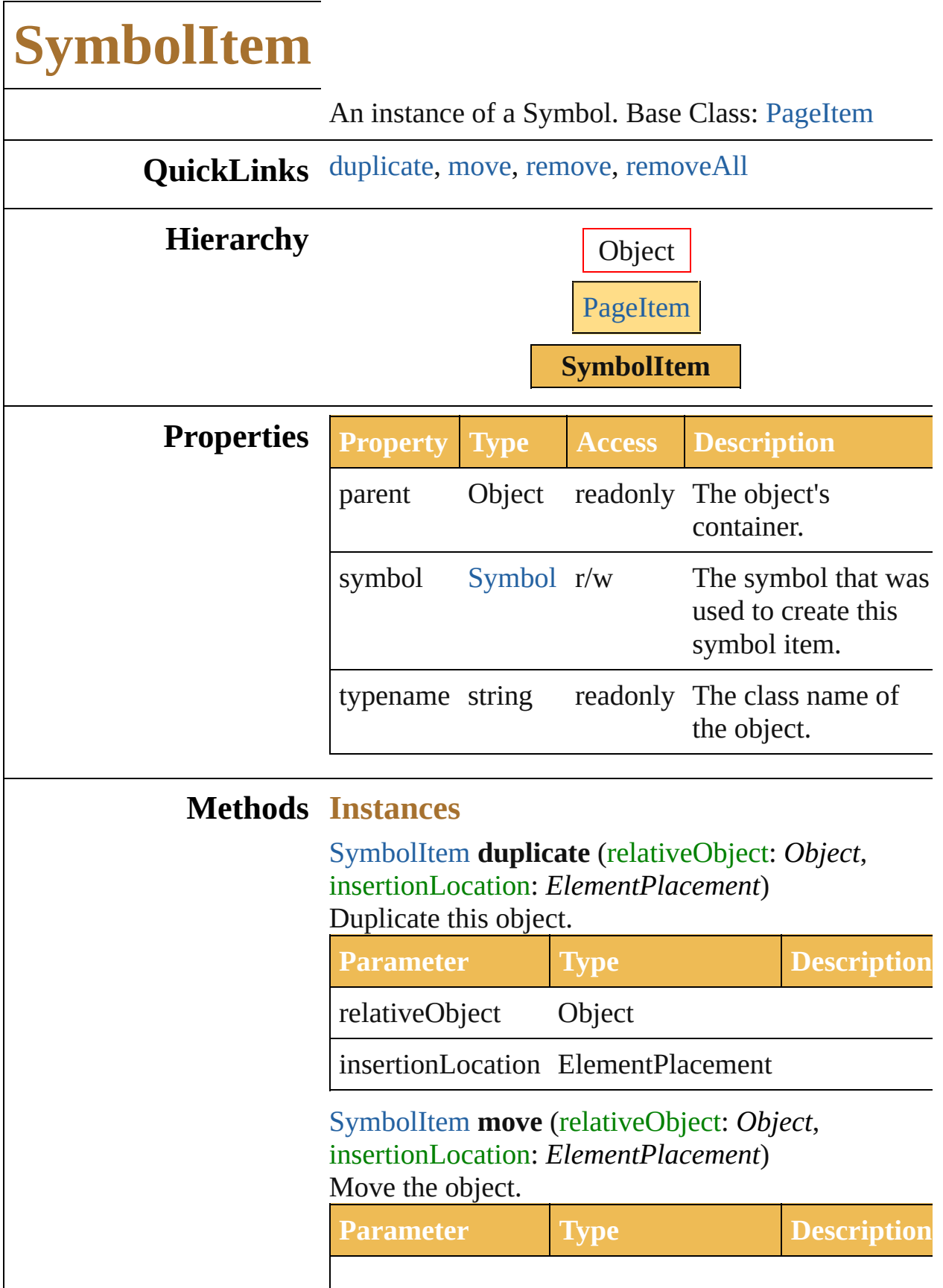

<span id="page-285-1"></span><span id="page-285-0"></span>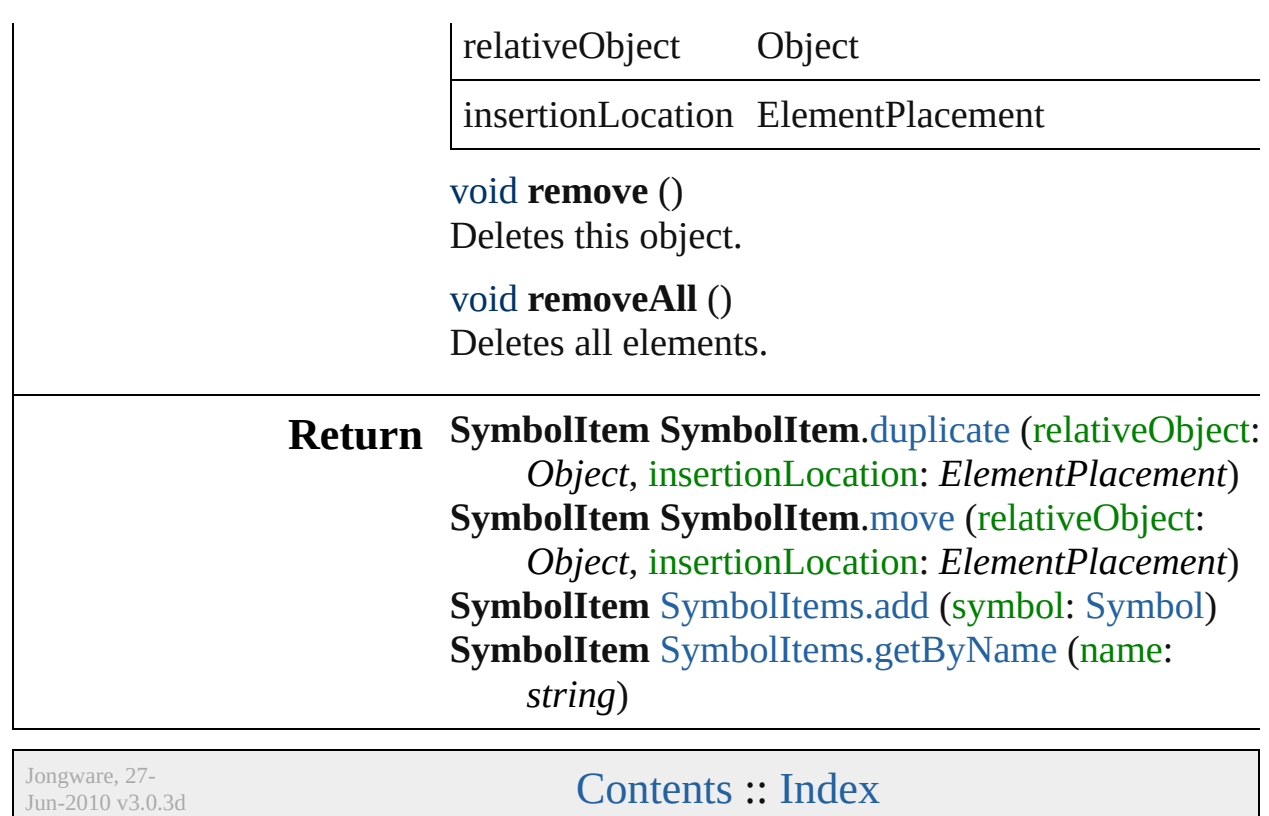

### **SymbolRegistrationPoint**

The symbol registration  $\overline{p}$ 

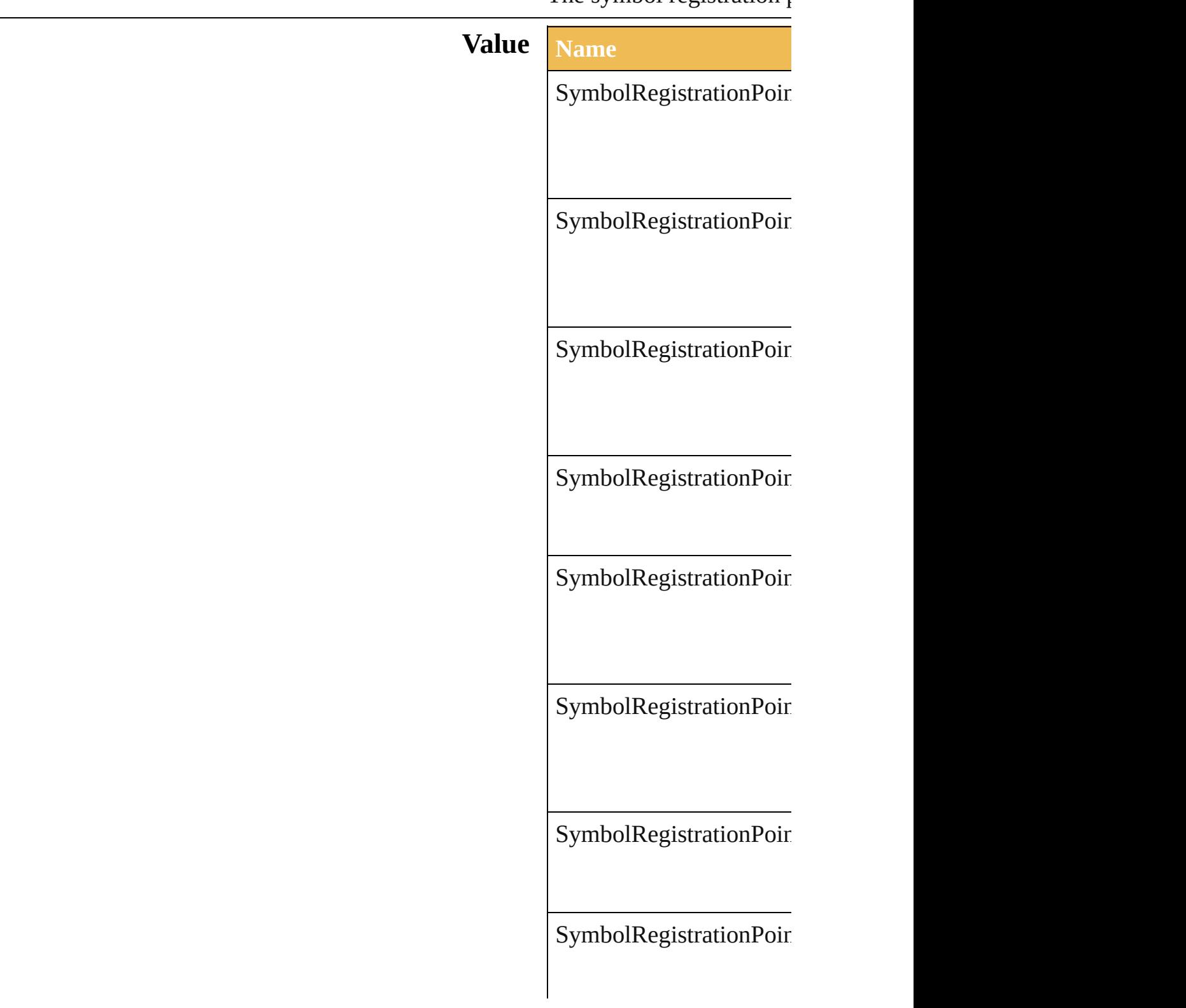
$\begin{aligned} \text{SymbolRegionPoint} \end{aligned}$ 

### **Usage** In function

[Symbol](#page-280-0) [Symbols.add](#page-719-0) (so **SymbolRegistration** 

Jongware, 27-

[Contents](#page-0-0) :: [Index](#page-746-0)

## **TabStopAlignment**

#### The tab alignment.

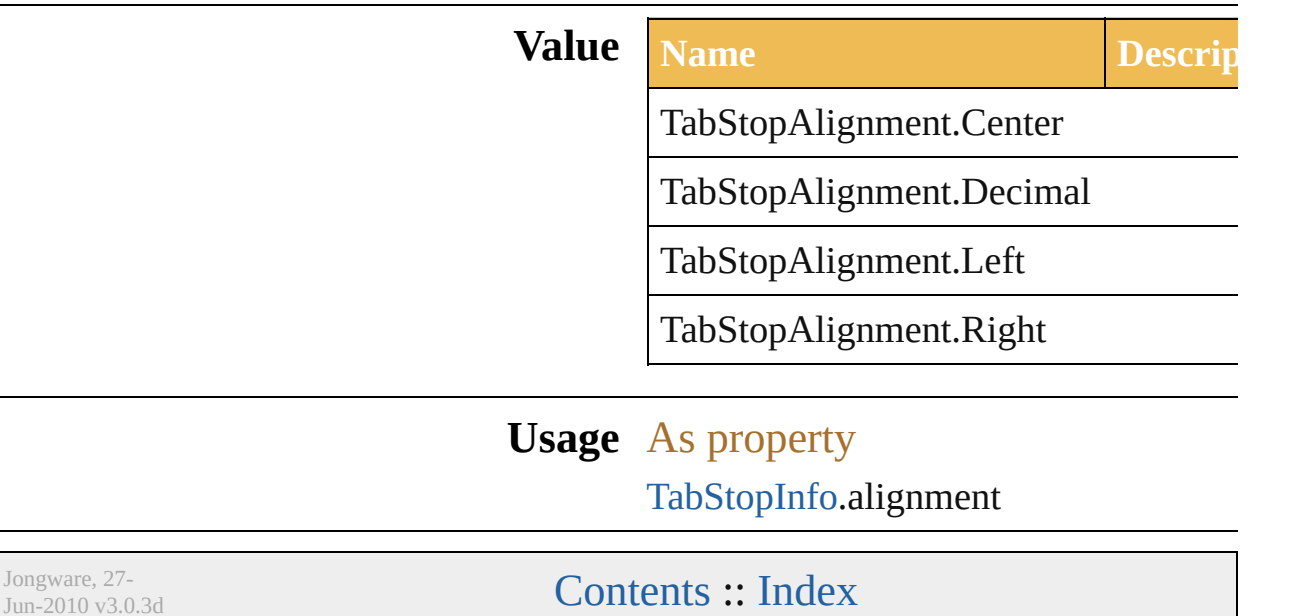

#### <span id="page-291-0"></span>**Class**

# **TabStopInfo**

Tab stop information (returned by tab stops from a  $\mathbf p$ 

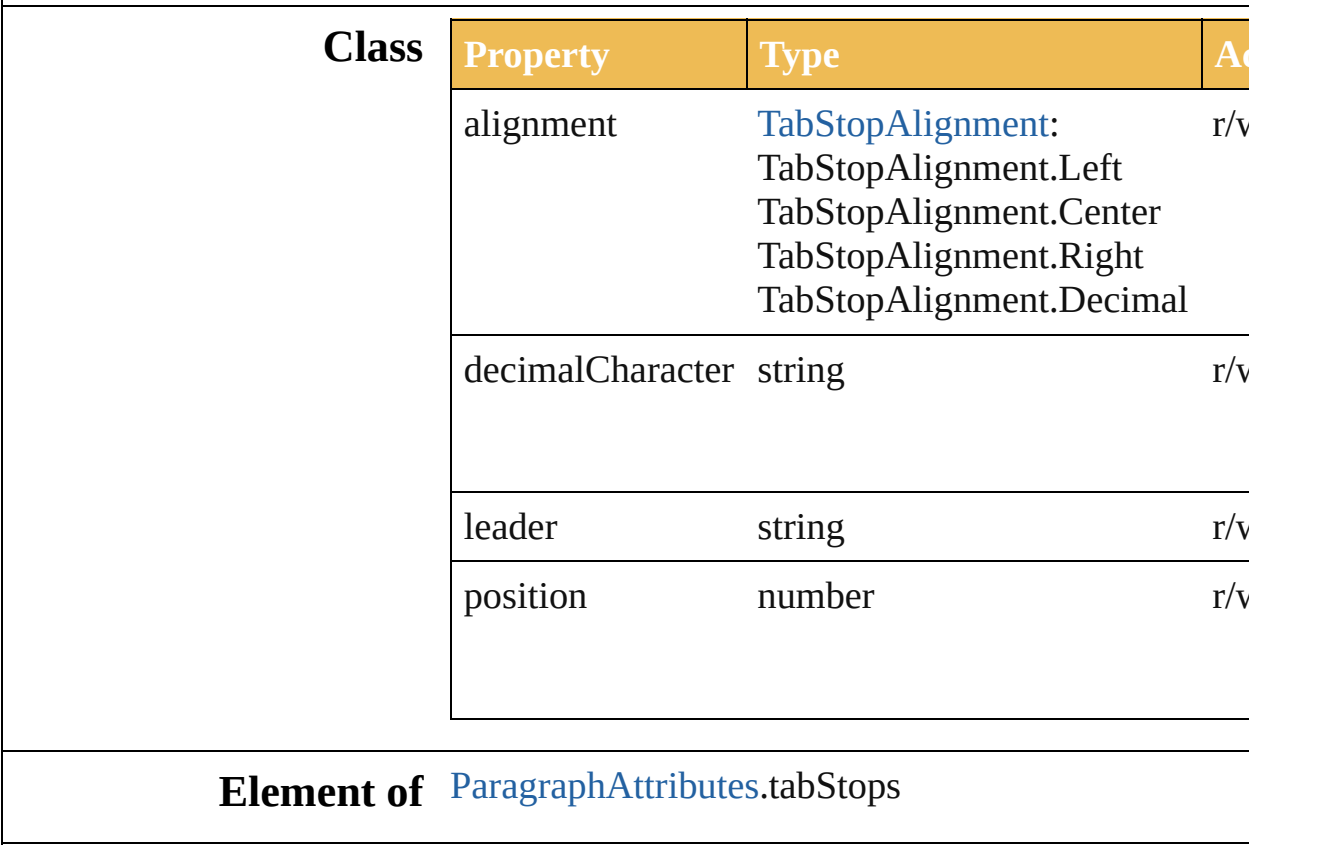

Jongware, 27-

[Contents](#page-0-0) :: [Index](#page-746-0)

#### **Class**

<span id="page-294-1"></span><span id="page-294-0"></span>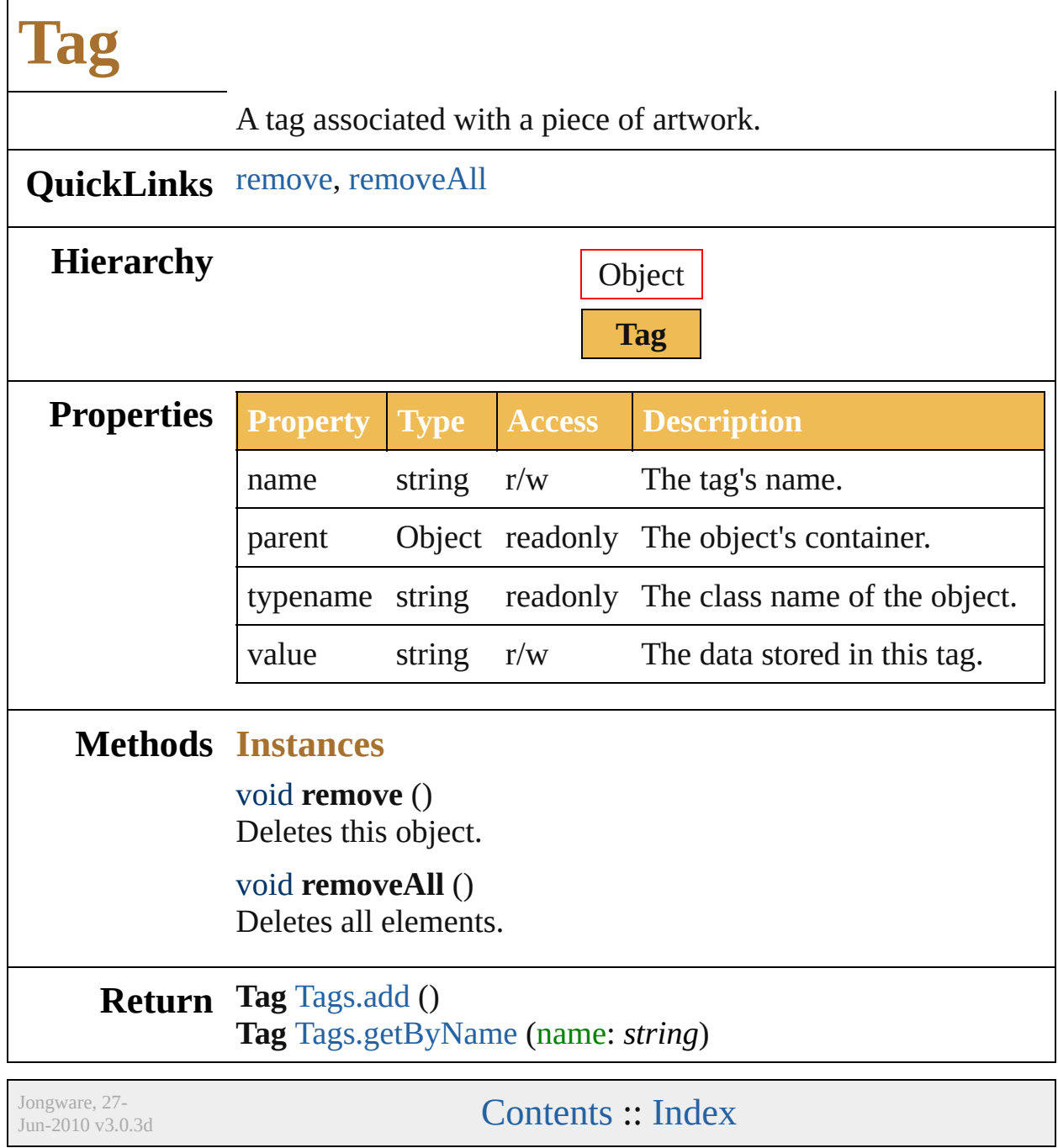

### **TextAntialias**

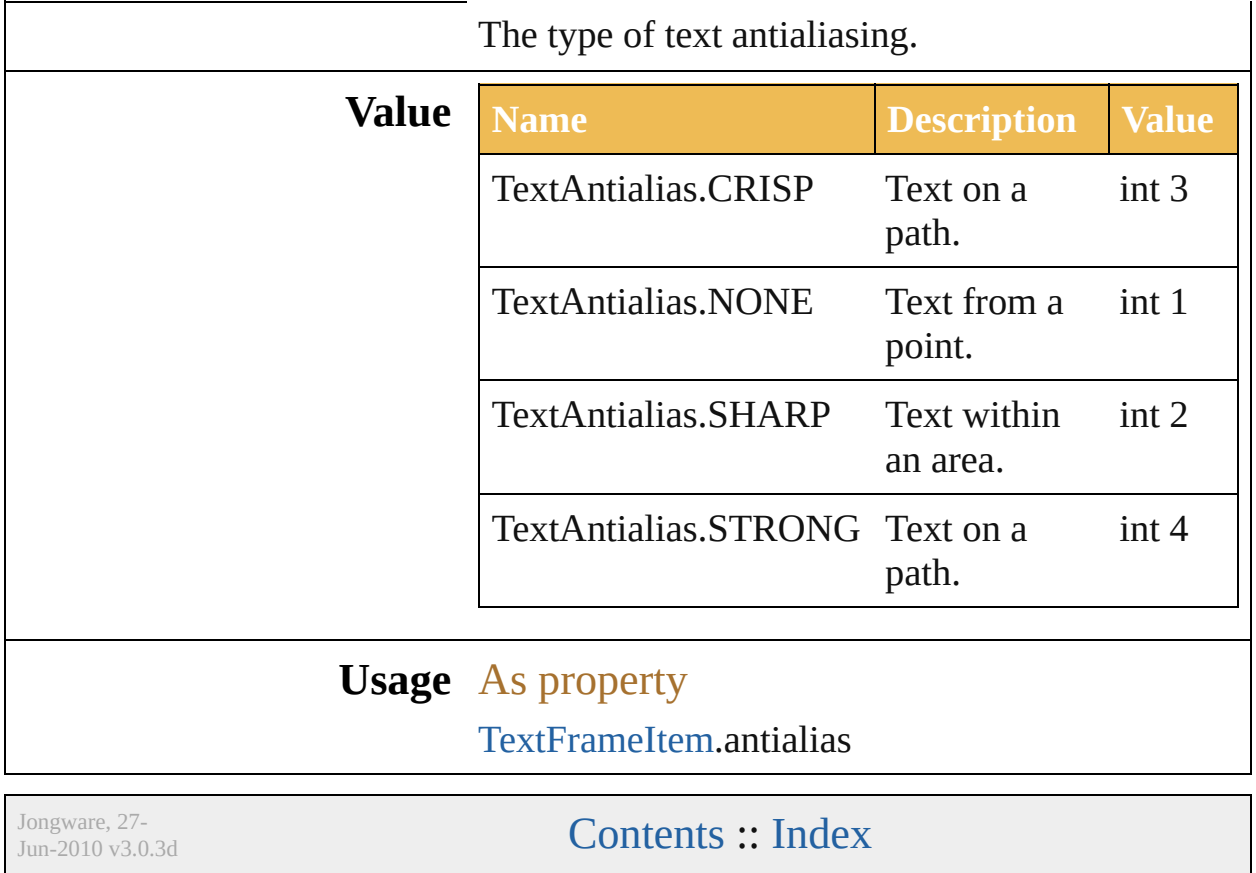

#### **Class**

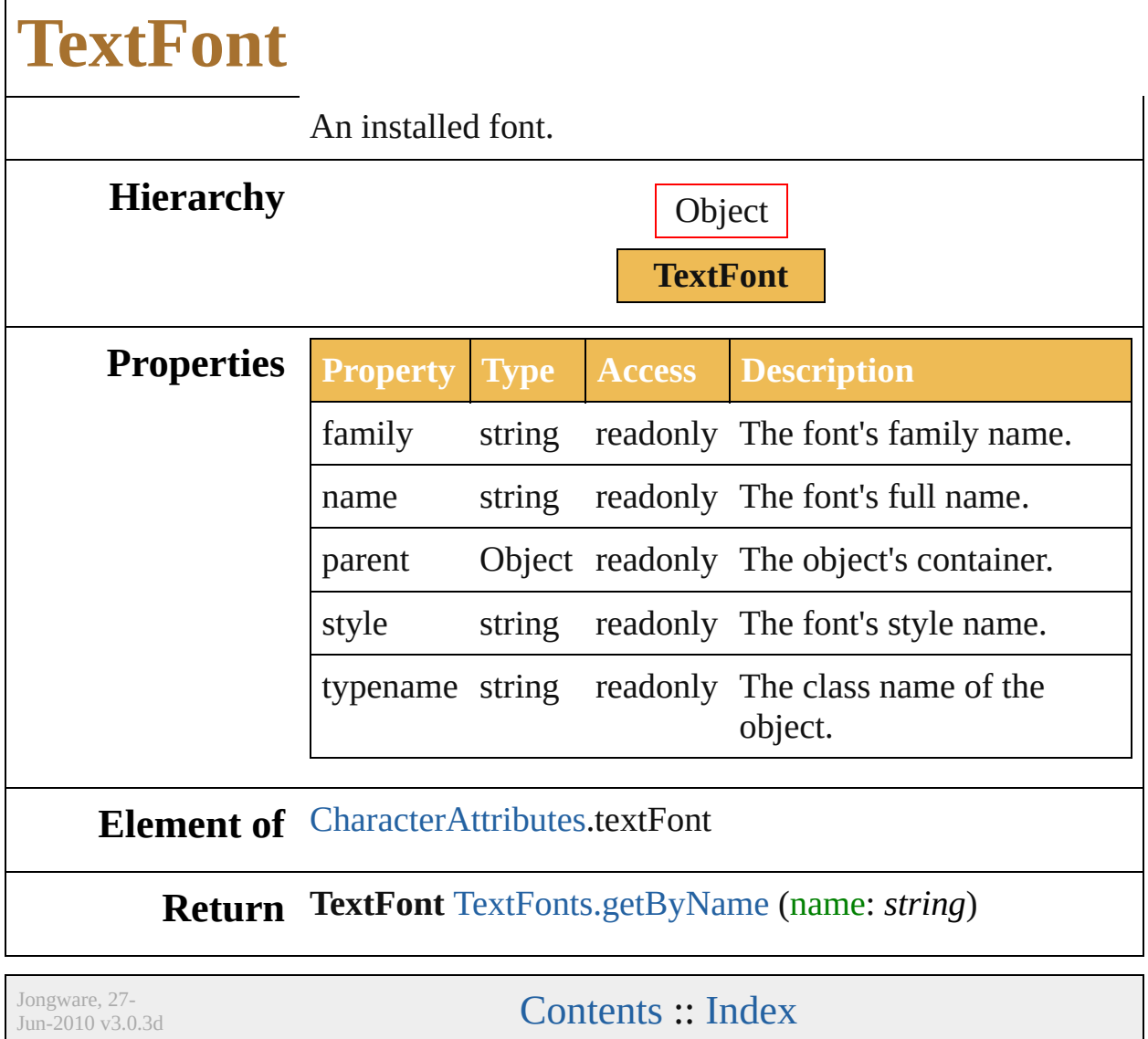

Г

#### <span id="page-299-0"></span>**Class**

# **TextFrameItem** Text frame item. Base Class: [PageItem](#page-204-0) **QuickLinks** [createOutline](#page-304-0), [duplicate](#page-304-1), [move](#page-304-2), [remove,](#page-304-3) remc **Hierarchy** Object [PageIte](#page-204-0) **TextFrame Properties Property Type** anchor [Point](#page-741-0) antialias [TextAntialias](#page-295-0): TextAntialias.NONI TextAntialias.SHAF TextAntialias.CRISI TextAntialias.STRC characters [Characters](#page-646-0) columnCount int columnGutter number

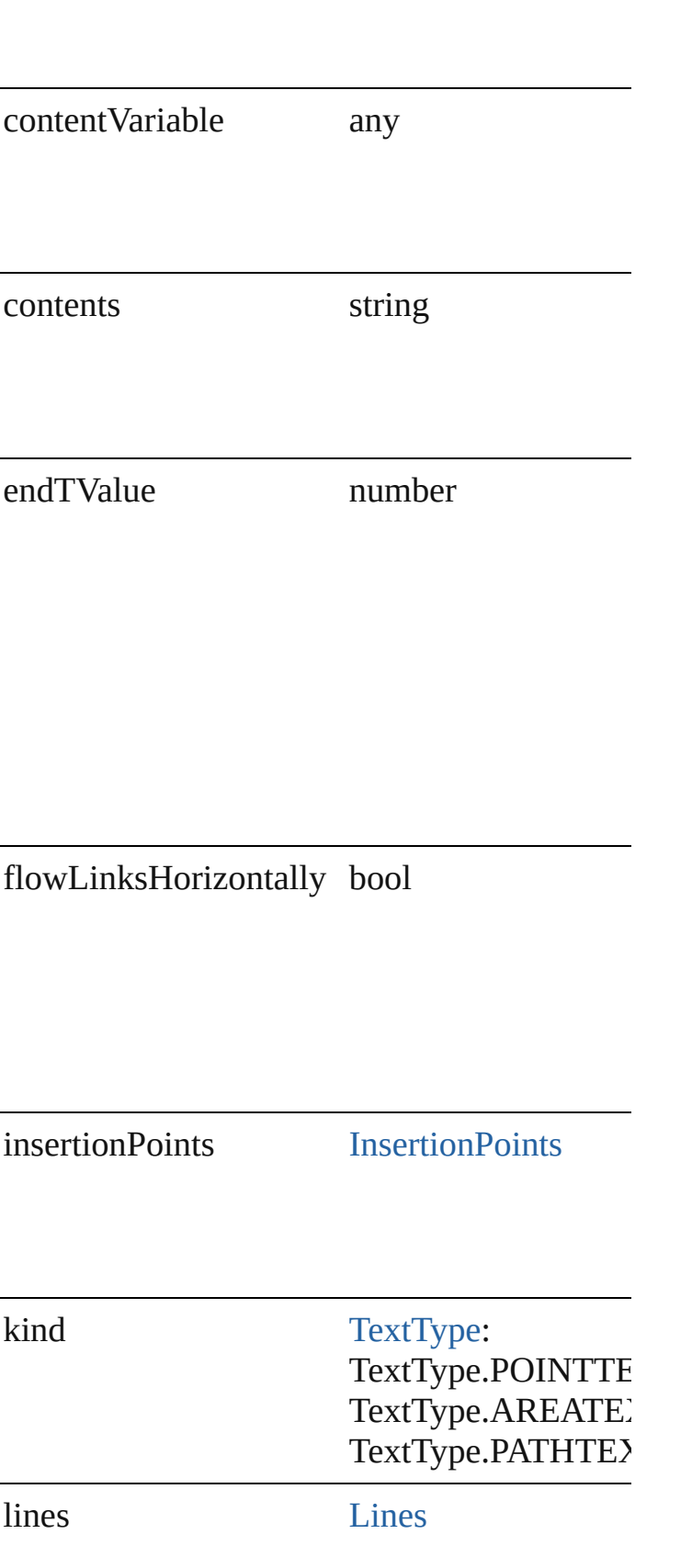

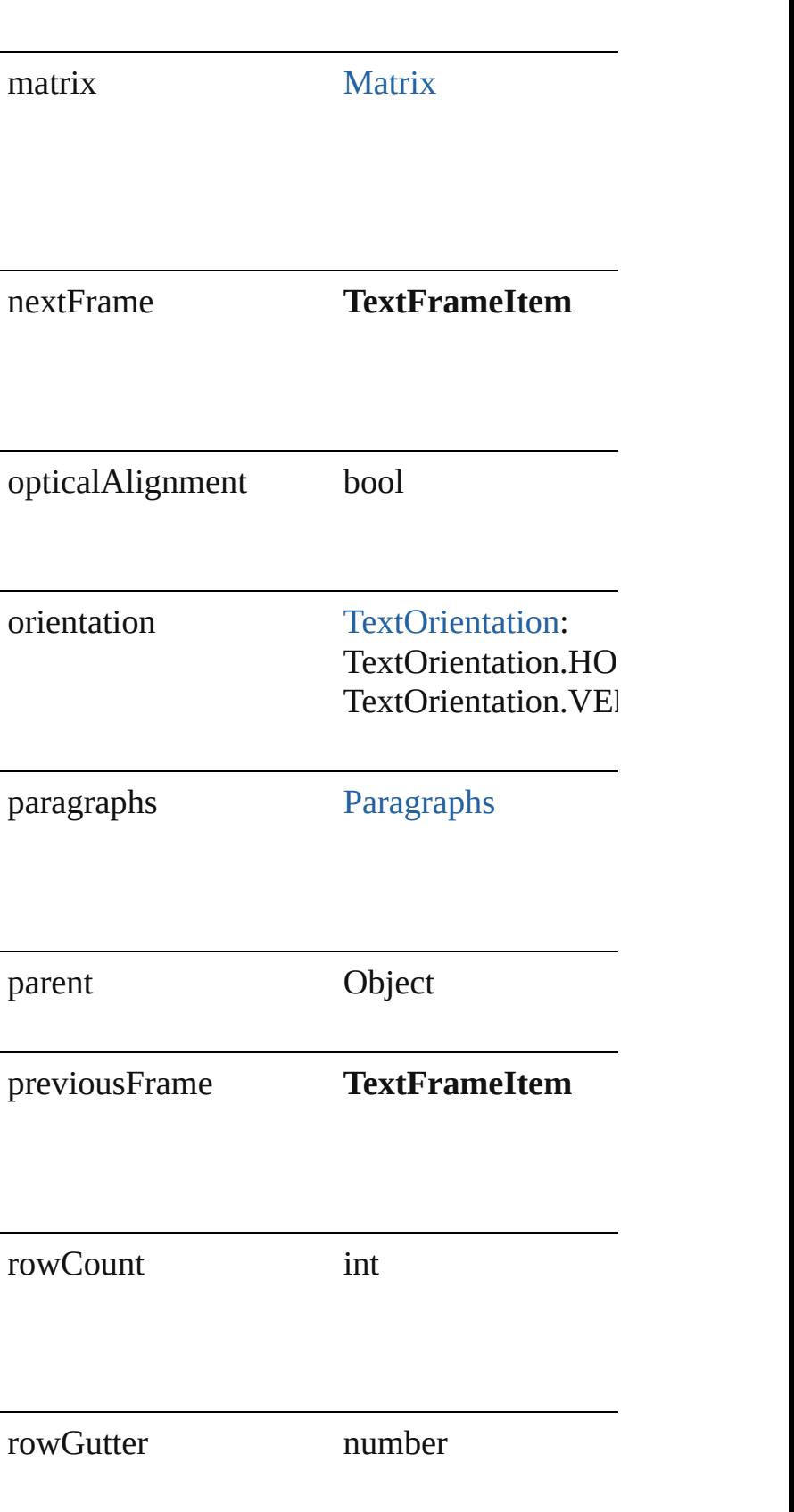

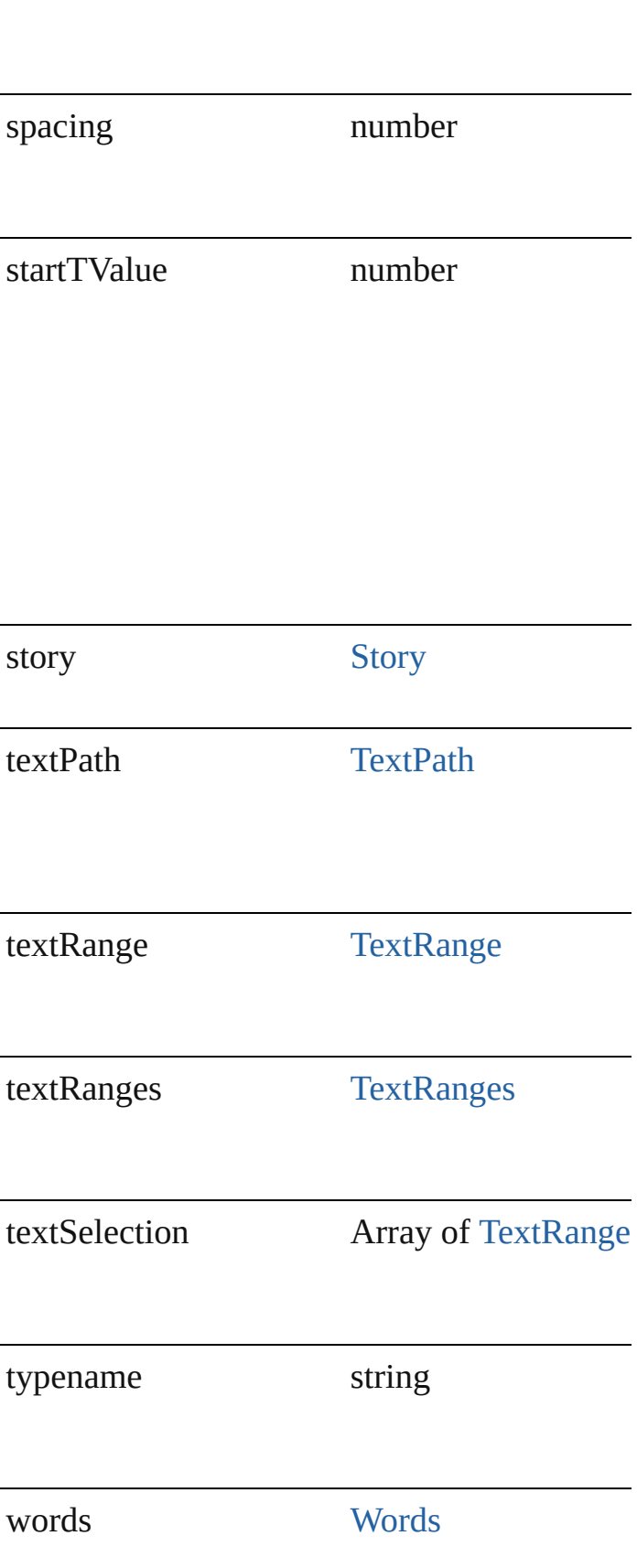

<span id="page-304-4"></span><span id="page-304-3"></span><span id="page-304-2"></span><span id="page-304-1"></span><span id="page-304-0"></span>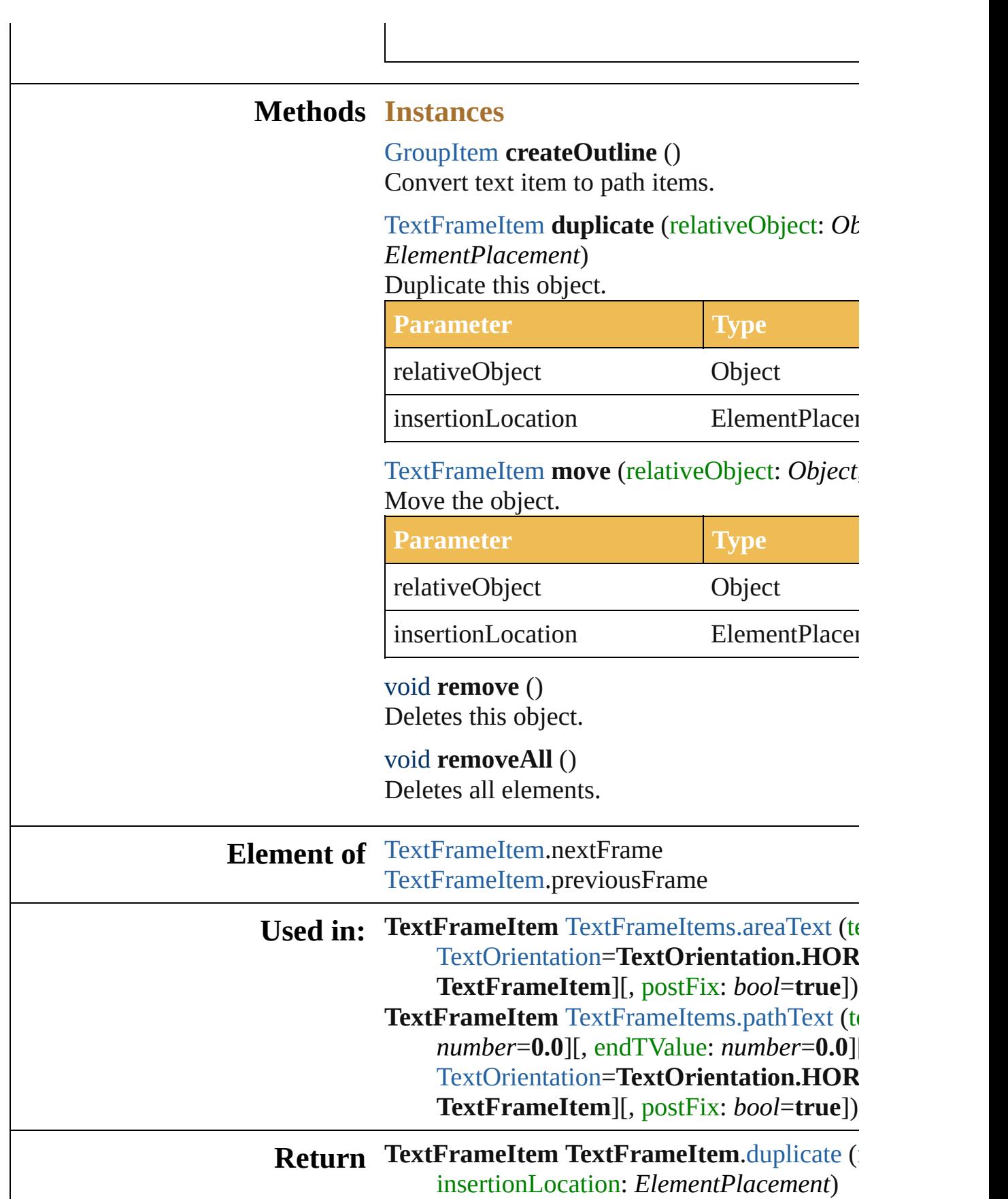

**TextFrameItem TextFrameItem[.move](#page-304-2) (rela** *ElementPlacement*) **TextFrameItem** [TextFrameItems.add](#page-726-1) () TextFrameItem [TextFrameItems.areaText](#page-726-0) (to [TextOrientation](#page-306-0)=TextOrientation.HOR **TextFrameItem**][, postFix: *bool*=**true**]) **TextFrameItem** [TextFrameItems.getByName](#page-728-0) **TextFrameItem** [TextFrameItems.pathText](#page-727-0) (to *number*=**0.0**][, endTValue: *number*=**0.0**][, [TextOrientation](#page-306-0)=TextOrientation.HOR **TextFrameItem**][, postFix: *bool*=**true**]) TextFrameItem [TextFrameItems.pointText](#page-727-1) ( [TextOrientation](#page-306-0)=TextOrientation.HOR

Jongware, 27-

[Contents](#page-0-0) :: [Index](#page-746-0)

## **TextOrientation**

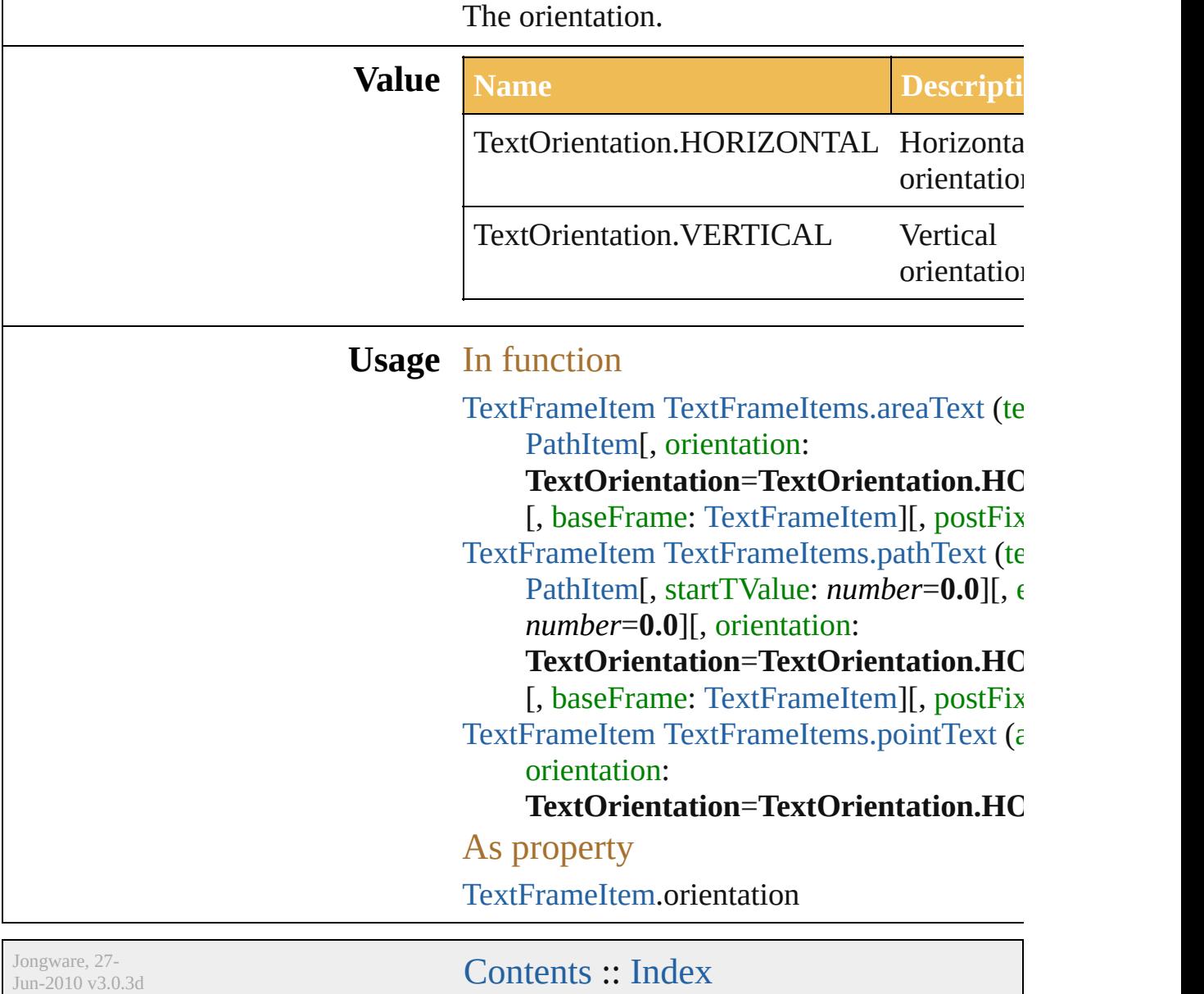

### **TextPreservePolicy**

Text preserve policy used by FXG file

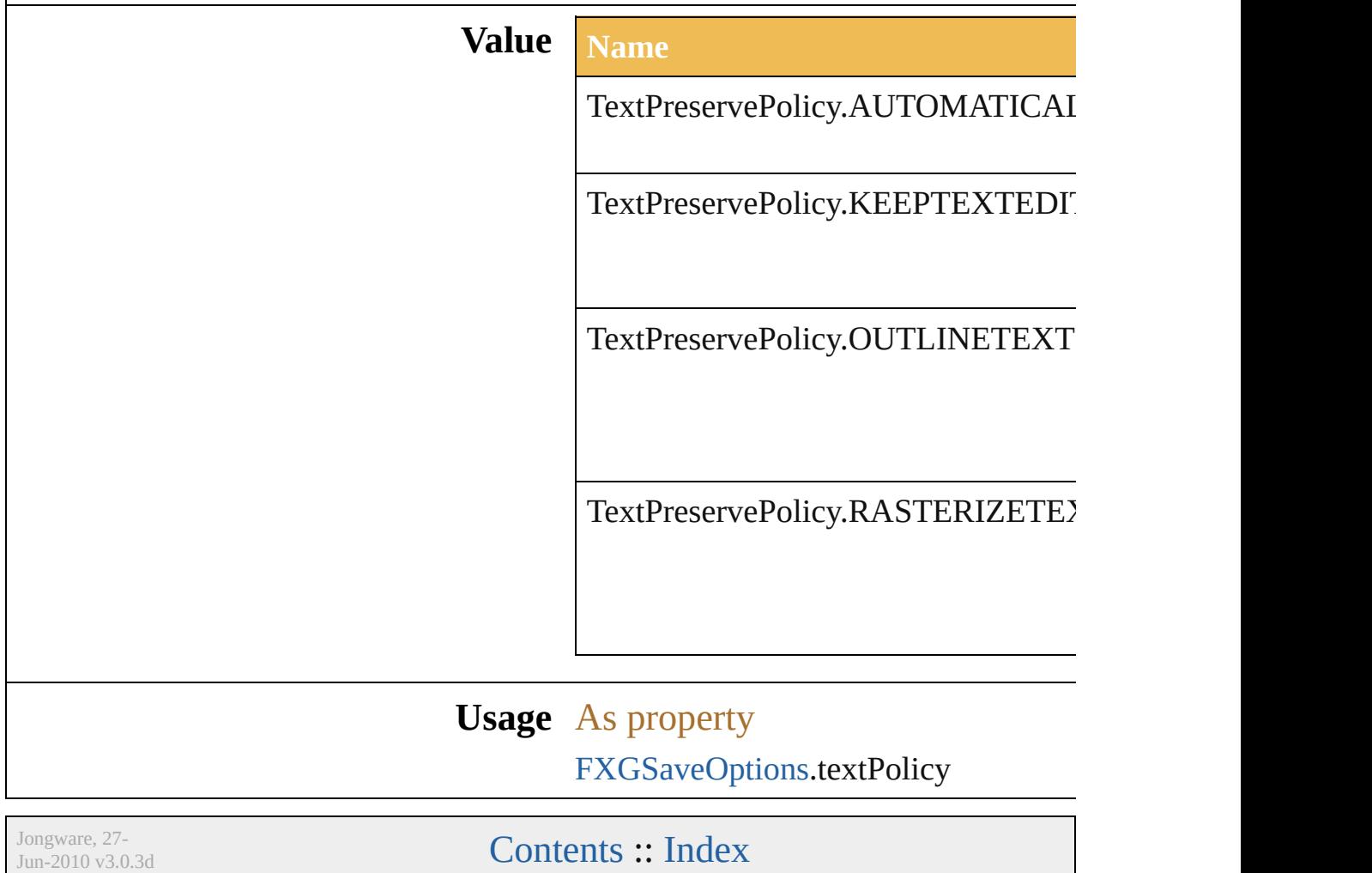

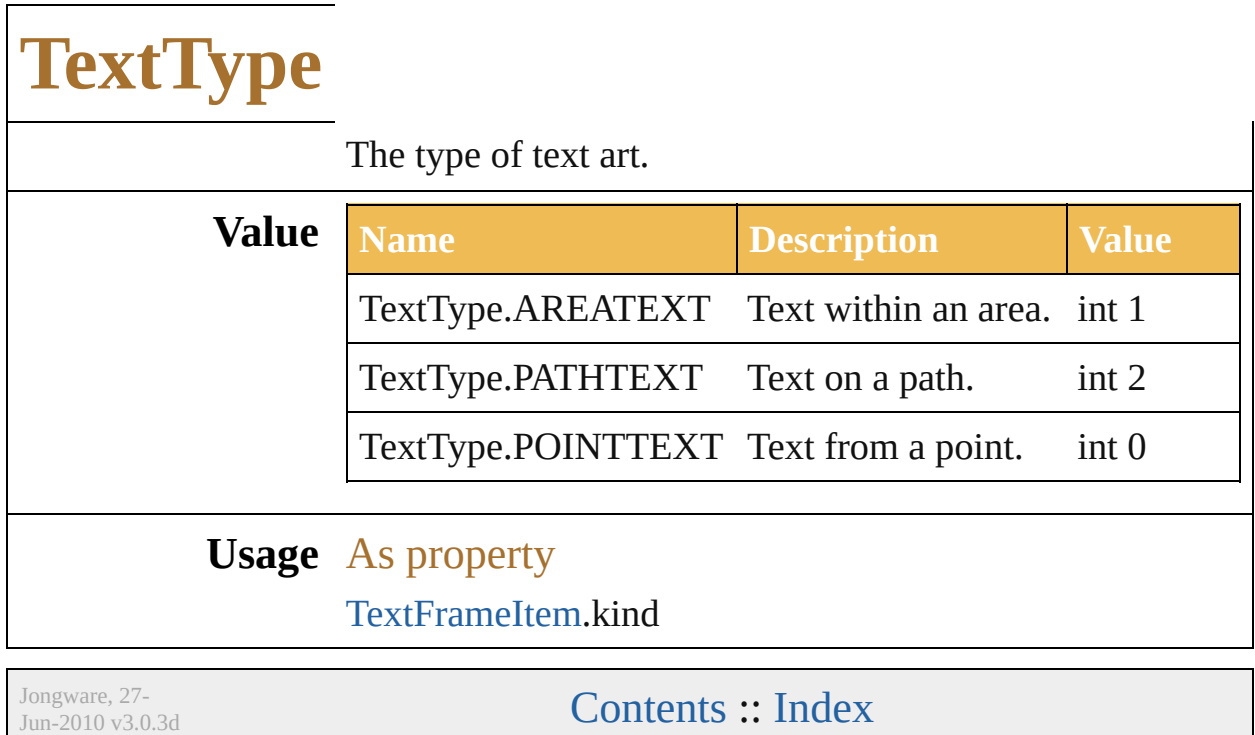

### **Transformation**

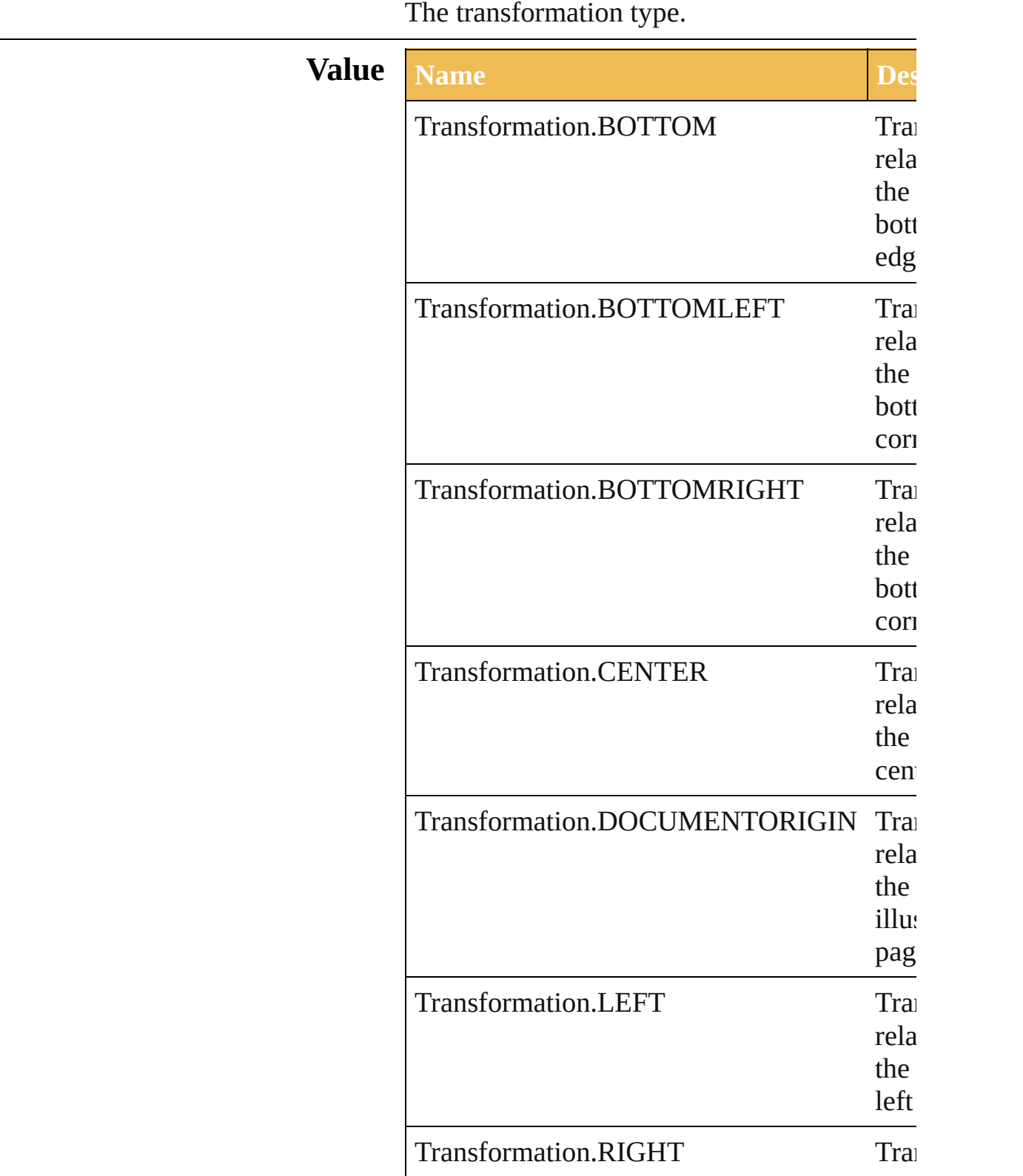

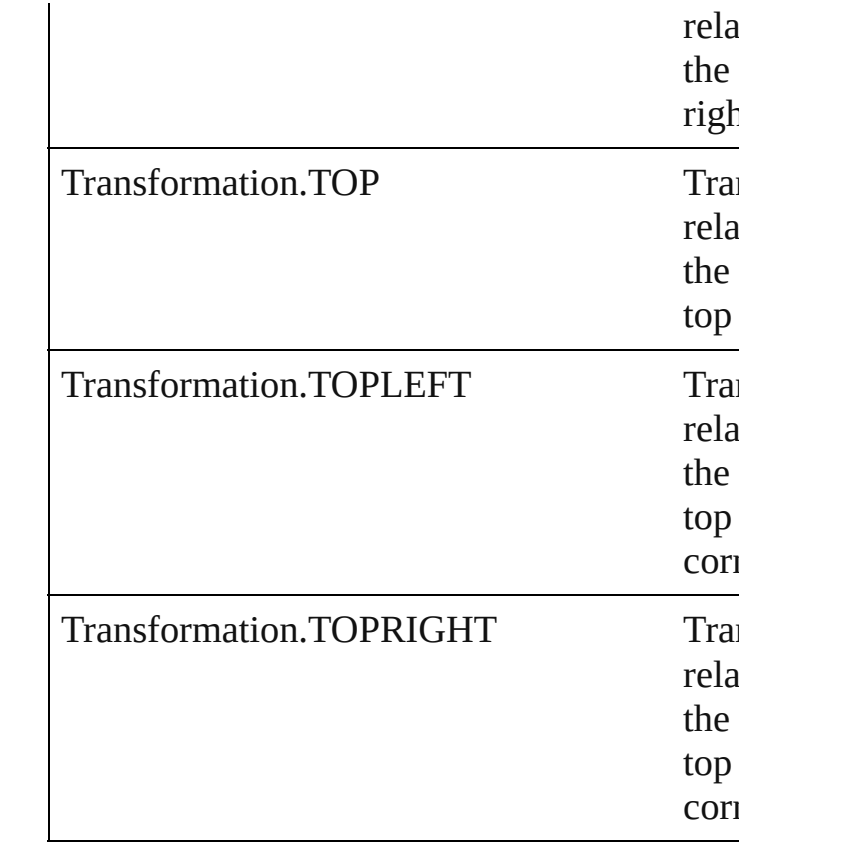

### **Usage** In function

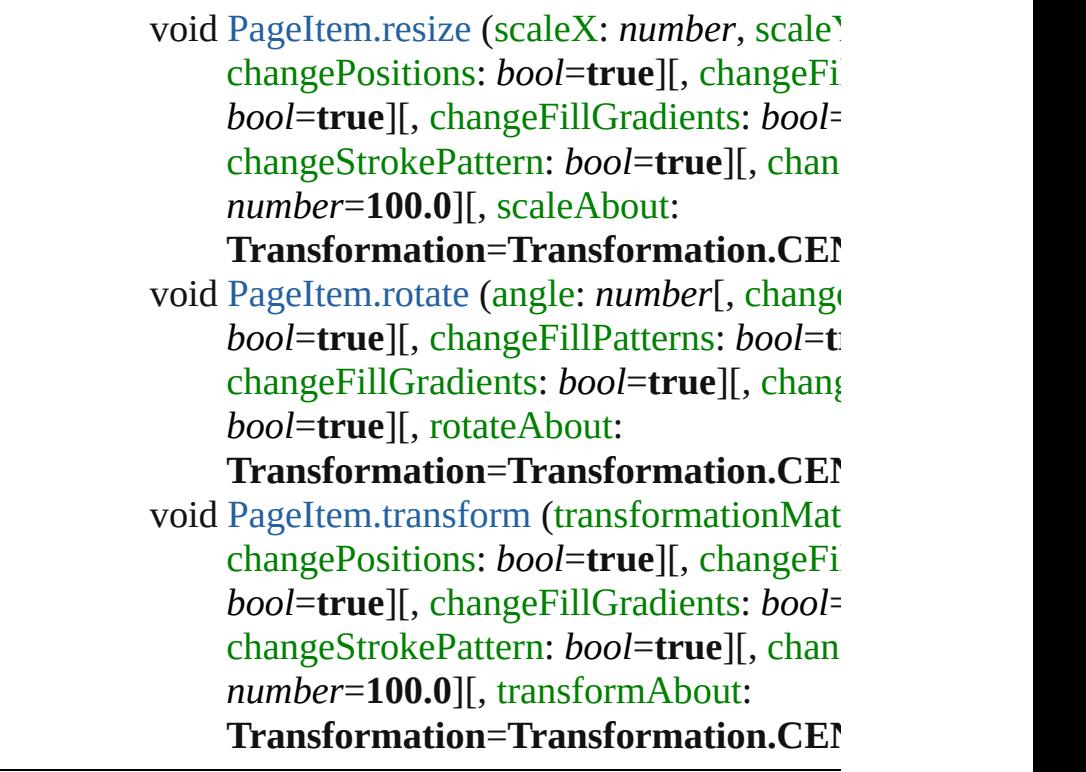

Jongware, 27-J u n - 2 0 1 0 v 3.0.3 d

[C](#page-0-0)o[n](#page-746-0)tents :: Index

### **UserInteractionLevel**

COM user interaction enumeratic

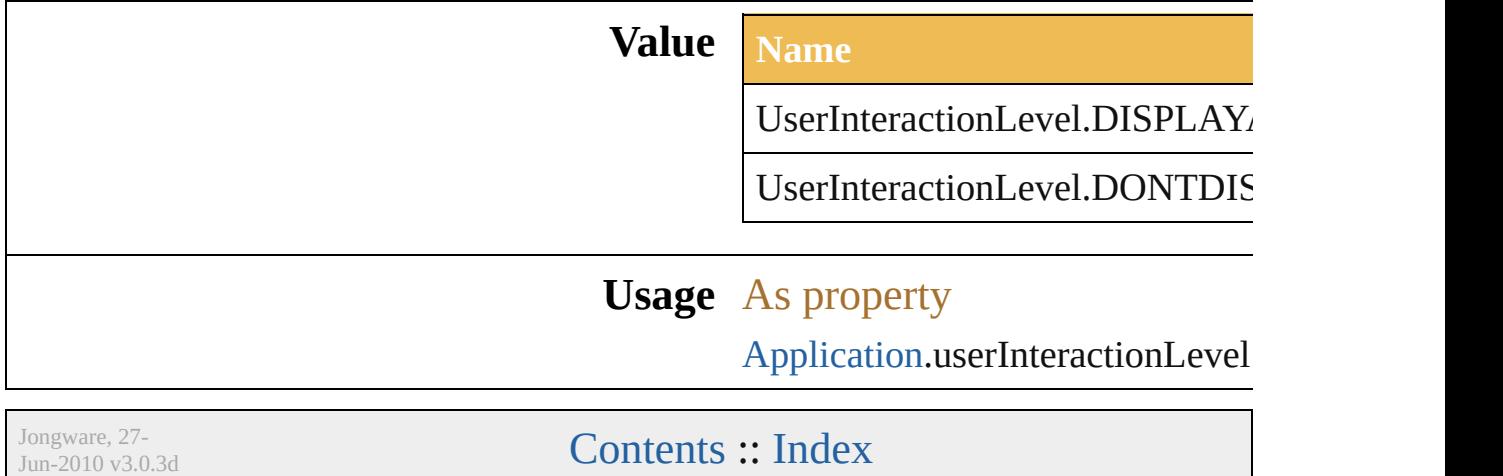

### **VariableKind**

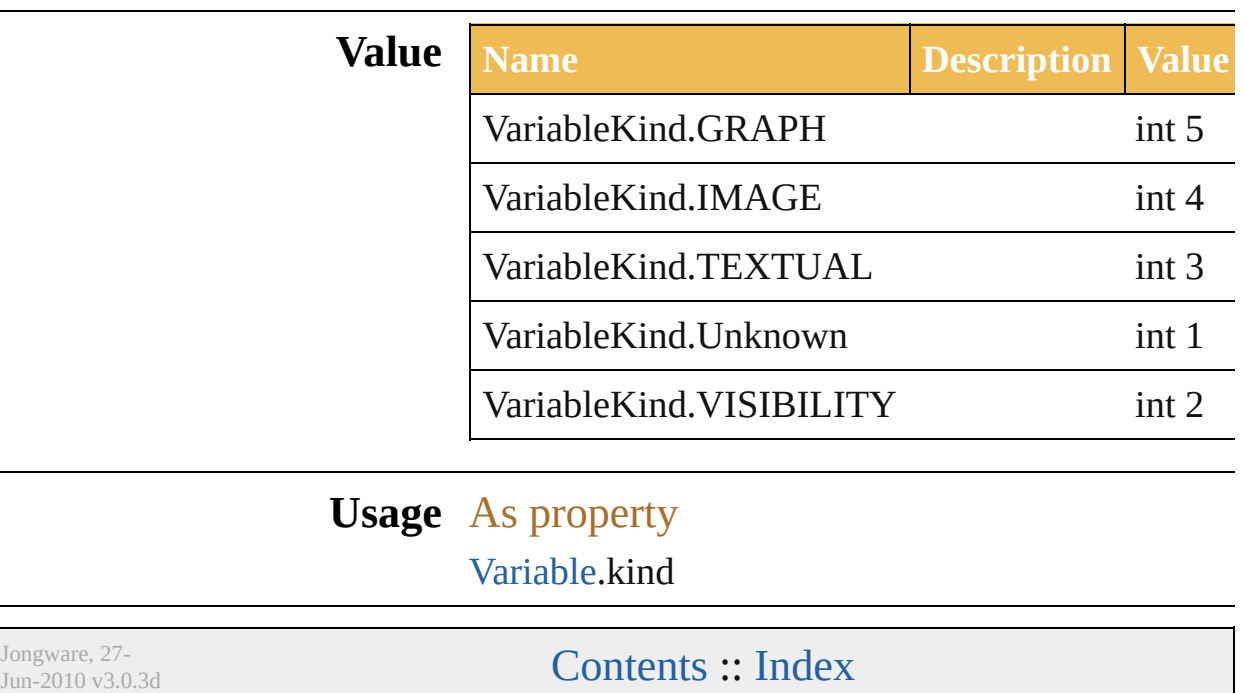

#### **Class**

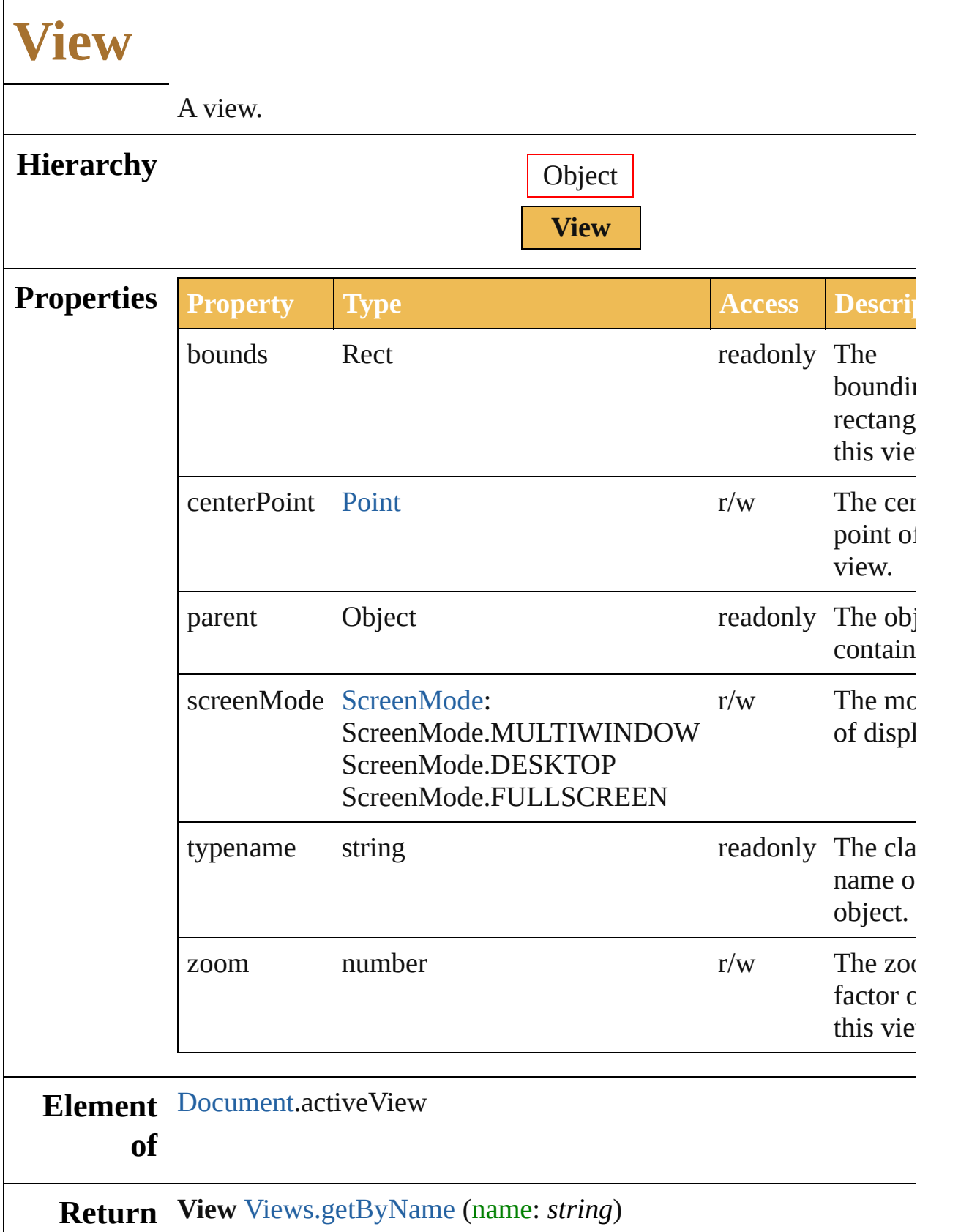

Jongware, 27-J u n - 2 0 1 0 v 3.0.3 d

[C](#page-0-0)o[n](#page-746-0)tents :: Index
### **ZOrderMethod**

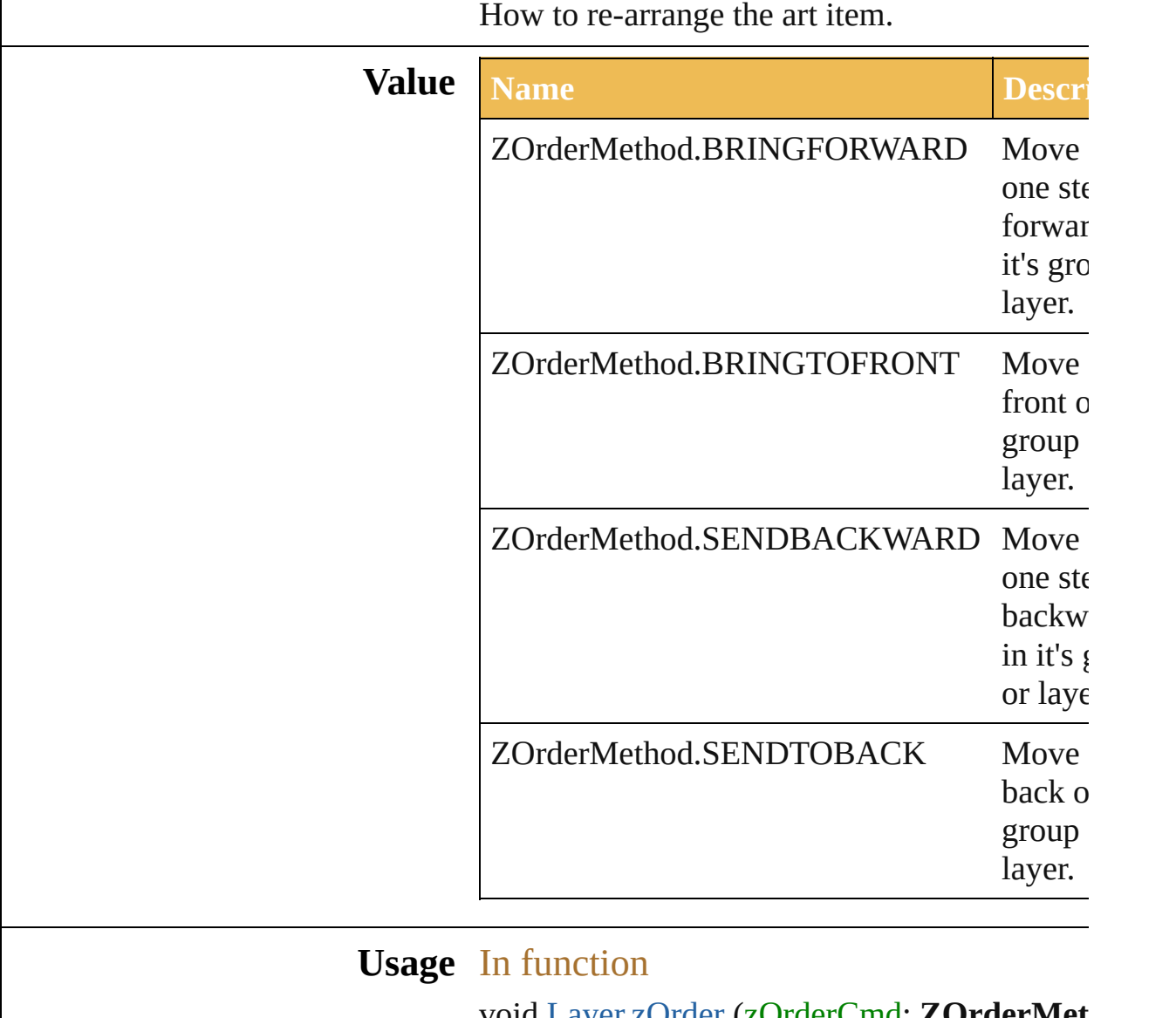

void [Layer.zOrder](#page-169-0) (zOrderCmd**: ZOrderMet** void [PageItem.zOrder](#page-213-0) (zOrderCmd: **ZOrder**I

Jongware, 27-

# **Adobe Illustrator CS5 Type Library**

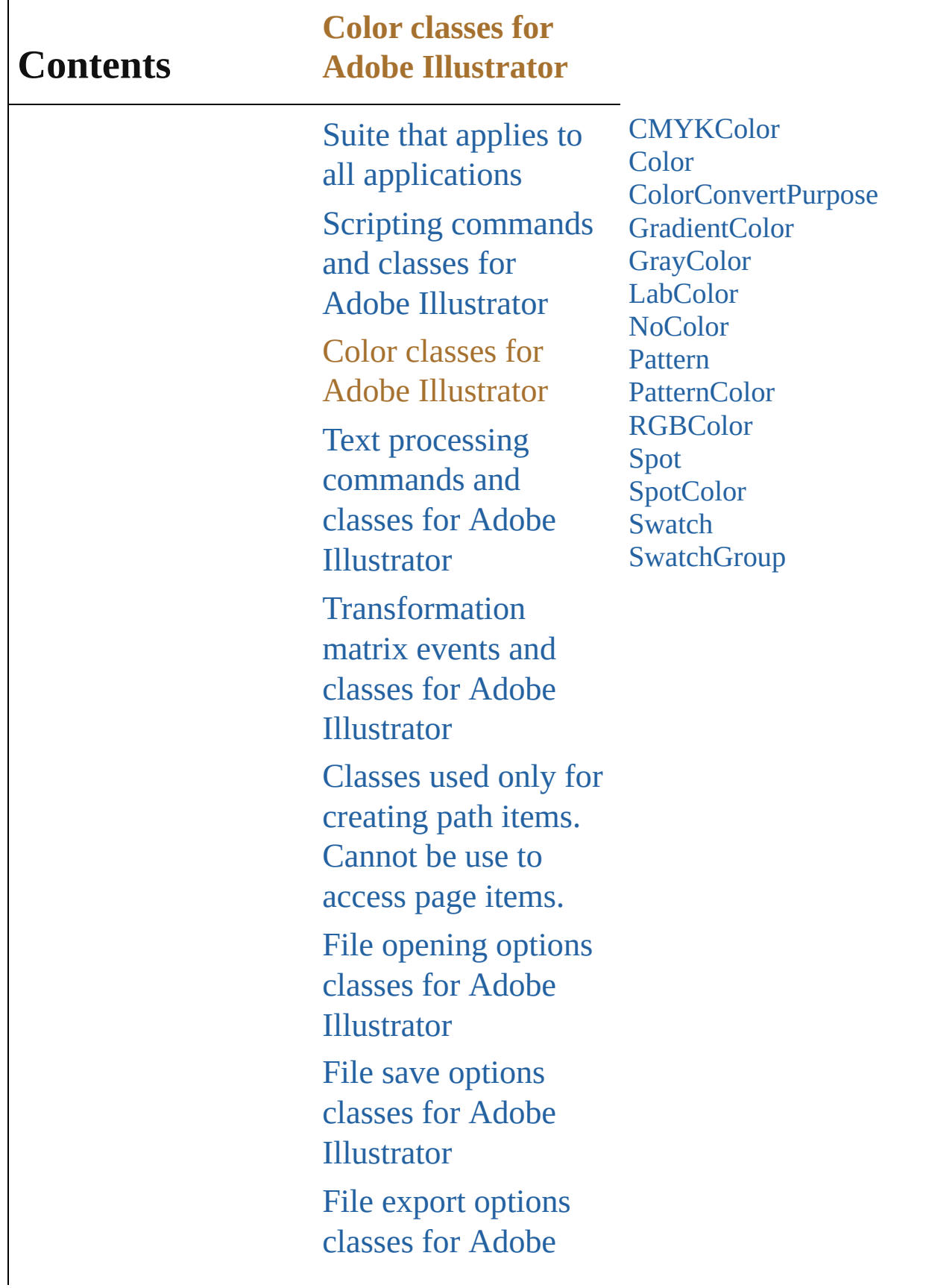

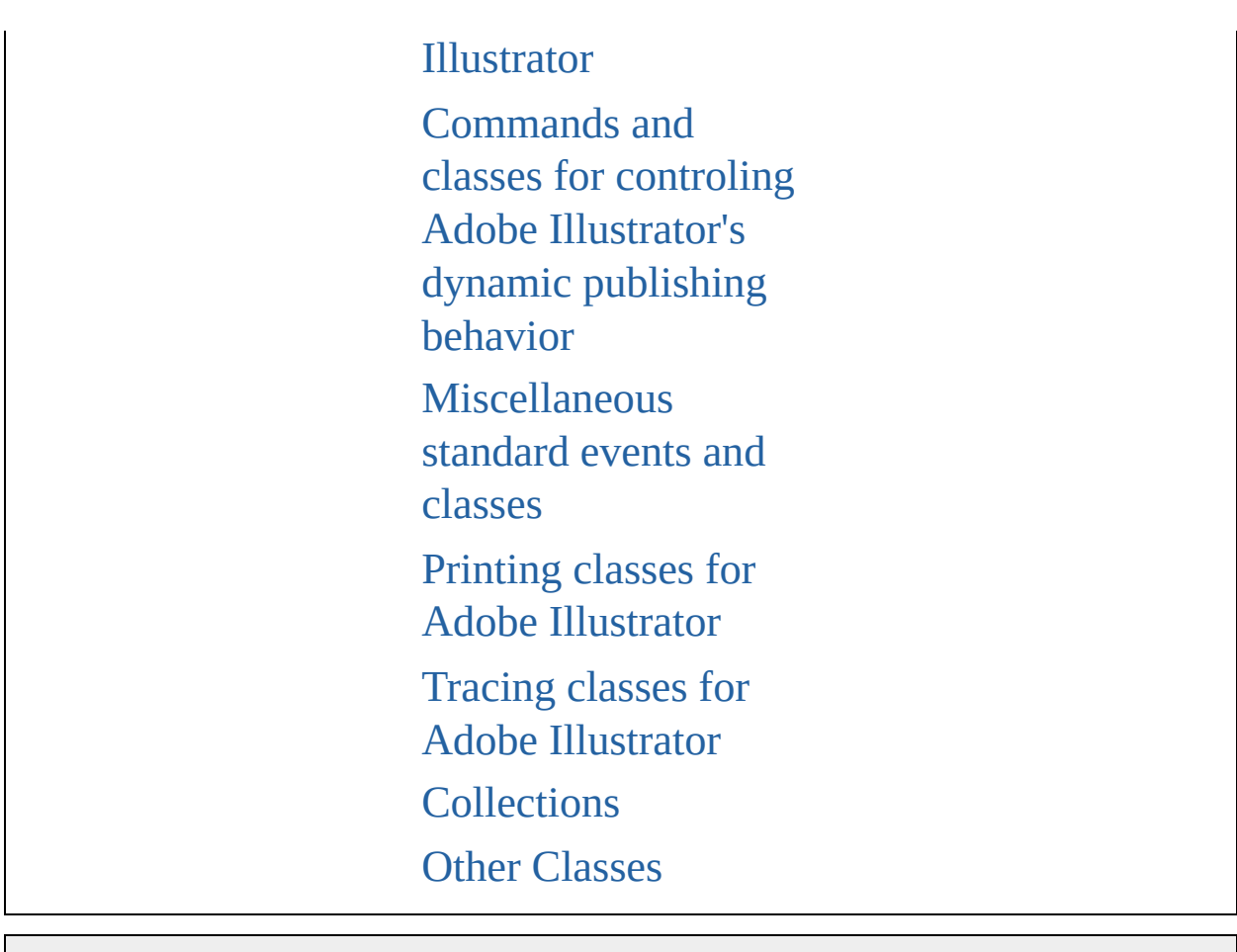

Jongware, 27-

Contents :: [Index](#page-746-0)

### **CMYKColor**

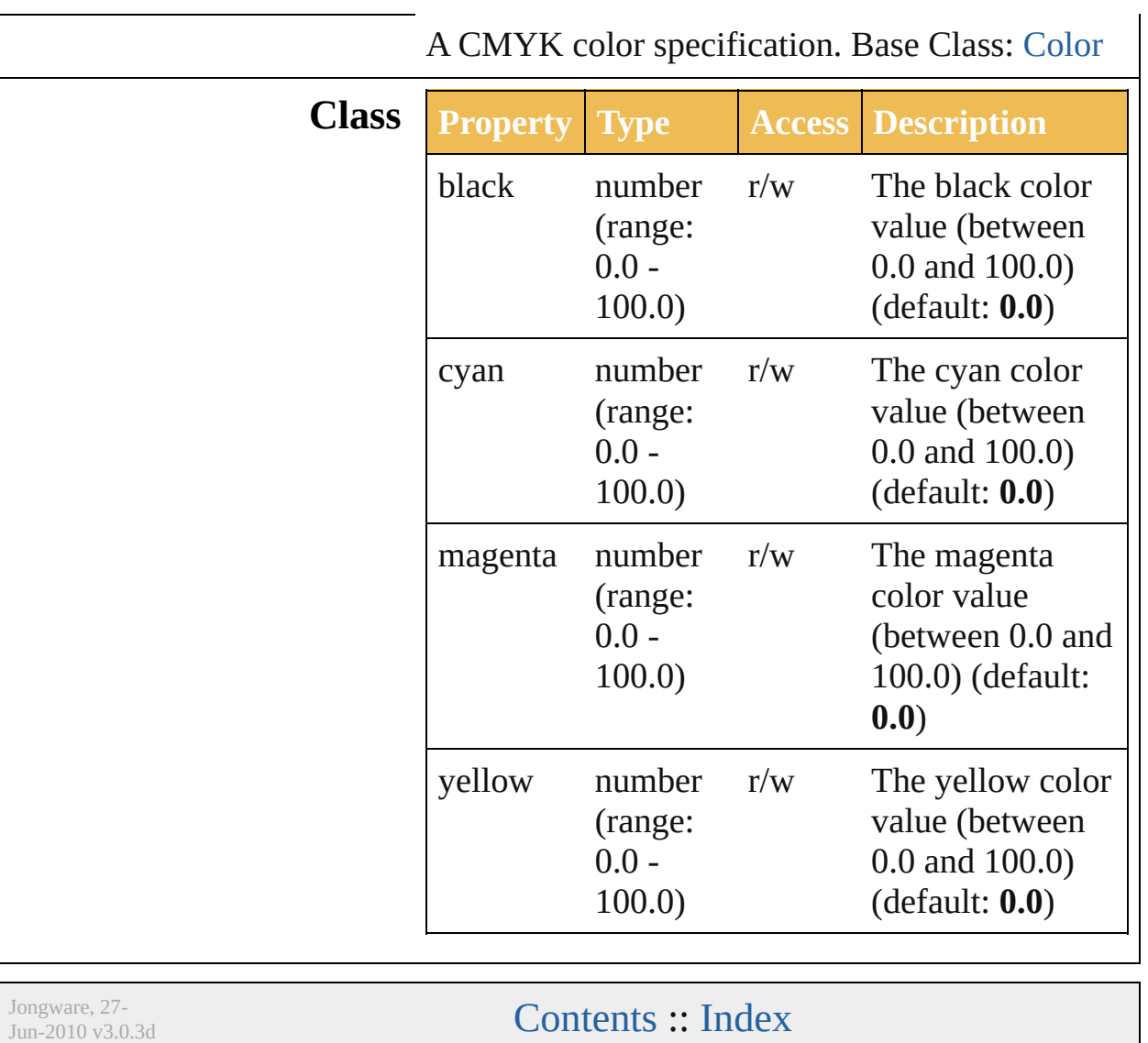

# **Color**

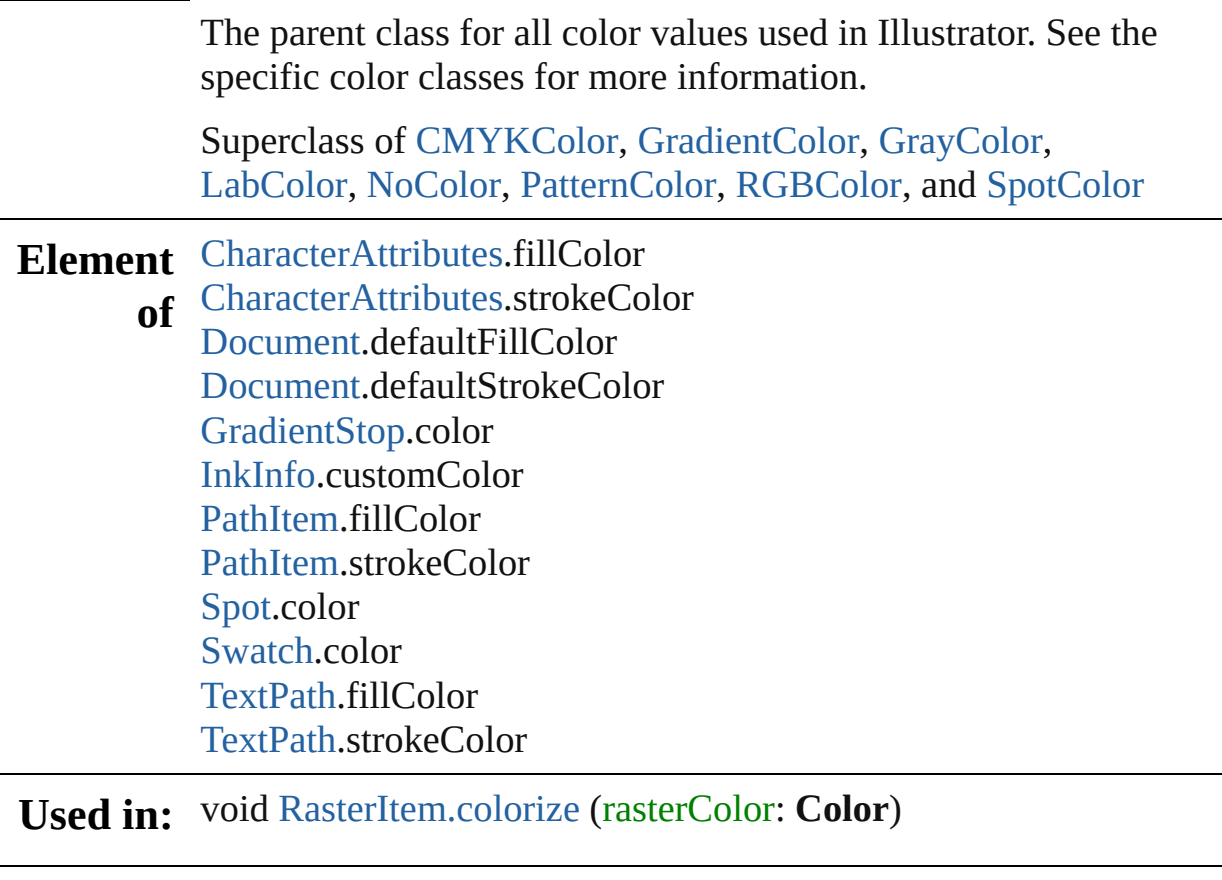

Jongware, 27-

#### <span id="page-332-0"></span>**Enumeration**

### **ColorConvertPurpose**

Denotes the purpose of color co ConvertSmapleColor method.

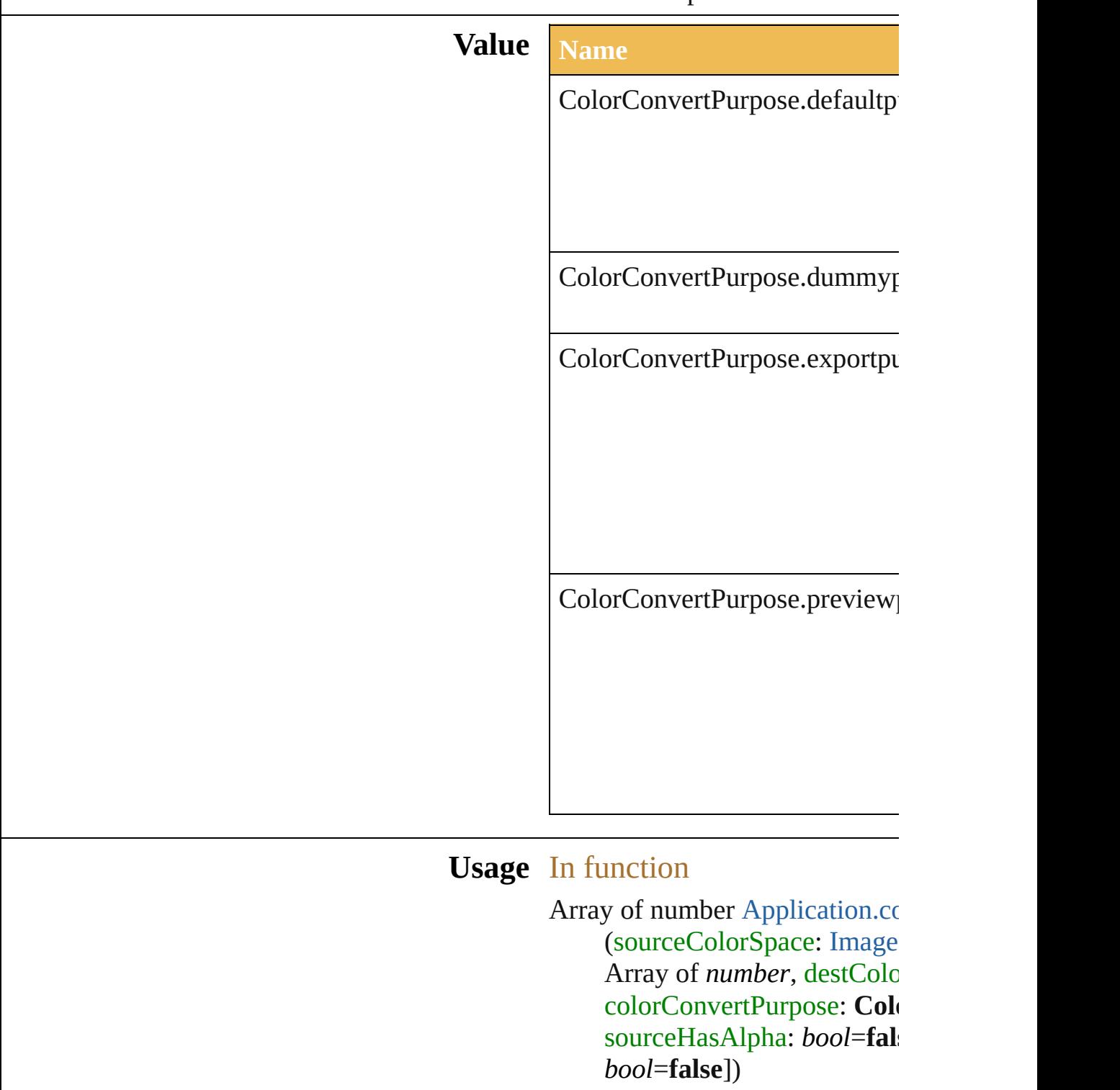

Jongware, 27-J u n - 2 0 1 0 v 3.0.3 d [C](#page-0-0)o[n](#page-746-0)tents :: Index

### **GradientColor**

A Gradient color specification. Base Class: [Color](#page-330-0)

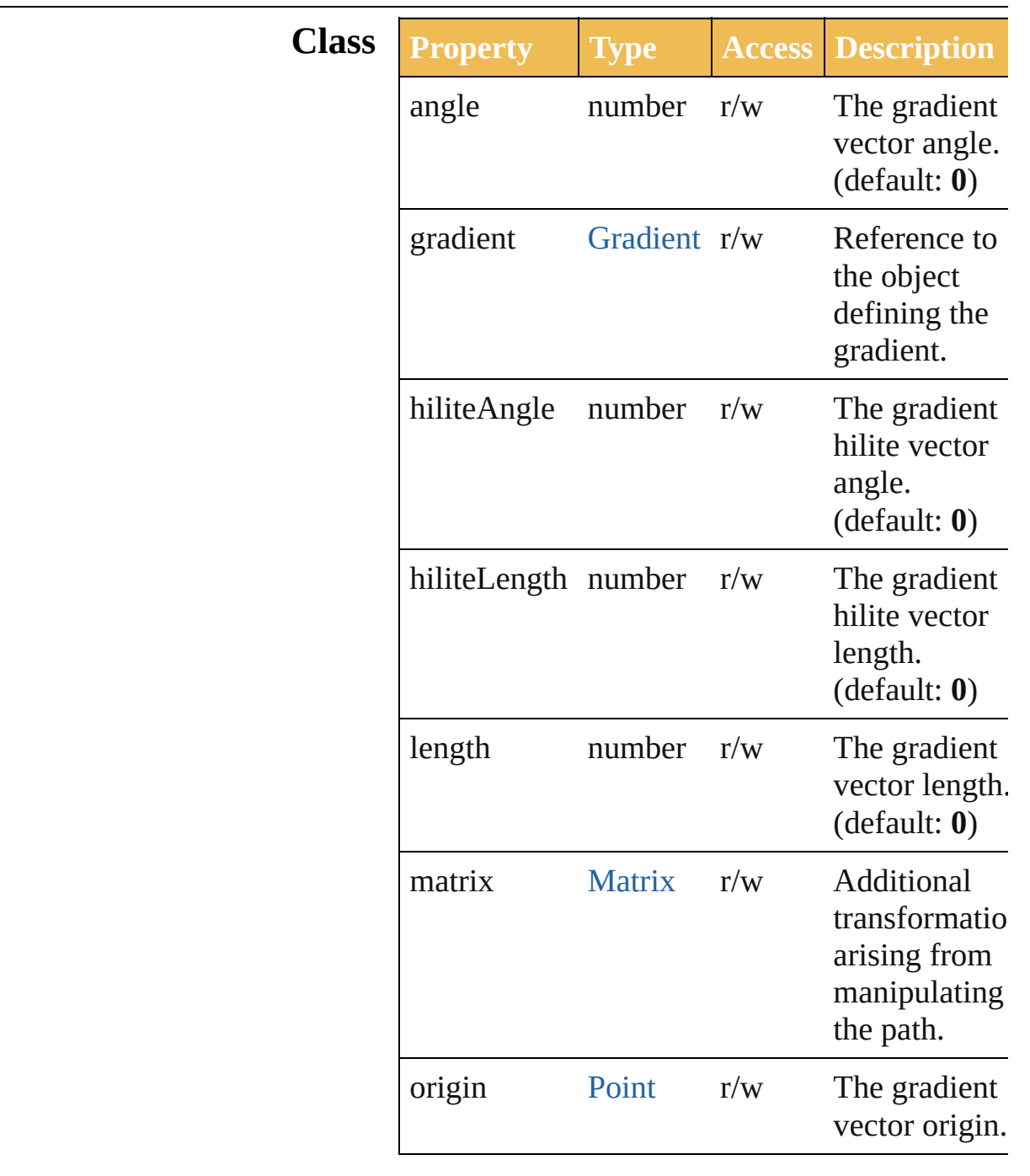

Jongware, 27-

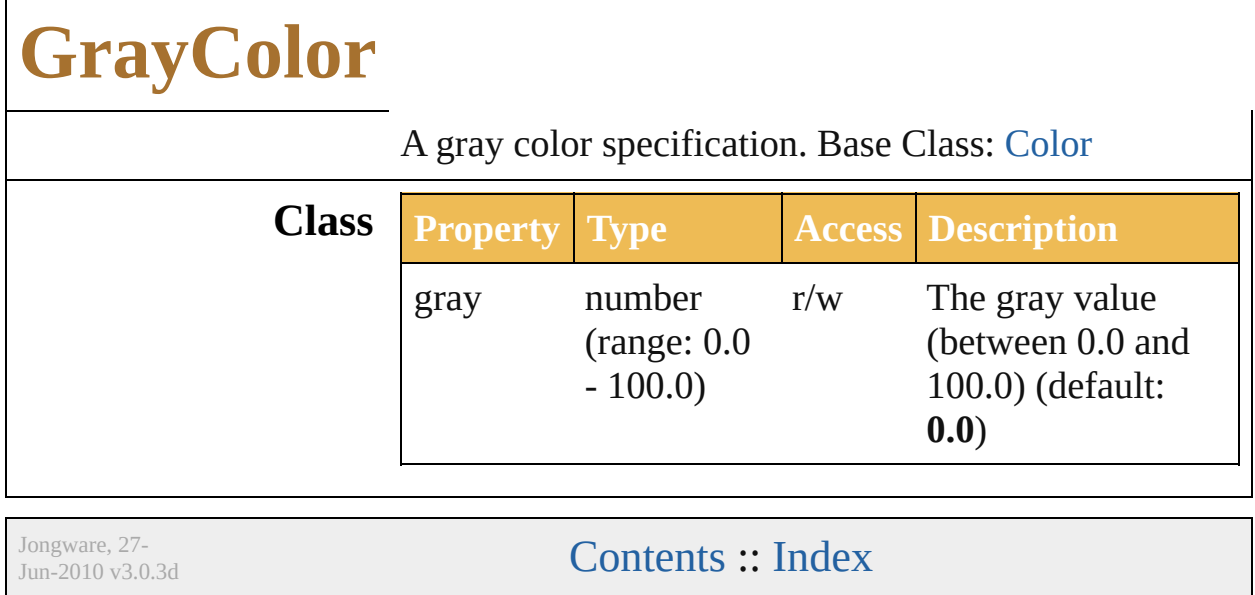

### **LabColor**

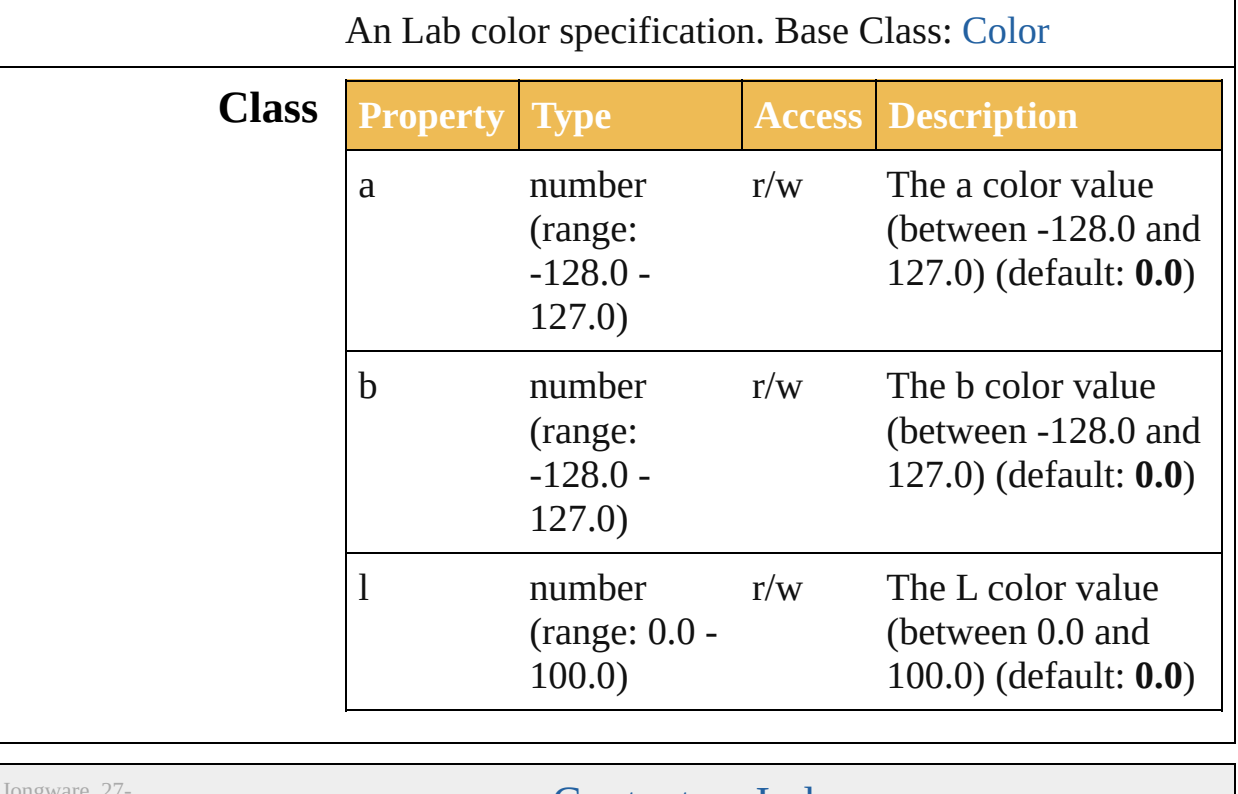

l.

Jongware, 27-<br>Jun-2010 v3.0.3d

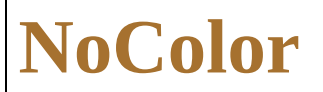

Represents the 'none' color. Base Class: [Color](#page-330-0)

Jongware, 27-

### **Pattern**

<span id="page-344-1"></span><span id="page-344-0"></span>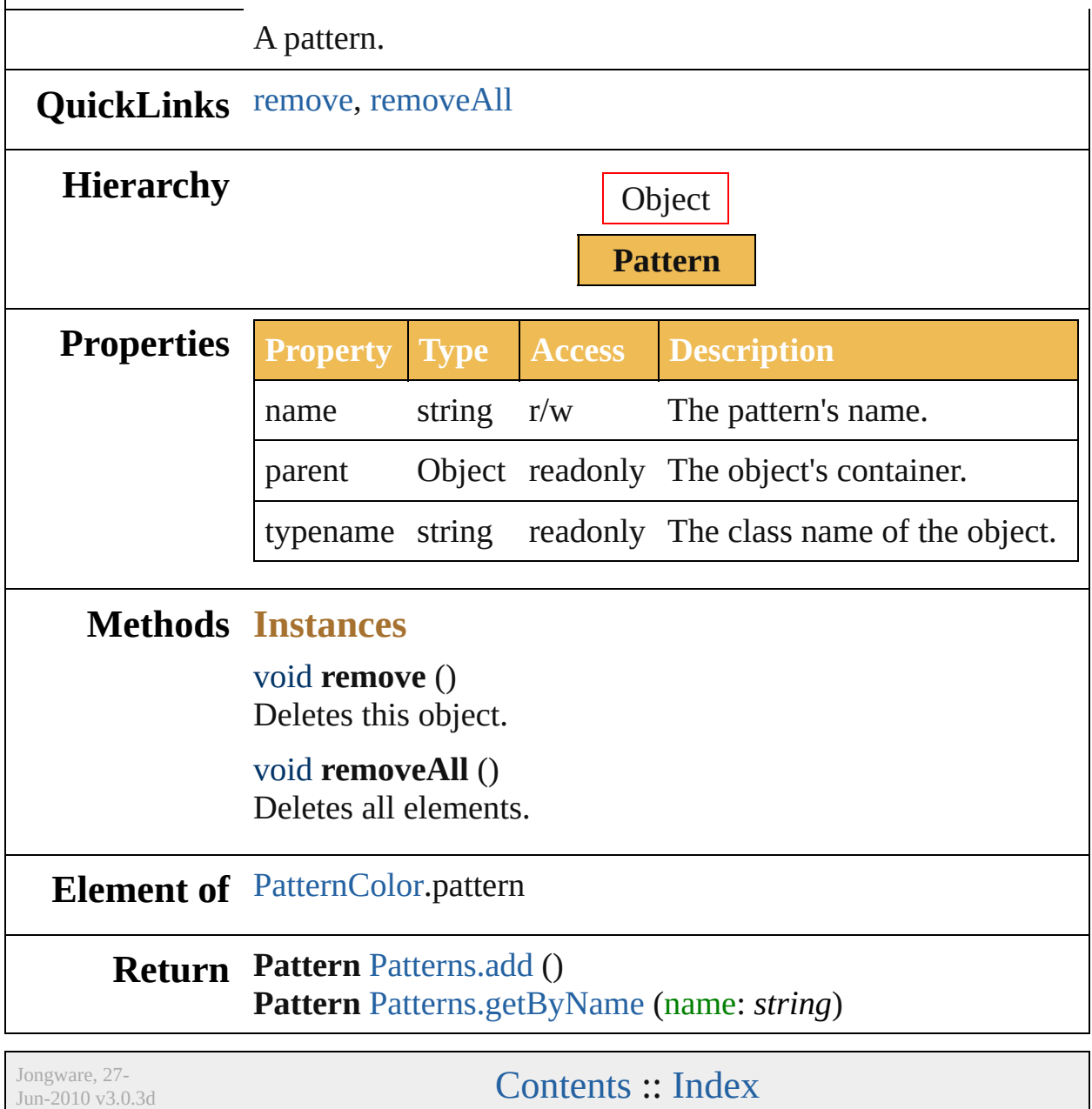

### **PatternColor**

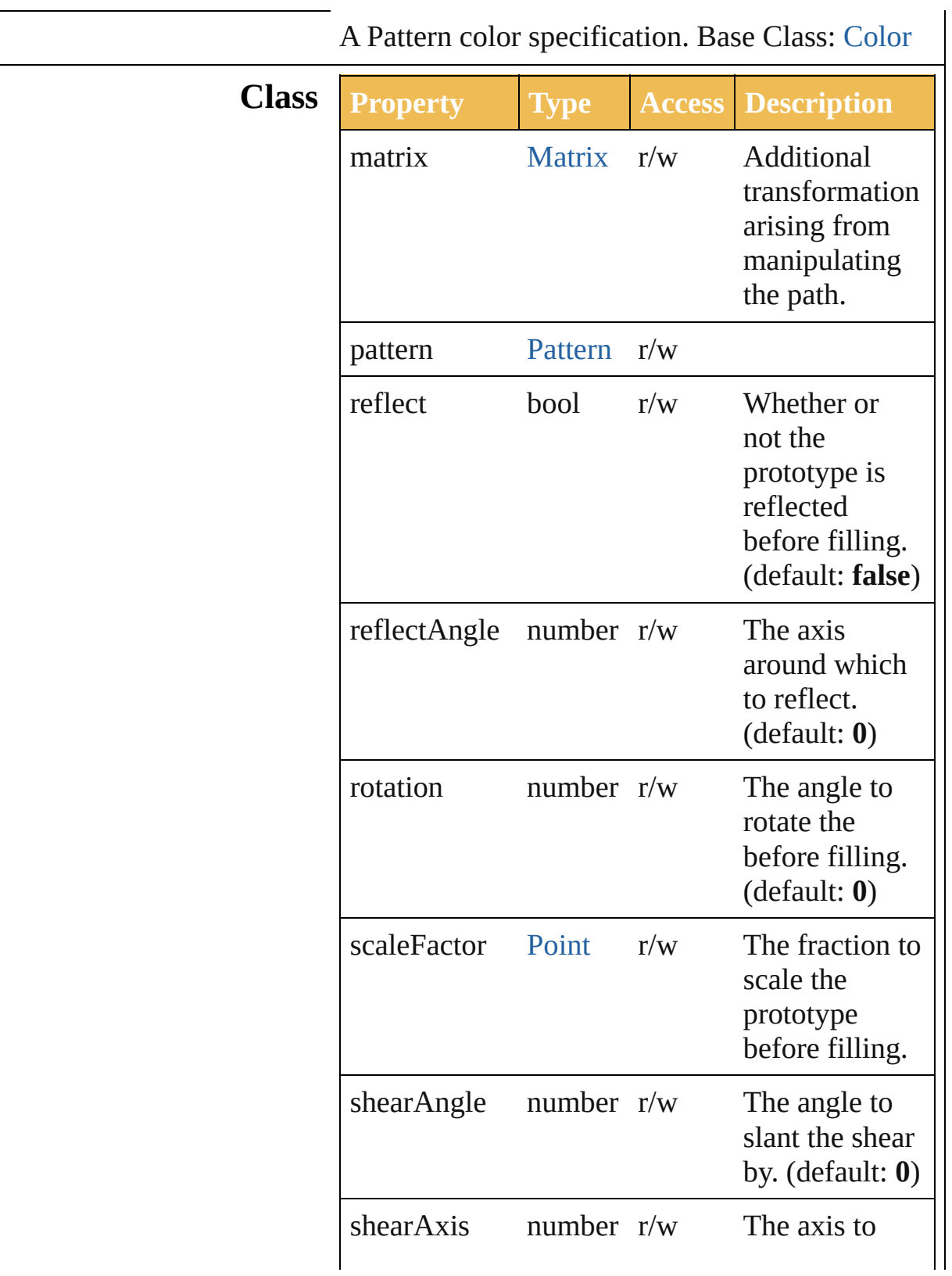

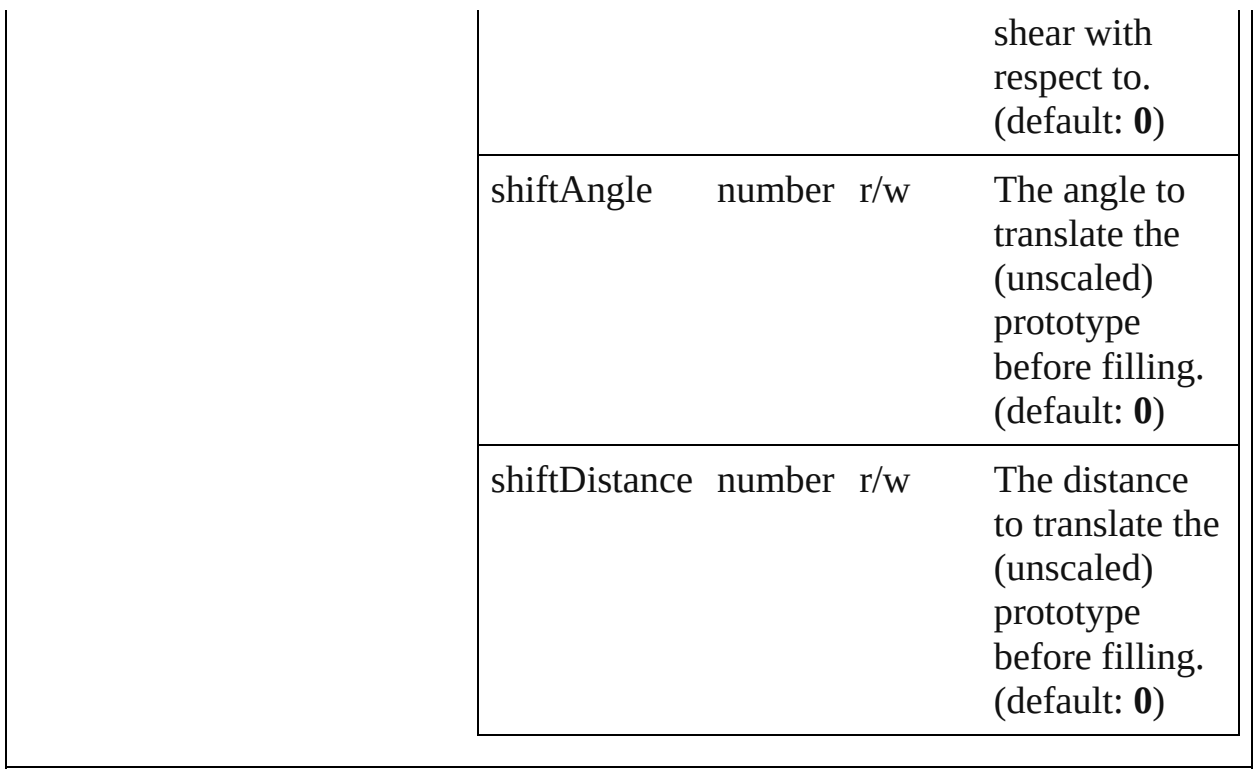

Jongware, 27-

### **RGBColor**

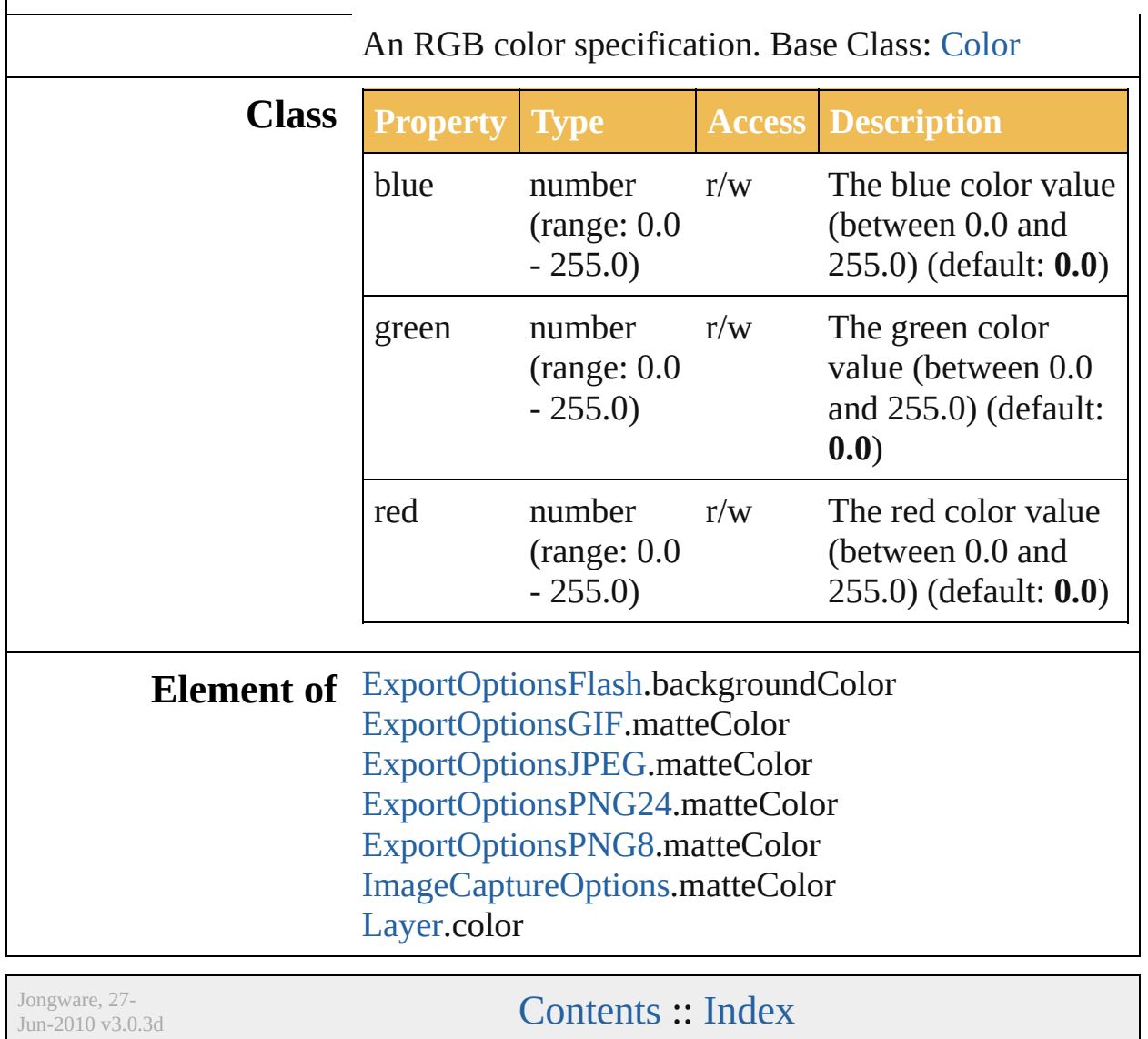

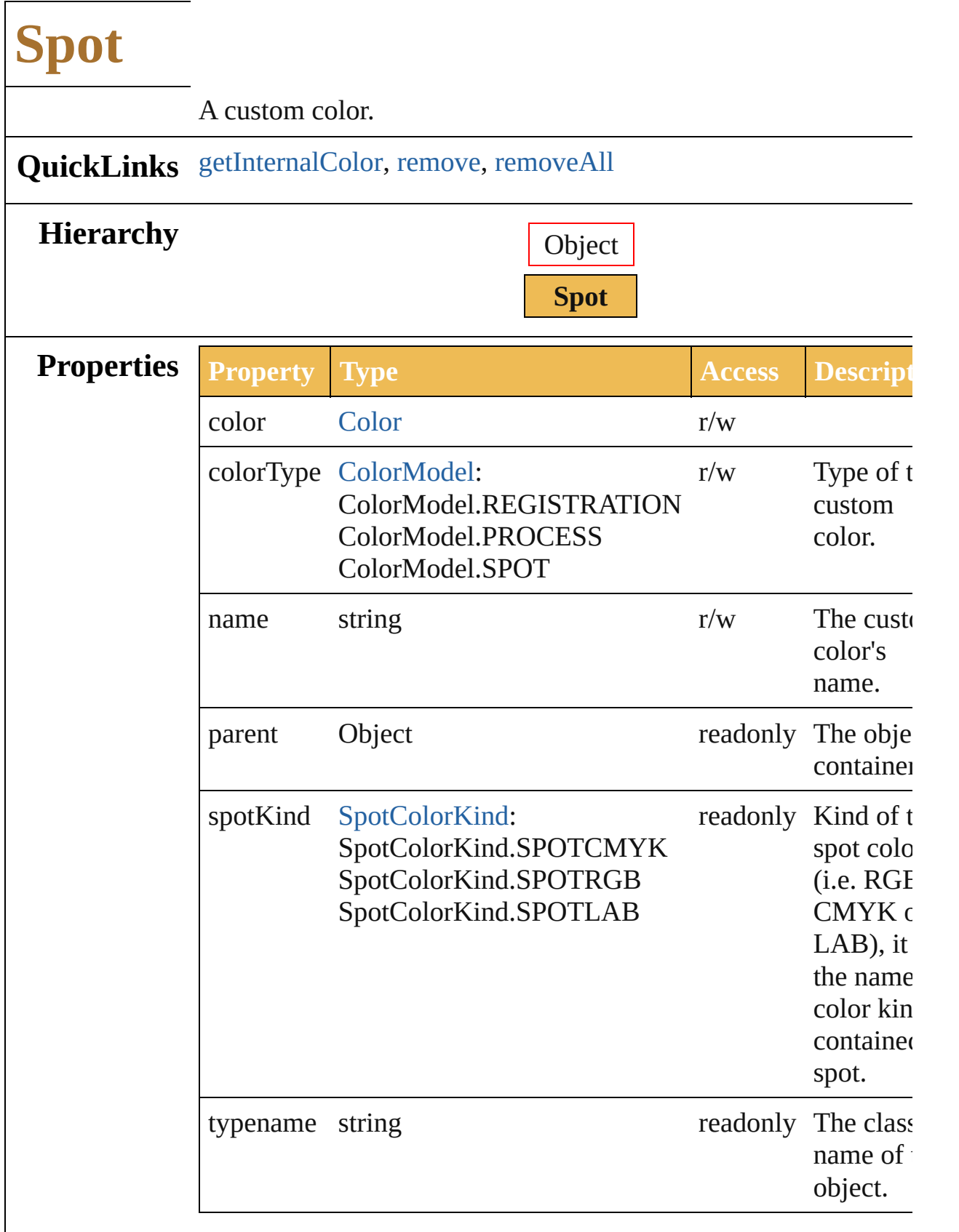

 $\sqrt{2}$ 

<span id="page-352-2"></span><span id="page-352-1"></span><span id="page-352-0"></span>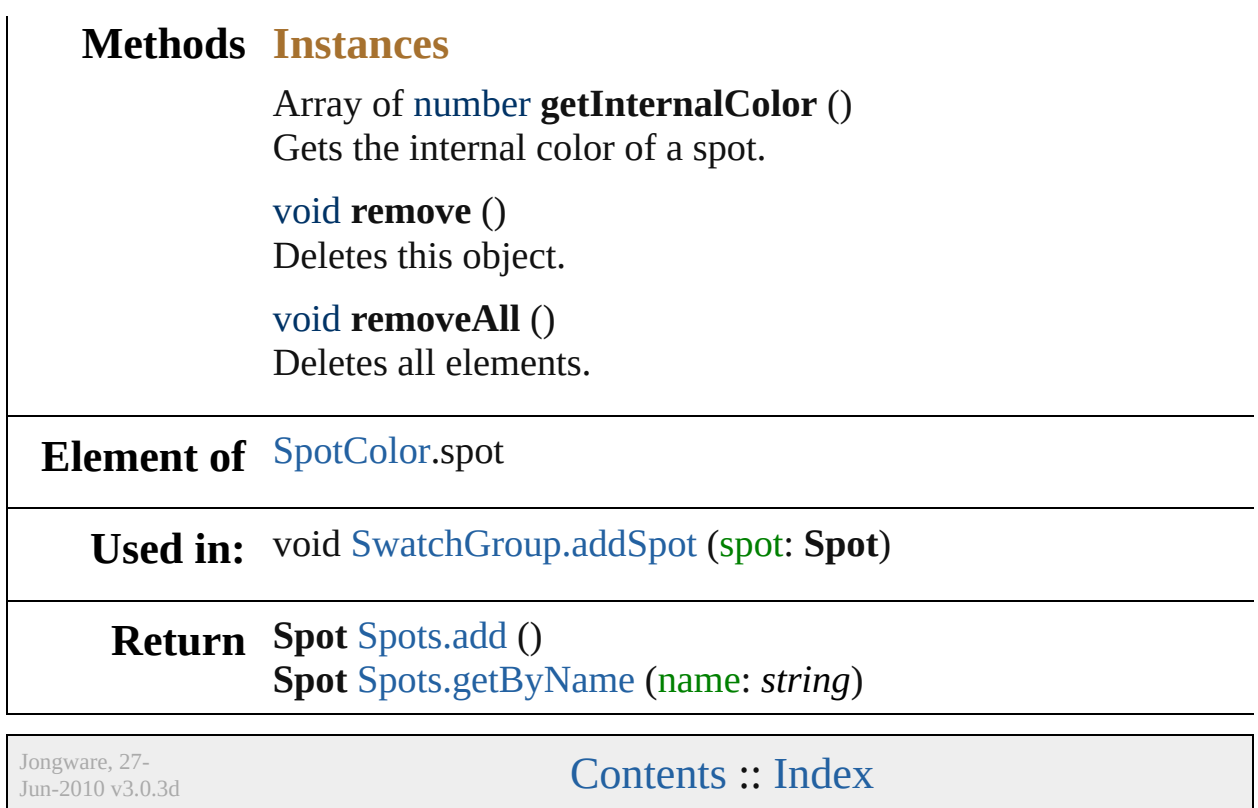

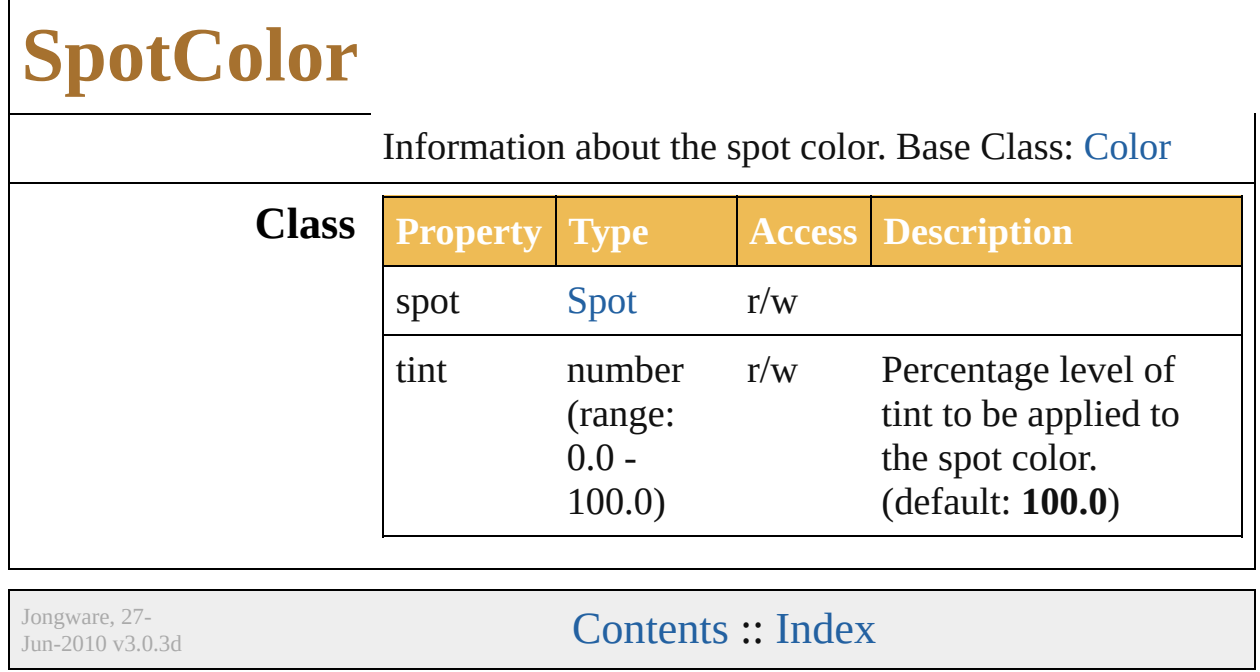

# **Swatch**

<span id="page-356-1"></span><span id="page-356-0"></span>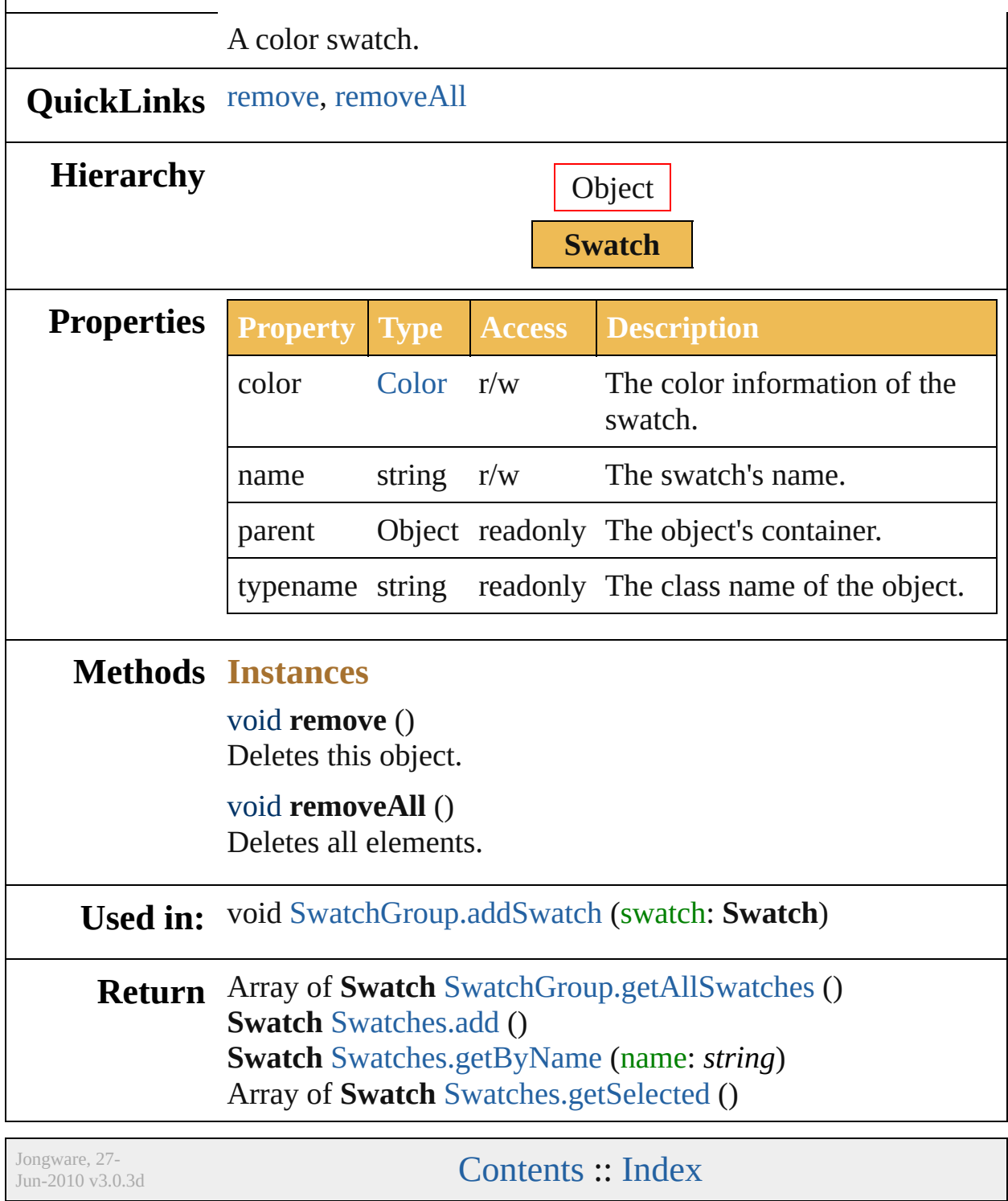

<span id="page-358-2"></span><span id="page-358-1"></span><span id="page-358-0"></span>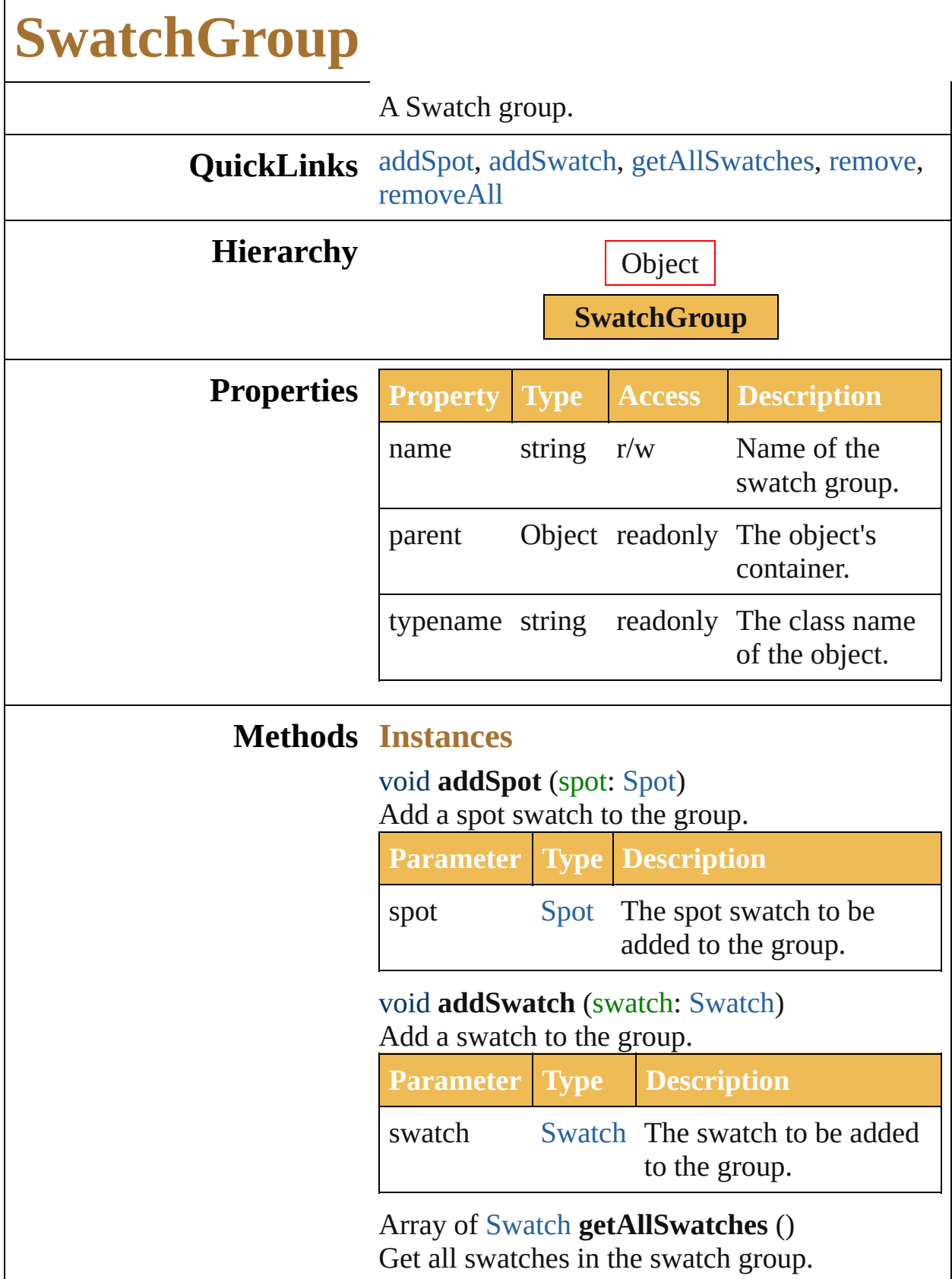

<span id="page-359-1"></span><span id="page-359-0"></span>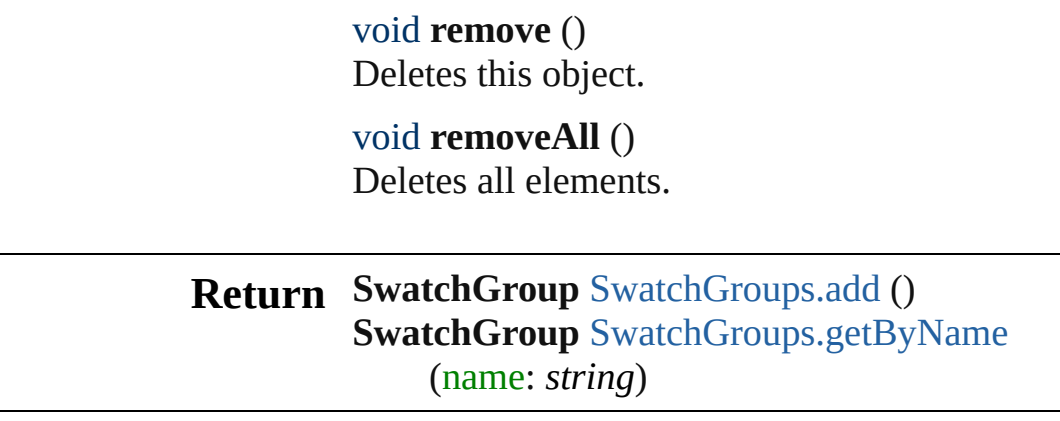

Jongware, 27-
# **Adobe Illustrator CS5 Type Library**

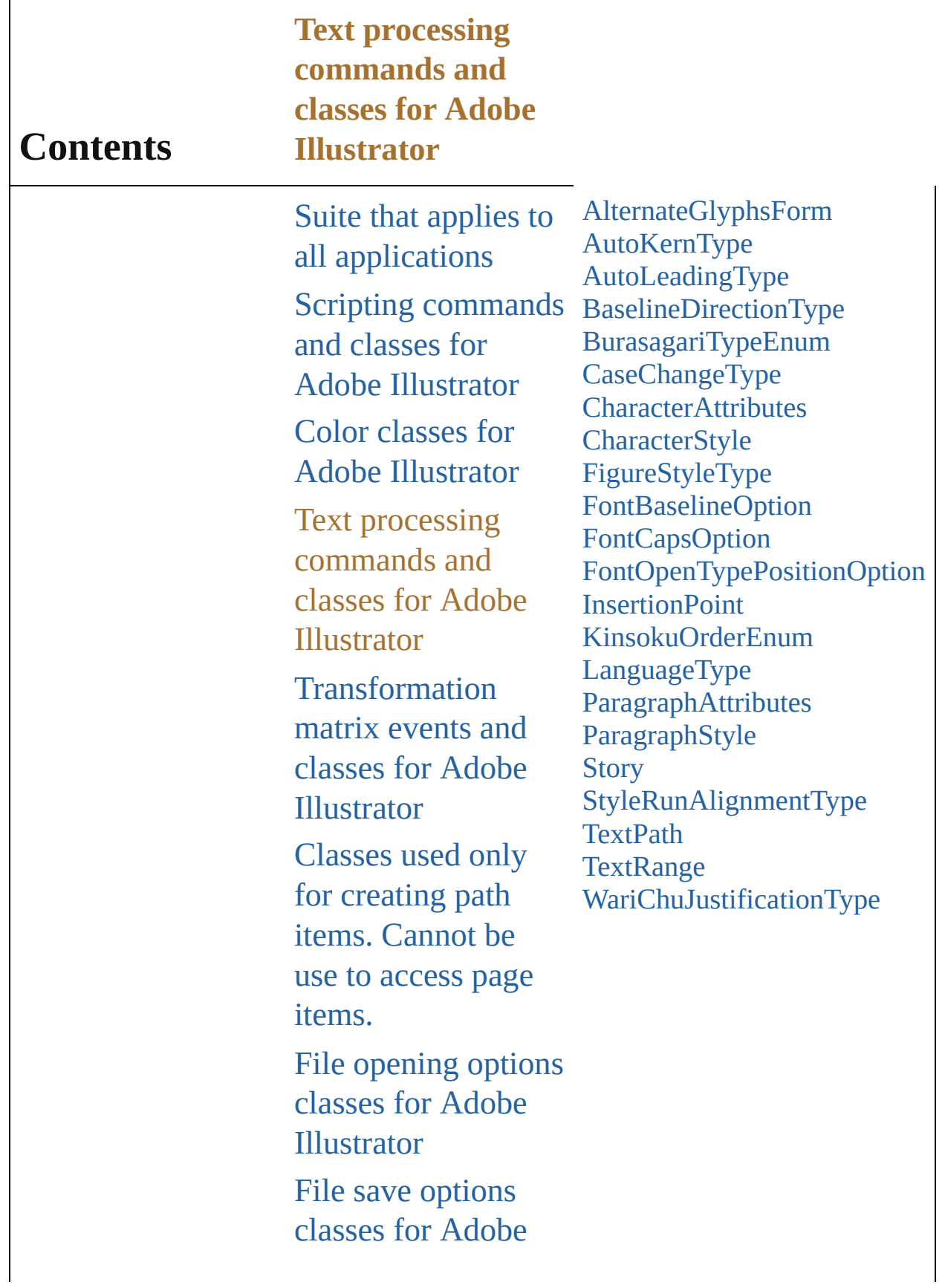

Illustrator

File export options classes for Adobe [Illustrator](#page-479-0) [Commands](#page-518-0) and classes for controling Adobe Illustrator's dynamic publishing behavior [Miscellaneous](#page-527-0) standard events and classes Printing classes for Adobe [Illustrator](#page-530-0) Tracing classes for Adobe [Illustrator](#page-616-0) **[Collections](#page-633-0)** Other [Classes](#page-738-0)

Jongware, 27-<br>Jun-2010 v3.0.3d

Contents :: [Index](#page-746-0)

## **AlternateGlyphsForm**

The alternate glyphs form of te:

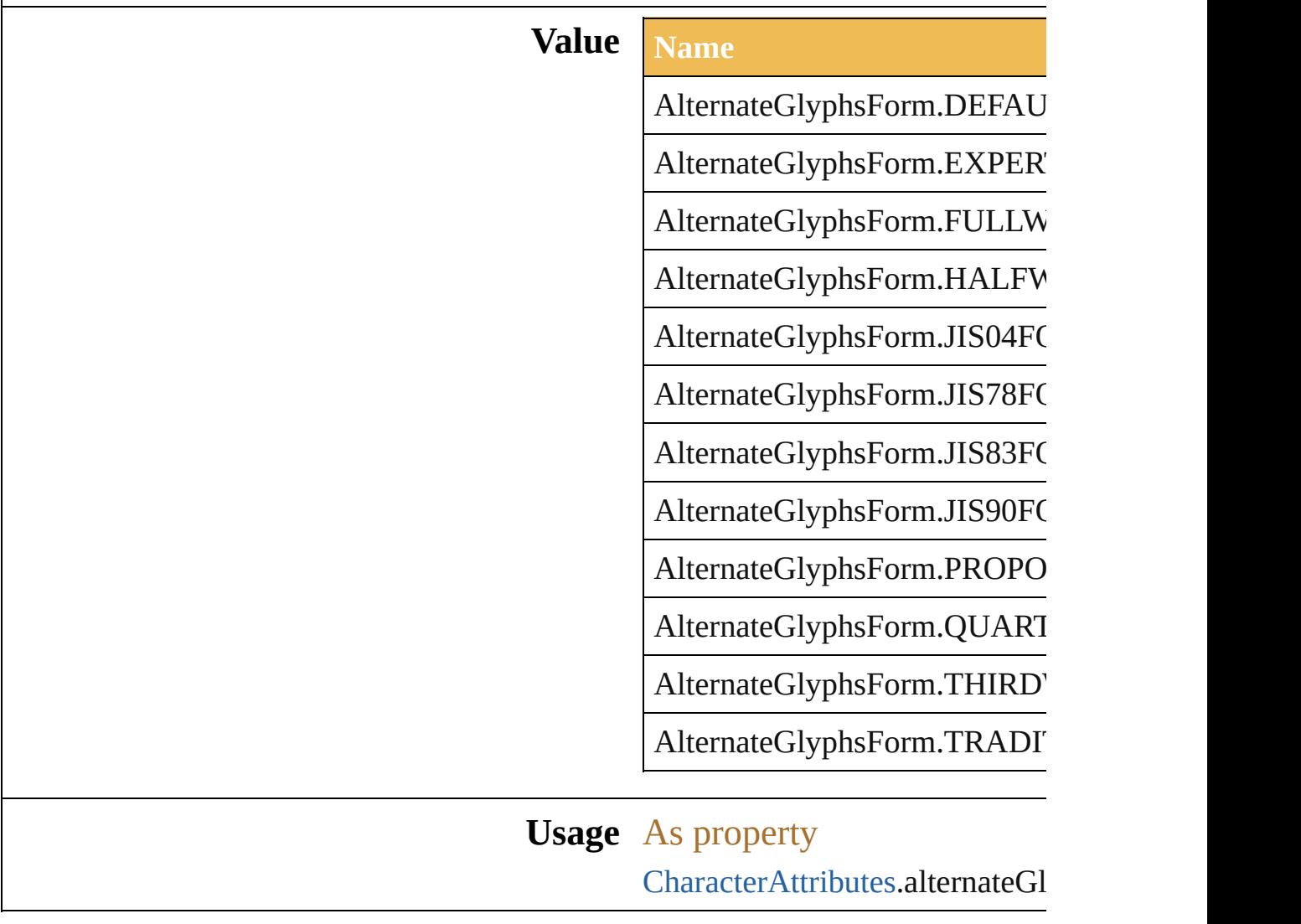

Jongware, 27-

# **AutoKernType**

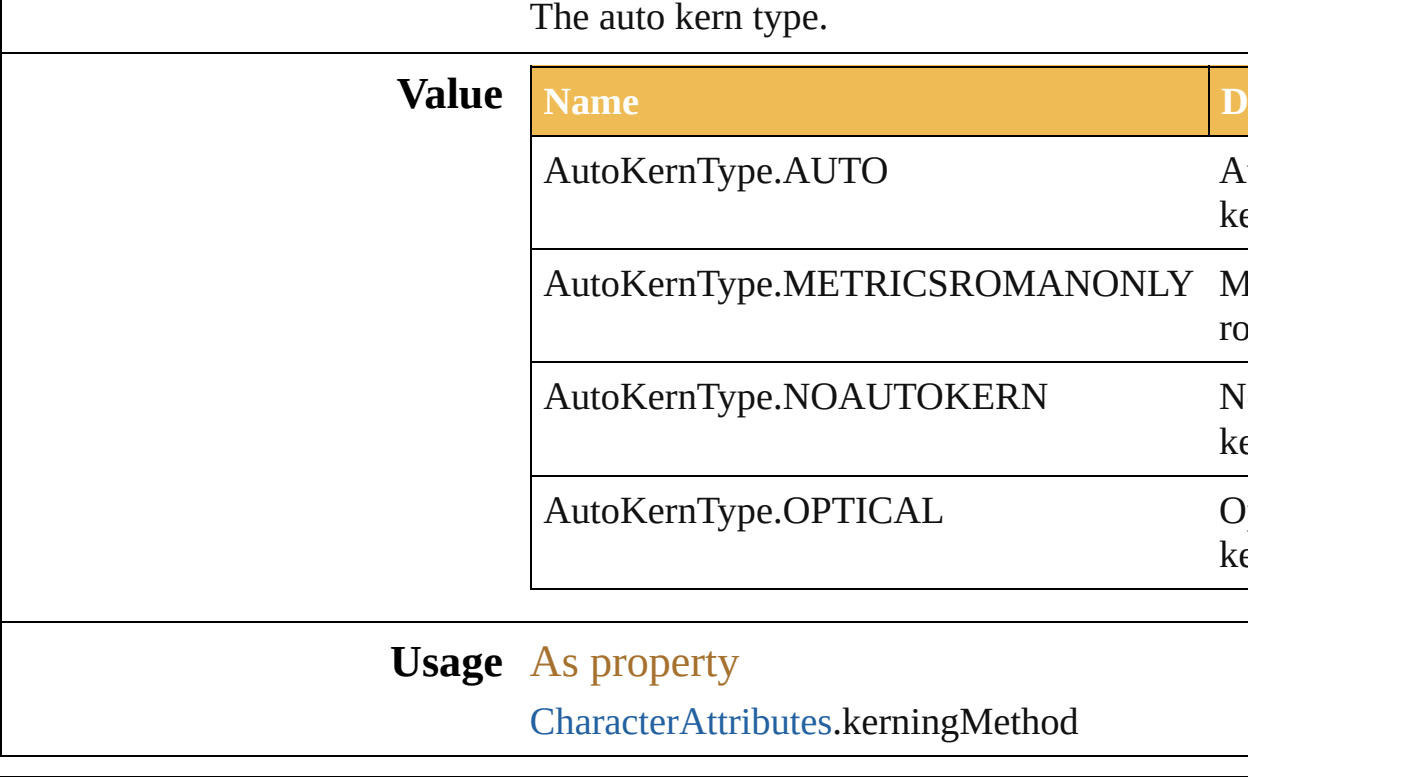

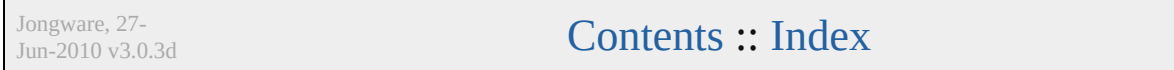

# **AutoLeadingType**

The auto leading type.

### **Value Name** AutoLeadingType.BOTTOMTOBOTT

AutoLeadingType.TOPTOTOP

**Usage** As property [ParagraphAttributes](#page-404-0).leadingType

Jongware, 27-

## **BaselineDirectionType**

The baseline direction type.

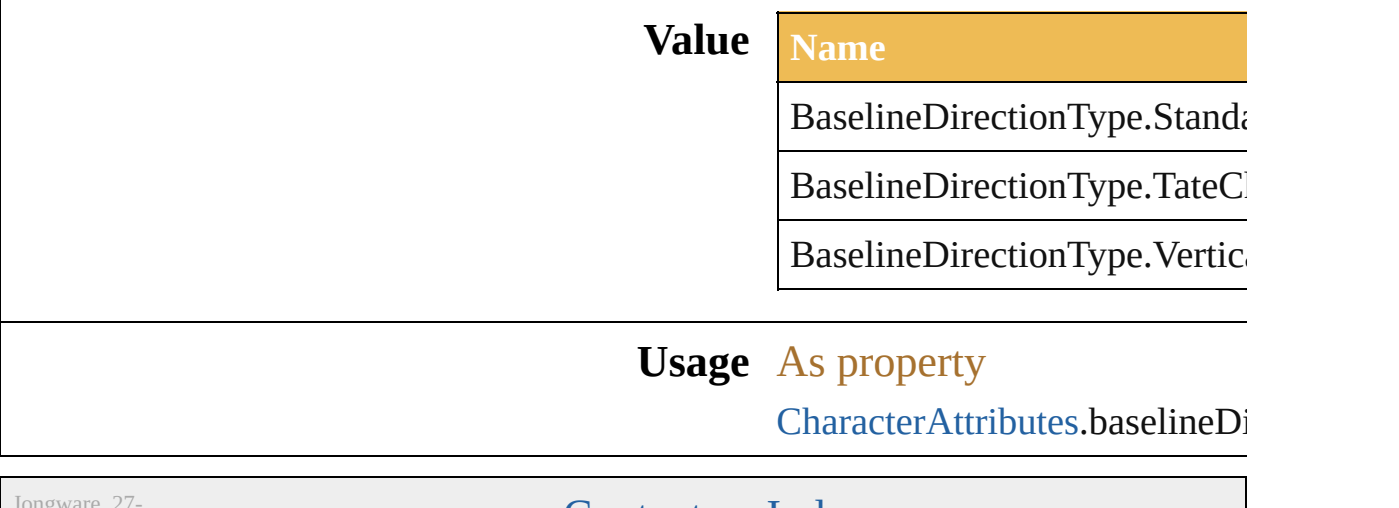

Jun-2010 v3.0.3d

### **BurasagariTypeEnum**

#### The Burasagari type.

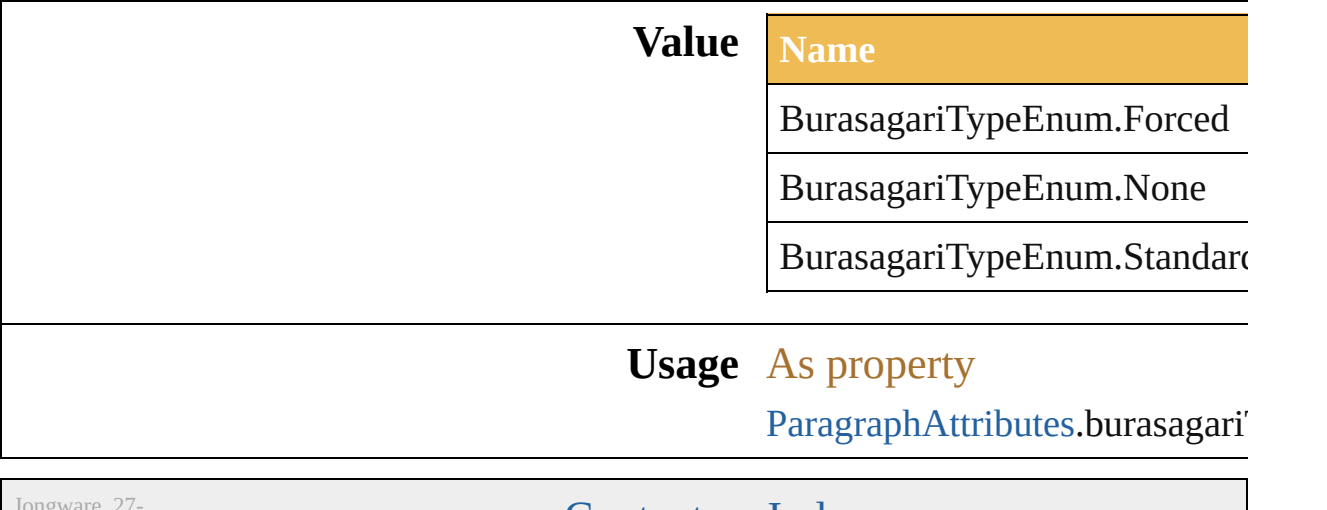

Jun-2010 v3.0.3d

# **CaseChangeType**

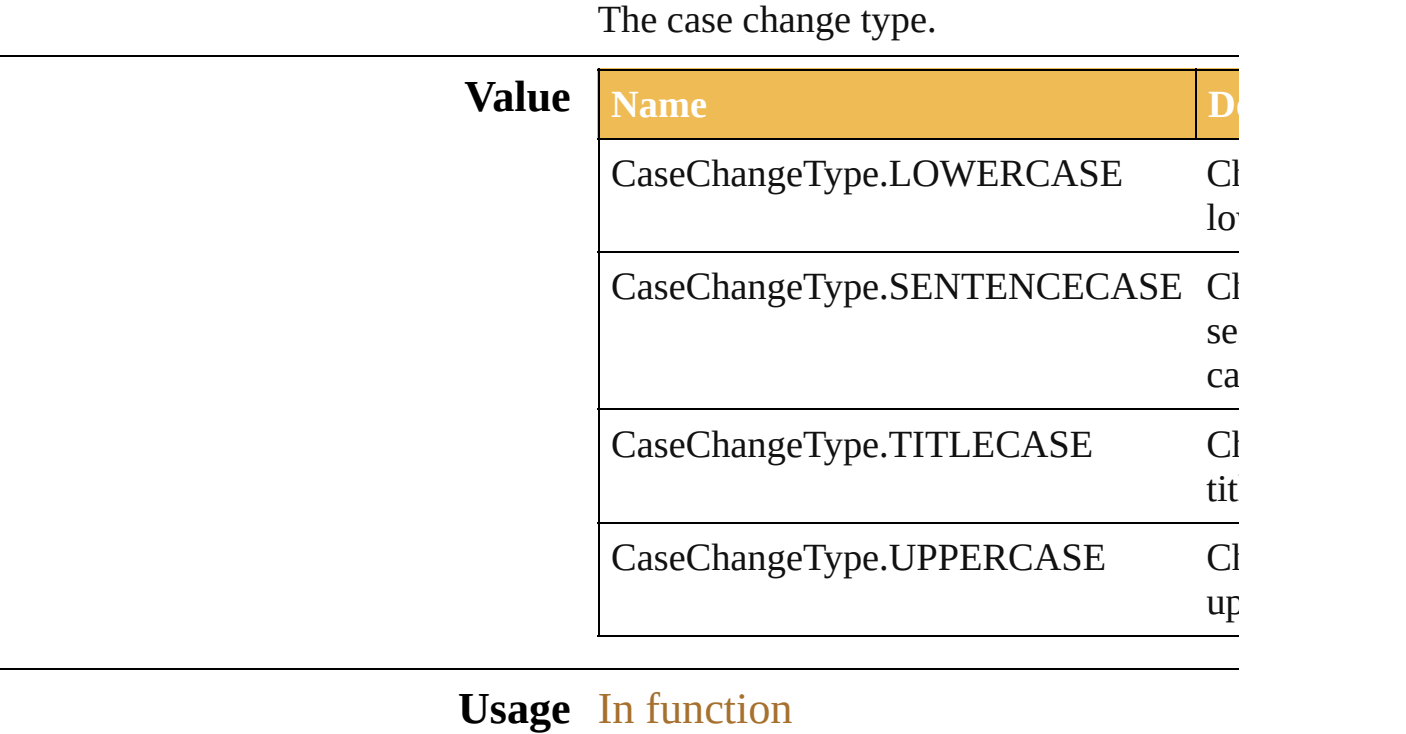

void [TextRange.changeCaseTo](#page-426-0) (type: Cas

Jongware, 27-

### <span id="page-375-0"></span>**Class**

### **CharacterAttributes**

Properties of a character.

### **Hierarchy**

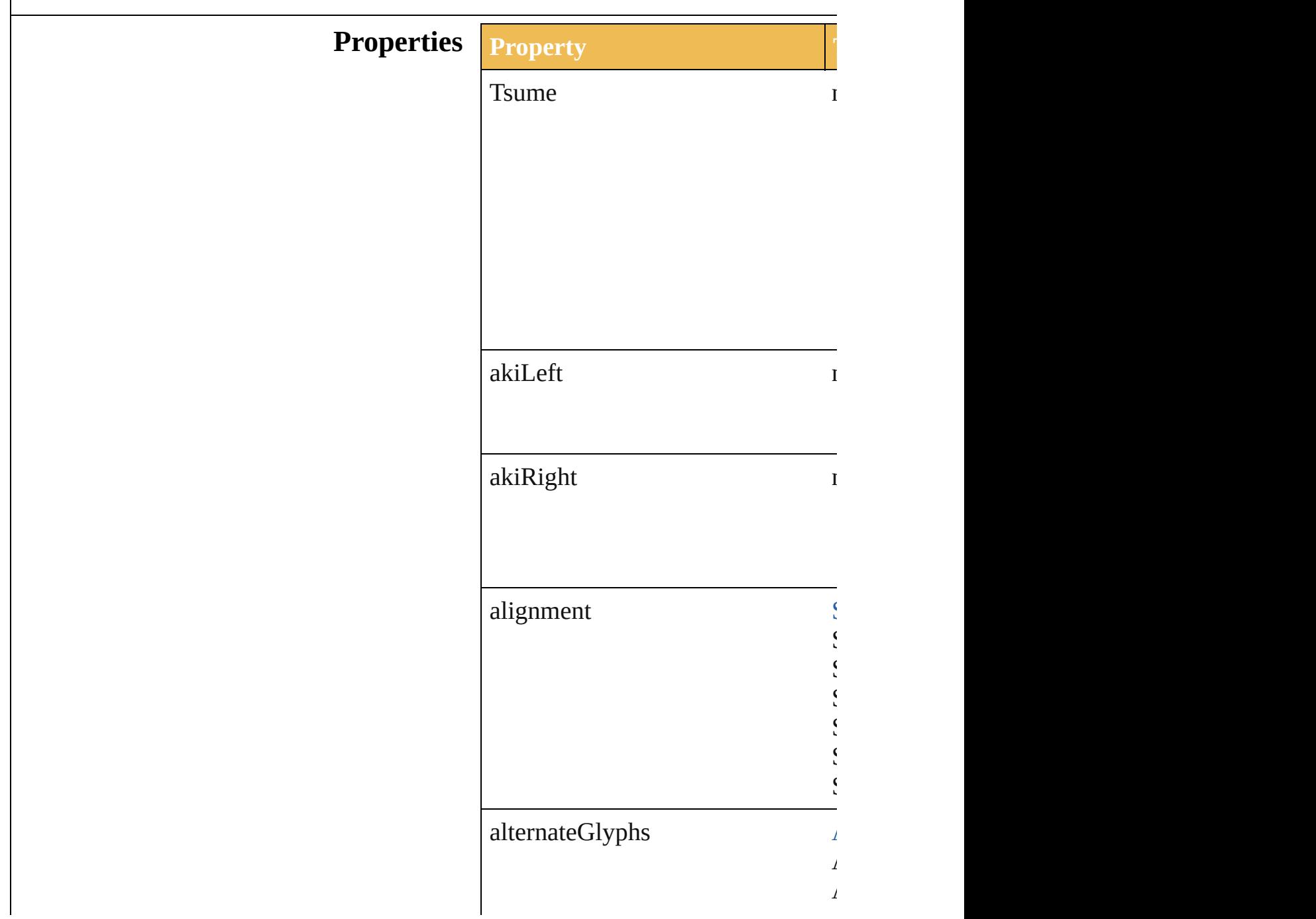

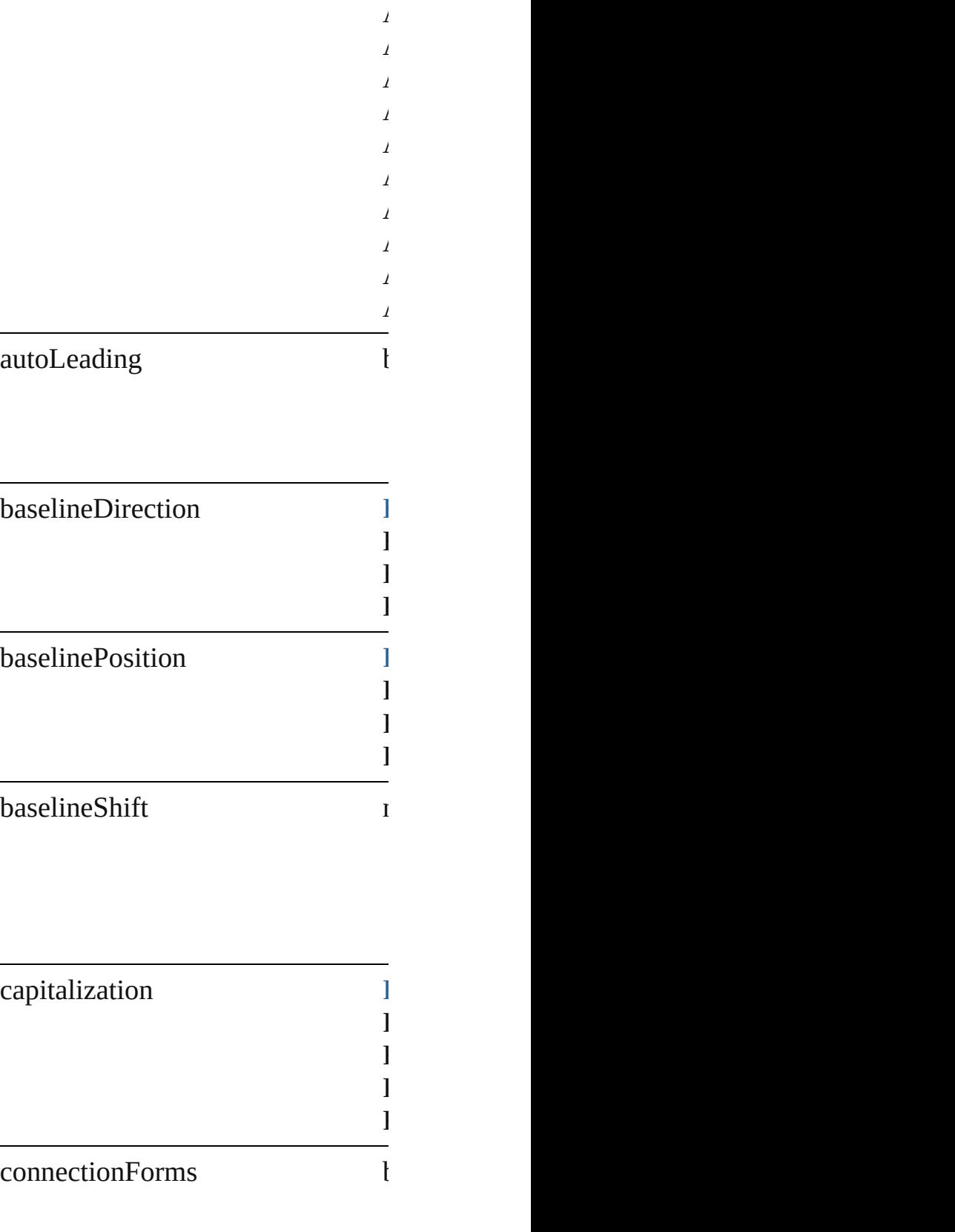

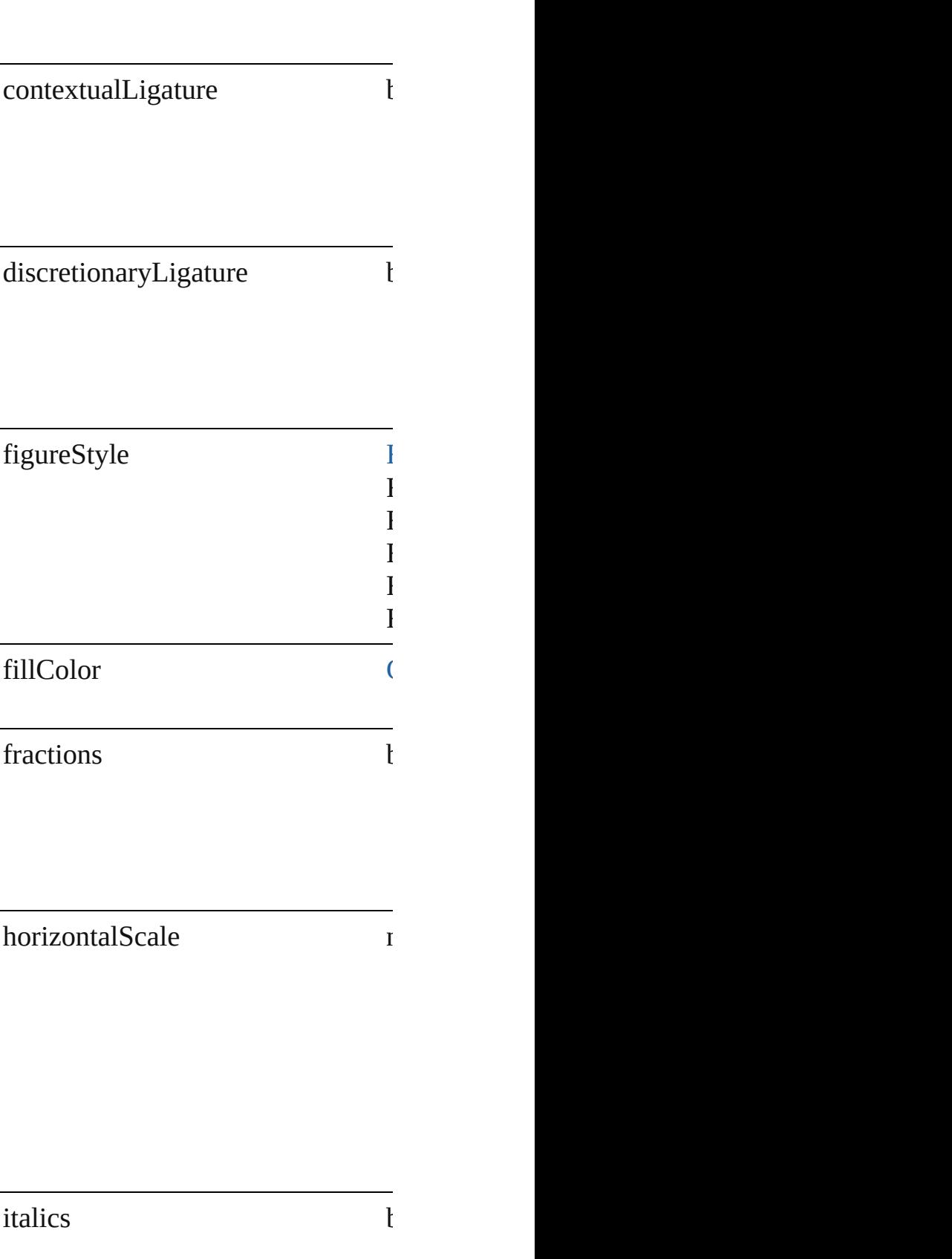

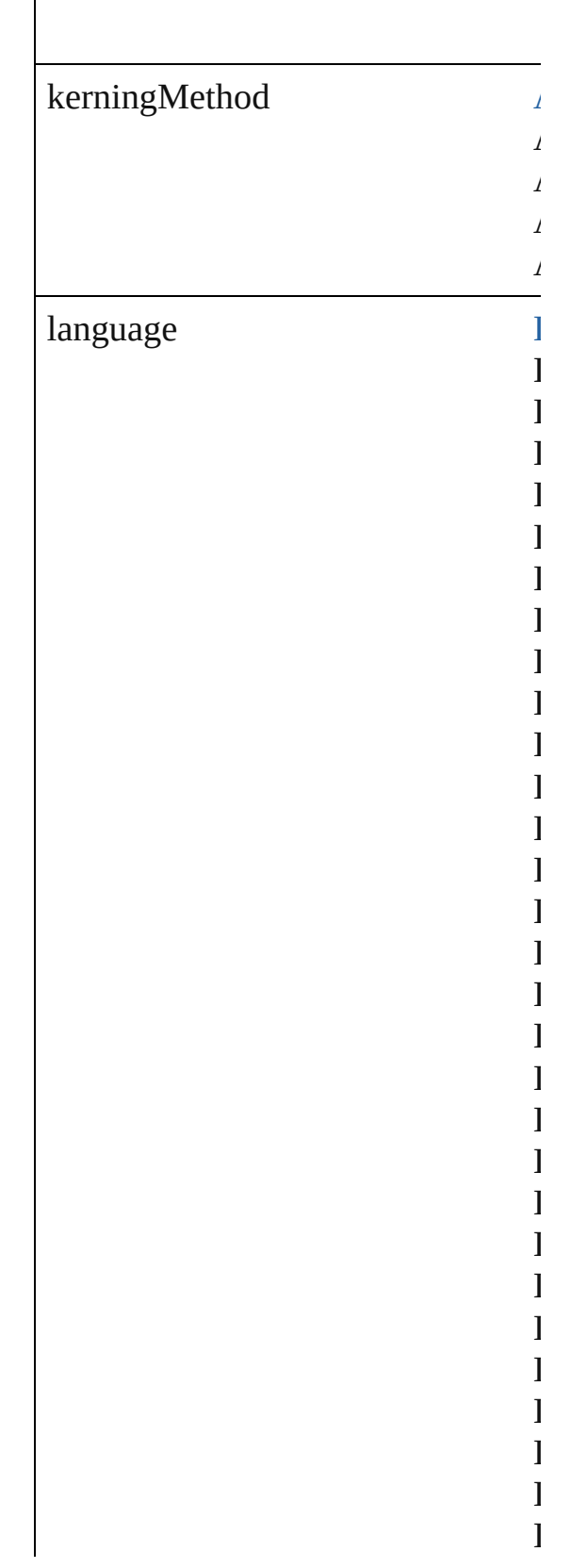

 $\Bigg\}$ 

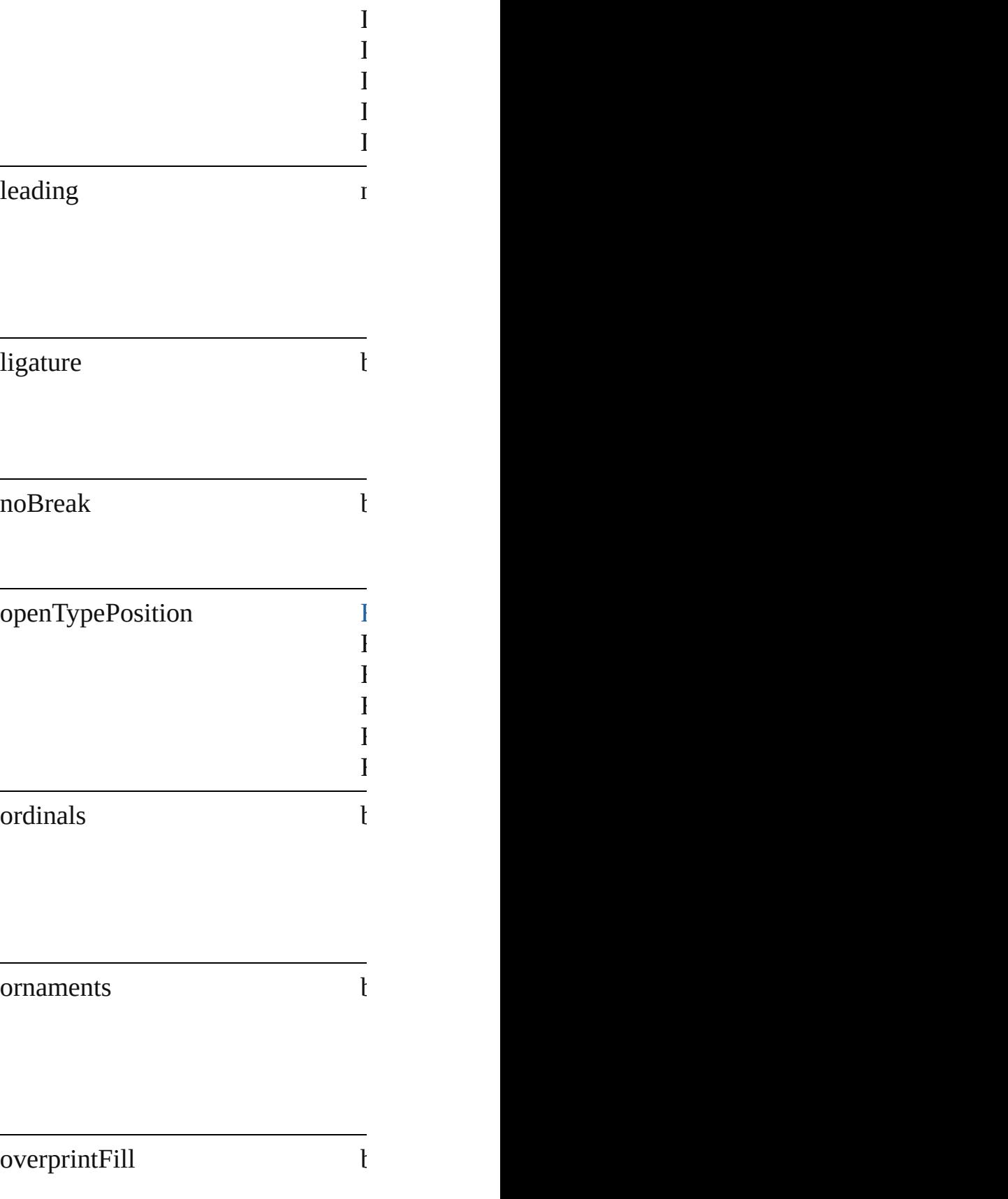

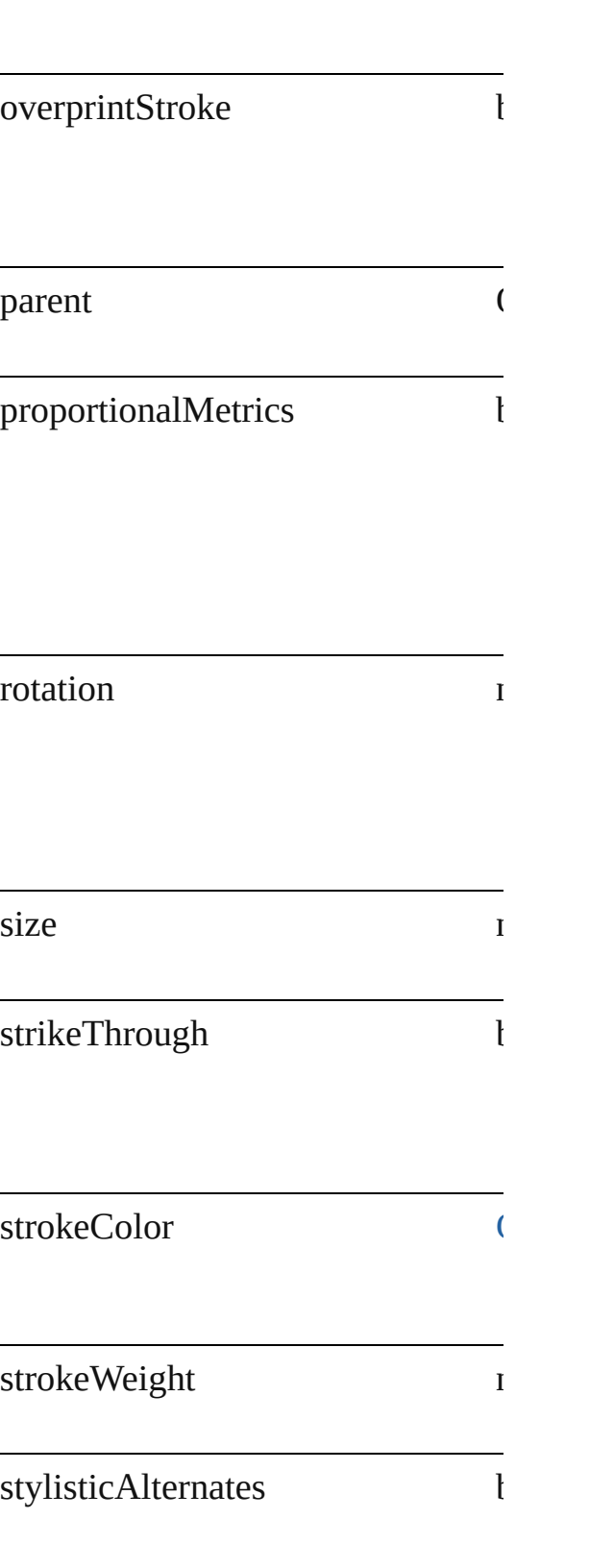

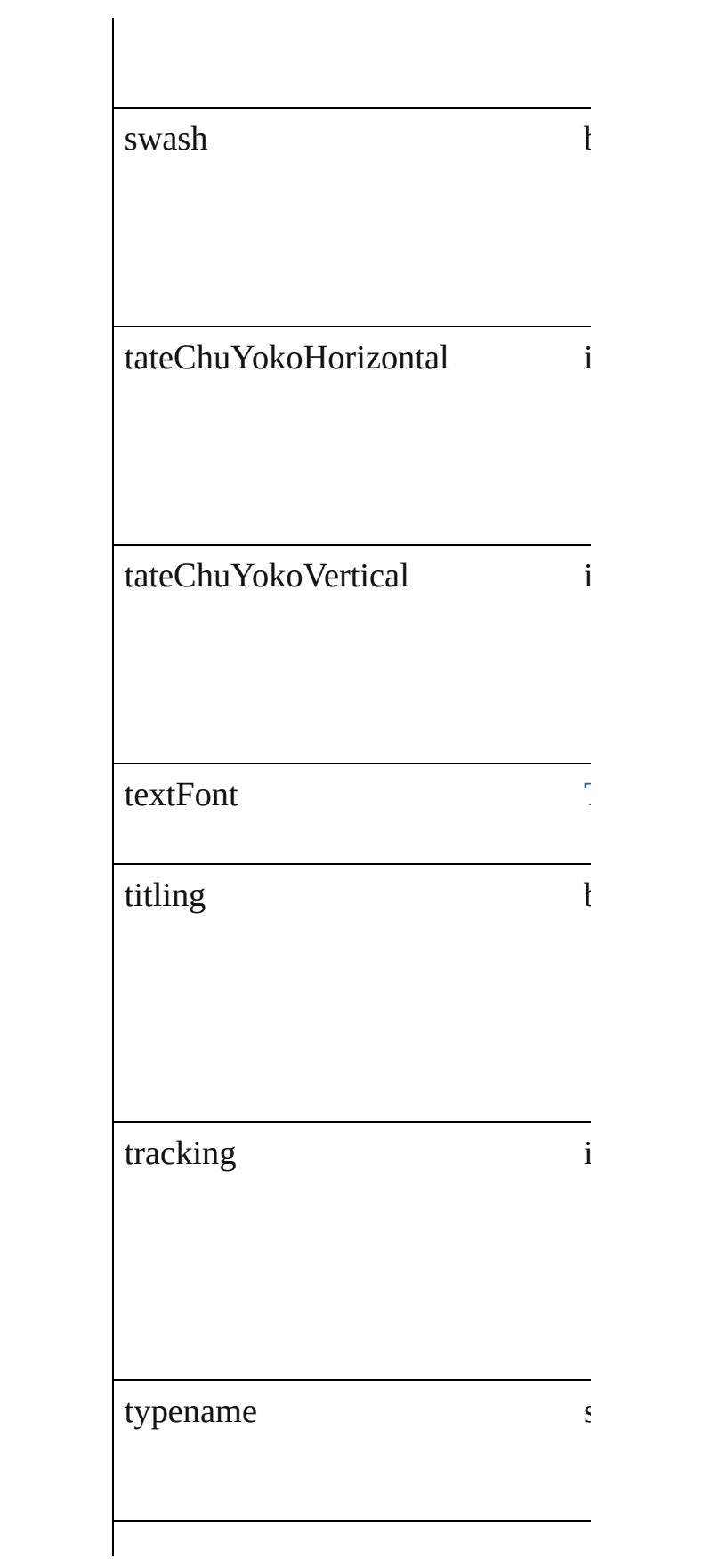

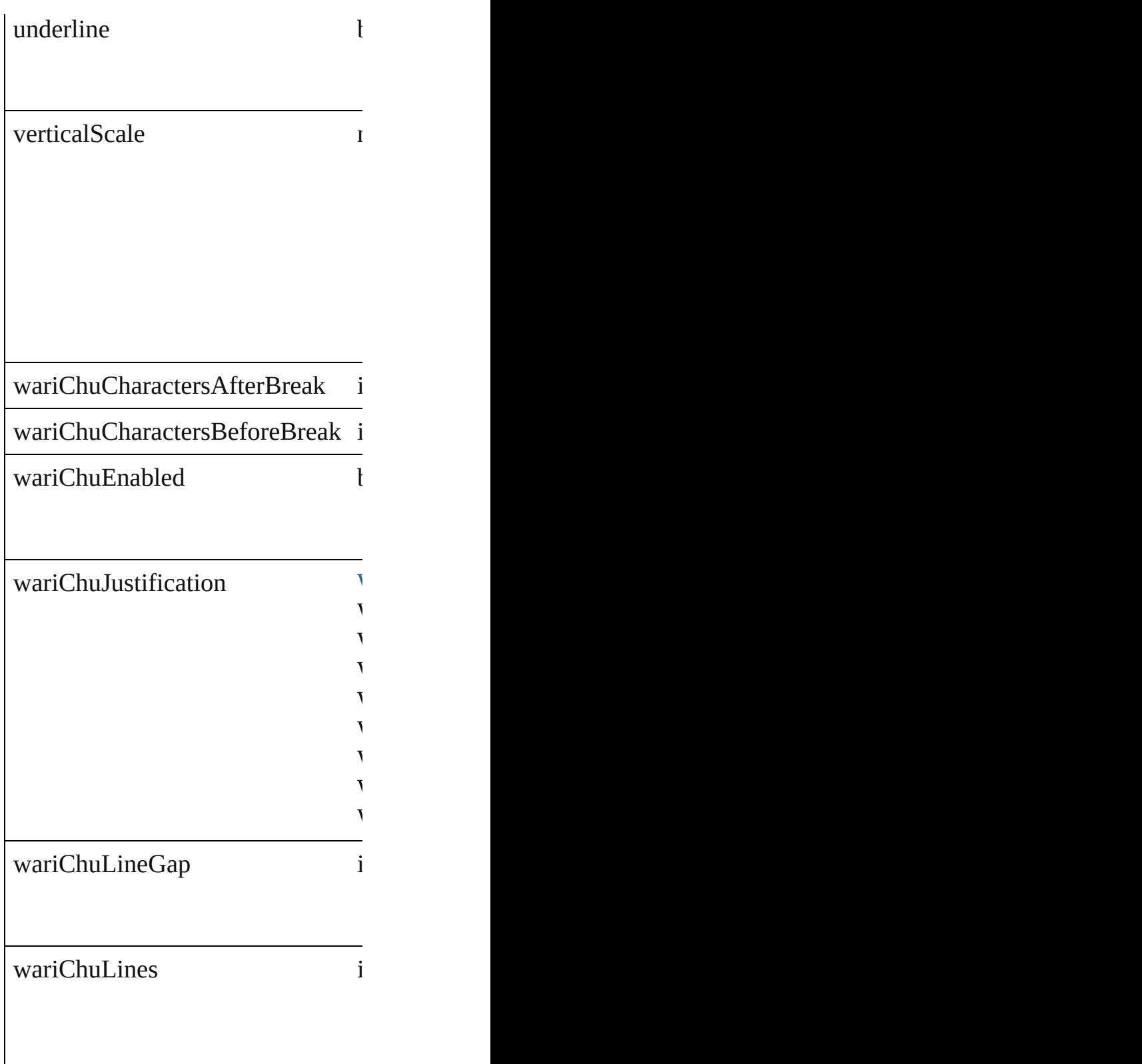

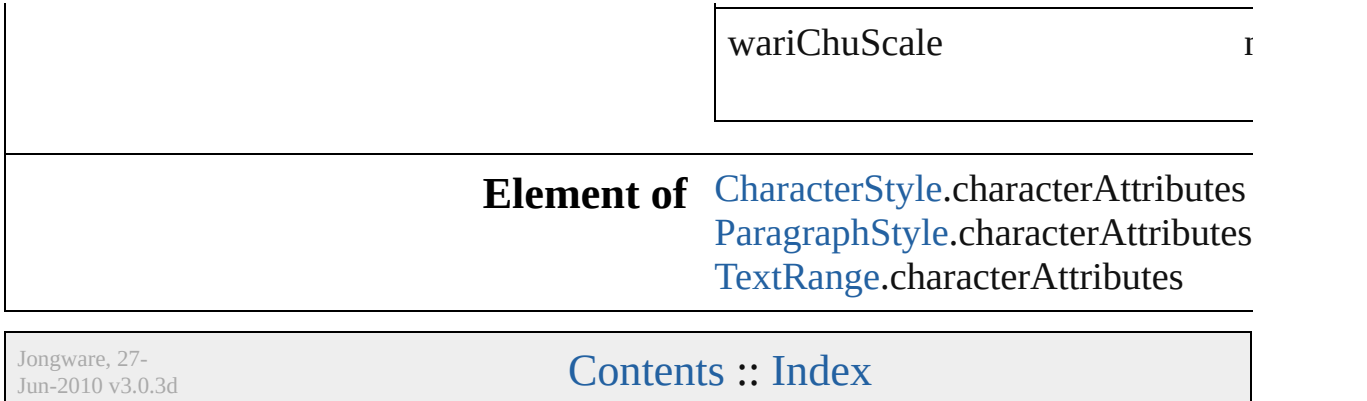

### <span id="page-385-0"></span>**Class**

<span id="page-386-1"></span><span id="page-386-0"></span>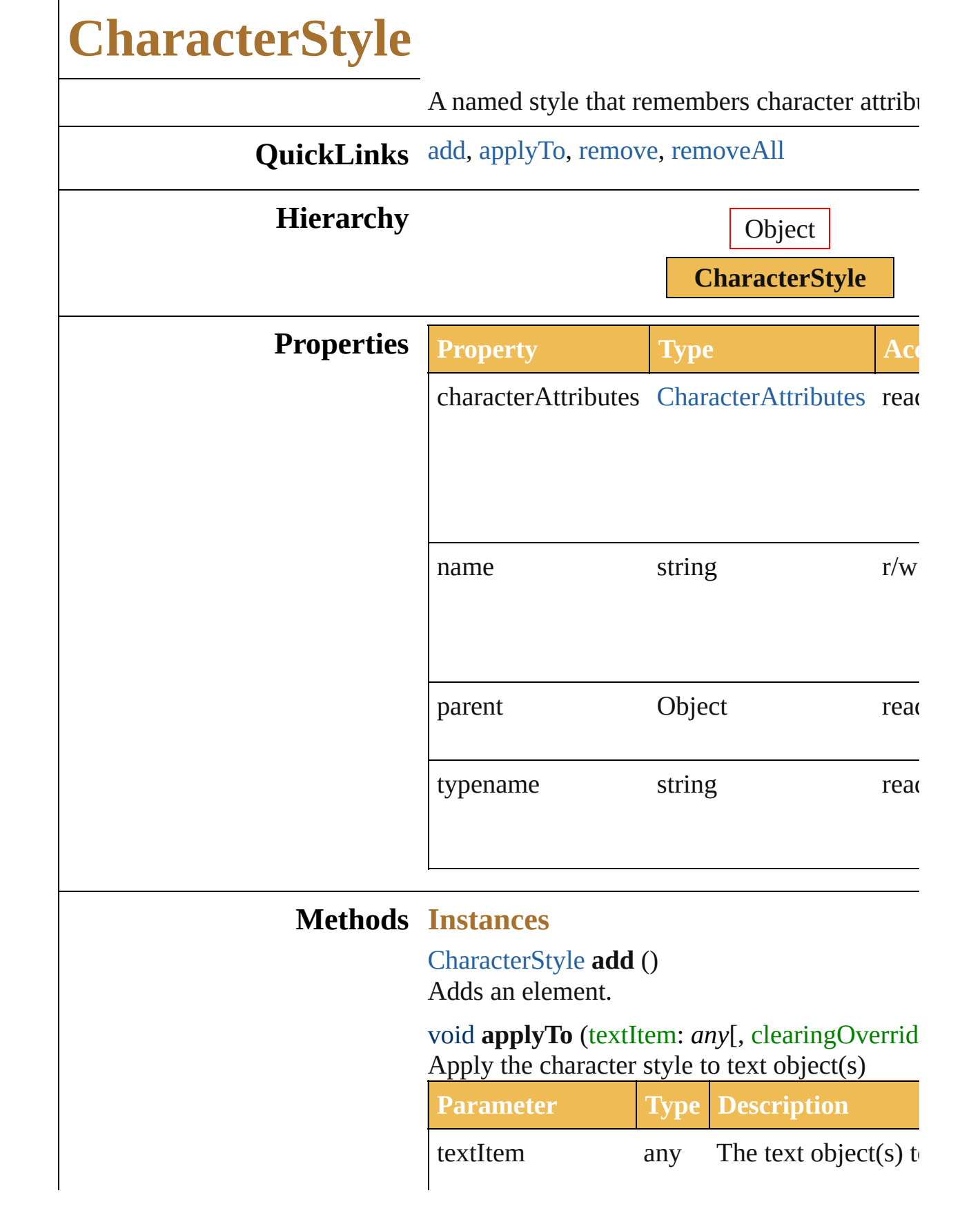

<span id="page-387-1"></span><span id="page-387-0"></span>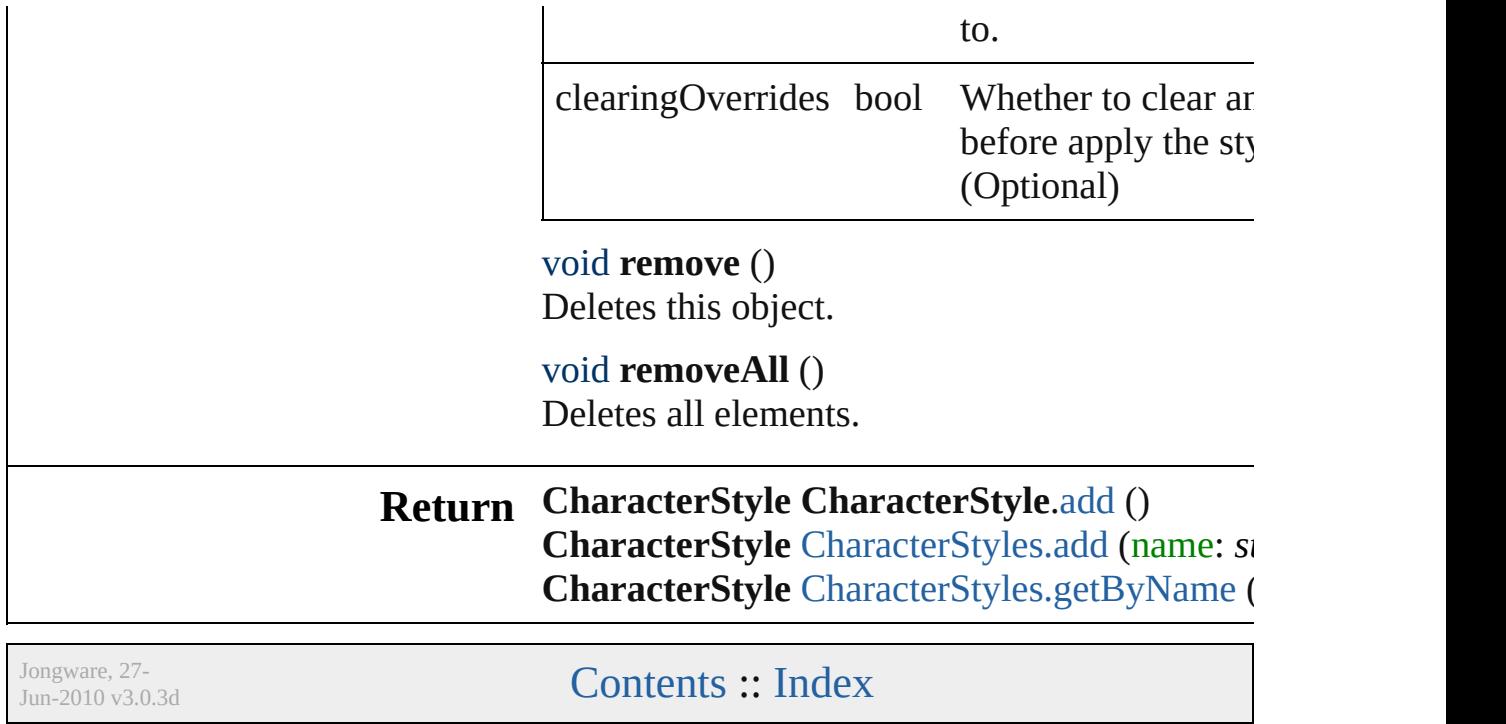

# **FigureStyleType**

The figure style type.

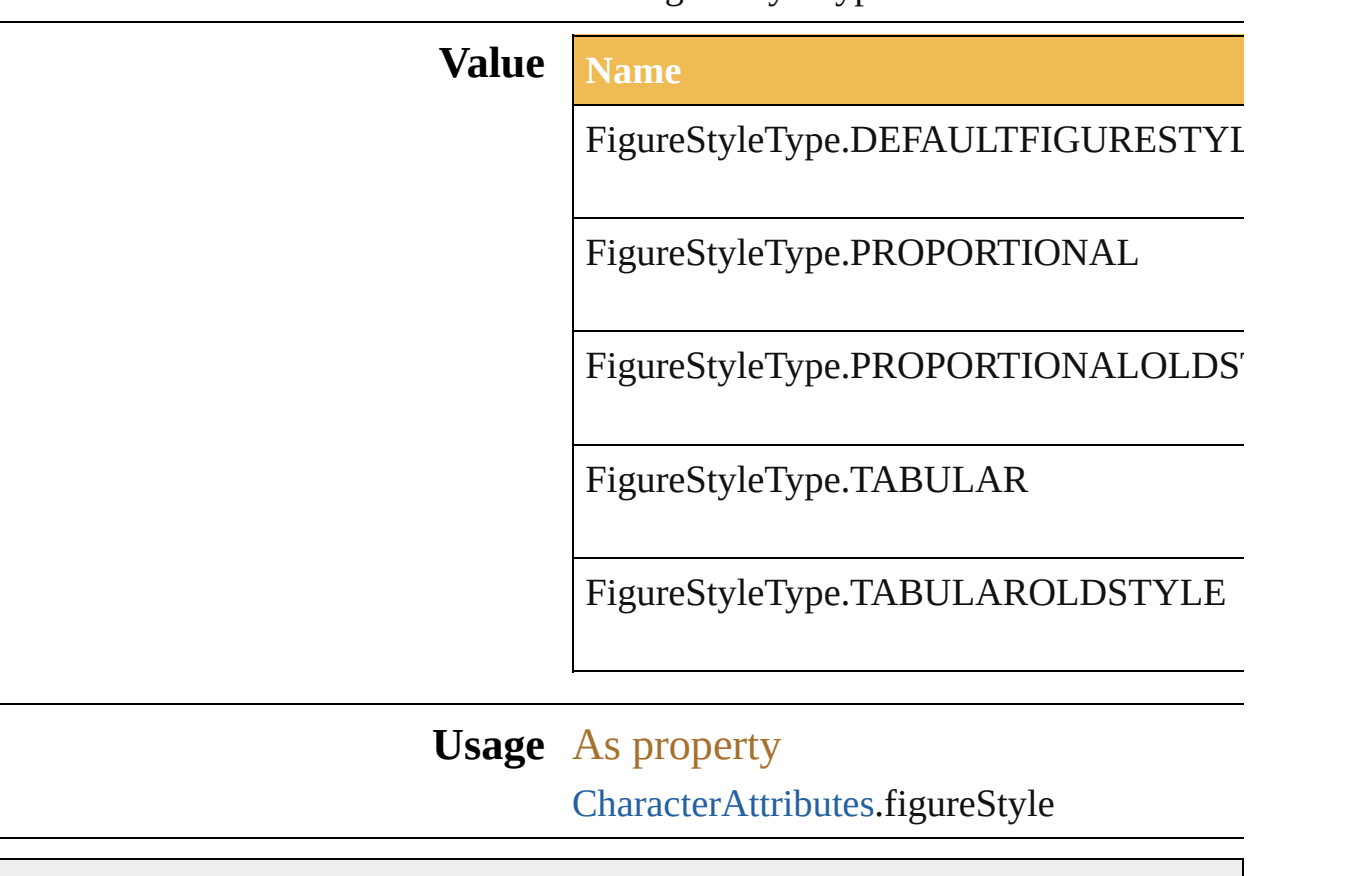

Jongware, 27-

## **FontBaselineOption**

The font baseline option.

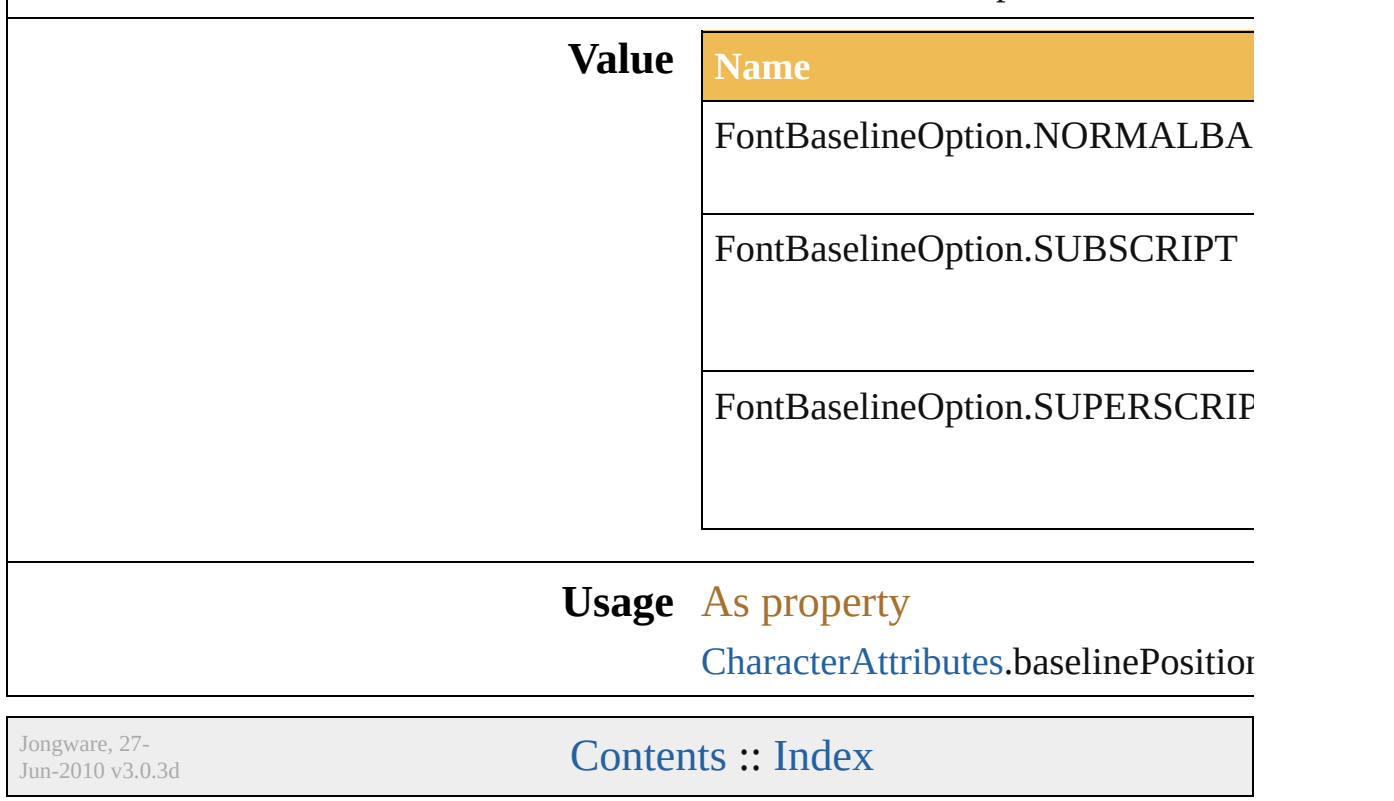

# **FontCapsOption**

 $Jun-2010 v3.0.3d$ 

The font capitalization option.

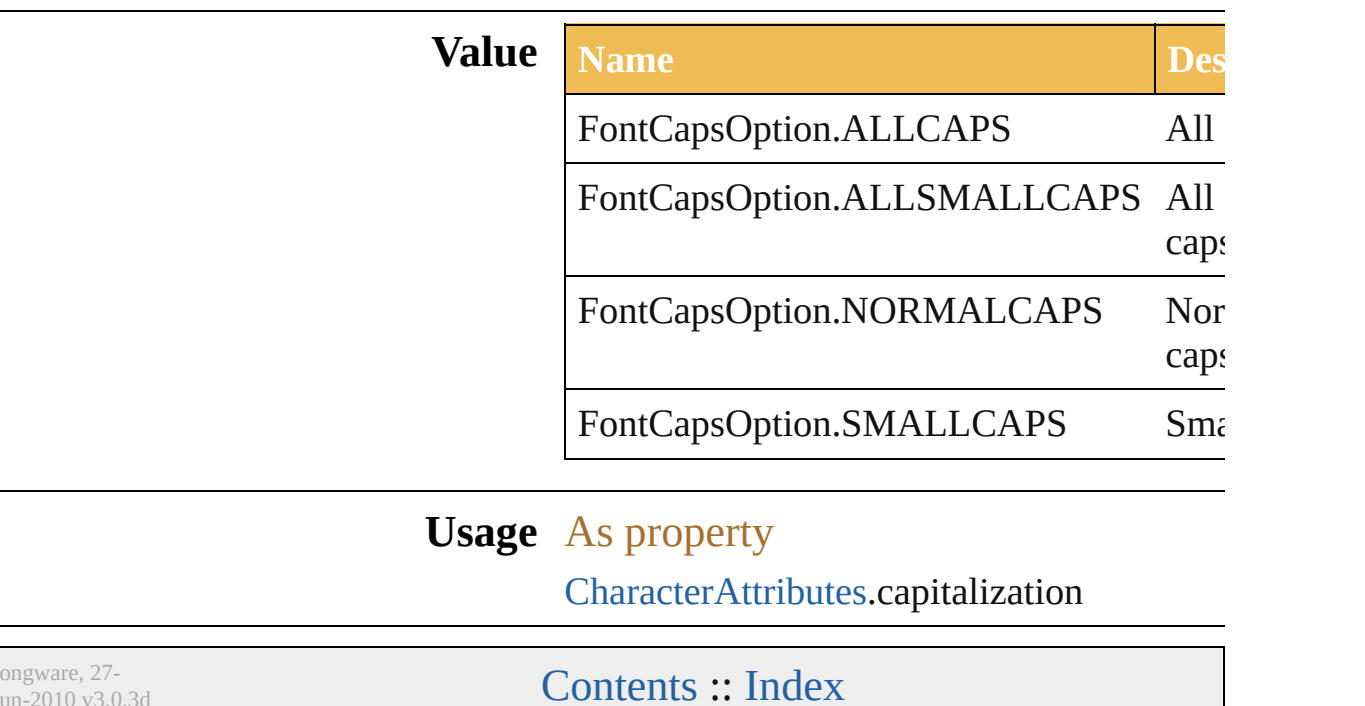

### **FontOpenTypePositionOption**

The OpenType

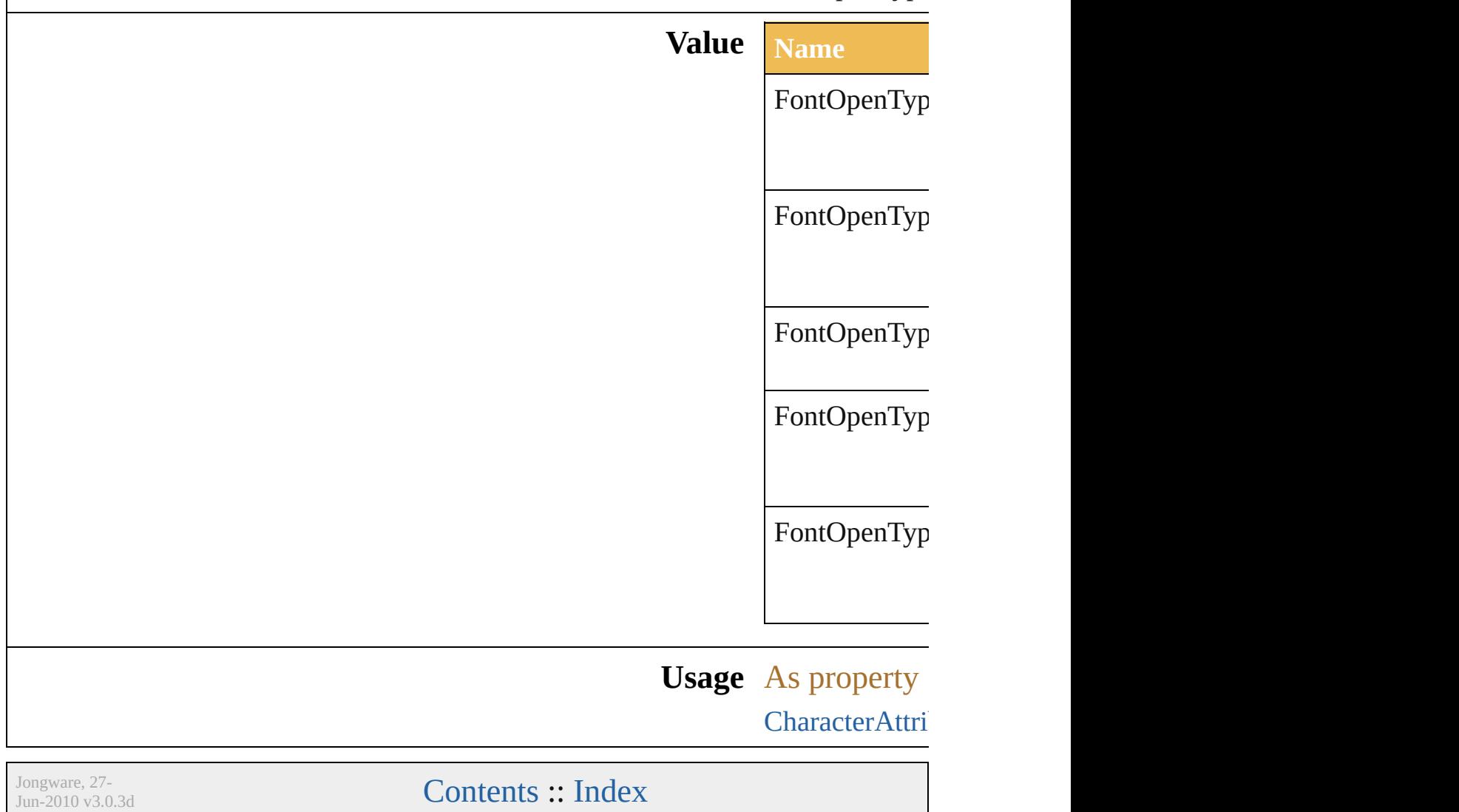
## **InsertionPoint**

A location between characters, used to insert new text objects.

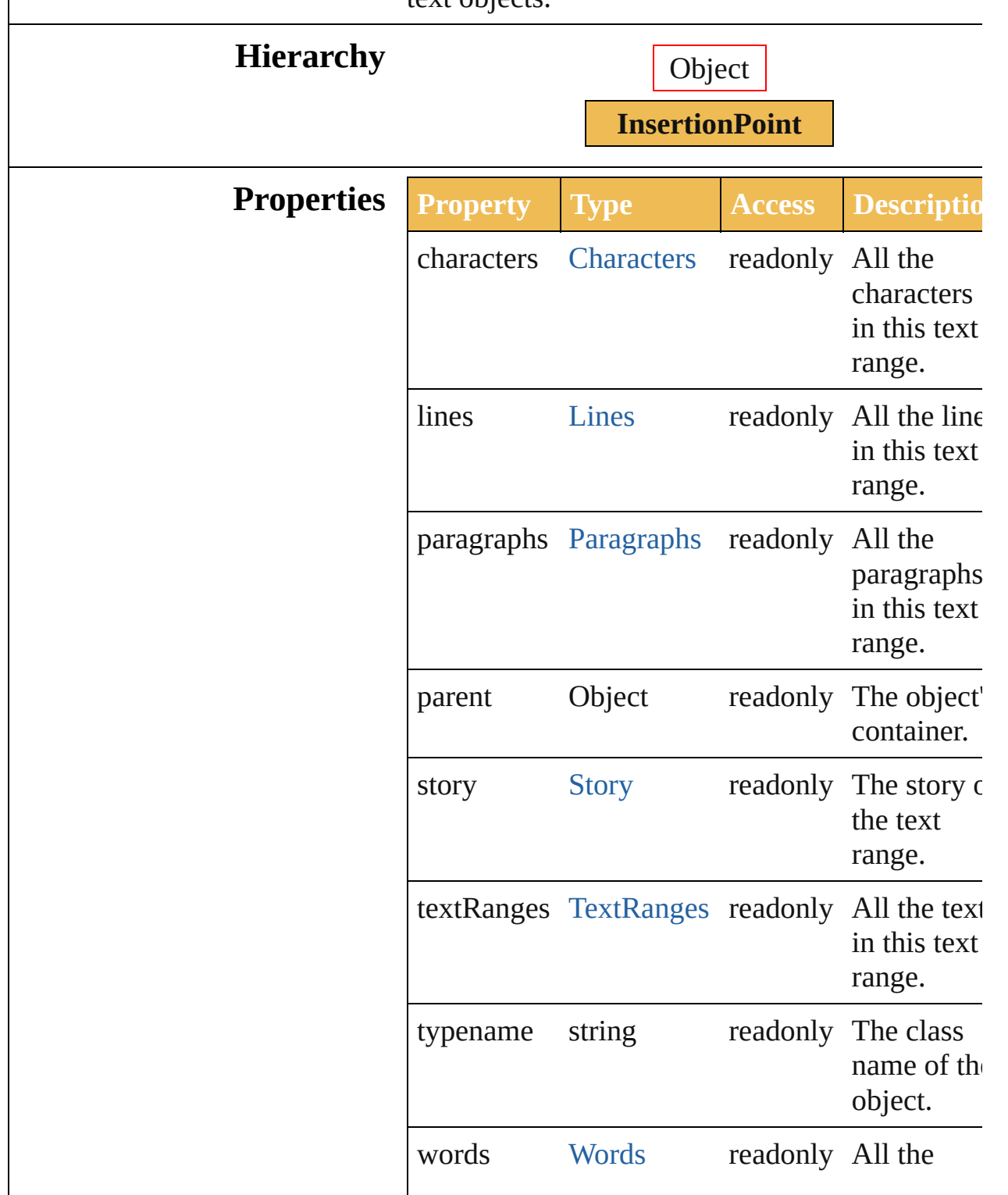

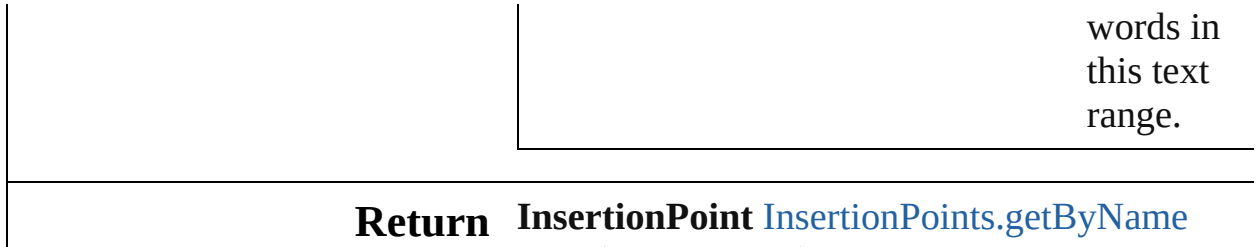

(name: *string*)

Jongware, 27-

#### **Enumeration**

## **KinsokuOrderEnum**

The preferred Kinsoku order.

**Value Name**

KinsokuOrderEnum.PUSHIN

KinsokuOrderEnum.PUSHOUTF

KinsokuOrderEnum.PUSHOUTC

**Usage** As property

[ParagraphAttributes.](#page-404-0)kinsokuOrder

Jongware, 27-

#### **Enumeration**

# **LanguageType**

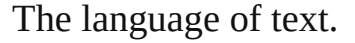

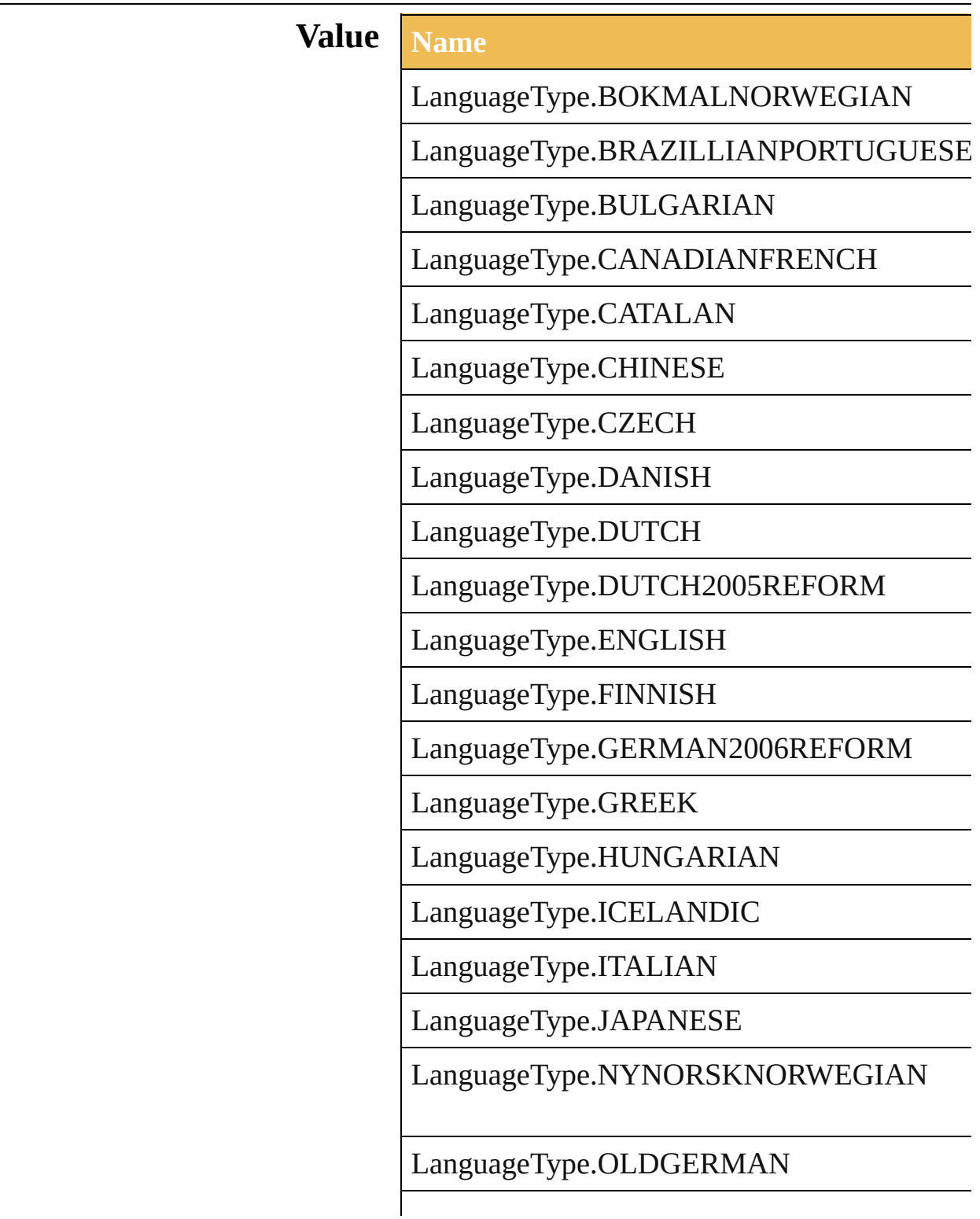

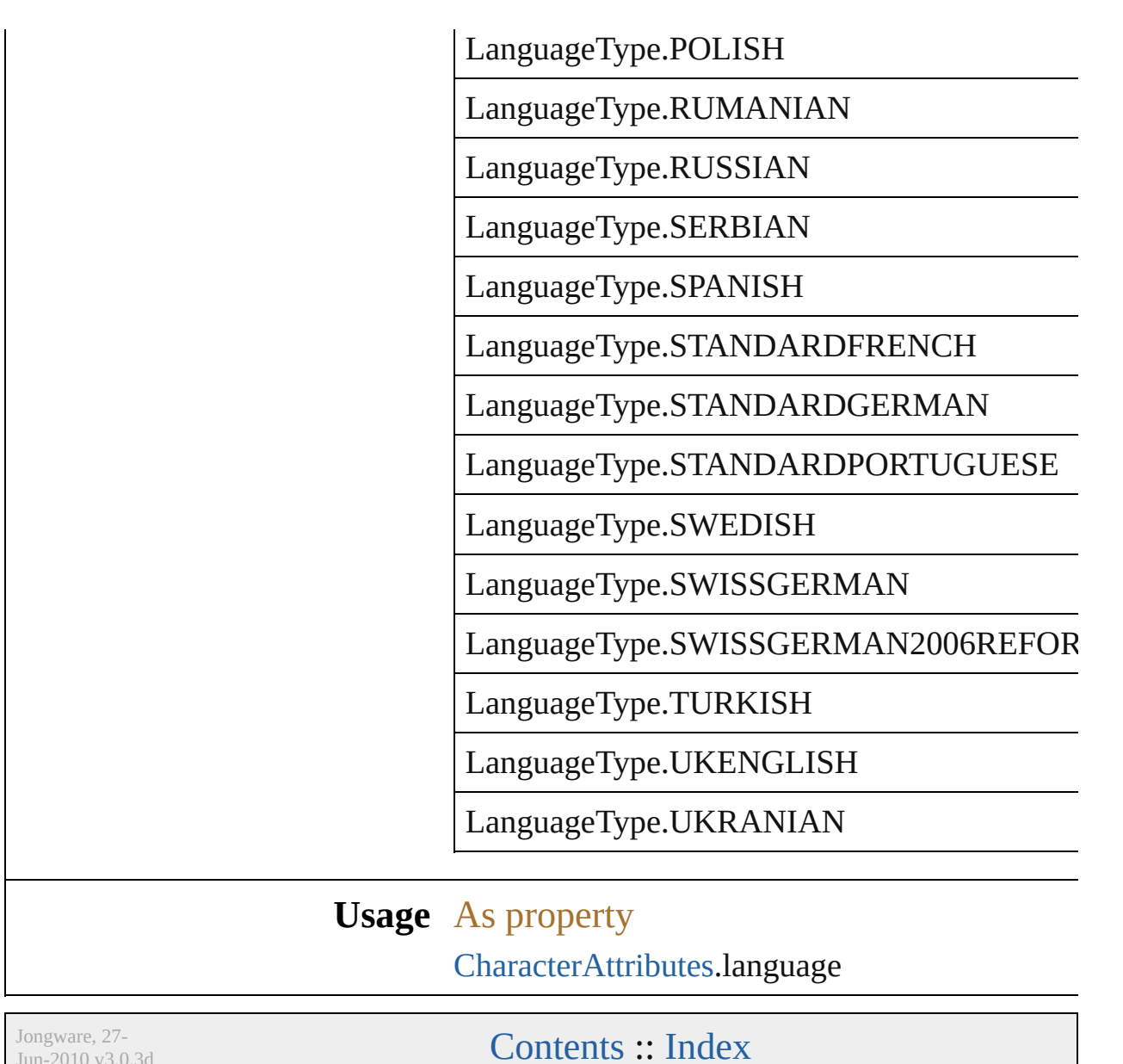

 $Jun-2010 v3.0.3d$ 

## **ParagraphAttributes**

Properties of a paragraph.

### **Hierarchy**

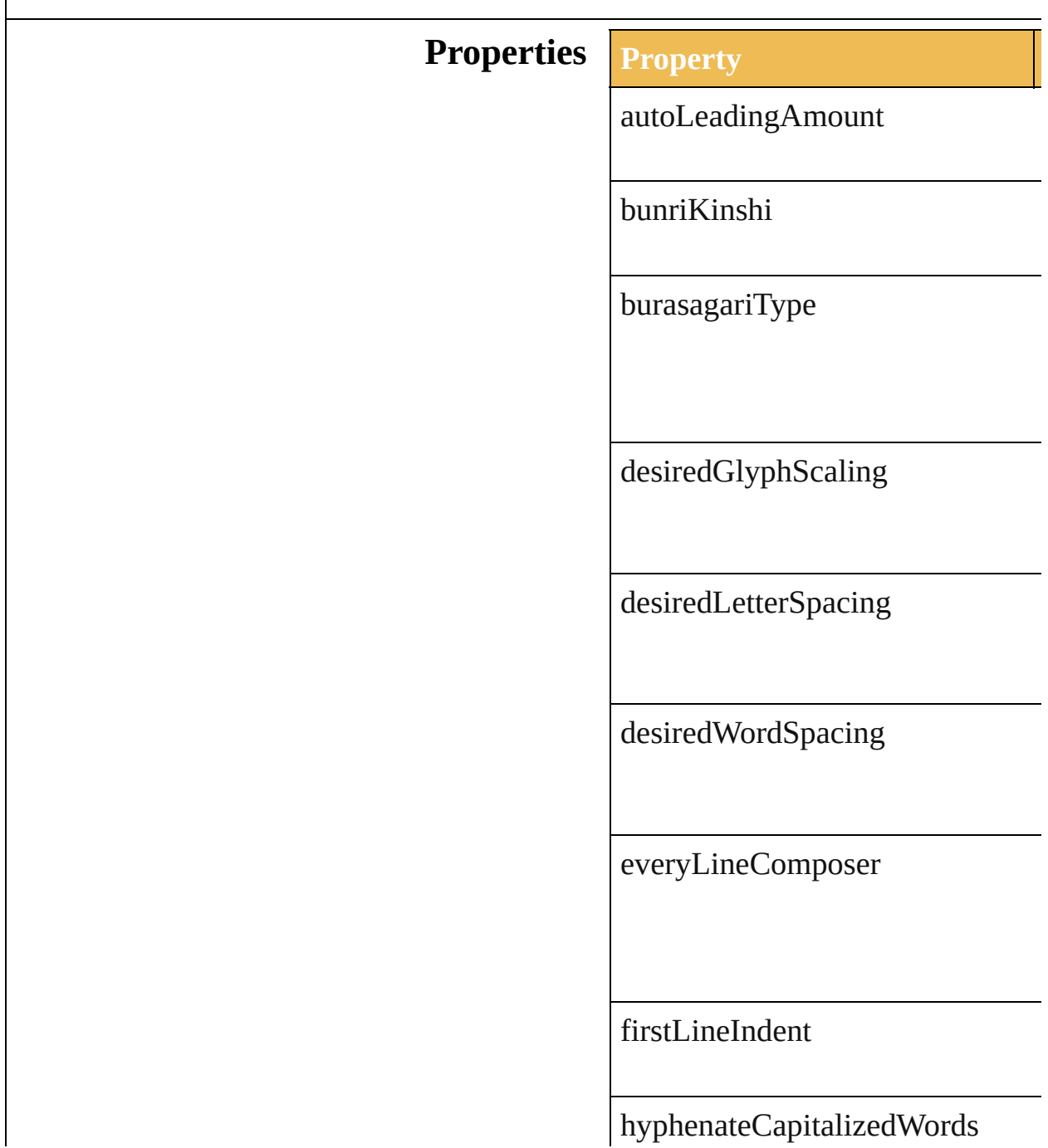

hyphenation

hyphenationPreference

hyphenationZone

justification

kinsoku

kinsokuOrder

kurikaeshiMojiShori

leadingType

leftIndent

maximumConsecutiveHyphens

maximumGlyphScaling

maximumLetterSpacing

maximumWordSpacing

minimumAfterHyphen

minimumBeforeHyphen

minimumGlyphScaling

minimumHyphenatedWordSize

minimumLetterSpacing

minimumWordSpacing

mojikumi

parent

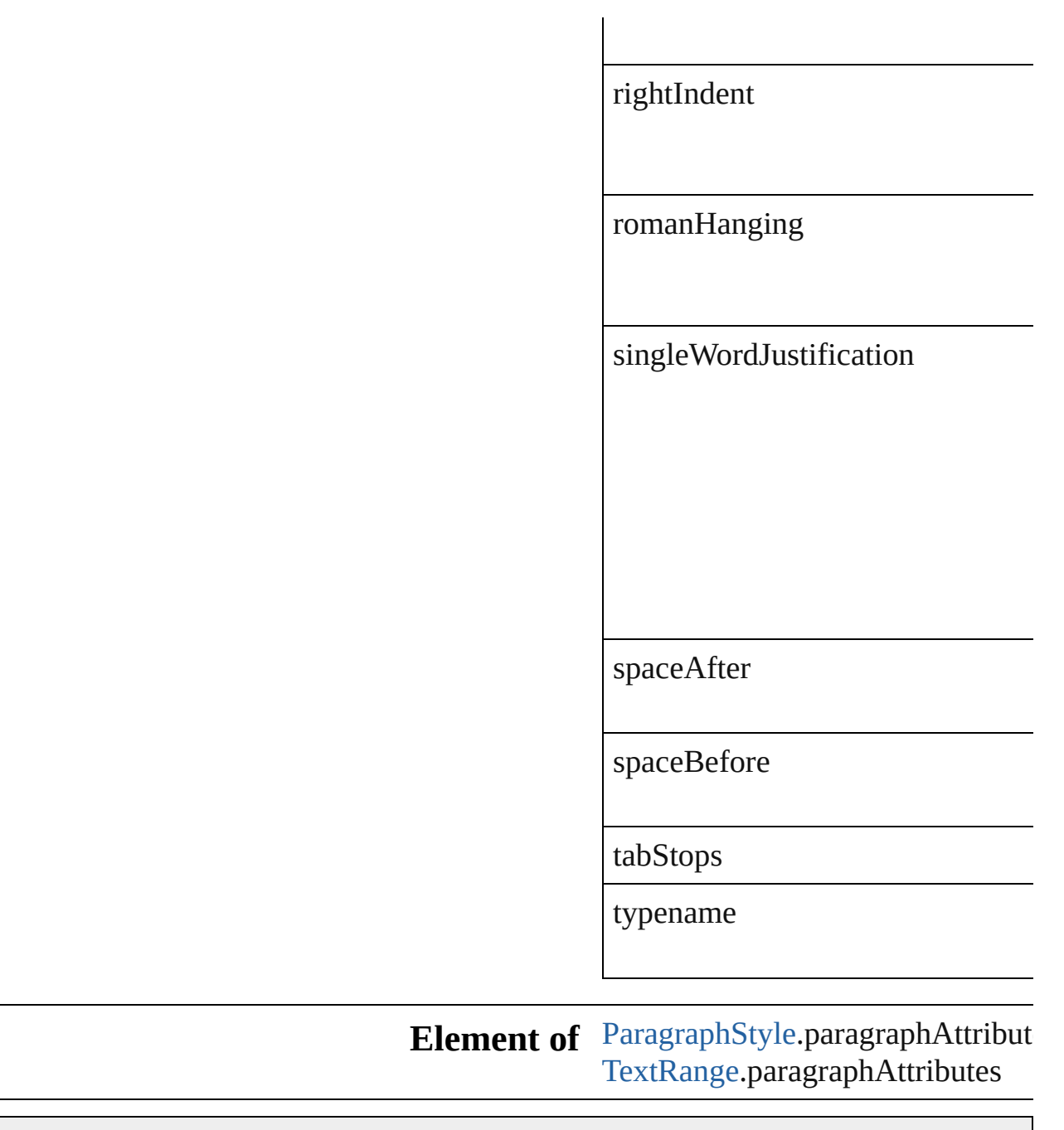

Jongware, 27-

<span id="page-410-0"></span>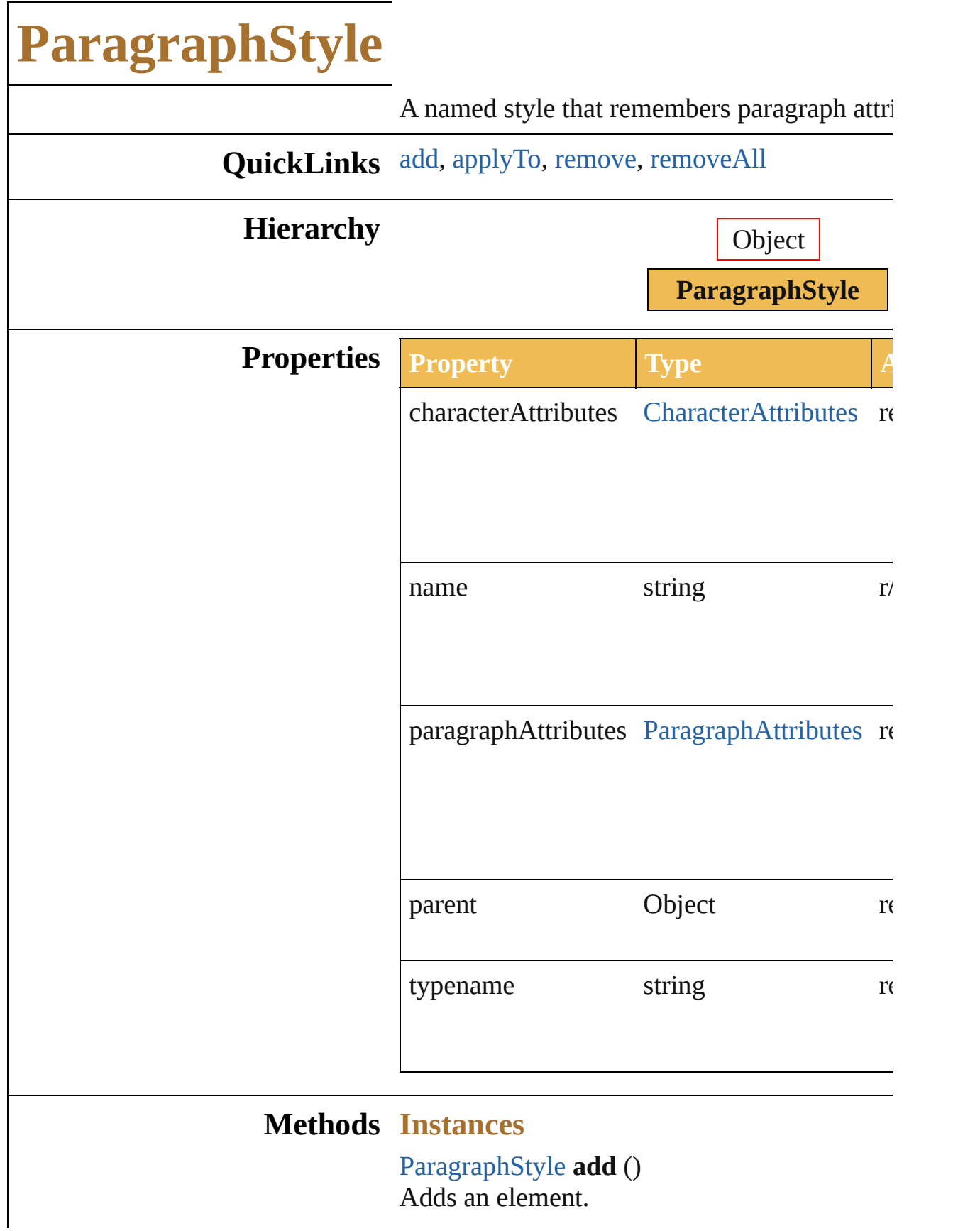

<span id="page-411-0"></span>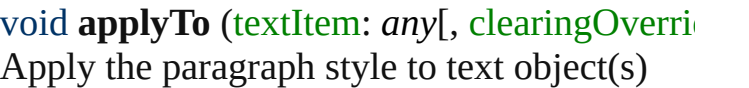

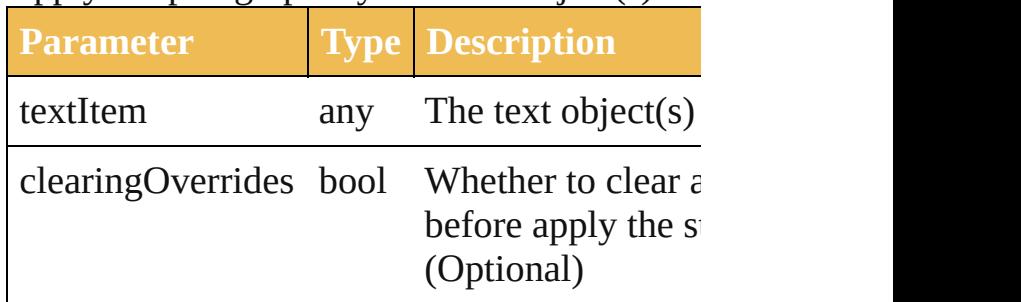

<span id="page-411-1"></span>void **remove** () Deletes this object.

<span id="page-411-2"></span>void **removeAll** ()

Deletes all elements.

#### **Return ParagraphStyle ParagraphStyle**[.add](#page-410-0) () **ParagraphStyle** [ParagraphStyles.add](#page-683-0) (name: ParagraphStyle [ParagraphStyles.getByName](#page-683-1)

Jongware, 27-

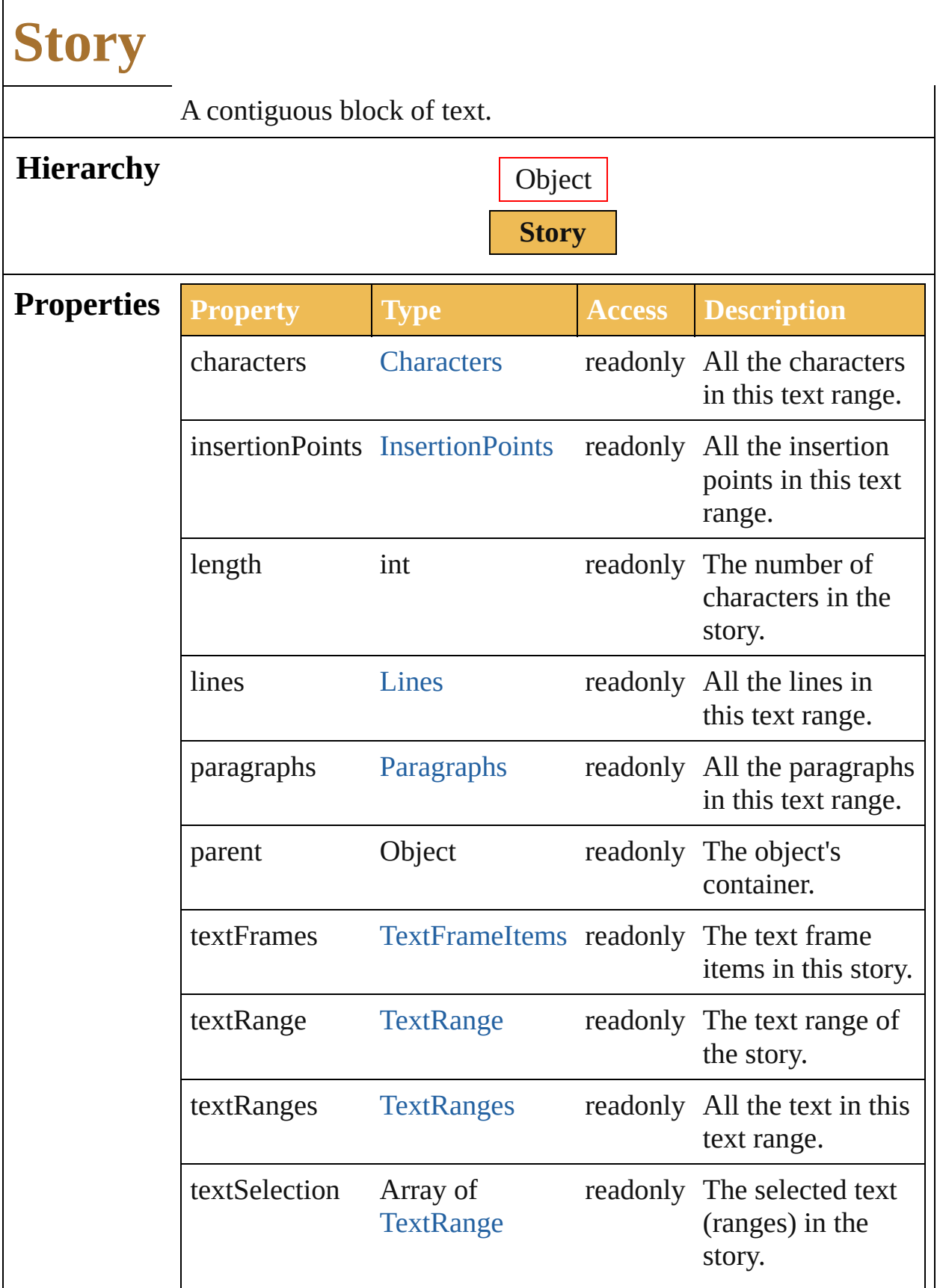

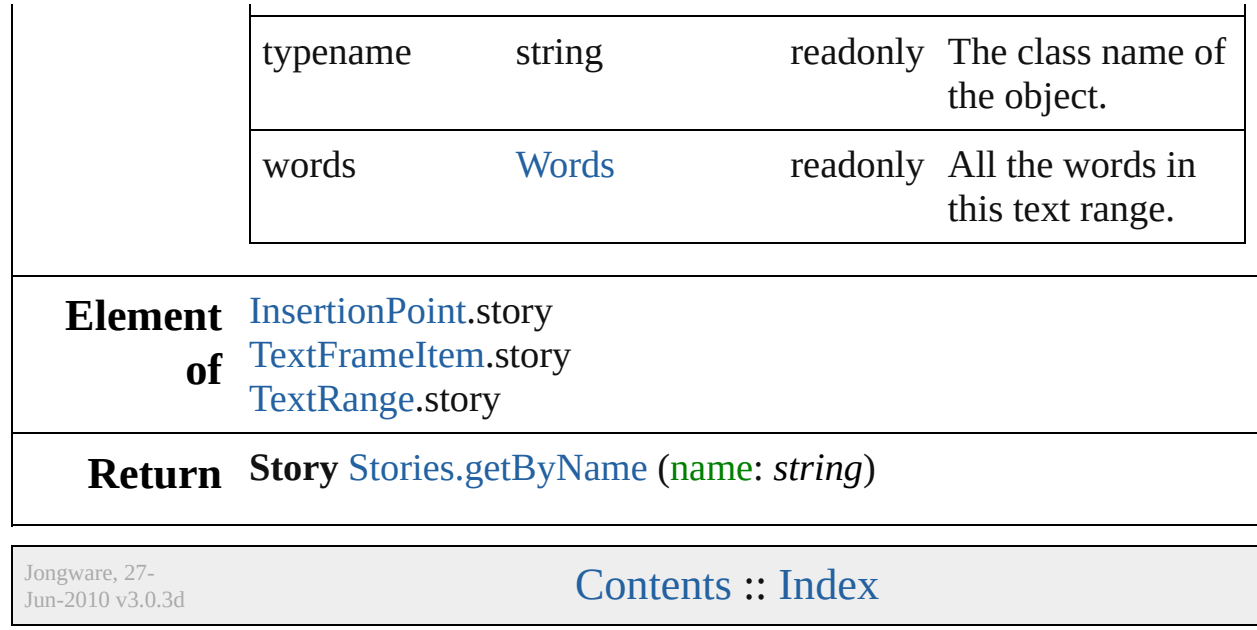

#### **Enumeration**

## **StyleRunAlignmentType**

The style run alignment.

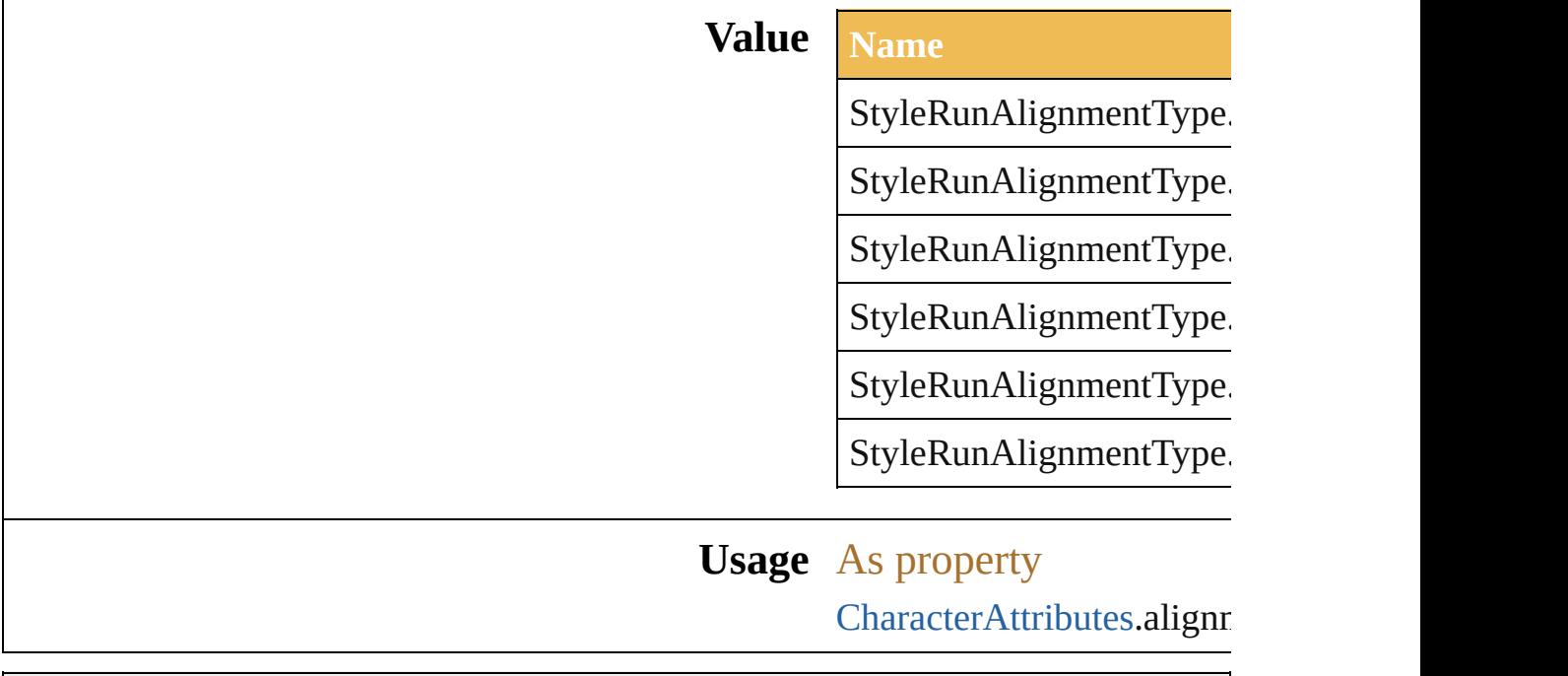

Jongware, 27-<br>Jun-2010 v3.0.3d

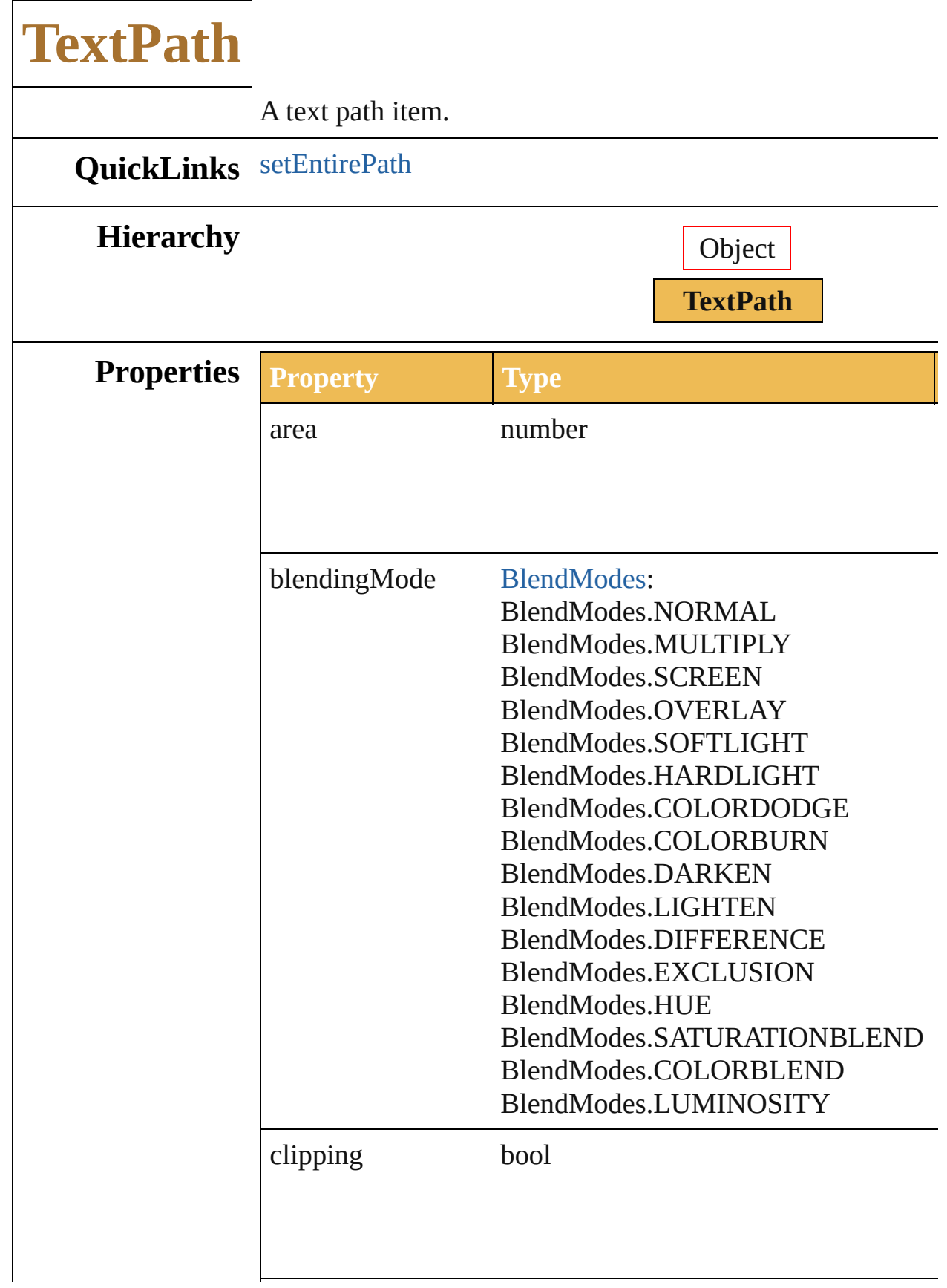

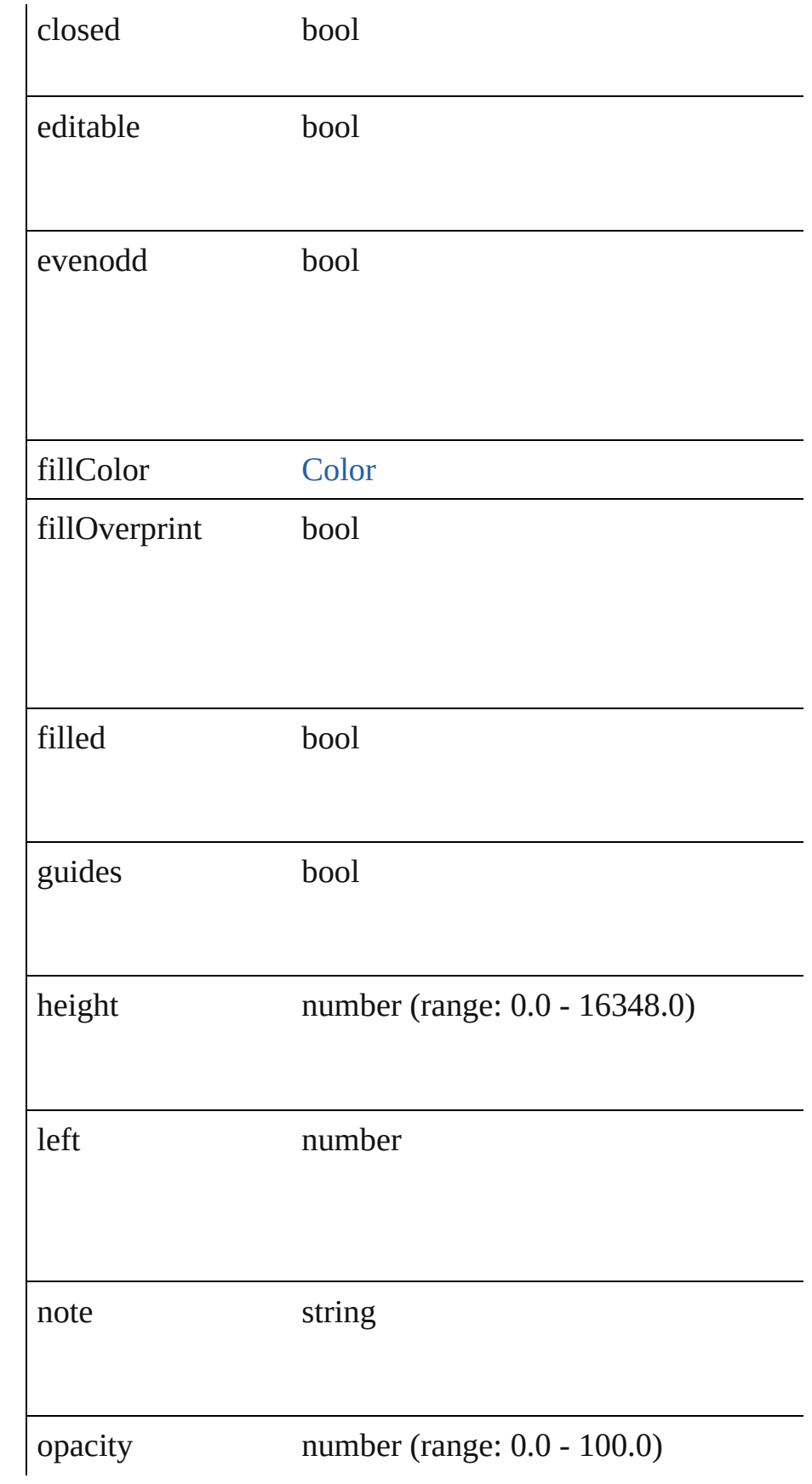

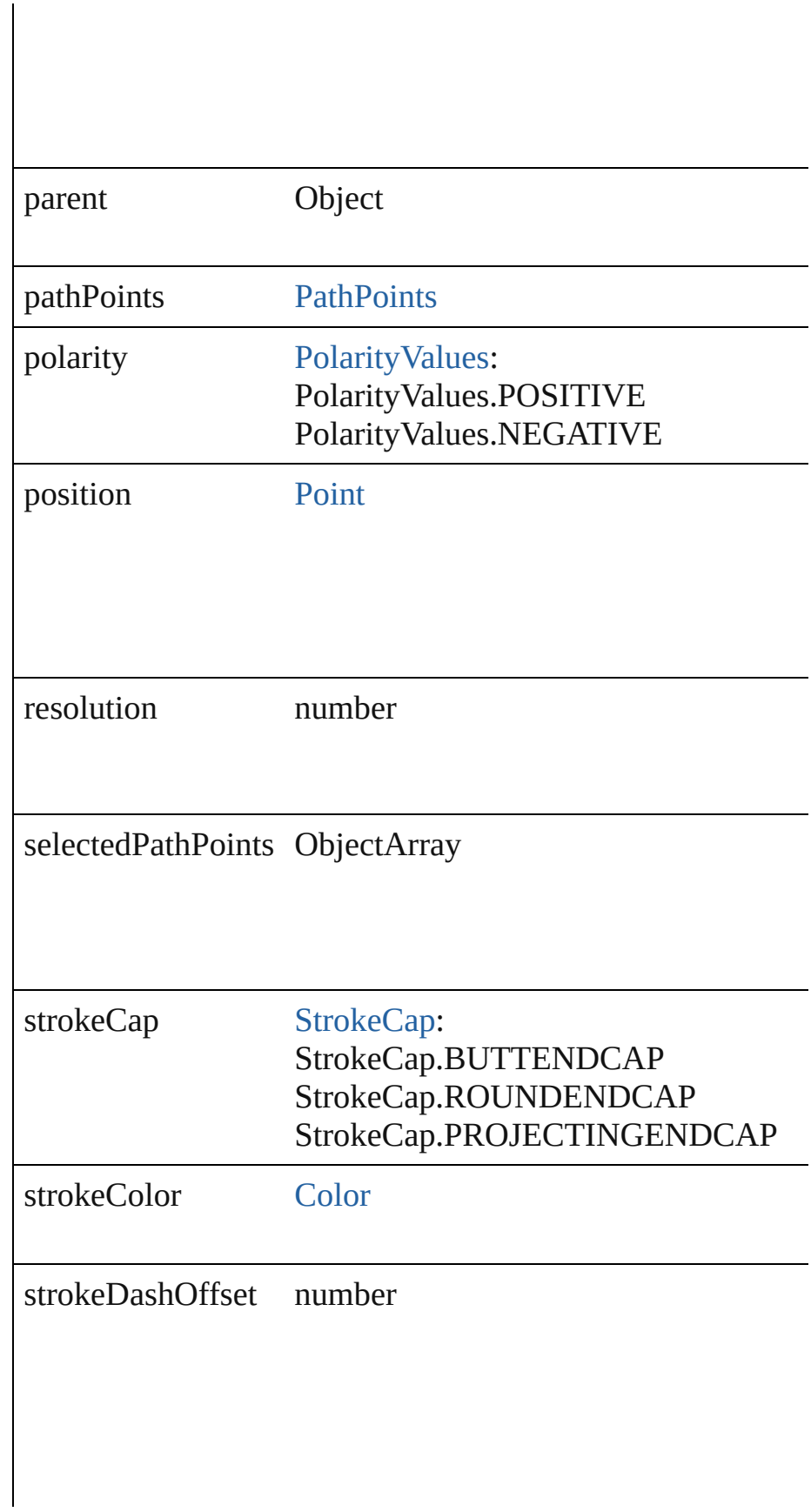

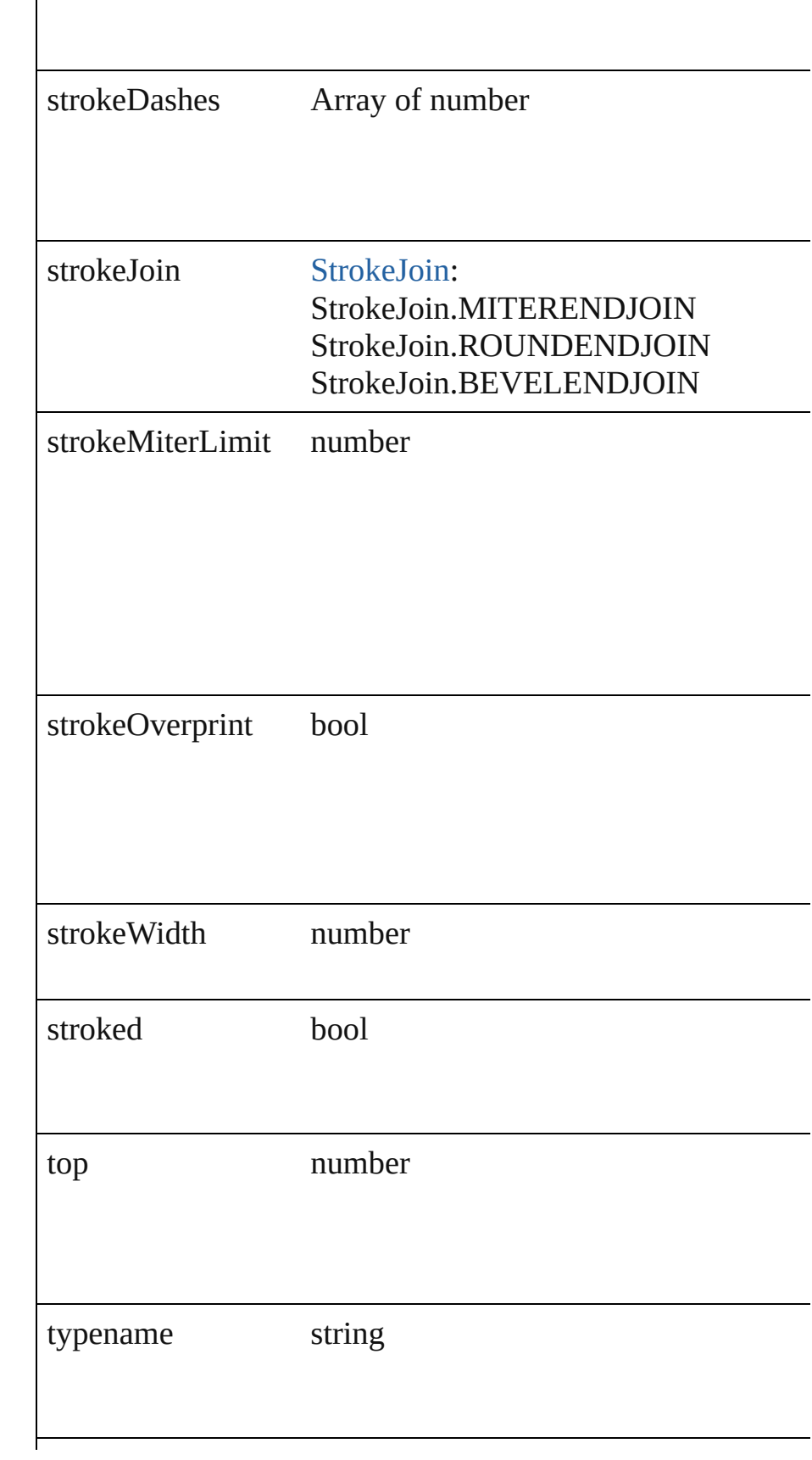

<span id="page-422-0"></span>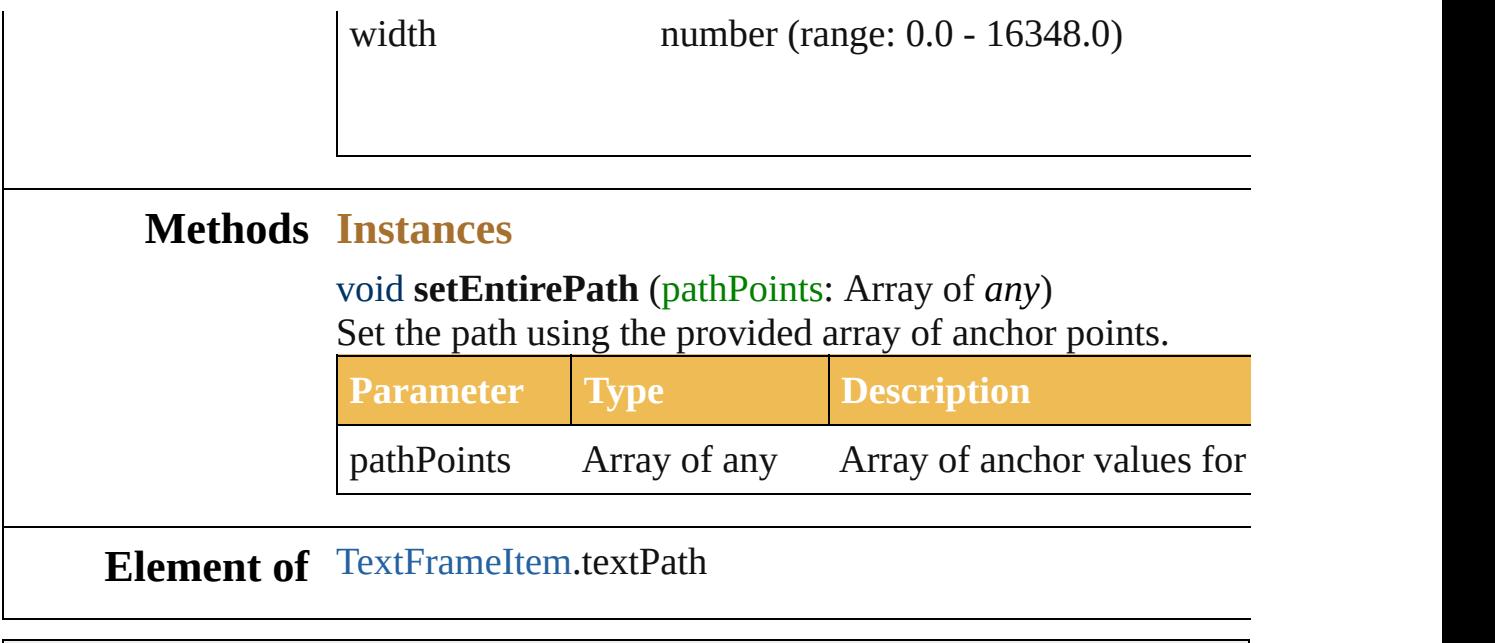

Jongware, 27-

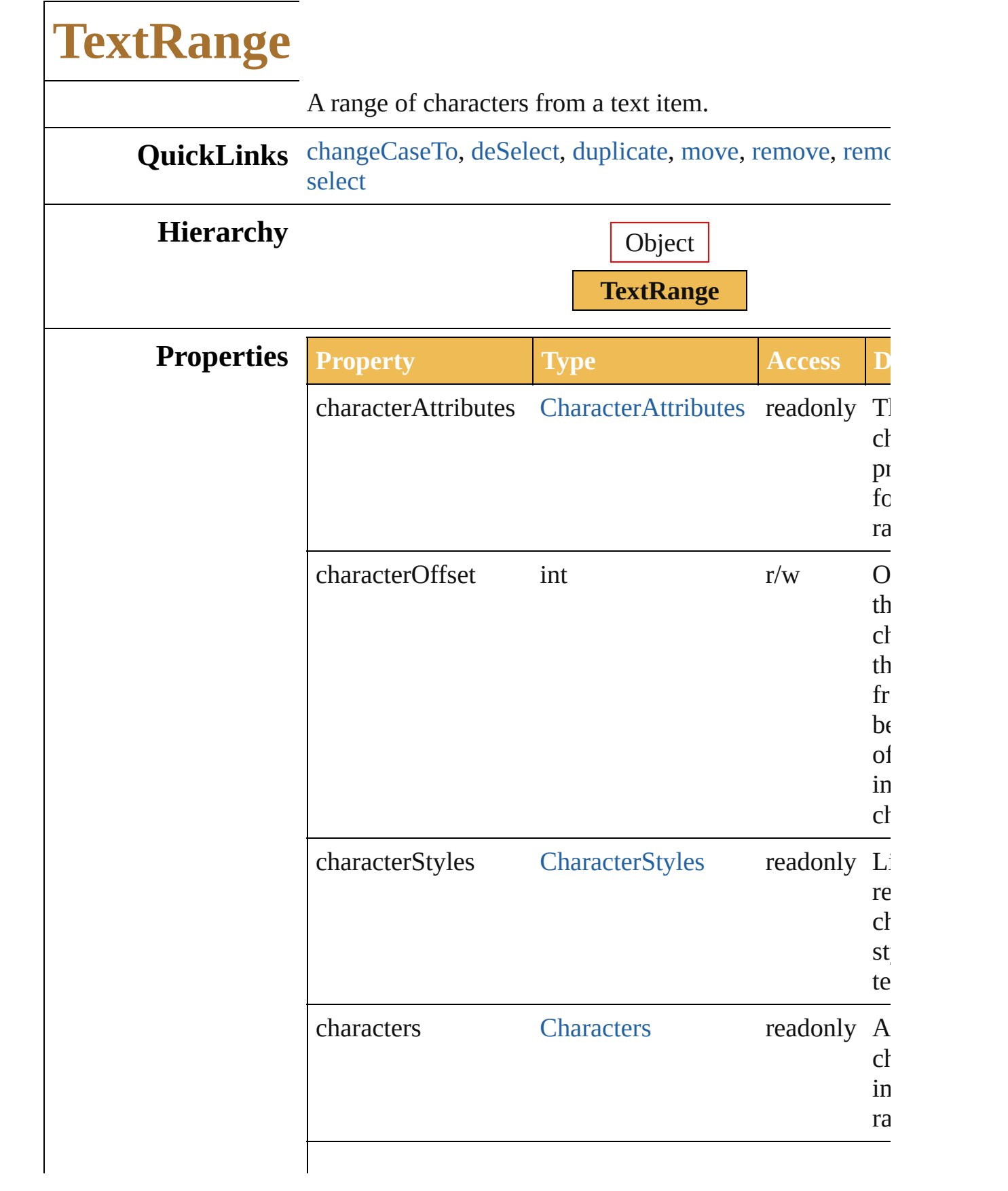

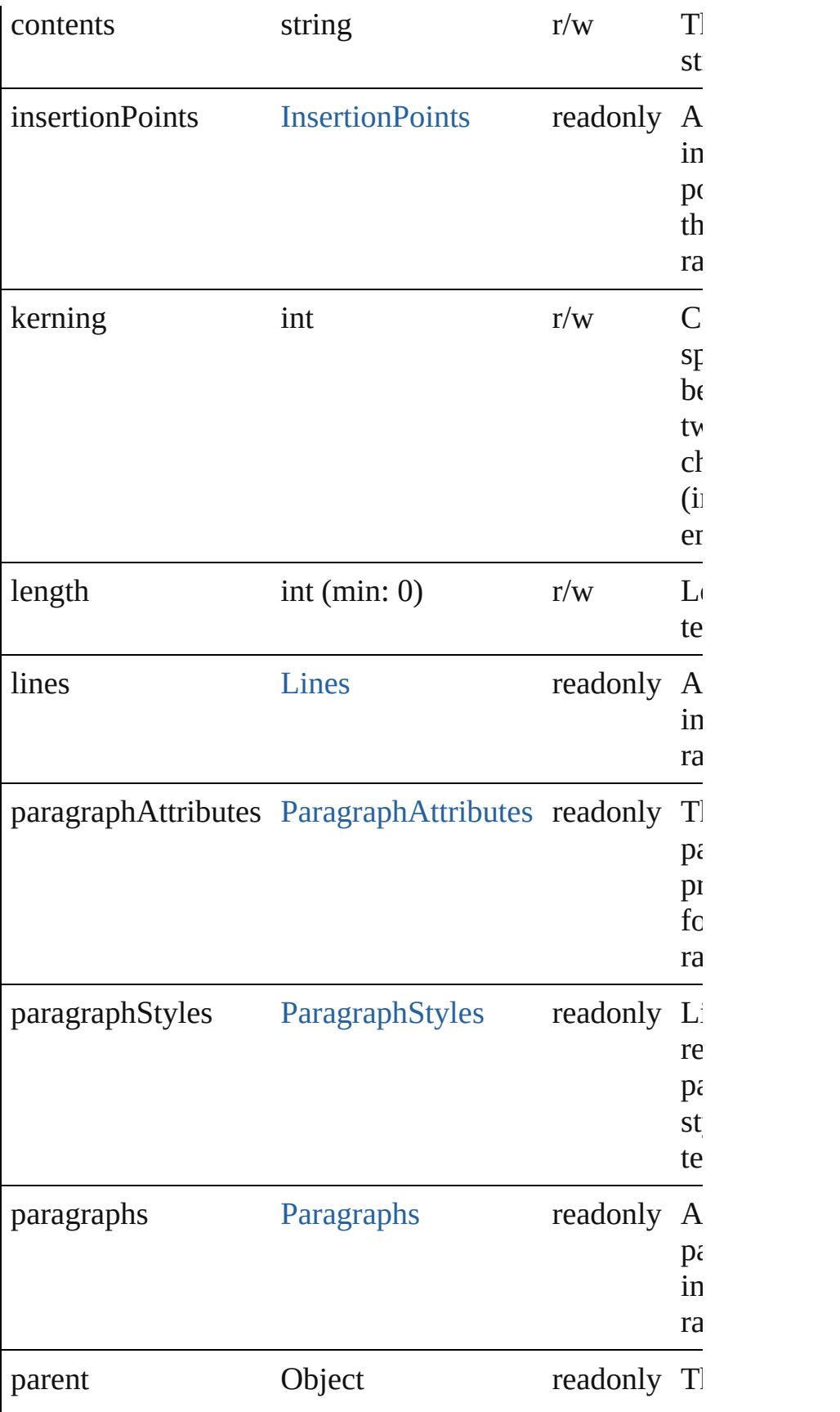

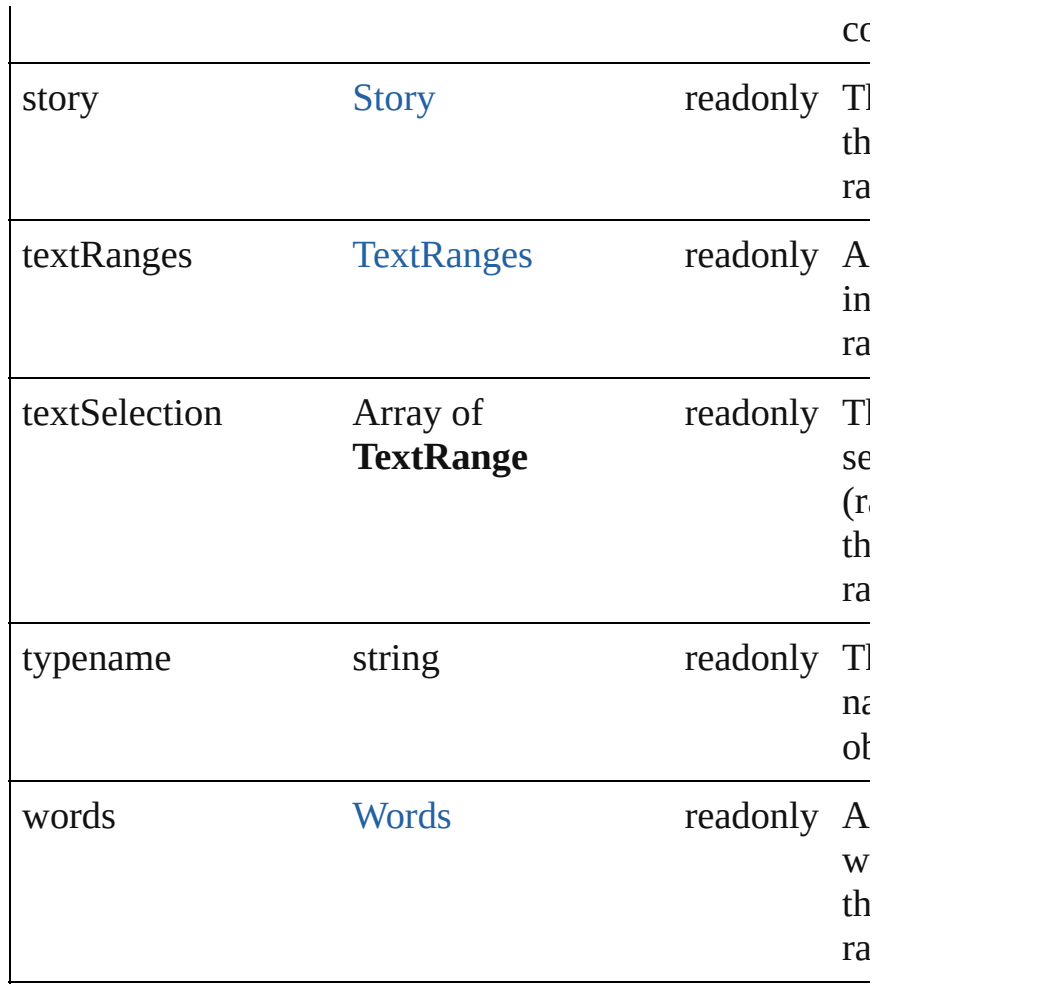

#### **Methods Instances**

<span id="page-426-0"></span>void **changeCaseTo** (type: [CaseChangeType](#page-373-0)) Change the capitalization of text.

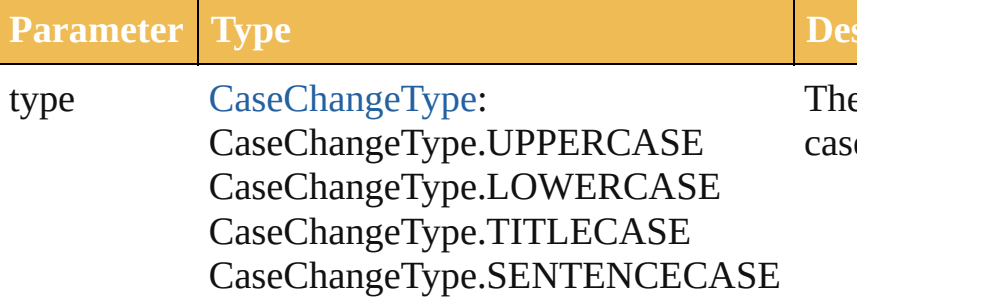

#### <span id="page-426-1"></span>void **deSelect** ()

Deselect the text range.

<span id="page-426-2"></span>[TextRange](#page-423-0) **duplicate** (relativeObject: Object, insertionL *ElementPlacement*)

<span id="page-427-3"></span><span id="page-427-2"></span><span id="page-427-1"></span><span id="page-427-0"></span>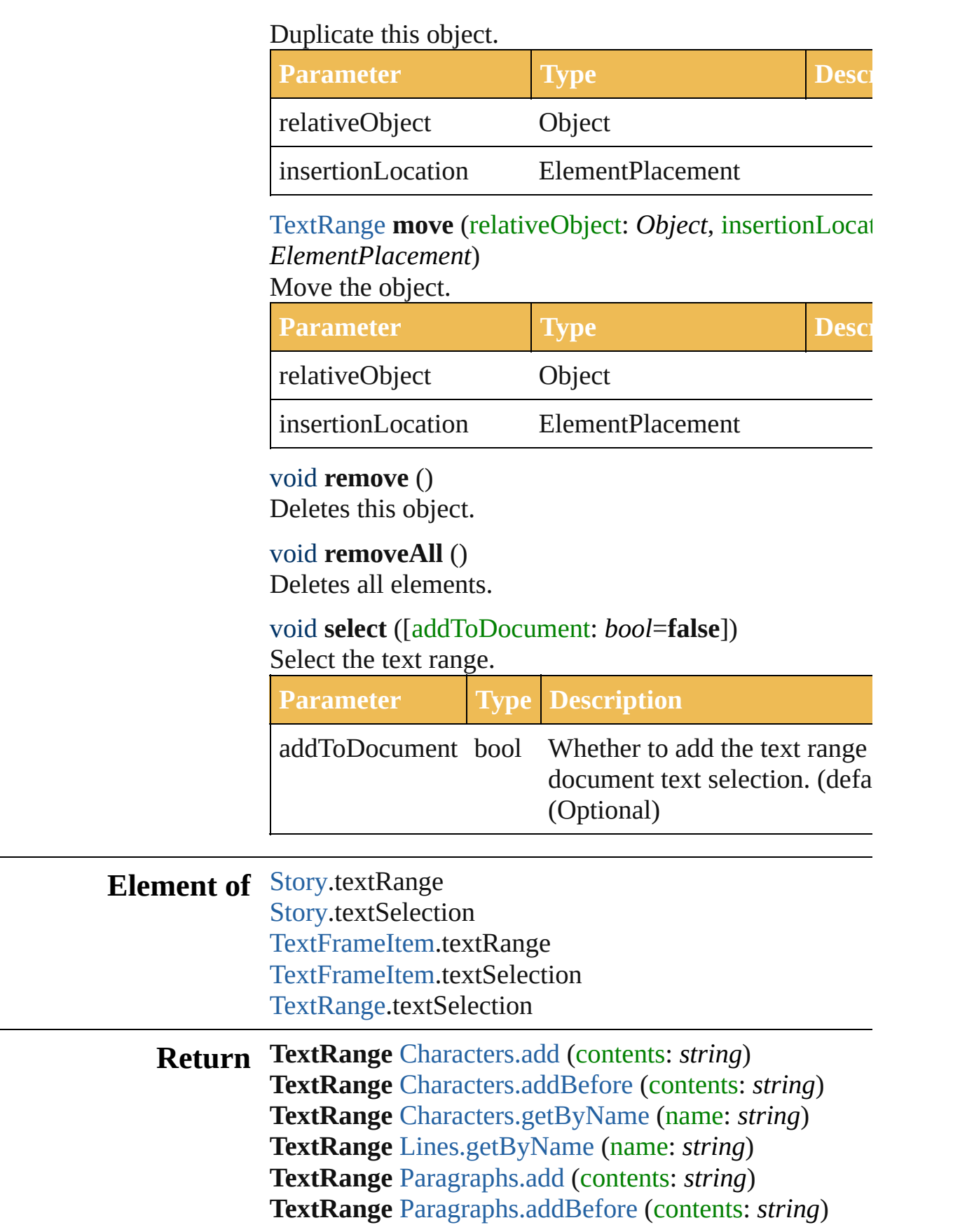

**TextRange** [Paragraphs.getByName](#page-686-2) (name: *string*) **TextRange TextRange**[.duplicate](#page-426-2) (relativeObject: *Object* insertionLocation: *ElementPlacement*) **TextRange TextRange**[.move](#page-427-0) (relativeObject: *Object*, insertionLocation: *ElementPlacement*) **TextRange** [TextRanges.getByName](#page-730-0) (name: *string*) **TextRange** [Words.add](#page-736-0) (contents: *string*) **TextRange** [Words.addBefore](#page-736-1) (contents: *string*) **TextRange** [Words.getByName](#page-736-2) (name: *string*)

Jongware, 27-<br>Jun-2010 v3.0.3d

#### **Enumeration**

## **WariChuJustificationType**

The Wari-Chu alignm **Value Name** WariChuJustification WariChuJustification WariChuJustification WariChuJustification WariChuJustification WariChuJustification WariChuJustification WariChuJustification **Usage** As property [CharacterAttributes.](#page-375-0)w Jongware, 27- [Contents](#page-0-0) :: [Index](#page-746-0)

# **Adobe Illustrator CS5 Type Library**
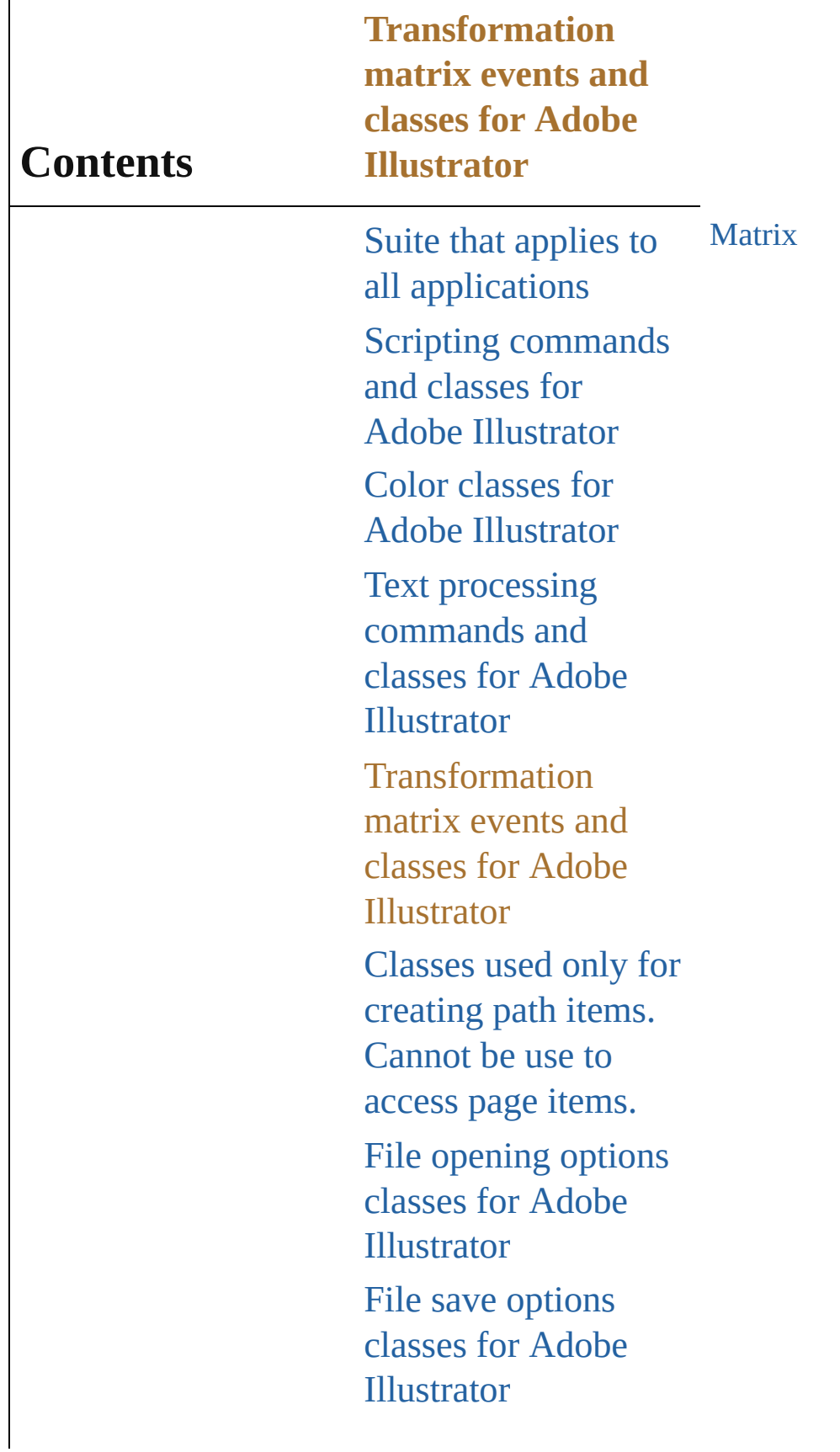

File export options classes for Adobe [Illustrator](#page-479-0) [Commands](#page-518-0) and classes for controling Adobe Illustrator's dynamic publishing behavior [Miscellaneous](#page-527-0) standard events and classes Printing classes for Adobe [Illustrator](#page-530-0) Tracing classes for Adobe [Illustrator](#page-616-0) **[Collections](#page-633-0)** Other [Classes](#page-738-0)

Jongware, 27-<br>Jun-2010 v3.0.3d

Contents :: [Index](#page-746-0)

## **Matrix**

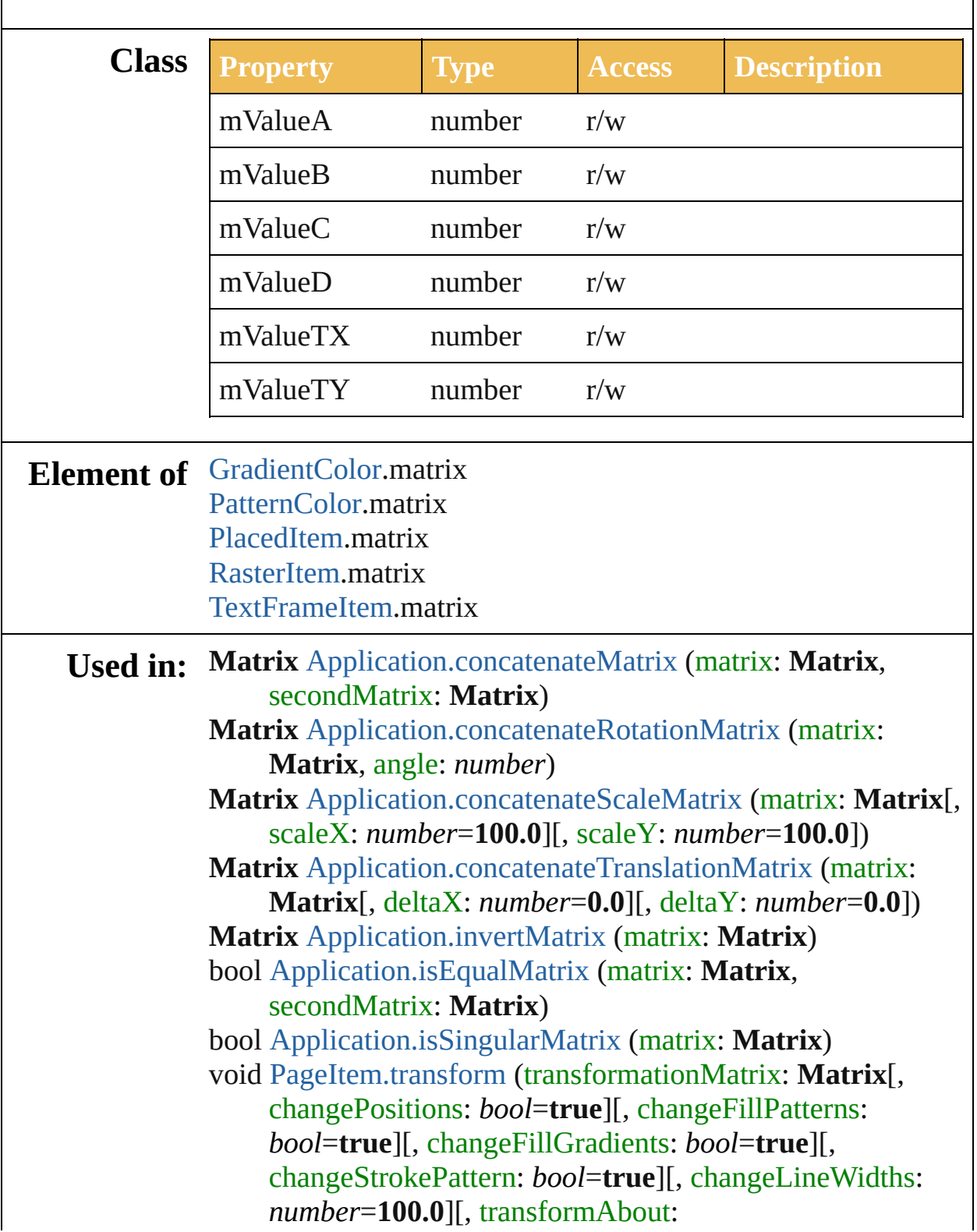

 $\overline{\phantom{a}}$ 

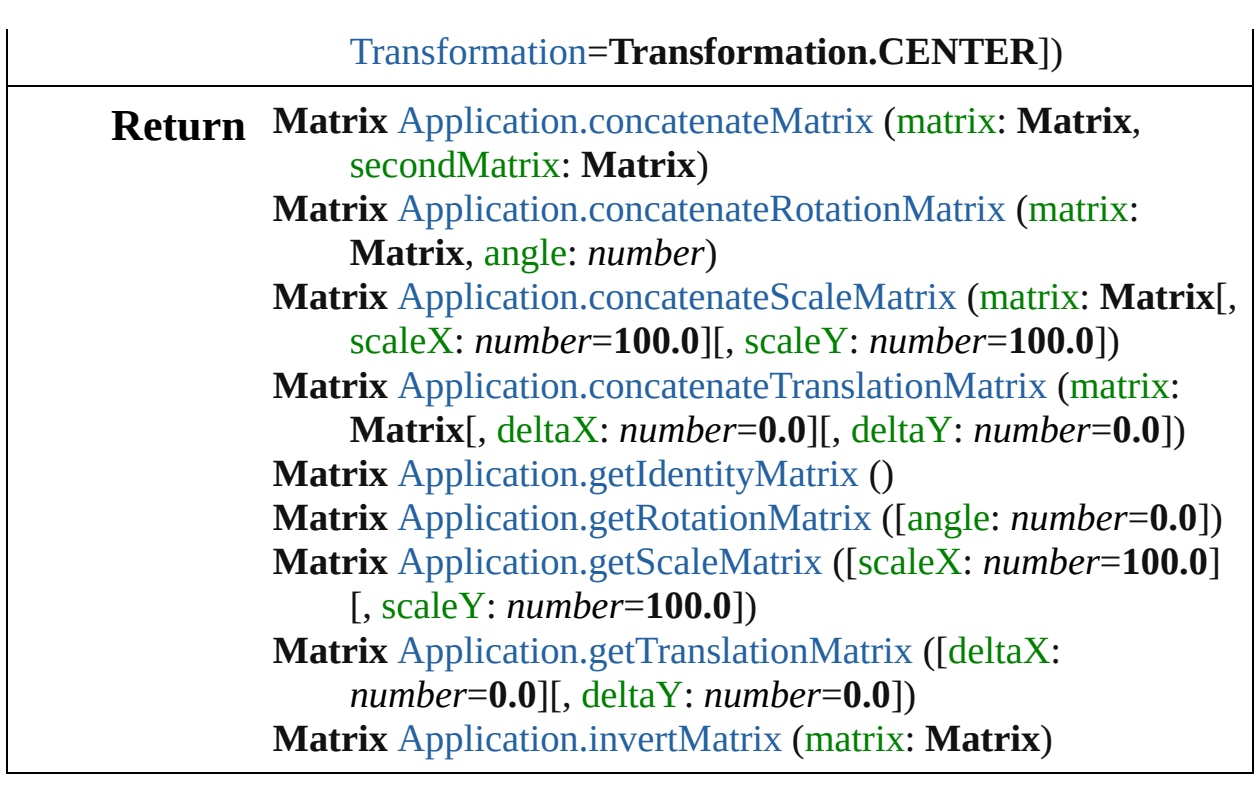

Jongware, 27-

[Contents](#page-0-0) :: [Index](#page-746-0)

## <span id="page-437-0"></span>**Adobe Illustrator CS5 Type Library**

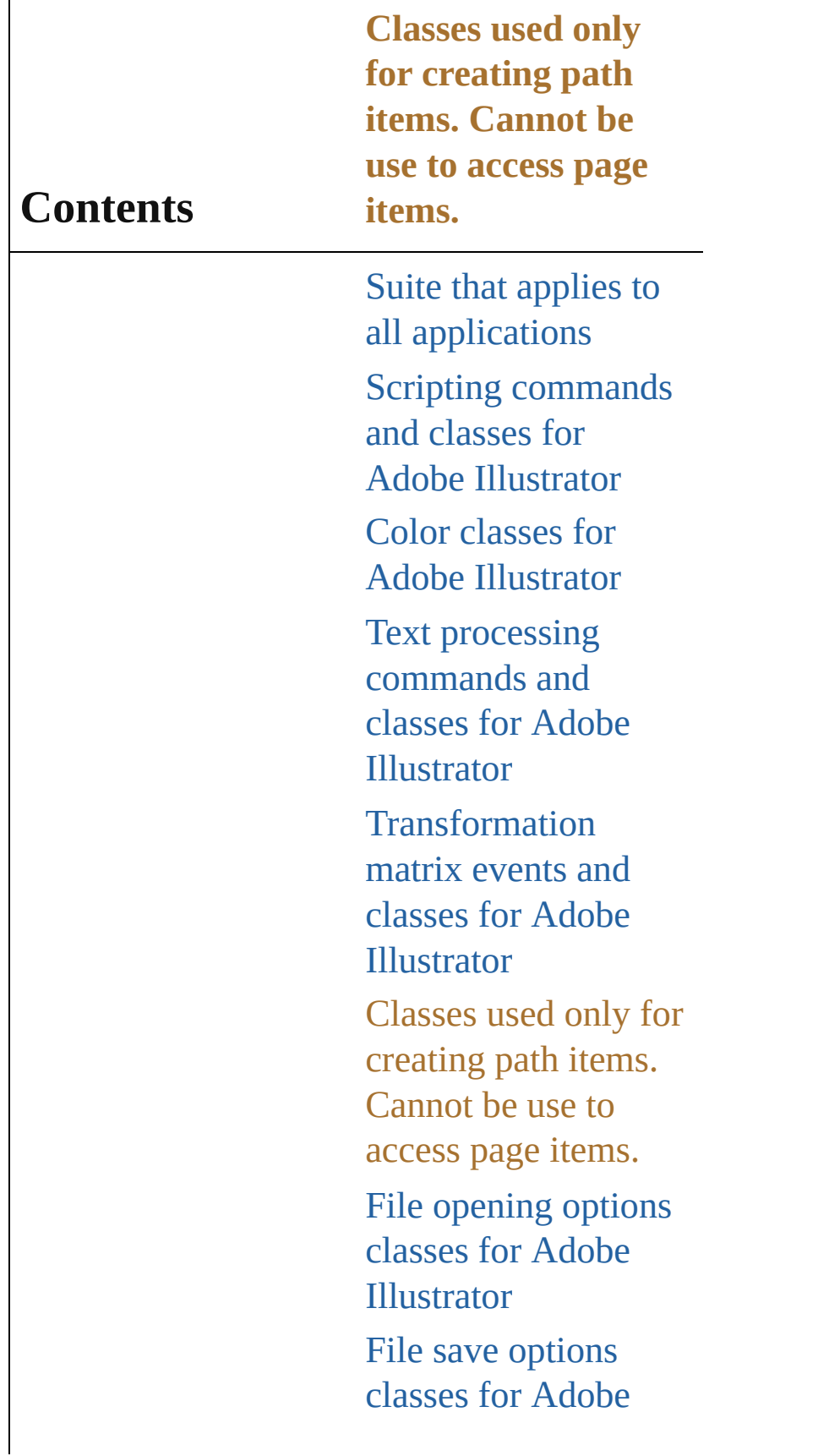

Illustrator File export options classes for Adobe [Illustrator](#page-479-0) [Commands](#page-518-0) and classes for controling Adobe Illustrator's dynamic publishing behavior [Miscellaneous](#page-527-0) standard events and classes Printing classes for Adobe [Illustrator](#page-530-0) Tracing classes for Adobe [Illustrator](#page-616-0) **[Collections](#page-633-0)** Other [Classes](#page-738-0)

Jongware, 27-<br>Jun-2010 v3.0.3d

Contents :: [Index](#page-746-0)

## <span id="page-440-0"></span>**Adobe Illustrator CS5 Type Library**

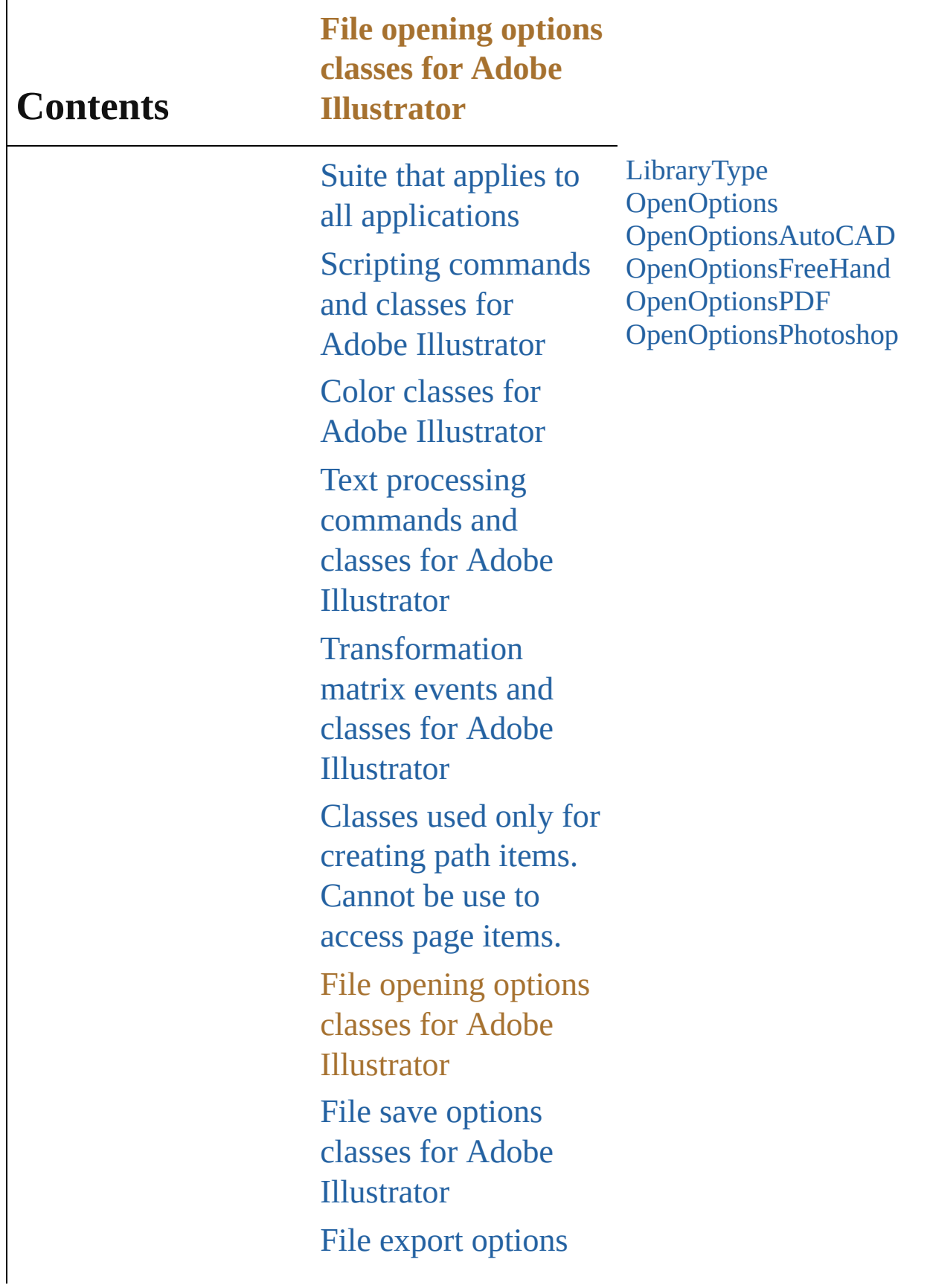

classes for Adobe Illustrator [Commands](#page-518-0) and classes for controling Adobe Illustrator's dynamic publishing behavior [Miscellaneous](#page-527-0) standard events and classes Printing classes for Adobe [Illustrator](#page-530-0) Tracing classes for Adobe [Illustrator](#page-616-0) **[Collections](#page-633-0)** Other [Classes](#page-738-0)

Jongware, 27-

Contents :: [Index](#page-746-0)

#### <span id="page-443-0"></span>**Enumeration**

# **LibraryType**

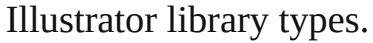

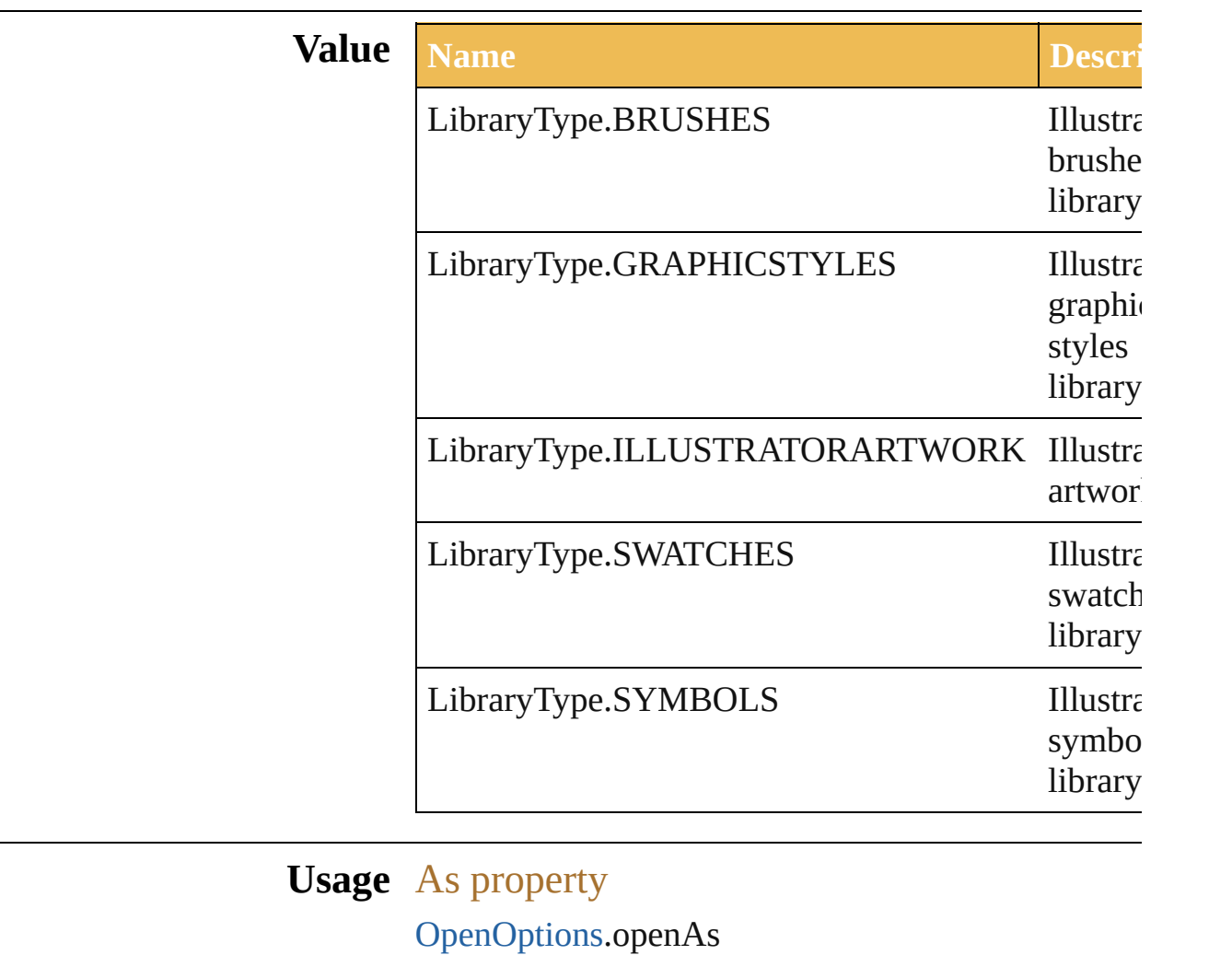

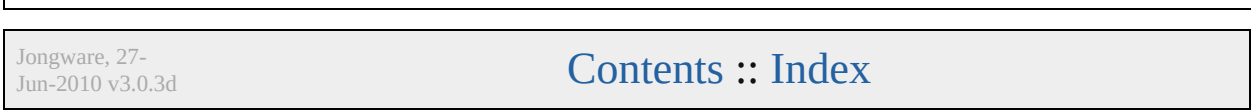

# **OpenOptions**

#### Options which may be supplied when opening a fi

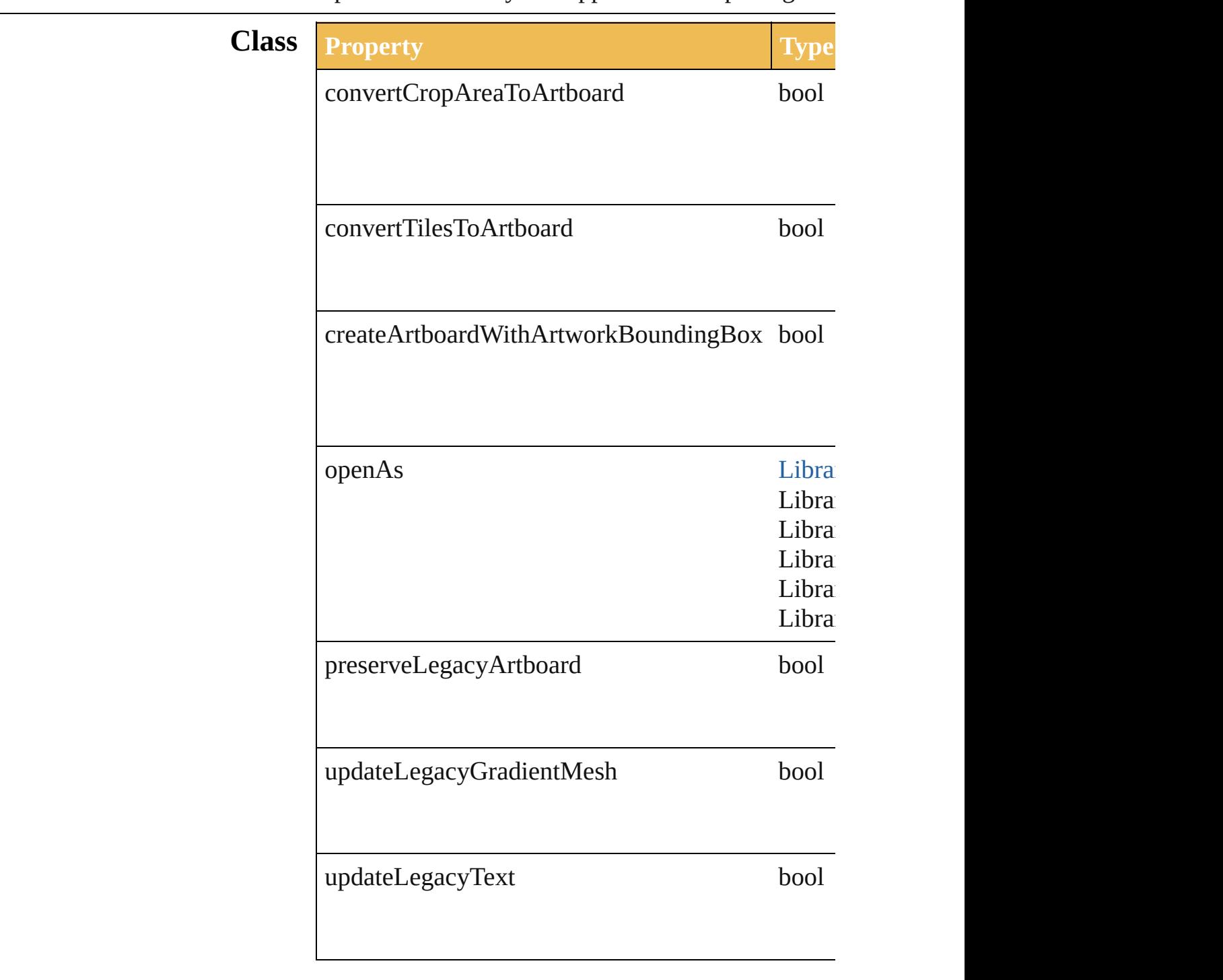

Jongware, 27-

[Contents](#page-0-0) :: [Index](#page-746-0)

## **OpenOptionsAutoCAD**

Options which may be supplied when  $\mathbb{R}$ 

### **Hierarchy**

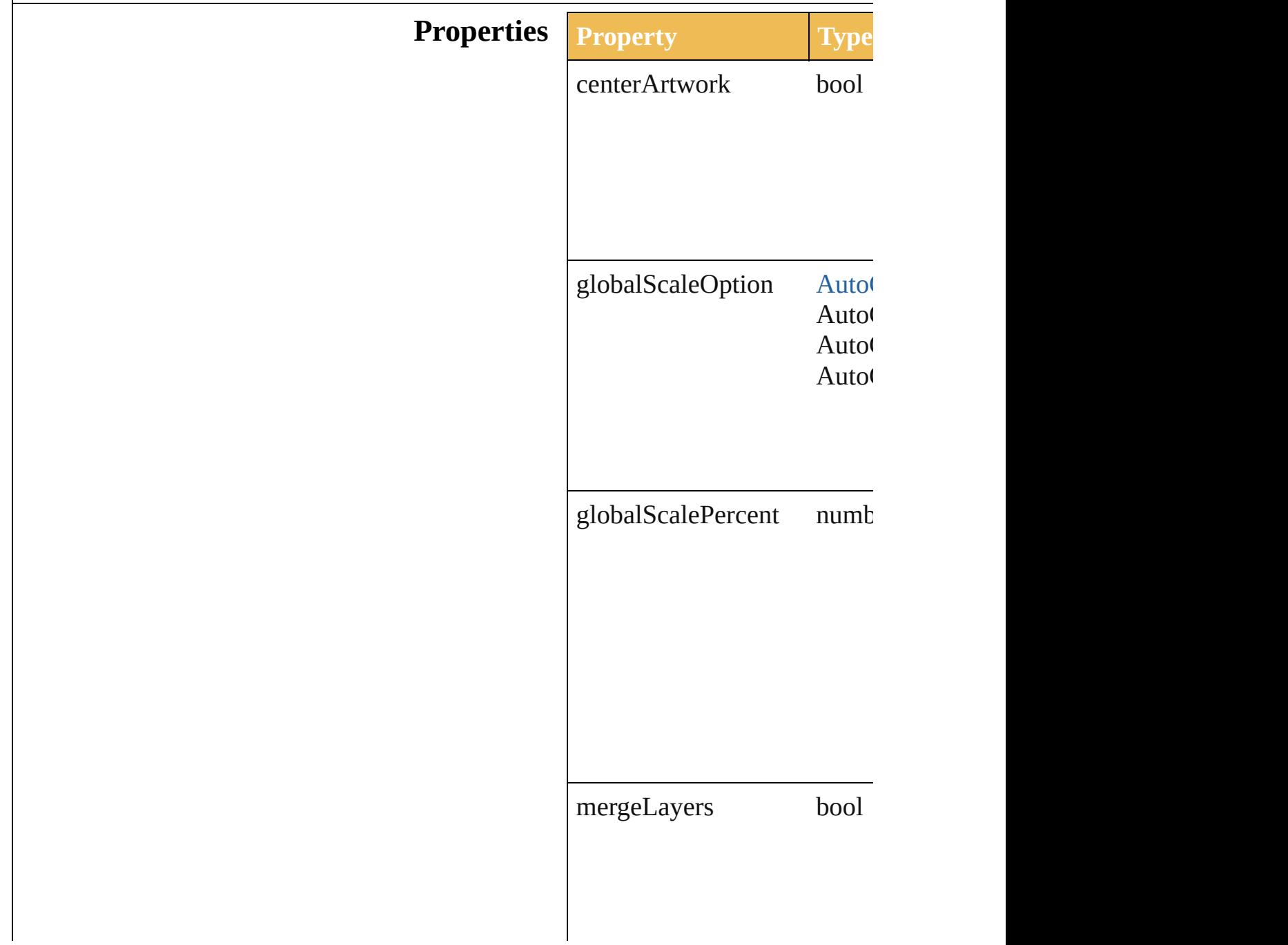

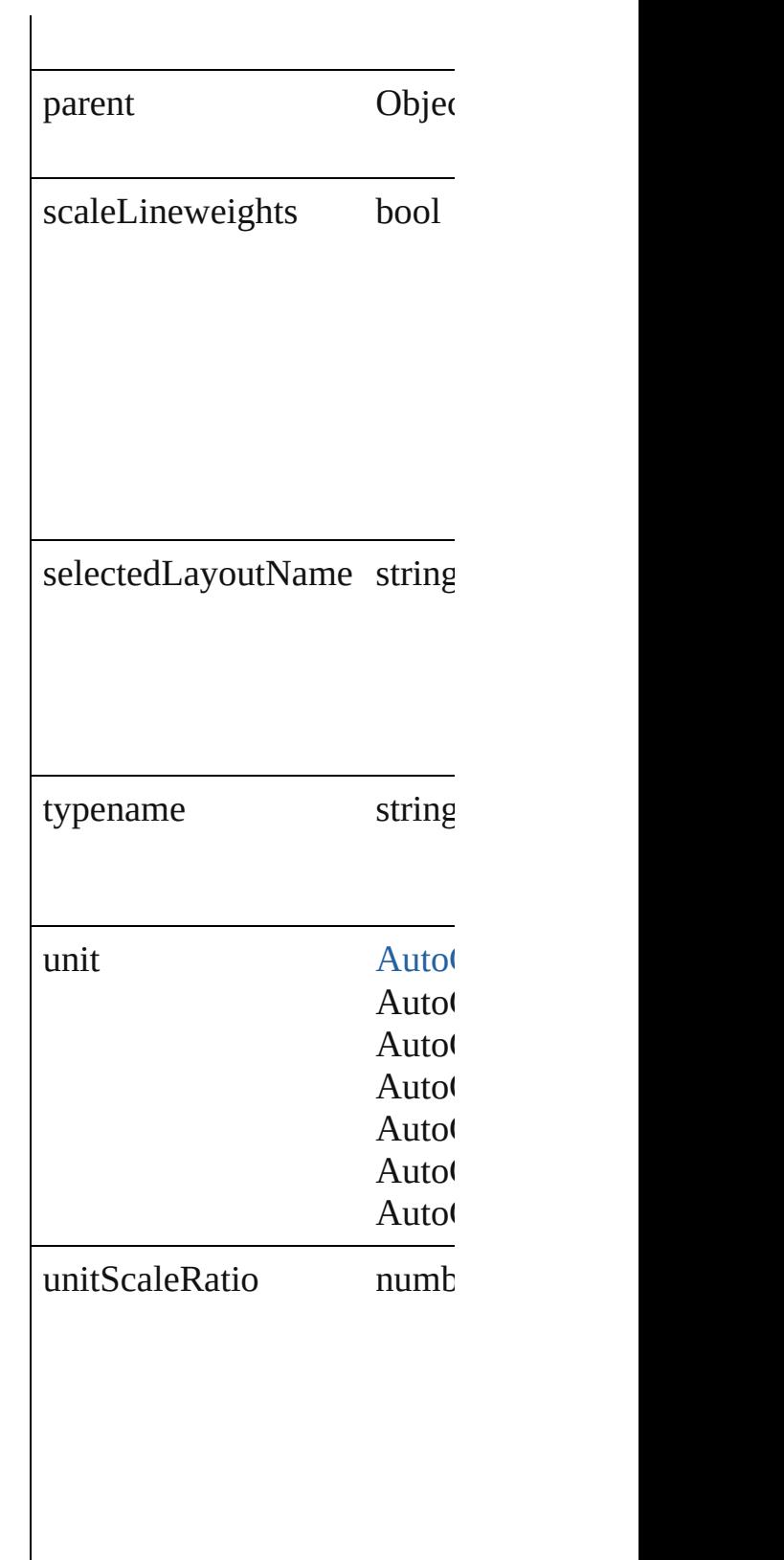

Jongware, 27-J u n - 2 0 1 0 v 3.0.3 d [C](#page-0-0)o[n](#page-746-0)tents :: Index

## **OpenOptionsFreeHand**

Options which may be suppl FreeHand file.

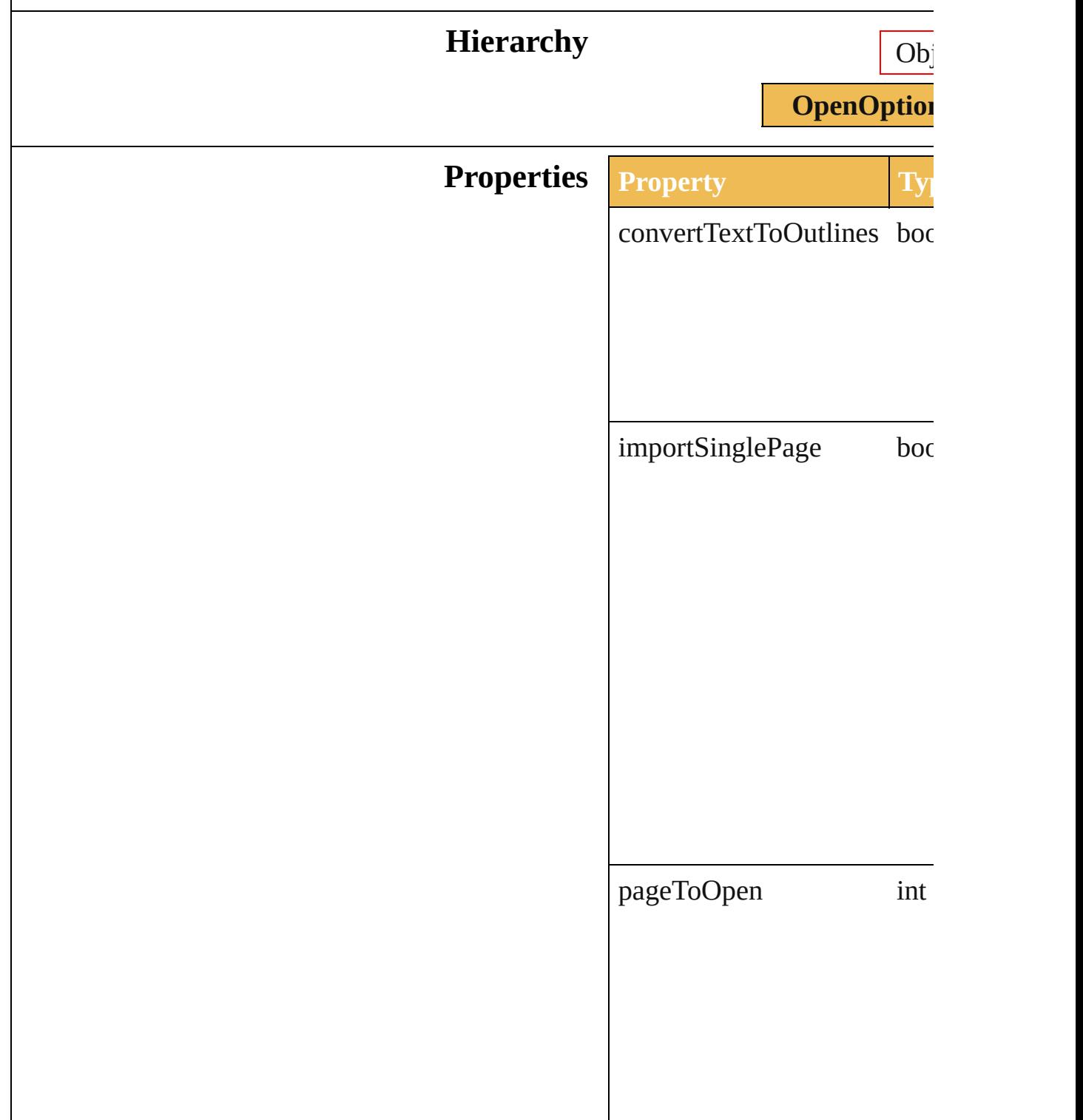

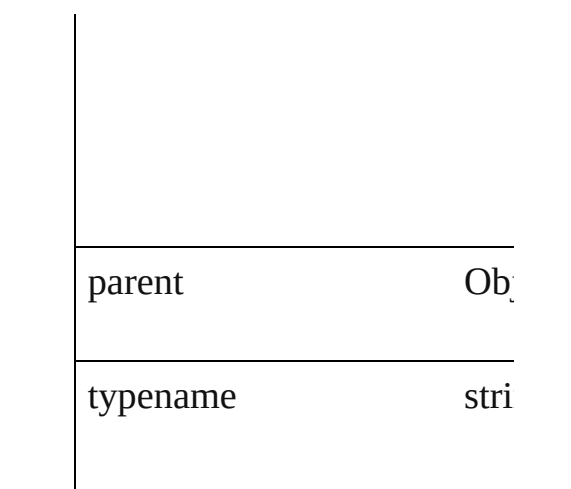

## **Element of** [Preferences](#page-239-0).FreeHandFileOp

Jongware, 27-

[Contents](#page-0-0) :: [Index](#page-746-0)

## **OpenOptionsPDF**

Options which may be supplied when op

### Hierarchy **Department of**  $\overline{Ob}$

**OpenOp** 

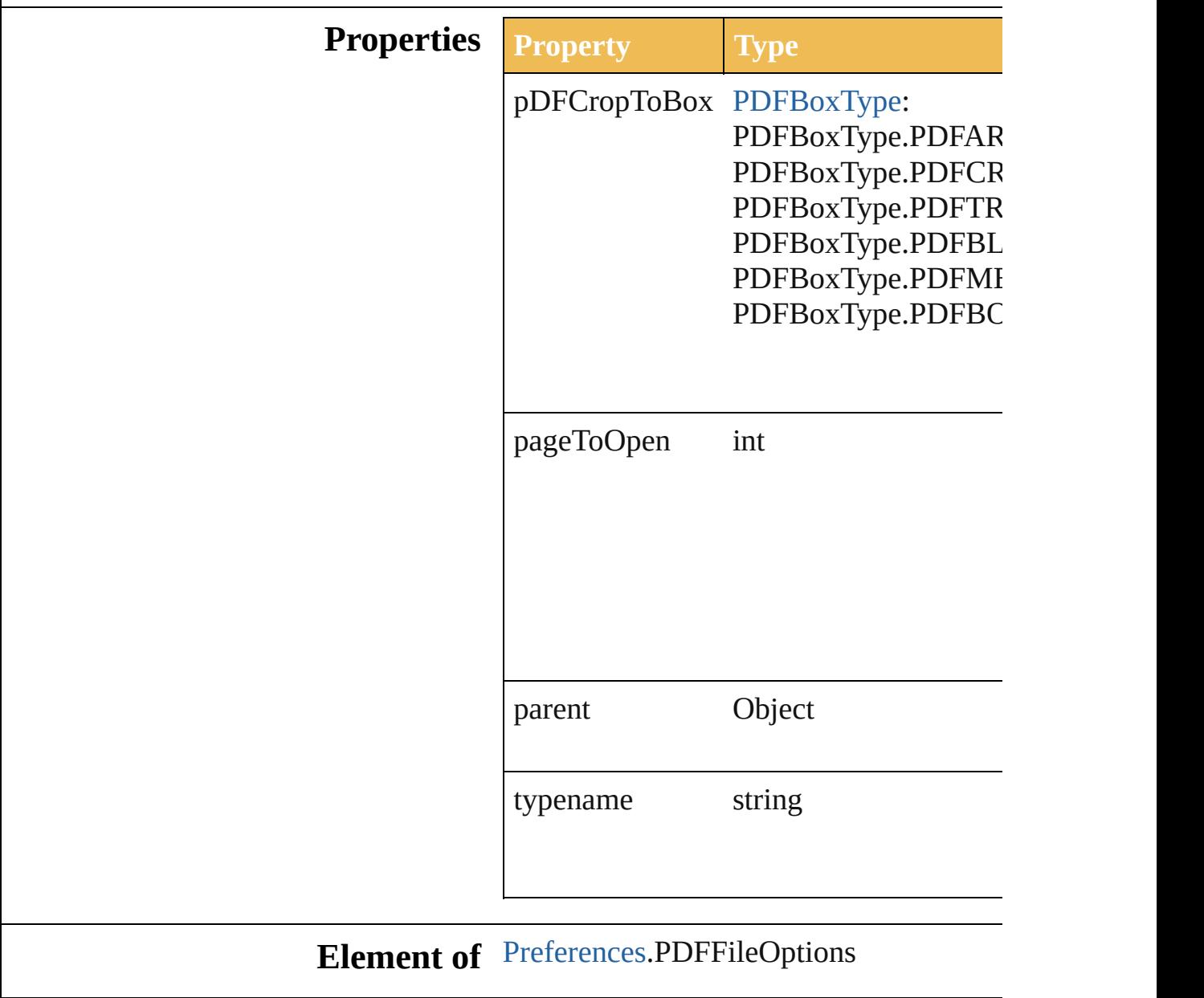

Jongware, 27-

[Contents](#page-0-0) :: [Index](#page-746-0)

## **OpenOptionsPhotoshop**

Options which are applied  ${\bf v}$ Photoshop file.

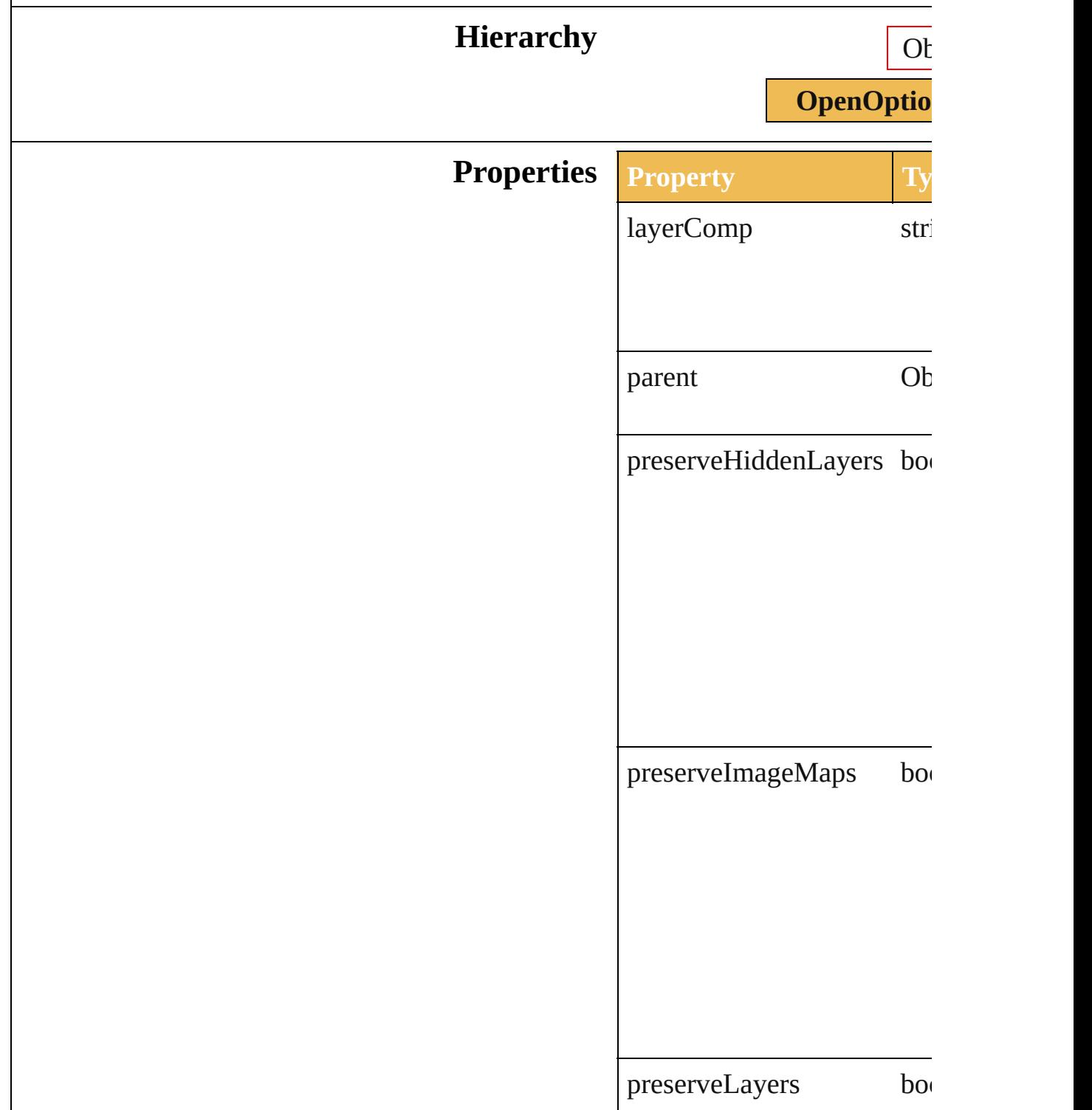

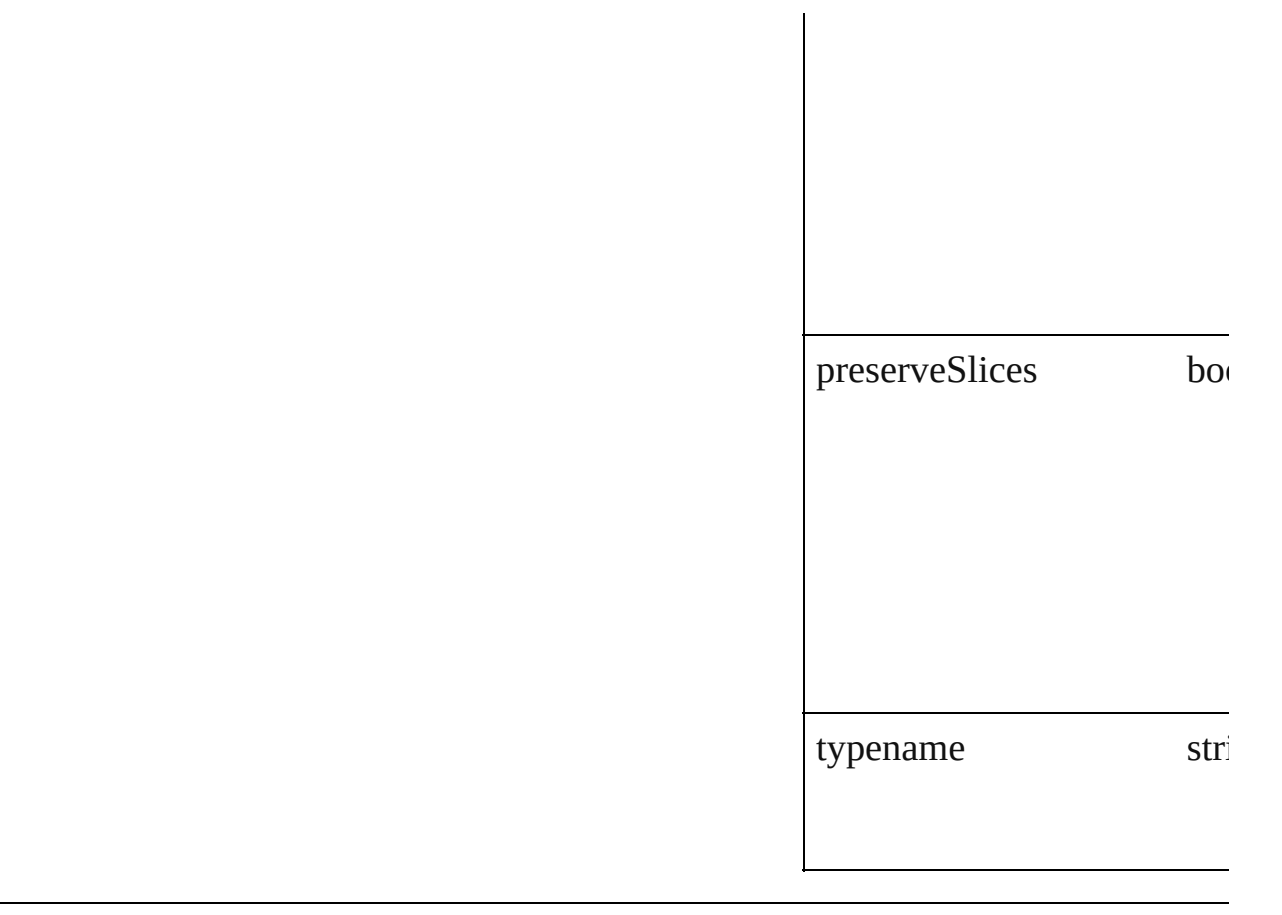

## **Element of** [Preferences](#page-239-0).photoshopFileC

Jongware, 27-

[Contents](#page-0-0) :: [Index](#page-746-0)

## <span id="page-459-0"></span>**Adobe Illustrator CS5 Type Library**

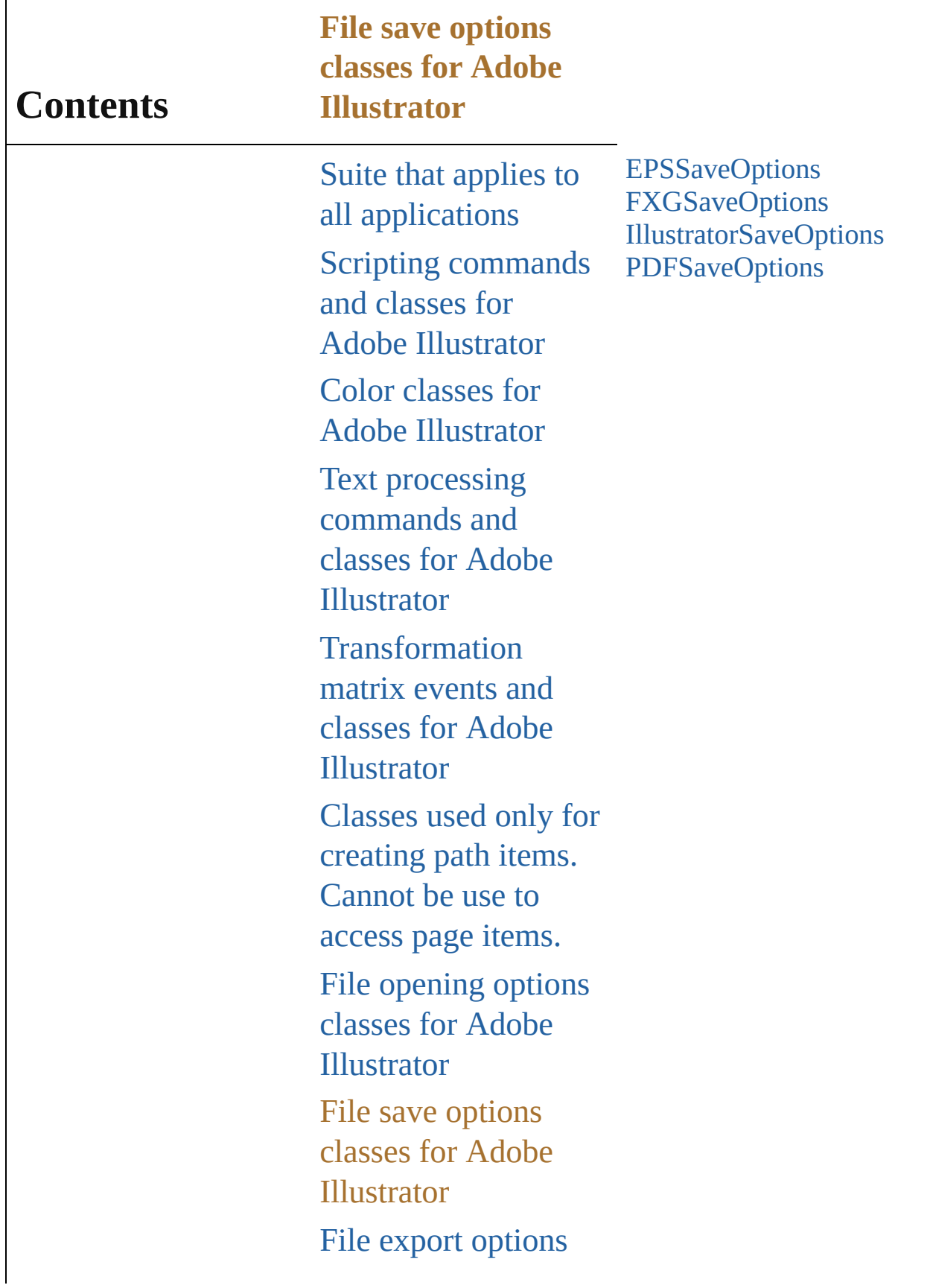

classes for Adobe Illustrator [Commands](#page-518-0) and classes for controling Adobe Illustrator's dynamic publishing behavior [Miscellaneous](#page-527-0) standard events and classes Printing classes for Adobe [Illustrator](#page-530-0) Tracing classes for Adobe [Illustrator](#page-616-0) **[Collections](#page-633-0)** Other [Classes](#page-738-0)

Jongware, 27-

Contents :: [Index](#page-746-0)

## **EPSSaveOptions**

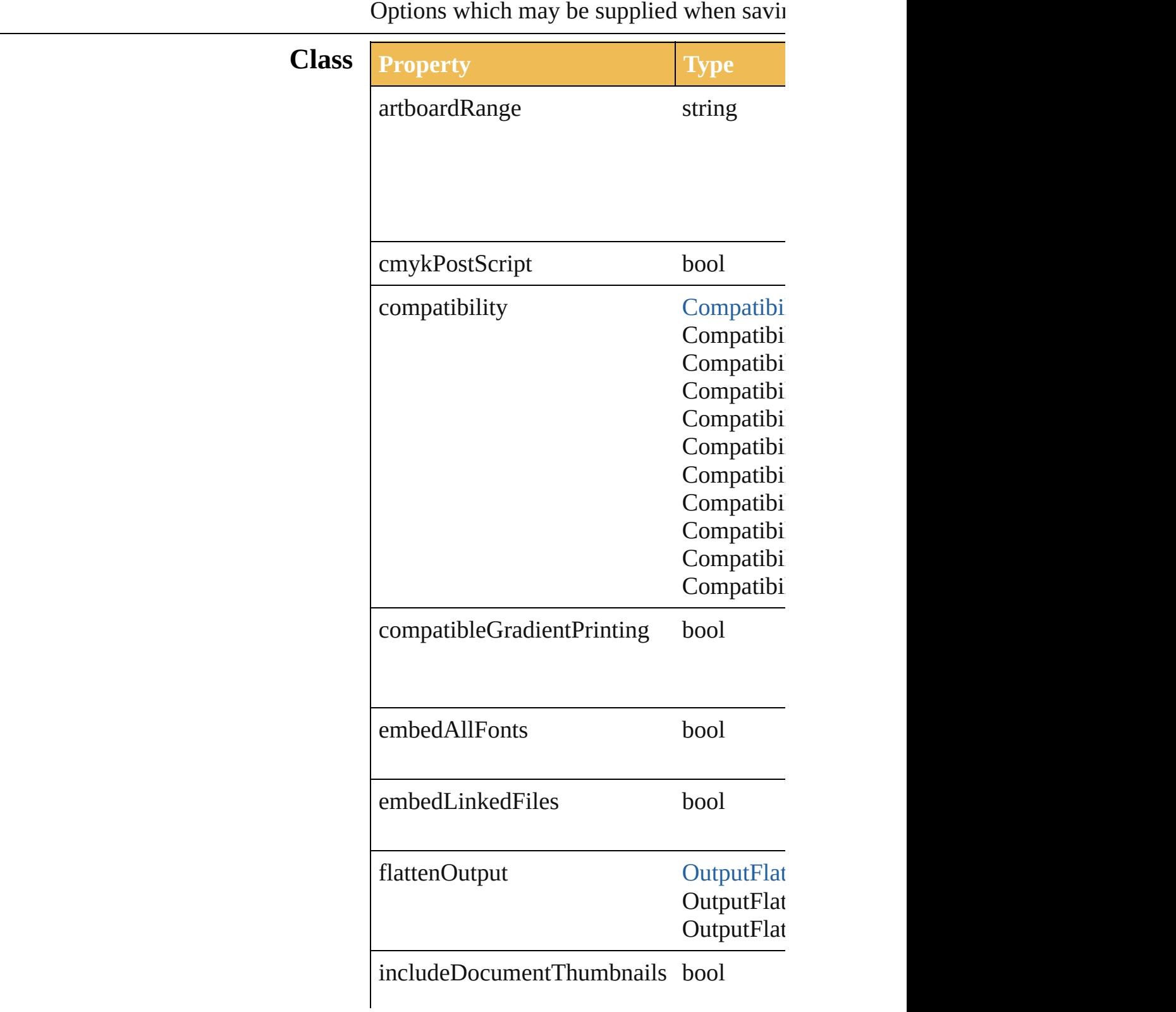

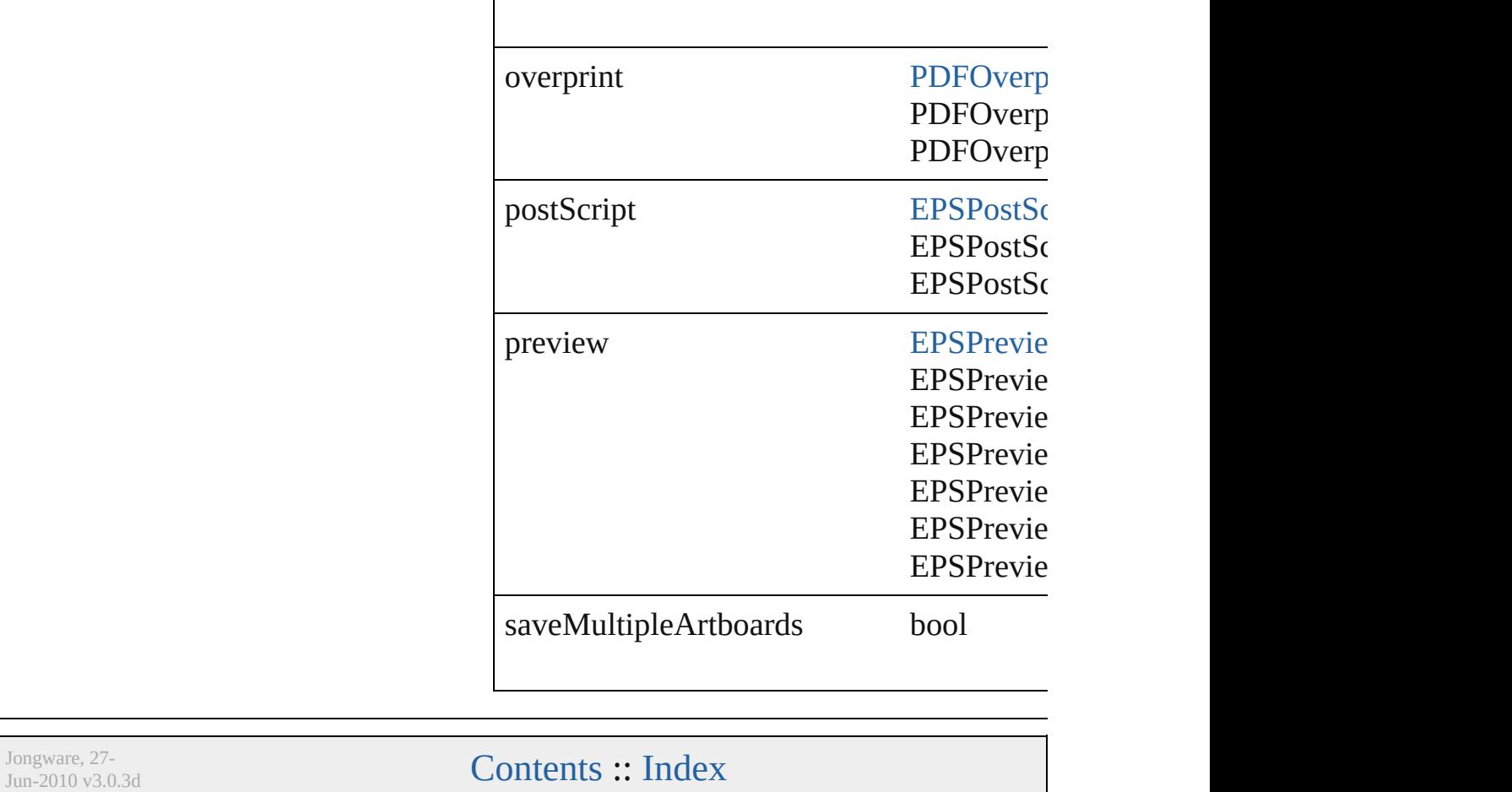

## **FXGSaveOptions**

Options which may be supplied when sav **Class Property Type** artboardRange string blendsPolicy BlendsExp BlendsExp BlendsExp downsampleLinkedImages bool filtersPolicy [FiltersPrese](#page-126-0)rveRolicy **FiltersPrese FiltersPrese** FiltersPres gradientsPolicy GradientsP GradientsP GradientsP includeMetadata bool includeUnusedSymbols bool preserveEditingCapabilities bool saveMultipleArtboards bool textPolicy [TextPreserv](#page-308-0)e TextPreserv **TextPreserve** TextPreserve TextPreserve version [FXGVersio](#page-124-0)n **FXGVersio** FXGVersio

Jongware, 27-J u n - 2 0 1 0 v 3.0.3 d

[C](#page-0-0)o[n](#page-746-0)tents :: Index
### **IllustratorSaveOptions**

Options which may be supplied

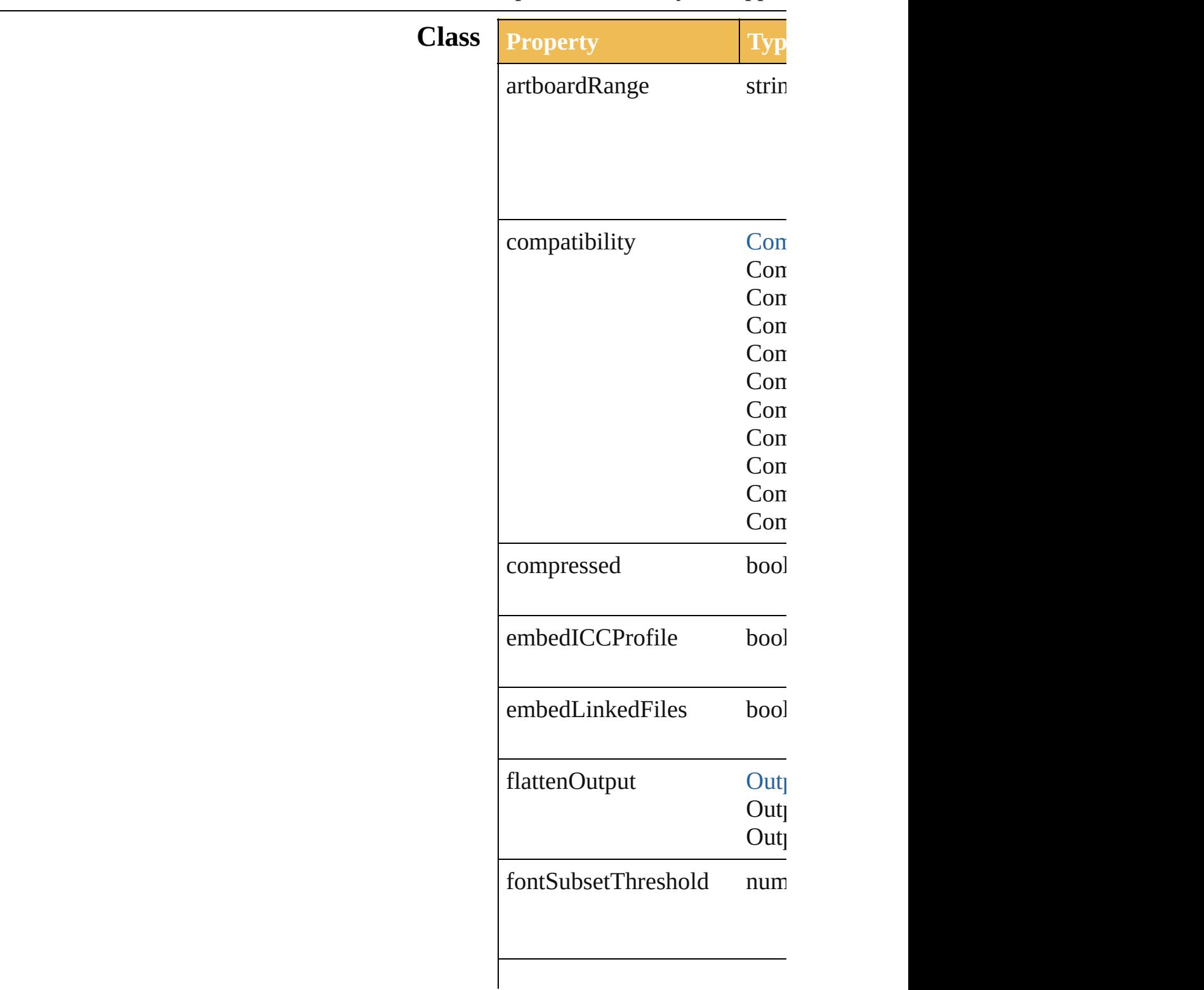

pdfCompatible bool

saveMultipleArtboards bool

Jongware, 27-

[Contents](#page-0-0) :: [Index](#page-746-0)

### **PDFSaveOptions**

Options which may be supplied when savi

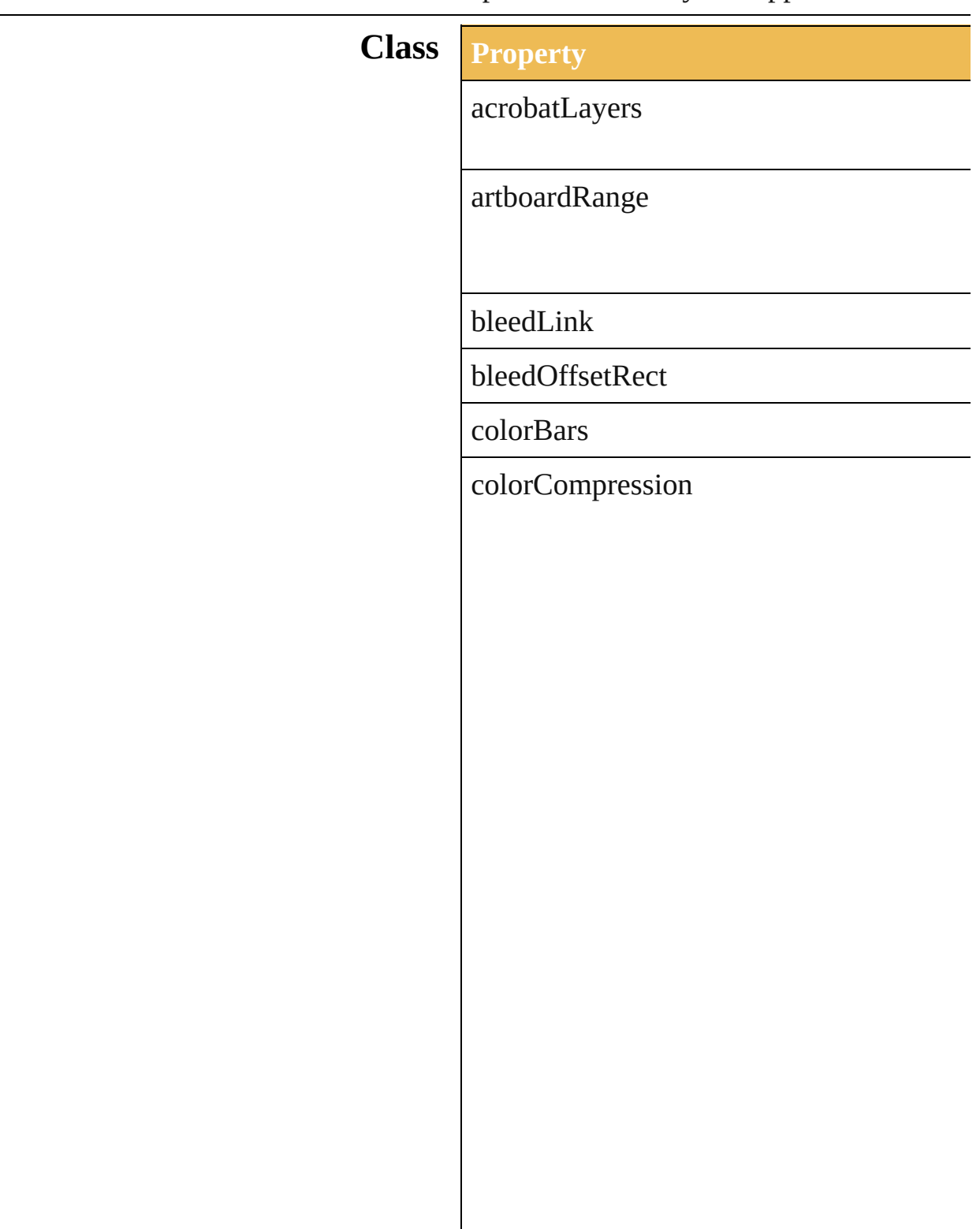

colorConversionID

colorDestinationID

colorDownsampling

colorDownsamplingImageThreshold

colorDownsamplingMethod

colorProfileID

colorTileSize

compatibility

compressArt

documentPassword

enableAccess

enableCopy

enableCopyAccess

enablePlainText

flattenerOptions

flattenerPreset

fontSubsetThreshold

generateThumbnails

grayscaleCompression

grayscaleDownsampling

grayscaleDownsamplingImageThreshold

grayscaleDownsamplingMethod

grayscaleTileSize

monochromeCompression

monochromeDownsampling

monochromeDownsamplingImageThresh

monochromeDownsamplingMethod

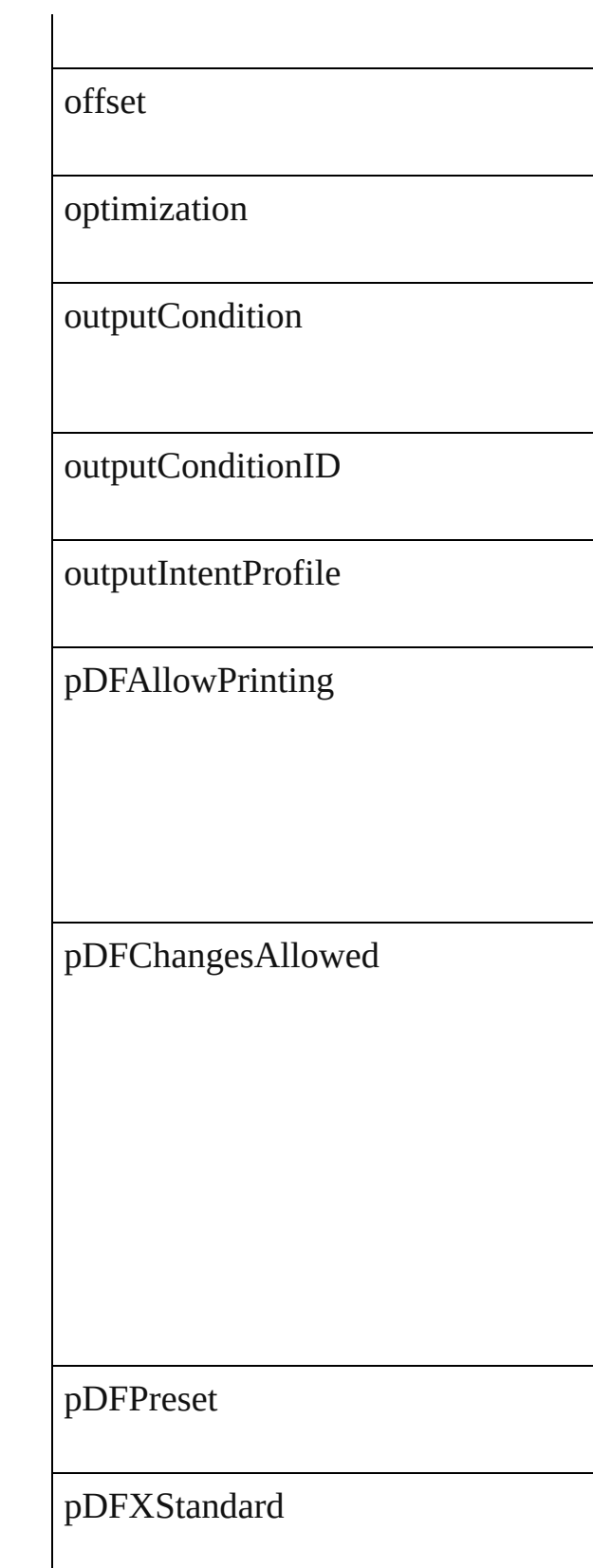

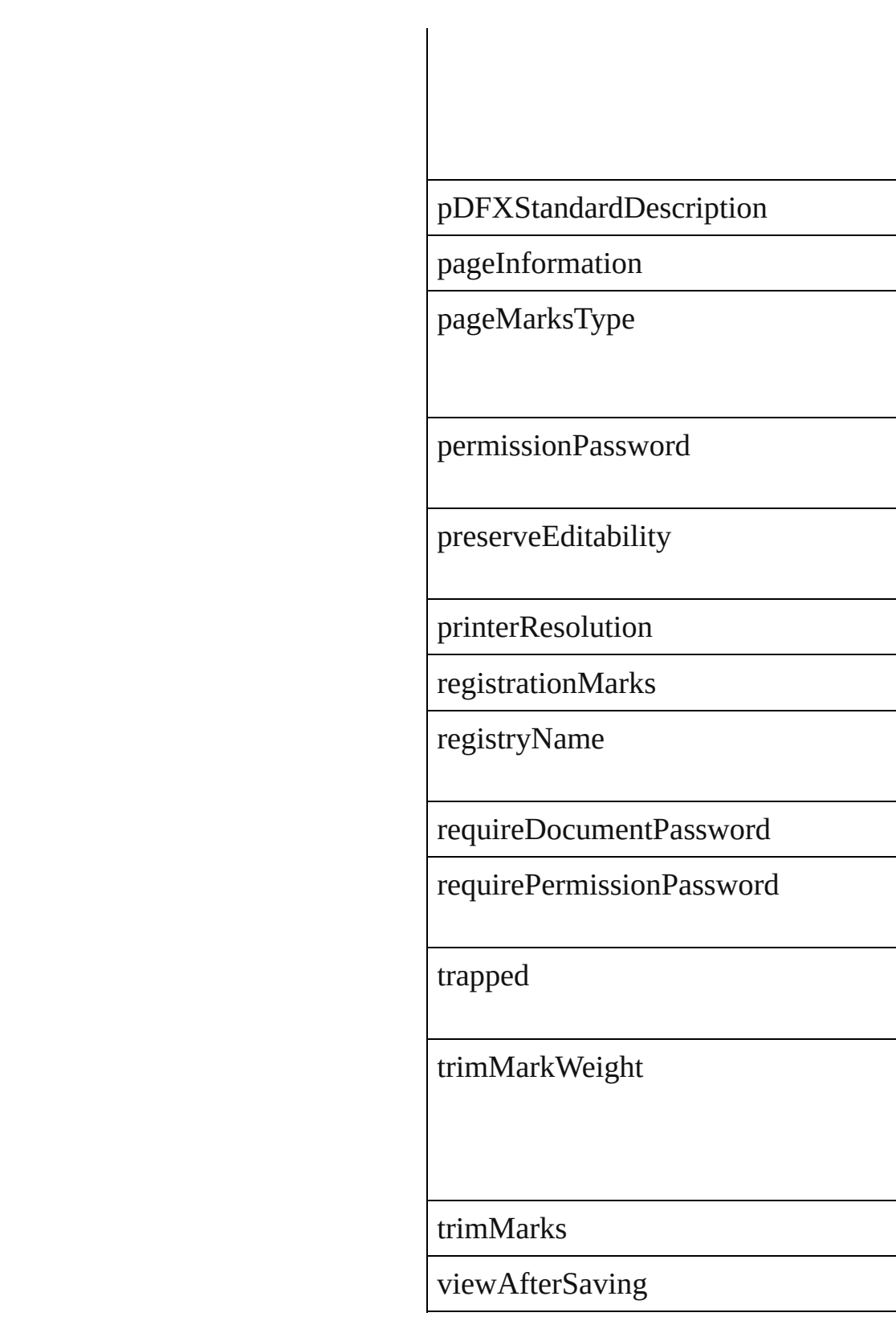

J.

 $\overline{\phantom{0}}$ 

÷,

 $\overline{\phantom{a}}$ 

[Contents](#page-0-0) :: [Index](#page-746-0)

## **Adobe Illustrator CS5 Type Library**

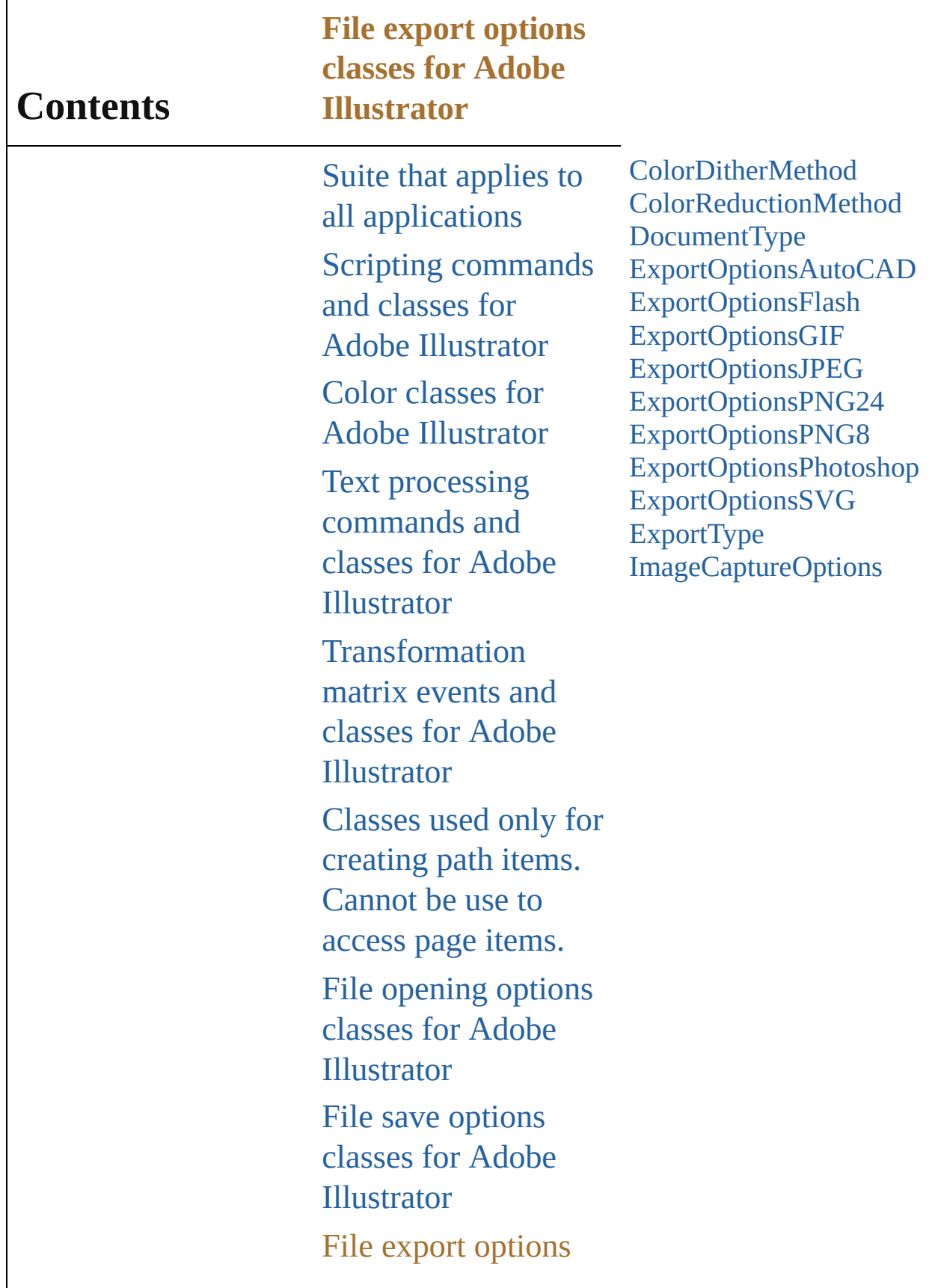

classes for Adobe Illustrator [Commands](#page-518-0) and classes for controling Adobe Illustrator's dynamic publishing behavior [Miscellaneous](#page-527-0) standard events and classes Printing classes for Adobe [Illustrator](#page-530-0) Tracing classes for Adobe [Illustrator](#page-616-0) **[Collections](#page-633-0)** Other [Classes](#page-738-0)

Jongware, 27-

 $J_{\text{Jun-Z010 v3.0.3d}}$  Jongware, 27-

#### <span id="page-482-0"></span>**Enumeration**

### **ColorDitherMethod**

Method used to dither colors for PN

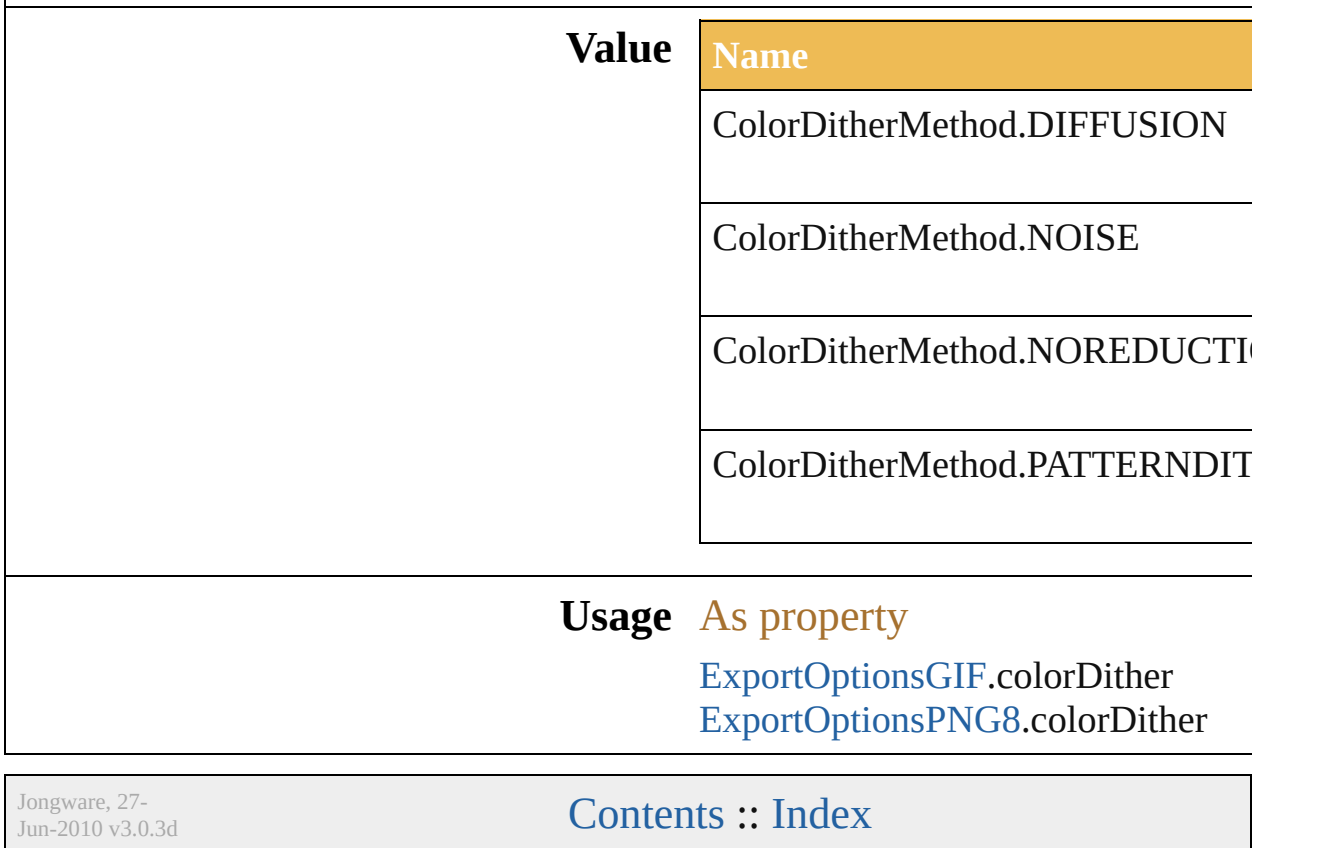

#### <span id="page-484-0"></span>**Enumeration**

### **ColorReductionMethod**

Method used to reduce color

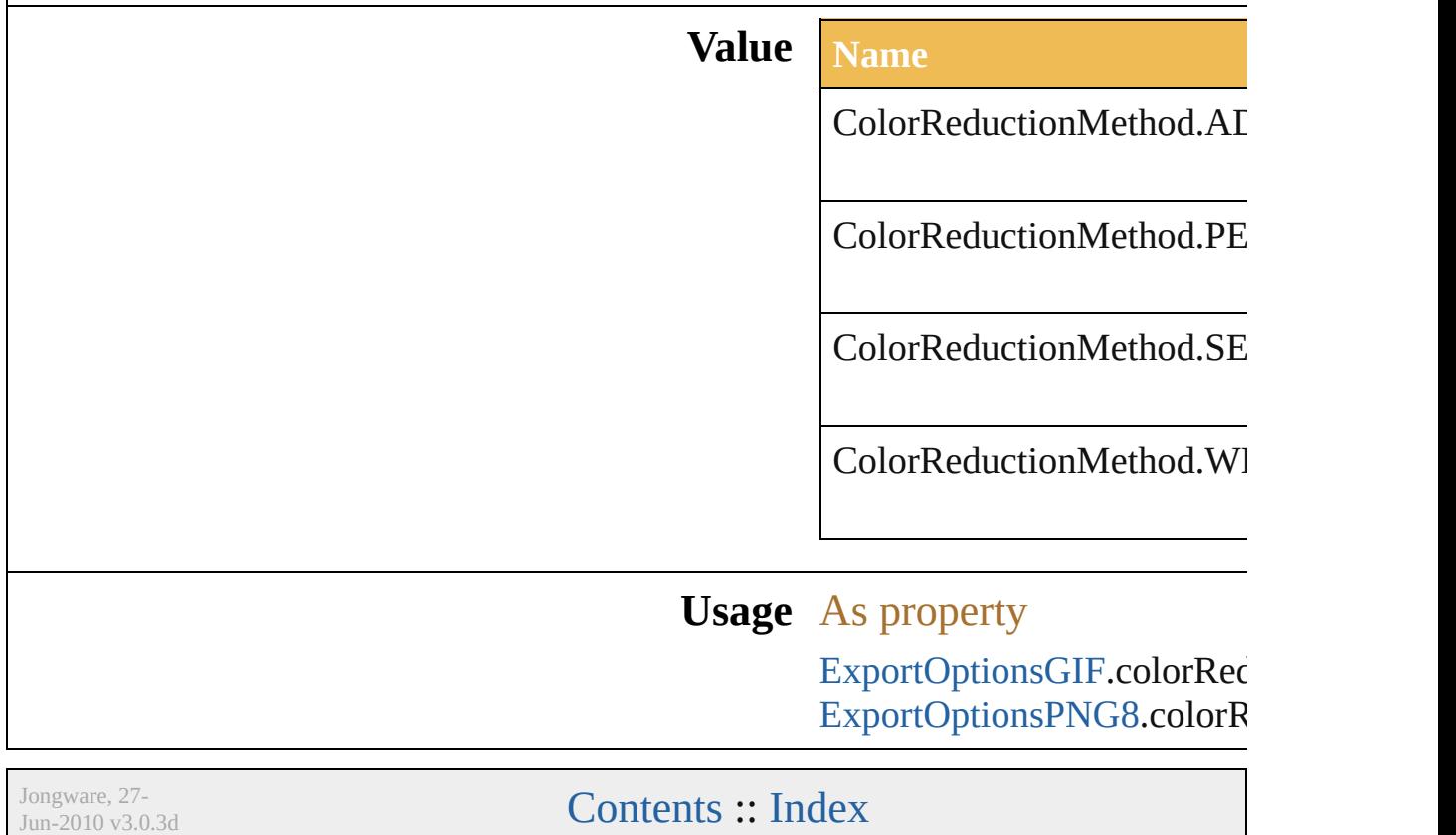

#### <span id="page-486-0"></span>**Enumeration**

### **DocumentType**

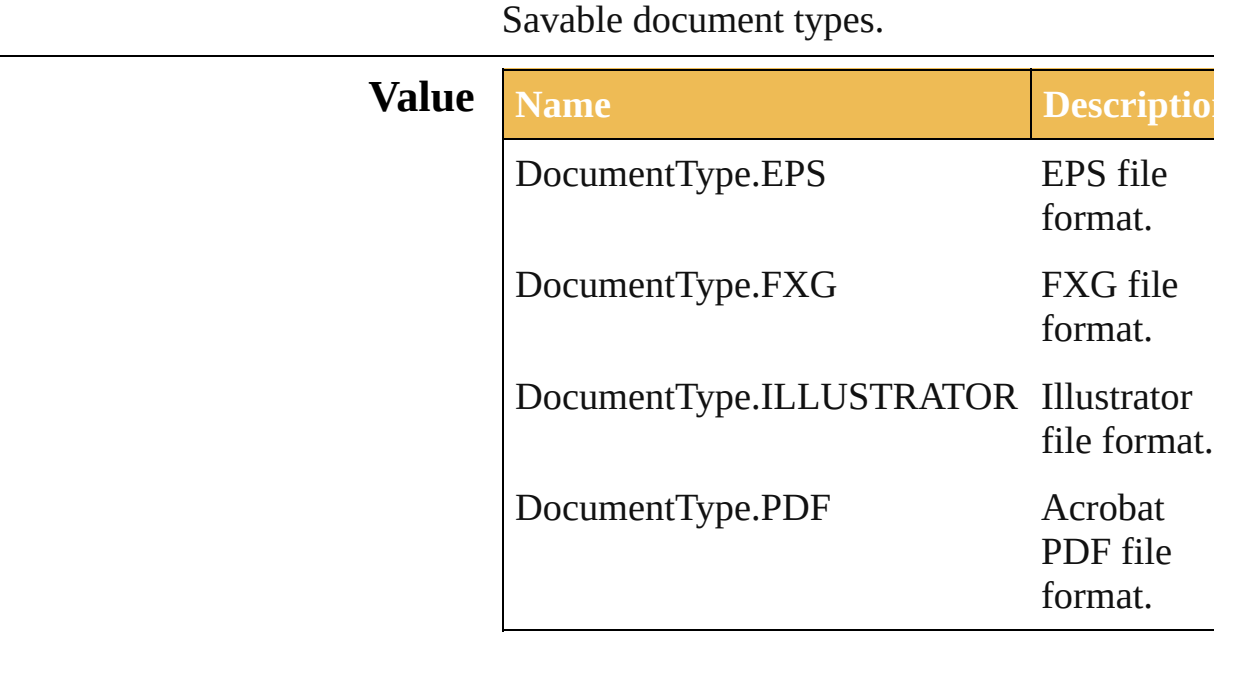

**Usage**

Jongware, 27-

[Contents](#page-0-0) :: [Index](#page-746-0)

### **ExportOptionsAutoCAD**

Options which may be supplied when  $\mathbf{C}$ 

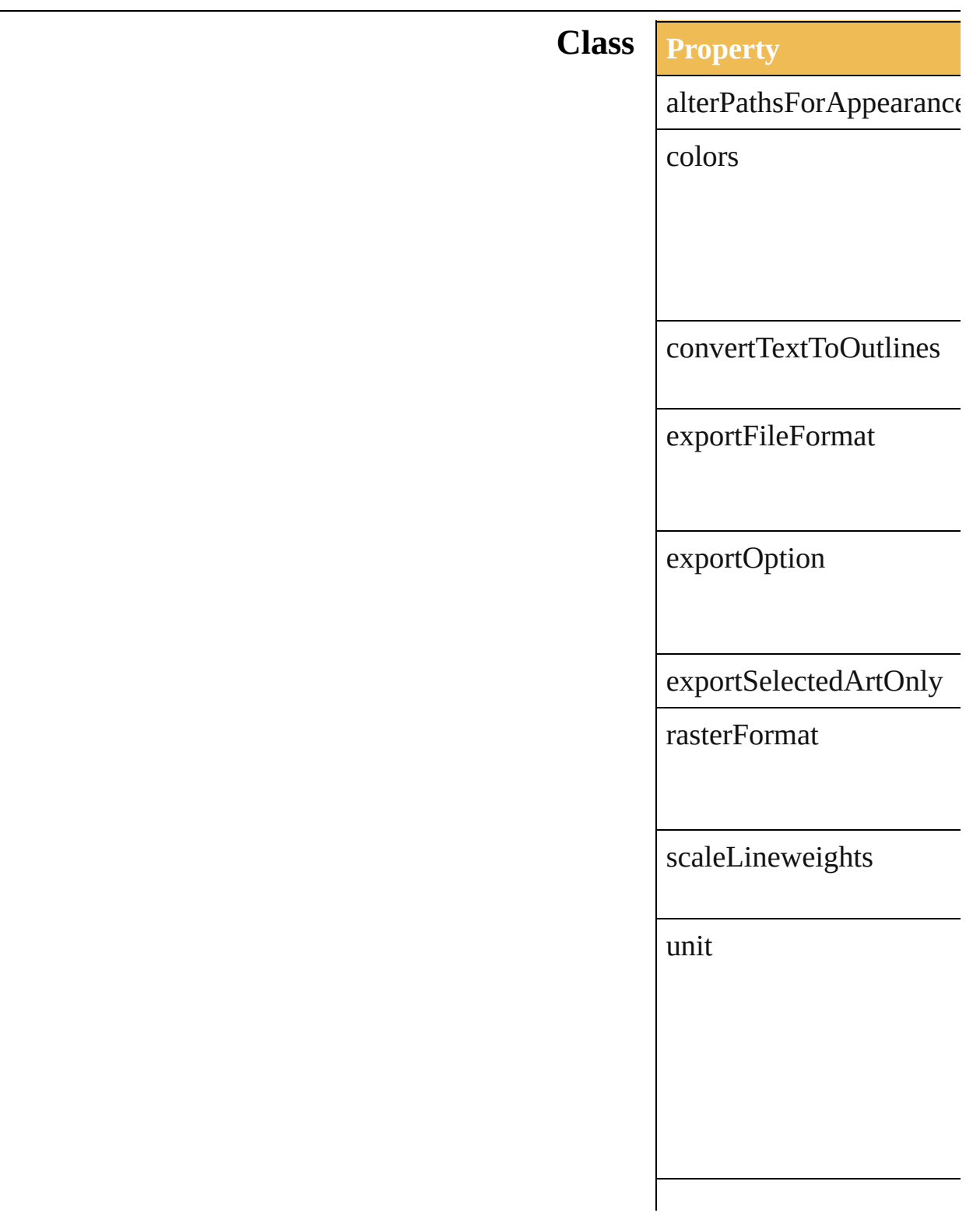

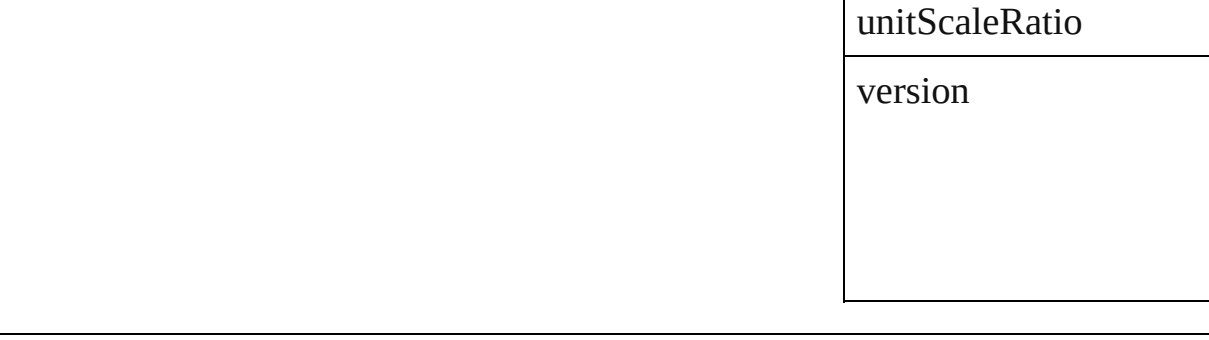

Jo[ngware,](#page-56-0) 27-

[Contents](#page-0-0) :: [Index](#page-746-0)

J.

# **ExportOptionsFlash**

Options which may be supplied wh

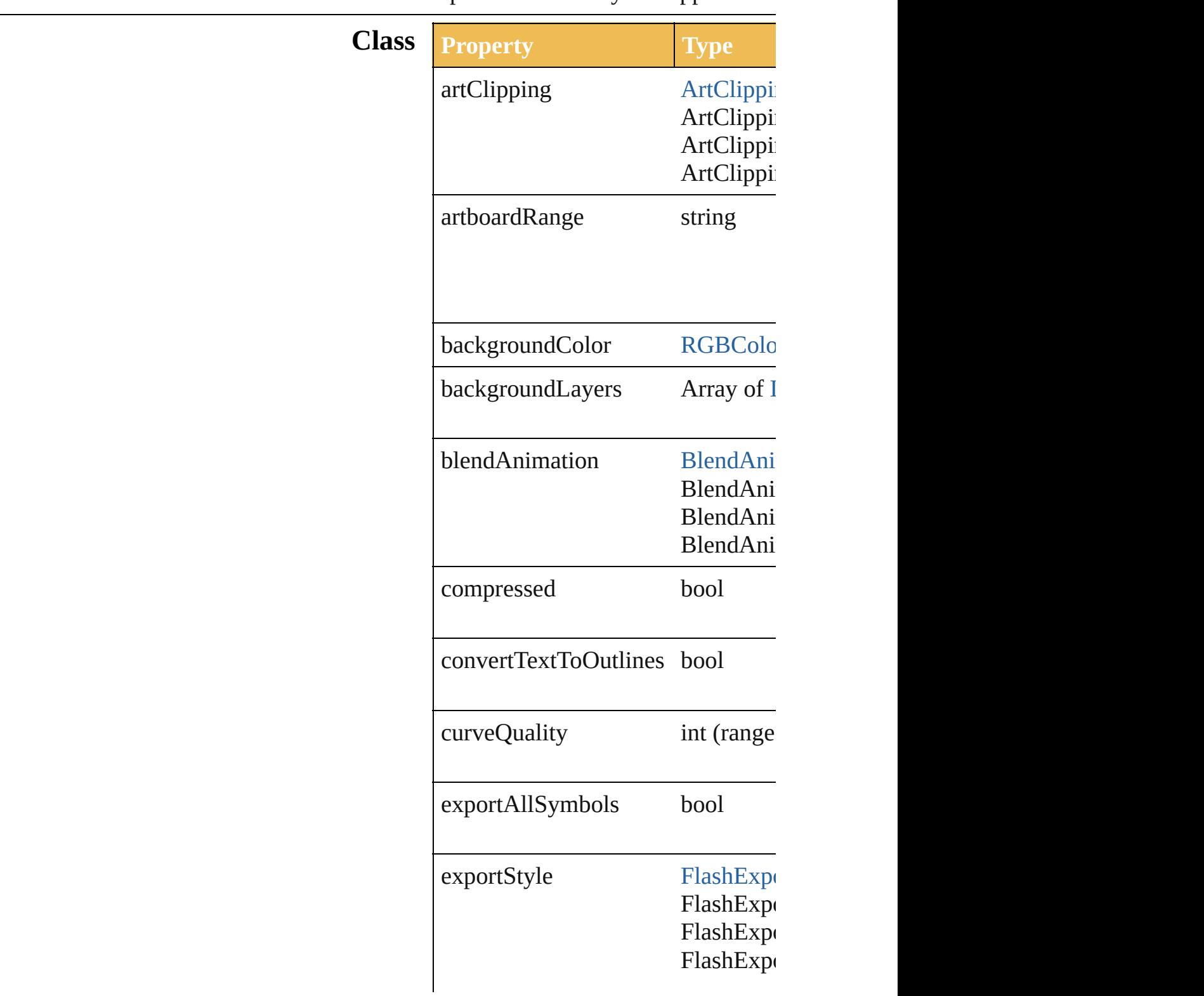

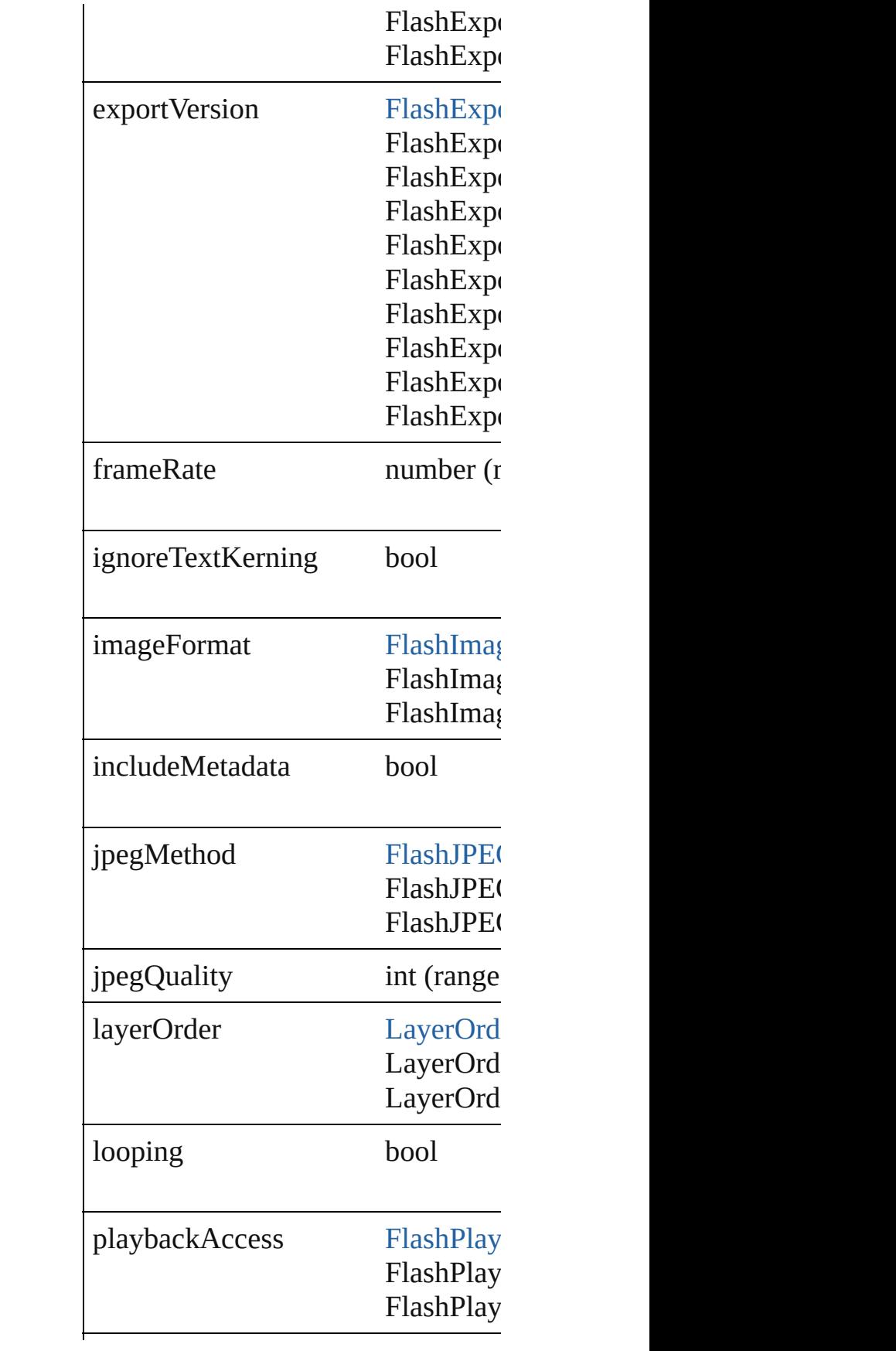

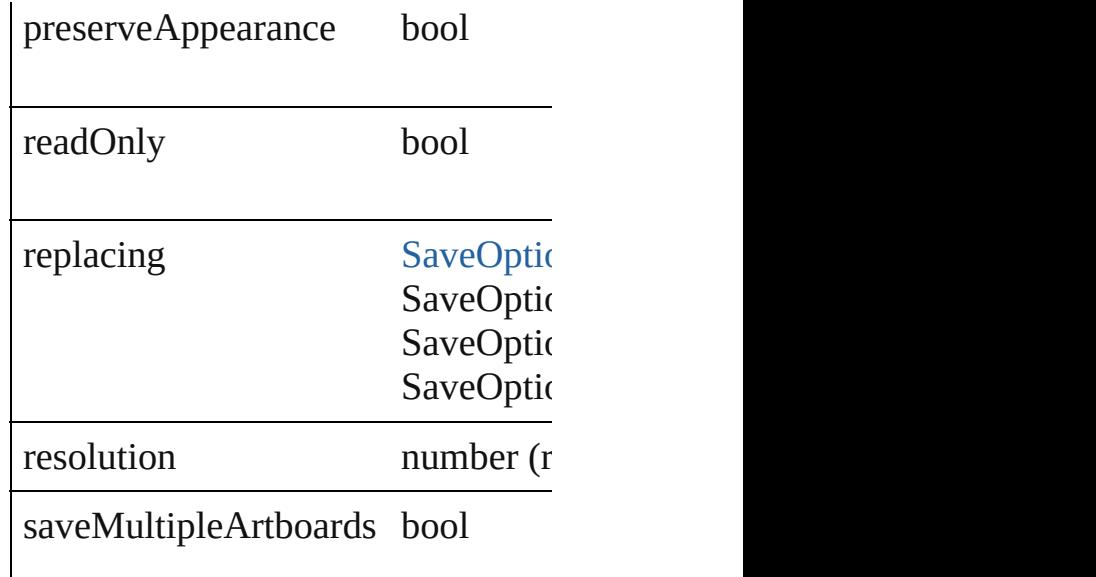

Jongware, 27-

[Contents](#page-0-0) :: [Index](#page-746-0)

### **ExportOptionsGIF**

Options which may be supplied when

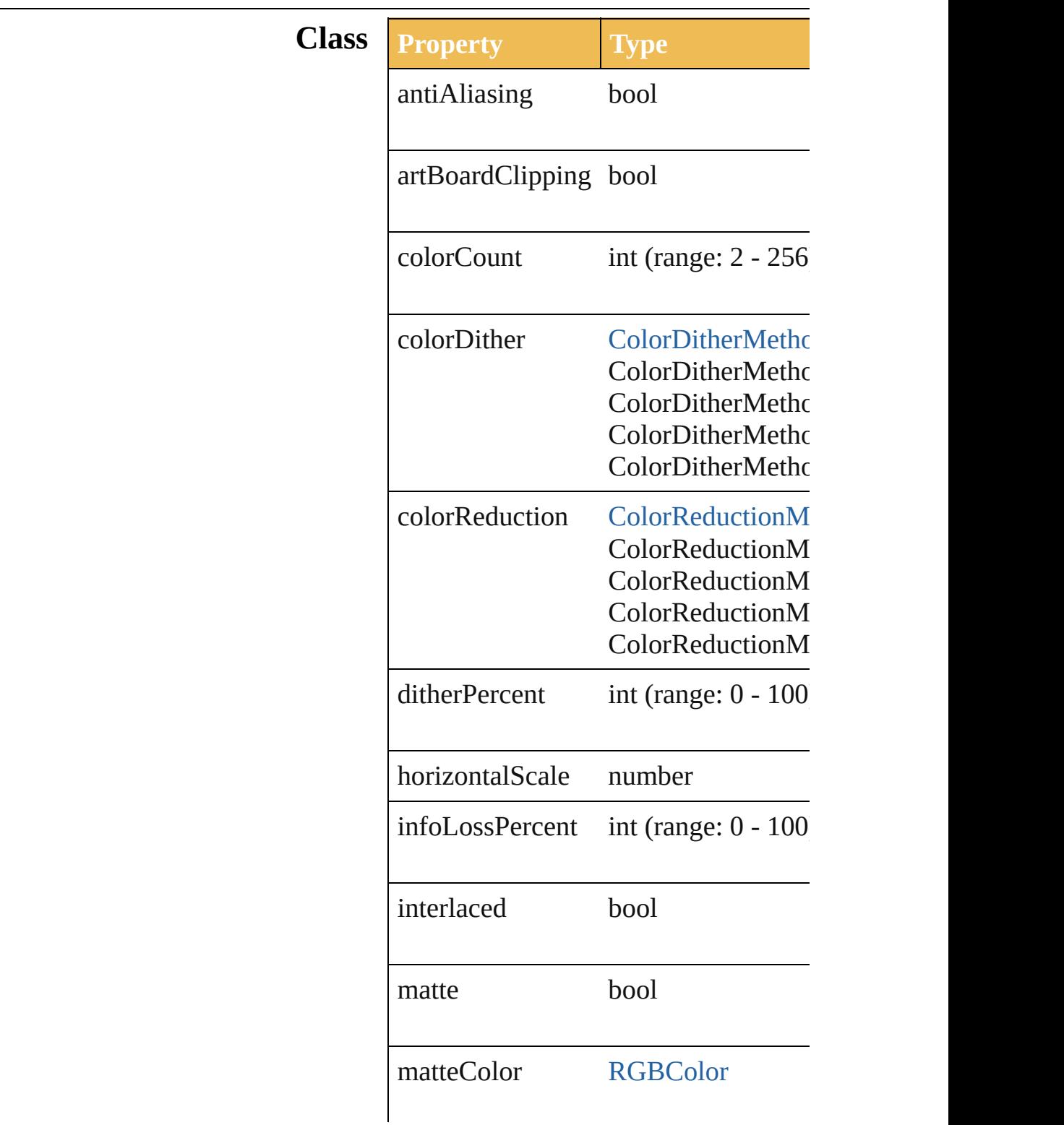

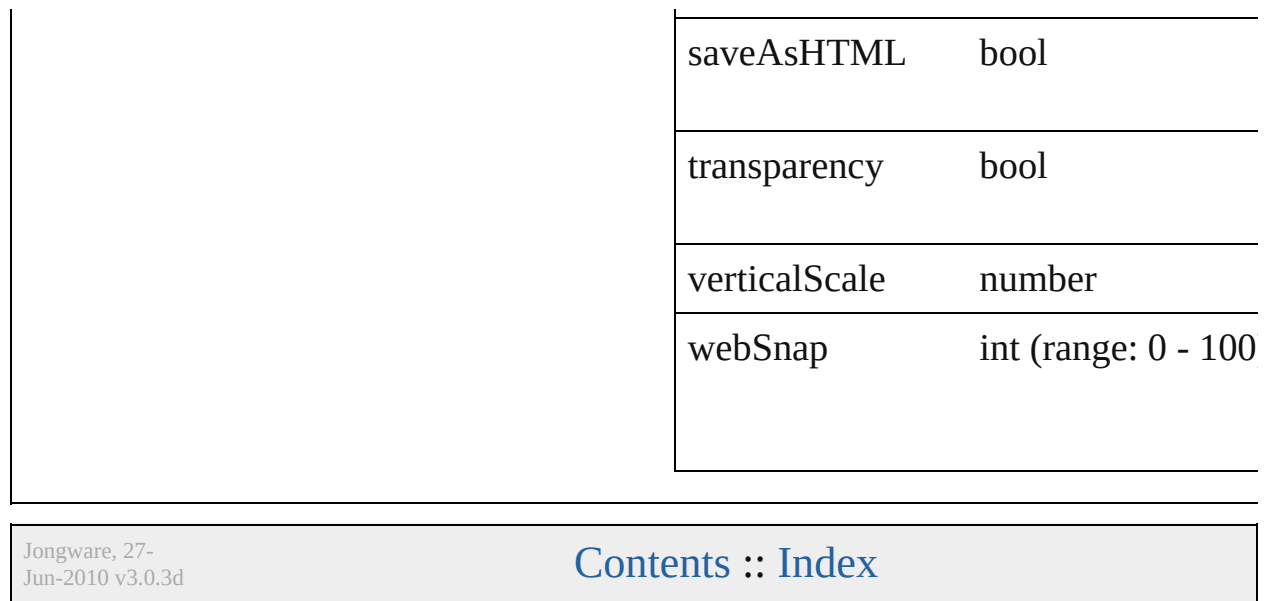

## **ExportOptionsJPEG**

Options which may be supplied  $w$ document as a JPEG file.

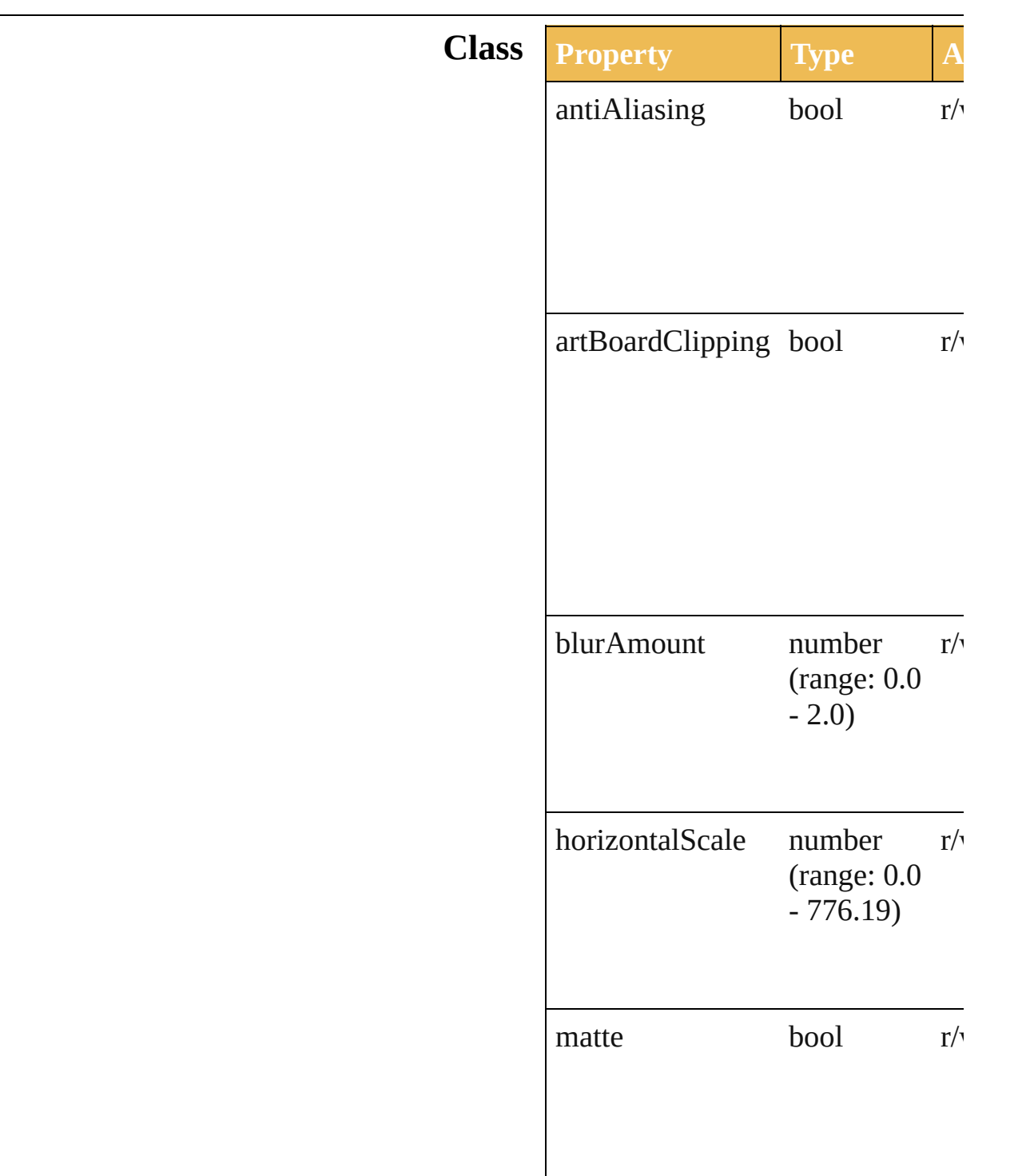

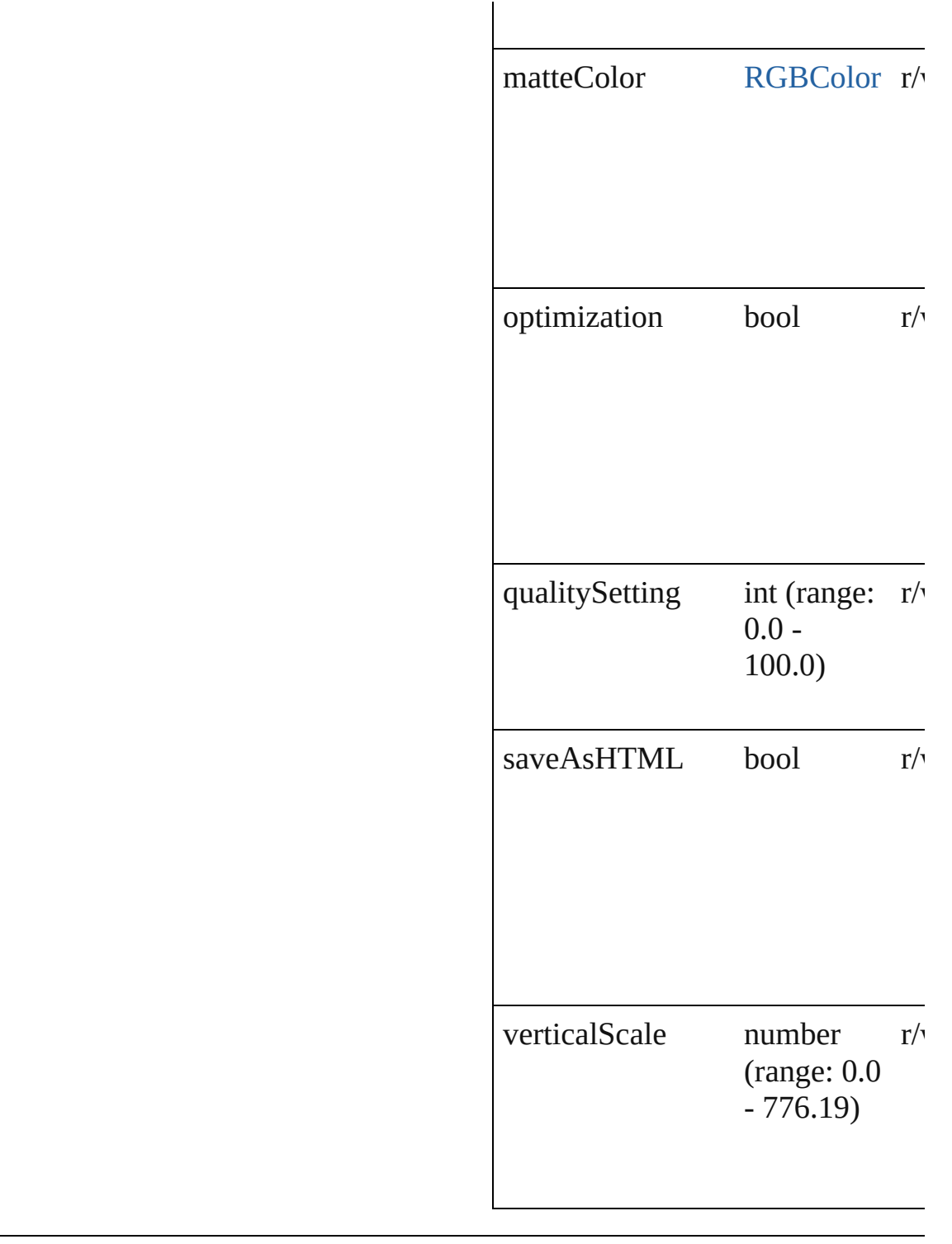

Jongware, 27-

[Contents](#page-0-0) :: [Index](#page-746-0)

### **ExportOptionsPNG24**

Options which may be supplied document as an 24 bit PNG file.

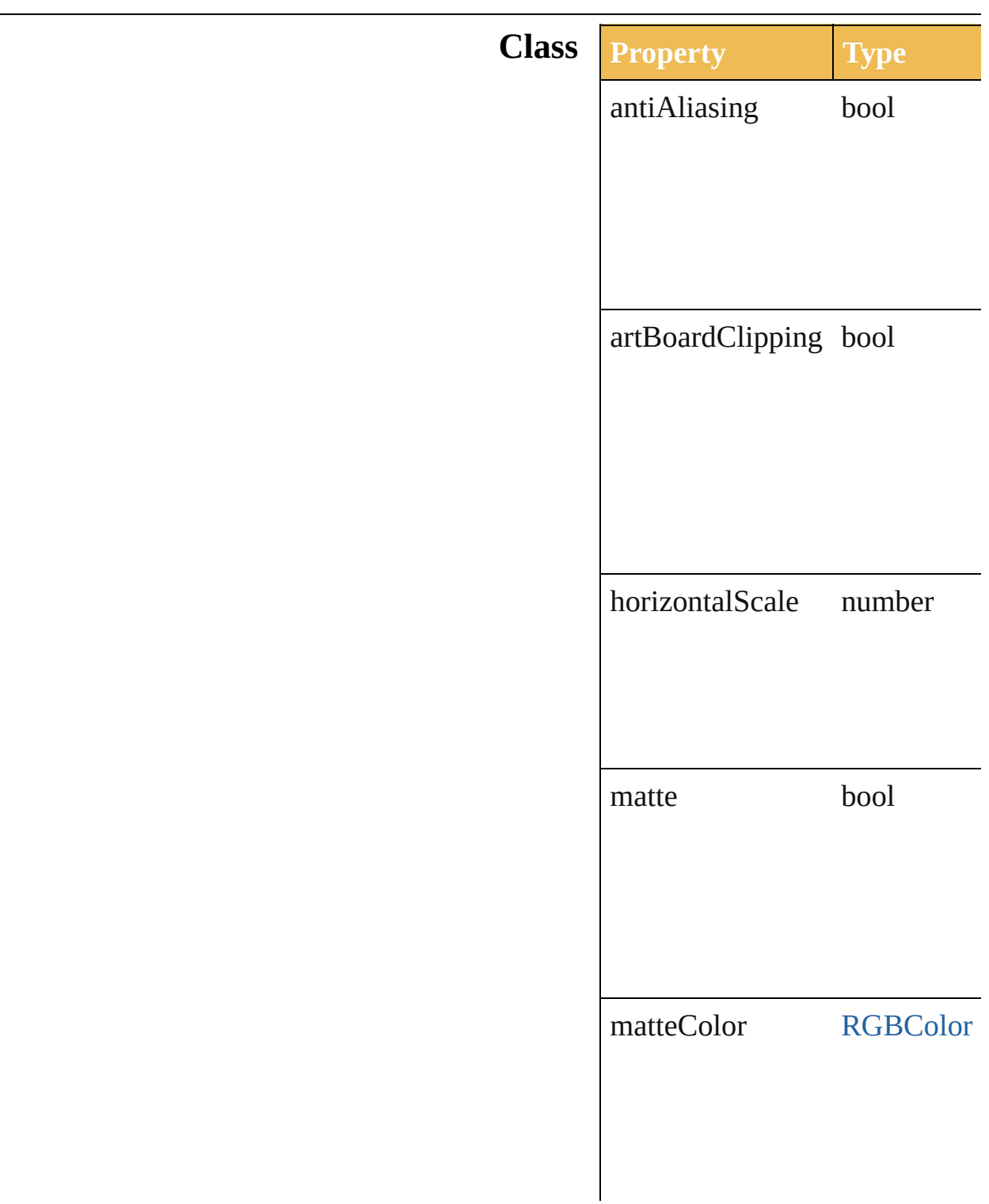

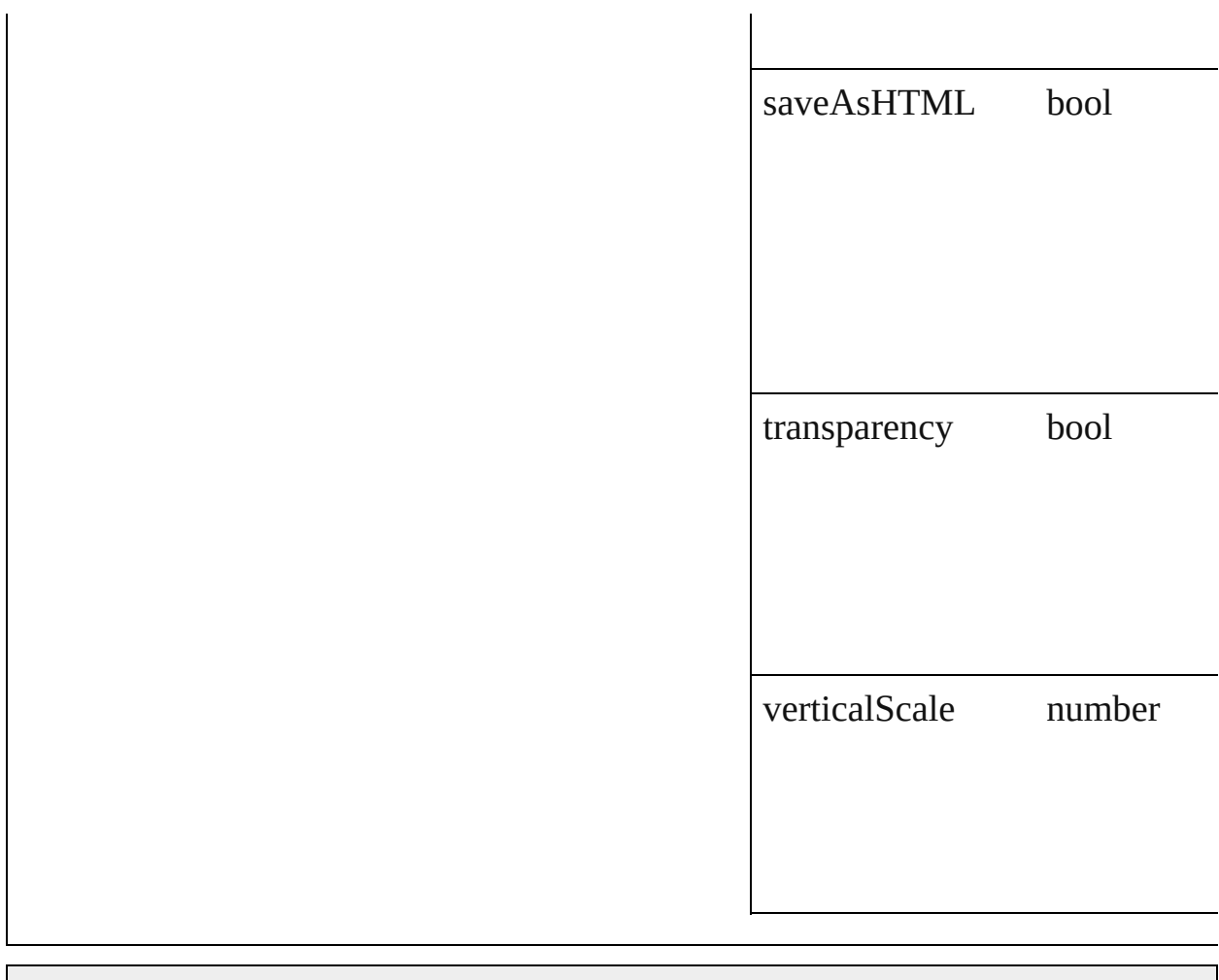

Jongware, 27-

[Contents](#page-0-0) :: [Index](#page-746-0)
# **ExportOptionsPNG8**

Options which may be supplied  $w$ 

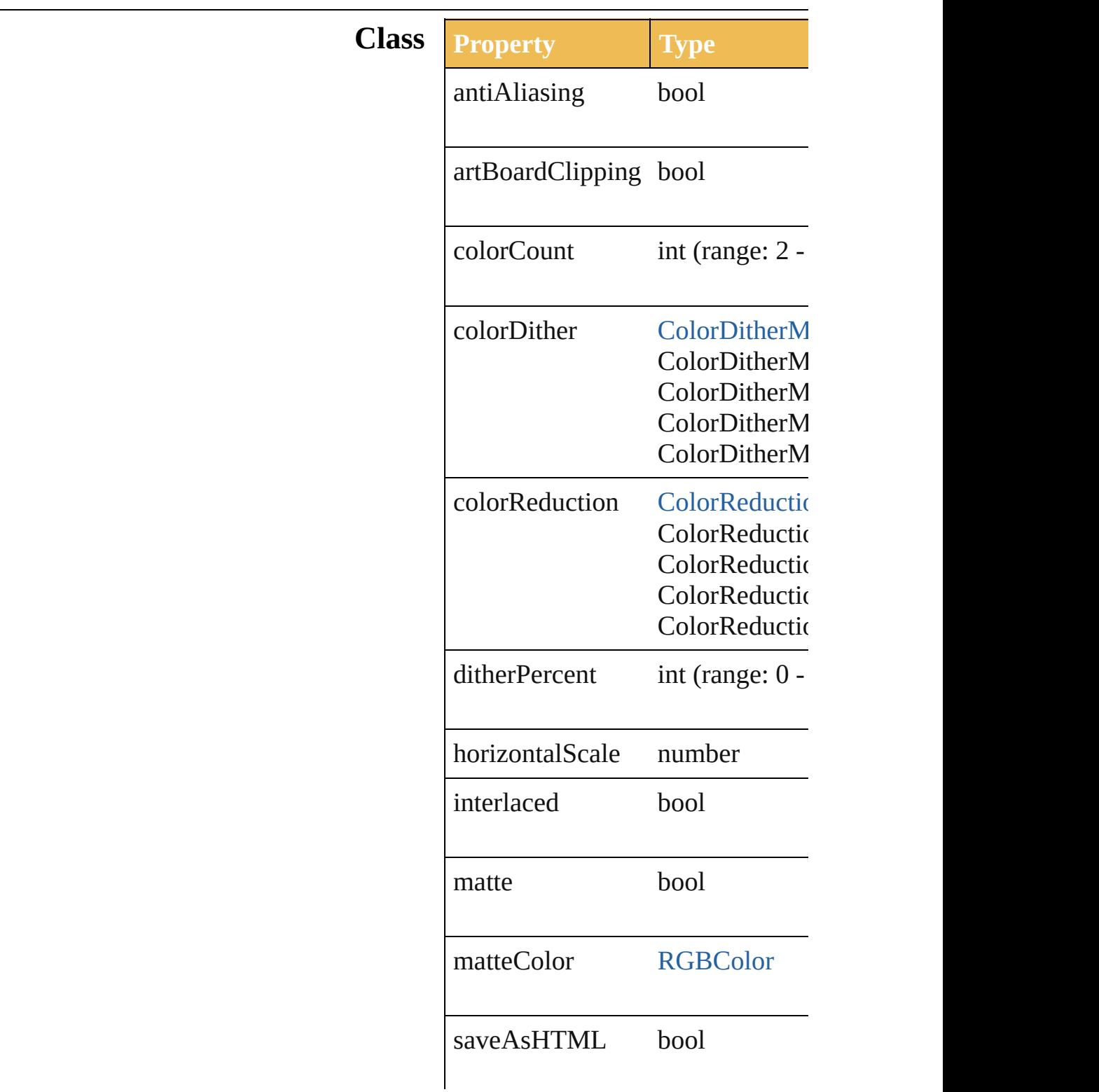

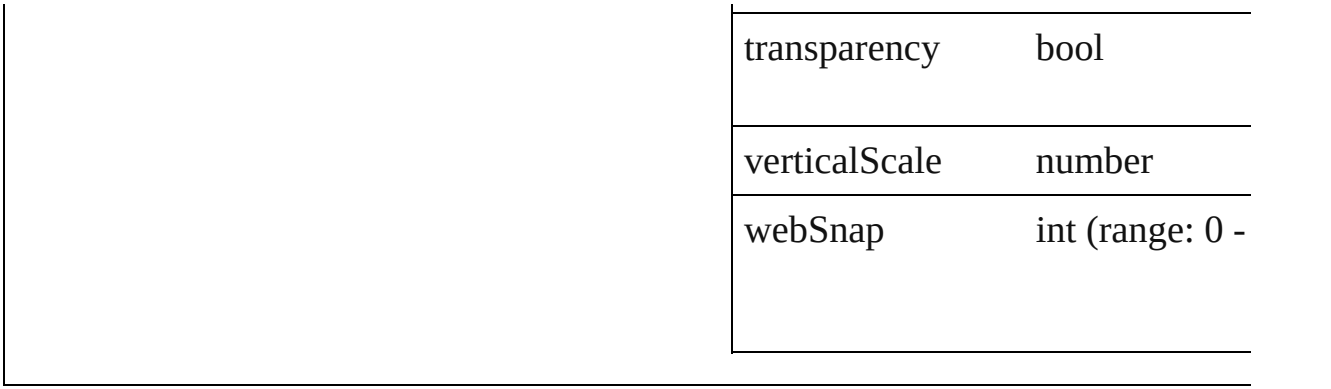

Jongware, 27-

[Contents](#page-0-0) :: [Index](#page-746-0)

### **ExportOptionsPhotoshop**

Options which may be  $s<sub>i</sub>$ 

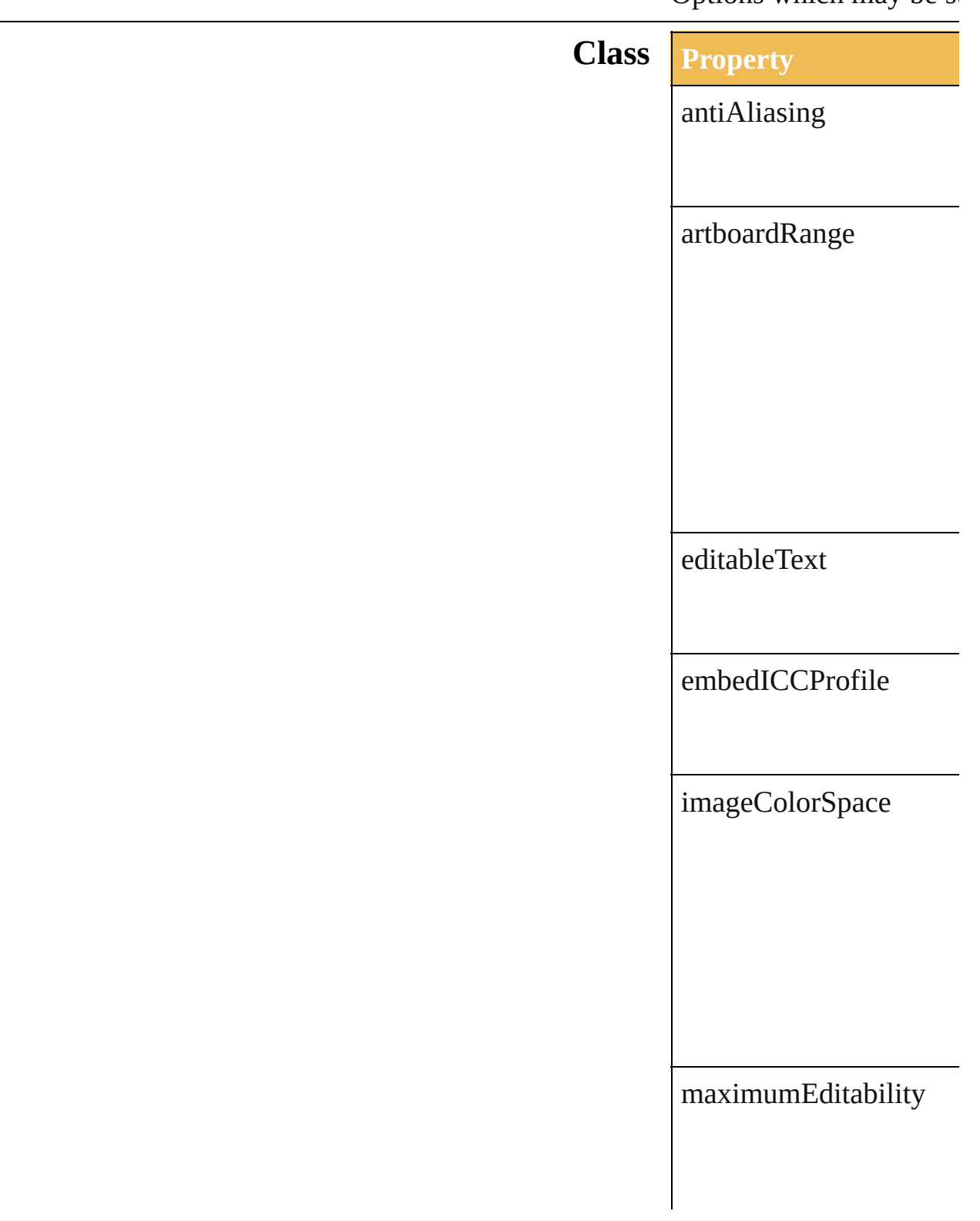

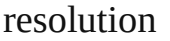

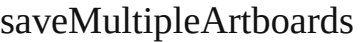

warnings

writeLayers

Jongware, 27-

[Contents](#page-0-0) :: [Index](#page-746-0)

## **ExportOptionsSVG**

Options which may be supplied when

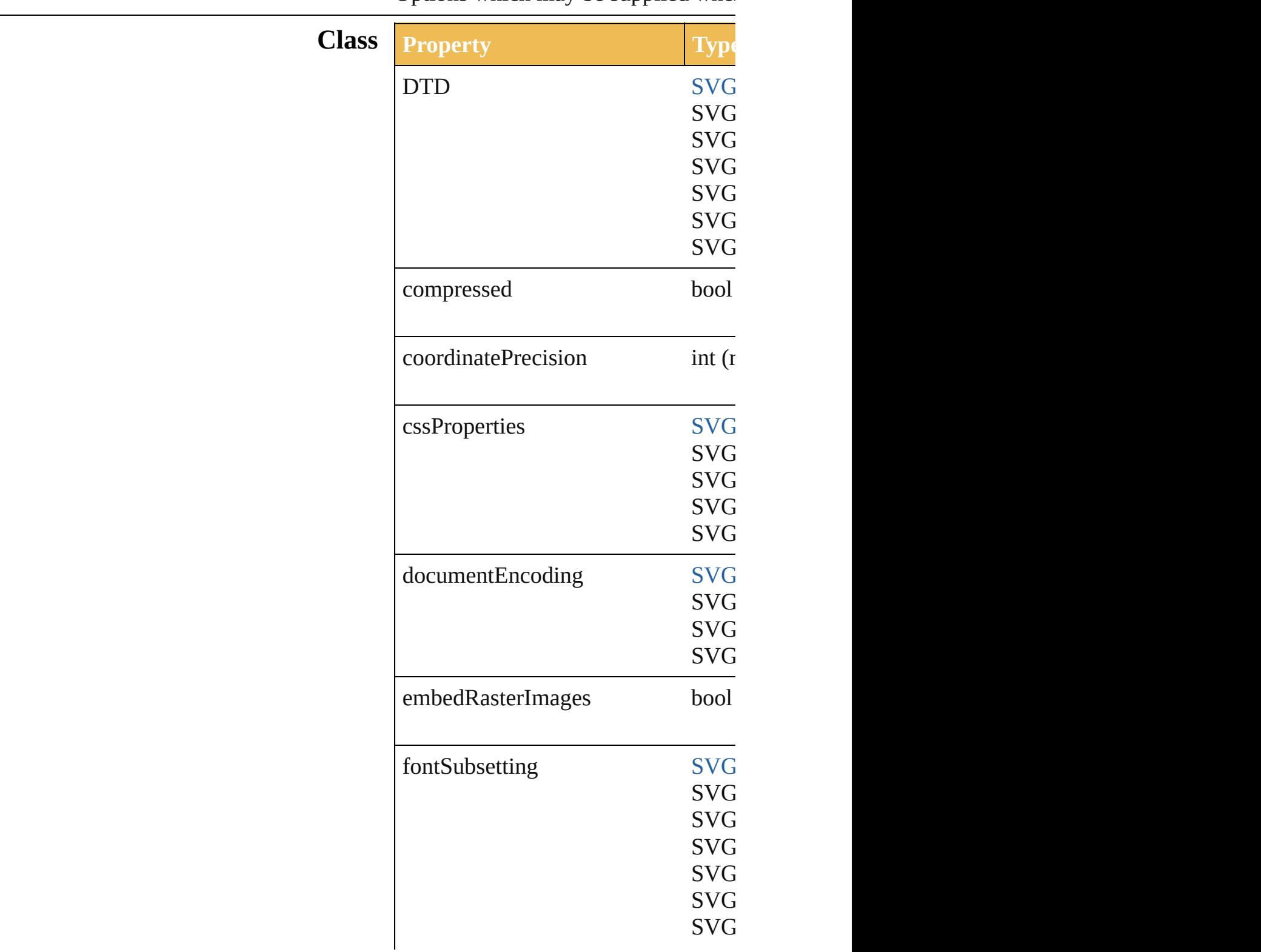

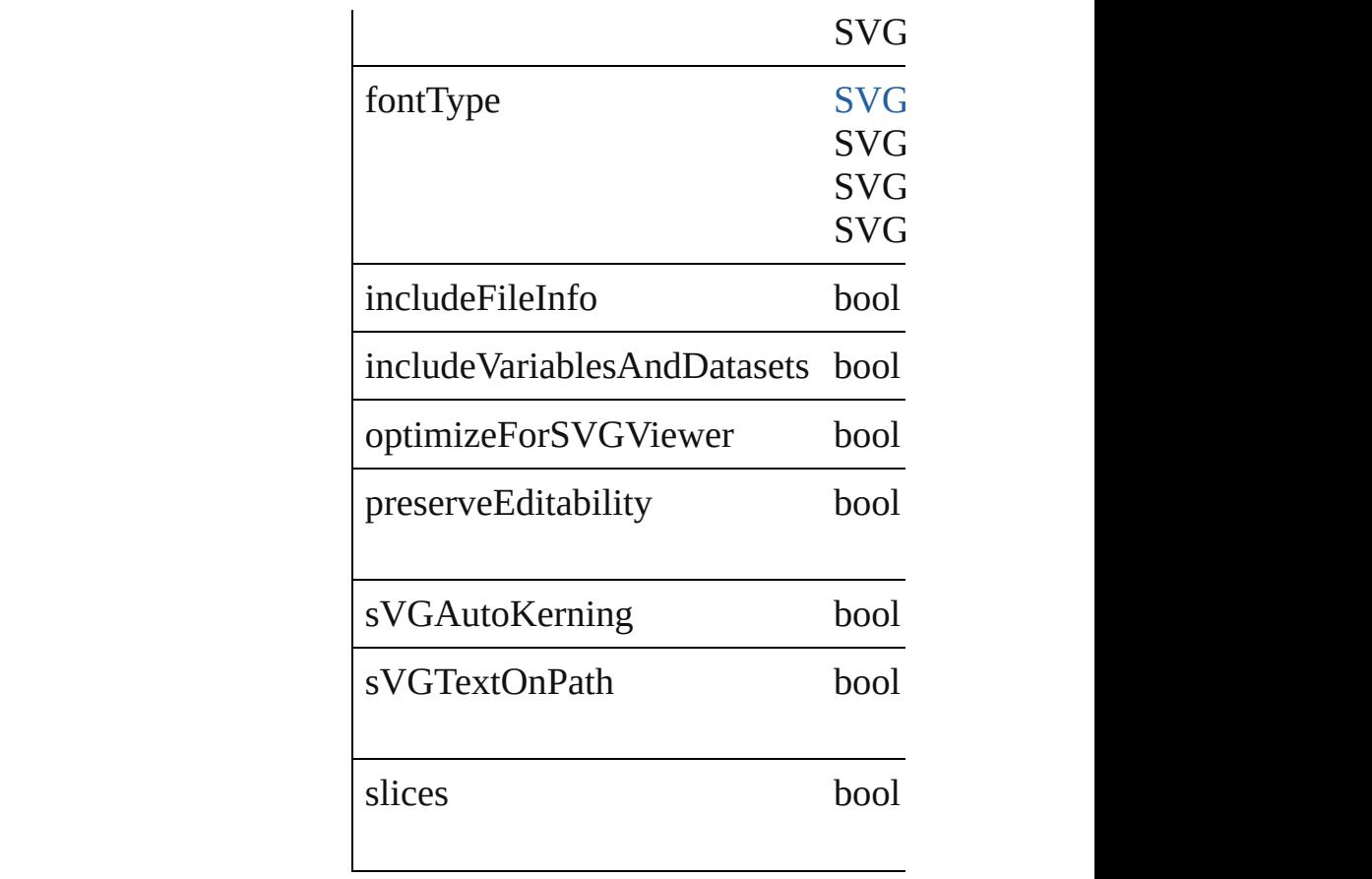

Jongware, 27-

[Contents](#page-0-0) :: [Index](#page-746-0)

#### **Enumeration**

# **ExportType**

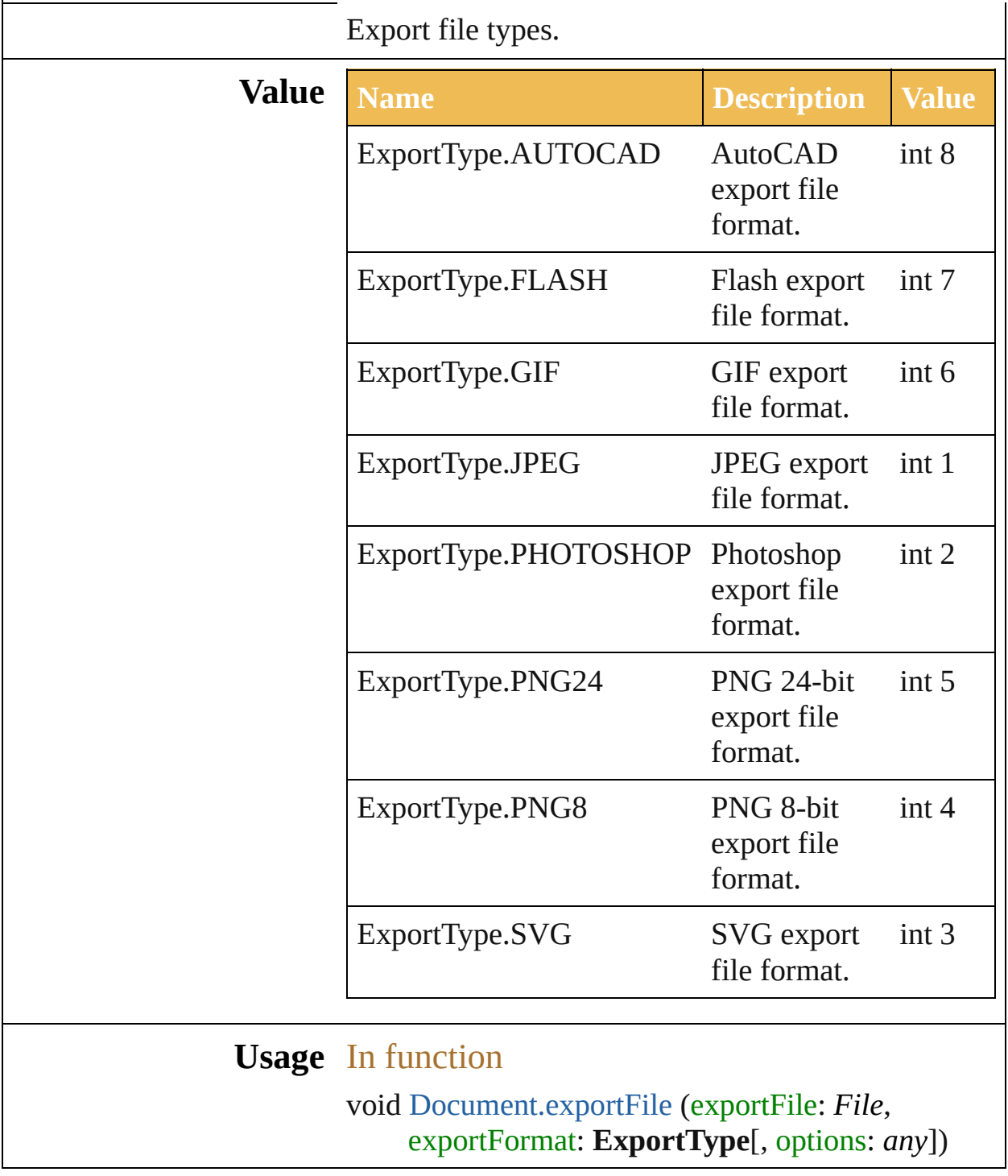

Jongware, 27-

[Contents](#page-0-0) :: [Index](#page-746-0)

## **ImageCaptureOptions**

Options which may be supplied portion of the artwork as an 24

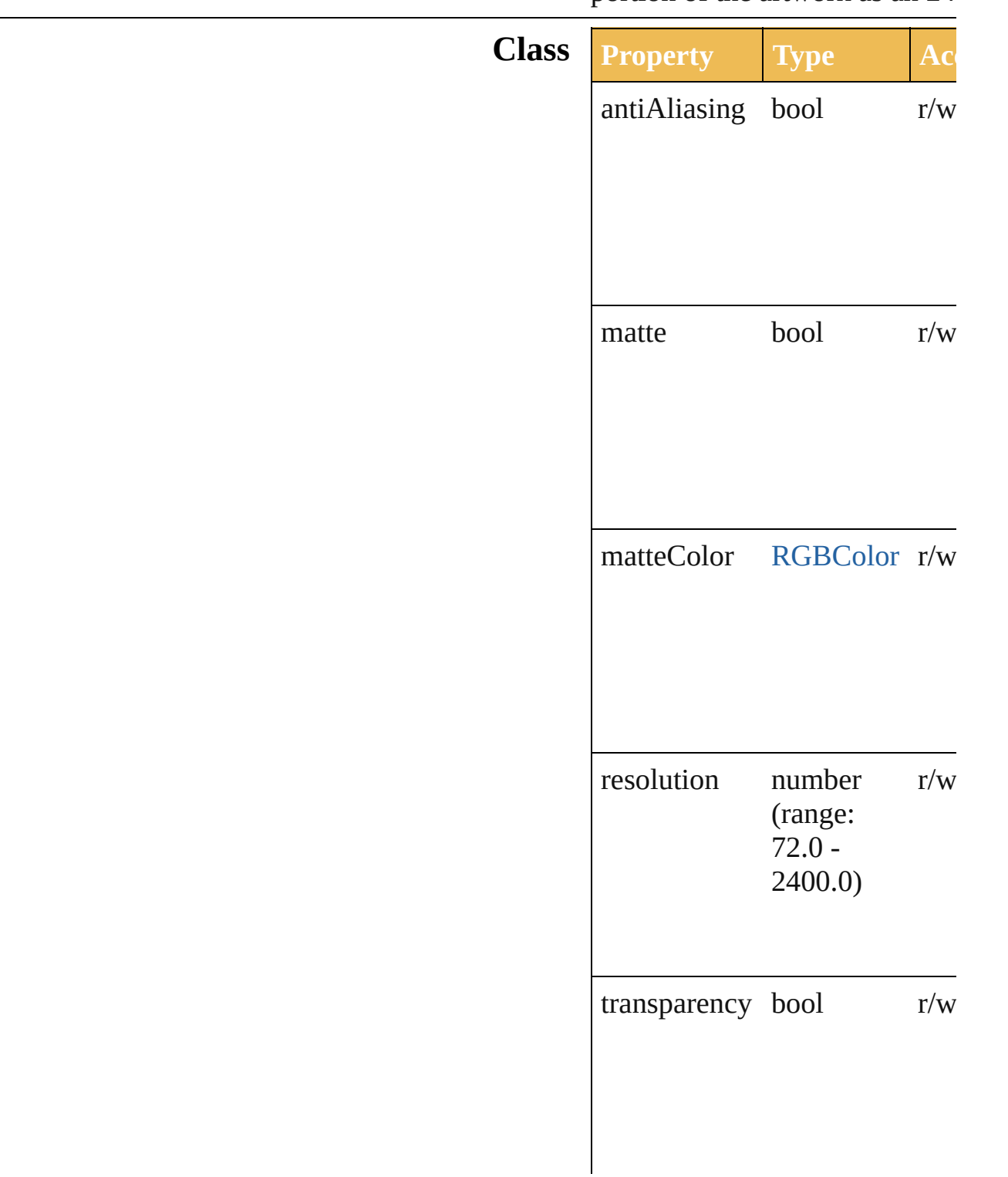

#### **Used in:** void Documen[t.i](#page-36-0)mageCapture clipBounds: Rect][, optior ImageCaptureOptions])

Jongware, 27-J u n - 2 0 1 0 v 3.0.3 d

[C](#page-0-0)o[n](#page-746-0)tents :: Index

# <span id="page-518-0"></span>**Adobe Illustrator CS5 Type Library**

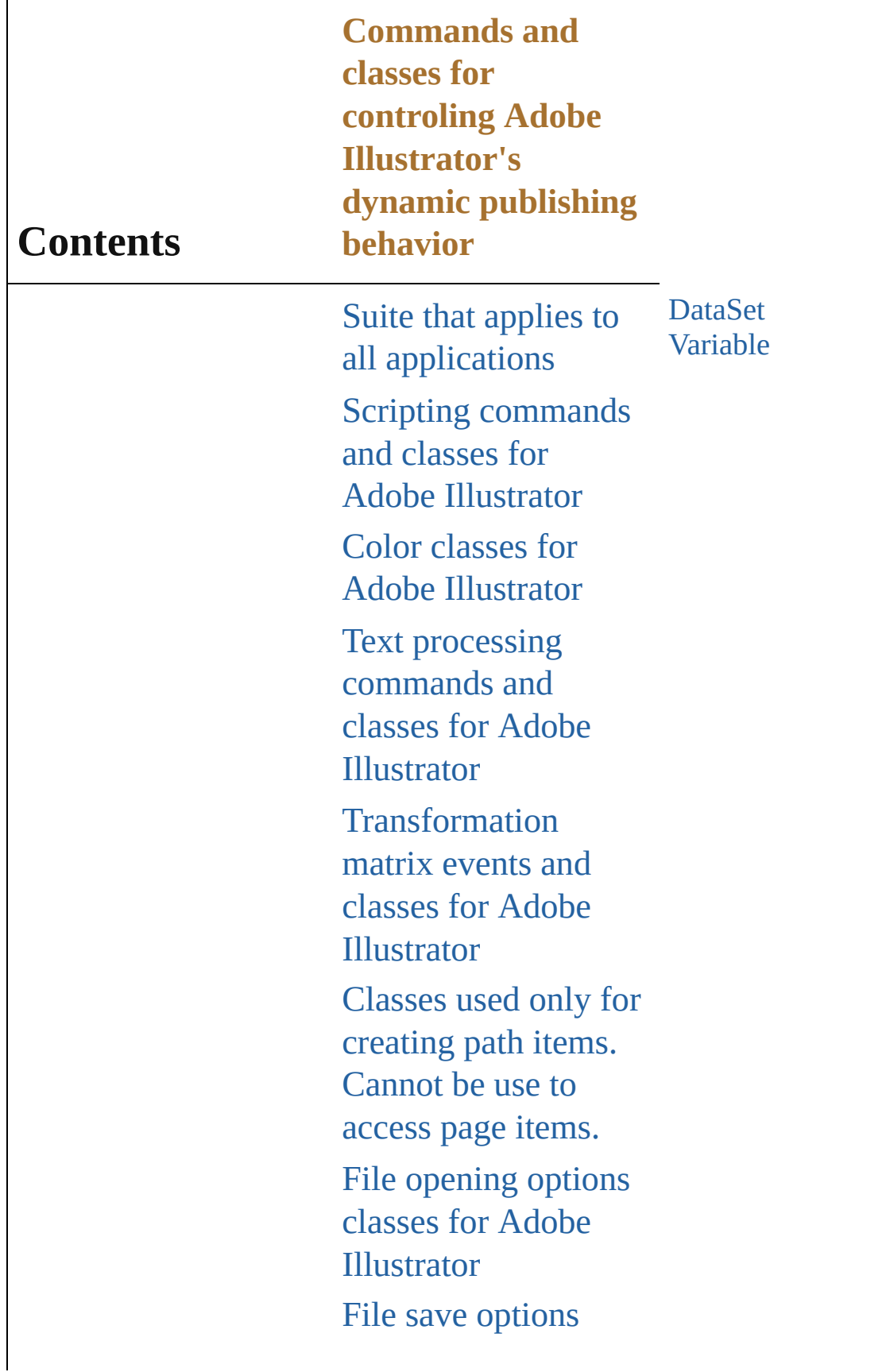

classes for Adobe Illustrator File export options classes for Adobe [Illustrator](#page-479-0) Commands and classes for controling Adobe Illustrator's dynamic publishing behavior [Miscellaneous](#page-527-0) standard events and classes Printing classes for Adobe [Illustrator](#page-530-0) Tracing classes for Adobe [Illustrator](#page-616-0) **[Collections](#page-633-0)** Other [Classes](#page-738-0)

Jongware, 27-

Contents :: [Index](#page-746-0)

### <span id="page-522-3"></span><span id="page-522-2"></span><span id="page-522-1"></span><span id="page-522-0"></span>**DataSet** A set of variables and their associated dynamic data which will be used for dynamic publishing. **QuickLinks** [display](#page-522-0), [remove,](#page-522-1) [removeAll](#page-522-2), [update](#page-522-3) **Hierarchy** Object **DataSet Properties Property Type Access Description** name string r/w The name of this dataset. parent Object readonly The object's container. typename string readonly The class name of the object. **Methods Instances** void **display** () Displays the dynamic data that has been captured in the dataset. void **remove** () Deletes this object. void **removeAll** () Deletes all elements. void **update** () Re-apply the dynamic data of the active dataset to the artboard. **Element of** [Document.](#page-29-0)activeDataSet **Return DataSet** [DataSets.add](#page-653-0) () **DataSet** [DataSets.getByName](#page-653-1) (name: *string*) Jongware, 27- [Contents](#page-0-0) :: [Index](#page-746-0)

 $\mathbf{L}$ J

## **Variable**

#### Dynamic object used to create data-driven graphics.

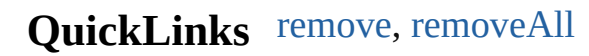

**Hierarchy** Object **Variable Properties Property Type Access Description** kind [VariableKind:](#page-318-0) VariableKind.Unknown VariableKind.VISIBILITY VariableKind.TEXTUAL VariableKind.IMAGE VariableKind.GRAPH r/w The variable's type. name string  $r/w$  The name of this variable. pageItems [PageItems](#page-680-0) readonly All the artwork i this documen parent Object readonly The object container. typename string readonly The class name of t object.

#### **Methods Instances**

<span id="page-525-0"></span>void **remove** () Deletes this object.

<span id="page-525-1"></span>void **removeAll** ()

Deletes all elements.

#### **Return Variable** [Variables.add](#page-732-0) () **Variable** [Variables.getByName](#page-732-1) (name: *string*)

Jongware, 27-

[Contents](#page-0-0) :: [Index](#page-746-0)

# <span id="page-527-0"></span>**Adobe Illustrator CS5 Type Library**

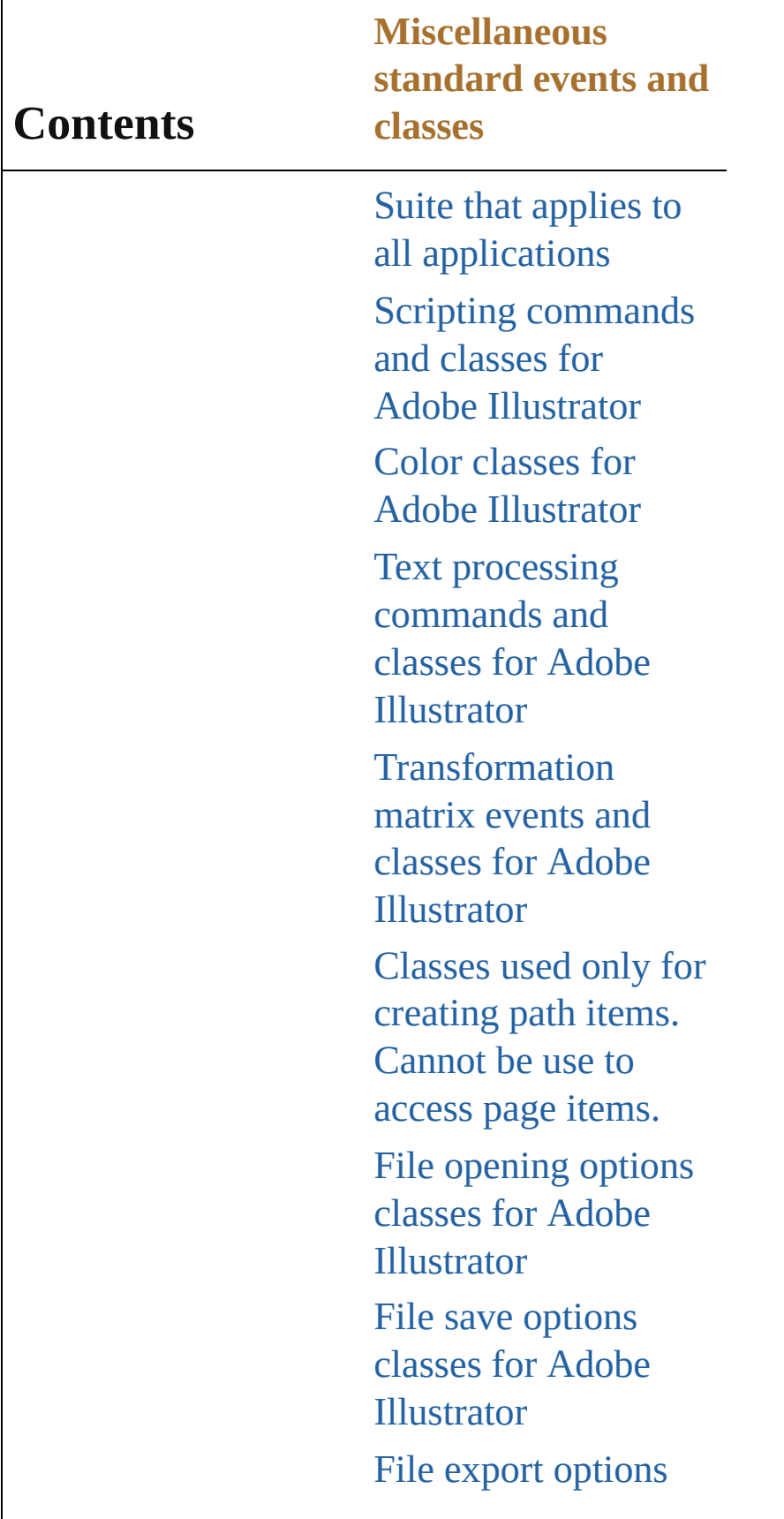

classes for Adobe Illustrator [Commands](#page-518-0) and classes for controling Adobe Illustrator's dynamic publishing behavior Miscellaneous standard events and classes Printing classes for Adobe [Illustrator](#page-530-0) Tracing classes for Adobe [Illustrator](#page-616-0) **[Collections](#page-633-0)** Other [Classes](#page-738-0)

Jongware, 27-

Contents :: [Index](#page-746-0)

# <span id="page-530-0"></span>**Adobe Illustrator CS5 Type Library**

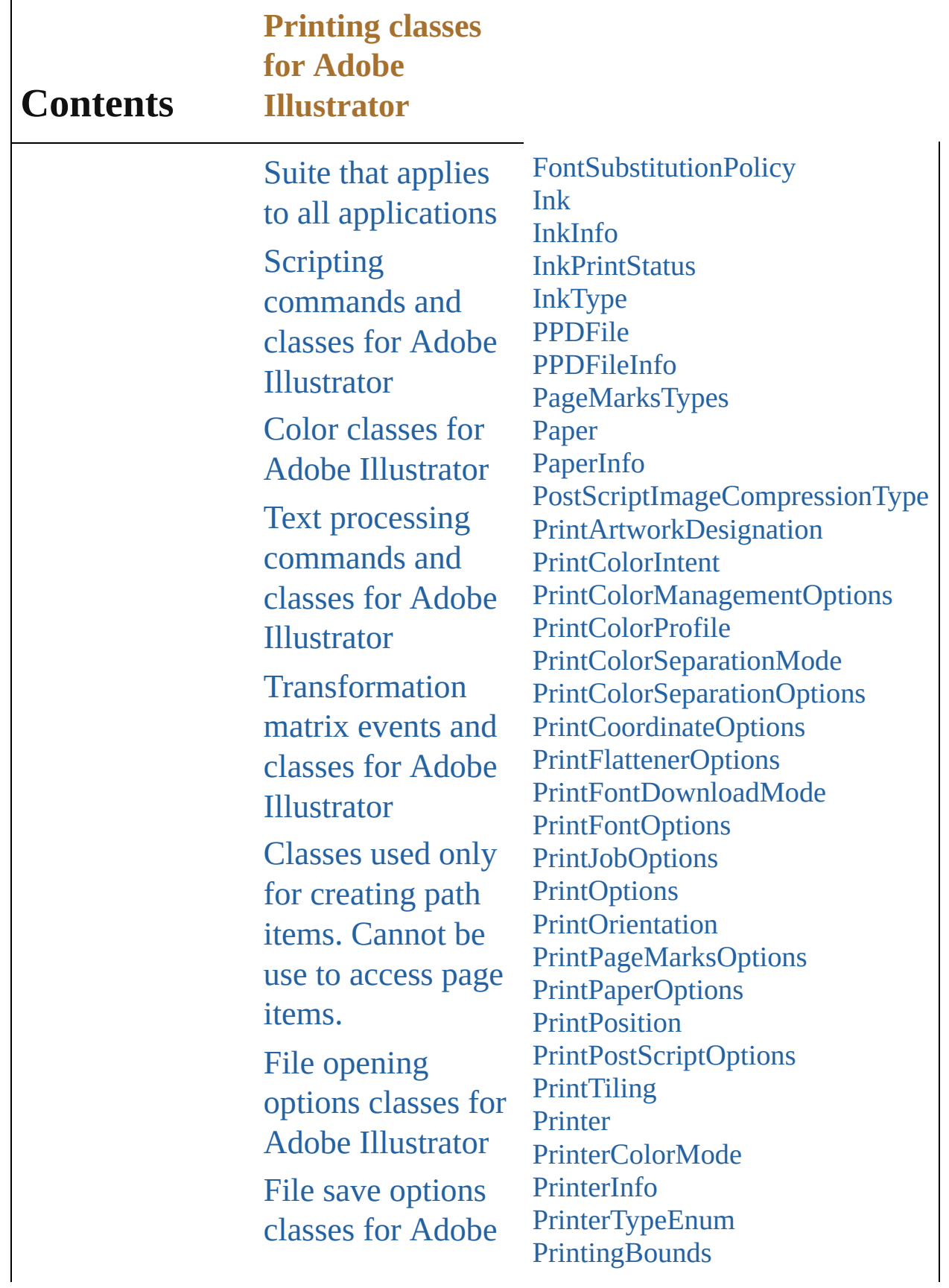

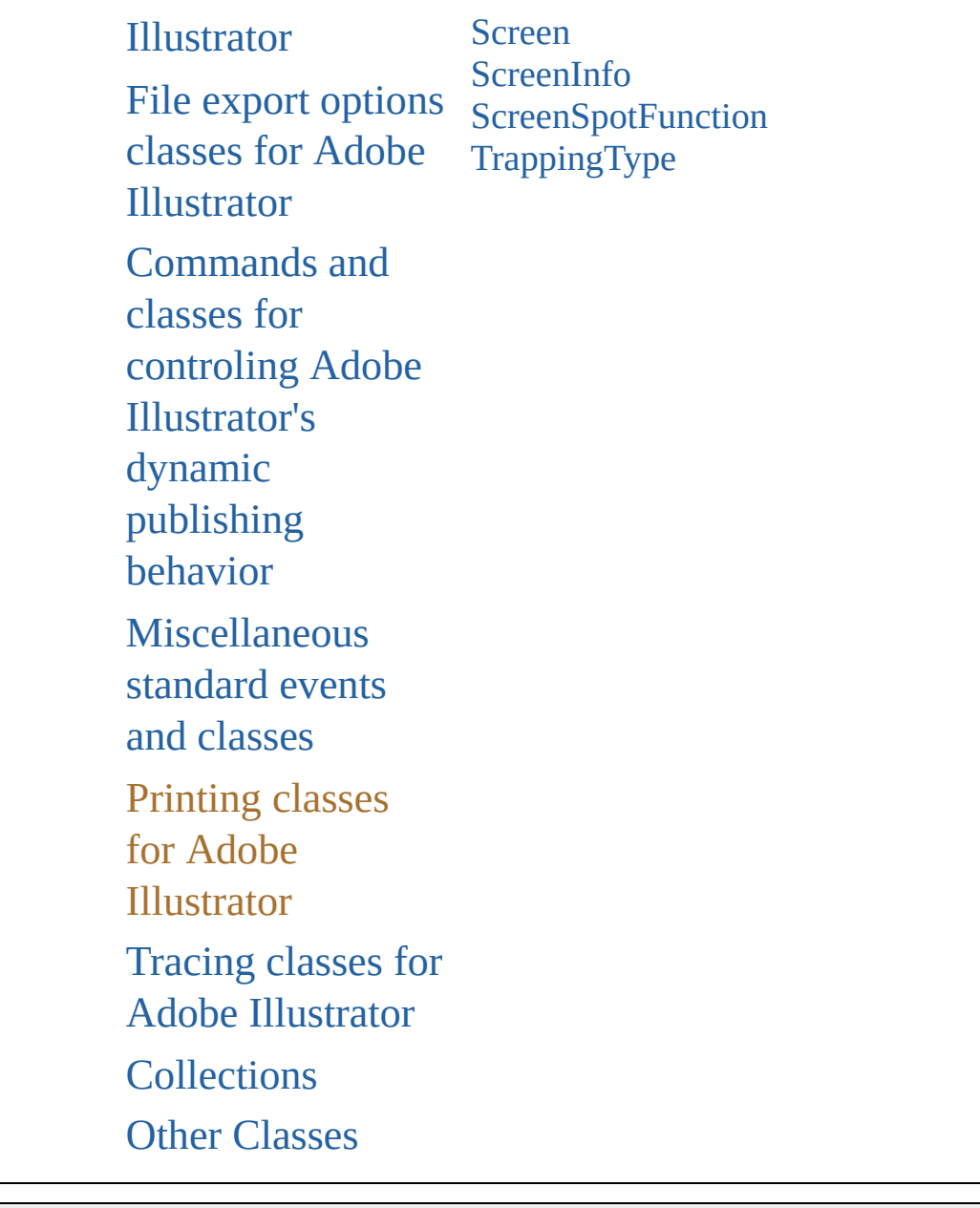

Jongware, 27-

Contents :: [Index](#page-746-0)

#### <span id="page-533-0"></span>**Enumeration**

### **FontSubstitutionPolicy**

The font substitution policy.

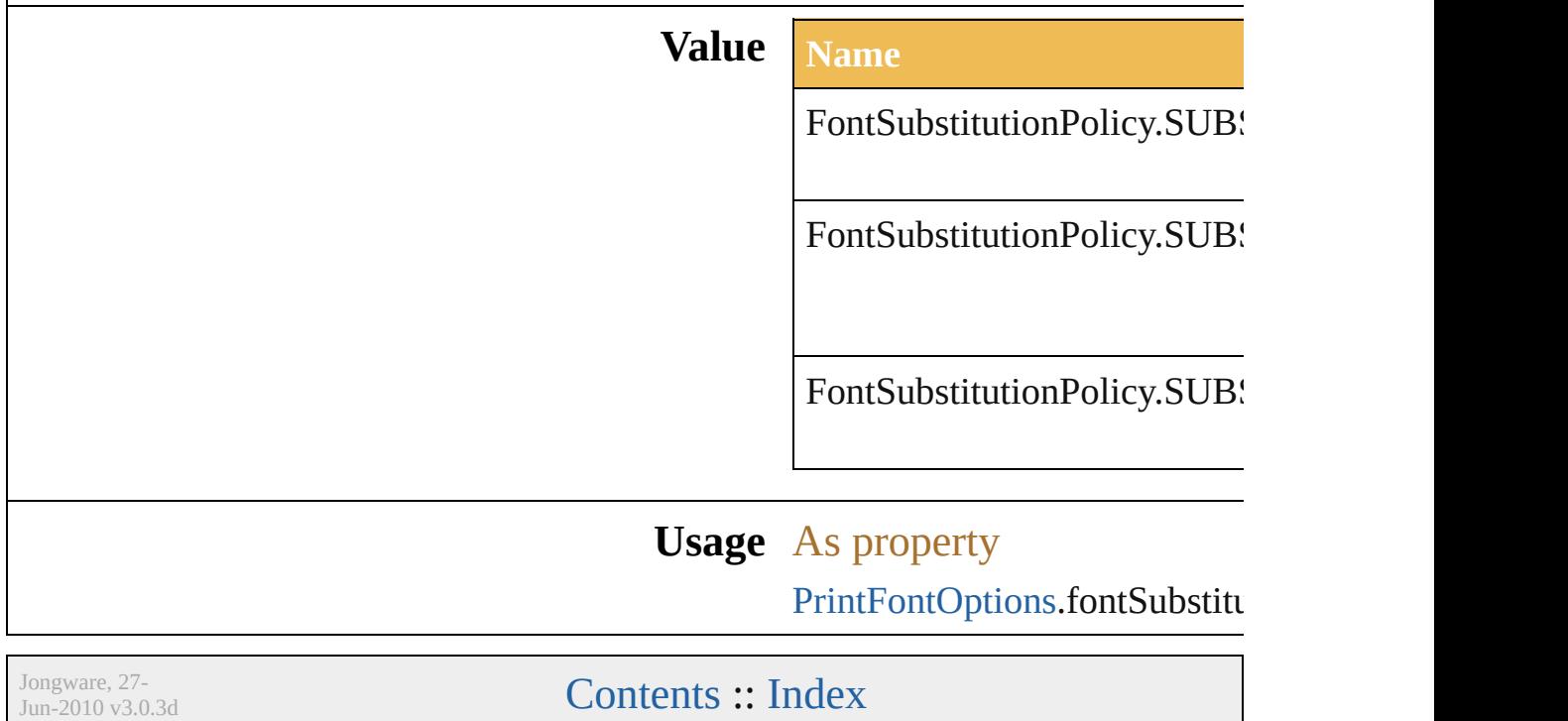

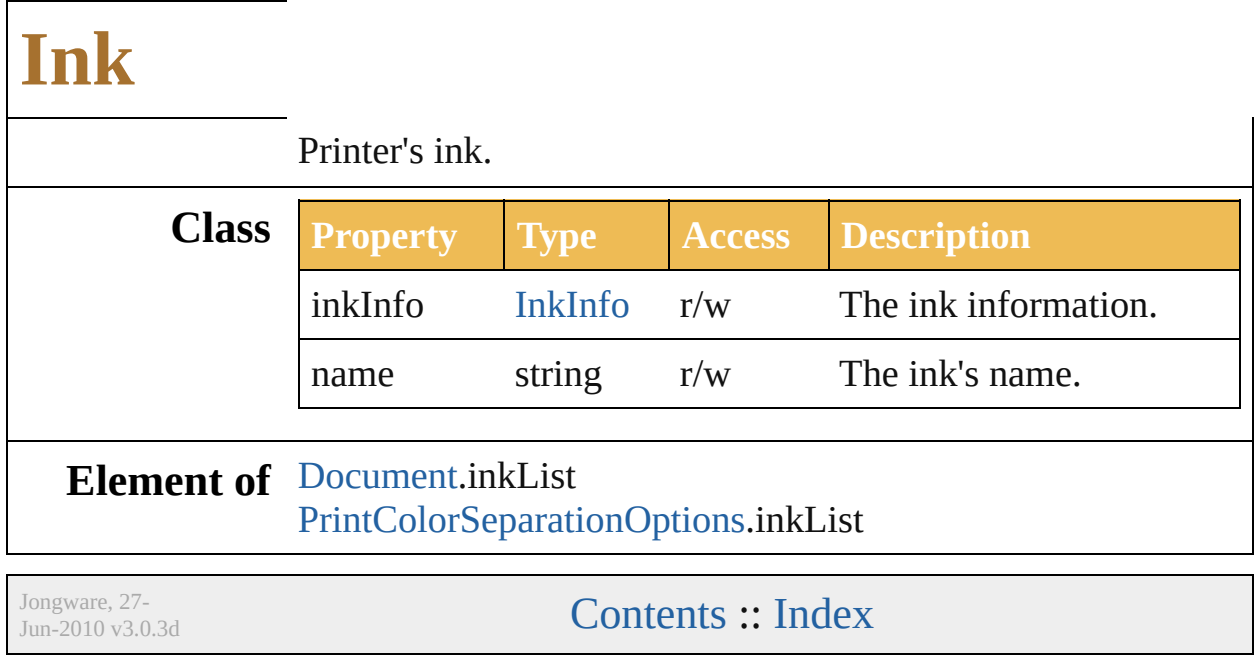

## **InkInfo**

Ink information. **Class Property Type Access Access** angle number  $r/w$ custom[Color](#page-330-0) Color  $r/w$ density number (min: 0)  $r/w$ dotShape string r/w frequency number (min: 0)  $r/w$ kind [InkType](#page-542-0): InkType.CYANINK InkType.MAGENTAINK InkType.YELLOWINK InkType.BLACKINK InkType.CUSTOMINK r/w printingStatus [InkPrintStatus:](#page-540-0) InkPrintStatus.DISABLEINK InkPrintStatus.ENABLEINK InkPrintStatus.CONVERTINK r/w trapping [TrappingType](#page-614-0): TrappingType.NORMALTRAPPING TrappingType.TRANSPARENT TrappingType.OPAQUE TrappingType.IGNOREOPAQUE r/w trappingOrder int (min: 1) r/w

**Element of** [Ink.](#page-535-0)inkInfo

Jongware, 27-

[Contents](#page-0-0) :: [Index](#page-746-0)
### **InkPrintStatus**

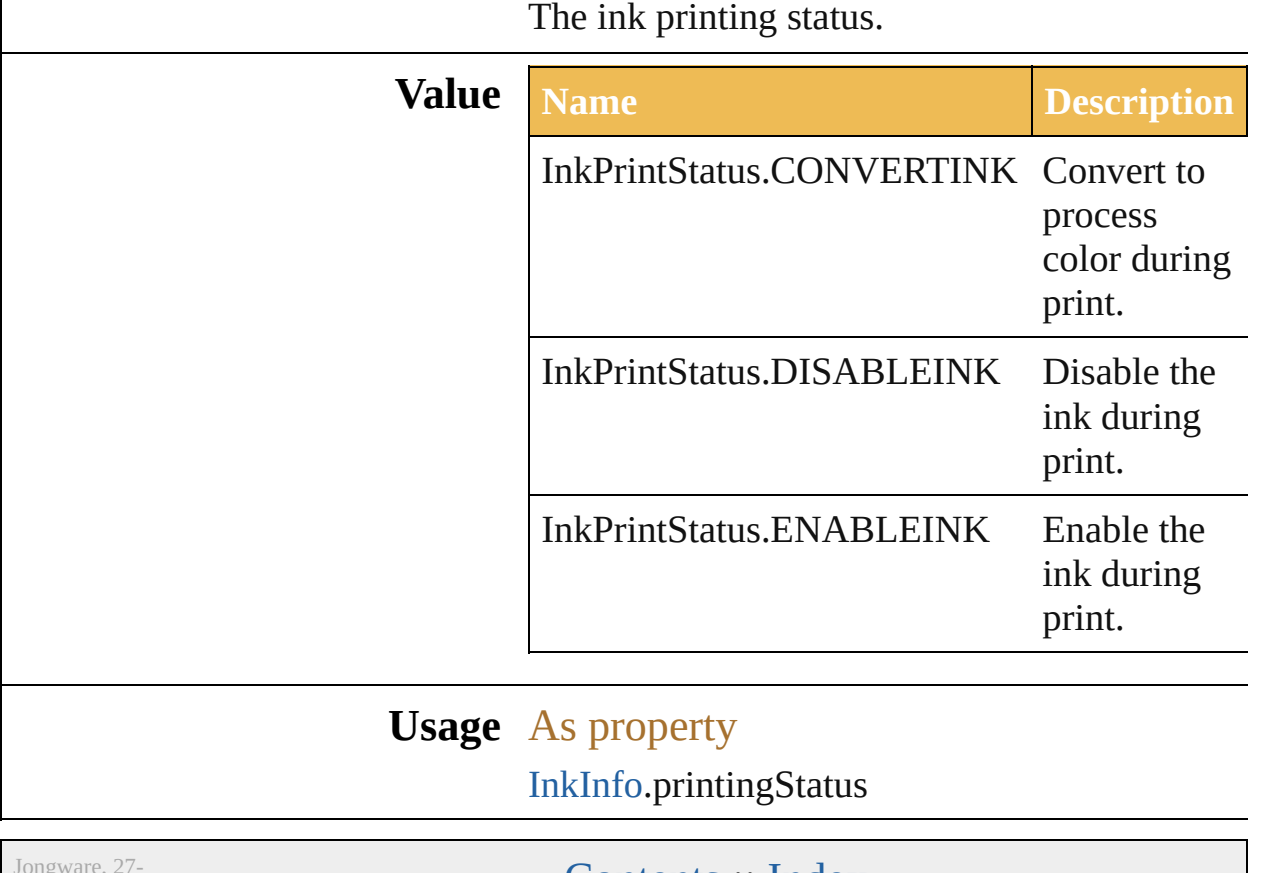

 $Jun-2010 v3.0.3d$ 

[Contents](#page-0-0) :: [Index](#page-746-0)

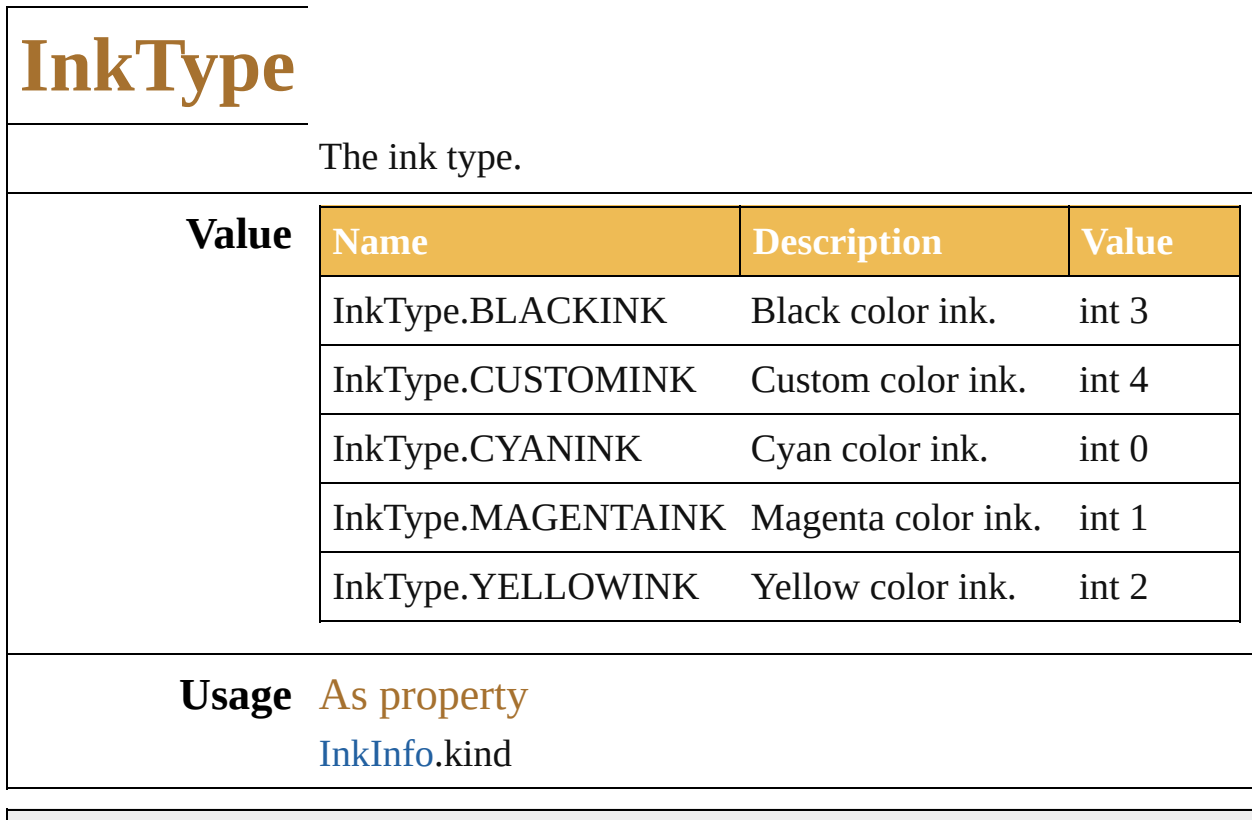

Jongware, 27-

[Contents](#page-0-0) :: [Index](#page-746-0)

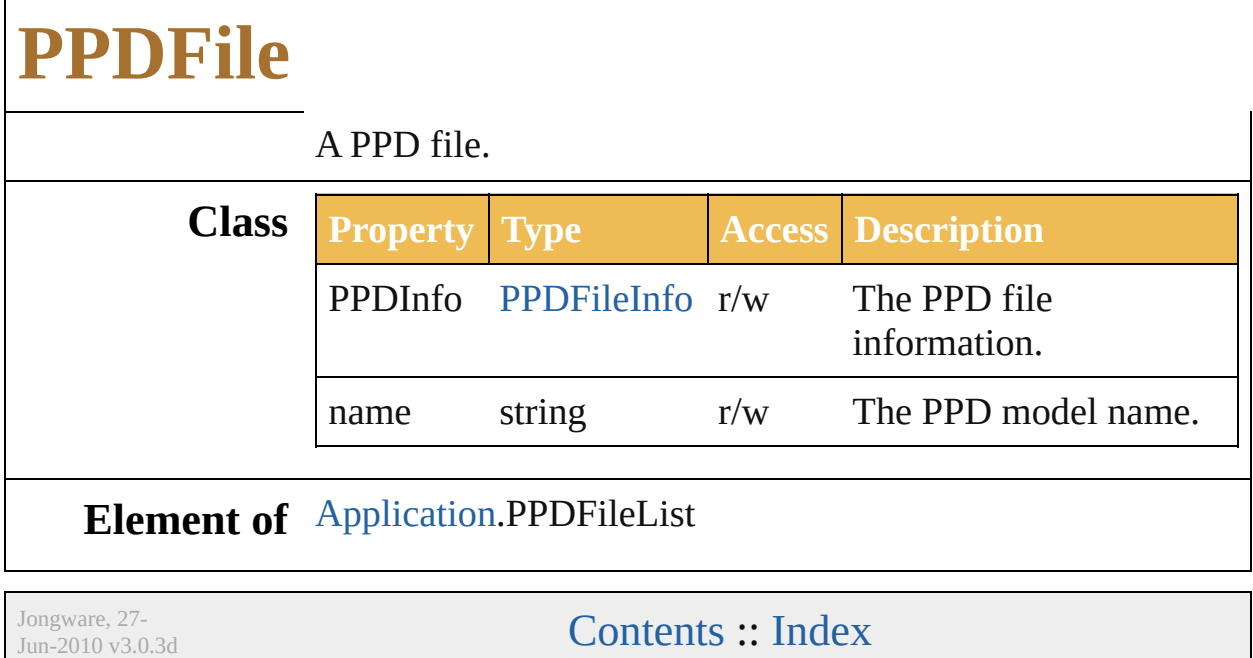

## **PPDFileInfo**

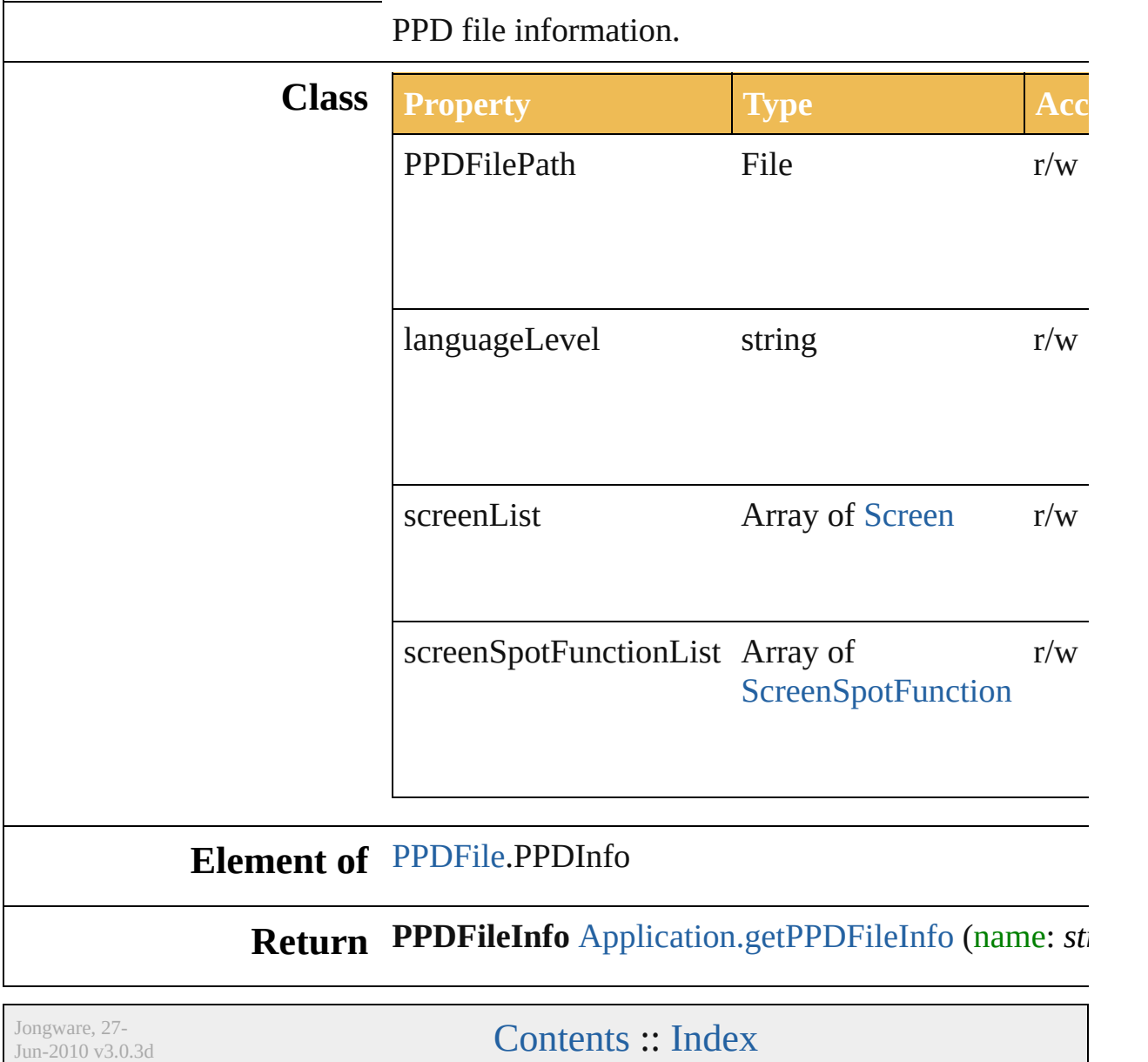

## **PageMarksTypes**

The page marks style type.

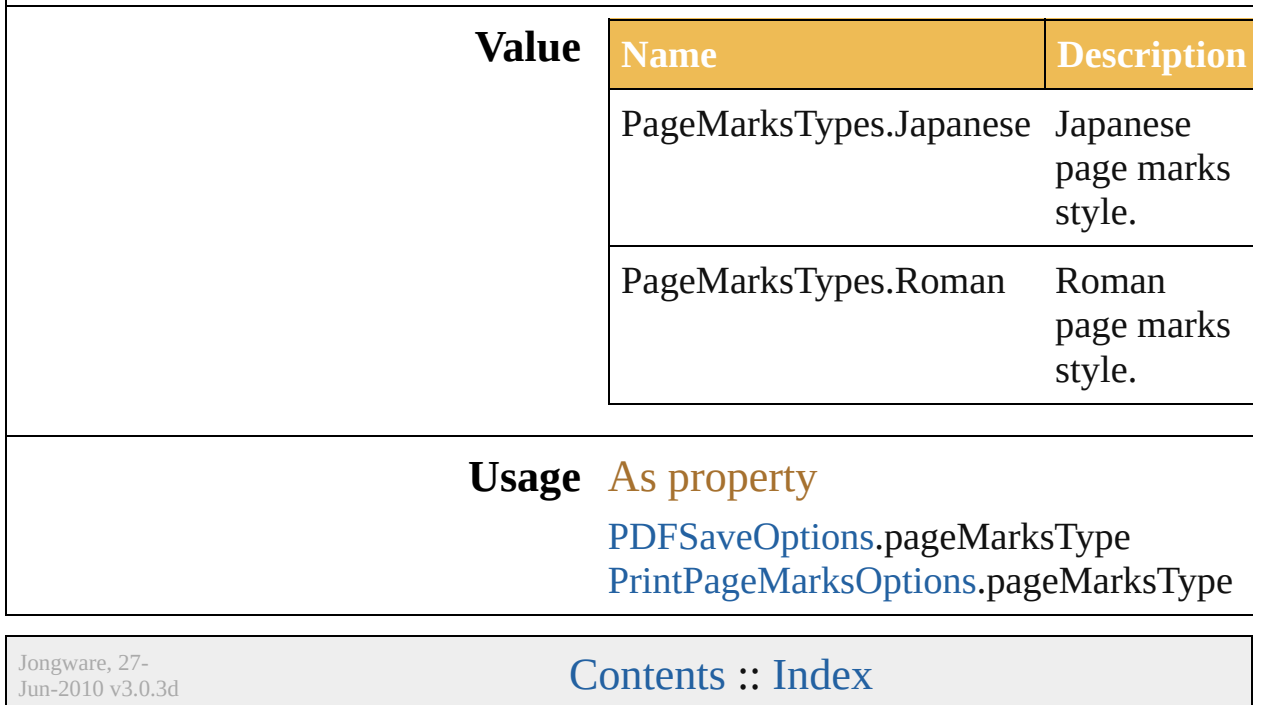

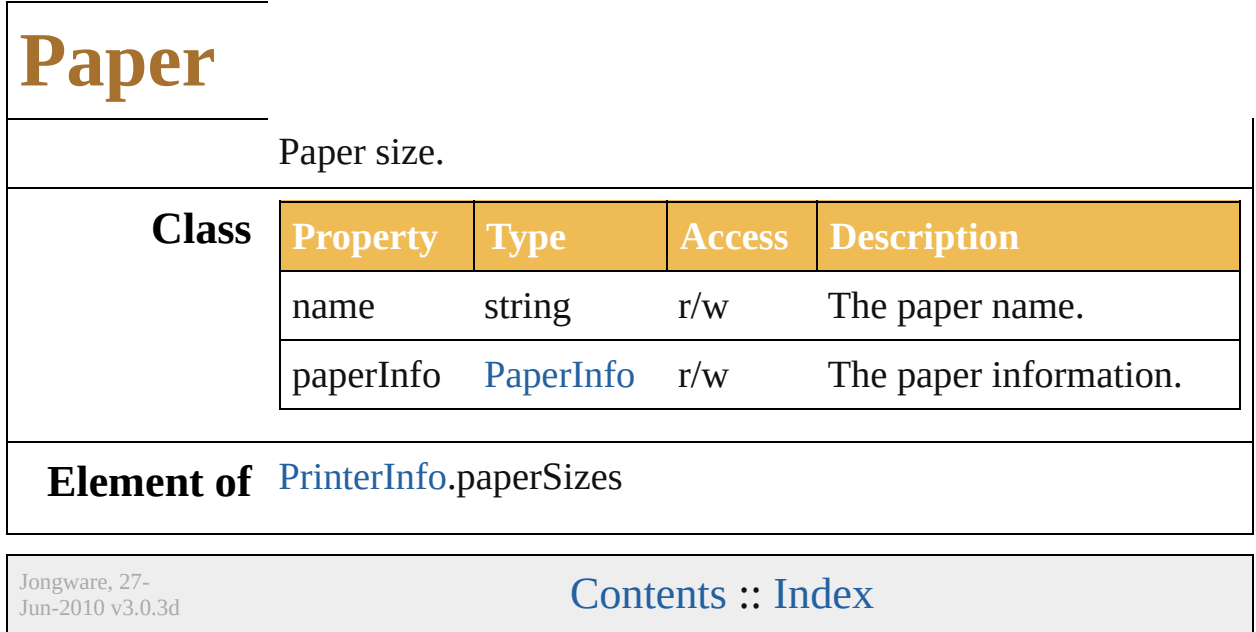

# **PaperInfo**

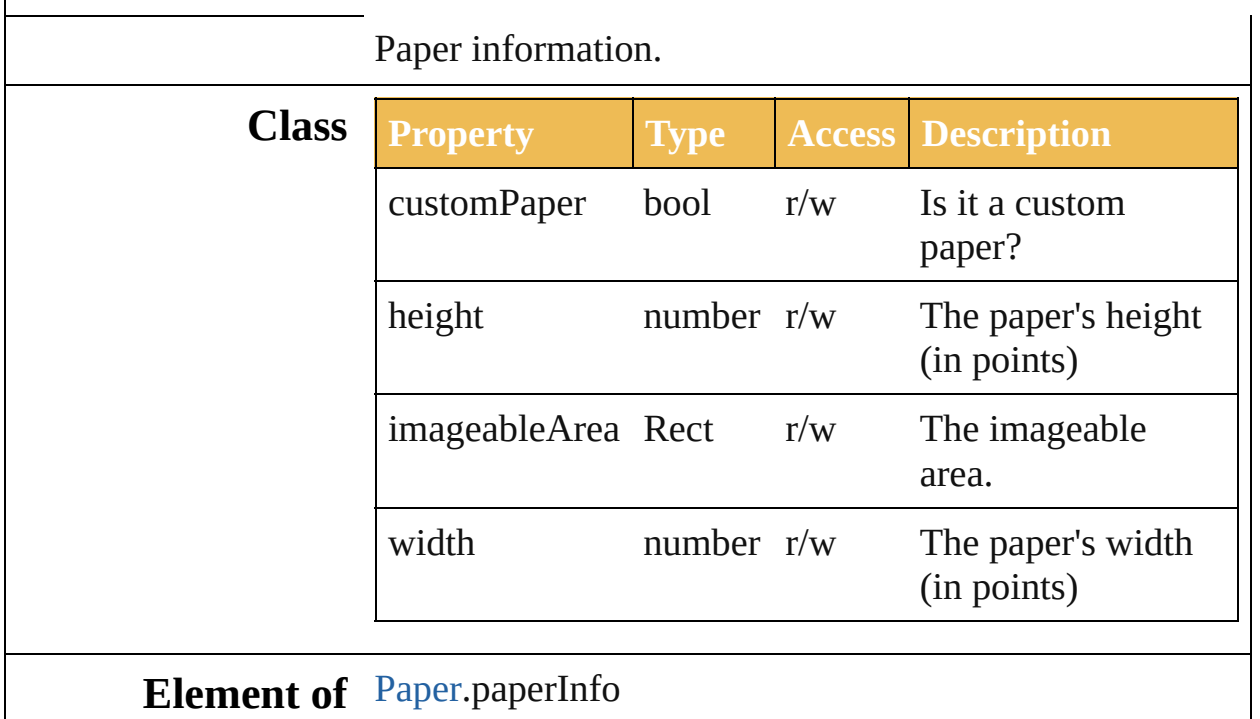

Jongware, 27-

[Contents](#page-0-0) :: [Index](#page-746-0)

### **PostScriptImageCompressionType**

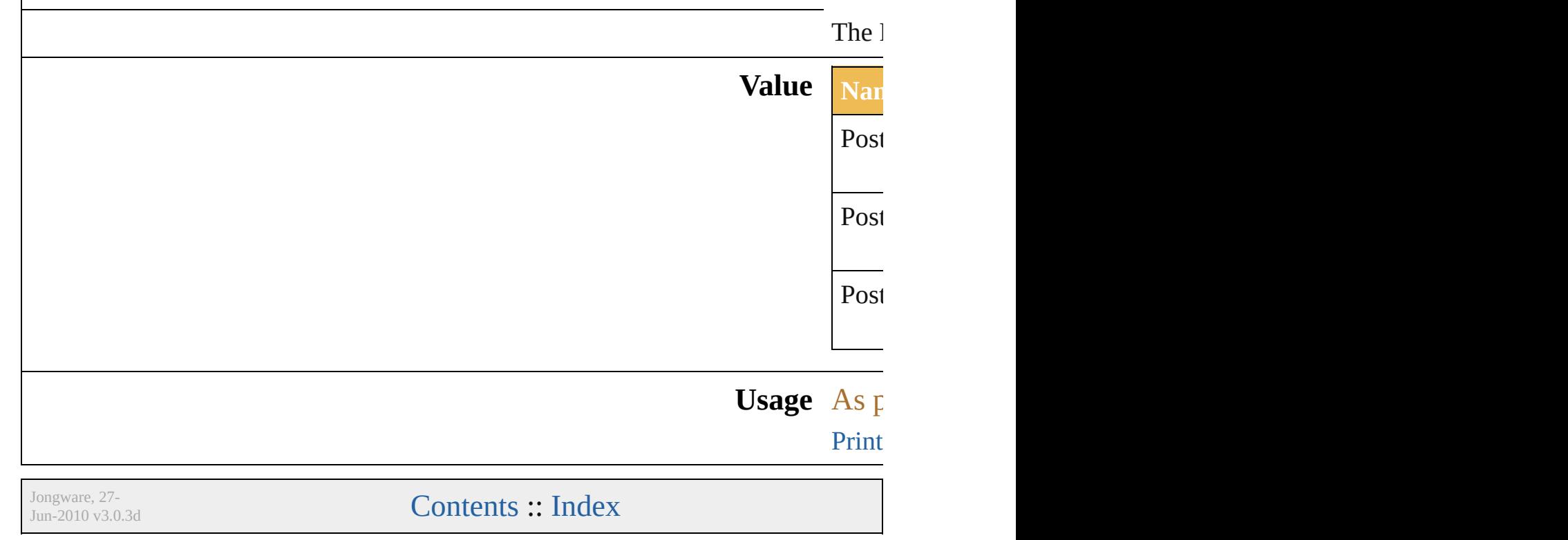

### **PrintArtworkDesignation**

The artwork layers/obje **Value Name** PrintArtworkDesignati PrintArtworkDesignati PrintArtworkDesignati **Usage** As property [PrintJobOptions](#page-577-0).designa Jongware, 27- [Contents](#page-0-0) :: [Index](#page-746-0)

## **PrintColorIntent**

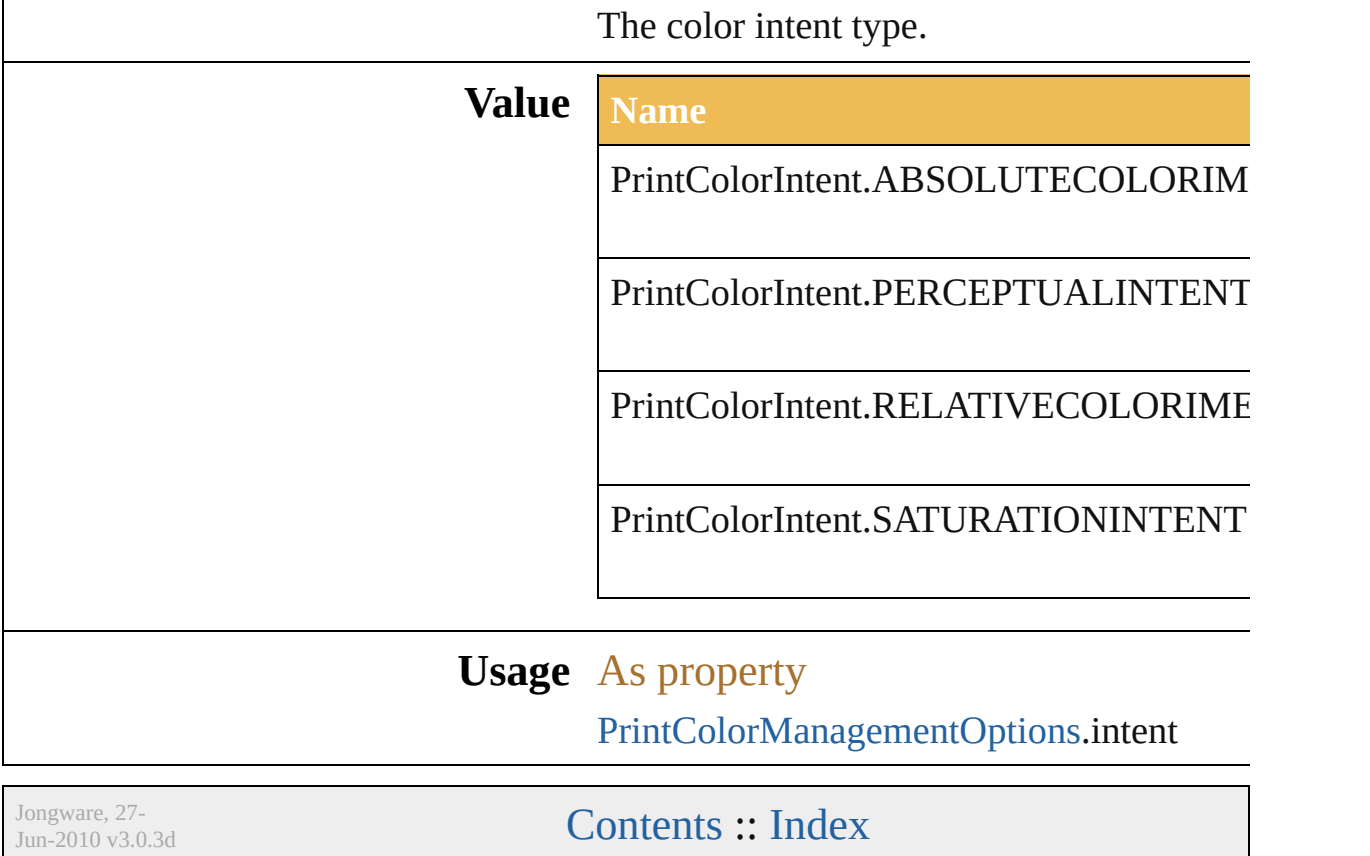

### **PrintColorManagementOptions**

The color  $\mathbb{I}$ **Class Property** colorProf intent name **Element of** [PrintOptio](#page-579-0)n

Jongware, 27-

[Contents](#page-0-0) :: [Index](#page-746-0)

### **PrintColorProfile**

The color profile type.

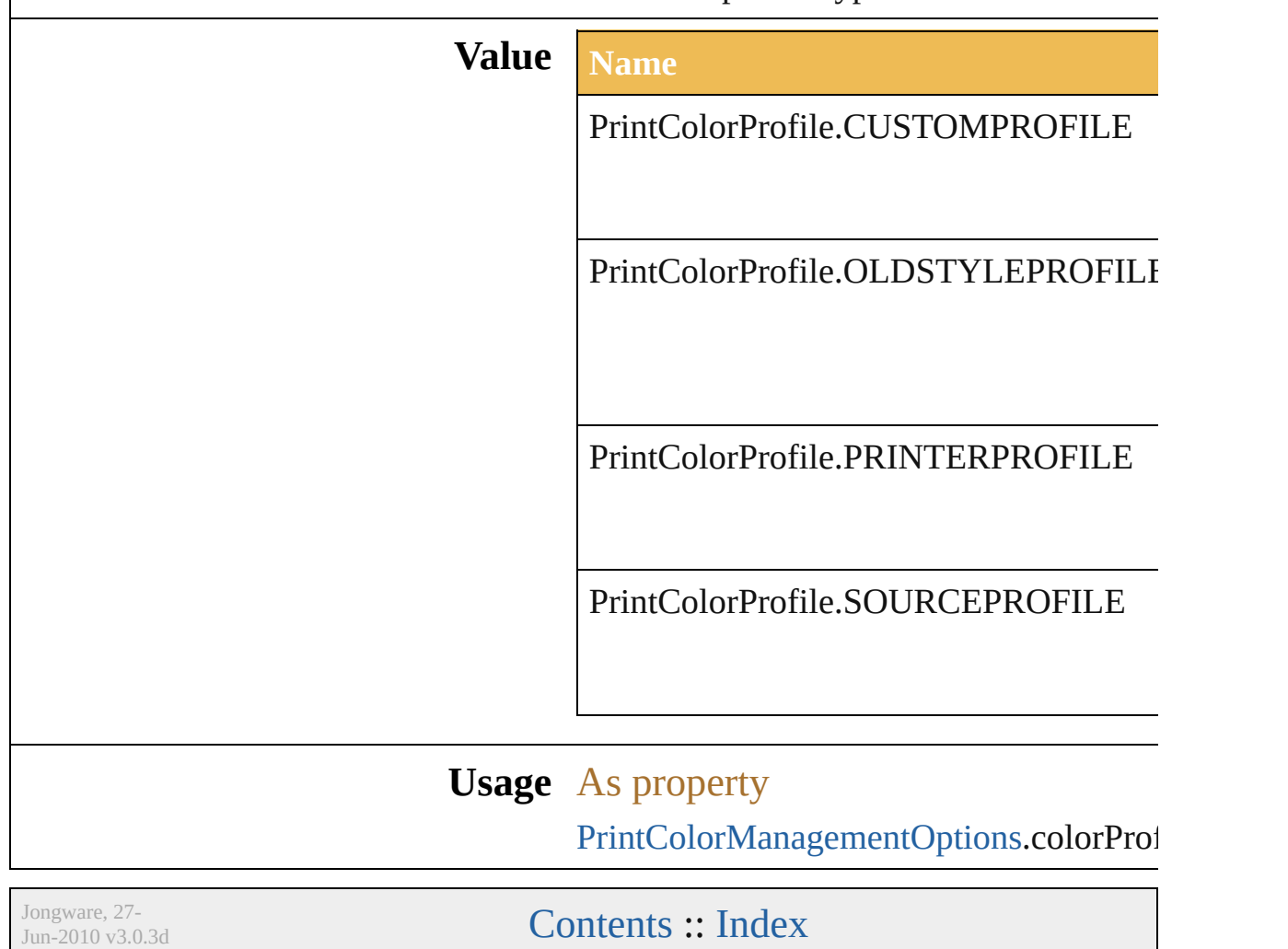

## **PrintColorSeparationMode**

The color separation

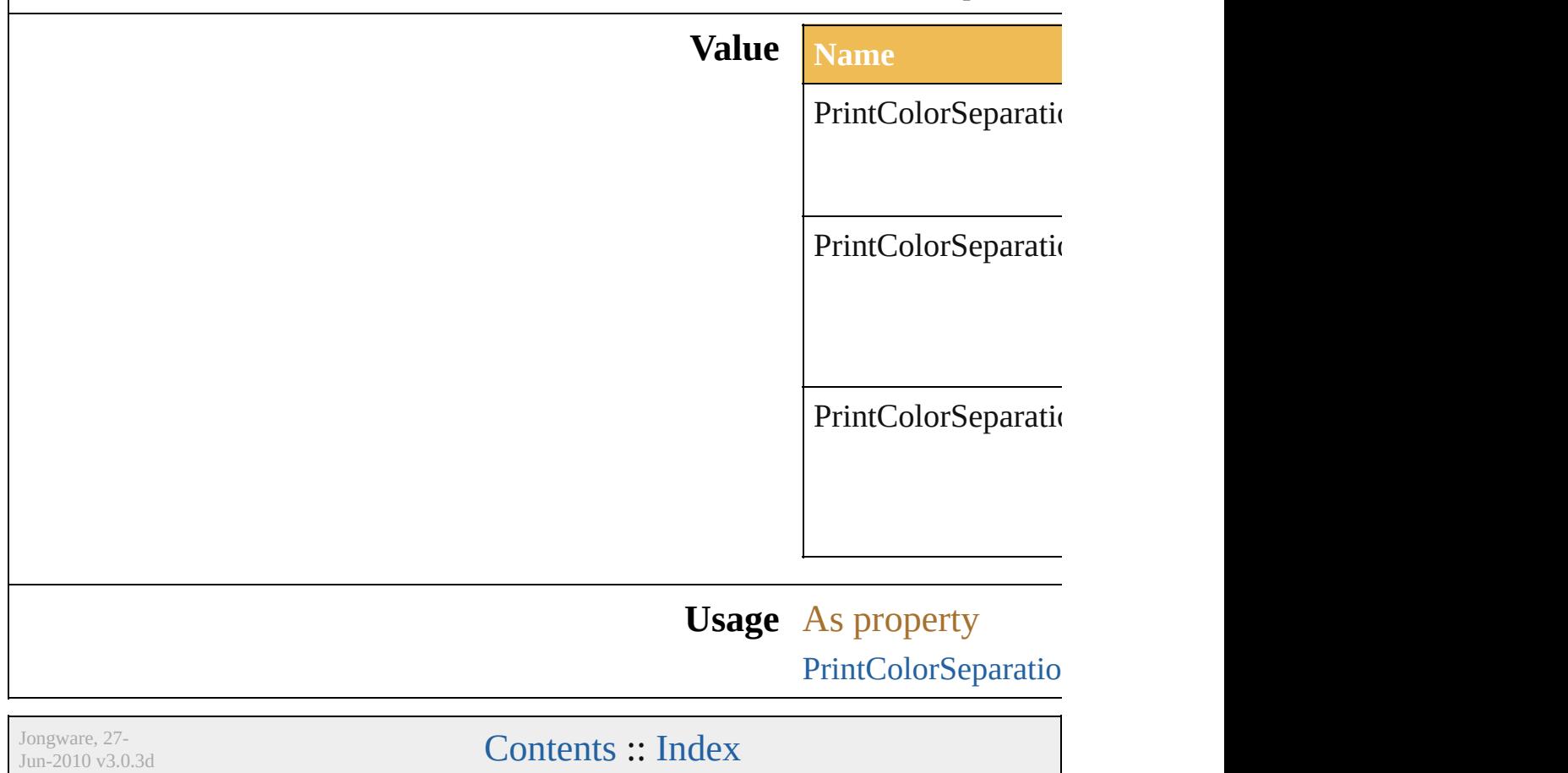

### **PrintColorSeparationOptions**

Print color sepa

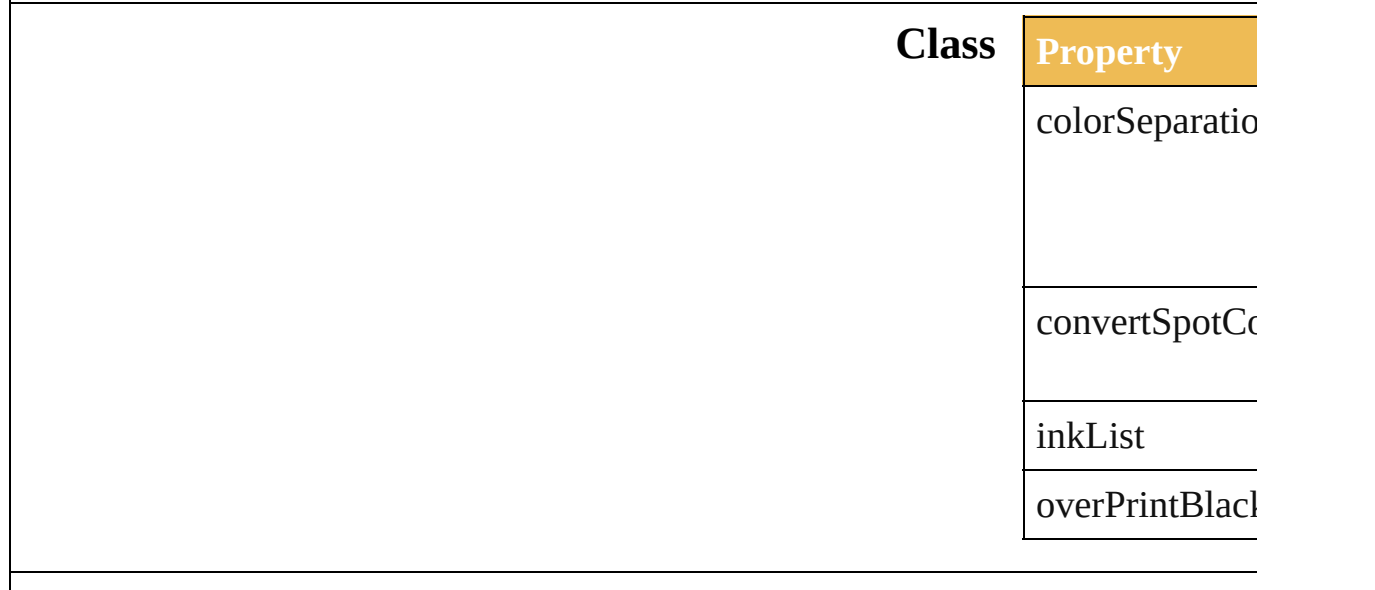

#### **Element of** [PrintOptions.](#page-579-0)co

Jongware, 27-

[Contents](#page-0-0) :: [Index](#page-746-0)

## **PrintCoordinateOptions**

The print coordinate option

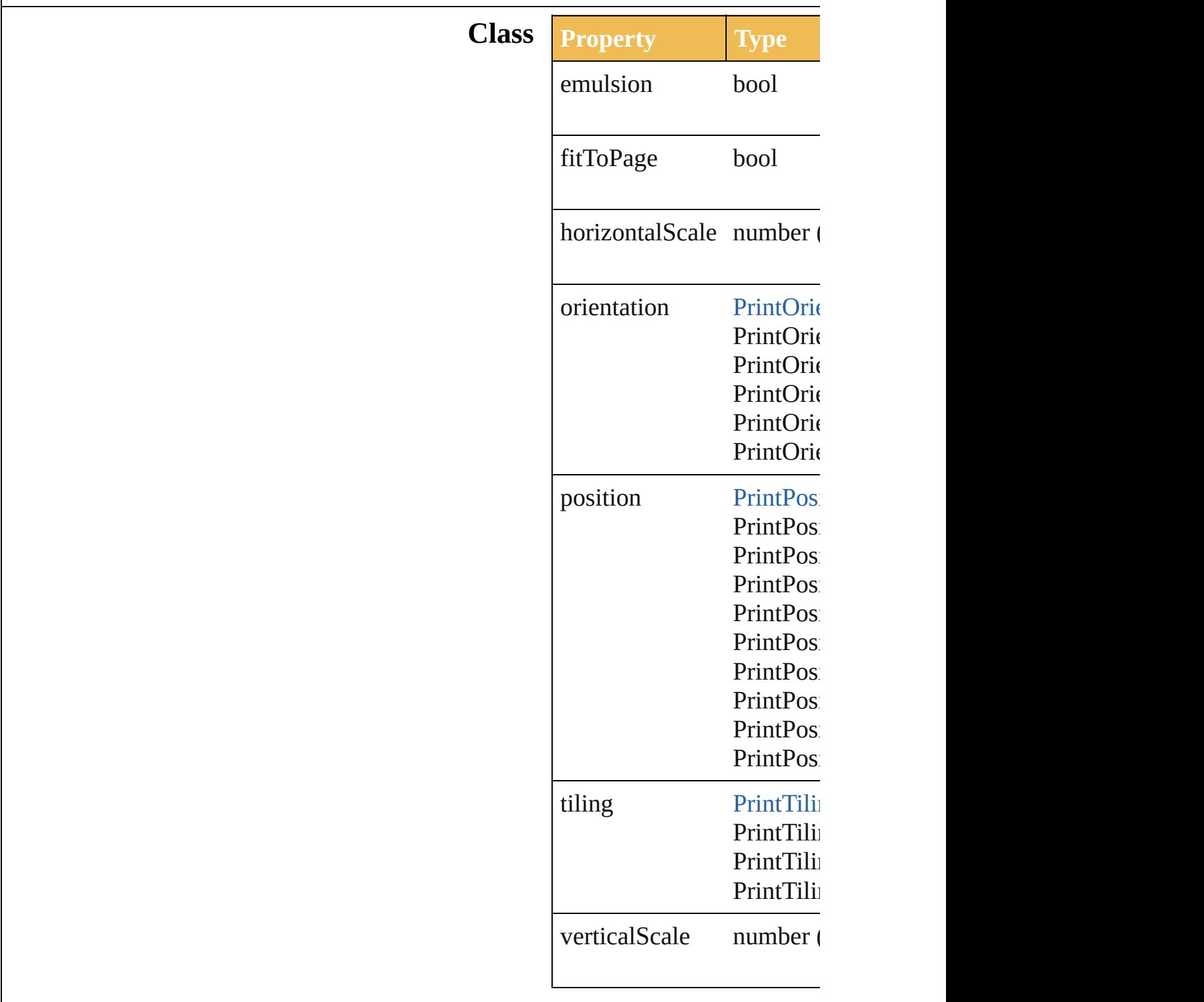

**Element of** [PrintOptions](#page-579-0).coordinateOp

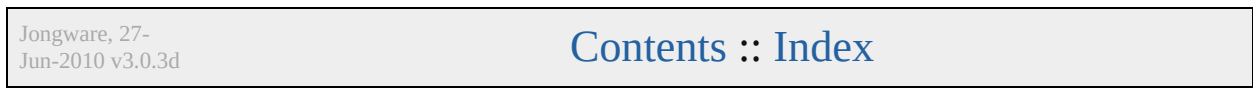

### **PrintFlattenerOptions**

#### The transparency flattening opt

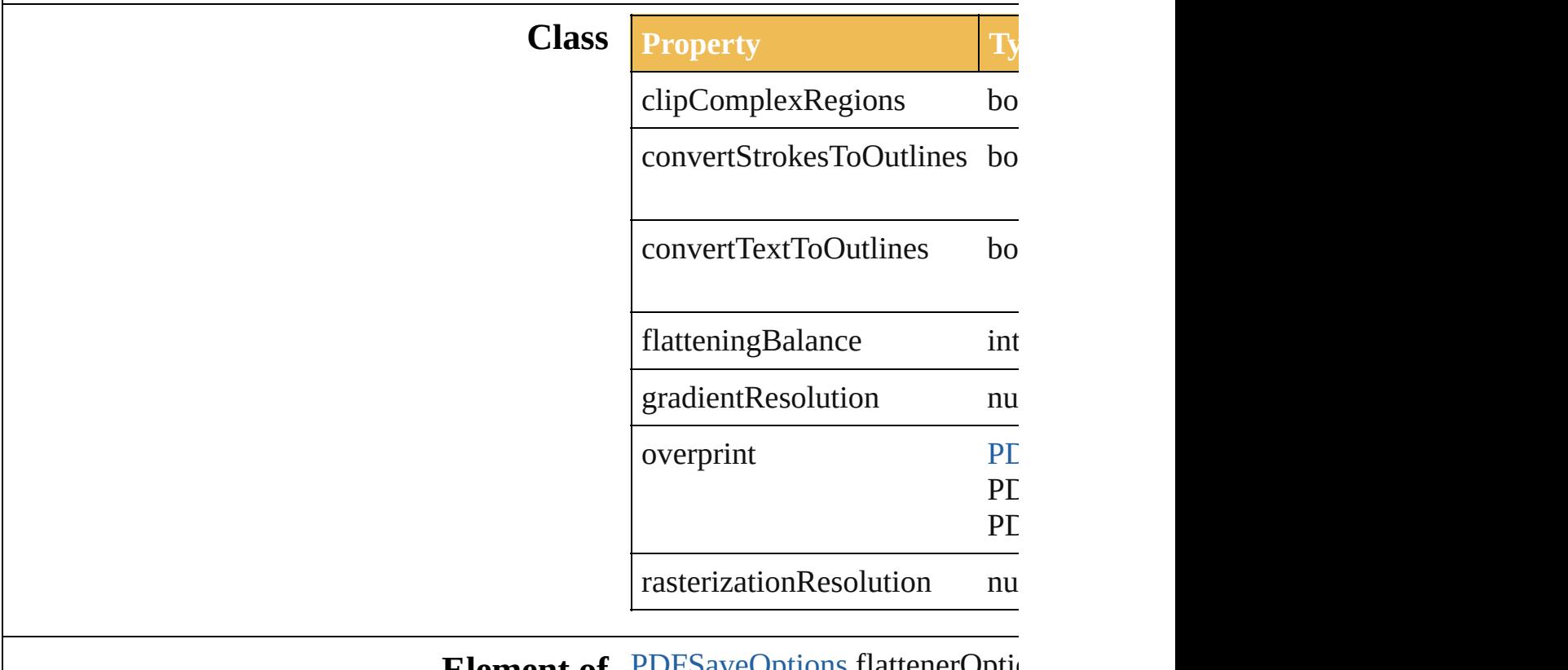

#### **Element of** [PDFSaveOptions](#page-471-0).flattenerOptions [PrintOptions](#page-579-0).flattenerOptions

Jongware, 27-

[Contents](#page-0-0) :: [Index](#page-746-0)

### **PrintFontDownloadMode**

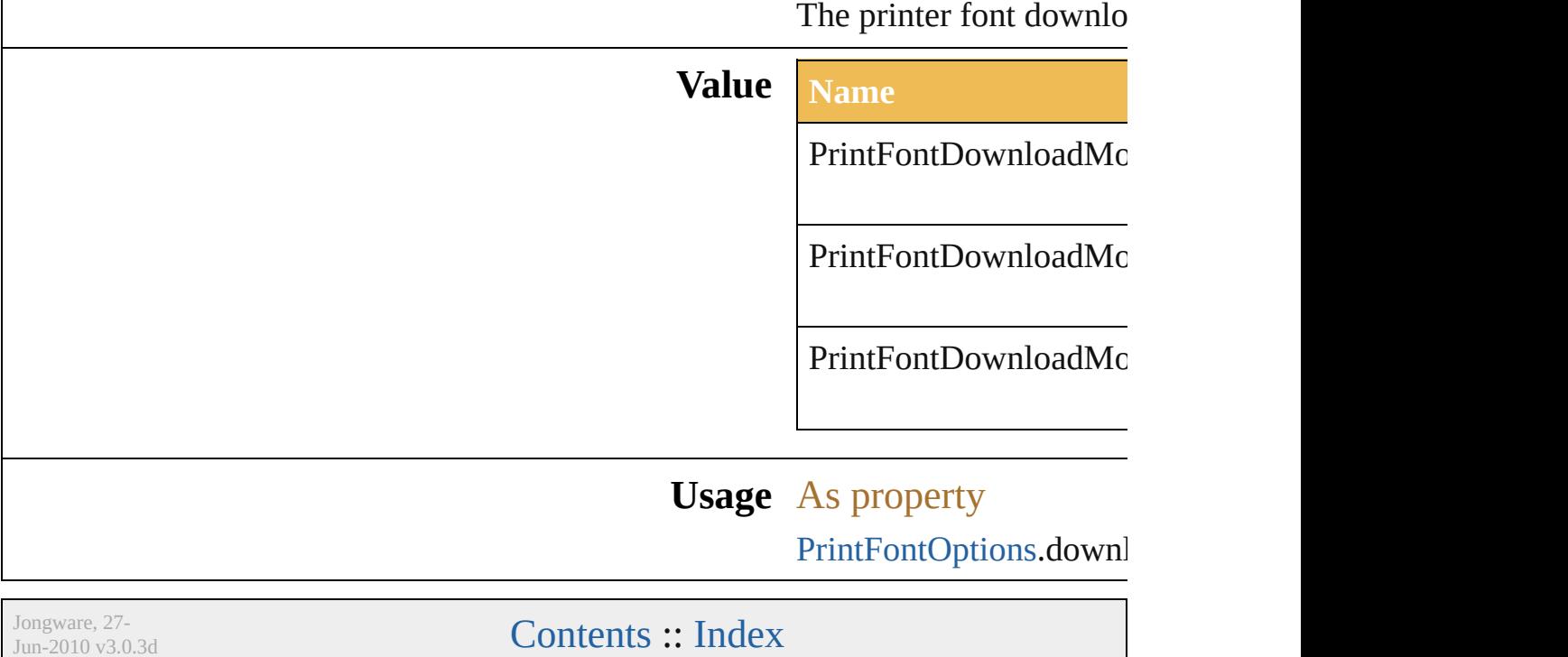
## **PrintFontOptions**

The font options for printing.

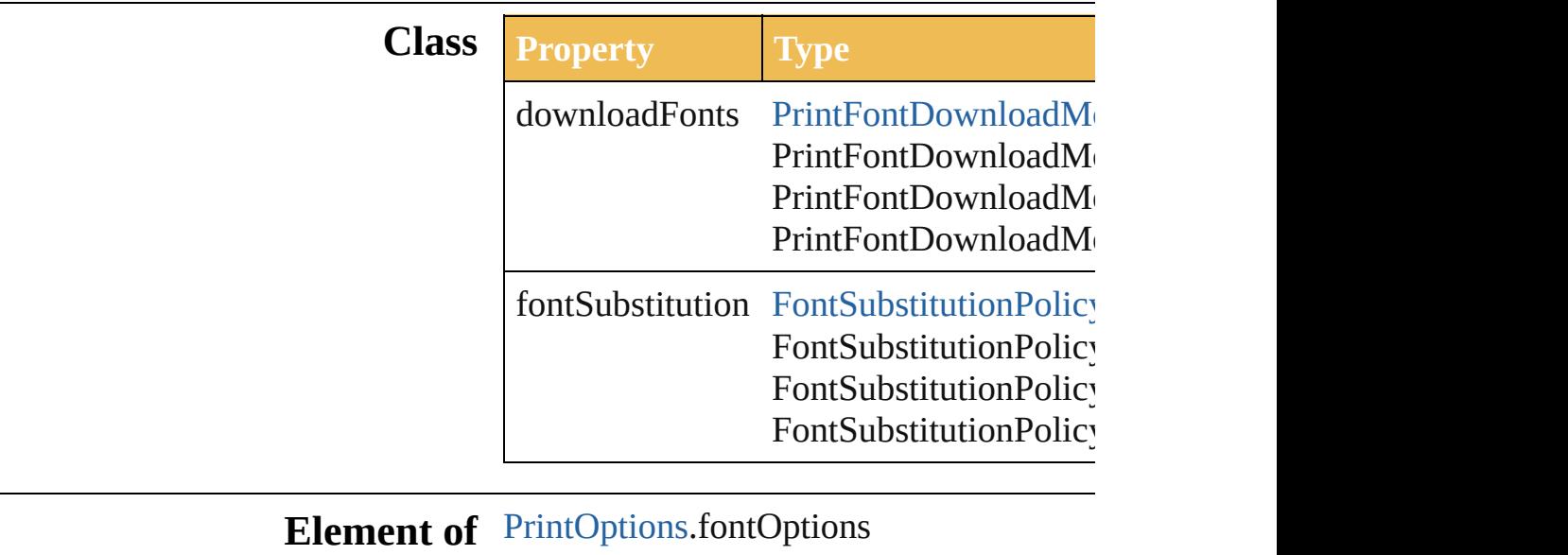

Jongware, 27-

## **PrintJobOptions**

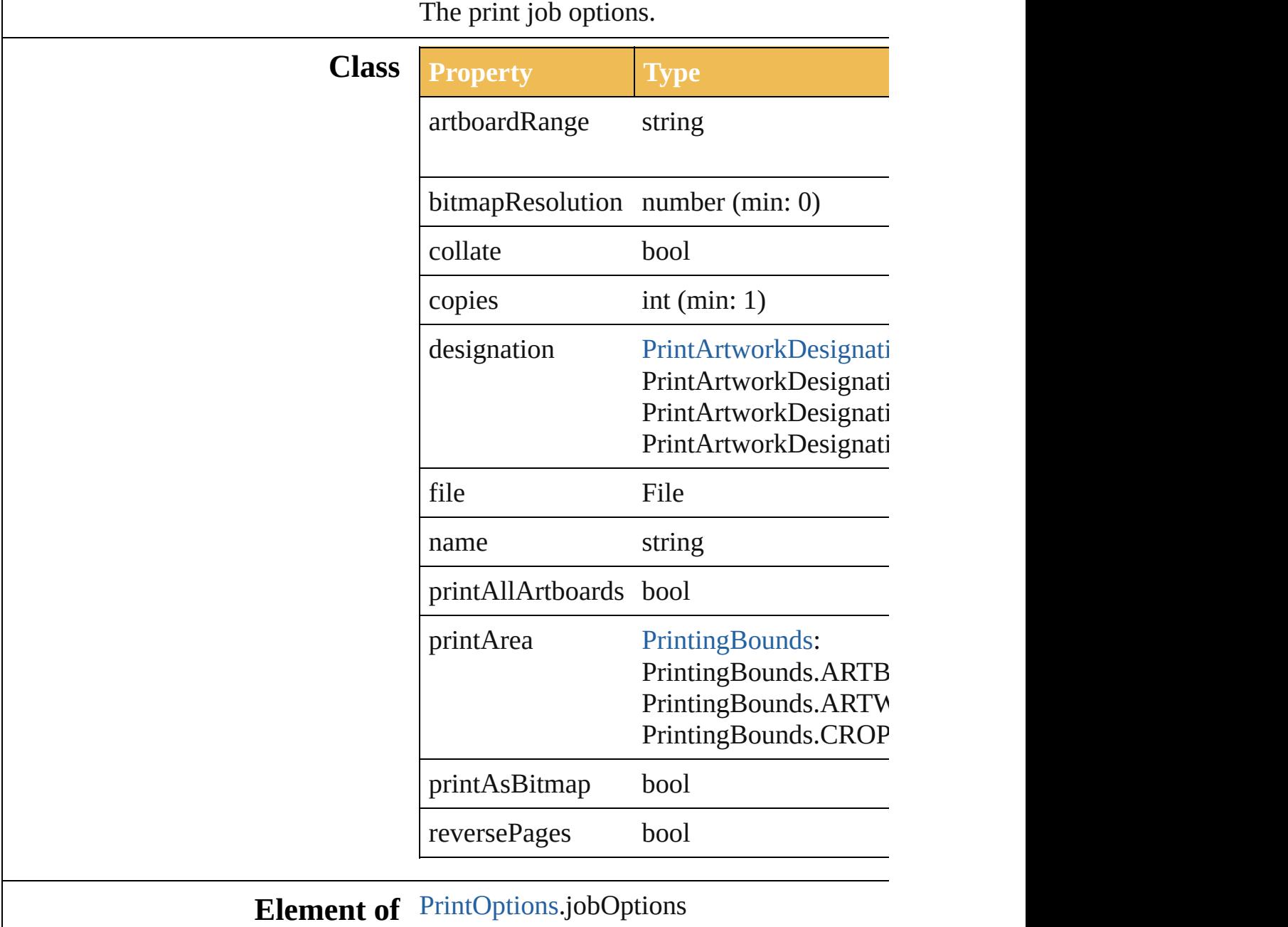

Jongware, 27-

# **PrintOptions**

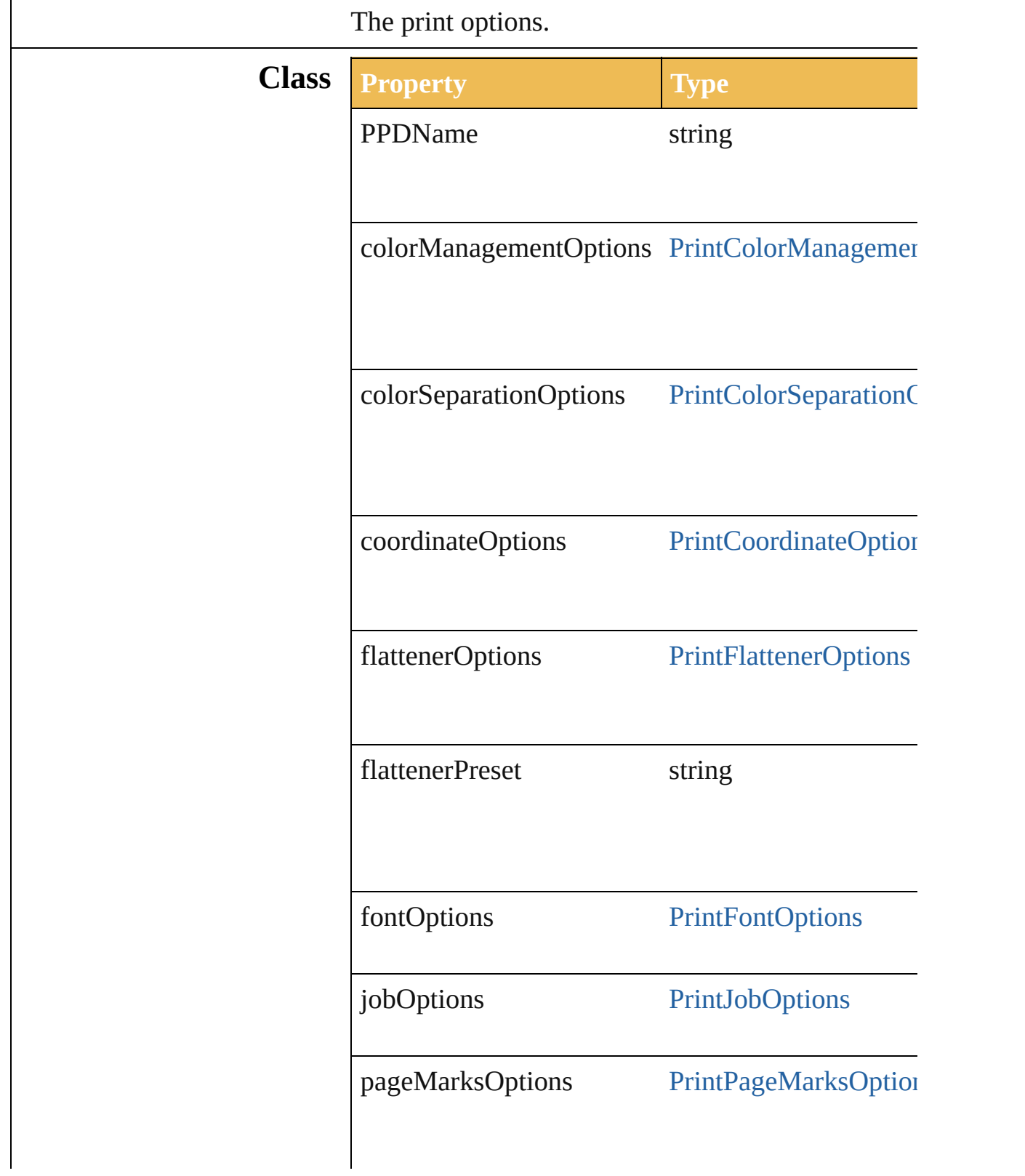

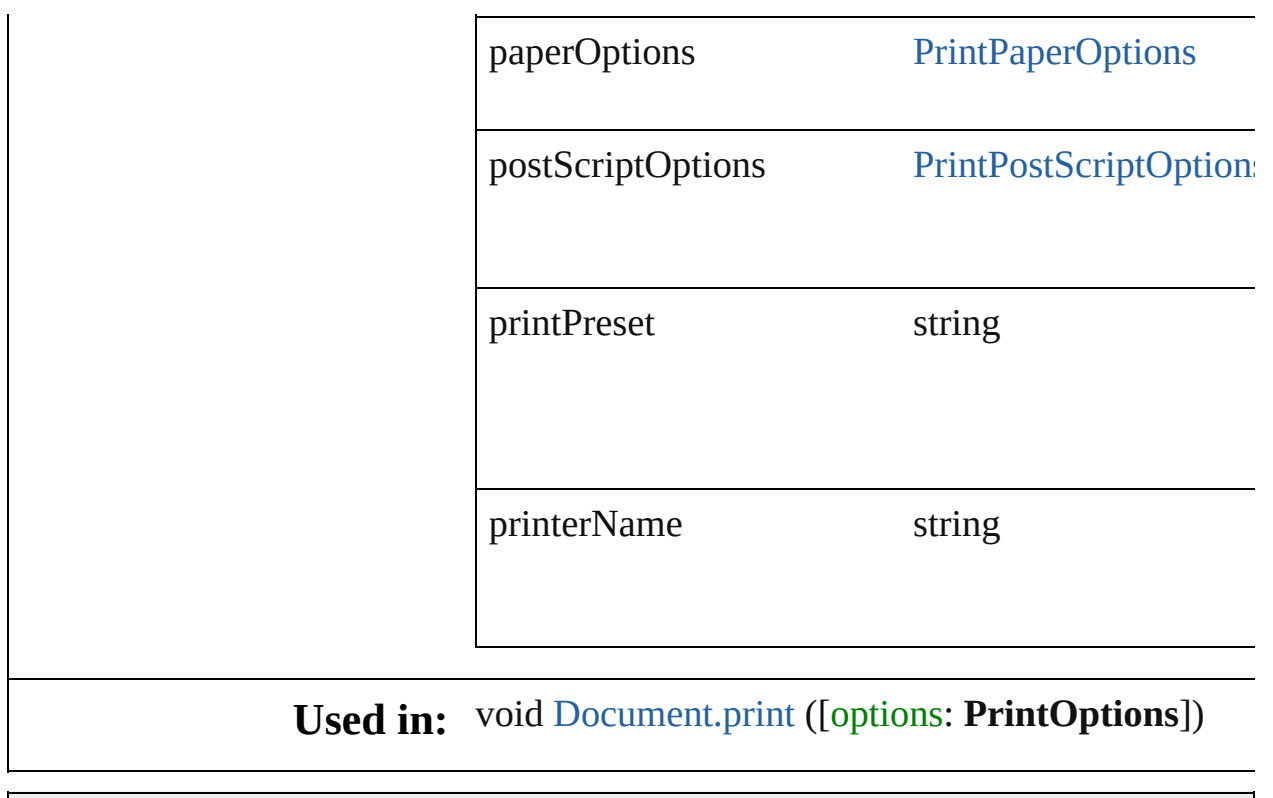

Jongware, 27-

#### **Enumeration**

### **PrintOrientation**

The artwork printing orientation. **Value Name** PrintOrientation.AUTOROTATE PrintOrientation.LANDSCAPE PrintOrientation.PORTRAIT PrintOrientation.REVERSELANDSCAPE PrintOrientation.REVERSEPORTRAIT **Usage** As property [PrintCoordinateOptions](#page-568-0).orientation

Jongware, 27-

### **PrintPageMarksOptions**

The page marks options.

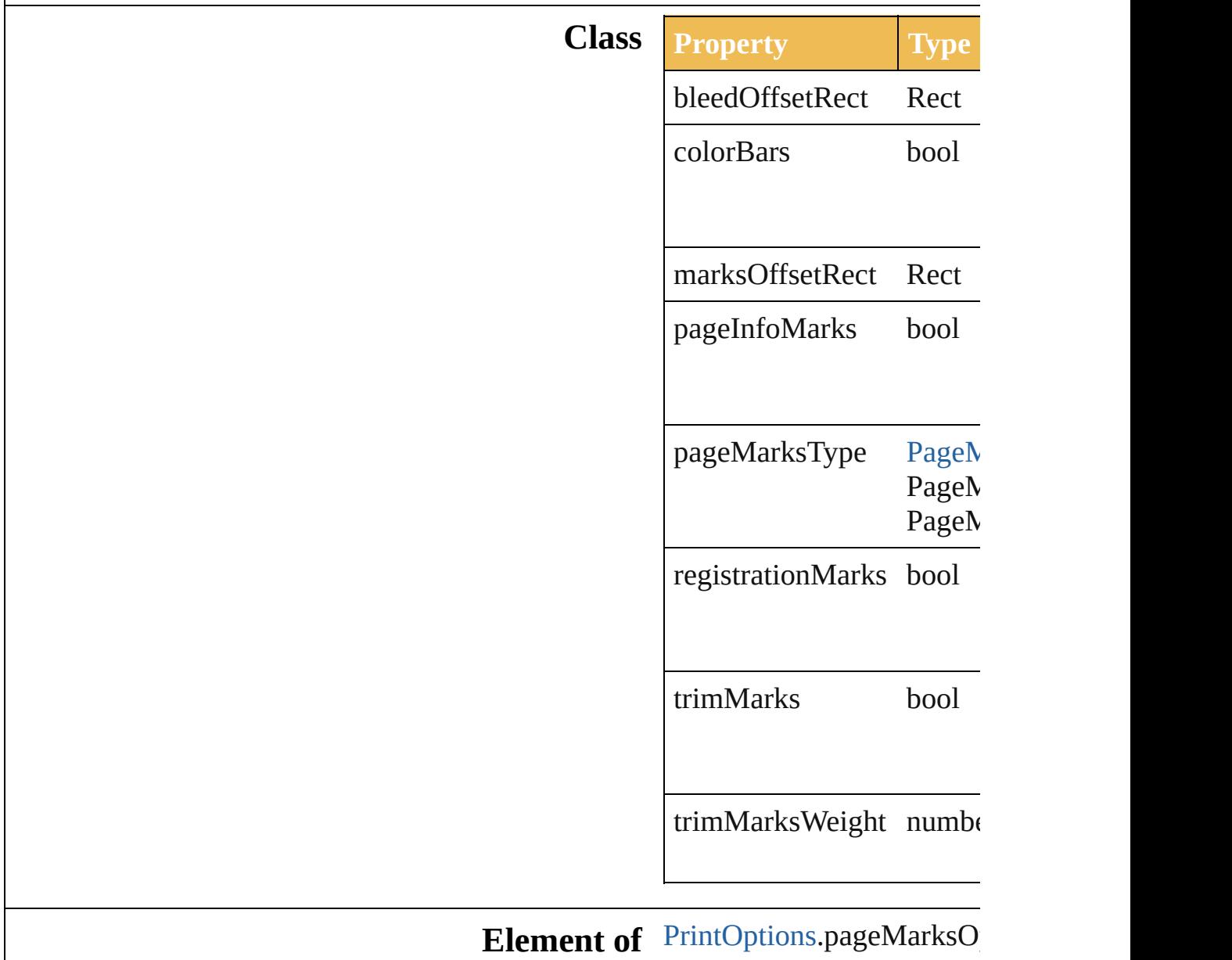

Jongware, 27-

### **PrintPaperOptions**

The paper options. **Class Property Type Access Description** height number  $r/w$  The cus height ( points) using the custom paper. (default: name string  $r/w$  The paper name. offset number r/w Custom offset (i points) using the custom paper. (default: transverse bool  $r/w$  Whether transver the arty  $(rotate)$ degrees the cust paper. (default: **false**) width number  $r/w$  The custom width (in points) using the custom

### **Element of** [PrintOptions.](#page-579-0)paperOptions

Jongware, 27-

#### **Enumeration**

## **PrintPosition**

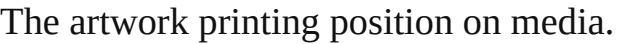

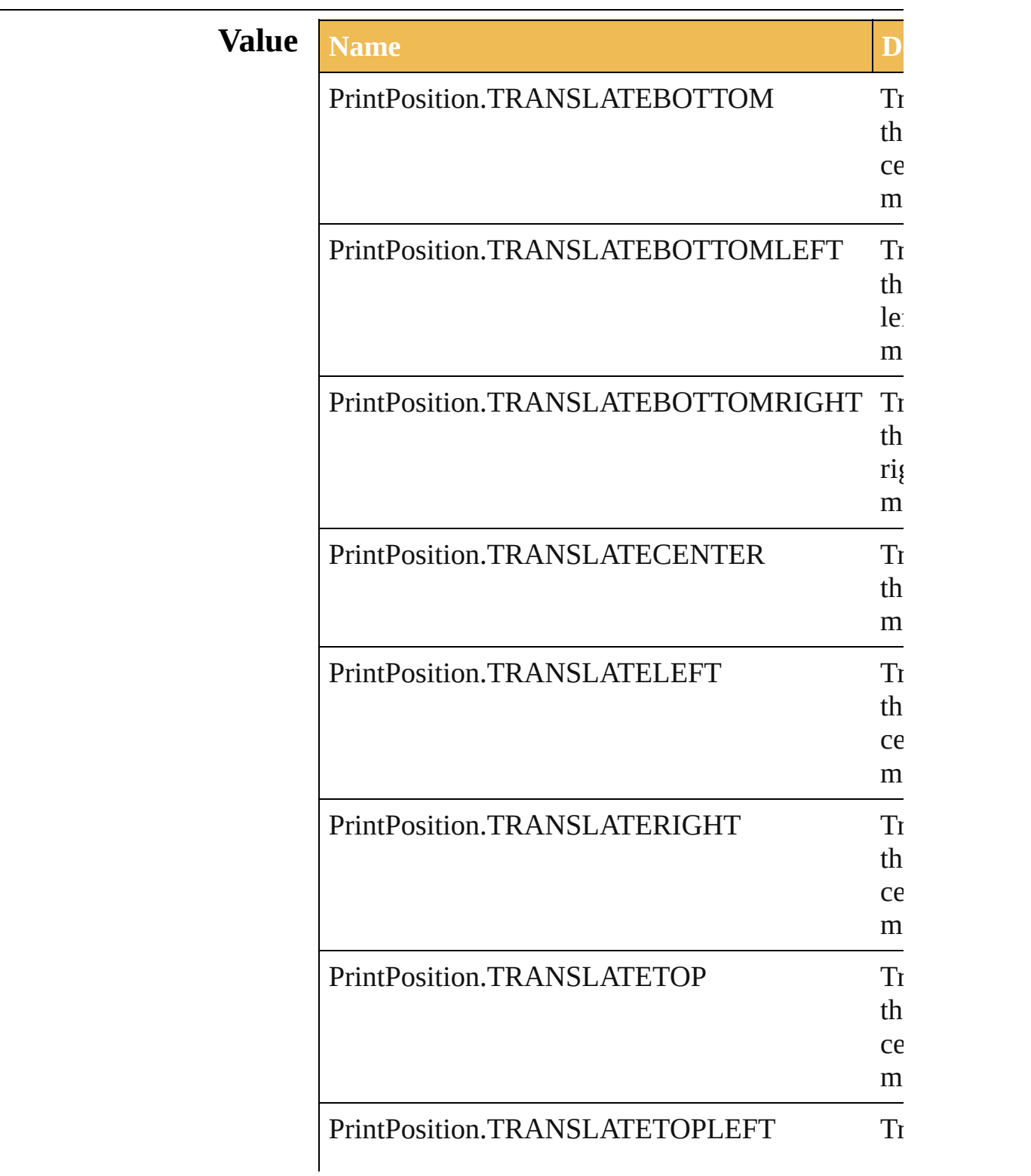

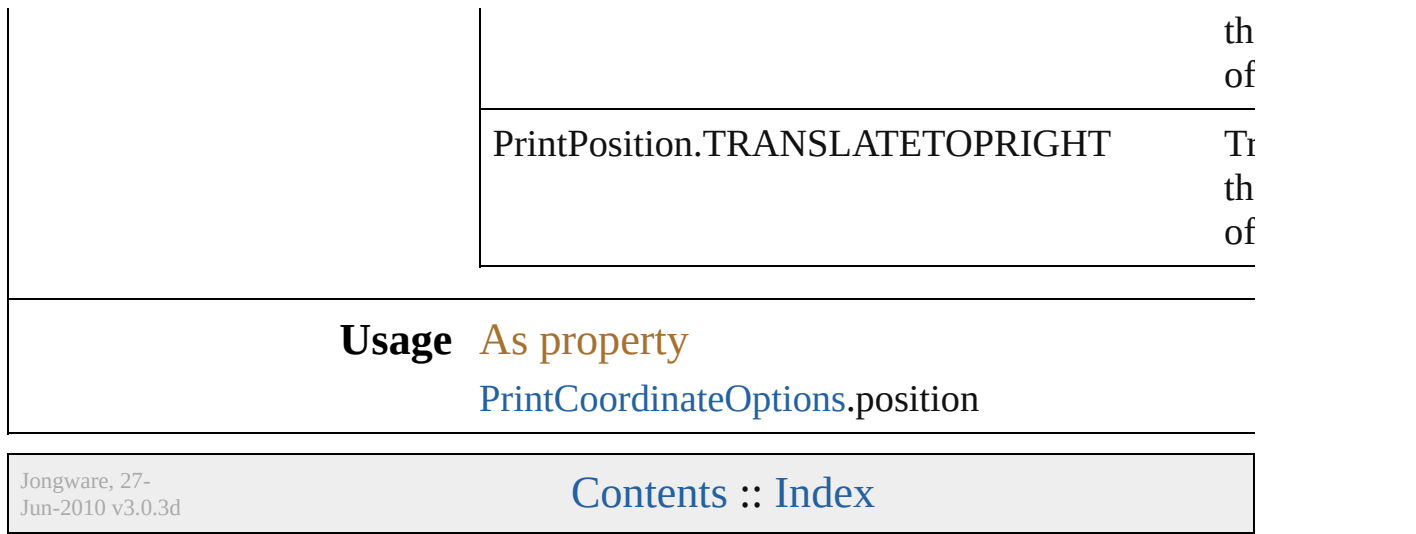

### **PrintPostScriptOptions**

The PostScript options.

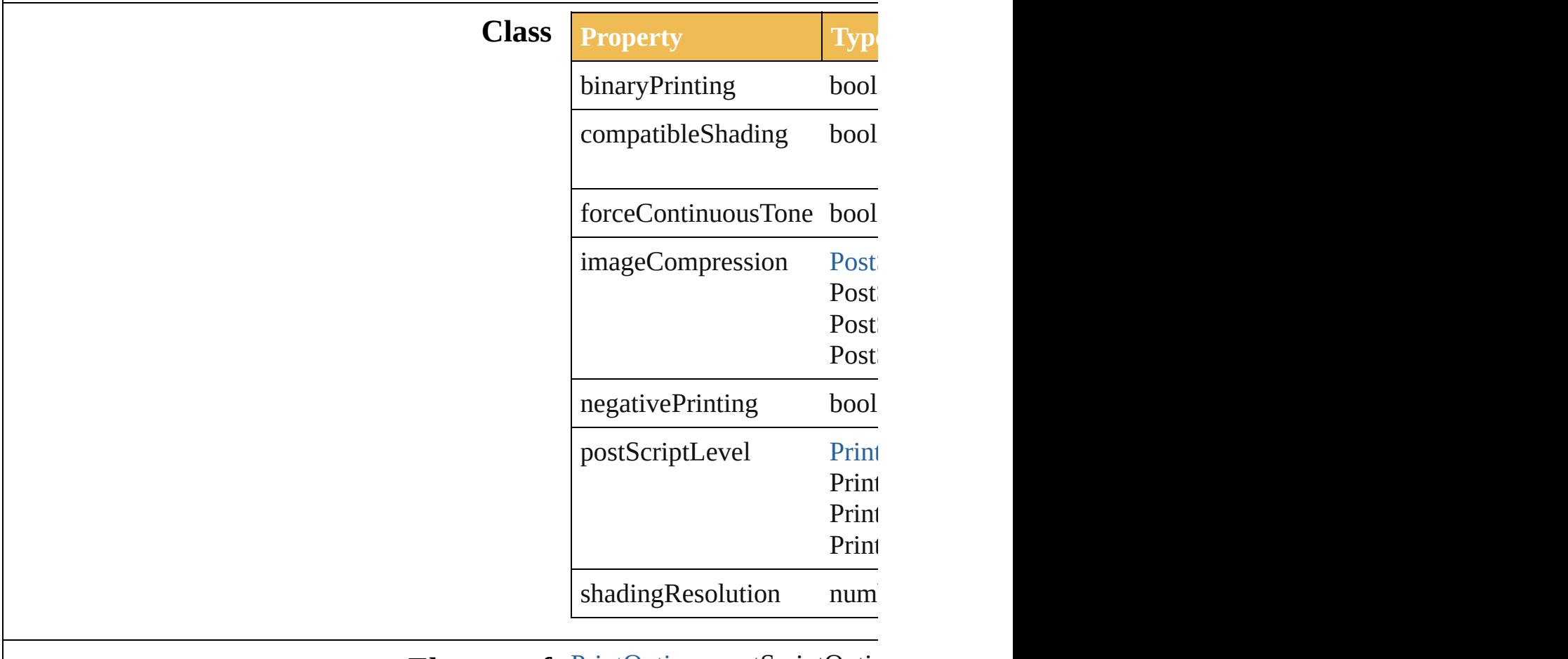

**Element of** [PrintOptions](#page-579-0).postScriptOptic

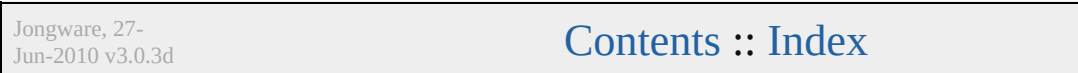

#### **Enumeration**

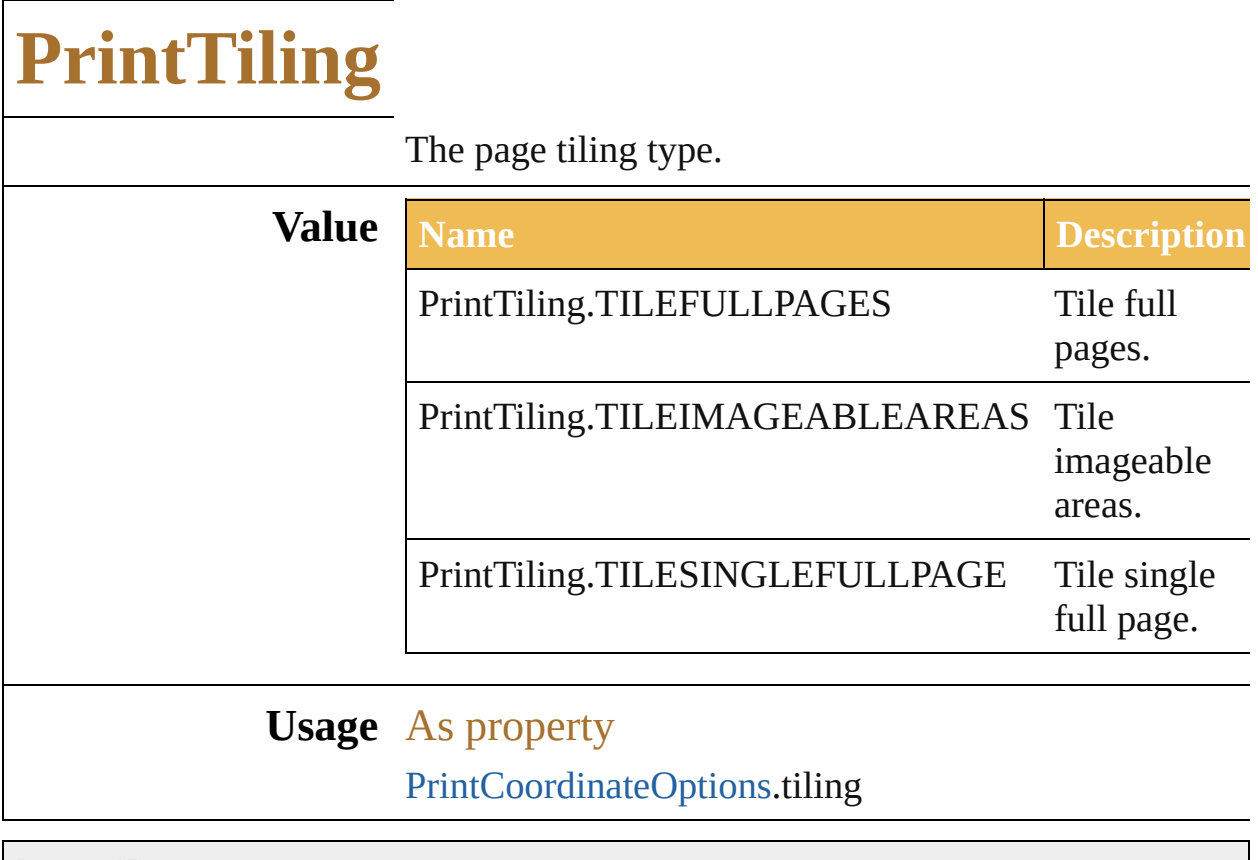

Jongware, 27-

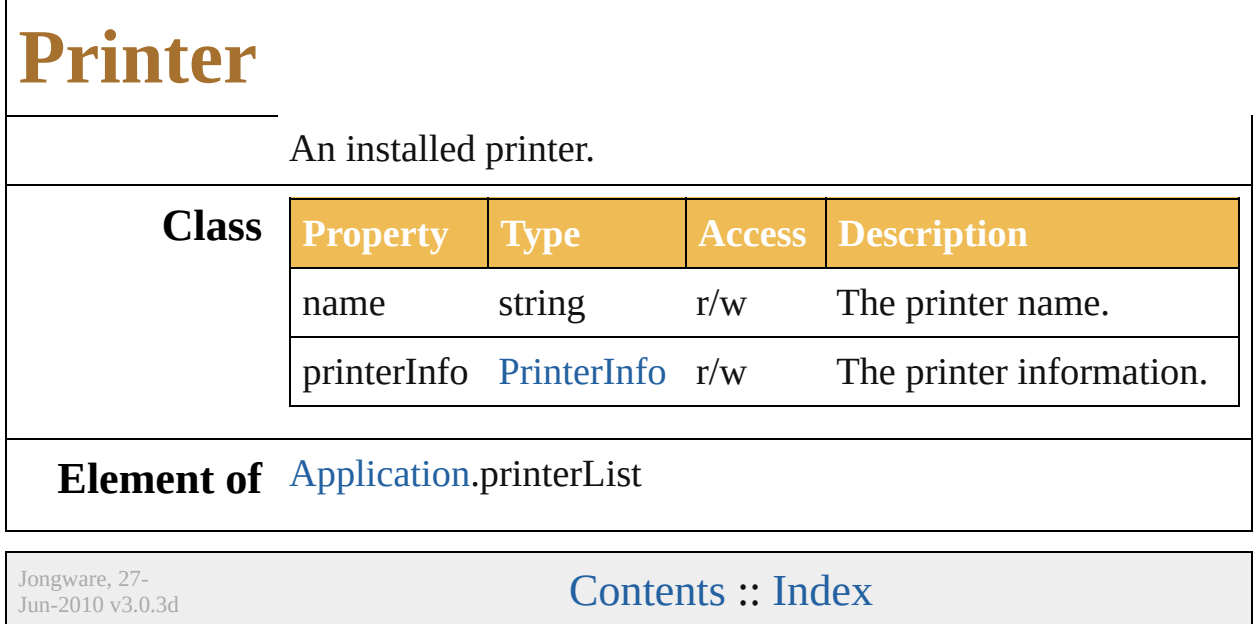

#### <span id="page-598-0"></span>**Enumeration**

### **PrinterColorMode**

The printer color mode.

**Value Name**

PrinterColorMode.BLACKANDWHIT

PrinterColorMode.COLORPRINTER

PrinterColorMode.GRAYSCALEPRII

**Usage** As property

[PrinterInfo](#page-600-0).colorSupport

Jongware, 27-

### **PrinterInfo**

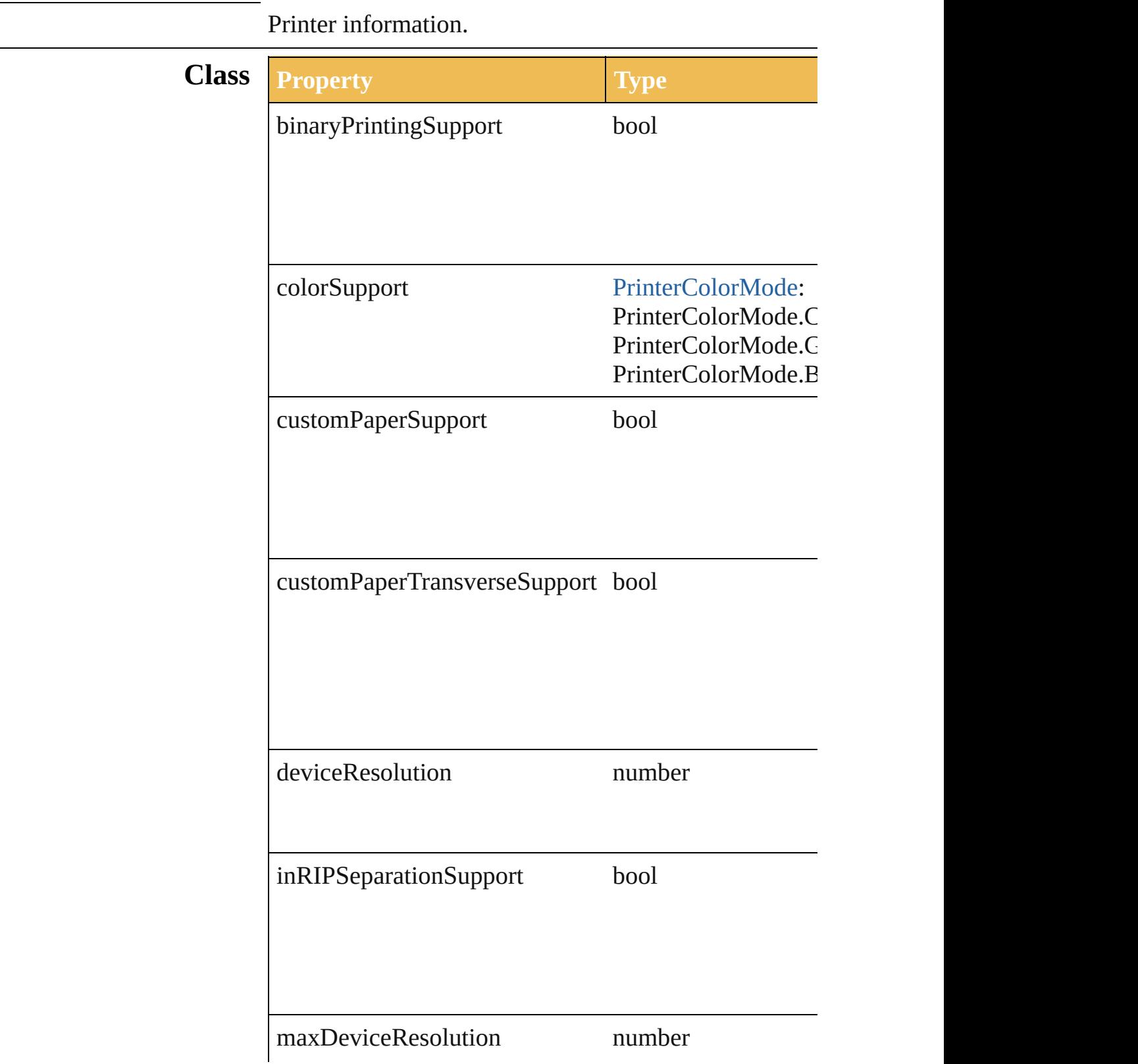

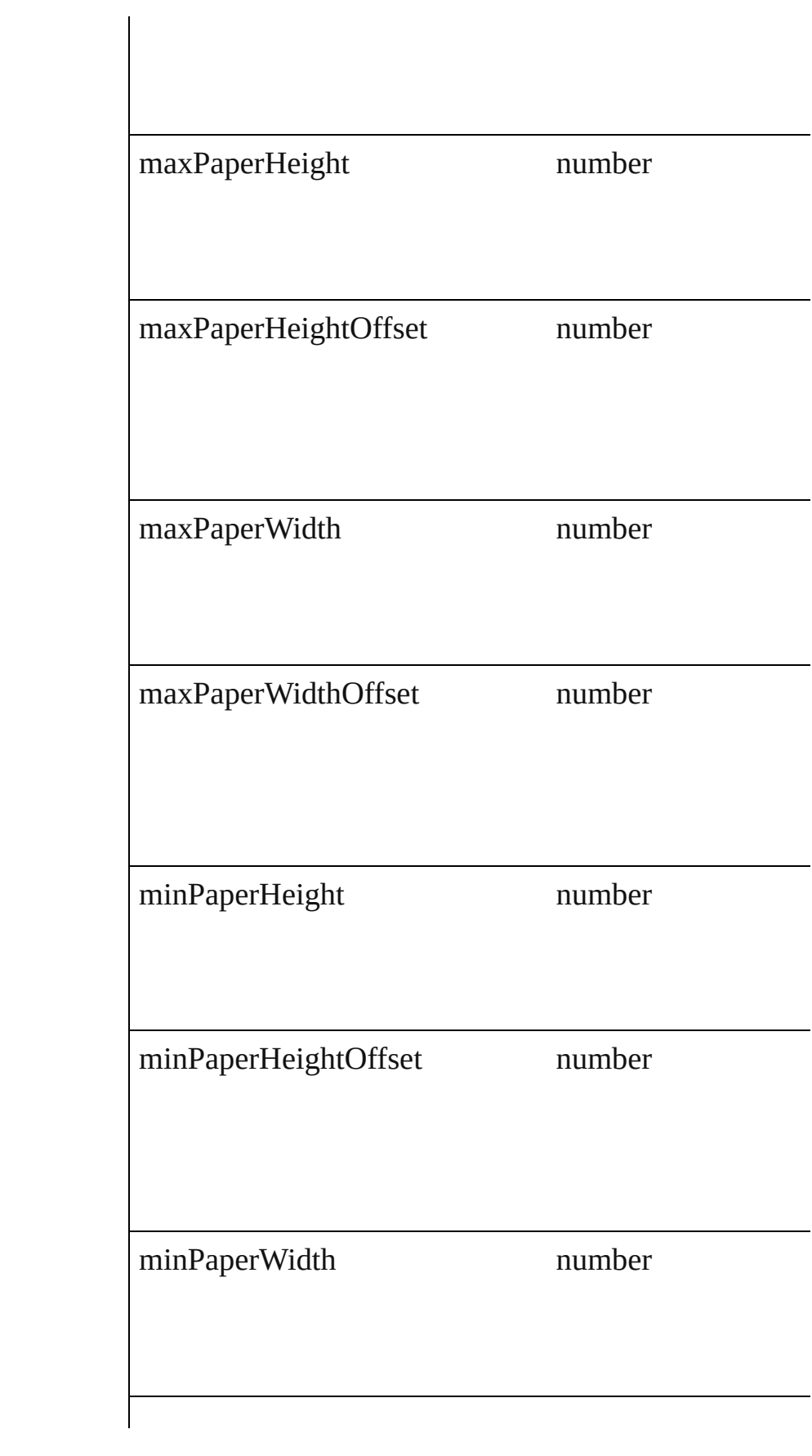

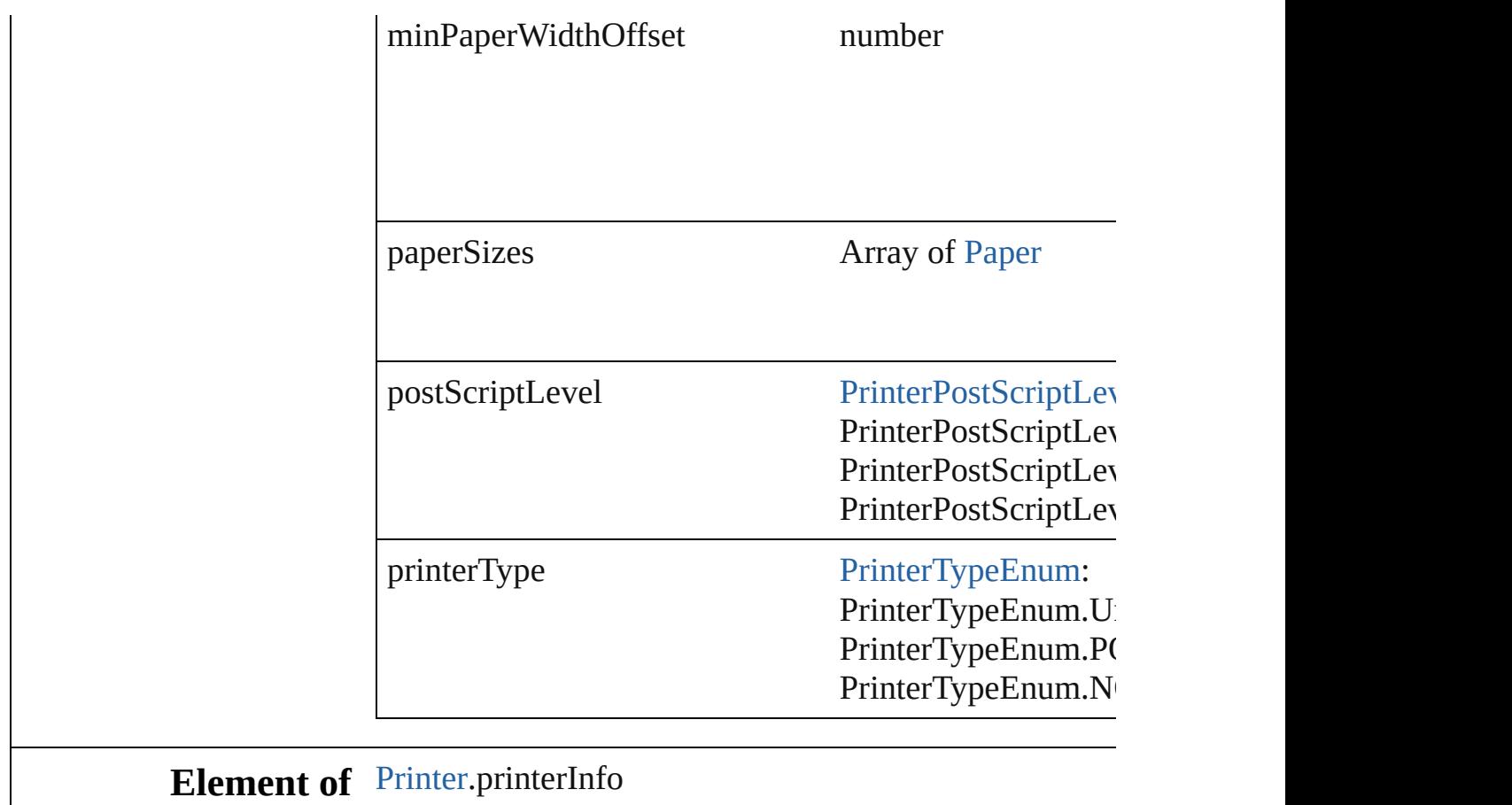

Jongware, 27-

#### <span id="page-604-0"></span>**Enumeration**

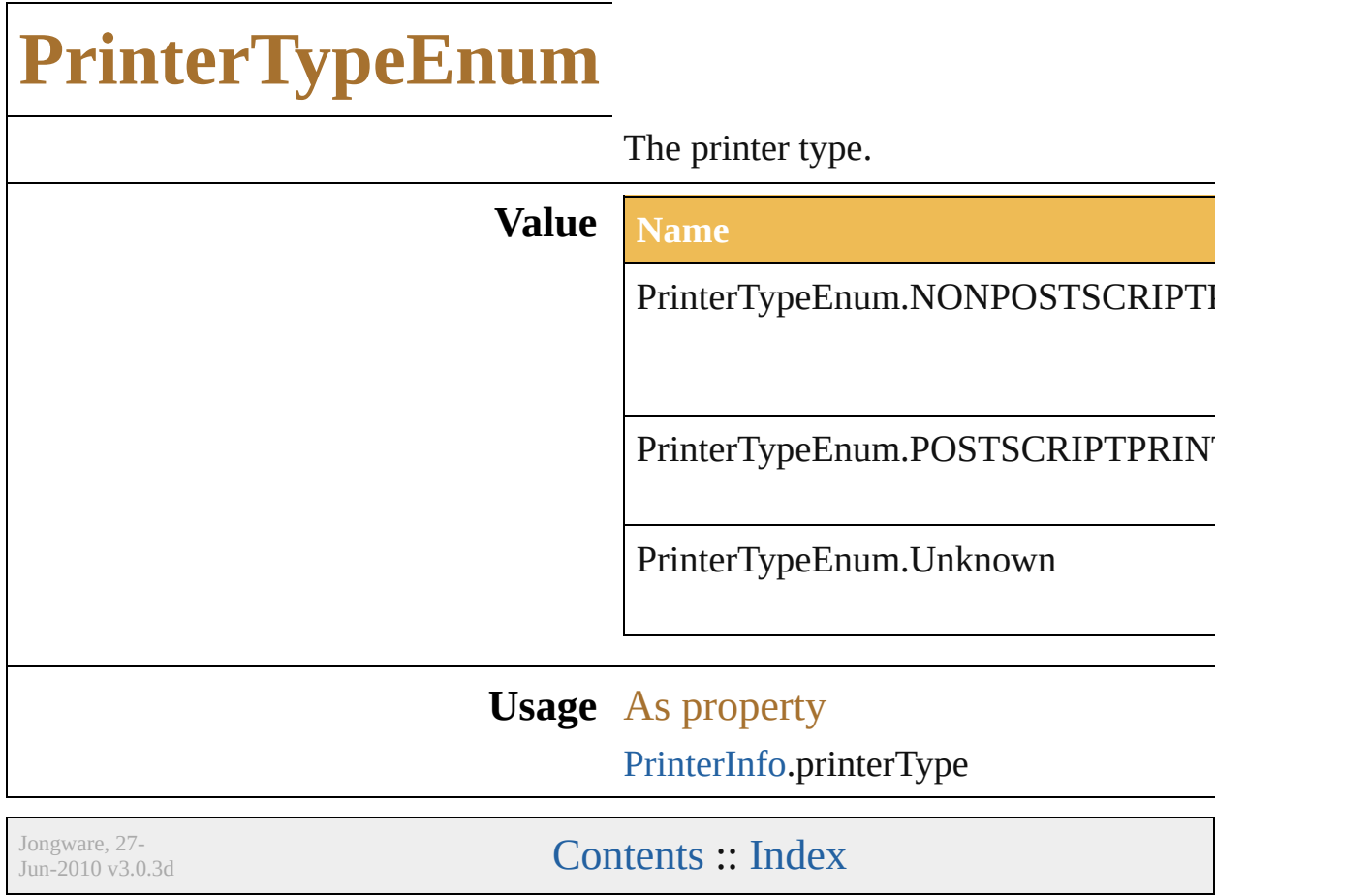

#### <span id="page-606-0"></span>**Enumeration**

# **PrintingBounds**

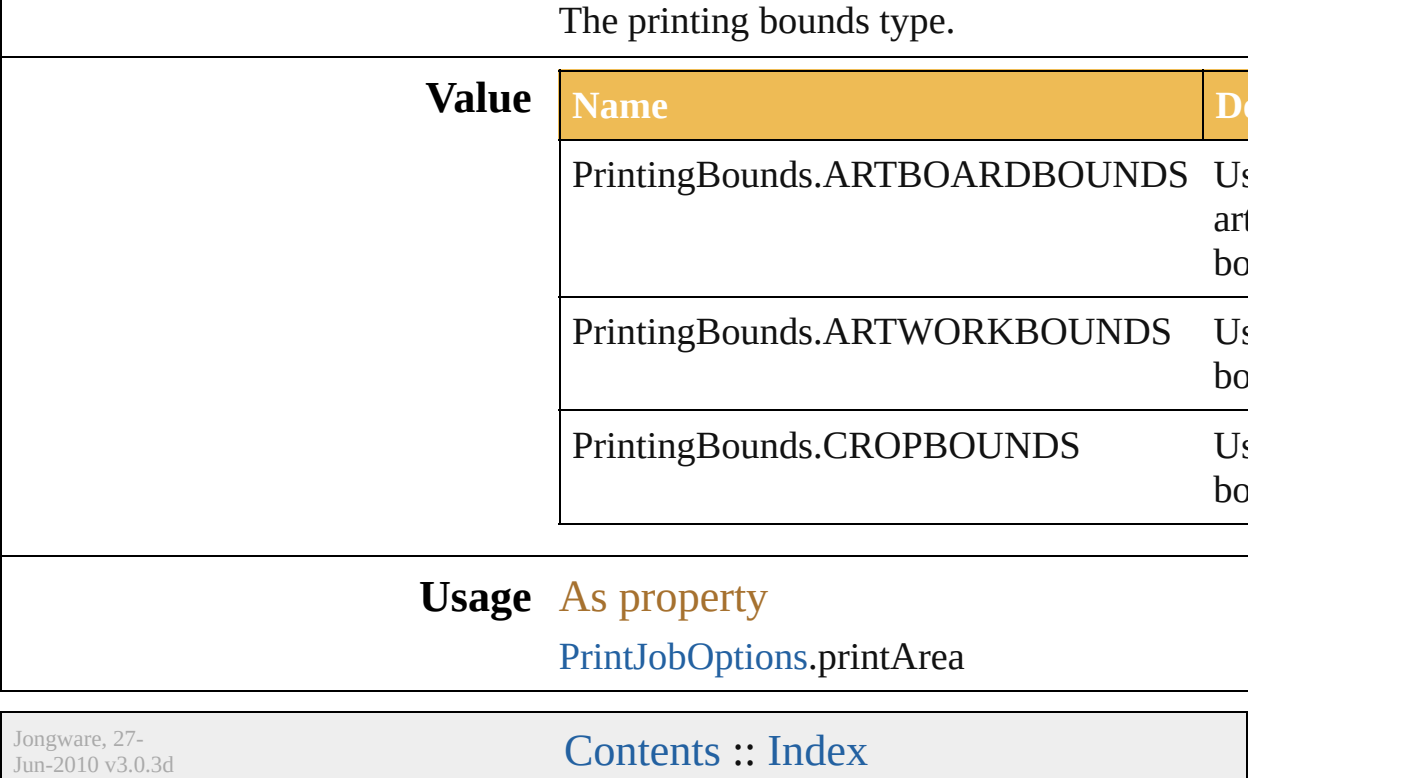

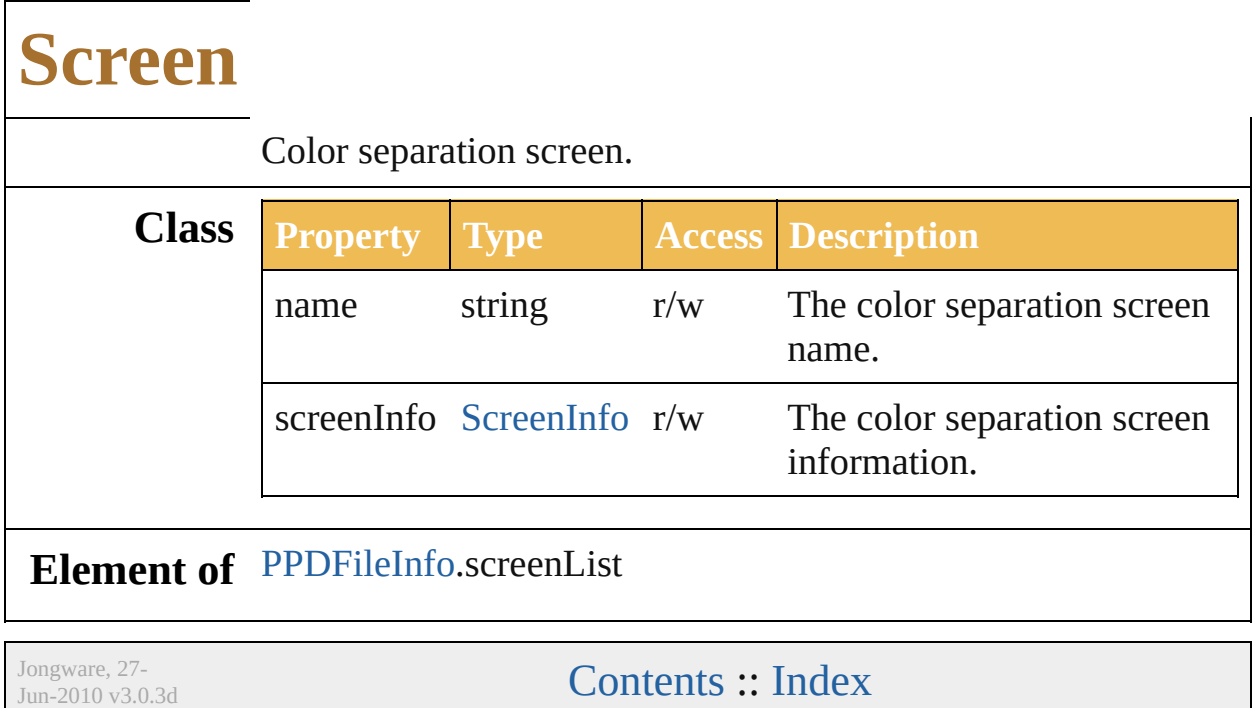

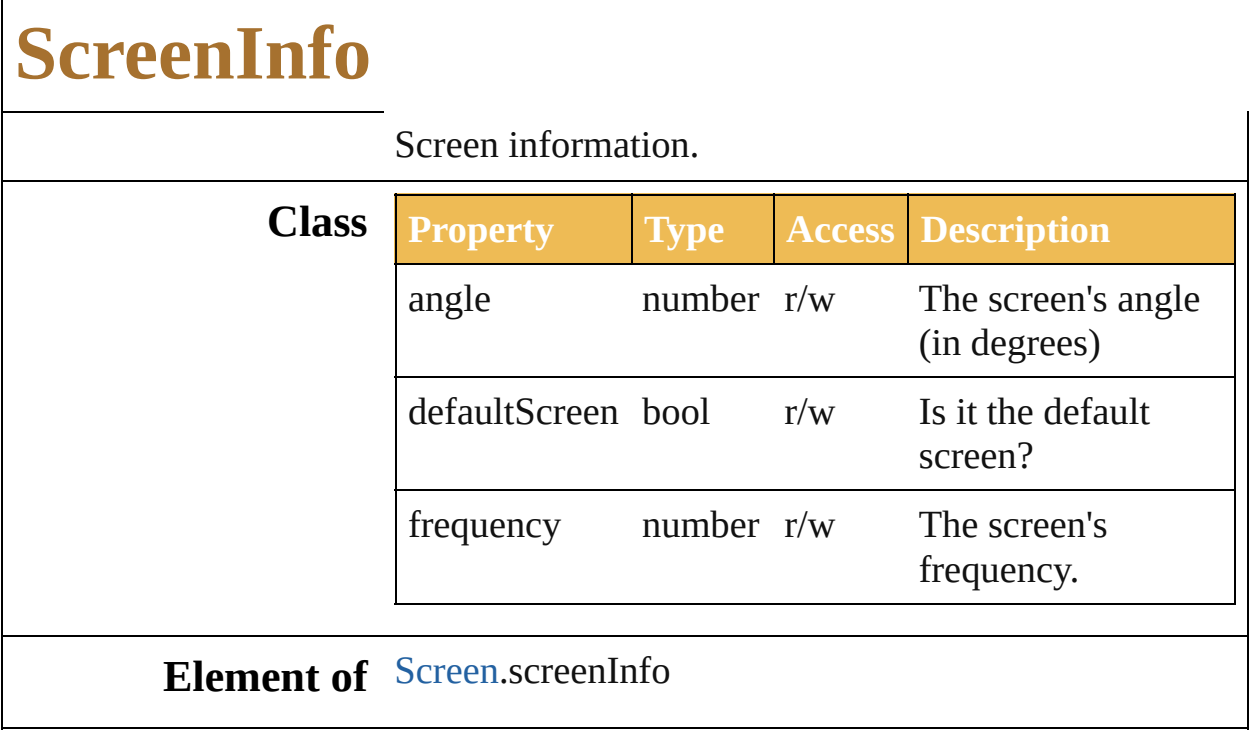

Jongware, 27-
## **ScreenSpotFunction**

Color separation screen spot functic

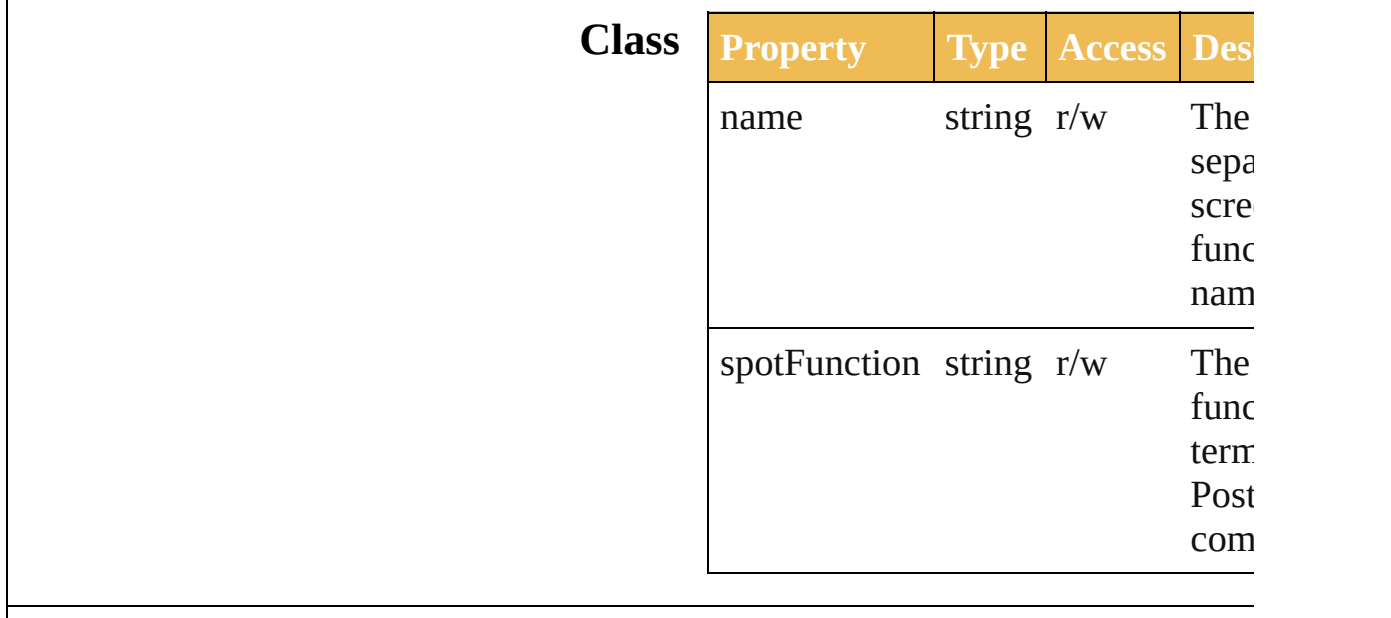

**Element of** [PPDFileInfo.](#page-546-0)screenSpotFunctionList

Jongware, 27-<br>Jun-2010 v3.0.3d

[Contents](#page-0-0) :: [Index](#page-746-0)

#### **Enumeration**

# **TrappingType**

#### The trapping type.

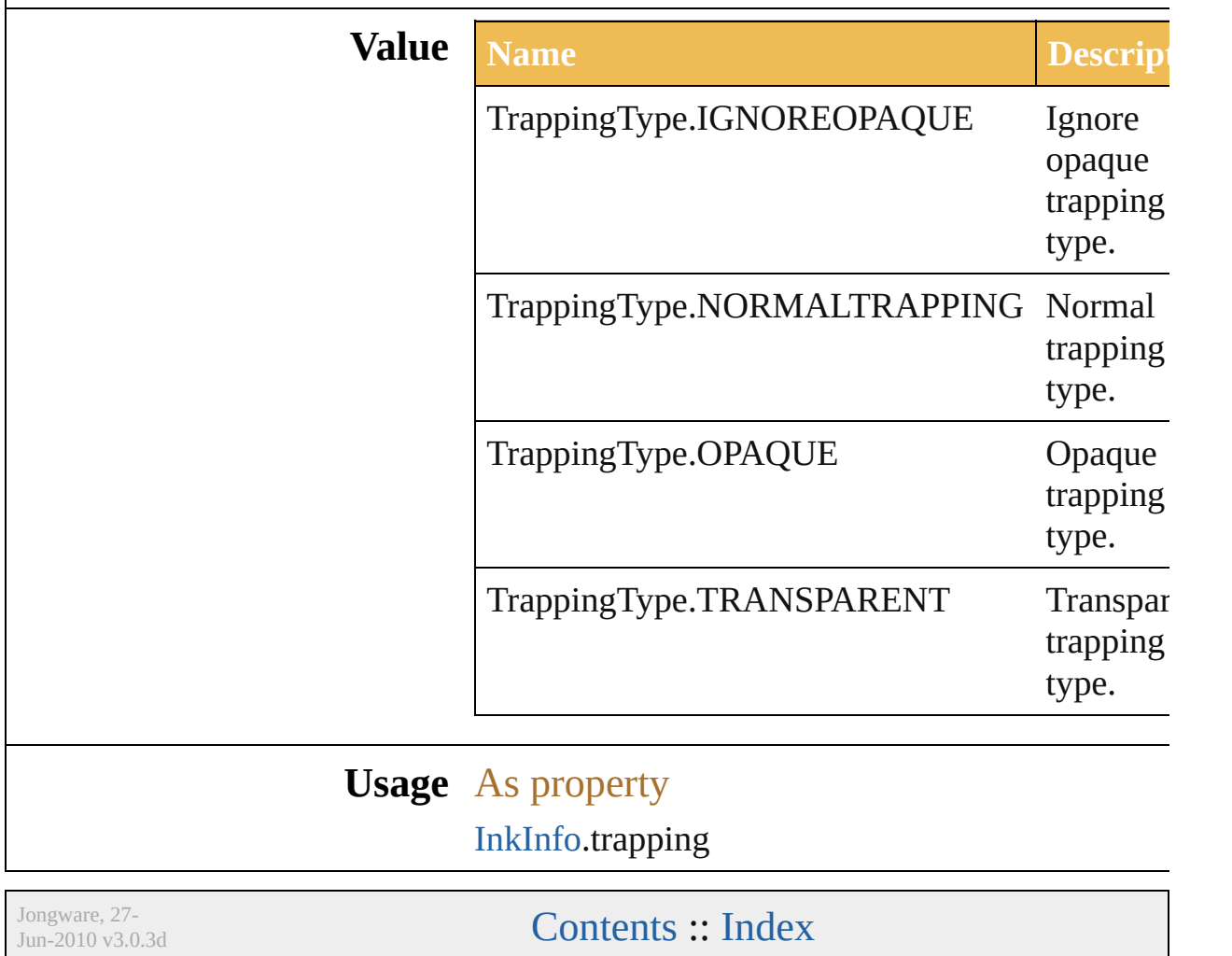

# <span id="page-616-0"></span>**Adobe Illustrator CS5 Type Library**

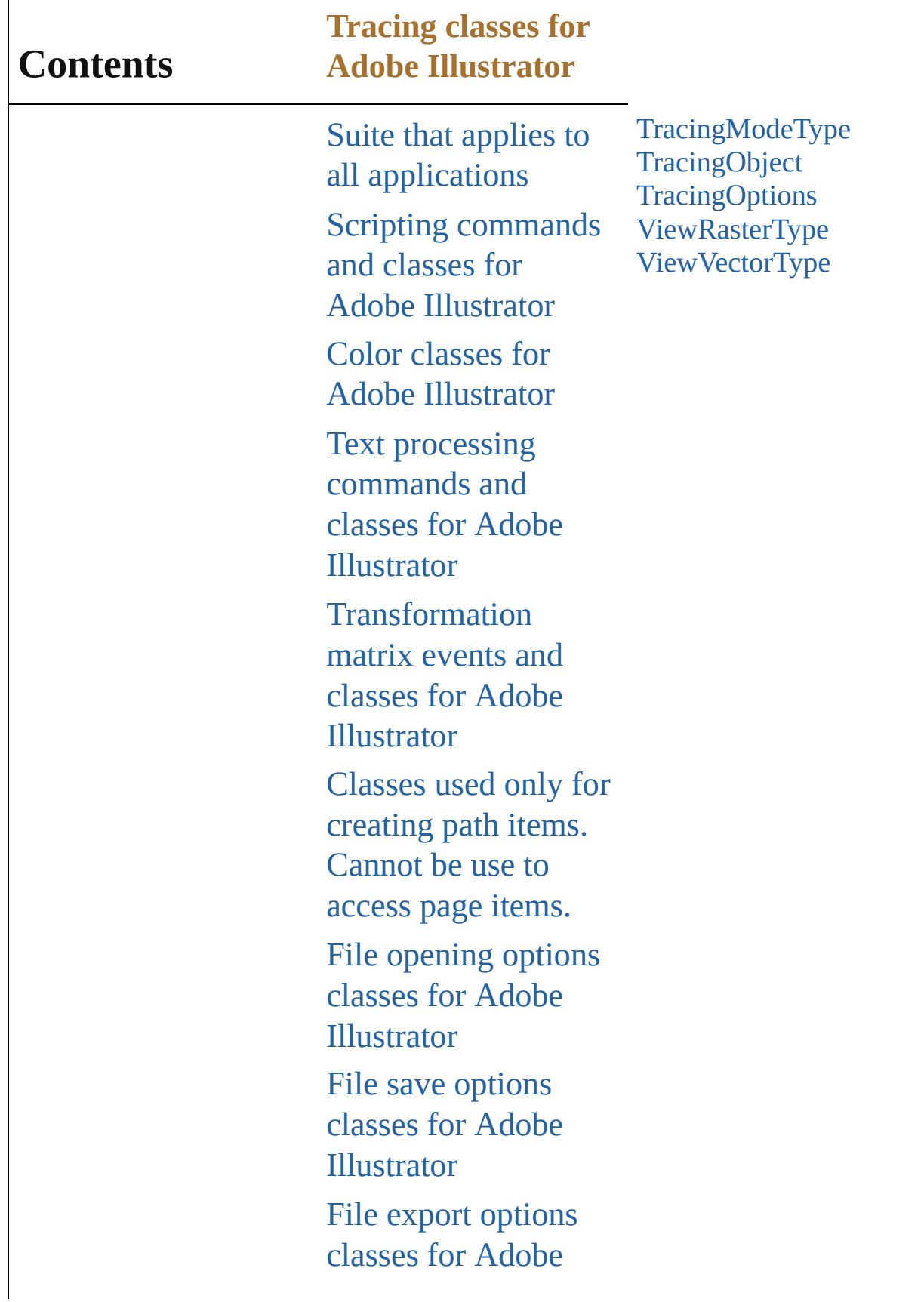

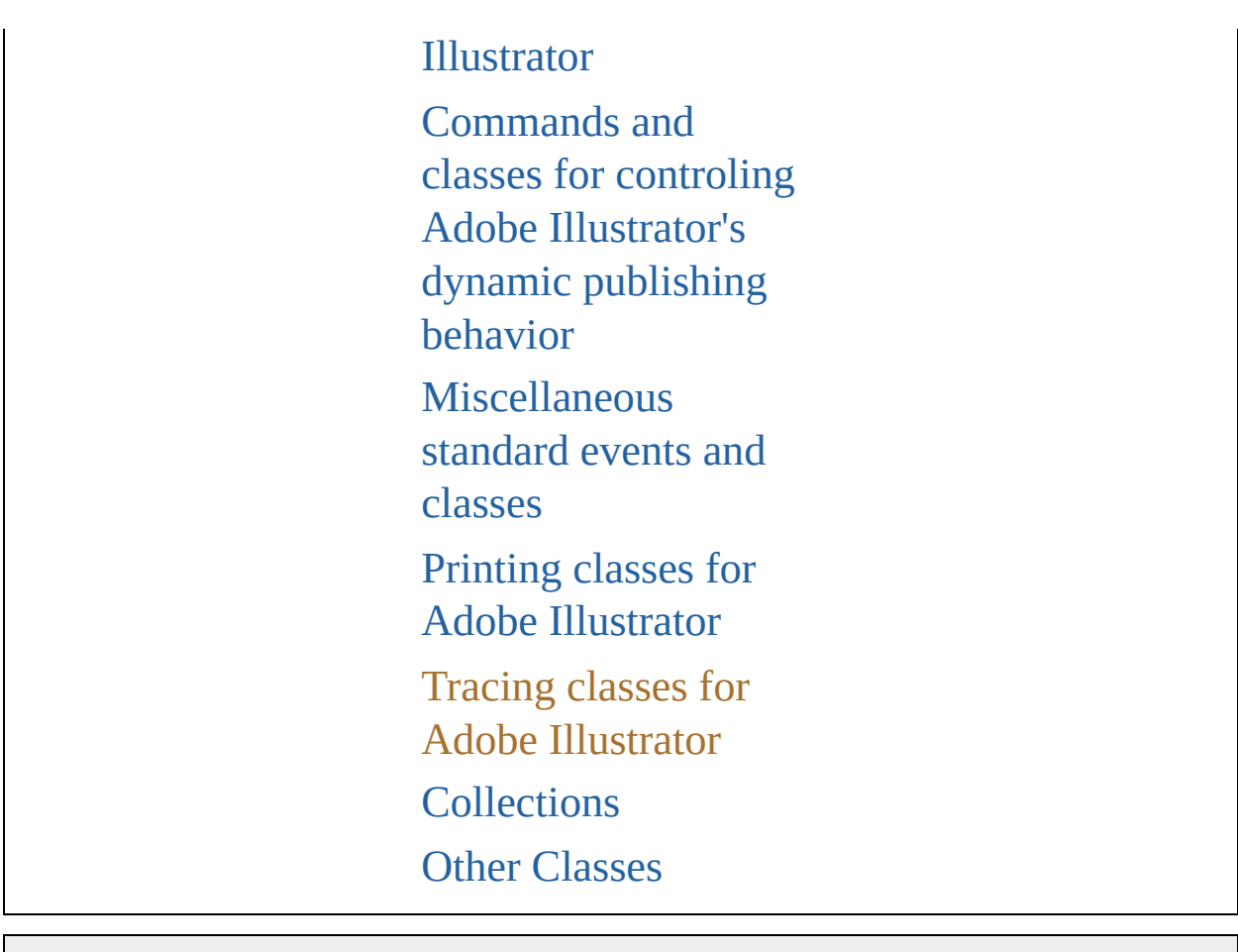

Jongware, 27-

Contents :: [Index](#page-746-0)

#### <span id="page-619-0"></span>**Enumeration**

## **TracingModeType**

The tracing mode: color, grayscale, blac

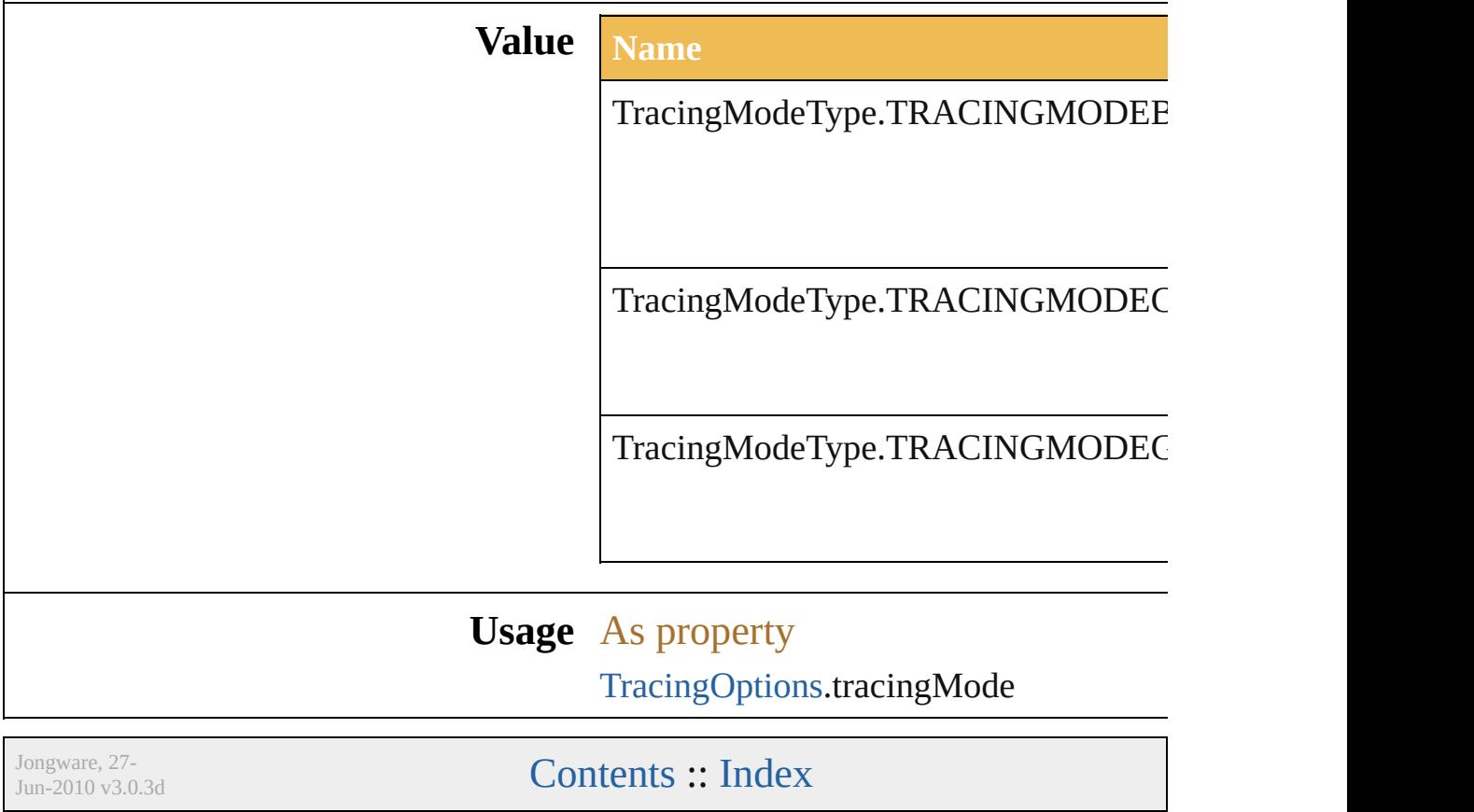

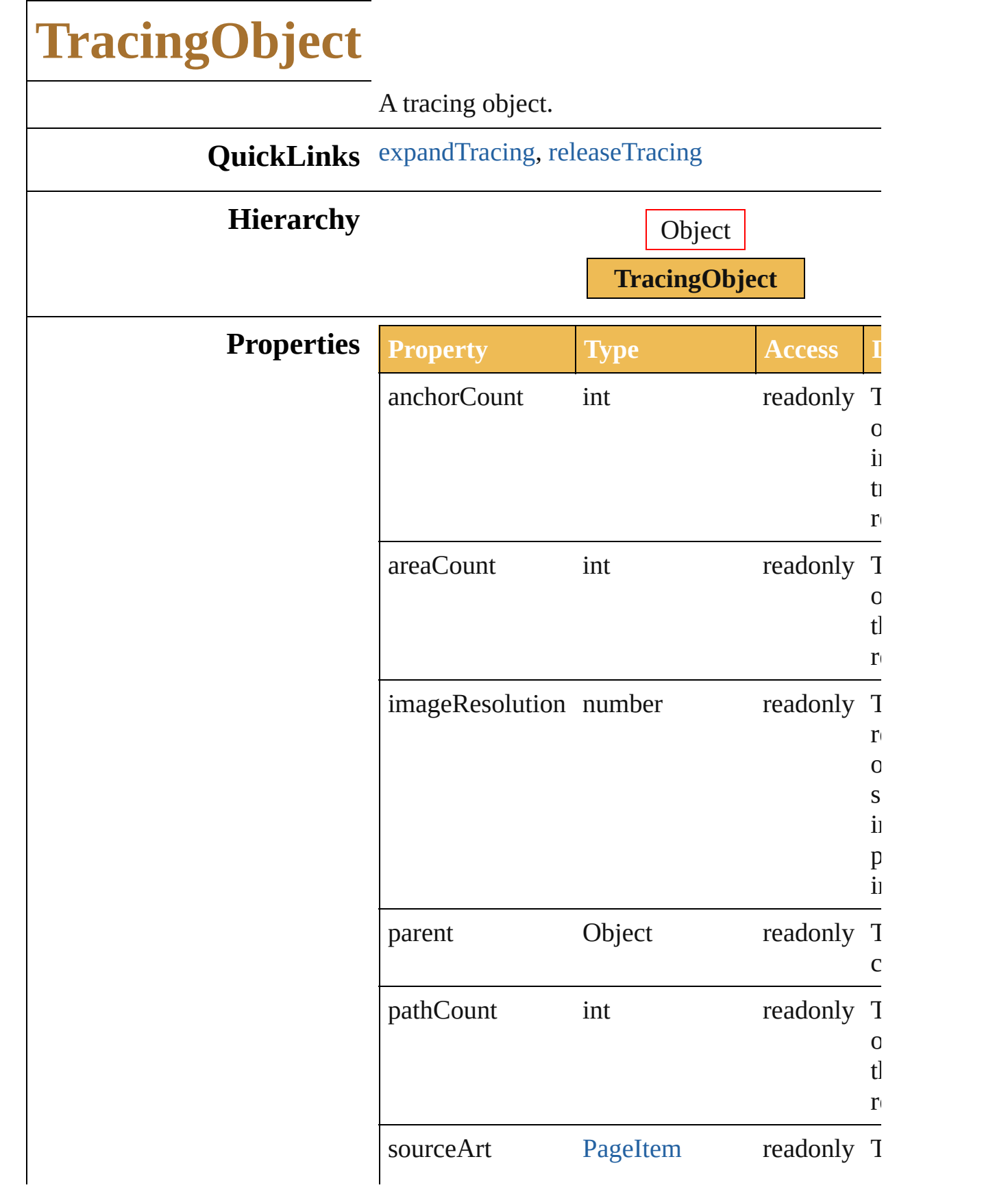

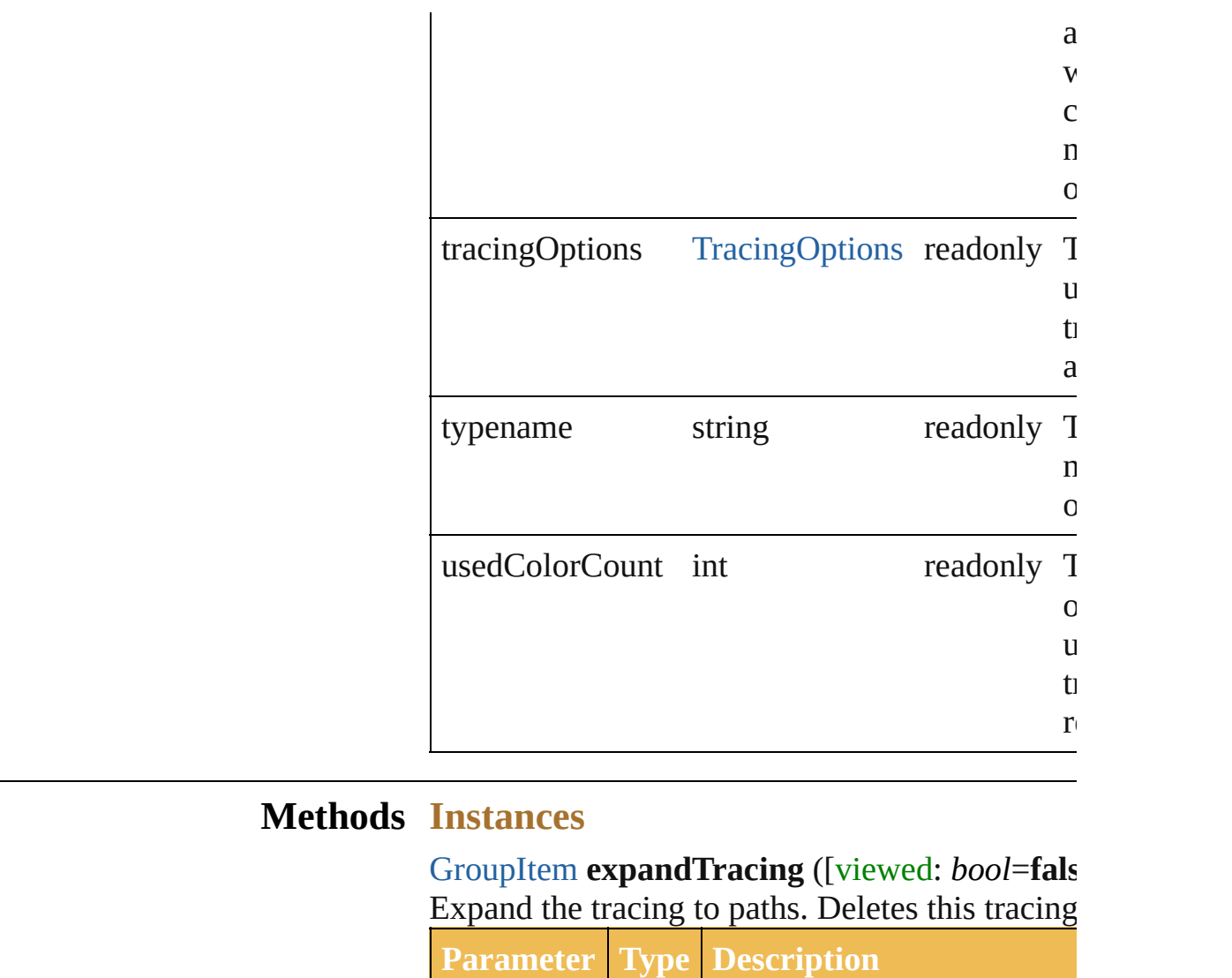

<span id="page-623-0"></span>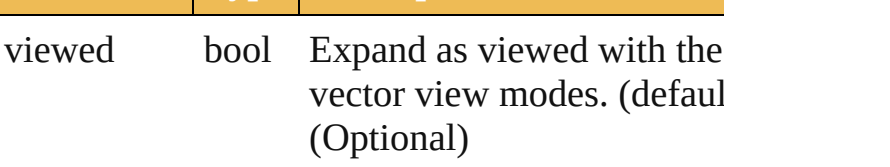

#### <span id="page-623-1"></span>[PageItem](#page-204-0) **releaseTracing** ()

Release the source artwork for the tracing objected. this tracing object.

### **Element of** [PluginItem.](#page-232-0)tracing

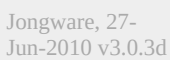

[Contents](#page-0-0) :: [Index](#page-746-0)

## **TracingOptions**

Tracing options that guide the tracing process.

**QuickLinks** [loadFromPreset](#page-627-0), [storeToPreset](#page-628-0)

**Hierarchy**

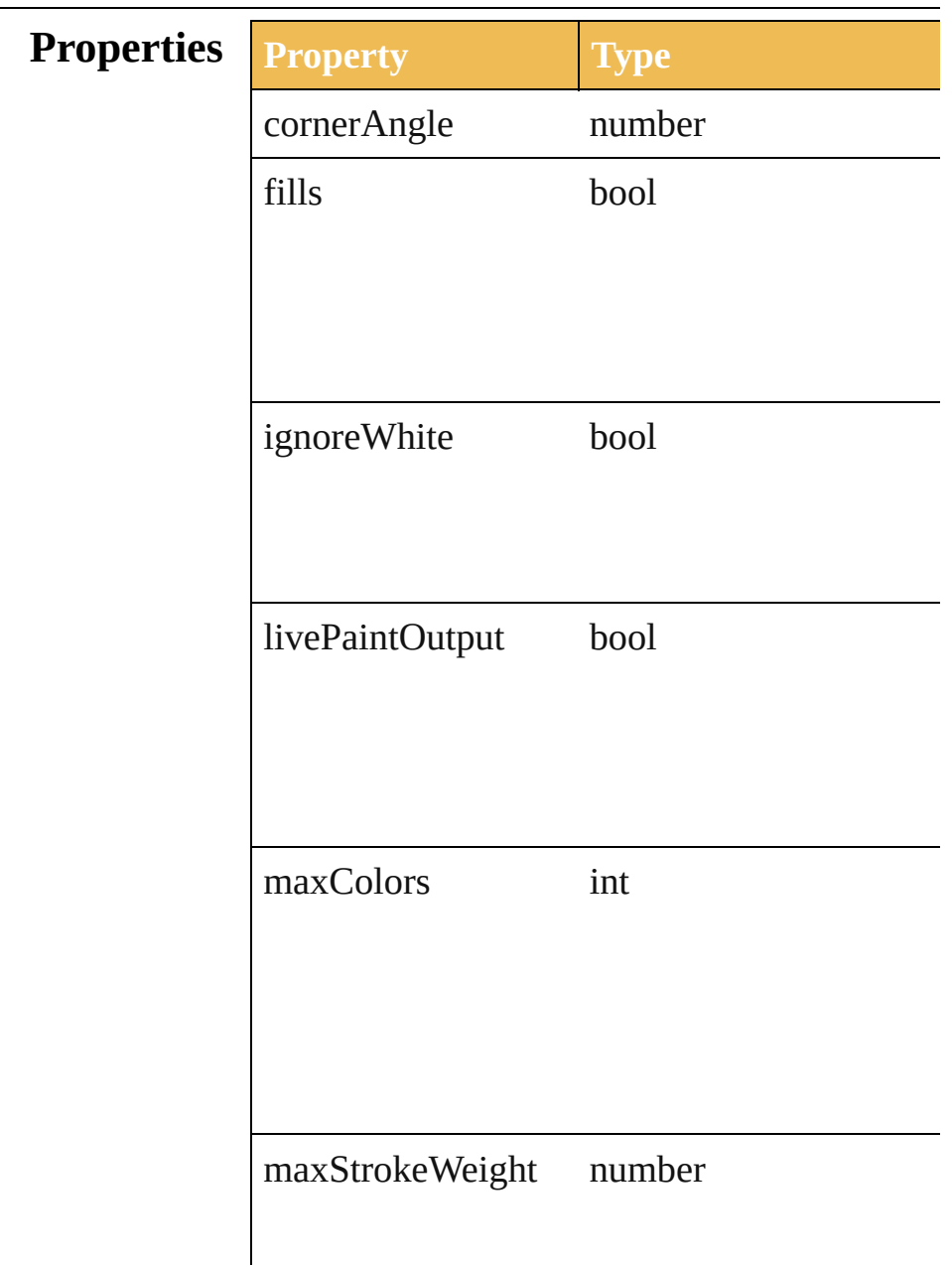

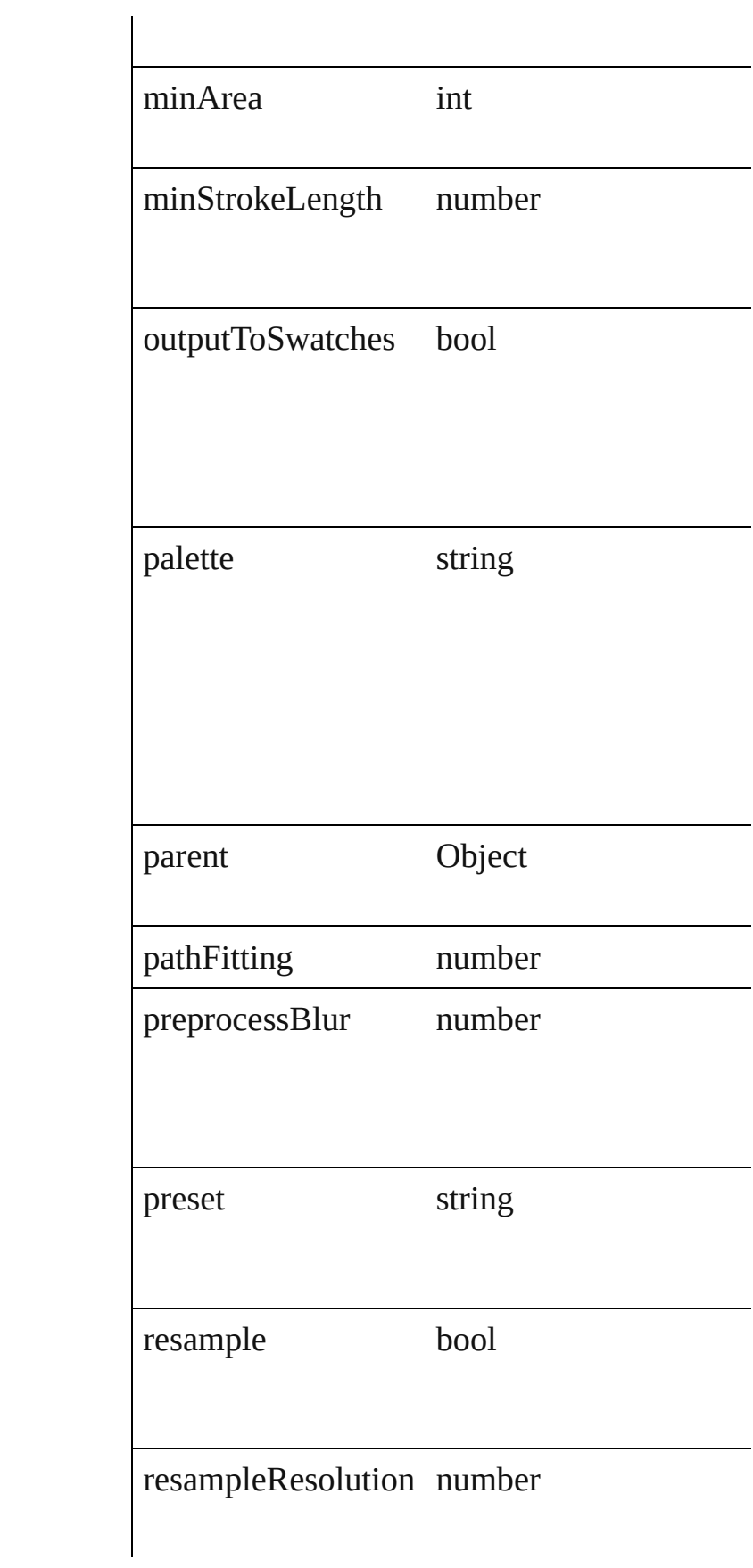

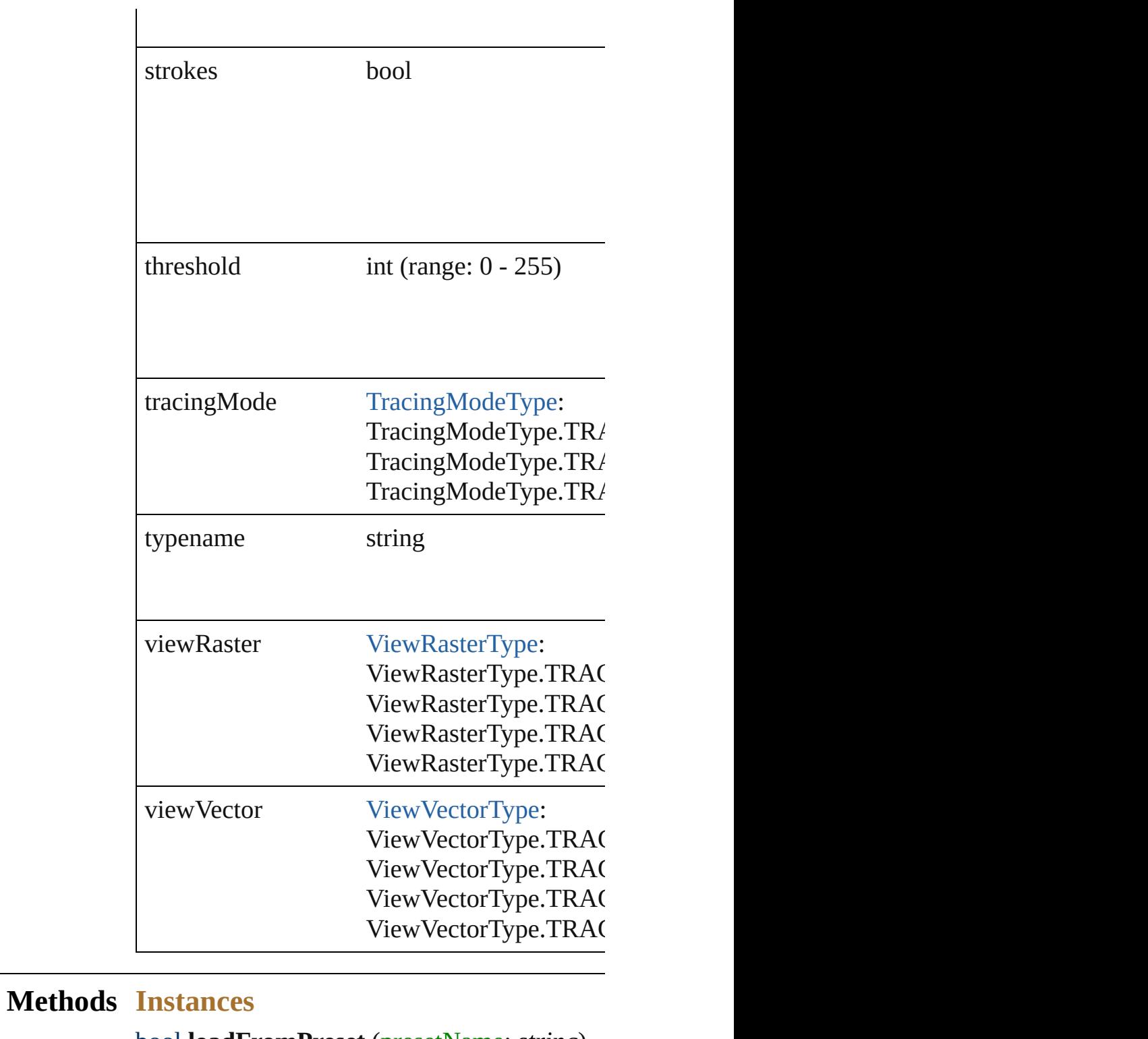

<span id="page-627-0"></span>bool **loadFromPreset** (presetName: *string*) Load options from preset.

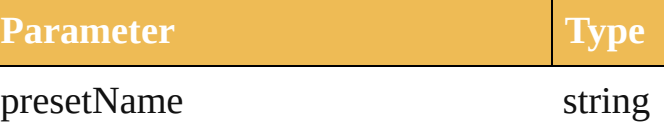

<span id="page-628-0"></span>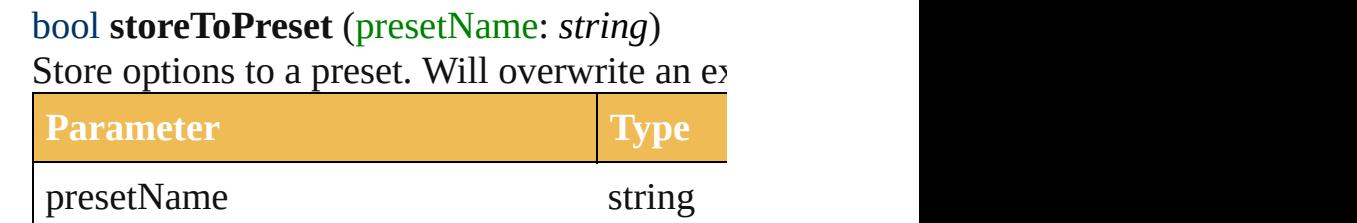

**Element of** [TracingObject.](#page-621-0)tracingOptions

Jongware, 27-

[Contents](#page-0-0) :: [Index](#page-746-0)

#### <span id="page-629-0"></span>**Enumeration**

## **ViewRasterType**

Controls the type of raster image visualizati

#### **Value Name**

ViewRasterType.TRACINGVIEWRASTE

ViewRasterType.TRACINGVIEWRASTE

ViewRasterType.TRACINGVIEWRASTE

ViewRasterType.TRACINGVIEWRASTE

#### **Usage** As property

[TracingOptions](#page-624-0).viewRaster

Jongware, 27-

[Contents](#page-0-0) :: [Index](#page-746-0)

#### <span id="page-631-0"></span>**Enumeration**

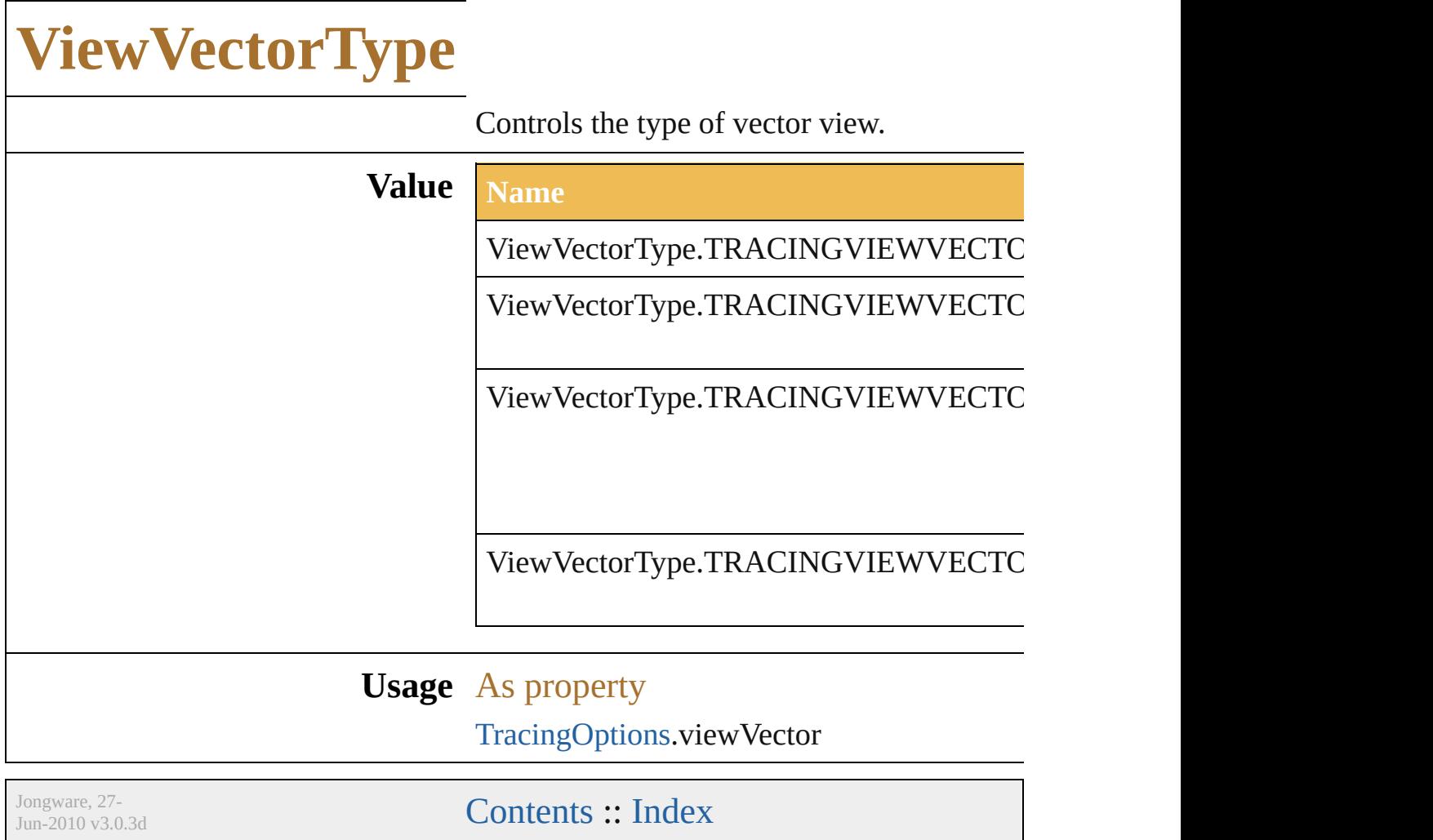

# <span id="page-633-0"></span>**Adobe Illustrator CS5 Type Library**

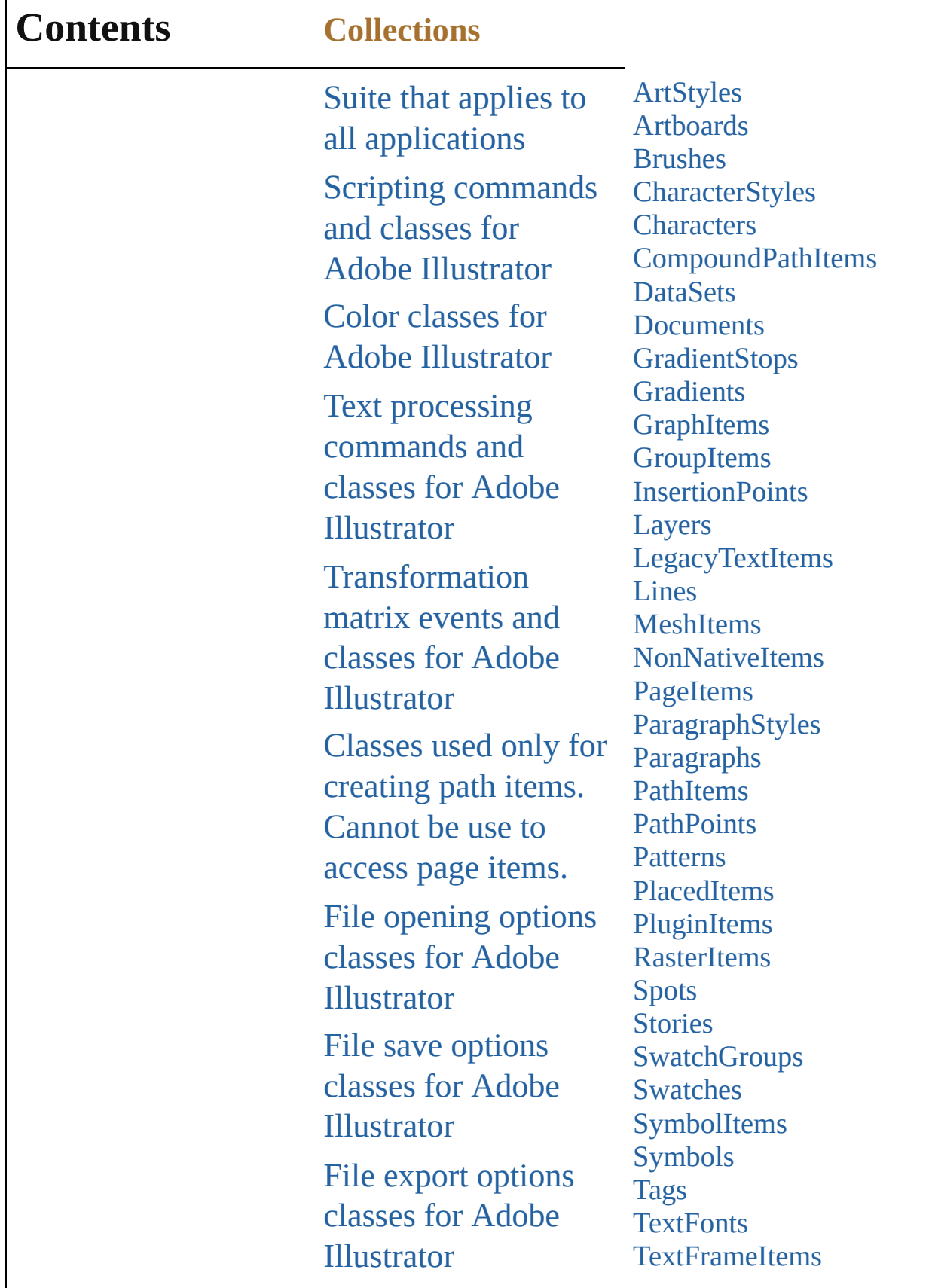

Г

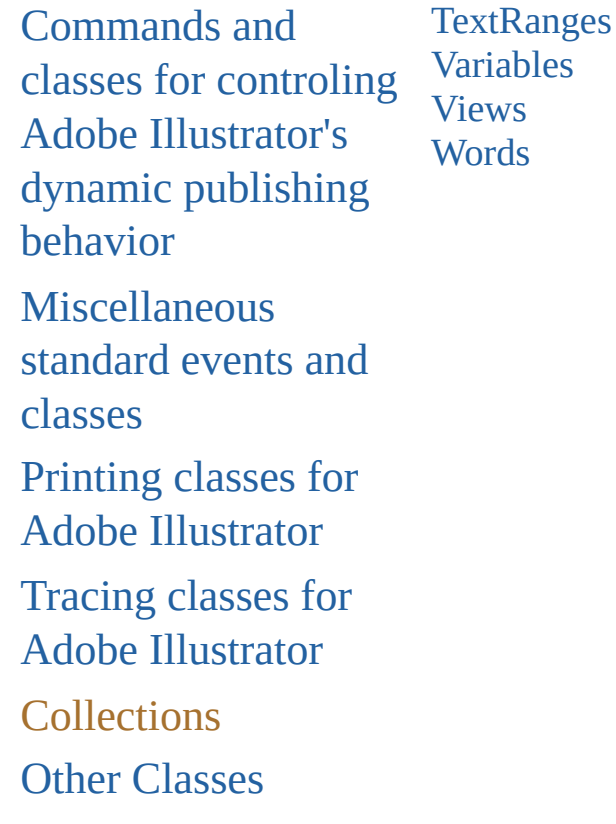

Jongware, 27-

Contents :: [Index](#page-746-0)

<span id="page-637-1"></span><span id="page-637-0"></span>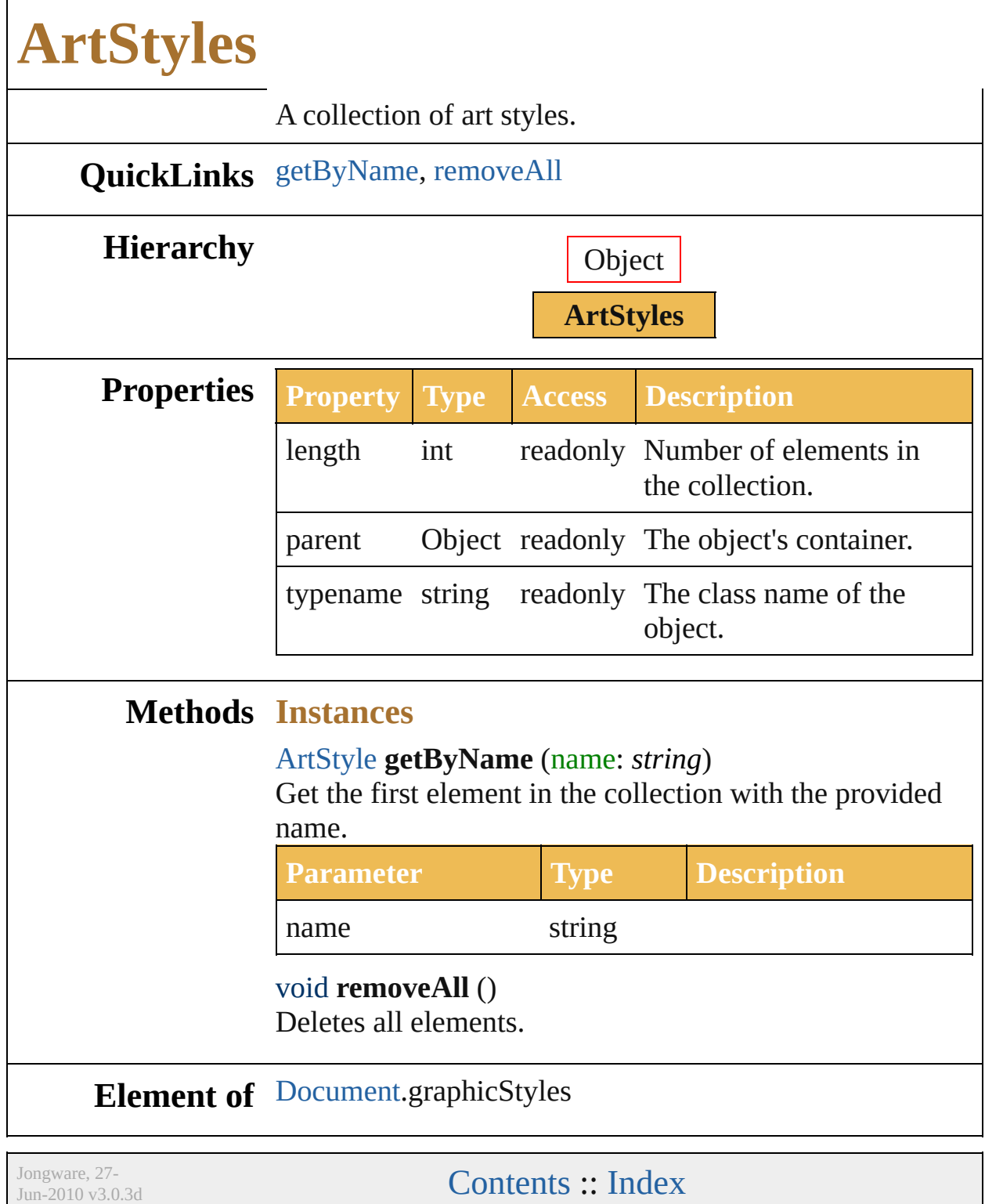

<span id="page-639-3"></span><span id="page-639-2"></span><span id="page-639-1"></span><span id="page-639-0"></span>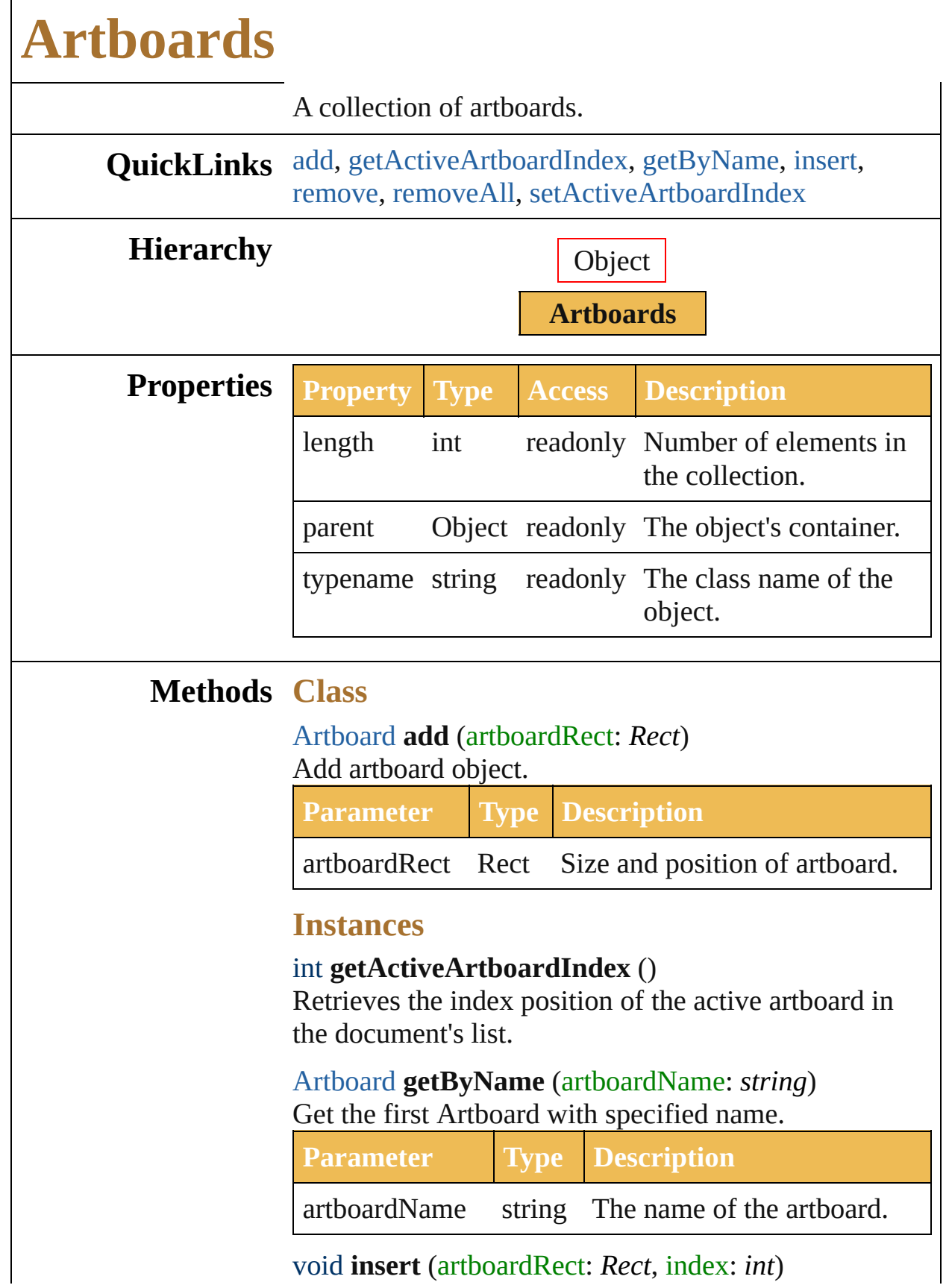

#### Insert an Artboard at specified location.

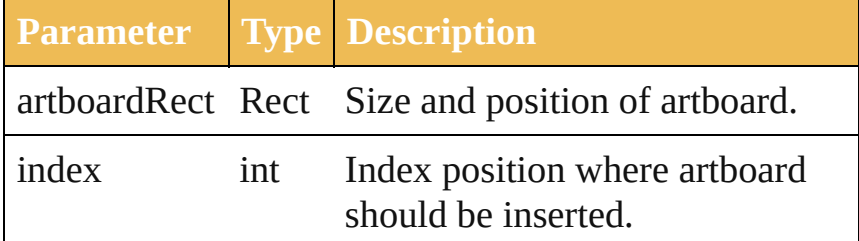

### <span id="page-640-0"></span>void **remove** (index: *int*)

Delete artboard object.

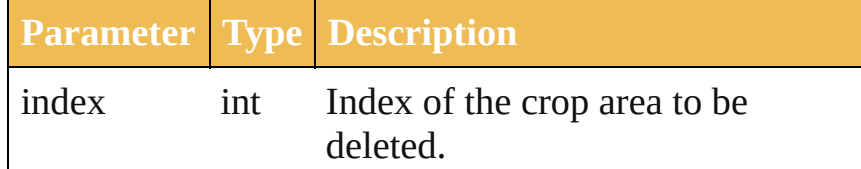

#### <span id="page-640-1"></span>void **removeAll** ()

Deletes all elements.

#### <span id="page-640-2"></span>void **setActiveArtboardIndex** (index: *int*)

Makes a specific artboard active, and makes it current in the iteration order.

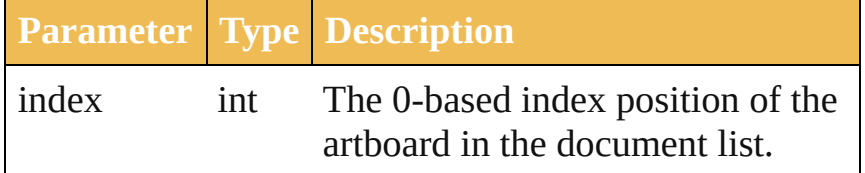

#### **Element of** [Document.](#page-29-0)artboards

Jongware, 27-

[Contents](#page-0-0) :: [Index](#page-746-0)

<span id="page-642-0"></span>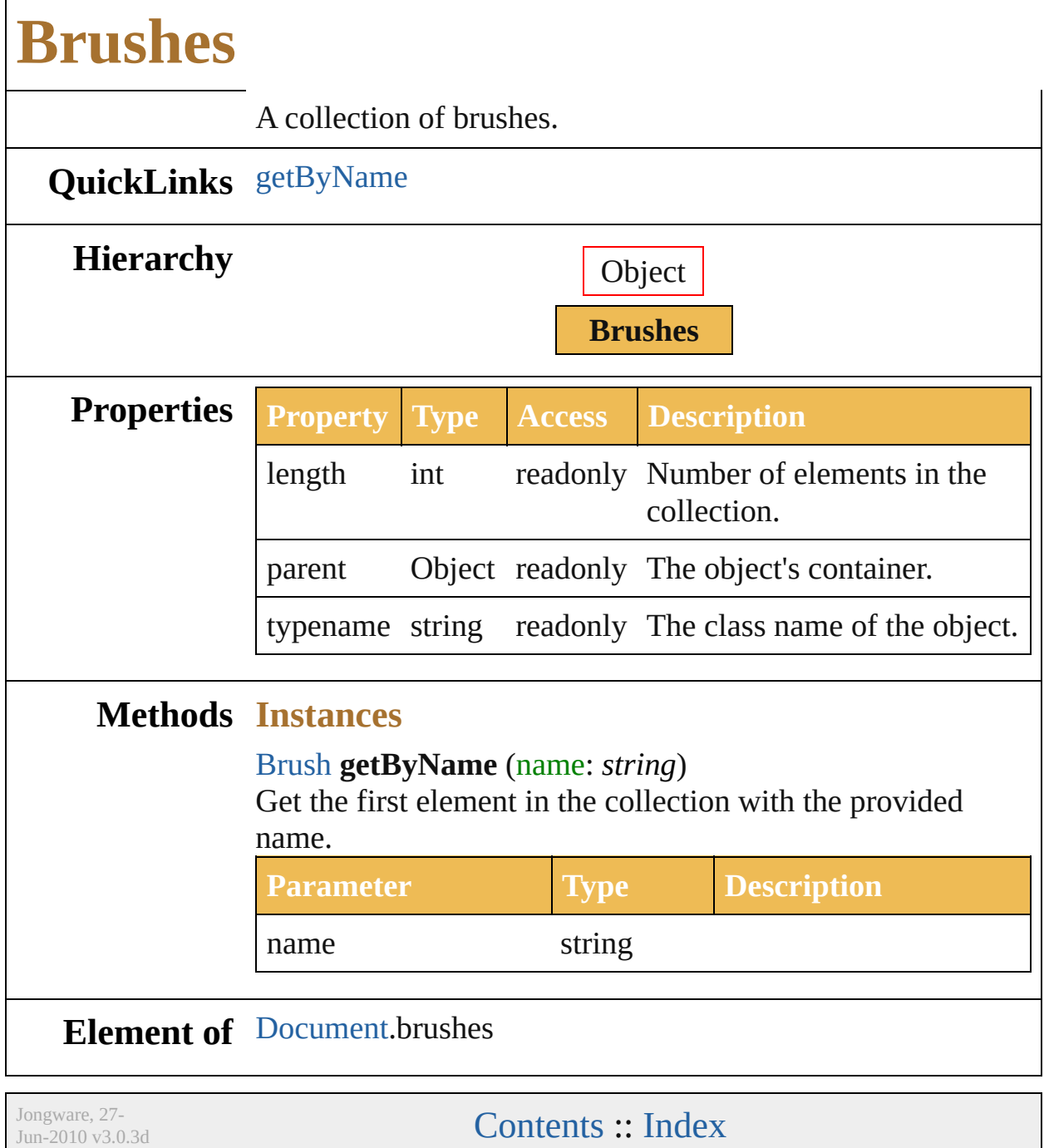

## <span id="page-644-1"></span><span id="page-644-0"></span>**CharacterStyles** A collection of character styles. **QuickLinks** [add](#page-644-0), [getByName](#page-644-1), [removeAll](#page-645-0) **Hierarchy** Object **CharacterStyles Properties Property Type Access Description** length int readonly Number of elements in the collection. parent Object readonly The object's container. typename string readonly The class name of the object. **Methods Class** [CharacterStyle](#page-385-0) **add** (name: *string*) Create a named character style. **Parameter Type Description** name string The character style name. **Instances** [CharacterStyle](#page-385-0) **getByName** (name: *string*) Get the first element in the collection with the provided name. **Parameter Type Description**

<span id="page-645-0"></span>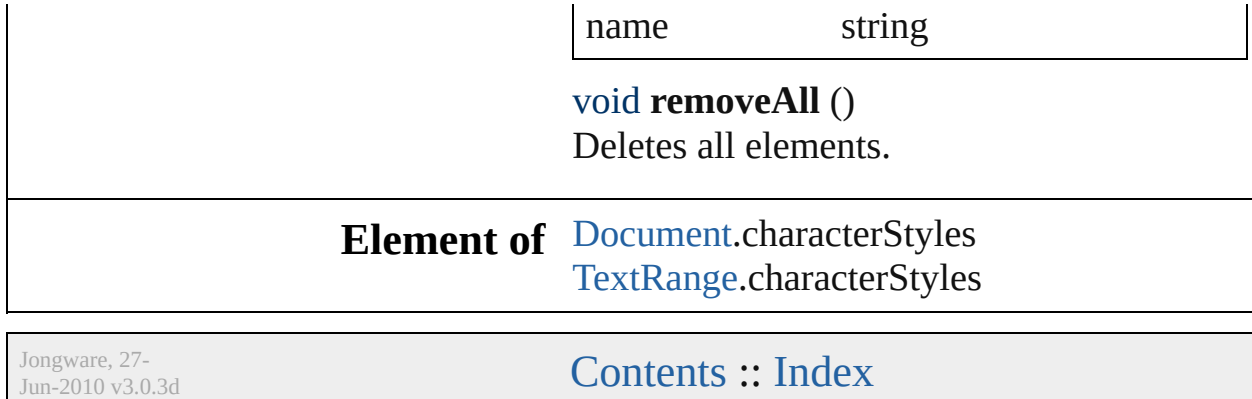

<span id="page-647-2"></span><span id="page-647-1"></span><span id="page-647-0"></span>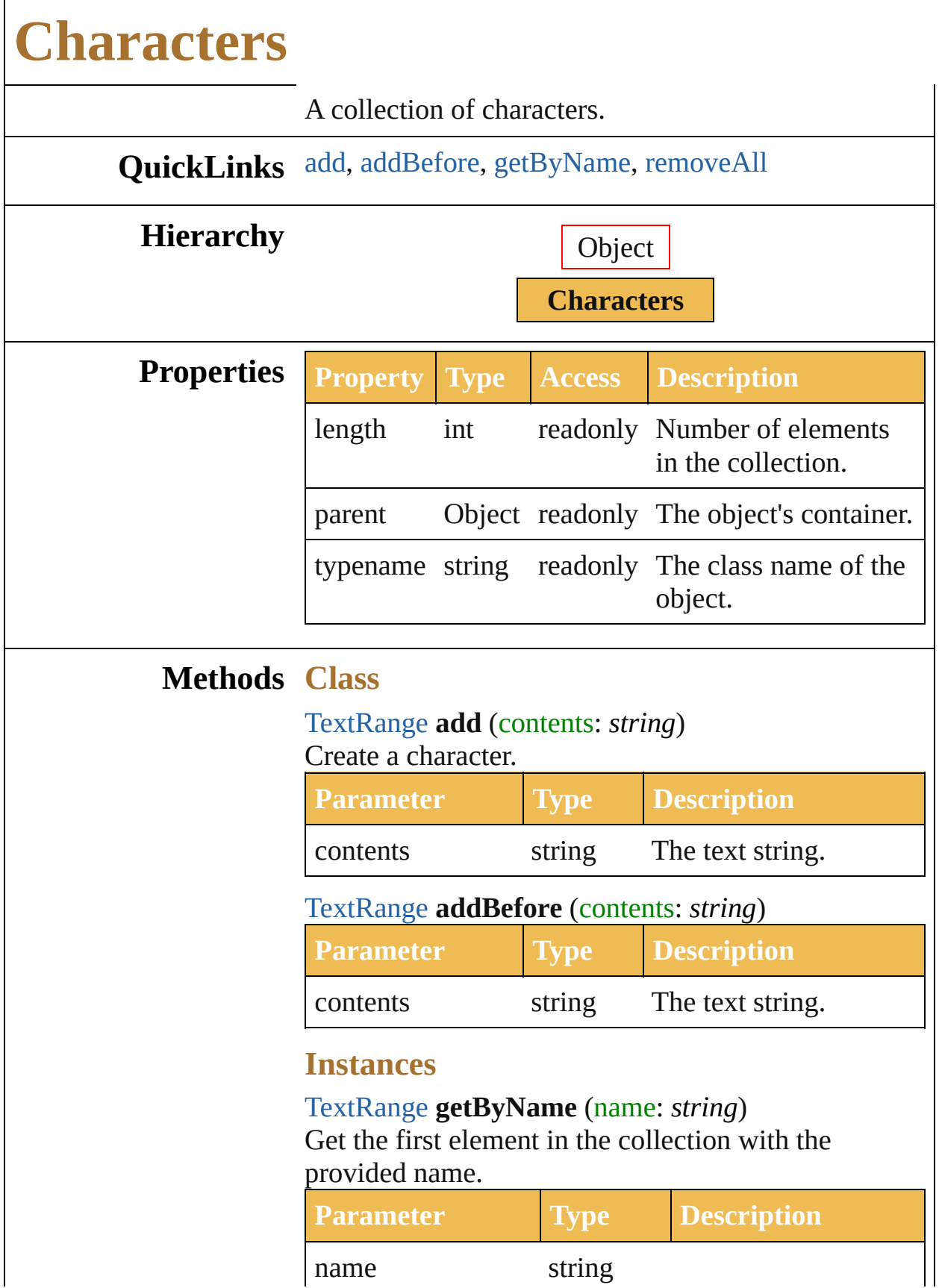
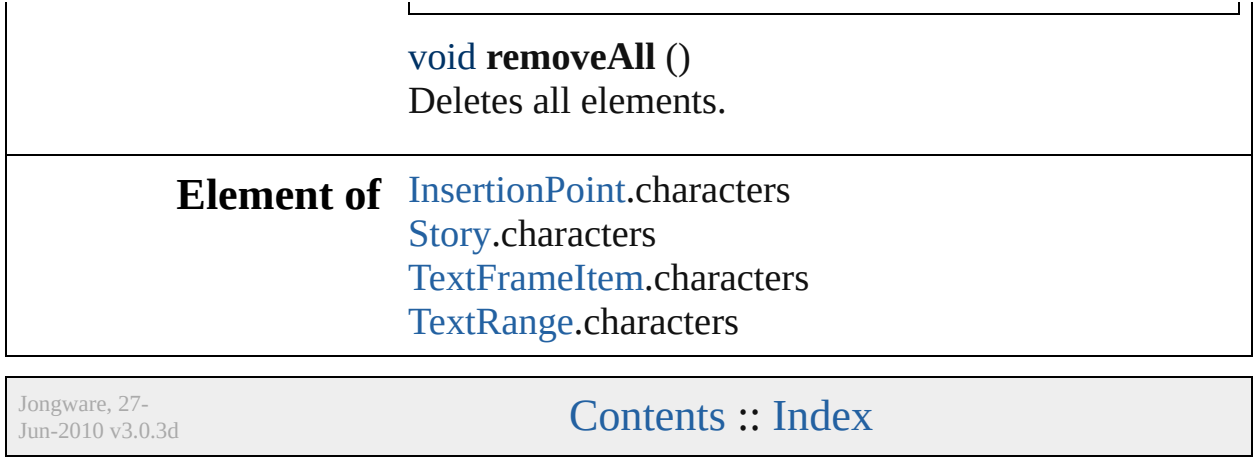

# **CompoundPathItems**

A collection of compound path it

### **QuickLinks** [add,](#page-650-0) [getByName,](#page-650-1) [removeAll](#page-650-2)

#### **Hierarchy** Object

#### **CompoundPathItems**

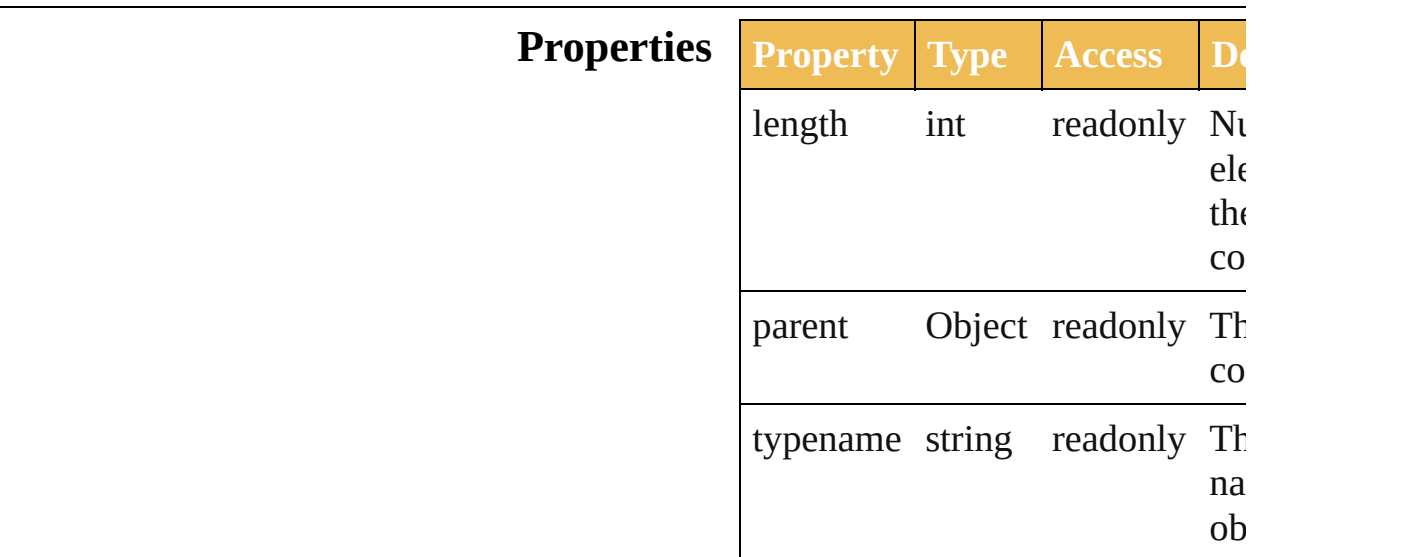

#### **Methods Class**

<span id="page-650-0"></span>[CompoundPathItem](#page-90-0) **add** () Create a compound path item.

#### **Instances**

#### <span id="page-650-1"></span>[CompoundPathItem](#page-90-0) **getByName** *string*)

Get the first element in the collection the provided name.

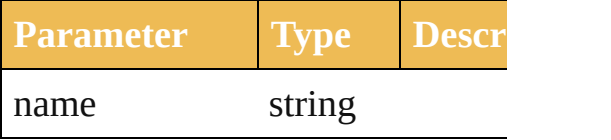

<span id="page-650-2"></span>void **removeAll** () Deletes all elements.

#### **Element of** [Document.](#page-29-0)compoundPathItems [GroupItem](#page-151-0).compoundPathItems [Layer](#page-164-0).compoundPathItems

Jongware, 27-

[Contents](#page-0-0) :: [Index](#page-746-0)

<span id="page-653-2"></span><span id="page-653-1"></span><span id="page-653-0"></span>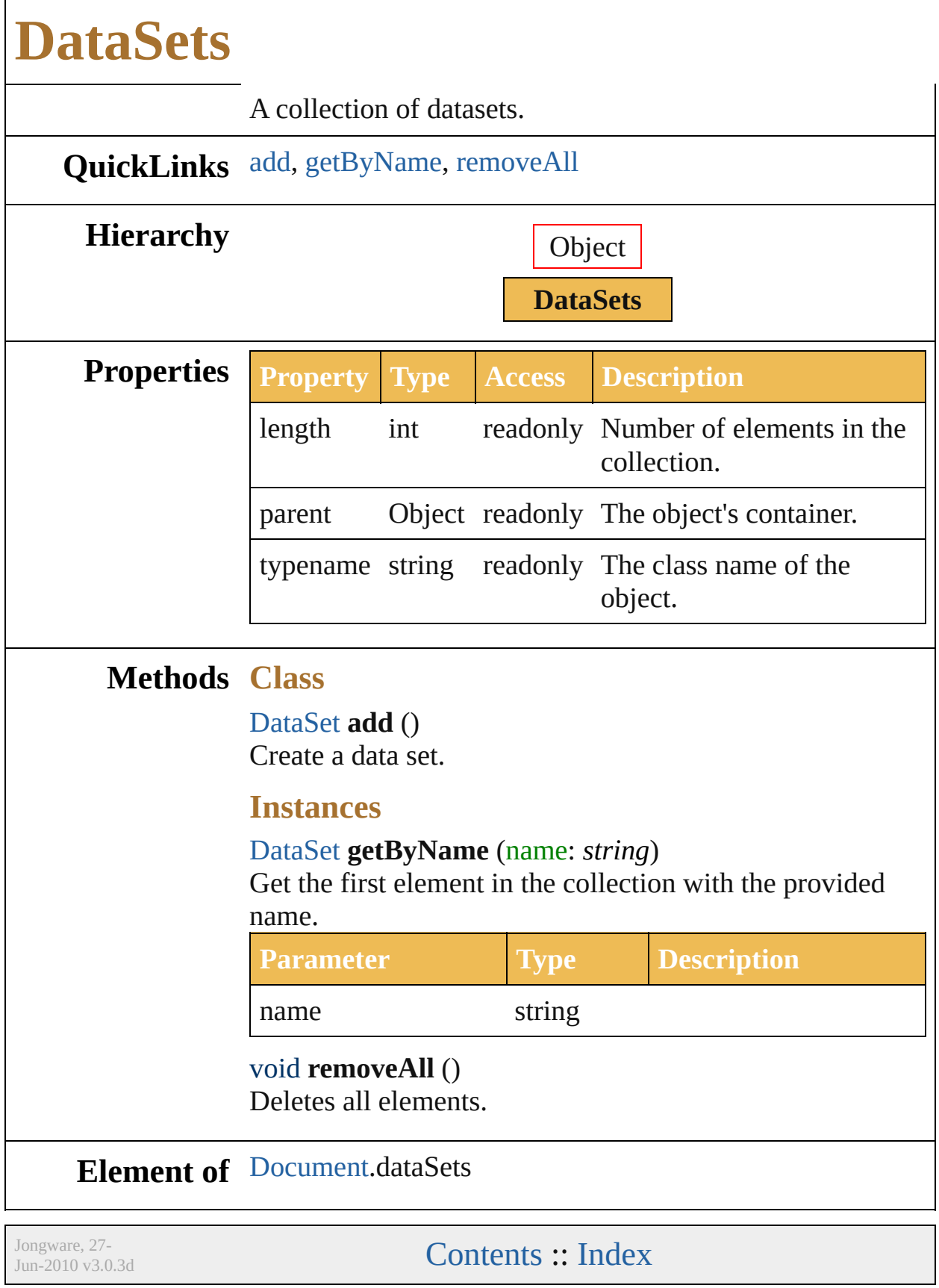

<span id="page-655-0"></span>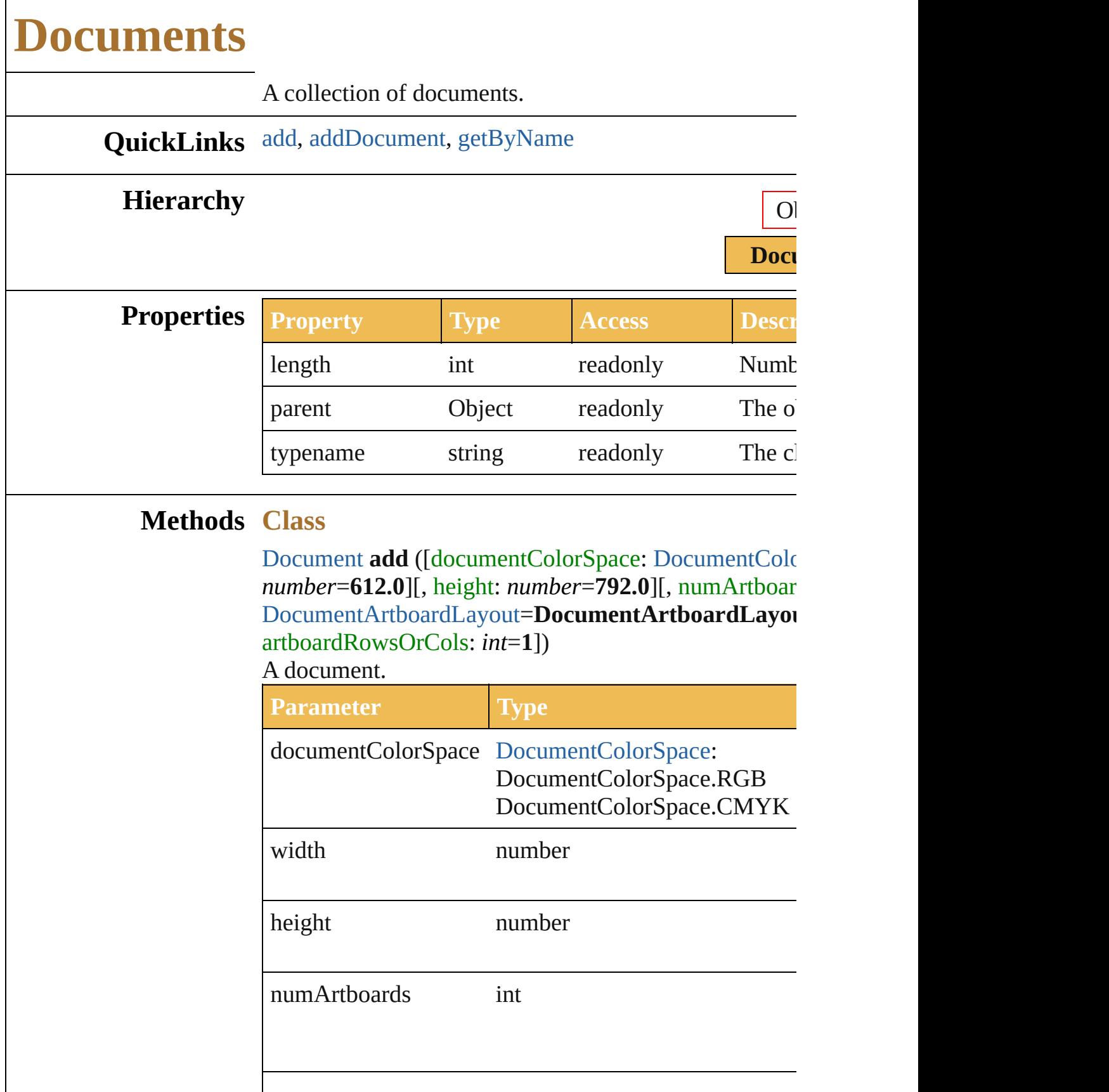

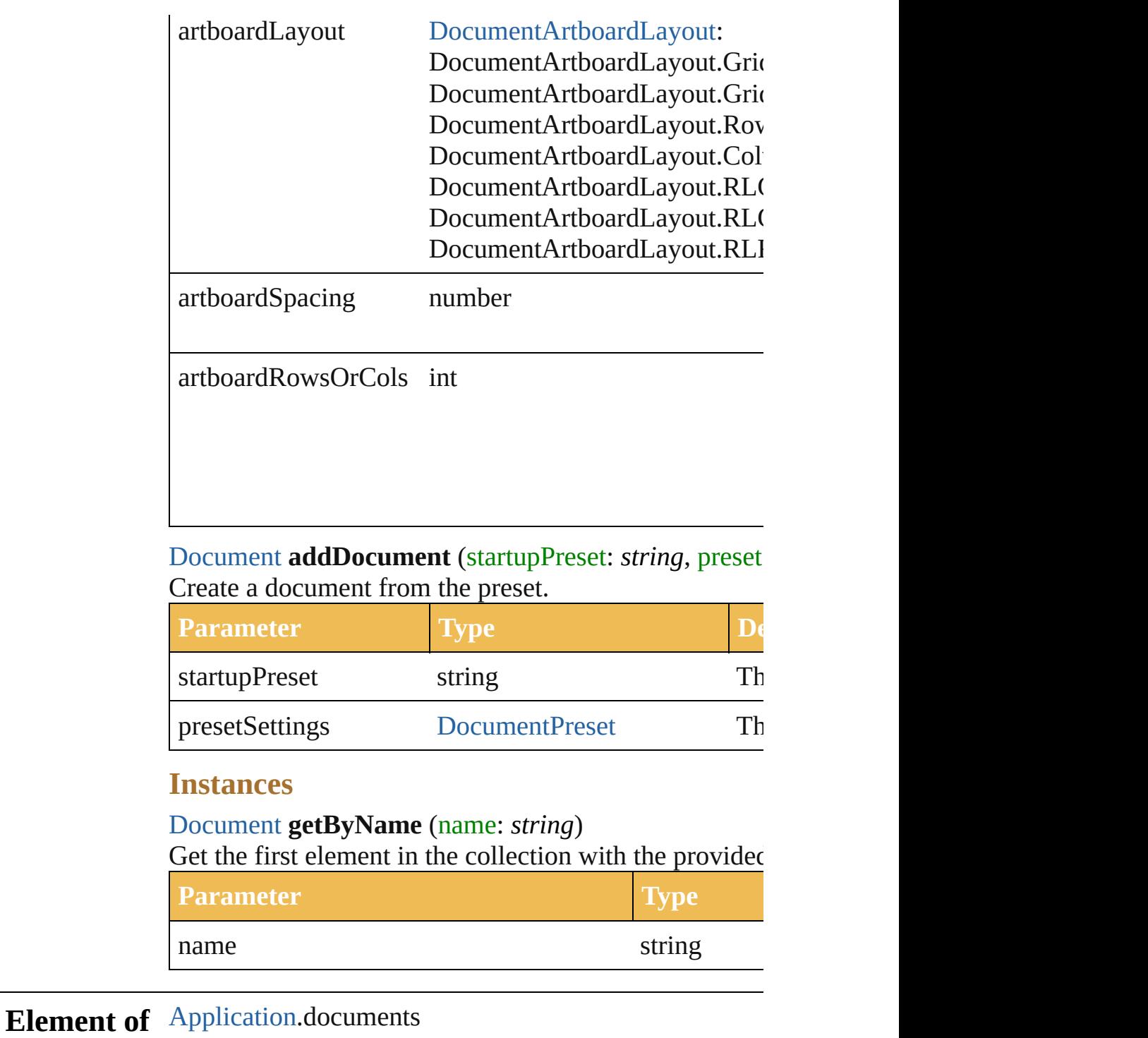

Jongware, 27-

<span id="page-656-1"></span><span id="page-656-0"></span>[Contents](#page-0-0) :: [Index](#page-746-0)

<span id="page-658-2"></span>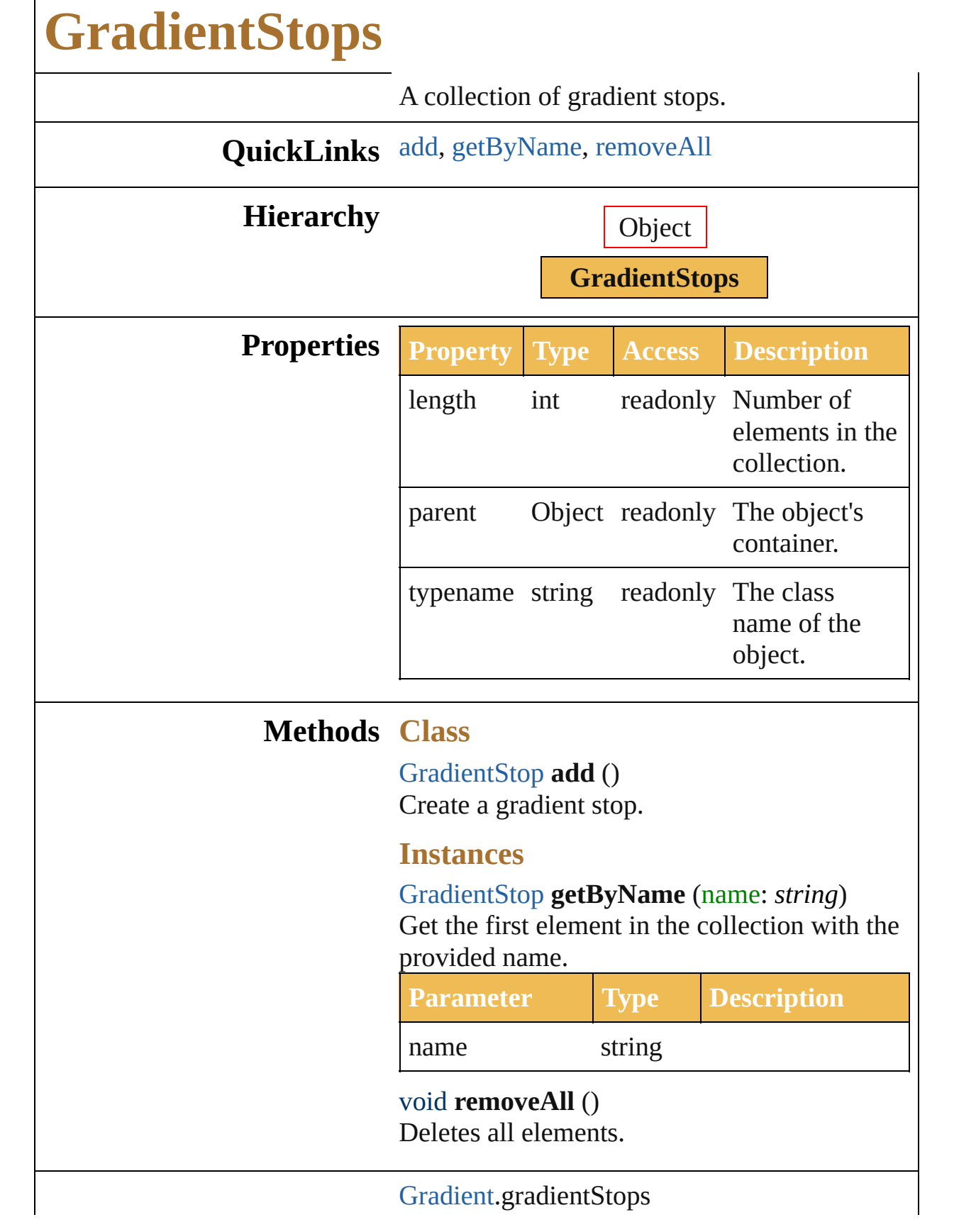

<span id="page-658-1"></span><span id="page-658-0"></span>Г

### **Element of**

Jongware, 27-

[Contents](#page-0-0) :: [Index](#page-746-0)

<span id="page-661-2"></span><span id="page-661-1"></span><span id="page-661-0"></span>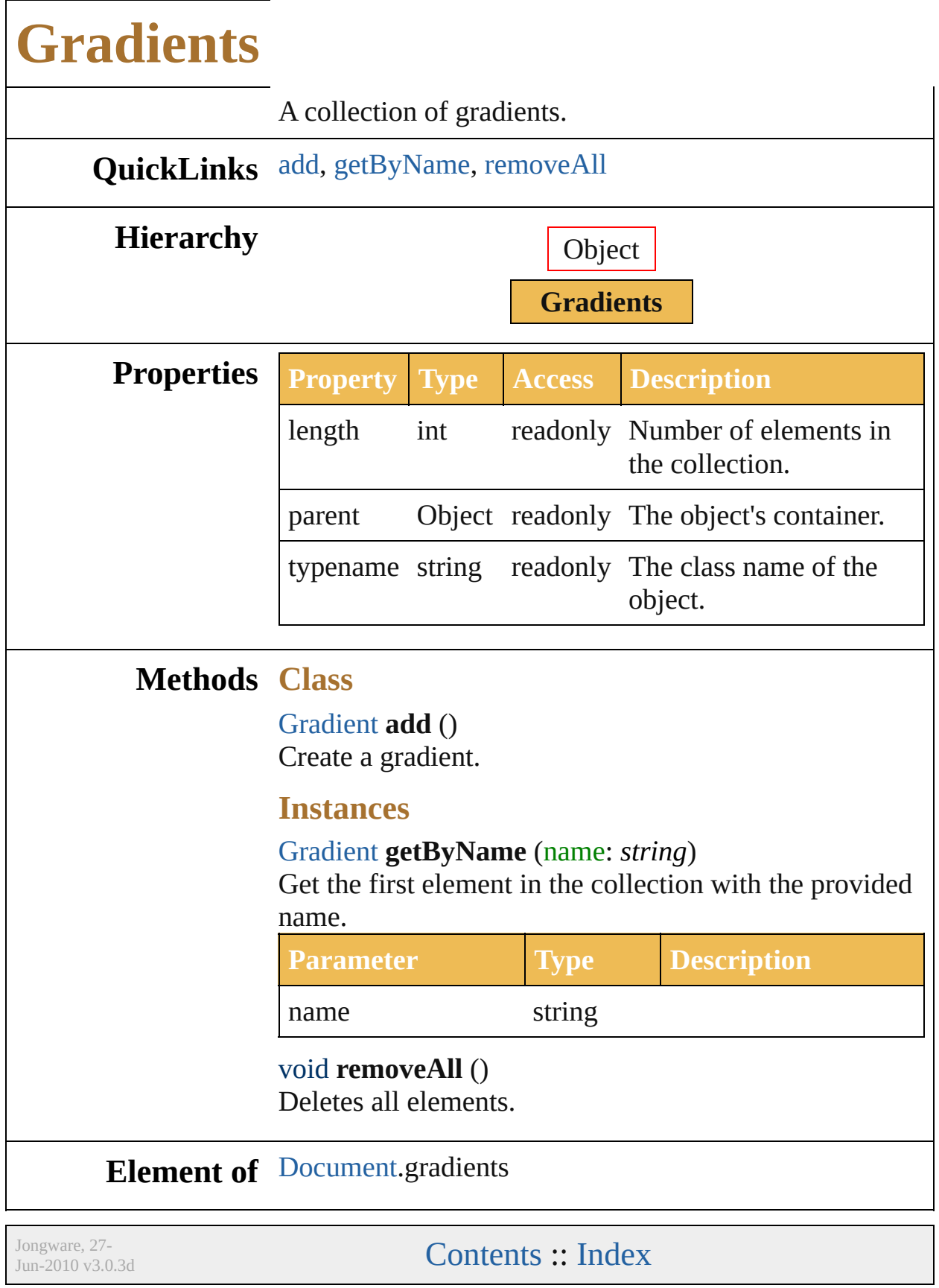

<span id="page-663-1"></span><span id="page-663-0"></span>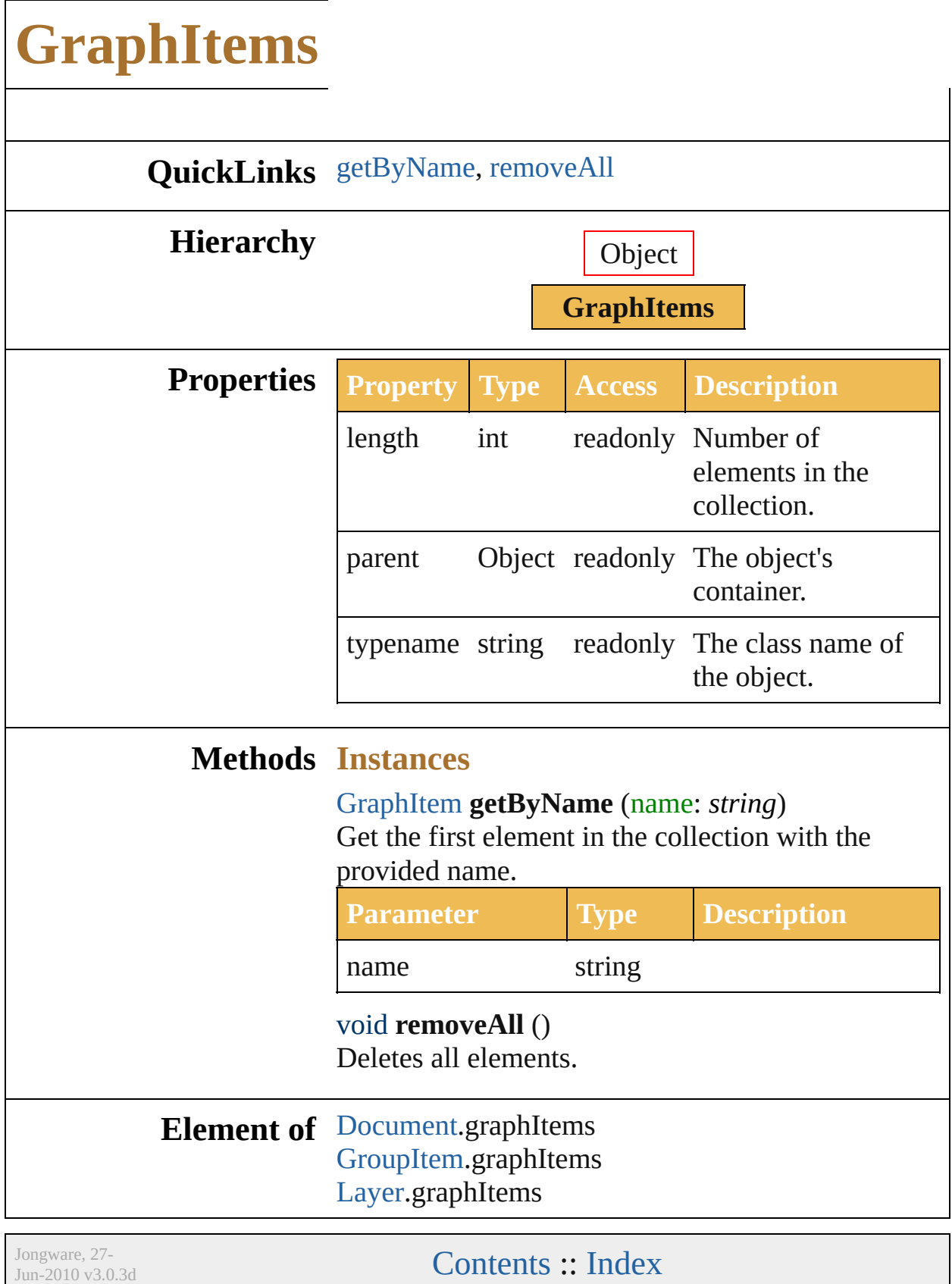

<span id="page-665-2"></span><span id="page-665-1"></span><span id="page-665-0"></span>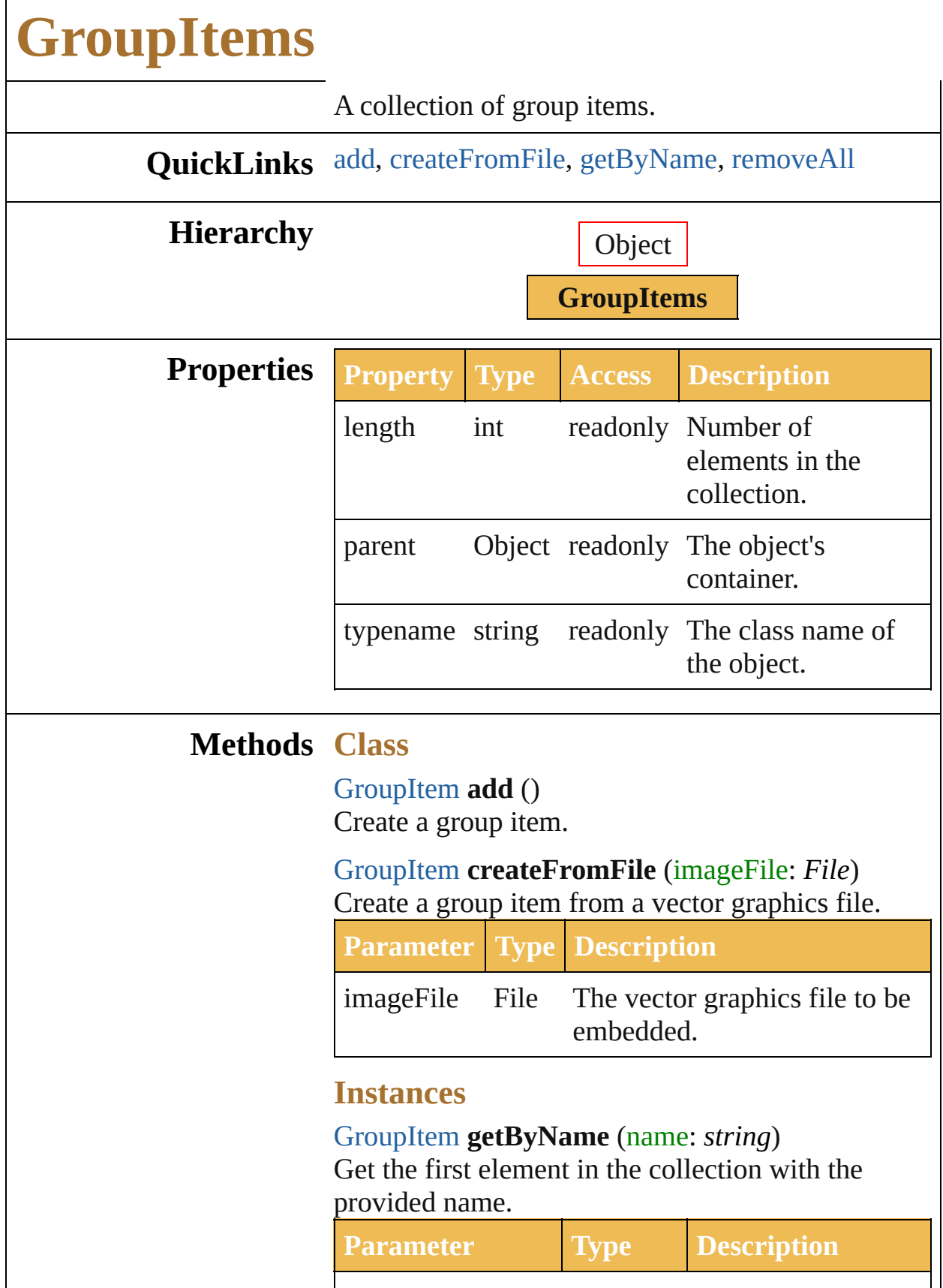

<span id="page-666-0"></span>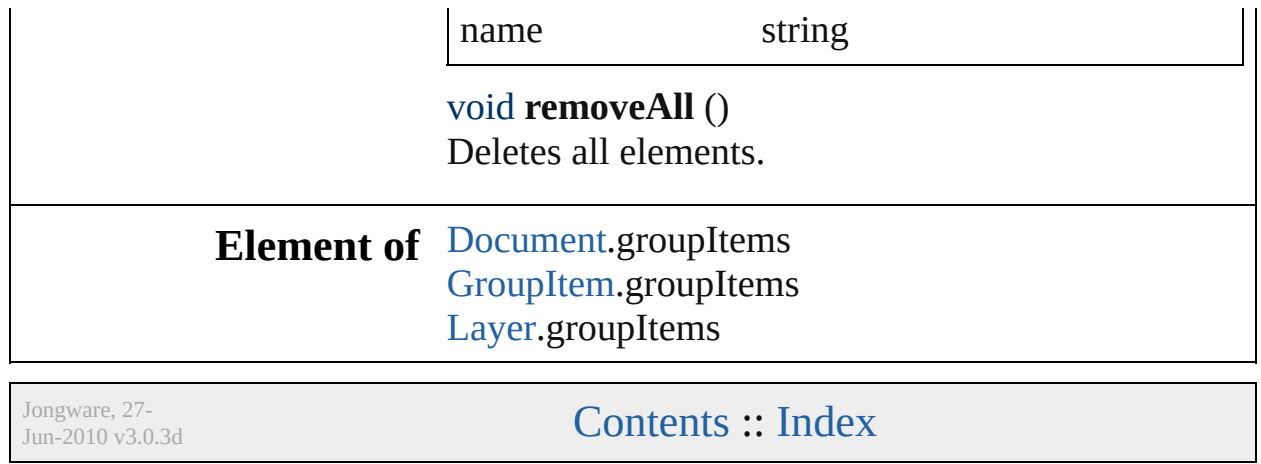

<span id="page-668-0"></span>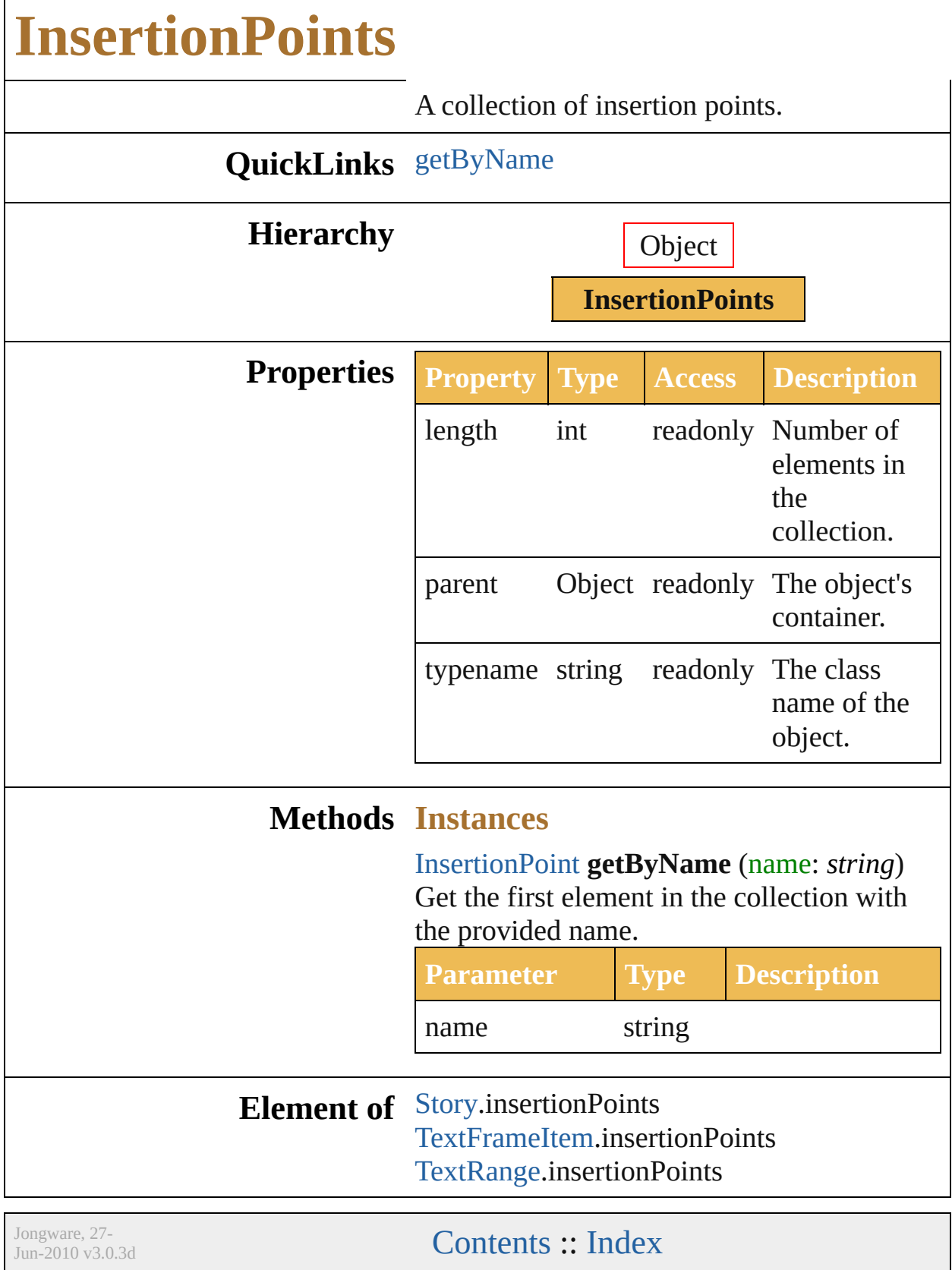

 $\Gamma$ 

<span id="page-670-2"></span><span id="page-670-1"></span><span id="page-670-0"></span>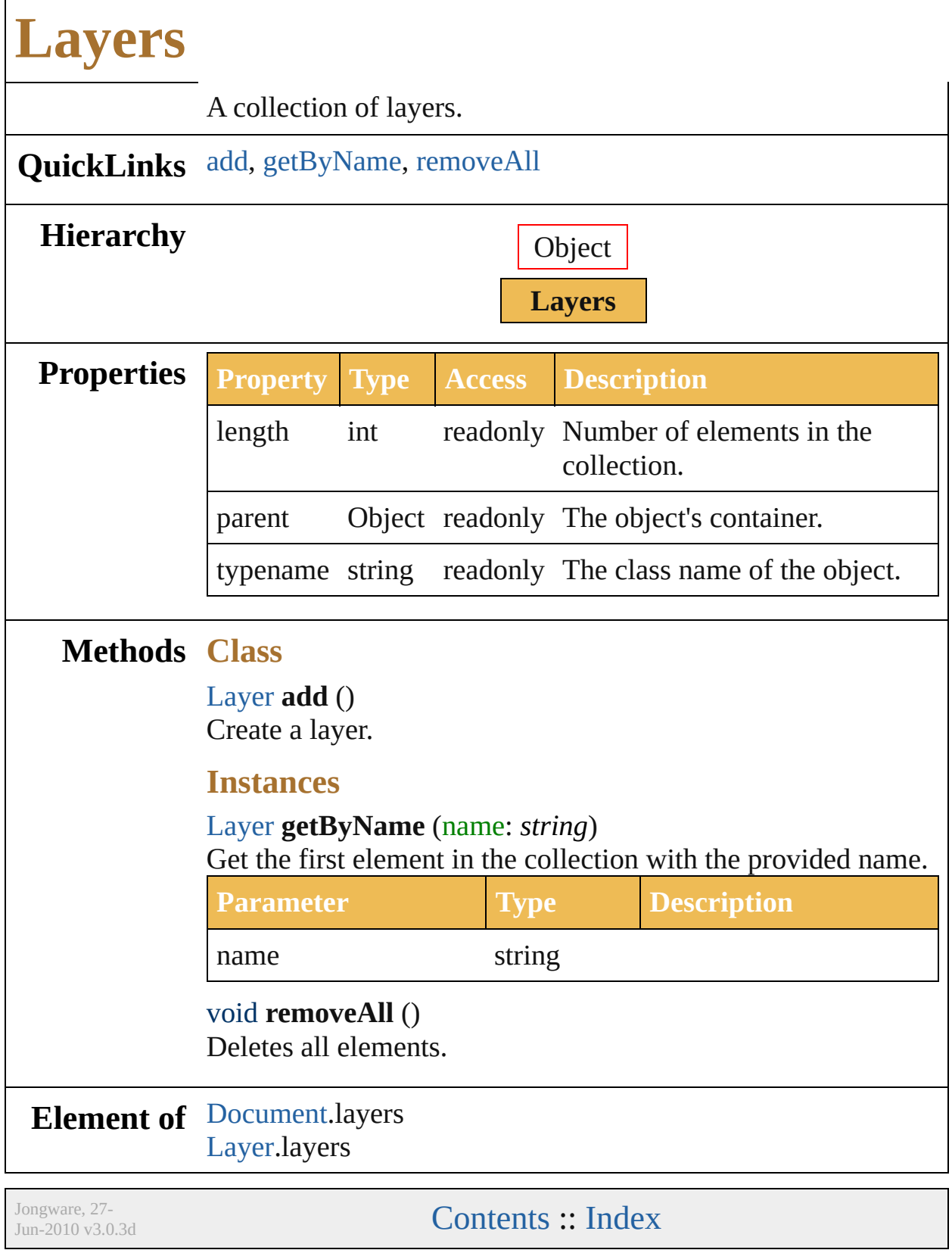

<span id="page-672-1"></span><span id="page-672-0"></span>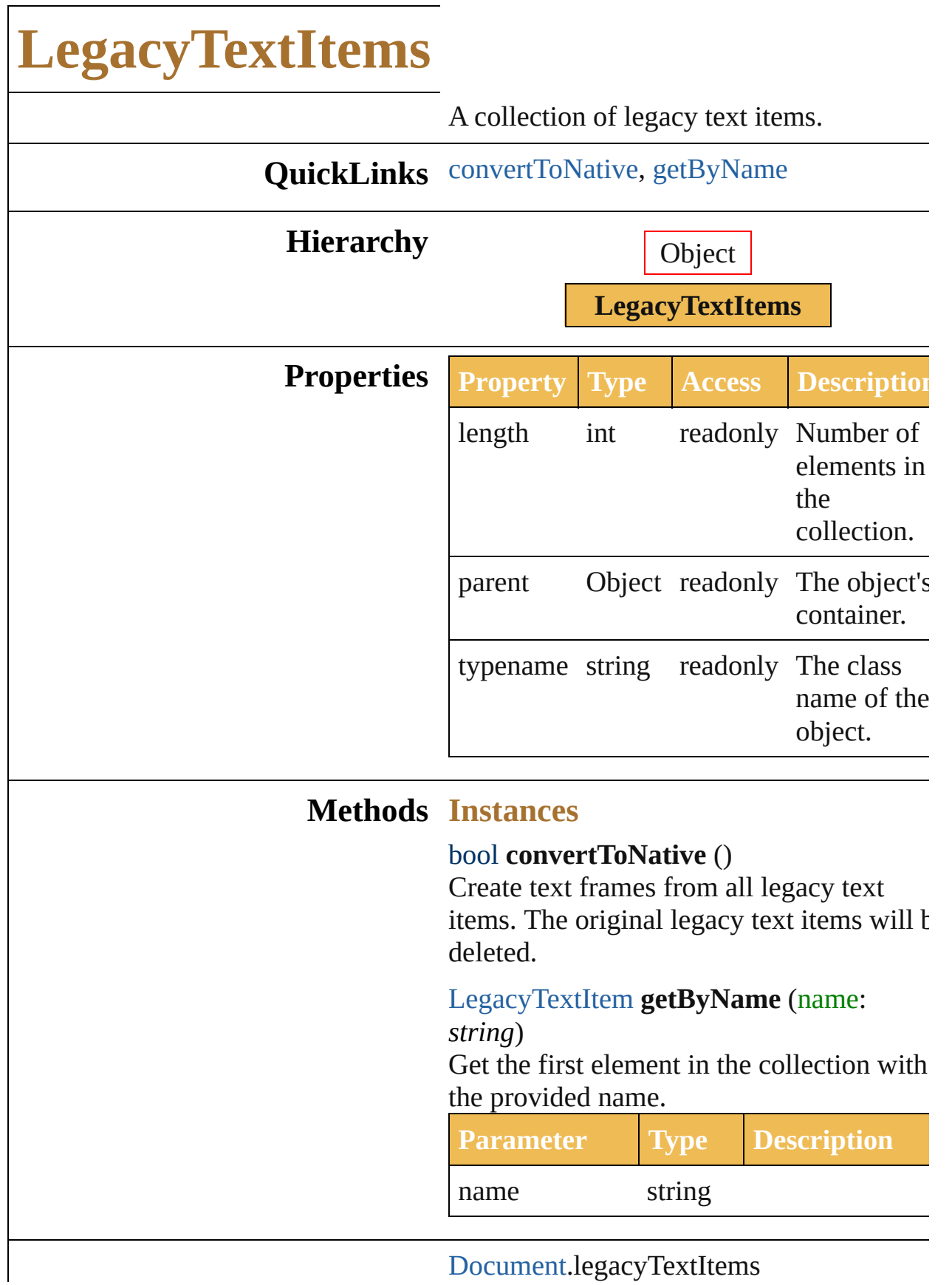

#### **Element of** [GroupItem](#page-151-0).legacyTextItems [Layer](#page-164-0).legacyTextItems

Jongware, 27-

[Contents](#page-0-0) :: [Index](#page-746-0)

<span id="page-675-0"></span>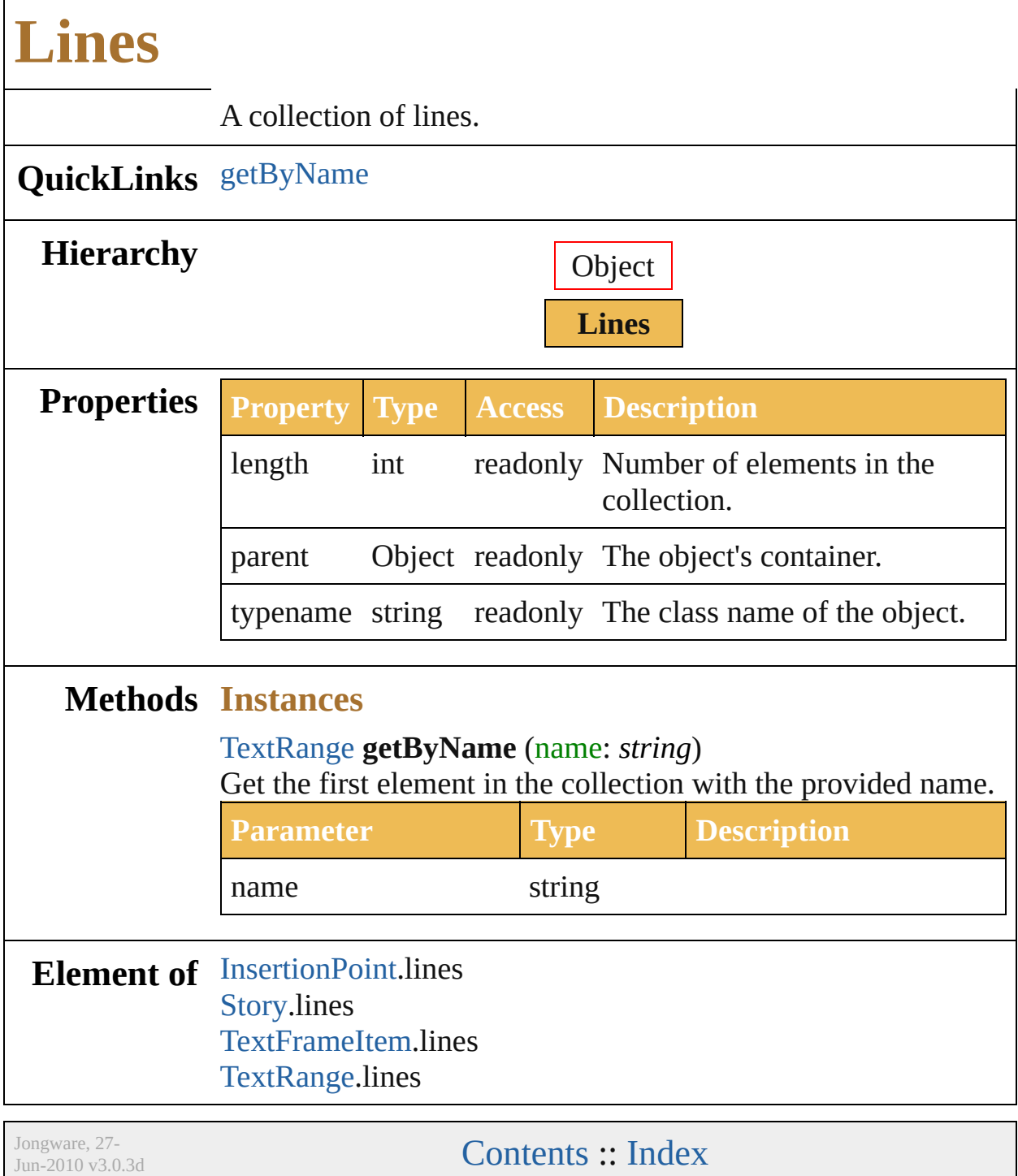

# <span id="page-677-1"></span><span id="page-677-0"></span>**MeshItems QuickLinks** [getByName,](#page-677-0) [removeAll](#page-677-1) **Hierarchy** Object **MeshItems Properties Property Type Access Description** length int readonly Number of elements in the collection. parent Object readonly The object's container. typename string readonly The class name of the object. **Methods Instances** [MeshItem](#page-175-0) **getByName** (name: *string*) Get the first element in the collection with the provided name. **Parameter Type Description** name string void **removeAll** () Deletes all elements. **Element of** [Document.](#page-29-0)meshItems [GroupItem.](#page-151-0)meshItems [Layer](#page-164-0).meshItems Jongware, 27- [Contents](#page-0-0) :: [Index](#page-746-0)

## <span id="page-679-0"></span>**NonNativeItems QuickLinks** [getByName](#page-679-0) **Hierarchy** Object **NonNativeItems Properties Property Type Access Description** length int readonly Number of elements in the collection. parent Object readonly The object's container. typename string readonly The class name of the object. **Methods Instances** [NonNativeItem](#page-180-0) **getByName** (name: *string*) Get the first element in the collection with the provided name. **Parameter Type Description** name string **Element of** [Document.](#page-29-0)nonNativeItems [GroupItem.](#page-151-0)nonNativeItems [Layer](#page-164-0).nonNativeItems Jongware, 27- [Contents](#page-0-0) :: [Index](#page-746-0)

<span id="page-681-0"></span>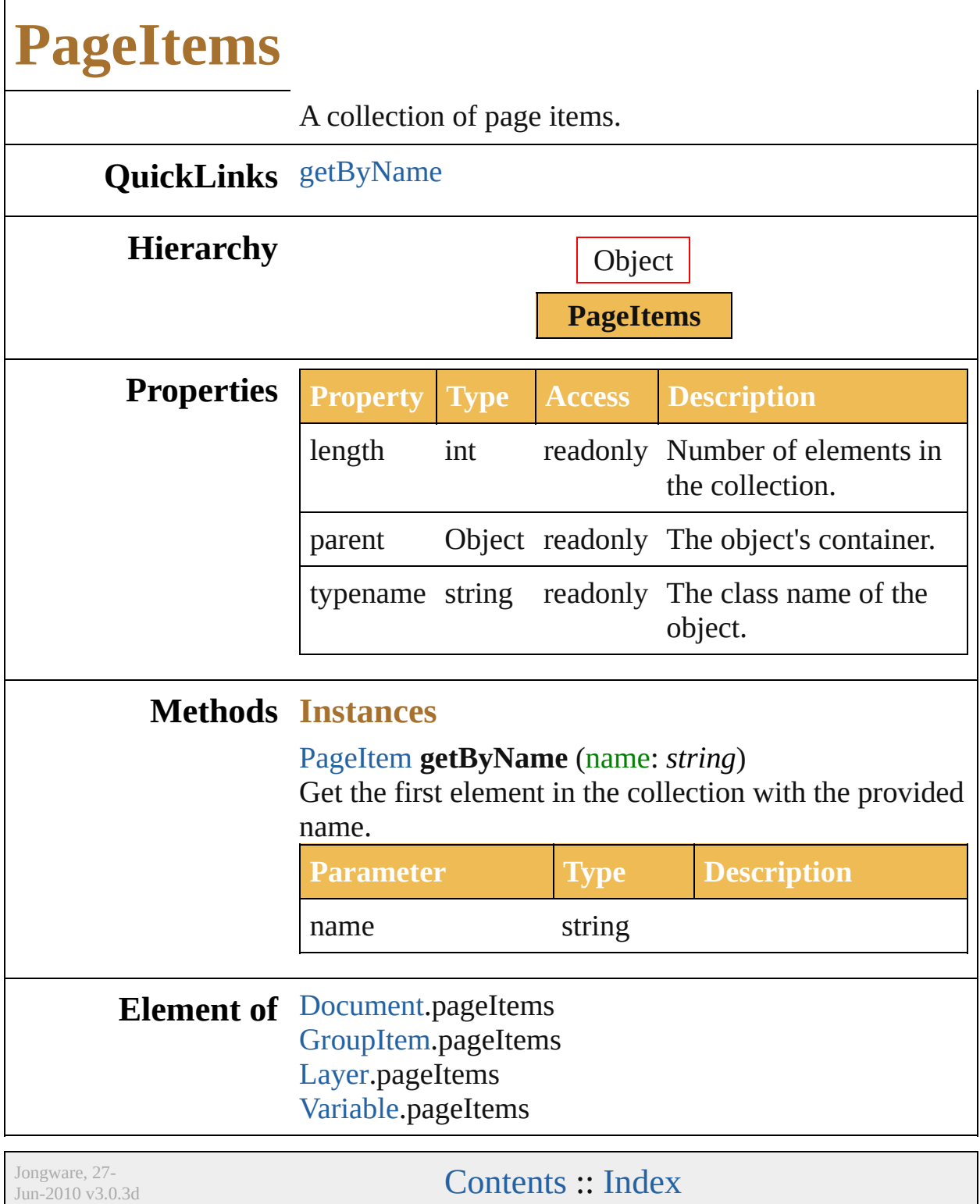

<span id="page-683-1"></span><span id="page-683-0"></span>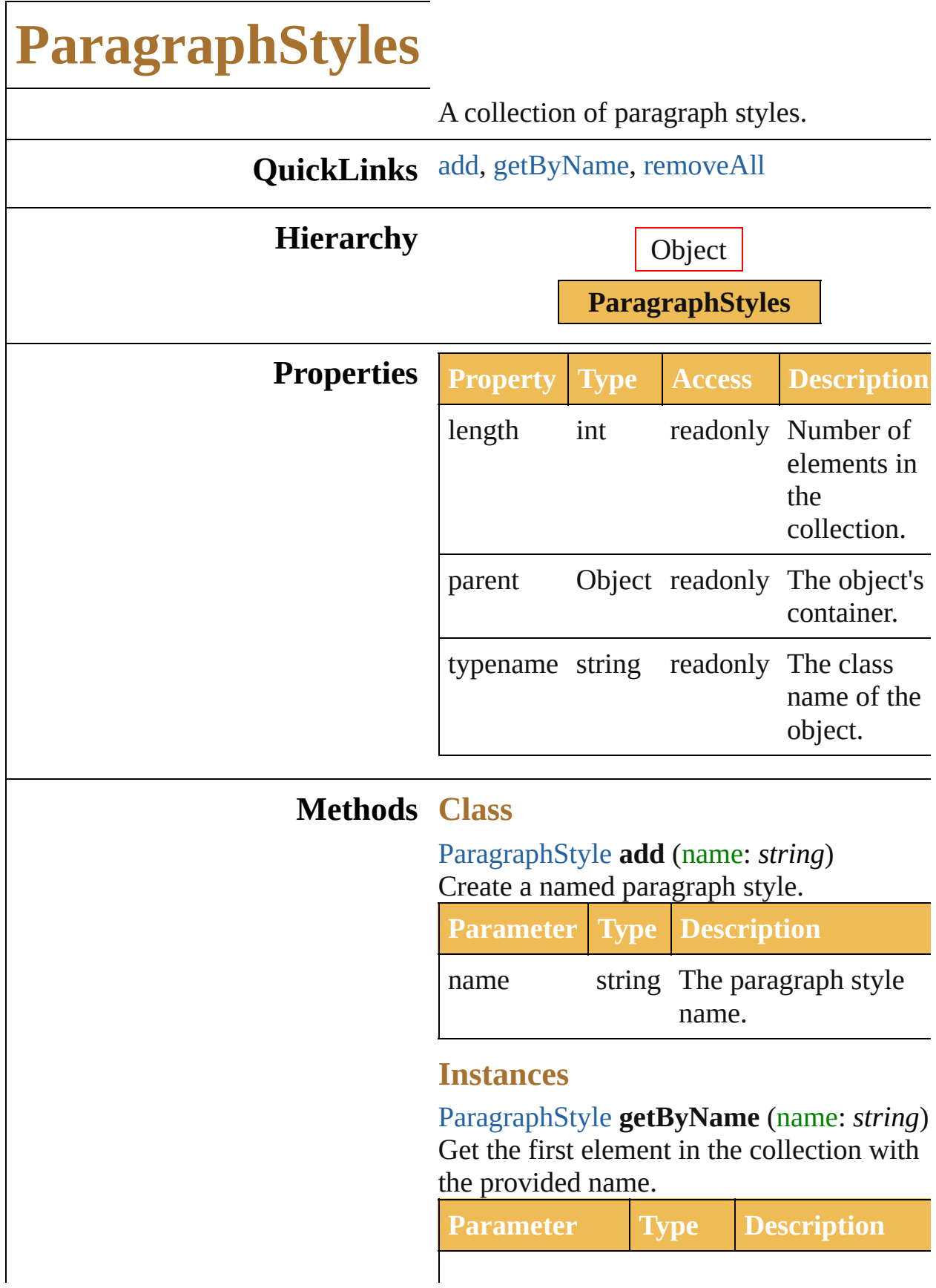
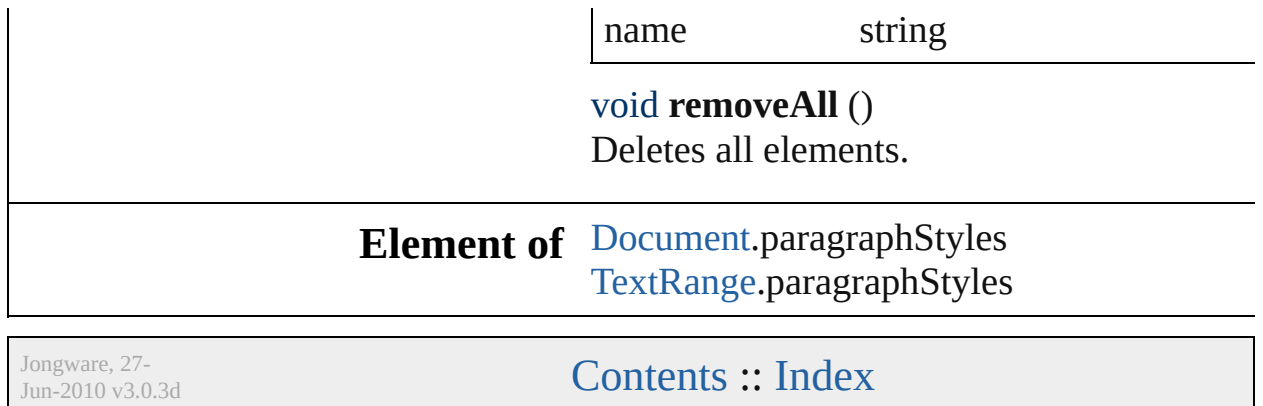

<span id="page-686-2"></span><span id="page-686-1"></span><span id="page-686-0"></span>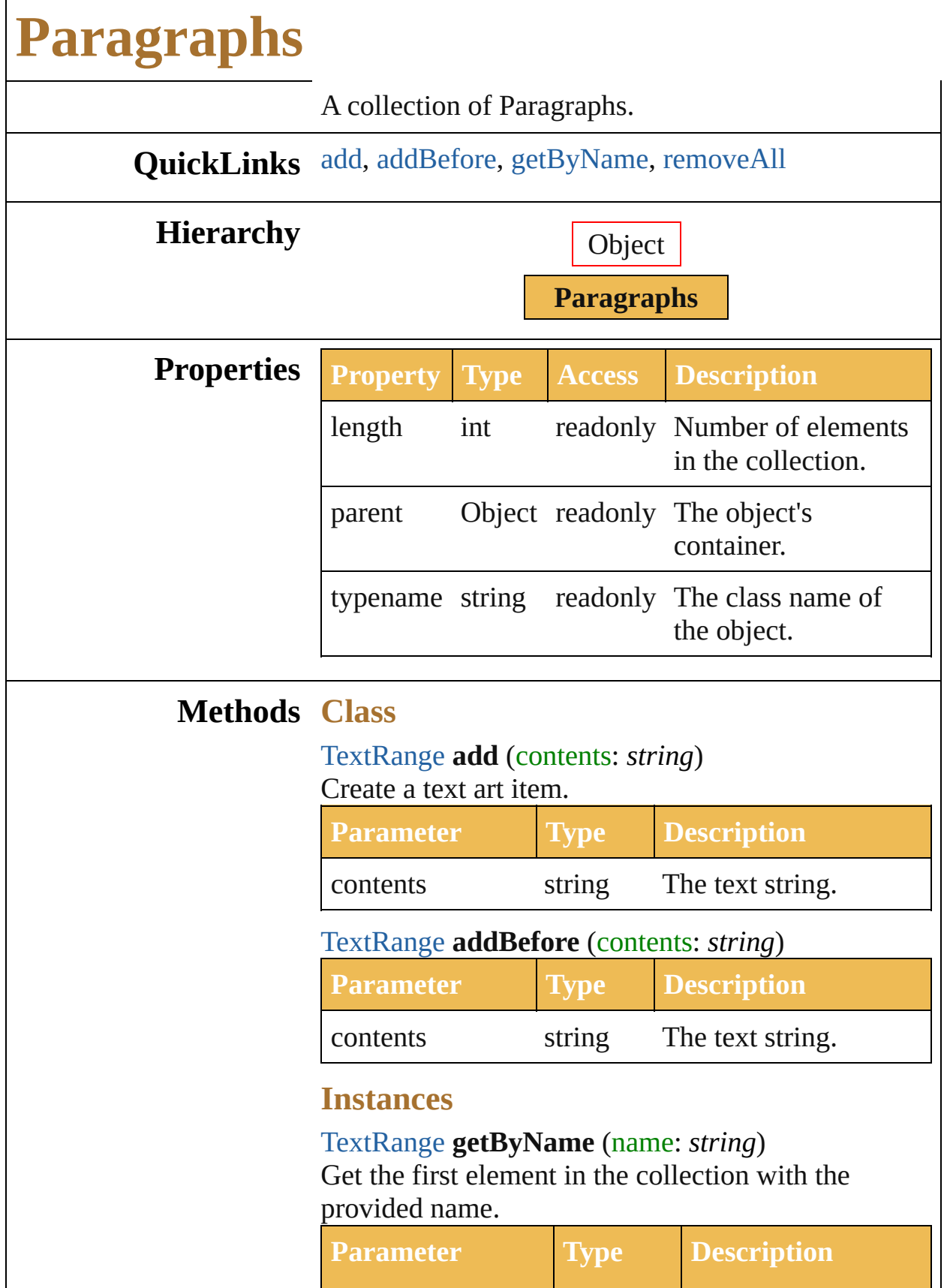

<span id="page-687-0"></span>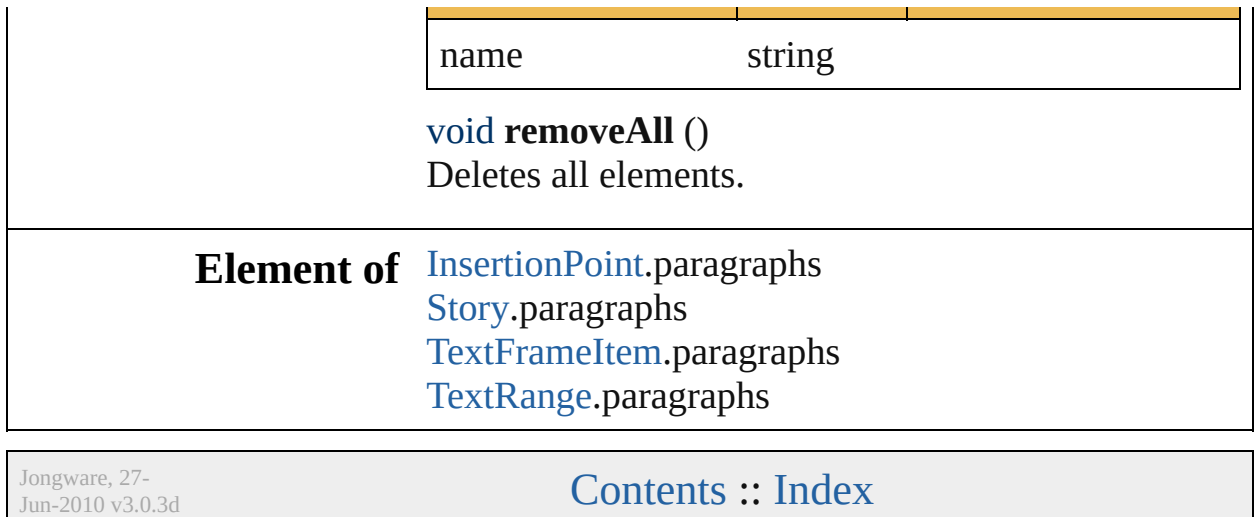

 $\mathsf{I}$ 

<span id="page-689-1"></span><span id="page-689-0"></span>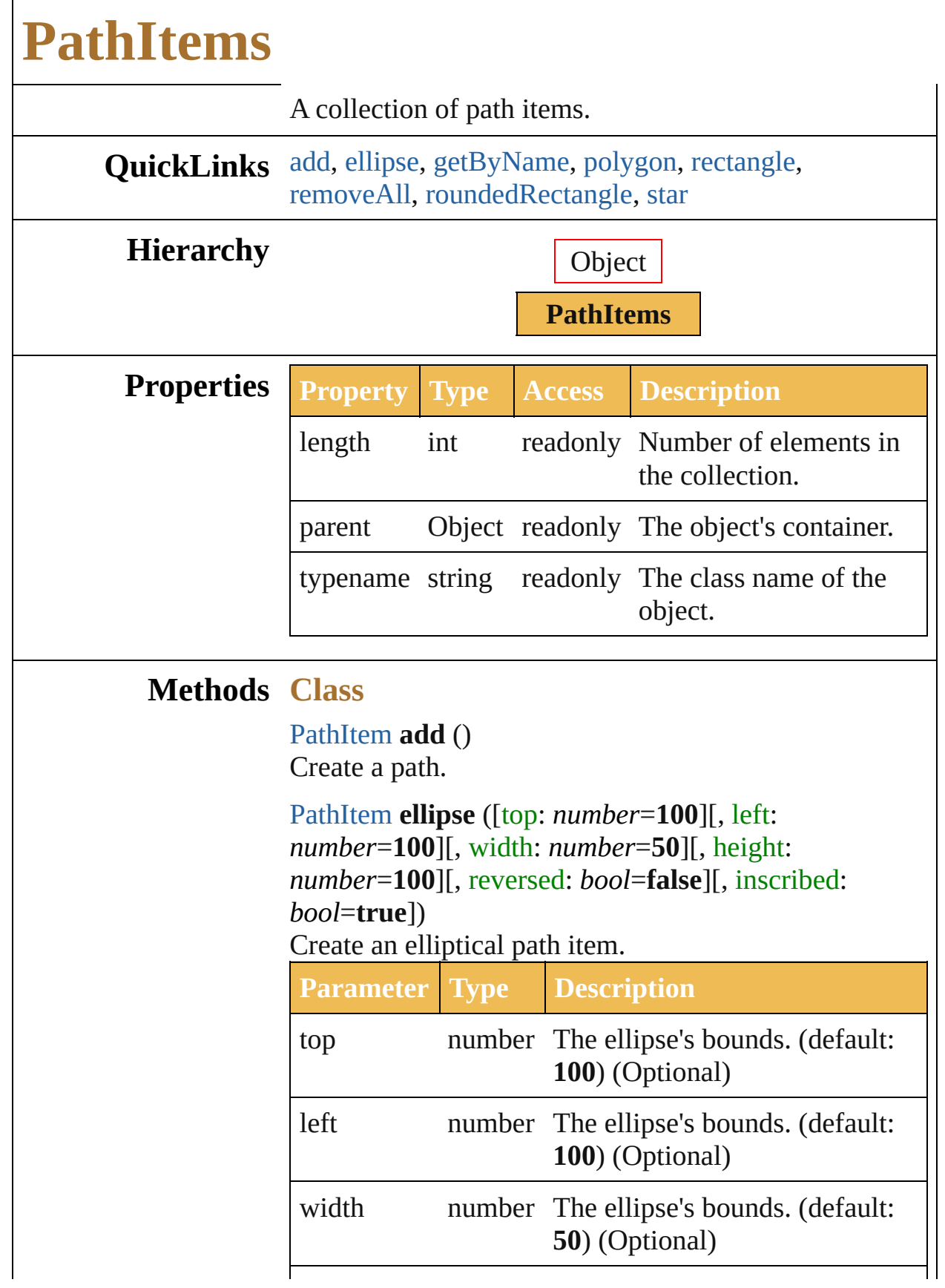

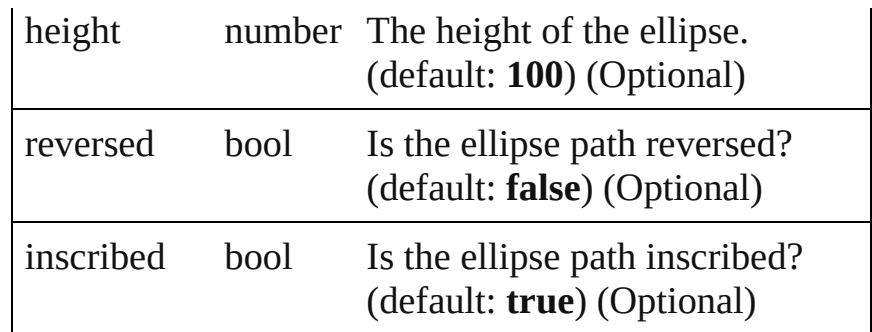

<span id="page-690-0"></span>[PathItem](#page-214-0) **polygon** ([centerX: *number*=**200**][, centerY: *number*=**300**][, radius: *number*=**50**][, sides: *int*=**8**][, reversed: *bool*=**false**])

Used to create a regular polygon path item. Not for path item access.

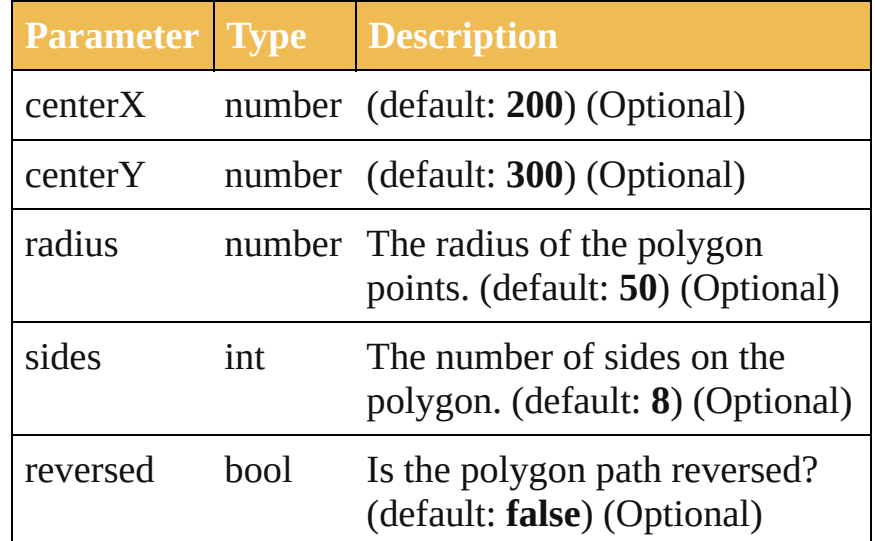

<span id="page-690-1"></span>[PathItem](#page-214-0) **rectangle** (top: *number*, left: *number*, width: *number*, height: *number*[, reversed: *bool*=**false**]) Used to create a rectangular path item. Not for path item access.

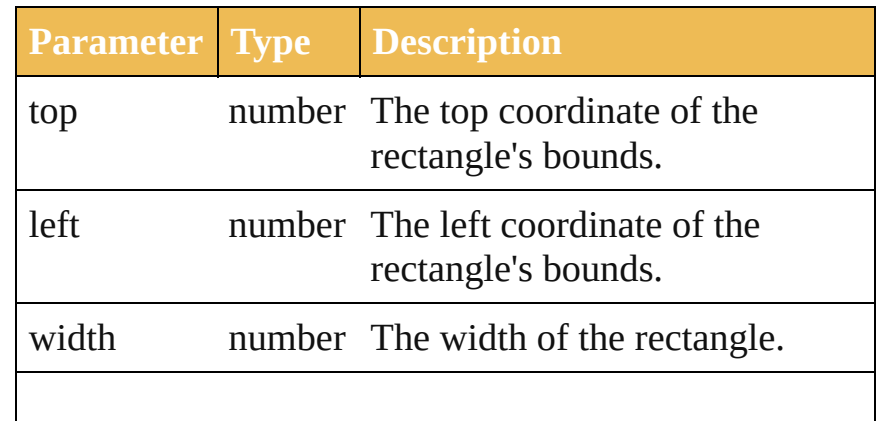

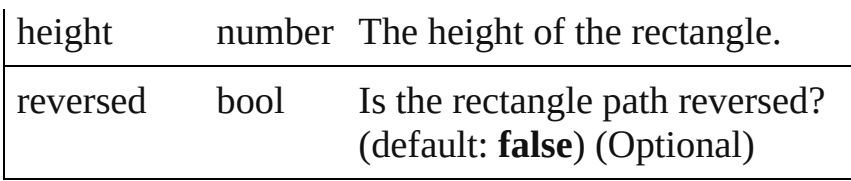

<span id="page-691-0"></span>[PathItem](#page-214-0) **roundedRectangle** (top: *number*, left: *number*, width: *number*, height: *number*[, horizontalRadius: *number*=**15**][, verticalRadius: *number*=**20**][, reversed: *bool*=**false**]) Used to create a rounded-corner rectangular path item.

Not for path item access.

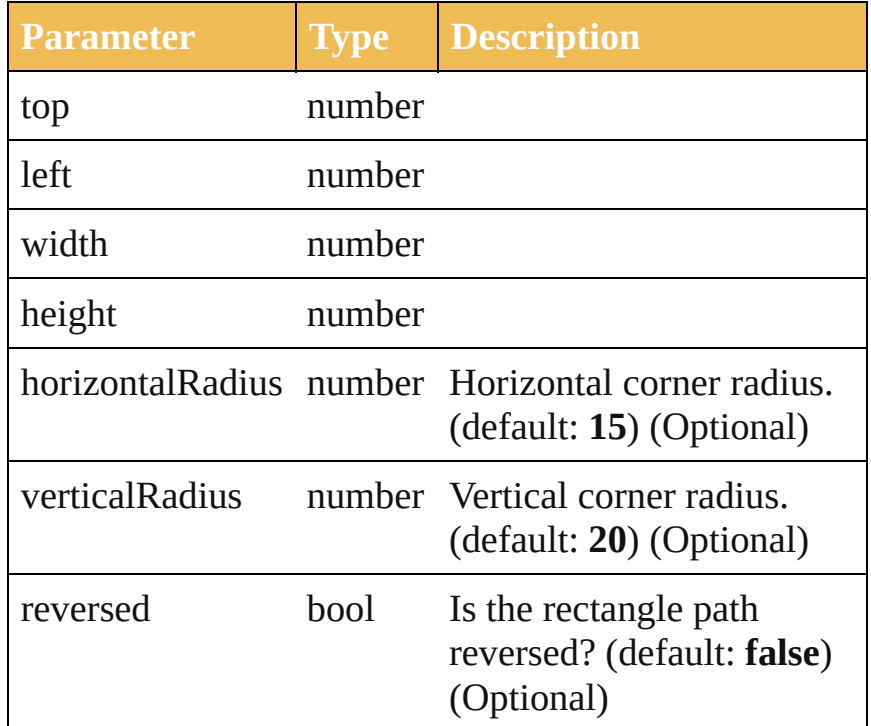

<span id="page-691-1"></span>[PathItem](#page-214-0) **star** ([centerX: *number*=**200**][, centerY: *number*=**300**][, radius: *number*=**50**][, innerRadius: *number*=**20**][, points: *int*=**5**][, reversed: *bool*=**false**]) Used to create a star-shaped path item. Not for path item access.

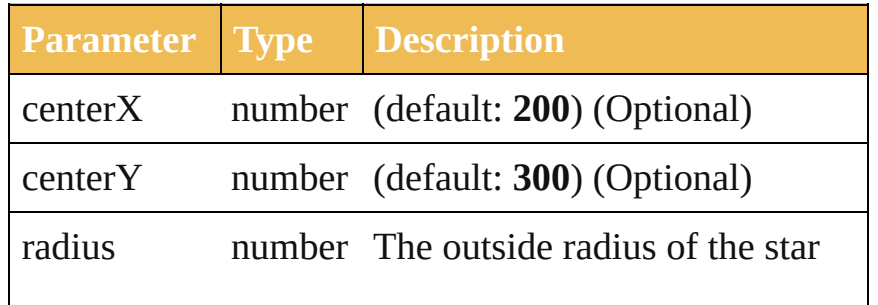

<span id="page-692-1"></span><span id="page-692-0"></span>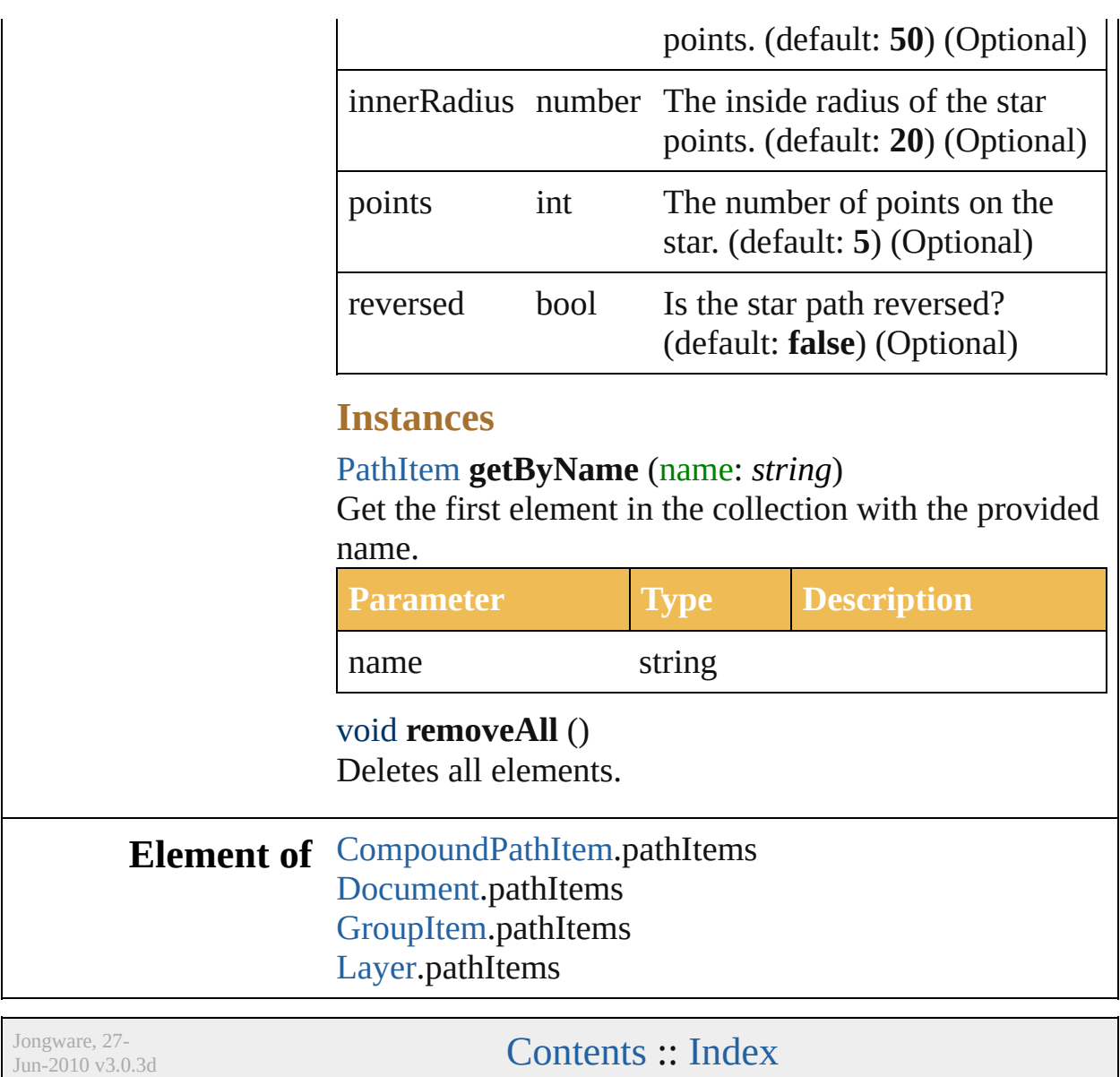

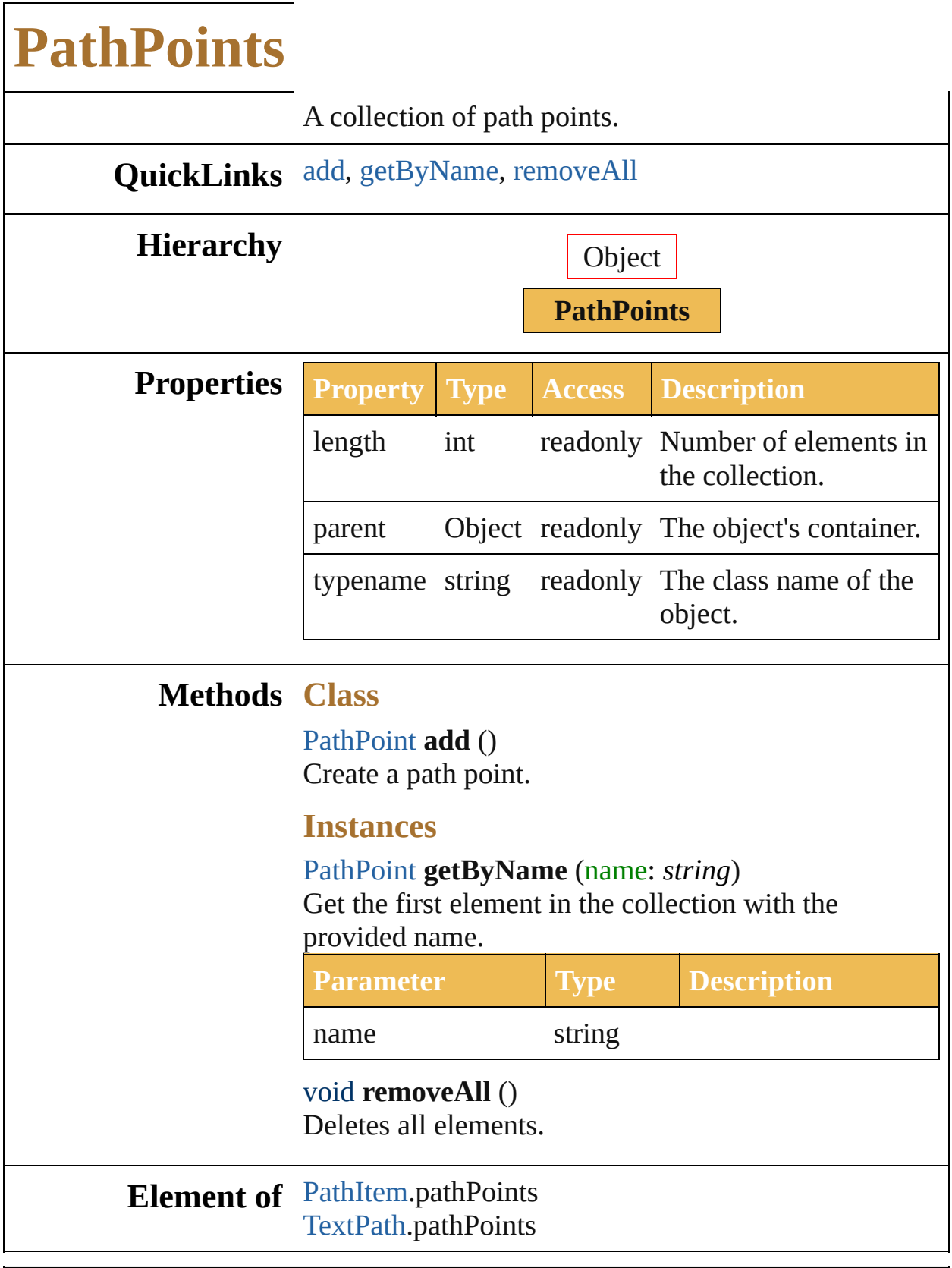

<span id="page-694-2"></span><span id="page-694-1"></span><span id="page-694-0"></span>Jongware, 27-

J u n - 2 0 1 0 v 3.0.3 d

[C](#page-0-0)o[n](#page-746-0)tents :: Index

<span id="page-697-2"></span><span id="page-697-1"></span><span id="page-697-0"></span>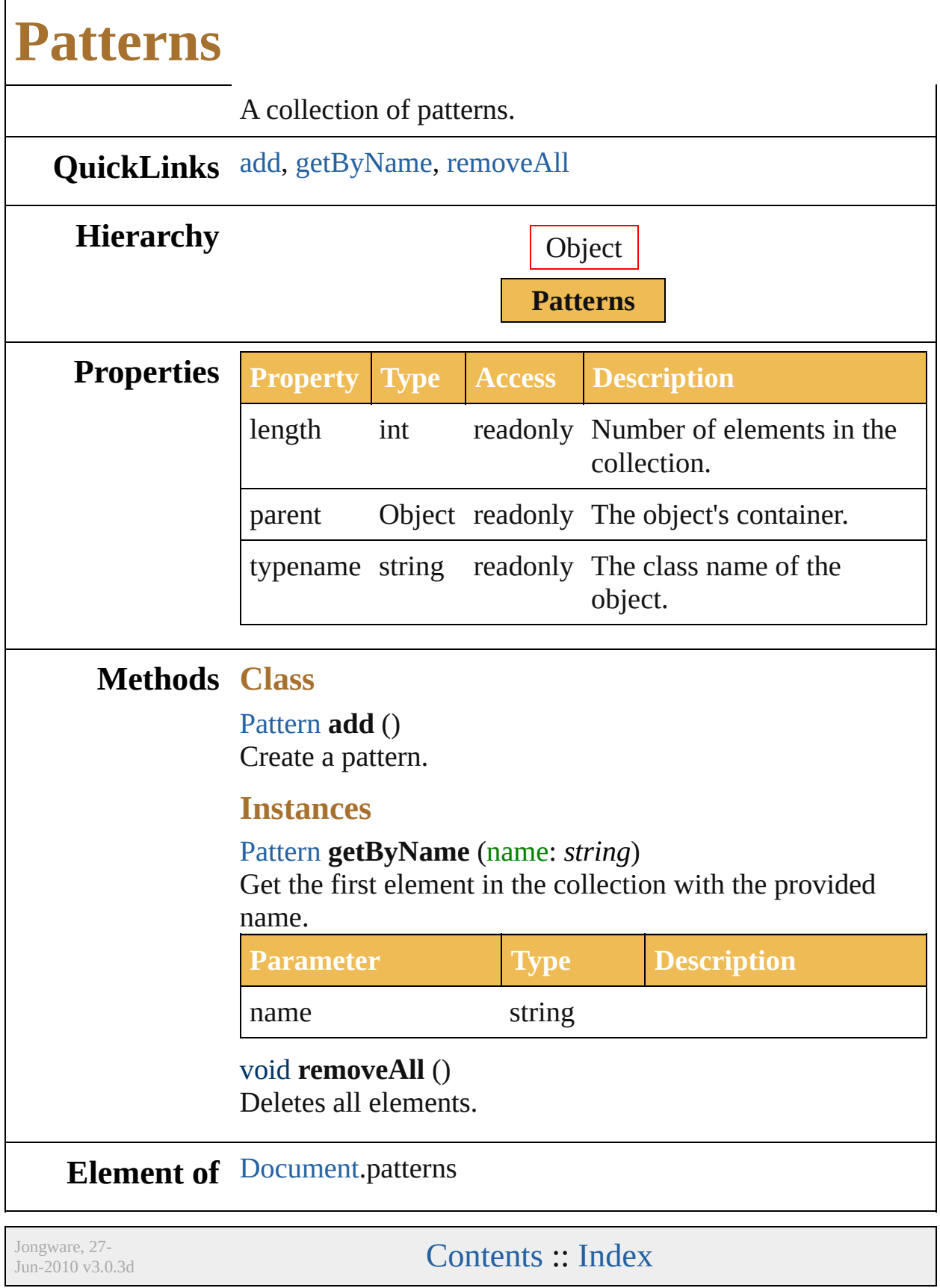

<span id="page-699-2"></span><span id="page-699-1"></span><span id="page-699-0"></span>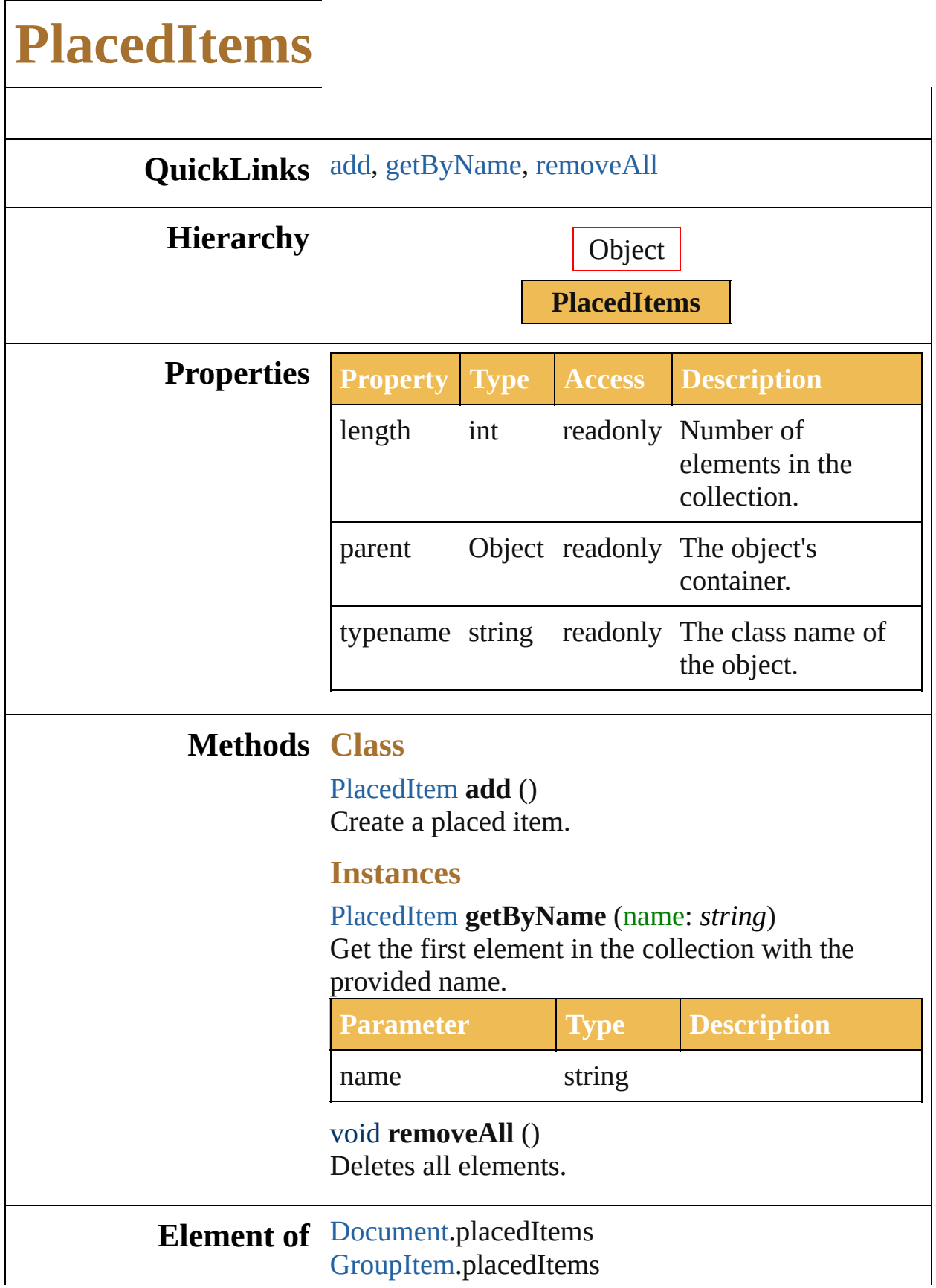

### [L](#page-164-0)ayer.placedItems

Jongware, 27-J u n - 2 0 1 0 v 3.0.3 d [C](#page-0-0)o[n](#page-746-0)tents :: Index

<span id="page-702-1"></span><span id="page-702-0"></span>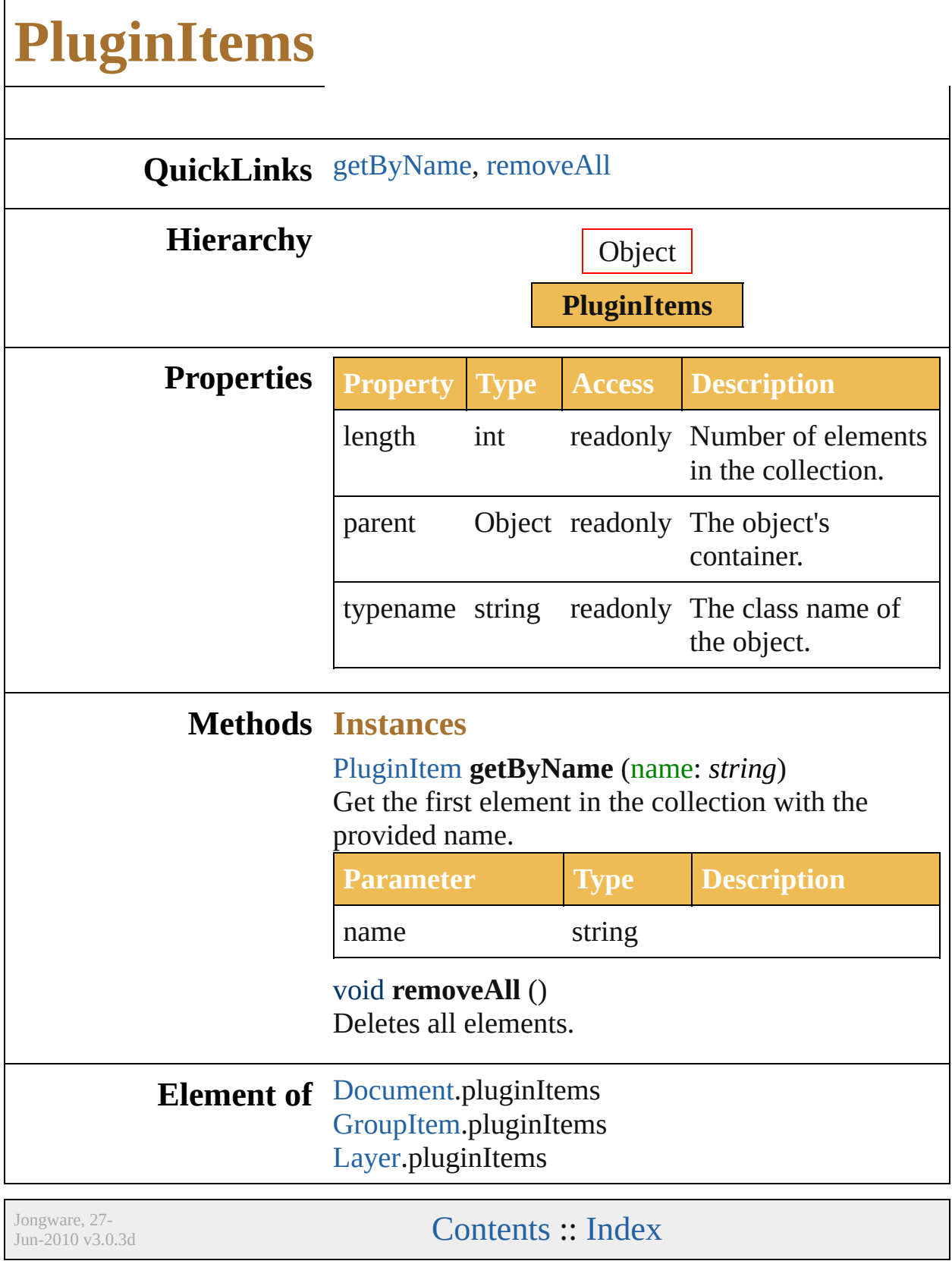

<span id="page-704-1"></span><span id="page-704-0"></span>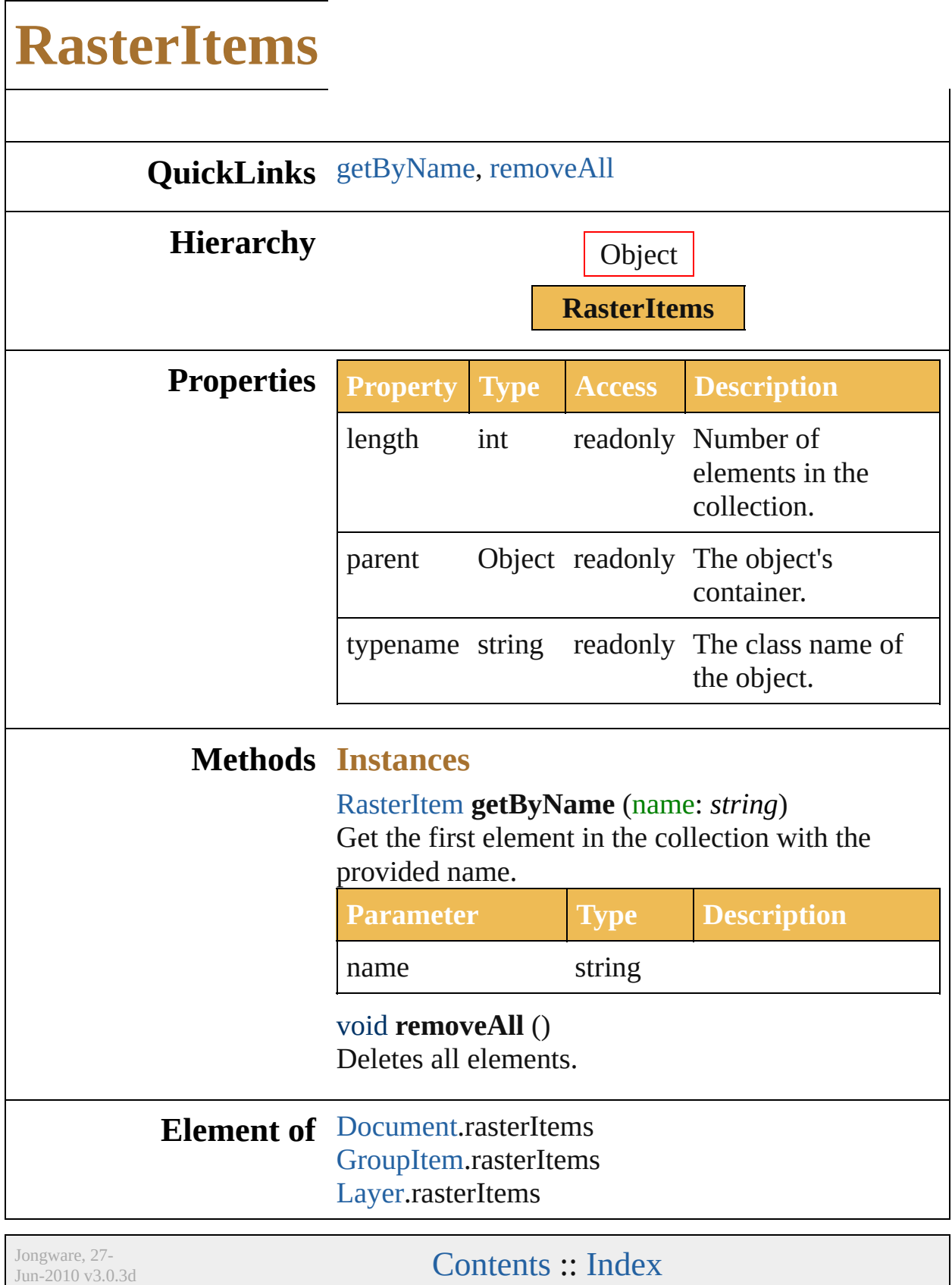

<span id="page-706-2"></span><span id="page-706-1"></span><span id="page-706-0"></span>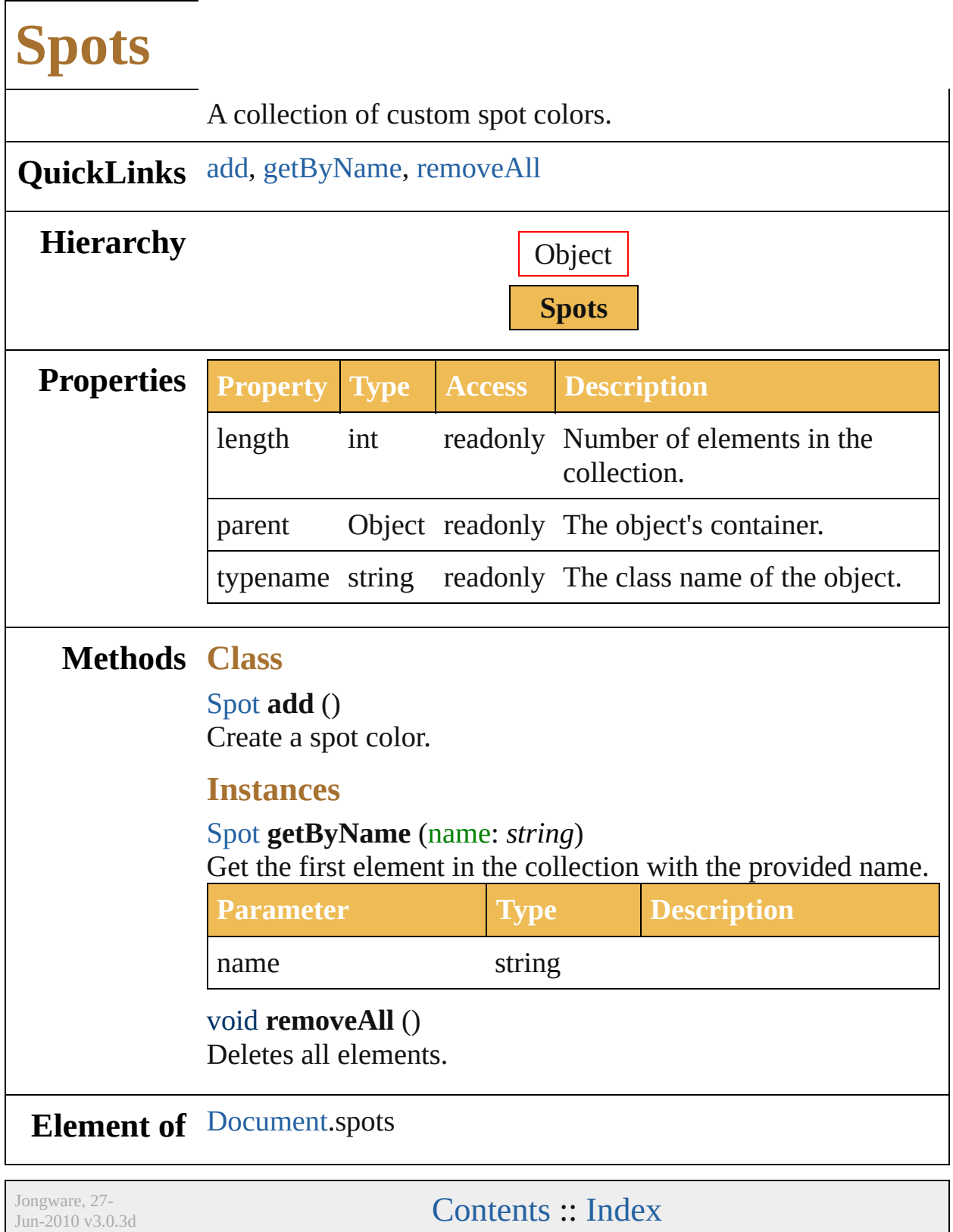

<span id="page-708-0"></span>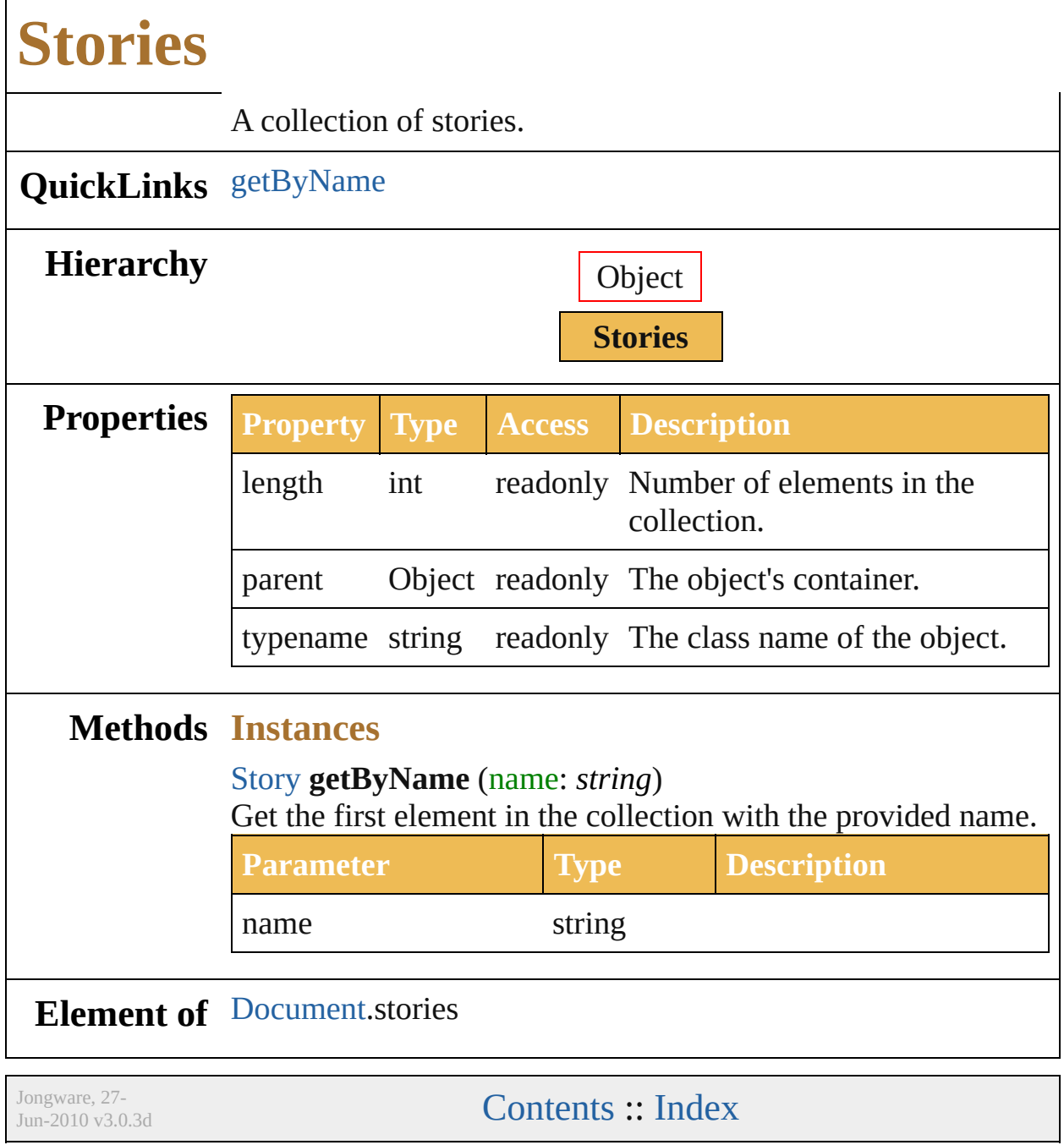

<span id="page-710-2"></span><span id="page-710-1"></span><span id="page-710-0"></span>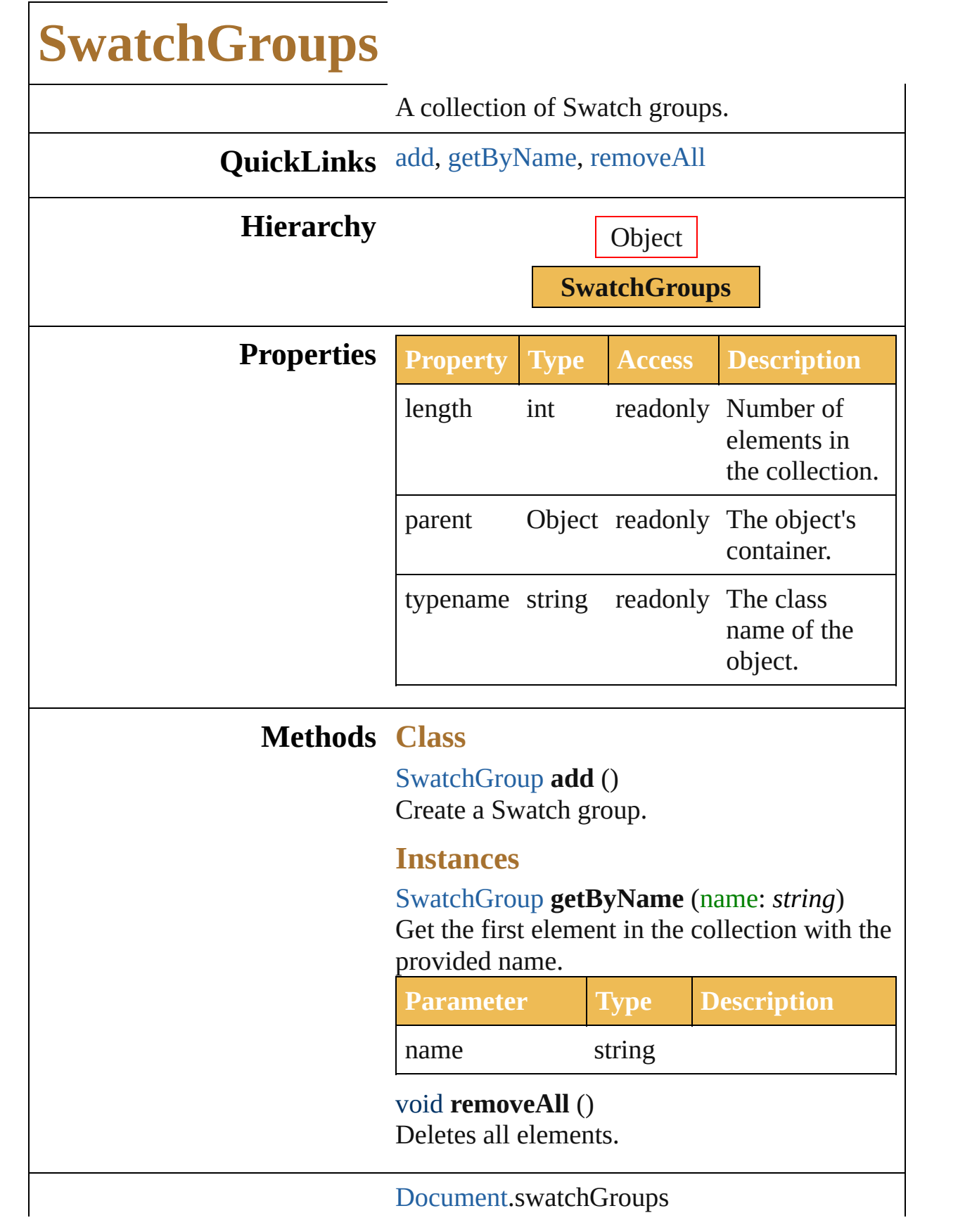

## **Element of**

Jongware, 27-

[Contents](#page-0-0) :: [Index](#page-746-0)

<span id="page-713-3"></span><span id="page-713-2"></span><span id="page-713-1"></span><span id="page-713-0"></span>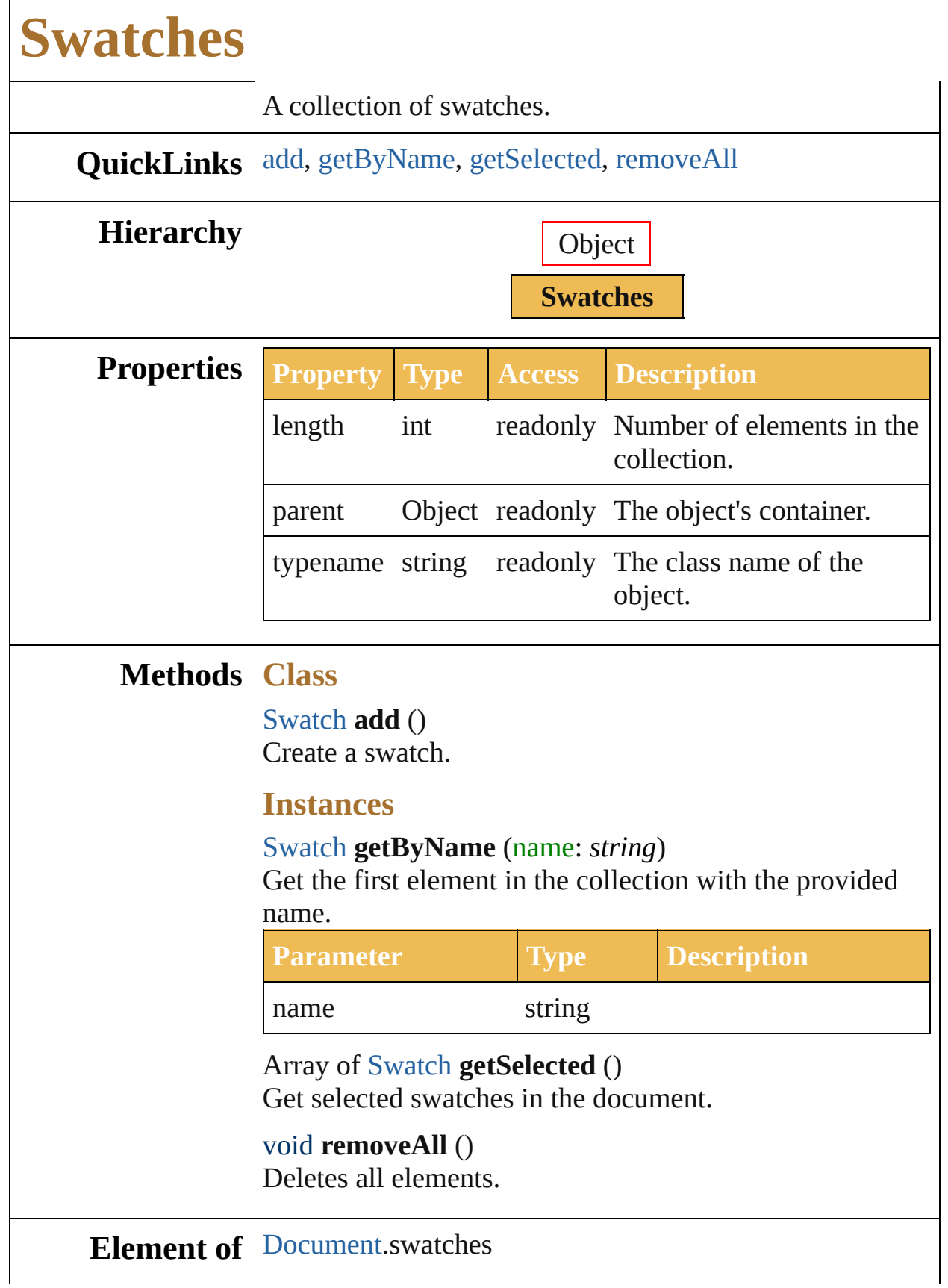

Jongware, 27-J u n - 2 0 1 0 v 3.0.3 d [C](#page-0-0)o[n](#page-746-0)tents :: Index

# **SymbolItems**

<span id="page-716-1"></span><span id="page-716-0"></span>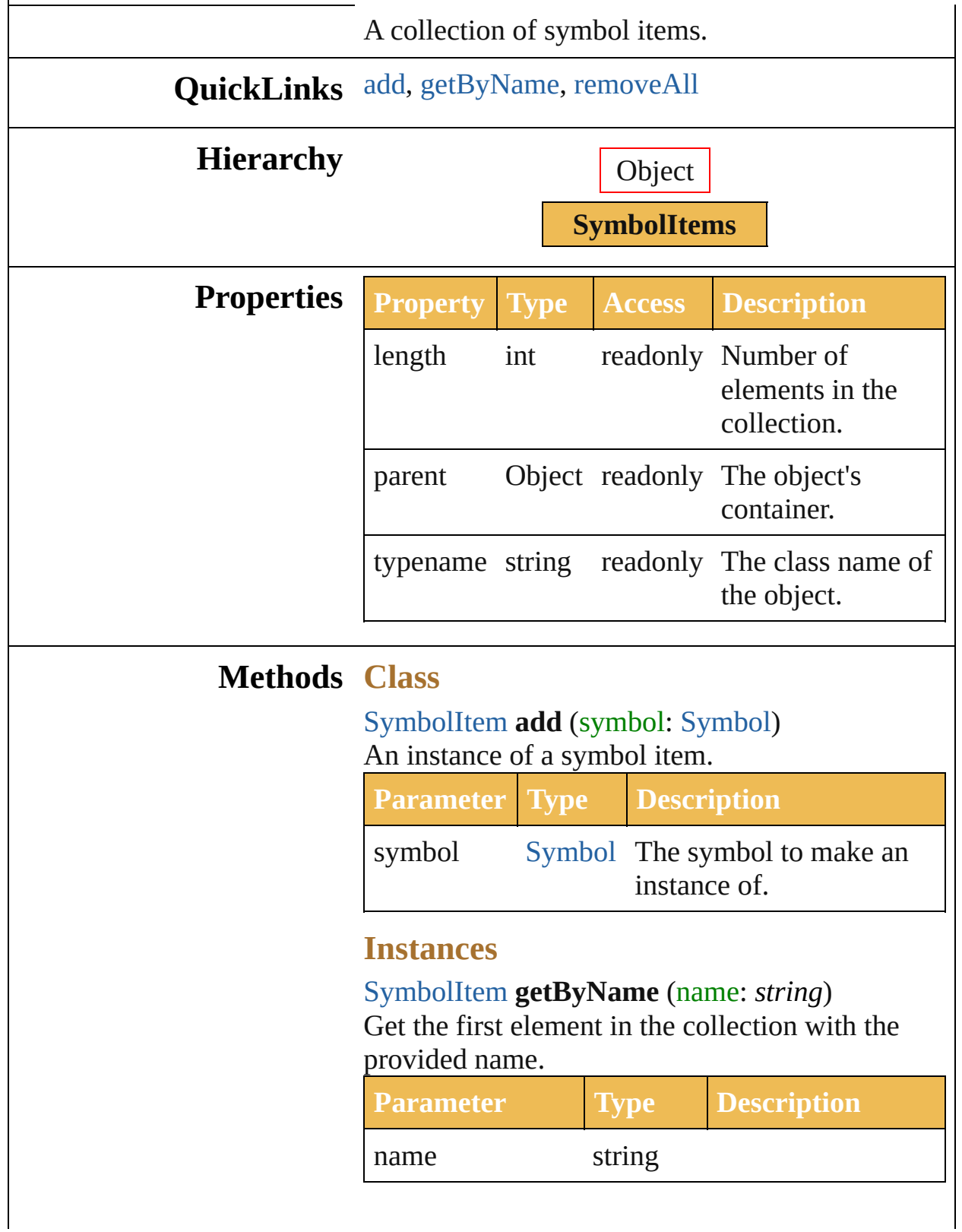

<span id="page-717-0"></span>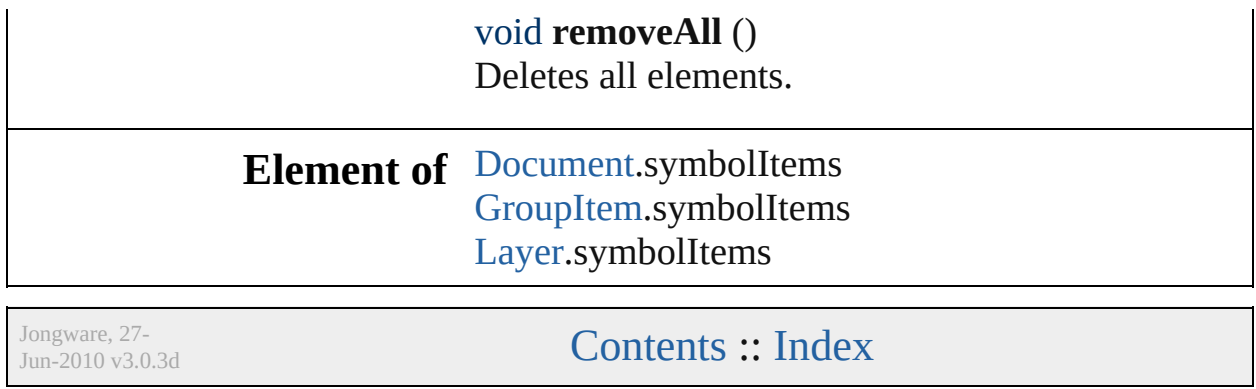

<span id="page-719-1"></span><span id="page-719-0"></span>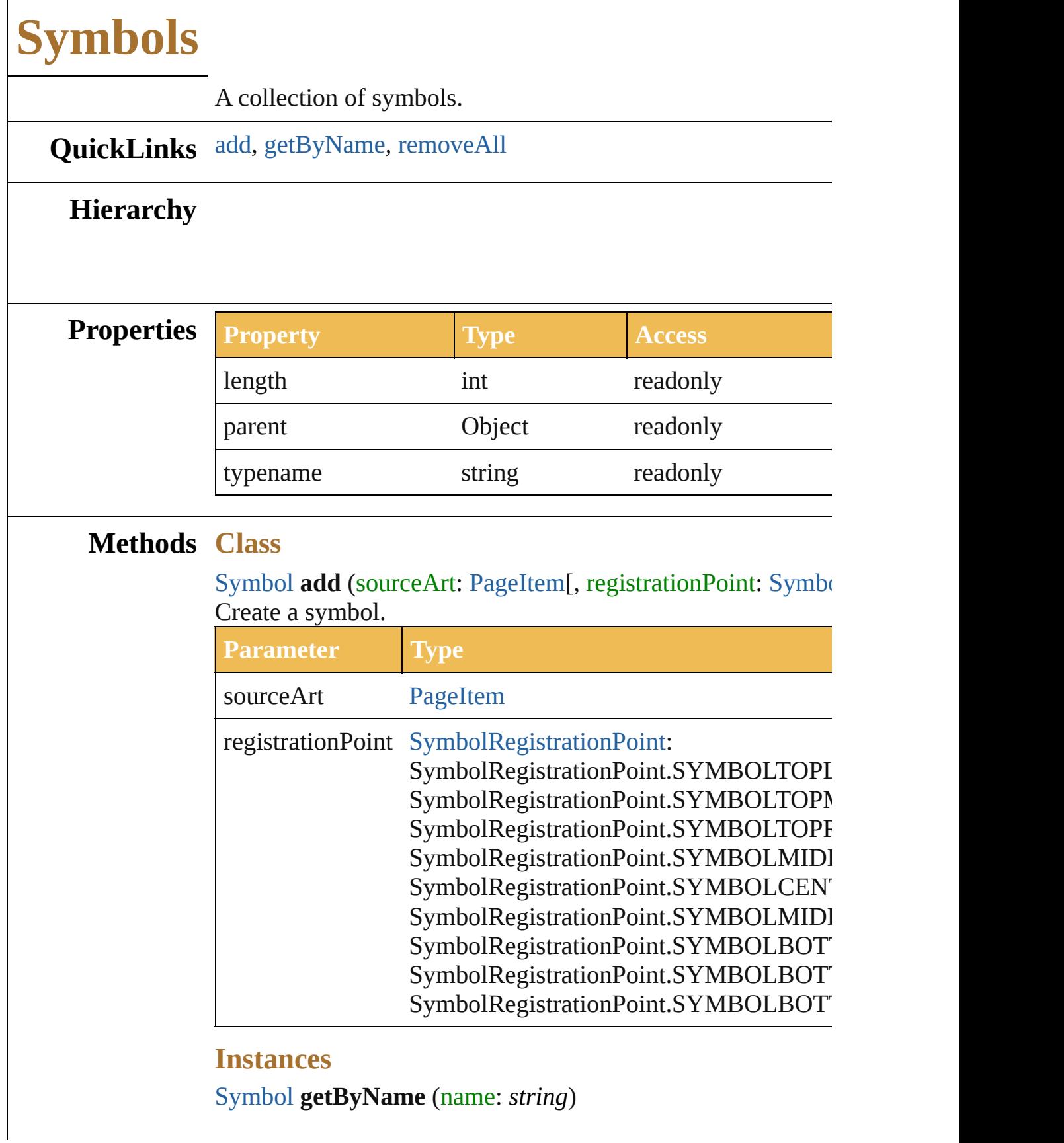
Get the first element in the collection with the provided name.

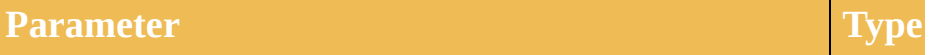

name string string

void **removeAll** () Deletes all elements.

**Element of** [Document](#page-29-0).symbols

Jongware, 27-

[Contents](#page-0-0) :: [Index](#page-746-0)

<span id="page-722-2"></span><span id="page-722-1"></span><span id="page-722-0"></span>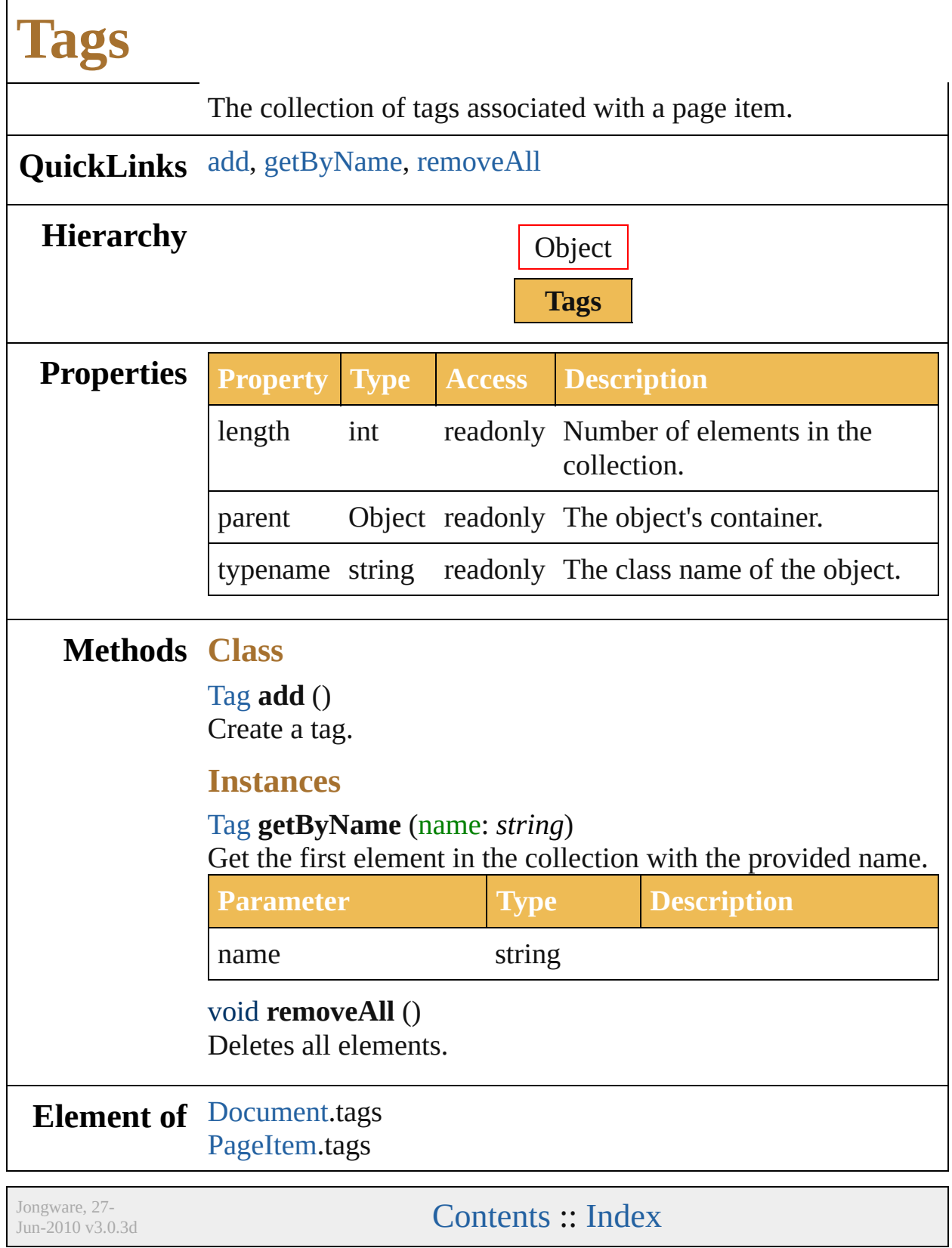

# **TextFonts**

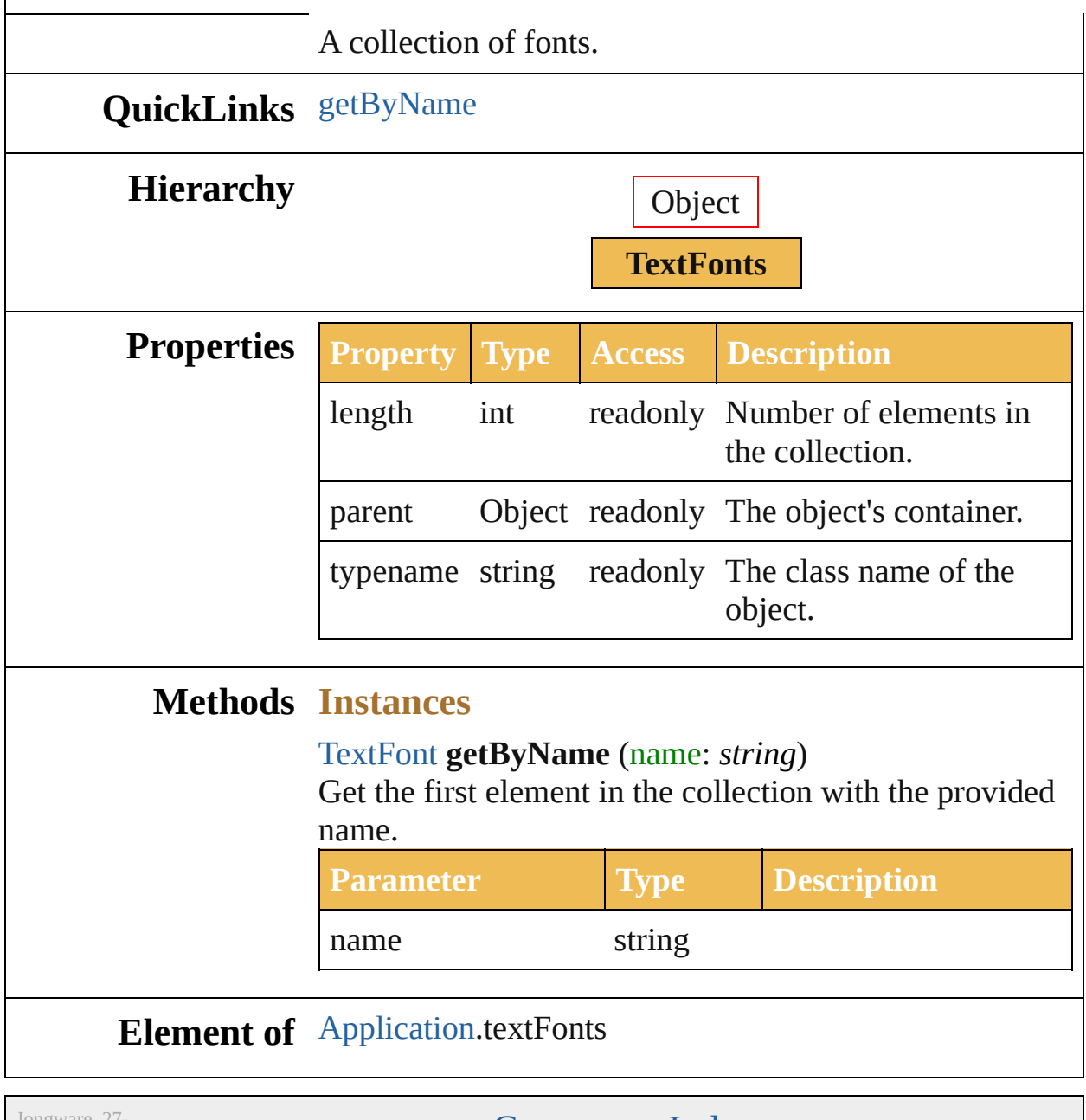

 $Jun-2010 v3.0.3d$ 

<span id="page-724-0"></span>[Contents](#page-0-0) :: [Index](#page-746-0)

# **TextFrameItems**

A collection of text frame items.

**QuickLinks** [add](#page-726-0), [areaText,](#page-726-1) [getByName,](#page-728-0) [pathText](#page-727-0), [pointT](#page-727-1)ext

**Hierarchy** Objective Company of the Company of the Company of the Company of the Company of the Company of the Company of the Company of the Company of the Company of the Company of the Company of the Company of the Compa

**TextFram** 

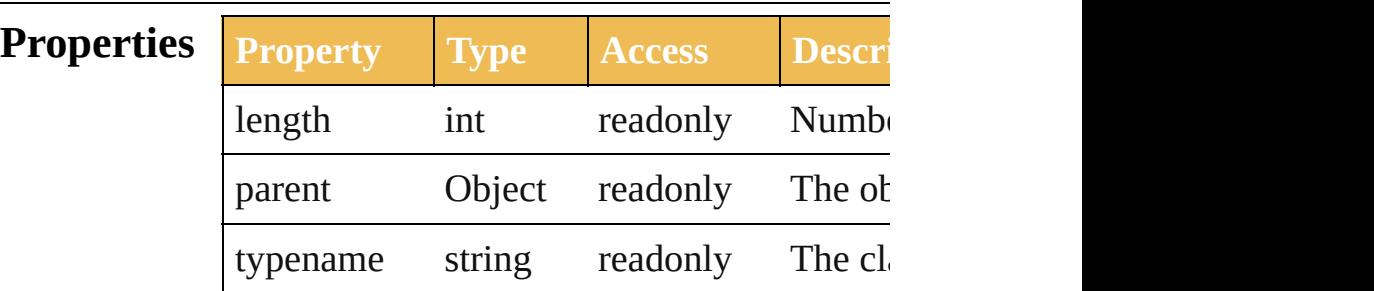

### **Methods Class**

<span id="page-726-0"></span>[TextFrameItem](#page-299-0) **add** () Create a point text frame item.

<span id="page-726-1"></span>[TextFrameItem](#page-299-0) areaText (textPath: [PathItem](#page-214-0) [TextOrientation](#page-306-0)=TextOrientation.HORIZ [, postFix: *bool*=**true**])

Create an area text frame item.

**Parameter Type**

textPath [PathItem](#page-214-0)

orientation [TextOrientation](#page-306-0): TextOrientation.HORIZONT/ TextOrientation.VERTICAL

baseFrame [TextFrameItem](#page-299-0)

postFix bool

<span id="page-727-0"></span>[TextFrameItem](#page-299-0) **pathText** (textPath: [PathIte](#page-214-0)m endTValue: *number*=**0.0**][, orientation: [TextOrientation](#page-306-0)=TextOrientation.HORIZ [, postFix: *bool*=**true**])

Create an on-path text frame item.

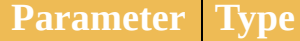

textPath [PathItem](#page-214-0)

startTValue number

endTValue number

orientation [TextOrientation:](#page-306-0) TextOrientation.HORIZONT/ TextOrientation.VERTICAL

baseFrame [TextFrameItem](#page-299-0)

postFix bool

<span id="page-727-1"></span>[TextFrameItem](#page-299-0) **pointText** (anchor: [Point\[](#page-741-0), or [TextOrientation](#page-306-0)=TextOrientation.HORIZ Create a point text frame item.

**Parameter Type**

anchor [Point](#page-741-0)

<span id="page-728-0"></span>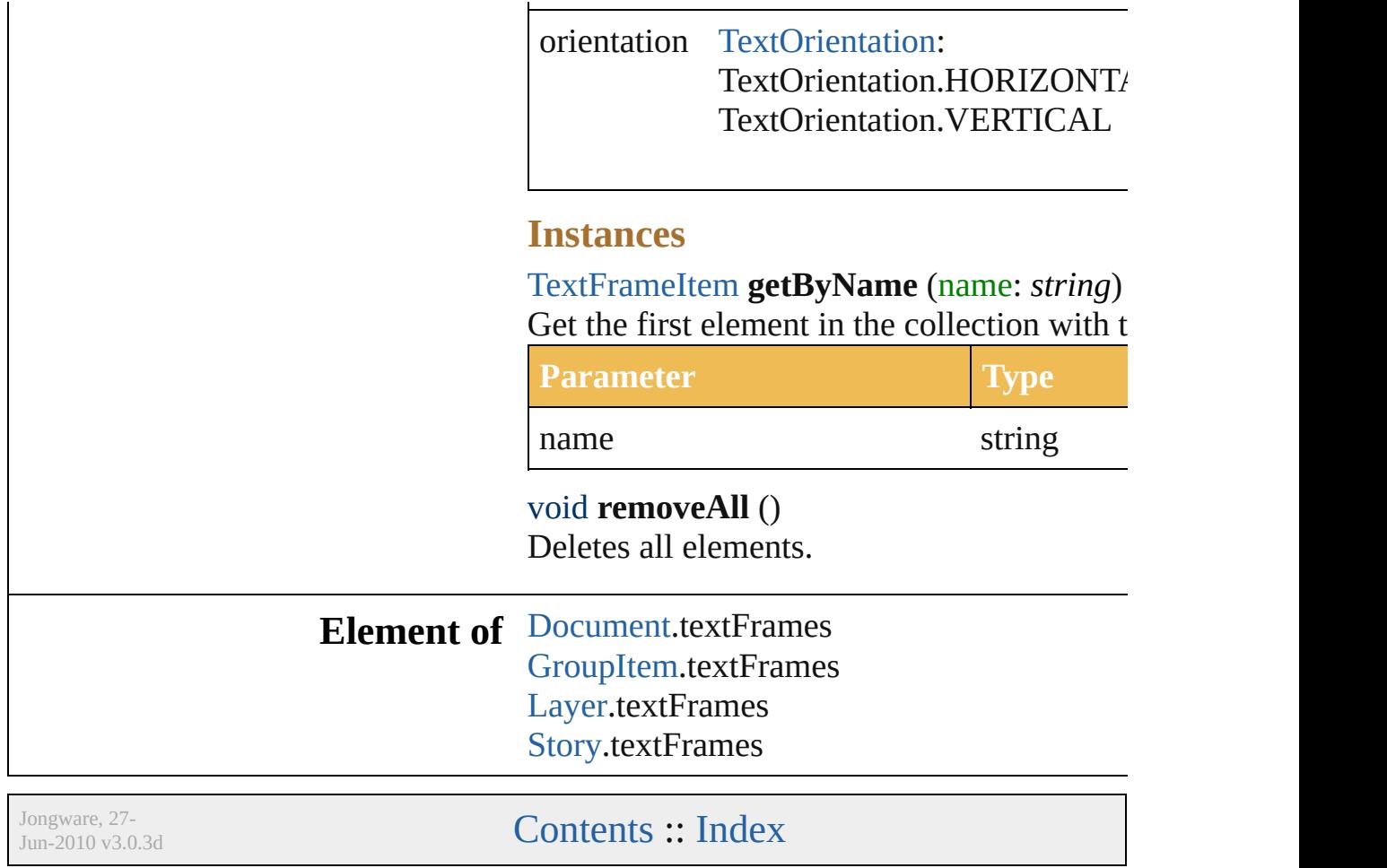

<span id="page-730-0"></span>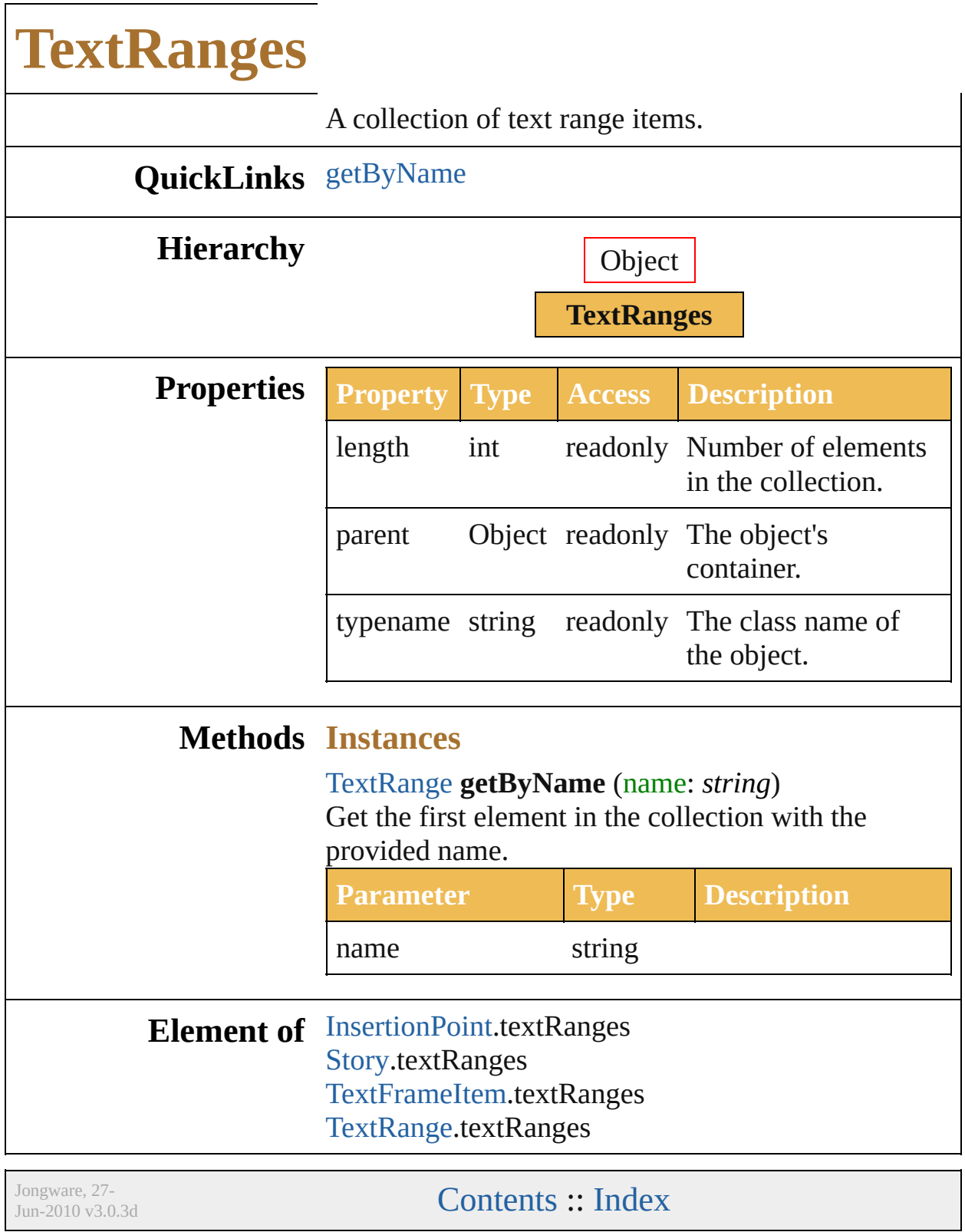

<span id="page-732-2"></span><span id="page-732-1"></span><span id="page-732-0"></span>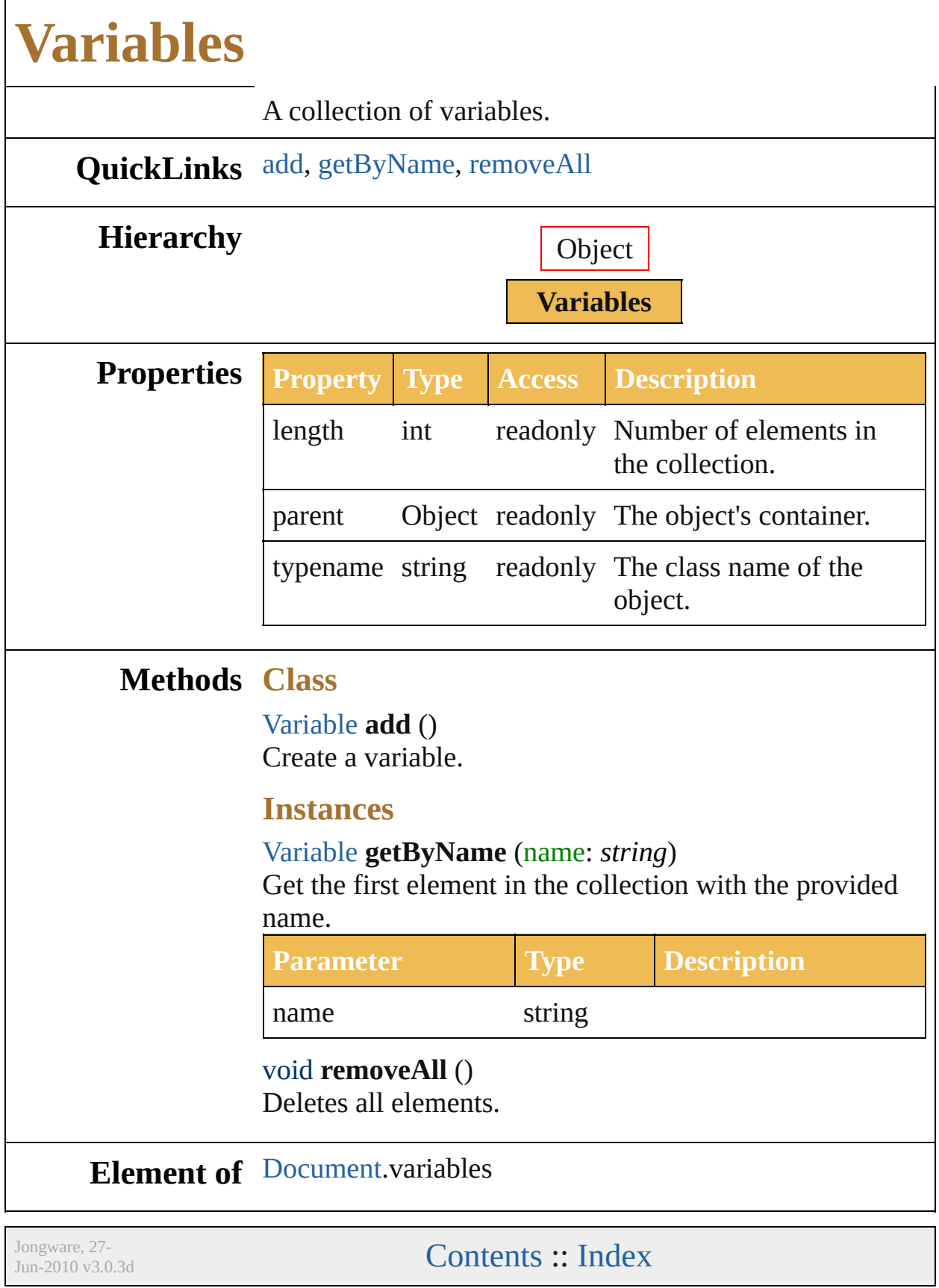

<span id="page-734-0"></span>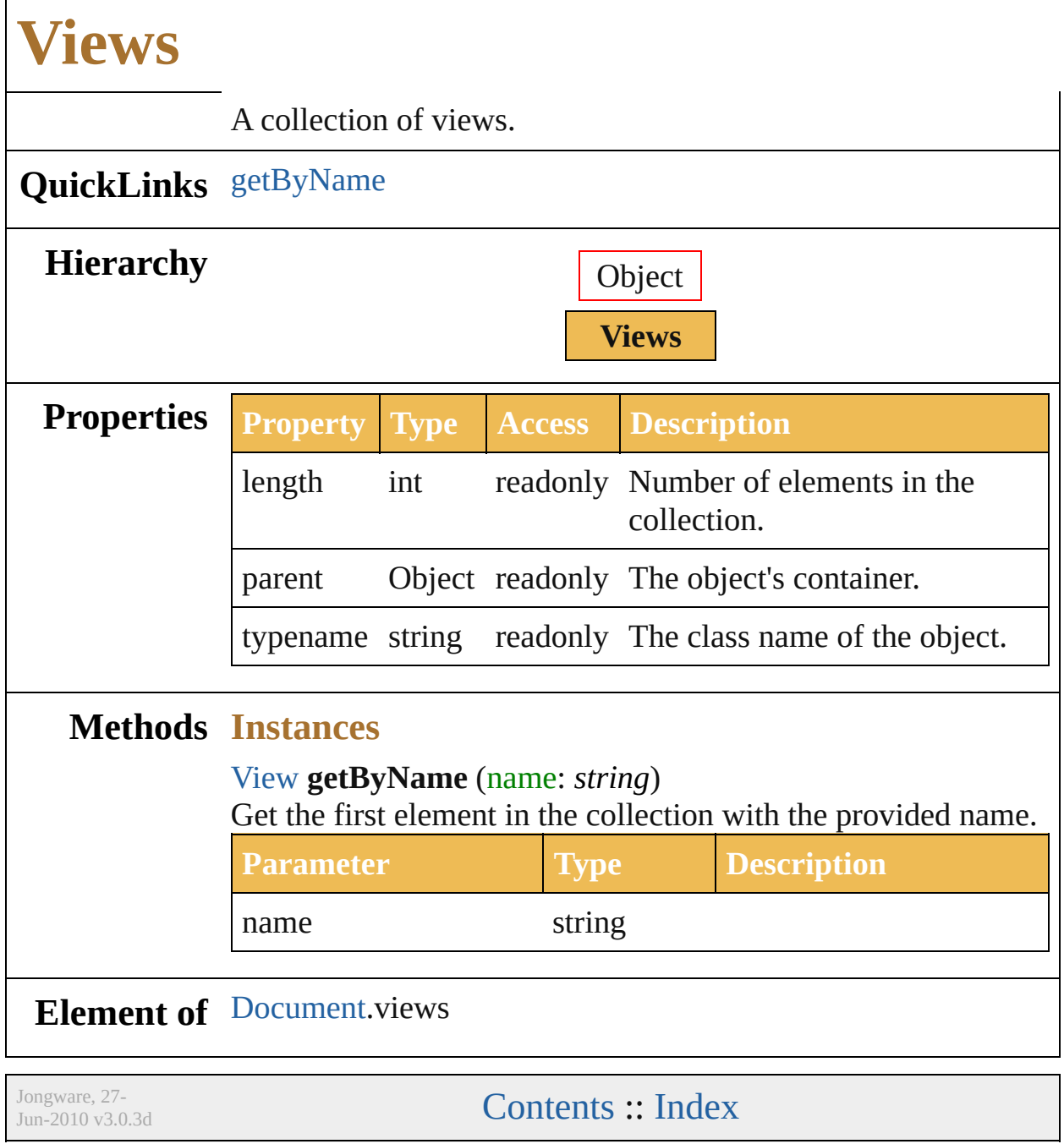

<span id="page-736-3"></span><span id="page-736-2"></span><span id="page-736-1"></span><span id="page-736-0"></span>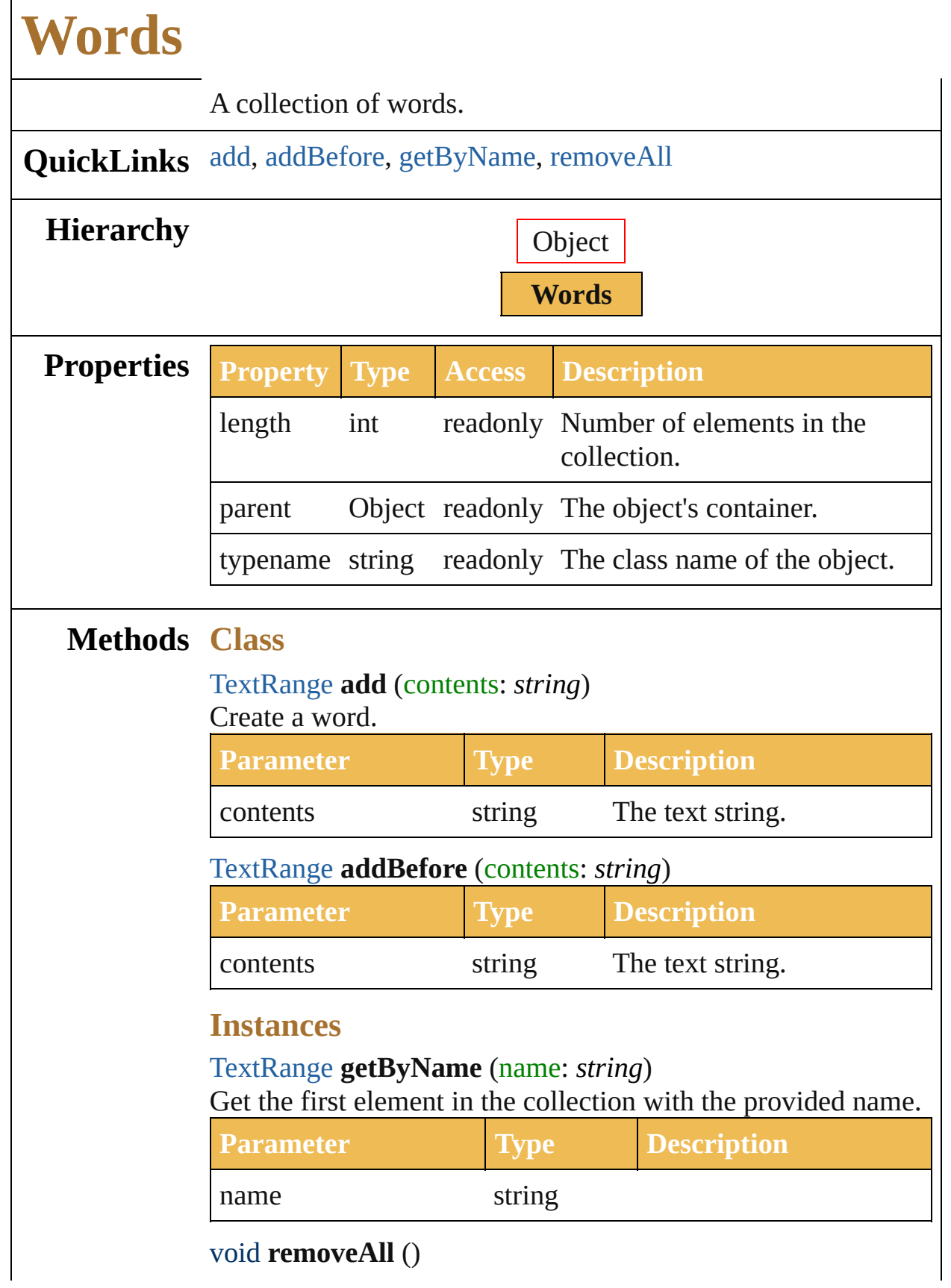

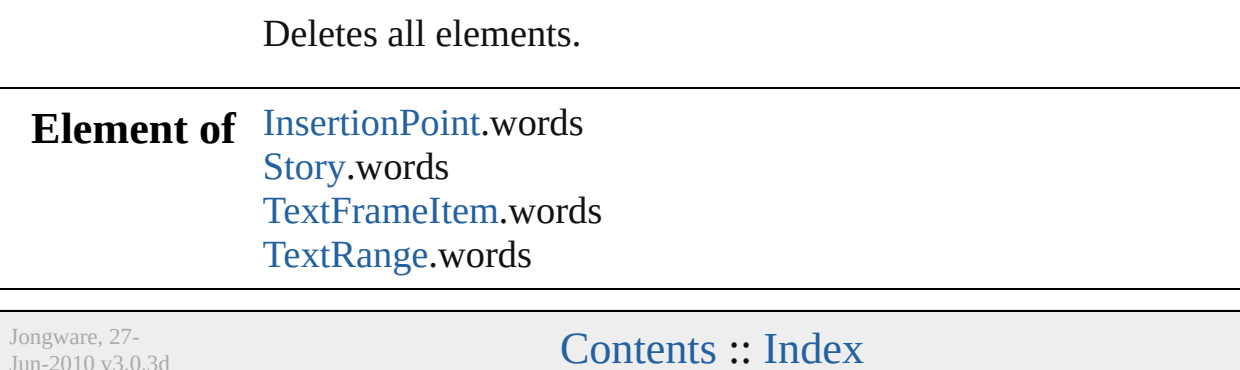

 $Jun-2010 v3.0.3d$ 

# **Adobe Illustrator CS5 Type Library**

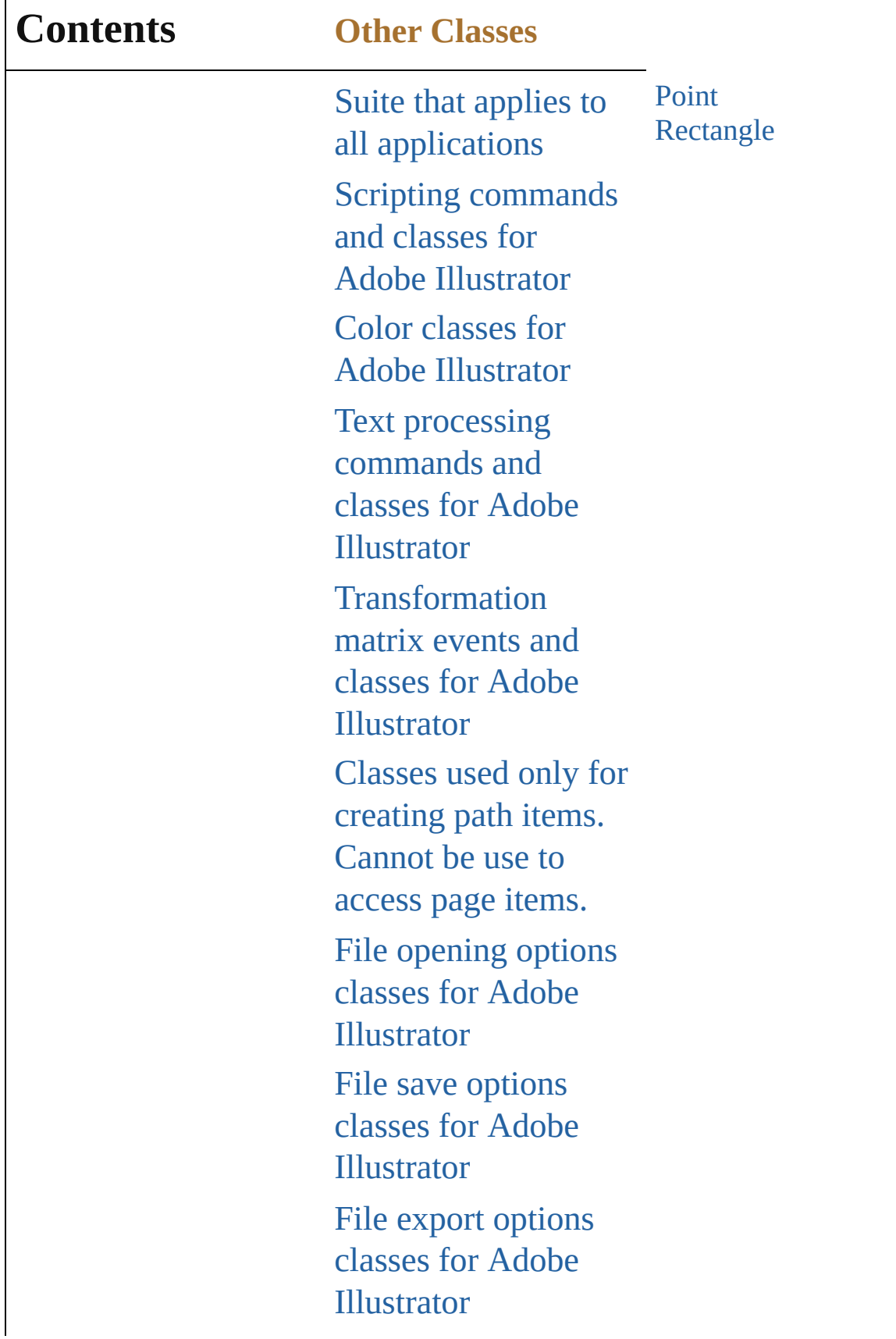

Г

[Commands](#page-518-0) and classes for controling Adobe Illustrator's dynamic publishing behavior [Miscellaneous](#page-527-0) standard events and classes Printing classes for Adobe [Illustrator](#page-530-0) Tracing classes for Adobe [Illustrator](#page-616-0) **[Collections](#page-633-0)** Other Classes

Jongware, 27-

Contents :: [Index](#page-746-0)

# **Point**

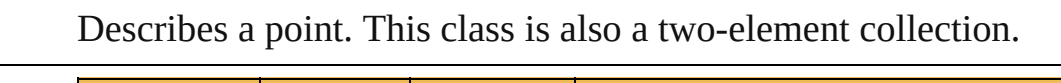

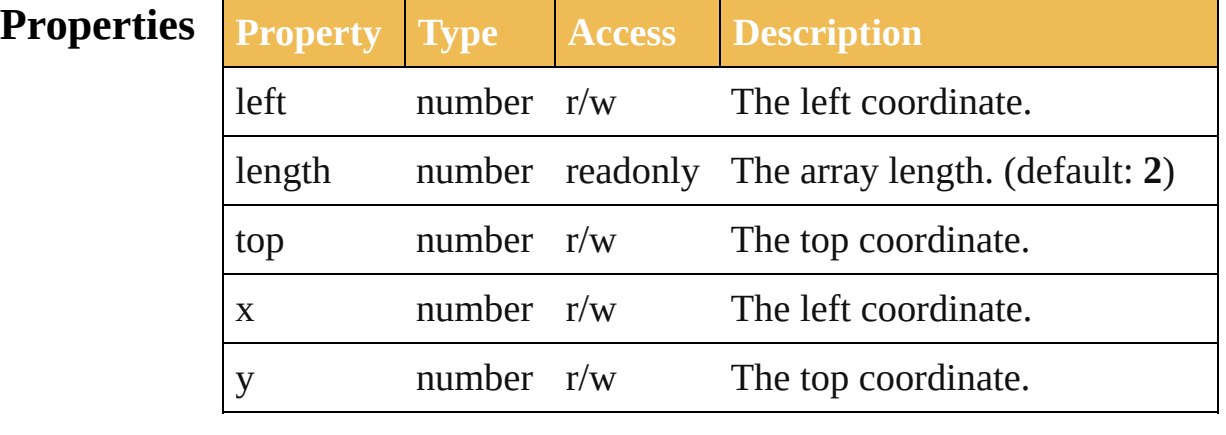

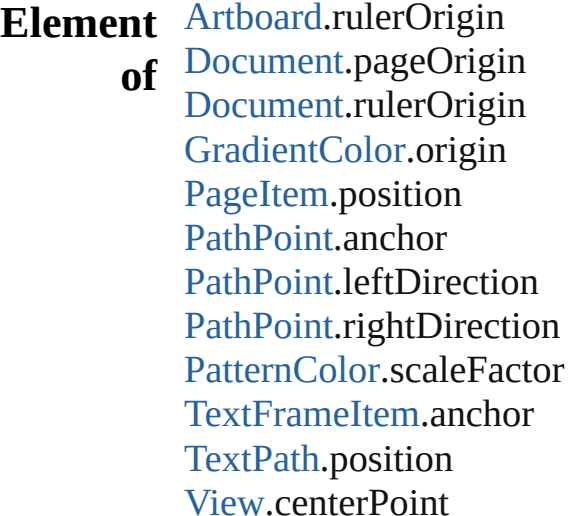

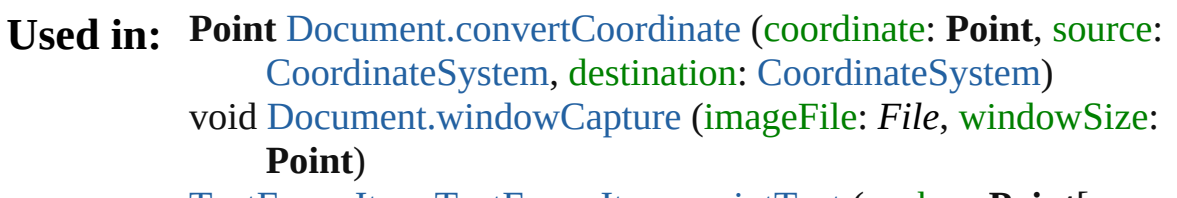

#### [TextFrameItem](#page-299-0) [TextFrameItems.pointText](#page-727-1) (anchor: **Point**[, orientation: [TextOrientation=](#page-306-0)**TextOrientation.HORIZONTAL**])

**Return Point** [Document.convertCoordinate](#page-35-0) (coordinate: **Point**, source: [CoordinateSystem](#page-97-0), destination: [CoordinateSystem\)](#page-97-0)

Jongware, 27-

J u n - 2 0 1 0 v 3.0.3 d

[C](#page-0-0)o[n](#page-746-0)tents :: Index

# **Rectangle**

Describes a rectangle. This class is also a four-element collection.

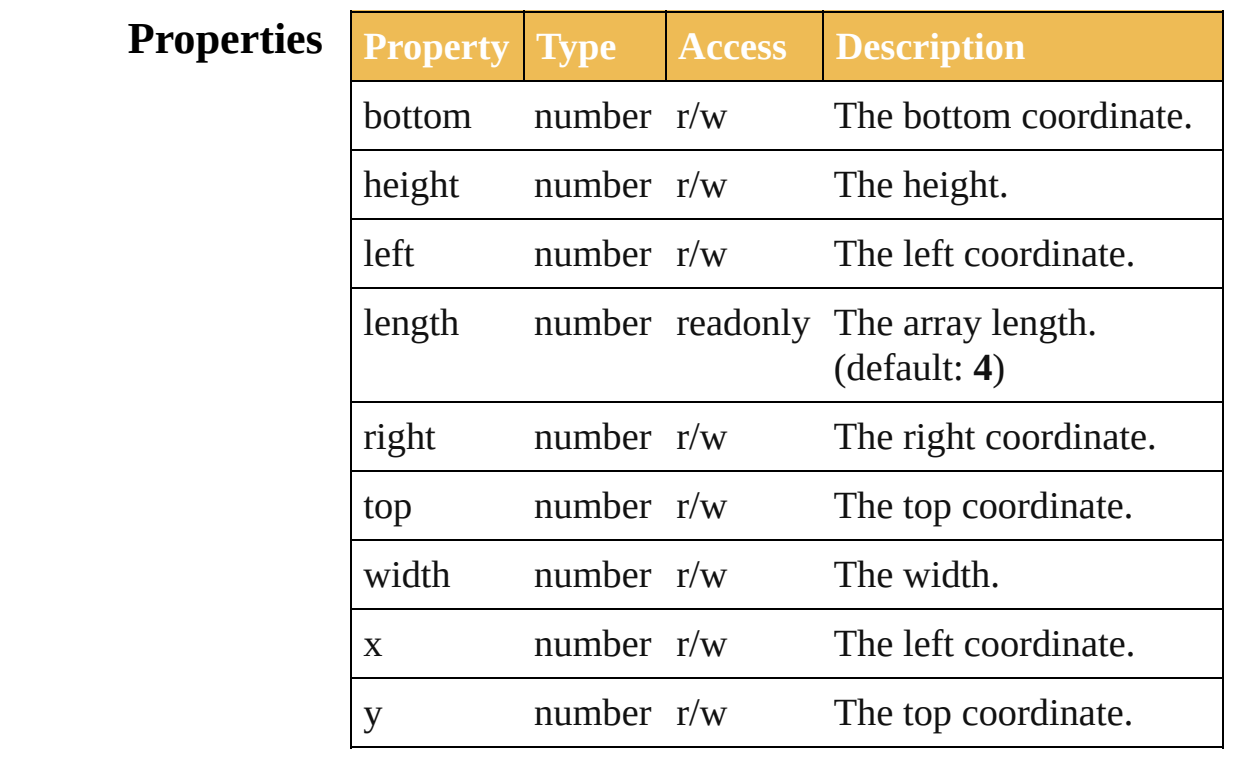

Jongware, 27-

[Contents](#page-0-0) :: [Index](#page-746-0)

# <span id="page-746-0"></span>**Class Index**

# <span id="page-746-4"></span>\$**A [B](#page-746-1) [C](#page-746-2) [D](#page-746-3) [E](#page-747-0) [F](#page-747-1) [G](#page-747-2)** H **[I](#page-747-3) [J](#page-747-4) [K](#page-747-5) [L](#page-748-0) [M](#page-748-1) [N](#page-748-2) [O](#page-748-3) [P](#page-748-4)** Q

[AlternateGlyphsForm](#page-363-0) (enum) [AntiAliasingMethod](#page-46-0) (enum) [Application](#page-14-0) [ArtClippingOption](#page-48-0) (enum) [ArtStyle](#page-50-0) **[ArtStyles](#page-636-0)** 

[Artboard](#page-53-0) **Arthoards** [AutoCADColors](#page-56-0) (enum) [AutoCADCompatibility](#page-58-0) (enum) [AutoCADExportFileFormat](#page-60-0) (enum) [AutoCADExportOption](#page-62-0) (enum)

# <span id="page-746-1"></span>\$ **[A](#page-746-4) B [C](#page-746-2) [D](#page-746-3) [E](#page-747-0) [F](#page-747-1) [G](#page-747-2)** H **[I](#page-747-3) [J](#page-747-4) [K](#page-747-5) [L](#page-748-0) [M](#page-748-1) [N](#page-748-2) [O](#page-748-3) [P](#page-748-4)** Q

[BaselineDirectionType](#page-369-0) (enum) [BlendAnimationType](#page-70-0) (enum) [BlendModes](#page-72-0) (enum)

[BlendsExpandPolicy](#page-75-0) (enum) [Brush](#page-77-0) [Brushes](#page-641-0)

### <span id="page-746-2"></span>\$ **[A](#page-746-4) [B](#page-746-1) C [D](#page-746-3) [E](#page-747-0) [F](#page-747-1) [G](#page-747-2)** H **[I](#page-747-3) [J](#page-747-4) [K](#page-747-5) [L](#page-748-0) [M](#page-748-1) [N](#page-748-2) [O](#page-748-3) [P](#page-748-4)** Q

**[CMYKColor](#page-328-0)** [CaseChangeType](#page-373-0) (enum) [CharacterAttributes](#page-375-0) **[CharacterStyle](#page-385-0) [CharacterStyles](#page-643-0) [Characters](#page-646-0)** [Color](#page-330-0)

[ColorConversion](#page-79-0) (enum) [ColorConvertPurpose](#page-332-0) (enum) [ColorDestination](#page-81-0) (enum) [ColorDitherMethod](#page-482-0) (enum)

[ColorModel](#page-84-0) (enum)

[ColorProfile](#page-86-0) (enum)

[ColorReductionMethod](#page-484-0) (enum)

## <span id="page-746-3"></span>\$ **[A](#page-746-4) [B](#page-746-1) [C](#page-746-2) D [E](#page-747-0) [F](#page-747-1) [G](#page-747-2)** H **[I](#page-747-3) [J](#page-747-4) [K](#page-747-5) [L](#page-748-0) [M](#page-748-1) [N](#page-748-2) [O](#page-748-3) [P](#page-748-4)** Q

**[DataSet](#page-521-0)** 

**[DataSets](#page-652-0)** 

[Document](#page-29-0)

[DocumentArtboardLayout](#page-101-0) (enum)

[DocumentColorSpace](#page-104-0) (enum)

[DocumentPreset](#page-106-0) [DocumentPresetType](#page-109-0) (enum) [DocumentPreviewMode](#page-112-0) (enum) **[DocumentRasterResolution](#page-114-0)** (enum)

[DocumentTransparencyGrid](#page-116-0)

[Do](#page-750-0)[cum](#page-750-1)[entCo](#page-750-2)lorS[pace](#page-750-3) (enum) Document rransparencyGrid

(enum)

# <span id="page-747-0"></span>\$ **[A](#page-746-4) [B](#page-746-1) [C](#page-746-2) [D](#page-746-3) E [F](#page-747-1) [G](#page-747-2)** H **[I](#page-747-3) [J](#page-747-4) [K](#page-747-5) [L](#page-748-0) [M](#page-748-1) [N](#page-748-2) [O](#page-748-3) [P](#page-748-4)** Q

[EPSPostScriptLevelEnum](#page-120-0) (enum)

[EPSPreview](#page-122-0) (enum)

**[EPSSaveOptions](#page-462-0)** 

[ExportOptionsAutoCAD](#page-488-0)

[ExportOptionsFlash](#page-491-0) [ExportOptionsGIF](#page-495-0) [ExportOptionsJPEG](#page-498-0)

[ExportOptionsPNG24](#page-501-0)

## <span id="page-747-1"></span>\$ **[A](#page-746-4) [B](#page-746-1) [C](#page-746-2) [D](#page-746-3) [E](#page-747-0) F [G](#page-747-2)** H **[I](#page-747-3) [J](#page-747-4) [K](#page-747-5) [L](#page-748-0) [M](#page-748-1) [N](#page-748-2) [O](#page-748-3) [P](#page-748-4)** Q

**[FXGSaveOptions](#page-465-0)** [FXGVersion](#page-124-0) (enum) [FigureStyleType](#page-388-0) (enum) [FiltersPreservePolicy](#page-126-0) (enum) [Fl](#page-750-0)[a](#page-128-0)[shE](#page-750-1)[x](#page-128-0)[port](#page-750-2)[Style](#page-128-0) [\(enu](#page-750-3)m)

[FlashExportVersion](#page-130-0) (enum) [FlashImageFormat](#page-132-0) (enum) [FlashJPEGMethod](#page-134-0) (enum) [FlashPlaybackSecurity](#page-136-0) (enum)

[FontBaselineOption](#page-390-0) (enum)

### <span id="page-747-2"></span>\$ **[A](#page-746-4) [B](#page-746-1) [C](#page-746-2) [D](#page-746-3) [E](#page-747-0) [F](#page-747-1) G**H **[I](#page-747-3) [J](#page-747-4) [K](#page-747-5) [L](#page-748-0) [M](#page-748-1) [N](#page-748-2) [O](#page-748-3) [P](#page-748-4)** Q

**[Gradient](#page-138-0)** [GradientColor](#page-335-0) **[GradientStop](#page-141-0) [GradientStops](#page-657-0)** 

[GradientType](#page-144-0) (enum) **[Gradients](#page-660-0)** [GradientsPreservePolicy](#page-146-0) (enum) **[GraphItem](#page-148-0)** 

### <span id="page-747-3"></span>[\\$](#page-99-0) **[A](#page-746-4) [B](#page-746-1) [C](#page-746-2) [D](#page-746-3) [E](#page-747-0) [F](#page-747-1) [G](#page-747-2)** H**I [J](#page-747-4) [K](#page-747-5) [L](#page-748-0) [M](#page-748-1) [N](#page-748-2) [O](#page-748-3) [P](#page-748-4)** Q

[IllustratorSaveOptions](#page-468-0) [ImageCaptureOptions](#page-515-0) [ImageColorSpace](#page-155-0) (enum)

[Ink](#page-535-0)

[InkInfo](#page-537-0)

[InkPrintStatus](#page-540-0) (enum)

## <span id="page-747-4"></span>[\\$](#page-654-0) **[A](#page-746-4) [B](#page-746-1) [C](#page-746-2) [D](#page-746-3) [E](#page-747-0) [F](#page-747-1) [G](#page-747-2)** H **[I](#page-747-3) J [K](#page-747-5) [L](#page-748-0) [M](#page-748-1) [N](#page-748-2) [O](#page-748-3) [P](#page-748-4)** Q

[JavaScriptExecutionMode](#page-158-0) (enum)

[Justification](#page-160-0) (enum)

<span id="page-747-5"></span>\$ **[A](#page-746-4) [B](#page-746-1) [C](#page-746-2) [D](#page-746-3) [E](#page-747-0) [F](#page-747-1) [G](#page-747-2)** H **[I](#page-747-3) [J](#page-747-4) K [L](#page-748-0) [M](#page-748-1) [N](#page-748-2) [O](#page-748-3) [P](#page-748-4)** Q

<span id="page-748-4"></span><span id="page-748-3"></span><span id="page-748-2"></span><span id="page-748-1"></span><span id="page-748-0"></span>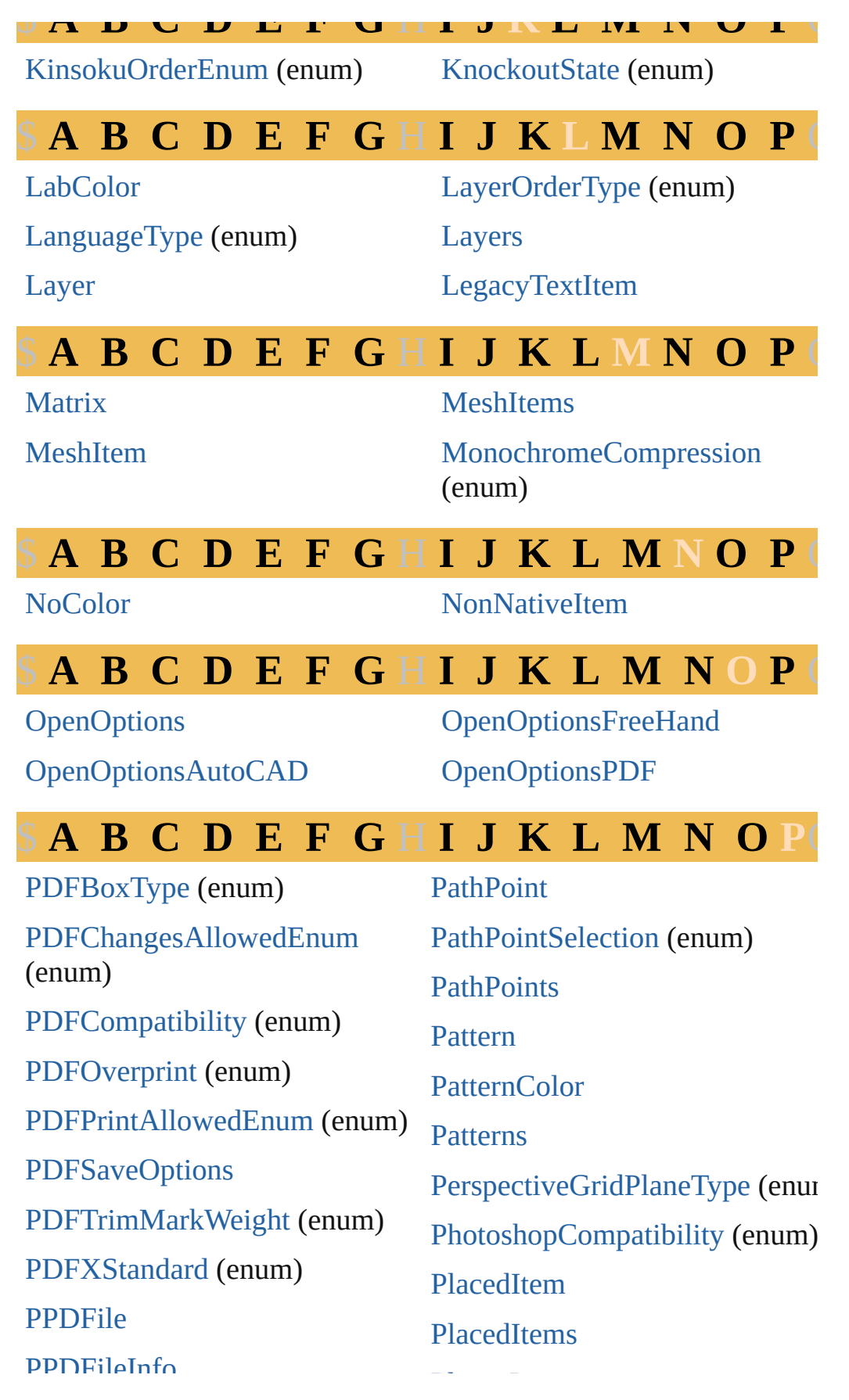

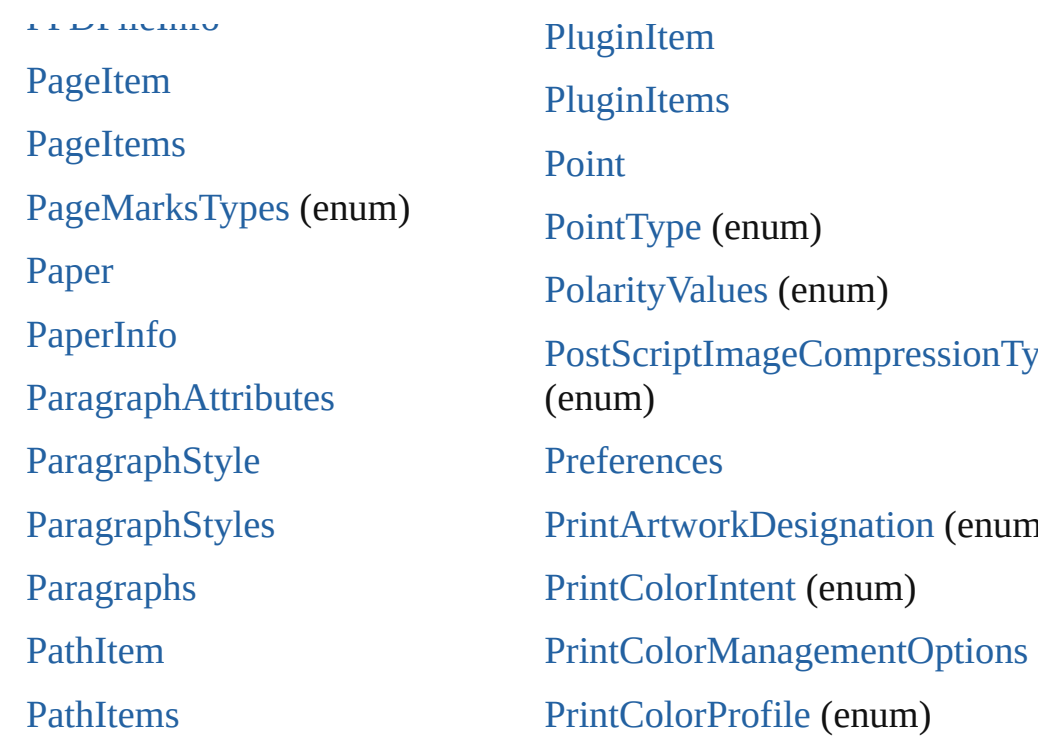

### [\\$](#page-750-0) **[A](#page-746-4) [B](#page-746-1) [C](#page-746-2) [D](#page-746-3) [E](#page-747-0) [F](#page-747-1) [G](#page-747-2)** H **[I](#page-747-3) [J](#page-747-4) [K](#page-747-5) [L](#page-748-0) [M](#page-748-1) [N](#page-748-2) [O](#page-748-3) [P](#page-748-4)**

[RGBColor](#page-348-0) [RasterEffectOptions](#page-245-0) [RasterItem](#page-247-0)

ScreenMode (enum)<br>Modern

[RasterItems](#page-703-0) [RasterLinkState](#page-251-0) (enum) [RasterizationColorModel](#page-253-0) (enum)

### \$ **[A](#page-746-4) [B](#page-746-1) [C](#page-746-2) [D](#page-746-3) [E](#page-747-0) [F](#page-747-1) [G](#page-747-2)** H **[I](#page-747-3) [J](#page-747-4) [K](#page-747-5) [L](#page-748-0) [M](#page-748-1) [N](#page-748-2) [O](#page-748-3) [P](#page-748-4)**

**[SVGCSSPropertyLocation](#page-260-0)** (enum) [SVGDTDVersion](#page-262-0) (enum) [SVGDocumentEncoding](#page-264-0) (enum) [SVGFontSubsetting](#page-266-0) (enum) [SVGFontType](#page-268-0) (enum) [SaveOptions](#page-270-0) (enum) [Screen](#page-608-0) **[ScreenInfo](#page-610-0)** [Spot](#page-350-0) [SpotColor](#page-353-0) [SpotColorKind](#page-274-0) (enum) [Spots](#page-705-0) **[Stories](#page-707-0) [Story](#page-412-0)** [StrokeCap](#page-276-0) (enum) [StrokeJoin](#page-278-0) (enum) [StyleRunAlignmentType](#page-415-0) (enum) [ScreenMode](#page-272-0) (enum)

[Swatch](#page-355-0)

**[ScreenSpotFunction](#page-612-0)** 

## <span id="page-750-4"></span>[\\$](#page-750-0) **[A](#page-746-4) [B](#page-746-1) [C](#page-746-2) [D](#page-746-3) [E](#page-747-0) [F](#page-747-1) [G](#page-747-2)** H **[I](#page-747-3) [J](#page-747-4) [K](#page-747-5) [L](#page-748-0) [M](#page-748-1) [N](#page-748-2) [O](#page-748-3) [P](#page-748-4)**

<span id="page-750-1"></span><span id="page-750-0"></span>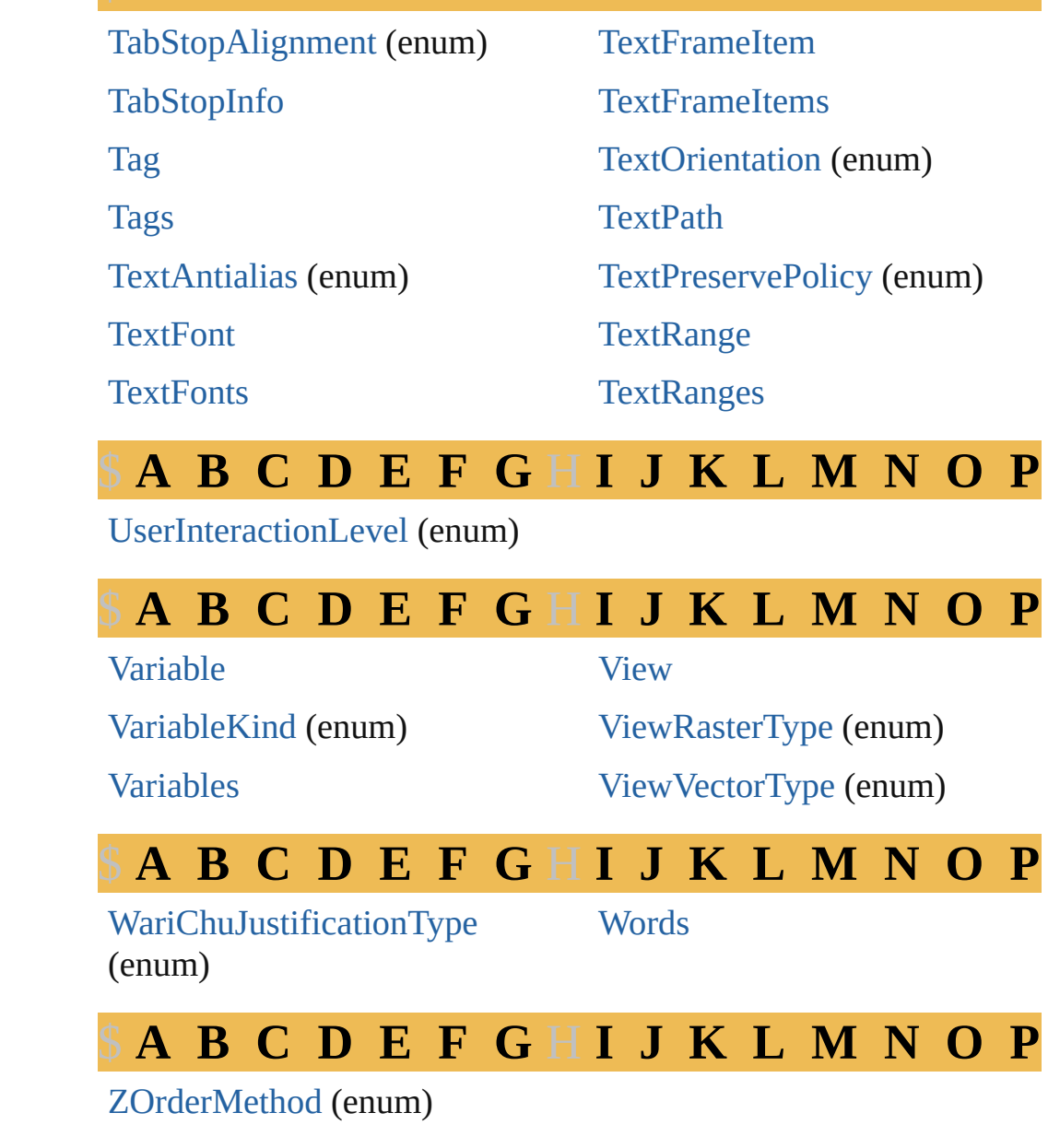

<span id="page-750-3"></span><span id="page-750-2"></span>Jongware, 27-

[Contents](#page-0-0) :: Index

### **Enumeration**

# **PerspectiveGridPlaneType**

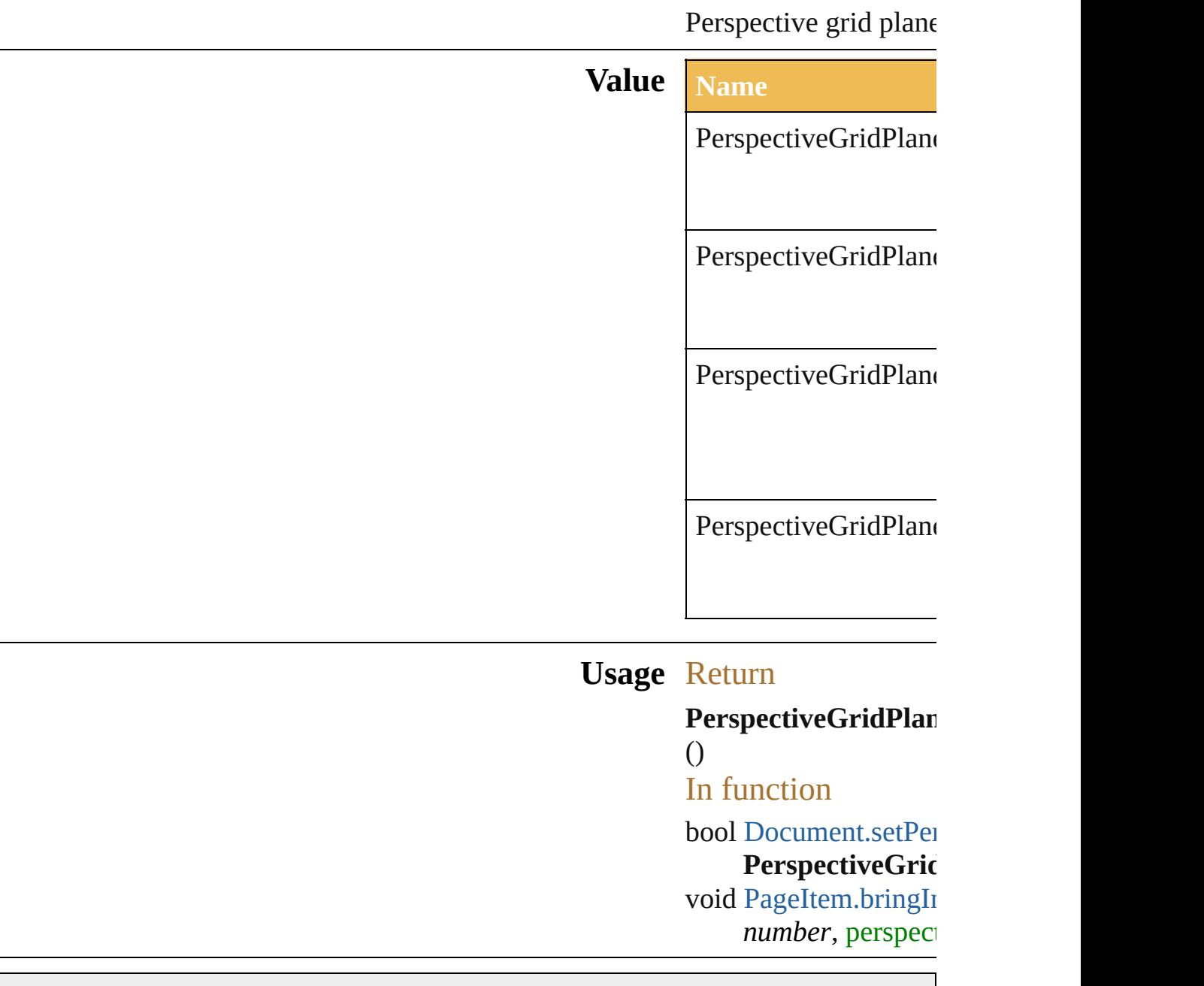

Jongware, 27-

[Contents](#page-0-0) :: [Index](#page-746-0)

### **Enumeration**

# **ColorType**

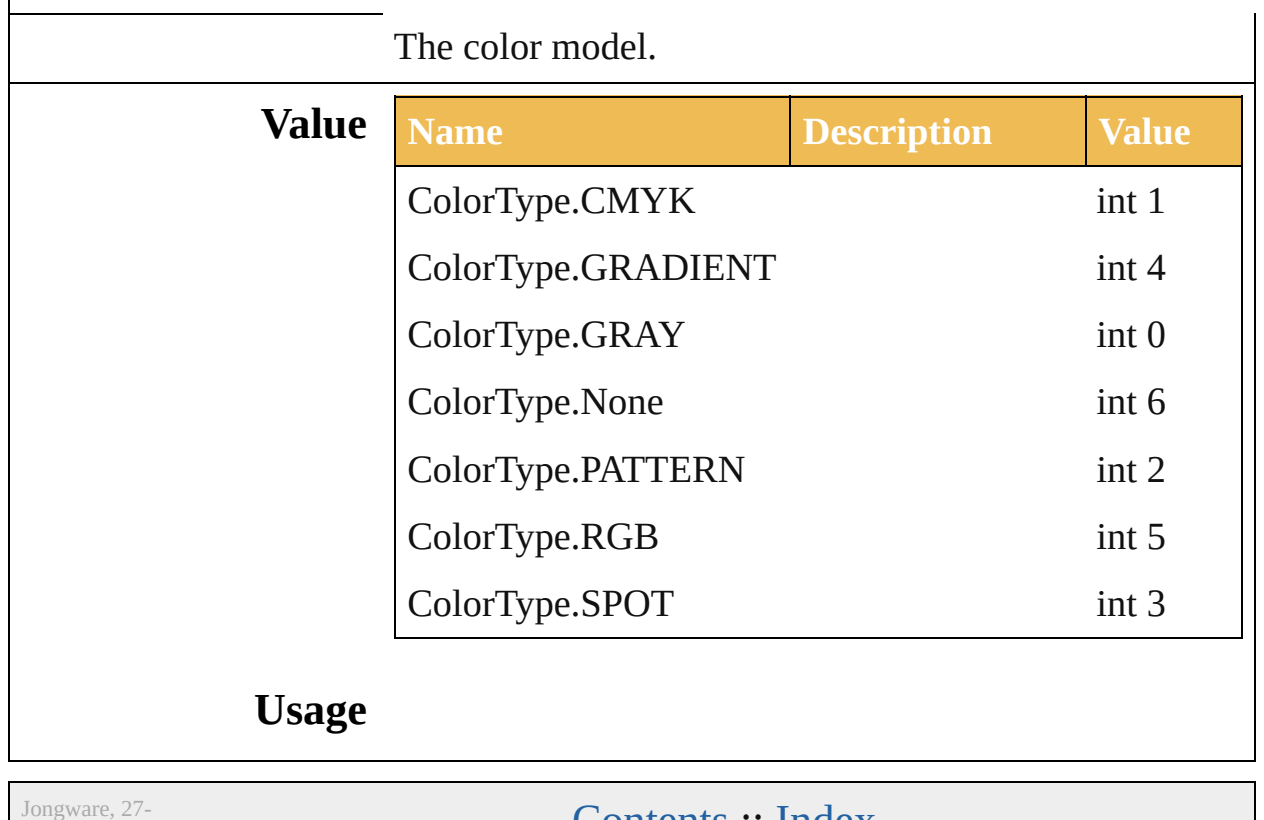

 $Jun-2010 v3.0.3d$ 

 $Confents :: Index$  $Confents :: Index$